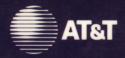

## UNIX System Laboratories, Inc.

A Subsidiary of AT&T

## UNIX® SYSTEM V RELEASE 4

Programmer's Reference Manual

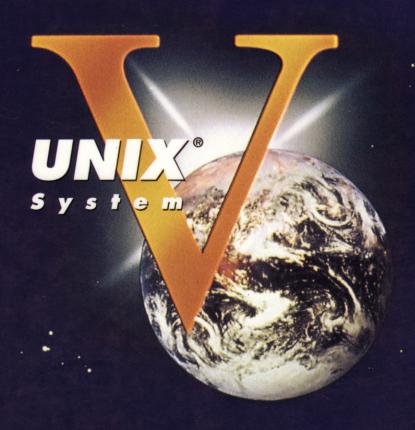

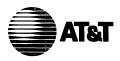

# UNIX System Laboratories, Inc.

A Subsidiary of AT&T

## UNIX® SYSTEM V RELEASE 4

Programmer's Reference Manual

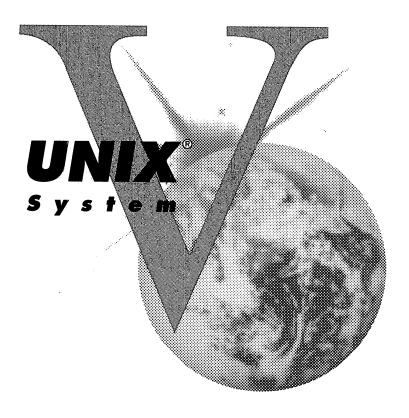

Copyright 1990, 1989, 1988, 1987, 1986, 1985, 1984 AT&T Copyright 1986, 1987, 1988, 1989 Sun Microsystems, Inc. Copyright 1985 Regents of the University of California All Rights Reserved Printed in USA

Published by Prentice-Hall, Inc. A Division of Simon & Schuster Englewood Cliffs, New Jersey 07632

No part of this publication may be reproduced or transmitted in any form or by any means—graphic, electronic, electrical, mechanical, or chemical, including photocopying, recording in any medium, taping, by any computer or information storage and retrieval systems, etc., without prior permissions in writing from AT&T.

#### **ACKNOWLEDGEMENT**

AT&T gratefully acknowledges the X/Open Company Limited for permission to reproduce portions of its copyrighted X/Open Portability Guide, Issue 3.

#### IMPORTANT NOTE TO USERS

While every effort has been made to ensure the accuracy of all information in this document, AT&T assumes no liability to any party for any loss or damage caused by errors or omissions or by statements of any kind in this document, its updates, supplements, or special editions, whether such errors are omissions or statements resulting from negligence, accident, or any other cause. AT&T further assumes no liability arising out of the application or use of any product or system described herein; nor any liability for incidental or consequential damages arising from the use of this document. AT&T disclaims all warranties regarding the information contained herein, whether expressed, implied or statutory, including implied warranties of merchantability or fitness for a particular purpose. AT&T makes no representation that the interconnection of products in the manner described herein will not infringe on existing or future patent rights, nor do the descriptions contained herein imply the granting or license to make, use or sell equipment constructed in accordance with this description.

AT&T reserves the right to make changes without further notice to any products herein to improve reliability, function, or design.

#### **TRADEMARKS**

WE is a registered trademark of AT&T.

UNIX is a registered trademark of UNIX System Laboratories, Inc.

10 9 8 7 6 5 4 3 2

ISBN 0-13-947029-8

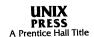

## PRENTICE HALL

# ORDERING INFORMATION UNIX® SYSTEM V, RELEASE 4 DOCUMENTATION

To order single copies of UNIX® SYSTEM V, Release 4 documentation, please call (201) 767-5937.

ATTENTION DOCUMENTATION MANAGERS AND TRAINING DIRECTORS: For bulk purchases in excess of 30 copies please write to: Corporate Sales
Prentice Hall
Englewood Cliffs, N.J. 07632.
Or call: (201) 592-2498.

ATTENTION GOVERNMENT CUSTOMERS: For GSA and other pricing information please call (201) 767-5994.

Prentice-Hall International (UK) Limited, London
Prentice-Hall of Australia Pty. Limited, Sydney
Prentice-Hall Canada Inc., Toronto
Prentice-Hall Hispanoamericana, S.A., Mexico
Prentice-Hall of India Private Limited, New Delhi
Prentice-Hall of Japan, Inc., Tokyo
Simon & Schuster Asia Pte. Ltd., Singapore
Editora Prentice-Hall do Brasil, Ltda., Rio de Janeiro

# AT&T UNIX® System V Release 4

#### **General Use and System Administration**

UNIX® System V Release 4 Network User's and Administrator's Guide

UNIX® System V Release 4 Product Overview and Master Index

UNIX® System V Release 4 System Administrator's Guide

UNIX System V Release 4 System Administrator's Reference Manual

UNIX® System V Release 4 User's Guide

UNIX® System V Release 4 User's Reference Manual

#### **General Programmer's Series**

UNIX® System V Release 4 Programmer's Guide: ANSI C and Programming Support Tools

UNIX® System V Release 4 Programmer's Guide: Character User Interface (FMLI and ETI)

UNIX® System V Release 4 Programmer's Guide: Networking Interfaces

UNIX® System V Release 4 Programmer's Guide: POSIX Conformance

UNIX® System V Release 4 Programmer's Guide: System Services and Application Packaging Tools

UNIX® System V Release 4 Programmer's Reference Manual

#### **System Programmer's Series**

UNIX® System V Release 4 ANSI C Transition Guide

UNIX® System V Release 4 BSD / XENIX® Compatibility Guide

UNIX® System V Release 4 Device Driver Interface / Driver – Kernel Interface (DDI / DKI) Reference Manual

UNIX® System V Release 4 Migration Guide

UNIX® System V Release 4 Programmer's Guide: STREAMS

Available from Prentice Hall

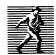

#### Introduction

This manual describes the programming features of the UNIX system. It contains individual manual pages that describe commands, system calls, subroutines, file formats, and other useful topics, such as the ASCII table shown on ascii(5). It provides neither a general overview of the UNIX system nor details of the implementation of the system.

Not all commands, features, and facilities described in this manual are available in every UNIX system. Some of the features require additional utilities that may not exist on your system.

The manual is divided into five sections:

- 1. Commands
- 2. System Calls
- 3. Subroutines:
  - 3C. C Programming Language Library Routines
  - 3S. Standard I/O Library Routines
  - 3E. Executable and Linking Format Library Routines
  - 3G. General Purpose Library Routines
  - 3M. Math Library Routines
  - 3X. Specialized Library Routines
- 4. File Formats
- 5. Miscellaneous Facilities

Section 1 (Commands) describes commands that support C and other programming languages.

Section 2 (*System Calls*) describes the access to the services provided by the UNIX system kernel, including the C language interface.

Section 3 (Subroutines) describes the available general subroutines. In many cases, several related subroutines are described on the same manual page. Their binary versions reside in various system libraries. See intro(3) for descriptions of these libraries and the files in which they are stored.

Section 4 (File Formats) documents the structure of particular kinds of files; for example, the format of the output of the link editor is given in a.out(4). Excluded are files used by only one command (for example, the assembler's intermediate files, if any). In general, the C language structures corresponding to these formats can be found in the directories /usr/include and /usr/include/sys.

Introduction 1

Section 5 (*Miscellaneous Facilities*) contains a variety of things. Included are descriptions of character sets, macro packages, etc.

References with numbers other than those above mean that the utility is contained in the appropriate section of another manual. References with (1) following the command mean that the utility is contained in this manual or the *User's Reference Manual*. In these cases, the SEE ALSO section of the entry in which the reference appears will point you to the correct book.

Each section consists of a number of independent entries of a page or so each. Entries within each section are alphabetized, with the exception of the introductory entry that begins each section. Some entries may describe several routines, commands, etc. In such cases, the entry appears only once, alphabetized under its "primary" name, the name that appears at the upper corners of each manual page. Subsections 3C and 3S are grouped together because their functions constitute the standard C library.

All entries are based on a common format, not all of whose parts always appear:

- The NAME part gives the name(s) of the entry and briefly states its purpose.
- The SYNOPSIS part summarizes the use of the program or function being described. A few conventions are used, particularly in Section 2 (System Calls):
  - Constant width typeface strings are literals and are to be typed just as they appear.
  - □ *Italic* strings usually represent substitutable argument prototypes and program names found elsewhere in the manual.
  - □ Square brackets [] around an argument prototype indicate that the argument is optional. When an argument prototype is given as *name* or *file*, it always refers to a file name.
  - □ Ellipses ... are used to show that the previous argument prototype may be repeated.
  - □ A final convention is used by the commands themselves. An argument beginning with a minus or plus + sign is often taken to be some sort of flag argument, even if it appears in a position where a file name could appear. Therefore, it is unwise to have files whose names begin with or +.

- The DESCRIPTION part describes the utility.
- The EXAMPLE(S) part gives example(s) of usage, where appropriate.
- The FILES part gives the file names that are built into the program.
- The SEE ALSO part gives pointers to related information.
- The DIAGNOSTICS part discusses the diagnostic indications that may be produced. Messages that are intended to be self-explanatory are not listed.
- The NOTES part gives generally helpful hints about the use of the utility.

A "Table of Contents" and a "Permuted Index" derived from that table precede Section 1. The 'Permuted Index" is a list of keywords, given in the second of three columns, together with the context in which each keyword is found. Keywords are either topical keywords or the names of manual entries. Entries are identified with their section numbers shown in parentheses. This is important because there is considerable duplication of names among the sections, arising principally from commands and functions that exist only to exercise a particular system call. The right column lists the name of the manual page on which each keyword may be found. The left column contains useful information about the keyword.

Introduction 3

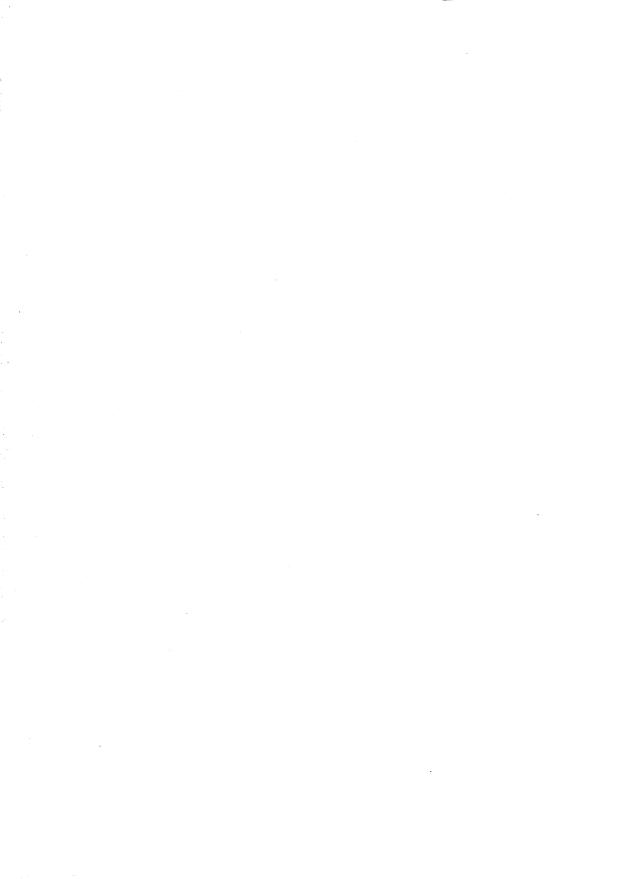

#### 1. Commands

| intro(1)                              | introduction to programming commands              |
|---------------------------------------|---------------------------------------------------|
| admin(1)                              | create and administer SCCS files                  |
| ar(1)                                 | maintain portable archive or library              |
| as(1)                                 | assembler                                         |
| cb(1)                                 | C program beautifier                              |
| cc(1)                                 | C compiler                                        |
| cdc(1)                                | change the delta comment of an SCCS delta         |
| cflow(1)                              | generate C flowgraph                              |
| cof2elf(1)                            |                                                   |
| comb(1)                               | combine SCCS deltas                               |
| cscope(1)                             | interactively examine a C program                 |
| ctrace(1)                             | C program debugger                                |
| cxref(1)                              | generate C program cross-reference                |
|                                       | make a delta (change) to an SCCS file             |
| dis(1)                                | object code disassembler                          |
| dump(1)                               | dump selected parts of an object file             |
| get(1)                                | get a version of an SCCS file                     |
| help(1) ask for l                     | help with message numbers or SCCS commands        |
| install(1M)                           | install commands                                  |
| ld(1)                                 | link editor for object files                      |
| ldd(1)                                | list dynamic dependencies                         |
| lex(1)                                | generate programs for simple lexical tasks        |
|                                       | a C program checker                               |
| lorder(1)                             | find ordering relation for an object library      |
| lprof(1)                              | display line-by-line execution count profile data |
| m4(1)                                 | macro processor                                   |
| make(1) maint                         | tain, update, and regenerate groups of programs   |
|                                       | manipulate the comment section of an object file  |
|                                       | print name list of an object file                 |
| prof(1)                               | display profile data                              |
| prs(1)                                | print an SCCS file                                |
| regcmp(1)                             | regular expression compile                        |
| rmdel(1)                              | remove a delta from an SCCS file                  |
|                                       | print current SCCS file editing activity          |
|                                       | compare two versions of an SCCS file              |
|                                       | symbolic debugger                                 |
| size(1)                               | print section sizes in bytes of object files      |
| strip(1)strip symbol table, debugging | and line number information from an object file   |
|                                       |                                                   |

| tsort(1) topological sort unget(1) undo a previous get of an SCCS file val(1) validate an SCCS file vc(1) version control what(1) print identification strings yacc(1) yet another compiler-compiler |
|----------------------------------------------------------------------------------------------------|
| 2. System Calls                                                                                                    |
| intro(2) introduction to system calls and error numbers                                                                                                    |
| access(2) determine accessibility of a file                                                                                                    |
| acct(2) enable or disable process accounting                                                                                                    |
| adjtime(2) correct the time to allow synchronization of the system clock                                                                                                    |
| alarm(2) set a process alarm clock                                                                                                    |
| brk, sbrk(2) change data segment space allocation                                                                                                    |
| chdir, fchdir(2) change working directory                                                                                                    |
| chmod, fchmod(2)change mode of file                                                                                                    |
| chown, lchown, fchown(2) change owner and group of a file                                                                                                    |
| chroot(2) change root directory                                                                                                    |
| close(2)                                                                                                    |
| creat(2) create a new file or rewrite an existing one                                                                                                    |
| dup(2) duplicate an open file descriptor                                                                                                    |
| exec: execl, execv, execle, execve, execlp, execvp(2) execute a file                                                                                                    |
| exit, _exit(2) terminate process                                                                                                    |
| fcntl(2) file control                                                                                                    |
| fork(2) create a new process                                                                                                    |
| fpathconf, pathconf(2) get configurable pathname variables                                                                                                    |
| fsync(2)synchronize a file's in-memory state with that on the physical medium                                                                                                    |
| getcontext, setcontext(2) get and set current user context                                                                                                    |
| getdents(2) read directory entries and put in a file system independent format                                                                                                    |
| getgroups, setgroups(2) get or set supplementary group access list IDs                                                                                                    |
| getmsg(2) get next message off a stream                                                                                                    |
| getpid, getpgrp, getppid, getpgid(2) get process, process group, and parent process IDs                                                                                                    |

getrlimit, setrlimit(2) ...... control maximum system resource consumption getsid(2) ...... get session ID

get real user, effective user, real group, and effective group IDs ioctl(2) control device kill(2) send a signal to a process or a group of processes link(2) link to a file

getuid, geteuid, getgid, getegid(2)

| lseek(2)                                              | move read/write file pointer                  |
|-------------------------------------------------------|-----------------------------------------------|
| memcntl(2)                                            | memory management control                     |
| mincore(2)                                            | determine residency of memory pages           |
| mkdir(2)                                              | make a directory                              |
| mknod(2) ma                                           | ke a directory, or a special or ordinary file |
| mmap(2)                                               | map pages of memory                           |
| mount(2)                                              | mount a file system                           |
| mprotect (2)                                          | set protection of memory mapping              |
| msgctl(2)                                             | message control operations                    |
| msgget(2)                                             | get message queue                             |
| msgop: msgsnd, msgrcv(2)                              | message operations                            |
| munmap(2)                                             | unmap pages of memory                         |
| nice(2)                                               | change priority of a time-sharing process     |
| open(2)                                               | open for reading or writing                   |
| pause(2)                                              | suspend process until signal                  |
| pipe(2)                                               | create an interprocess channel                |
| plock(2) lock in                                      | to memory or unlock process, text, or data    |
| poll(2)                                               | input/output multiplexing                     |
| priocnt1(2)                                           | process scheduler control                     |
| priocntlset (2)                                       | generalized process scheduler control         |
| profil(2)                                             | execution time profile                        |
| ptrace(2)                                             | process trace                                 |
| putmsg(2)                                             |                                               |
| read (2)                                              |                                               |
| readlink(2)                                           |                                               |
| rename(2)                                             | change the name of a file                     |
| rmdir(2)                                              | remove a directory                            |
| semctl(2)                                             |                                               |
| semget(2)                                             |                                               |
| semop(2)                                              |                                               |
| setpgid(2)                                            | set process group ID                          |
| setpgrp(2)                                            | set process group ID                          |
| setsid (2)                                            |                                               |
| setuid, setgid(2)                                     |                                               |
| shmctl(2)                                             |                                               |
| shmget(2)                                             |                                               |
| shmop: shmat, shmdt(2)                                |                                               |
| sigaction(2)                                          |                                               |
| sigaltstack(2)                                        |                                               |
| signal, sigset, sighold, sigrelse, sigignore, sigpaus | e(2) simplified signal management             |

| sigpending(2)           | examine signals that are blocked and pending                           |
|-------------------------|------------------------------------------------------------------------|
| sigprocmask(2)          | change or examine signal mask                                          |
| sigsend, sigsendset(2   | 2) send a signal to a process or a group of processes                  |
| sigsuspend(2)           | install a signal mask and suspend process until signal                 |
| stat, lstat, fstat(2)   | get file status                                                        |
| statvfs, fstatvfs(2)    | get file system information                                            |
| stime(2)                | set time                                                               |
| swapctl(2)              | manage swap space                                                      |
| symlink(2)              | make a symbolic link to a file                                         |
| sync(2)                 | update super block                                                     |
| sys3b(2)                | machine-specific functions                                             |
| sysfs(2)                | get file system type information                                       |
| sysinfo(2)              | get and set system information strings                                 |
| termios: tcgetattr, tcs | setattr, tcsendbreak, tcdrain, tcflush, tcflow, cfgetospeed,           |
| cfgetispeed, cfse       | tispeed, cfsetospeed, tcgetpgrp, tcsetpgrp, tcgetsid(2)                |
|                         | general terminal interface                                             |
| time(2)                 | get time                                                               |
| times(2)                | get process and child process times                                    |
| uadmin(2)               | administrative control                                                 |
| ulimit(2)               | get and set user limits                                                |
| umask(2)                | set and get file creation mask                                         |
| umount(2)               | unmount a file system                                                  |
| uname(2)                | get name of current UNIX system                                        |
| unlink(2)               | remove directory entry                                                 |
| ustat(2)                | get file system statistics                                             |
| utime(2)                | set file access and modification times                                 |
| vfork(2)                | spawn new process in a virtual memory efficient way                    |
| wait(2)                 | wait for child process to stop or terminate                            |
| waitid(2)               | wait for child process to change state                                 |
| waitpid(2)              | wait for child process to change state                                 |
| write, writev(2)        | write on a file                                                        |
|                         |                                                                        |
| 3. Functions            | (std. library routines)                                                |
|                         | introduction to functions and libraries                                |
|                         |                                                                        |
| abort (3C)              | generate an abnormal termination signal                                |
| abs. labs(3C)           | generate an abnormal termination signal return integer absolute value  |
| addseverity(3C)         | build a list of severity levels for an application for use with fmtmsg |
| atexit (3C)             | add program termination routine                                        |
| u.c.,(0C)               | add program termination routine                                        |

| bsearch(3C)                                          | binary search a sorted table                 |
|------------------------------------------------------|----------------------------------------------|
| catgets(3C)                                          | read a program message                       |
| catopen, catclose(3C)                                | open/close a message catalogue               |
| clock(3C)                                            | report CPU time used                         |
| conv: toupper, tolower, _toupper, _tolower, toas     | cii(3C) translate characters                 |
| crypt, setkey, encrypt(3C)                           | generate encryption                          |
| ctermid(3S)                                          | generate file name for terminal              |
| ctime, localtime, gmtime, asctime, tzset(3C)         |                                              |
| ctype: isdigit, isxdigit, islower, isupper, isalpha, | isalnum, isspace, iscntrl, ispunct,          |
| isprint, isgraph, isascii(3C)                        | character handling                           |
| cuserid (3S)                                         | get character login name of the user         |
| decconv: _s2dec, _d2dec, _dec2s, _dec2d(3C)          | . convert between binary and decimal values  |
| difftime(3C) compute                                 | es the difference between two calendar times |
| directory: opendir, readdir, telldir, seekdir, rewi  | nddir, closedir(3C) directory operations     |
| div, ldiv(3C)                                        | compute the quotient and remainder           |
| drand48, erand48, lrand48, nrand48, mrand48, jr      |                                              |
| lcong48(3C) generate un                              | iformly distributed pseudo-random numbers    |
| dup2(3C)                                             | duplicate an open file descriptor            |
| ecvt, fcvt, gcvt(3C)                                 | convert floating-point number to string      |
| end, etext, edata(3C)                                | last locations in program                    |
| fclose, fflush(3S)                                   | close or flush a stream                      |
| ferror, feof, clearerr, fileno(3S)                   | stream status inquiries                      |
| ffs(3C)                                              | find first set bit                           |
| fmtmsg(3C) d                                         | isplay a message on stderr or system console |
| fopen, freopen, fdopen(3S)                           |                                              |
| fpgetround, fpsetround, fpgetmask, fpsetmask, f      | fpgetsticky, fpsetsticky(3C)                 |
|                                                      | IEEE floating point environment control      |
| fread, fwrite(3S)                                    |                                              |
| frexp, ldexp, logb, modf, modff, nextafter, scalb    |                                              |
|                                                      | . manipulate parts of floating-point numbers |
| fseek, rewind, ftell(3S)                             |                                              |
| fsetpos, fgetpos(3C)                                 |                                              |
| ftw, nftw(3C),,                                      |                                              |
| getc, getchar, fgetc, getw(3S)                       |                                              |
| getcwd(3C)                                           |                                              |
| getdate(3C)                                          | convert user format date and time            |
| getenv(3C)                                           |                                              |
| getgrent, getgrgid, getgrnam, setgrent, endgrent     |                                              |
| getitimer, setitimer(3C)                             | •                                            |
| getlogin(3C)                                         | get login name                               |

| getmntent, getmntany(3C)                                                                                                    |
|----------------------------------------------------------------------------------------------------|
| gets, fgets(3S)                                                                                                    |
| manipulate shadow password file entry getsubopt (3C)                                                                           |
| getut: getutent, getutid, getutline, pututline, setutent, endutent, utmpname(3C)  access utmp file entry                       |
| getutx: getutxent, getutxid, getutxline, pututxline, setutxent, endutxent, utmpxname, getutmp, getutmpx, updwtmp, updwtmpx(3C) |
| determine type of floating point number l3tol, ltol3(3C)                                                                       |
| memory operations mkfifo(3C)                                                                                                   |

| nl_langinfo(3C)                                          | language information                    |
|----------------------------------------------------------|-----------------------------------------|
| offsetof(3C)                                             | offset of structure member              |
| perror(3C)                                               | print system error messages             |
| popen, pclose(3S)                                        | initiate pipe to/from a process         |
| printf, fprintf, sprintf(3S)                             | print formatted output                  |
| psignal, psiginfo,- system signal messages(3C) ps        | ional nsiginfo - system signal messages |
| putc, putchar, fputc, putw(3S)                           | put character or word on a stream       |
| puts, fputs(3S)                                          | put a string on a stream                |
| putenv(3C)                                               | change or add value to environment      |
| putpwent(3C)                                             | write password file entry               |
| putspent(3C)                                             | write chadow password file entry        |
| putspent(3C)                                             | write shadow password the entry         |
| qsort(3C)                                                | and signal to program                   |
| raise(3C)                                                | send signal to program                  |
| rand, srand(3C)                                          | simple random-number generator          |
| realpath(3C)                                             | returns the real file name              |
| remove(3C)                                               |                                         |
| scanf, fscanf, sscanf(3S)                                |                                         |
| setbuf, setvbuf(3S)                                      |                                         |
| setjmp, longjmp(3C)                                      | non-local goto                          |
| setlocale(3C)                                            | modify and query a program's locale     |
| sigsetjmp, siglongjmp(3C)                                | a non-local goto with signal state      |
| sigemptyset, sigfillset, sigaddset, sigdelset, sigismeml | per (3C) manipulate sets of signals     |
| sleep(3C)                                                | suspend execution for interval          |
| ssignal, gsignal(3C)                                     | software signals                        |
| stdipc: ftok(3C) standa                                  | rd interprocess communication package   |
| stdio(3S)s                                               |                                         |
| strcoll(3C)                                              | string collation                        |
| strerror(3C)                                             | get error message string                |
| strftime, cftime, ascftime, (3C)                         | convert date and time to string         |
| string: strcat, strdup, strncat, strcmp, strncmp, strcpy | , strncpy, strlen, strchr,              |
| strrchr, strpbrk, strspn, strcspn, strtok, strstr(3C)    |                                         |
| strtod, atof,(3C)co                                      |                                         |
| strtol, strtoul, atol, atoi(3C)                          |                                         |
| strxfrm(3C)                                              | string transformation                   |
| swab(3C)                                                 |                                         |
| sysconf(3C)                                              |                                         |
| system(3S)                                               |                                         |
| tcsetpgrp(3C) se                                         |                                         |
| tmpfile(3S)                                              |                                         |
| tmpnam, tempnam(3S)                                      |                                         |
| L                                                        | Salata a salata ioi a vomporary mo      |

| American Grand (20)                                                                       |
|-------------------------------------------------------------------------------------------|
| truncate, ftruncate(3C) set a file to a specified length                                  |
| tsearch, tfind, tdelete, twalk(3C) manage binary search trees                             |
| ttyname, isatty(3C) find name of a terminal                                               |
| ttyslot(3C) find the slot in the utmp file of the current user                            |
| ungetc(3S) push character back onto input stream                                          |
| vprintf, vfprintf, vsprintf(3S) print formatted output of a variable argument list        |
| elf(3E) object file access library                                                        |
| elf_begin(3E) make a file descriptor                                                      |
| elf_cntl(3E) control a file descriptor                                                    |
| elf_end(3E) finish using an object file                                                   |
| elf_errmsg, elf_errno(3E) error handling                                                  |
| elf_fill(3E) set fill byte                                                                |
| elf_flagdata, elf_flagehdr, elf_flagelf, elf_flagphdr, elf_flagscn, elf_flagshdr(3E)      |
|                                                                                           |
| manipulate flags                                                                          |
| elf_fsize: elf32_fsize(3E) return the size of an object file type                         |
| elf_getarhdr(3E) retrieve archive member header                                           |
| elf_getarsym(3E) retrieve archive symbol table                                            |
| elf_getbase(3E) get the base offset for an object file                                    |
| elf_getdata, elf_newdata, elf_rawdata(3E) get section data                                |
| elf_getehdr: elf32_getehdr, elf32_newehdr(3E) retrieve class-dependent object file header |
| elf_getident(3E) retrieve file identification data                                        |
| elf_getphdr: elf32_getphdr, elf32_newphdr(3E)                                             |
| retrieve class-dependent program header table                                             |
| elf_getscn, elf_ndxscn, elf_newscn, elf_nextscn(3E) get section information               |
| elf_getshdr: elf32_getshdr(3E) retrieve class-dependent section header                    |
| elf_hash(3E) compute hash value                                                           |
| elf_kind(3E) determine file type                                                          |
| elf_next(3E) sequential archive member access                                             |
| elf_rand(3E) random archive member access                                                 |
| random archive member access                                                              |
| elf_rawfile(3E) retrieve uninterpreted file contents                                      |
| elf_strptr(3E)                                                                            |
| elf_update(3E) update an ELF descriptor                                                   |
| elf_version(3E) coordinate ELF library and application versions                           |
| elf_xlate: elf32_xlatetof, elf32_xlatetom(3E)class-dependent data translation             |
| nlist(3E) get entries from name list                                                      |
| basename(3G) return the last element of a path name                                       |
| bgets(3G) read stream up to next delimiter                                                |
| bufsplit(3G) split buffer into fields                                                     |
| copylist(3G) copy a file into memory                                                      |
| 1,                                                                                        |
| dirname(3G) report the parent directory name of a file path name                          |

| shell global pattern matchin determine whether a character buffer is encrypted mkdirp, rmdirp(3G)                                    | ed th nd ies on nes ons ies ies ons |
|----------------------------------------------------------------------------------------------------|-------------------------------------|
| exponential, logarithm, power, square root function                                                                                  | ns                                  |
| floor, floorf, ceil, ceilf, copysign, fmod, fmodf, fabs, fabsf, rint, remainder(3M)                                                  | me                                  |
|                                                                                                    |                                     |
| gamma, Igamma(3M) log gamma functi                                                                                                   |                                     |
| hypot(3M) Euclidean distance functi                                                                                                  |                                     |
| matherr (3M) error-handling functi                                                                                                   |                                     |
| sinh, sinhf, cosh, coshf, tanh, tanhf, asinh, acosh, atanh(3M)hyperbolic function                                                    | ns                                  |
| trig: sin, sinf, cos, cosf, tan, tanf, asin, asinf, acos, acosf, atan, atanf, atan2,                                                 |                                     |
| atan2f(3M) trigonometric function                                                                                                    |                                     |
| assert (3X) verify program asserti                                                                                                   | on                                  |
| crypt(3X) password and file encryption function                                                                                      | ns                                  |
| dlclose(3X) close a shared obj                                                                                                    | ect                                 |
| dlerror(3X) get diagnostic informati                                                                                                 | ion                                 |
| dlopen(3X) open a shared objection                                                                                                   | ect                                 |
| dlsym(3X) get the address of a symbol in shared obj                                                                                  | ect                                 |
| libwindows(3X) windowing terminal function libra                                                                                     |                                     |
| maillock(3X) manage lockfile for user's mailb                                                                                        | •                                   |
| malloc, free, realloc, calloc, mallopt, mallinfo(3X) memory allocations and the malloc, free, realloc, calloc, mallopt, mallinfo(3X) |                                     |
| sputl, sgetl(3X) access long integer data in a machine-independent fashi                                                             |                                     |
| 1 , 0                                                                                                    |                                     |

## 4. File Formats

| intro(4)        | introduction to file formats                      |
|-----------------|---------------------------------------------------|
| a.out(4)        | ELF (Executable and Linking Format) files         |
| ar(4)           | archive file format                               |
| core(4)         | core image file                                   |
| limits(4)       | header file for implementation-specific constants |
| sccsfile(4)     | format of SCCS file                               |
| strftime(4)     | language specific strings                         |
| timezone(4)     | set default system time zone                      |
| utmp, wtmp(4)   | utmp and wtmp entry formats                       |
| utmpx, wtmpx(4) | utmpx and wtmpx entry formats                     |

## 5. Miscellaneous Facilities

| in to a (F)                       |                                                 |
|-----------------------------------|-------------------------------------------------|
| Intro(5)                          | introduction to miscellany                      |
| ascii(5)                          | map of ASCII character set                      |
| environ(5)                        | user environment                                |
| fcntl(5)                          | file control options                            |
| iagent(5)                         | host control of windowing terminal              |
| langinfo(5)                       | nost control of windowing terminal              |
| layors (F)                        | language information constants                  |
| layers(5) protocol used betw      | een host and windowing terminal under layers(1) |
| math(5)                           | math functions and constants                    |
| nl_types(5)                       | native language data types                      |
| prof(5)                           | profile within a function                       |
| regexp: compile, step, advance(5) | regular expression compile and match routines   |
| siginfo(5)                        | signal generation information                   |
| signal/5)                         | signal generation information                   |
| 51g1(a1(5)                        | base signals                                    |
| stat(5)                           | data returned by stat system call               |
| stdarg(5)                         | handle variable argument list                   |
| types(5)                          | primitive system data types                     |
| ucontext (5)                      | user context                                    |
| values(5)                         | machine-dependent values                        |
| vararos(5)                        | handle variable argument list                   |
| Tareful (E)                       | nandle variable argument list                   |
| wstat(o)                          | wait status                                     |
| xtproto(5)                        | multiplexed channels protocol used by xt driver |

| 124-1 14-12 comment between                                          | 3-byte integers and long integers        | 13to1(3C)      |
|----------------------------------------------------------------------|------------------------------------------|----------------|
| 13tol, Itol3 convert between                                         | a64l, l64a convert between long          |                |
| integer and base-64 ASCII string                                     | abnormal termination signal              |                |
| abort generate an<br>termination signal                              | abort generate an abnormal               |                |
| value                                                                | abs, labs return integer absolute        |                |
| abs, labs return integer                                             | absolute value                           |                |
|                                                                      | absolute value functions /remainder      |                |
| floor, ceiling, remainder,<br>utime set file                         | access and modification times            |                |
| file                                                                 | access determine accessibility of a      |                |
|                                                                      | accessaccess determine accessionity of a |                |
| elf_next sequential archive member<br>elf rand random archive member | access                                   |                |
| elf object file                                                      | access library                           |                |
| get or set supplementary group                                       | access list IDs /setgroups               |                |
| initialize the supplementary group                                   | access list initgroups                   |                |
| machine-independent/ sputl, sgetl                                    | access long integer data in a            |                |
| setutent, endutent, utmpname                                         | access utmp file entry /pututline,       |                |
| getutmpx, updwtmp, updwtmpx                                          | access utmpx file entry /getutmp,        |                |
| access determine                                                     | accessibility of a file                  |                |
| acct enable or disable process                                       | accounting                               |                |
| accounting                                                           | acct enable or disable process           |                |
| /cos, cosf, tan, tanf, asin, asinf,                                  | acos, acosf, atan, atanf, atan2,/        |                |
| /cosf, tan, tanf, asin, asinf, acos,                                 | acosf, atan, atanf, atan2, atan2f/       |                |
| /coshf, tanh, tanhf, asinh,                                          | acosh, atanh hyperbolic functions        |                |
| print current SCCS file editing                                      | activity sact                            |                |
| atexit                                                               | add program termination routine          |                |
| putenv change or                                                     | add value to environment                 |                |
| object dlsym get the                                                 | address of a symbol in shared            |                |
| mlockall, munlockall lock or unlock                                  | address space                            |                |
| severity levels for an application/                                  | addseverity build a list of              |                |
| synchronization of the system/                                       | adjtime correct the time to allow        |                |
| files                                                                | admin create and administer SCCS         |                |
| admin create and                                                     | administer SCCS files                    |                |
| uadmin                                                               | administrative control                   |                |
| and match/ regexp: compile, step,                                    | advance regular expression compile       |                |
| and match/ regexpr, compile, step,                                   | advance regular expression compile       |                |
| alarm set a process                                                  | alarm clock                              |                |
|                                                                      | alarm set a process alarm clock          |                |
| brk, sbrk change data segment space                                  | allocation                               |                |
| calloc, memalign, valloc, memory                                     | allocator malloc, free, realloc,         |                |
| calloc, mallopt, mallinfo memory                                     | allocator malloc, free, realloc,         |                |
| clock adjtime correct the time to                                    | allow synchronization of the system      |                |
| sigaltstack set or get signal                                        | alternate stack context                  | sigaltstack(2) |
| Format) files                                                        | a.out ELF (Executable and Linking        |                |
| /a list of severity levels for an                                    | application for use with fmtmsg          |                |
| coordinate ELF library and                                           | application versions elf version         |                |
| •                                                                    | ar archive file format                   |                |
| library                                                              | ar maintain portable archive or          |                |

| ar                                  | archive file format                 |                  |
|-------------------------------------|-------------------------------------|------------------|
| elf_next sequential                 | archive member access               | elf_next(3E)     |
| elf_rand random                     | archive member access               |                  |
| elf_getarhdr retrieve               | archive member header               | elf_getarhdr(3E) |
| ar maintain portable                | archive or library                  | ar(1)            |
| elf_getarsym retrieve               | archive symbol table                | elf_getarsym(3E) |
| stdarg handle variable              | argument list                       |                  |
| varargs handle variable             | argument list                       | varargs(5)       |
| formatted output of a variable      | argument list /vsprintf print       | vprintf(3S)      |
| getopt get option letter from       | argument vector                     | getopt(3C)       |
| string strftime, cftime,            | ascftime, convert date and time to  | strftime(3C)     |
| ascii map of                        | ASCII character set                 |                  |
|                                     | ascii map of ASCII character set    |                  |
| between long integer and base-64    | ASCII string a64l, l64a convert     |                  |
| time to/ ctime, localtime, gmtime,  | asctime, tzset convert date and     |                  |
| /sin, sinf, cos, cosf, tan, tanf,   | asin, asinf, acos, acosf, atan,/    |                  |
| /sinf, cos, cosf, tan, tanf, asin,  | asinf, acos, acosf, atan, atanf,/   |                  |
| /cosh, coshf, tanh, tanhf,          | asinh, acosh, atanh hyperbolic/     |                  |
| or SCCS commands help               | ask for help with message numbers   |                  |
| as                                  | assembler                           |                  |
|                                     | assert verify program assertion     |                  |
| assert verify program               | assertion                           |                  |
| setbuf, setvbuf                     | assign buffering to a stream        |                  |
| tanf, asin, asinf, acos, acosf,     | atan, atanf, atan2, atan2f/ /tan,   |                  |
| asinf, acos, acosf, atan, atanf,    | atan2, atan2f trigonometric/ /asin, | trig(3M)         |
| /acos, acosf, atan, atanf, atan2,   | atan2f trigonometric functions      |                  |
| /asin, asinf, acos, acosf, atan,    | atanf, atan2, atan2f trigonometric/ | trig(3M)         |
| tanh, tanhf, asinh, acosh,          | atanh hyperbolic functions /coshf,  | sinh (3M)        |
| routine                             | atexit add program termination      | atexit(3C)       |
| double-precision number strtod,     | atof, convert string to             | strtod(3C)       |
| strtol, strtoul, atol,              | atoi convert string to integer      |                  |
| integer strtol, strtoul,            | atol, atoi convert string to        |                  |
| elf_getbase get the                 | base offset for an object file      |                  |
| signal                              | base signals                        | signal(5)        |
| convert between long integer and    | base-64 ASCII string a641, 164a     |                  |
| a path name                         | basename return the last element of |                  |
| cb C program                        | beautifier                          |                  |
| bessel: j0, j1, jn, y0, y1, yn      | Bessel functions                    |                  |
| Bessel functions                    | bessel: j0, j1, jn, y0, y1, yn      |                  |
| delimiter                           | bgets read stream up to next        |                  |
| _dec2s, _dec2d convert between      | binary and decimal values /_d2dec,  |                  |
| fread, fwrite                       | binary input/output                 | fread(3S)        |
| bsearch                             | binary search a sorted table        |                  |
| tfind, tdelete, twalk manage        | binary search trees tsearch,        |                  |
| ffs find first set                  | bit                                 |                  |
| sync update super                   | block                               |                  |
| sigpending examine signals that are | blocked and pending                 | sigpending(2)    |

| allocation                           | brk, sbrk change data segment space  | brk(2)     |
|--------------------------------------|--------------------------------------|------------|
| table                                | bsearch binary search a sorted       |            |
| bufsplit split                       | buffer into fields                   |            |
| determine whether a character        | buffer is encrypted isencrypt        |            |
| stdio standard                       | buffered input/output package        |            |
| setbuf, setvbuf assign               | buffering to a stream                | setbuf(3S) |
| , ,                                  | bufsplit split buffer into fields    |            |
| an application for use/ addseverity  | build a list of severity levels for  |            |
| elf fill set fill                    | byte                                 |            |
| size print section sizes in          | bytes of object files                |            |
| swab swap                            | bytes                                | swab(3C)   |
| o c                                  | C compiler                           |            |
| cflow generate                       | C flowgraph                          |            |
| cb                                   | C program beautifier                 |            |
| lint a                               | C program checker                    |            |
| cxref generate                       | C program cross-reference            |            |
| cscope interactively examine a       | C program                            |            |
| ctrace                               | C program debugger                   |            |
| mktime converts a tm structure to a  | calendar time                        |            |
| computes the difference between two  | calendar times difftime              |            |
| stat data returned by stat system    | call                                 |            |
| allocator malloc, free, realloc,     | calloc, mallopt, mallinfo memory     |            |
| allocator malloc, free, realloc,     | calloc, memalign, valloc, memory     |            |
| intro introduction to system         | calls and error numbers              |            |
| catclose open/close a message        | catalogue catopen,                   |            |
| catalogue catopen,                   | catclose open/close a message        |            |
| g <b>.</b>                           | catgets read a program message       |            |
| message catalogue                    | catopen, catclose open/close a       |            |
| 8                                    | cb C program beautifier              |            |
| pow, powf, sqrt, sqrtf/ exp, expf,   | cbrt, log, logf, log10, log10f,      |            |
| Family after a family and a state of | cc C compiler                        |            |
| SCCS delta                           | cdc change the delta comment of an   |            |
| fabs, fabsf, rint,/ floor, floorf,   | ceil, ceilf, copysign, fmod, fmodf,  |            |
| fabsf, rint,/ floor, floorf, ceil,   | ceilf, copysign, fmod, fmodf, fabs,  |            |
| /fabs, fabsf, rint, remainder floor, | ceiling, remainder, absolute value/  |            |
| tcflush, tcflow, cfgetospeed,        | cfgetispeed, cfsetispeed,/ /tcdrain, |            |
| /tcdrain, tcflush, tcflow,           | cfgetospeed, cfgetispeed,/           |            |
|                                      | cflow generate C flowgraph           |            |
| tcflow, cfgetospeed, cfgetispeed,    | cfsetispeed, cfsetospeed,/ /tcflush, |            |
| tcgetsid/ /cfgetispeed, cfsetispeed, | cfsetospeed, tcgetpgrp, tcsetpgrp,   |            |
| time to string strftime,             | cftime, ascftime, convert date and   |            |
| allocation brk, sbrk                 | change data segment space            |            |
| chmod, fchmod                        | change mode of file                  |            |
| putenv                               | change or add value to environment   |            |
| sigprocmask                          | change or examine signal mask        |            |
| chown, lchown, fchown                | change owner and group of a file     |            |
| process nice                         | change priority of a time-sharing    |            |

| chroot                              | change root directory                 | chroot(2)       |
|-------------------------------------|---------------------------------------|-----------------|
| waitid wait for child process to    | change state                          |                 |
| waitpid wait for child process to   | change state                          |                 |
| delta cdc                           | change the delta comment of an SCCS . |                 |
| rename                              | change the name of a file             |                 |
| delta make a delta                  | (change) to an SCCS file              |                 |
| chdir, fchdir                       | change working directory              |                 |
| pipe create an interprocess         | channel                               | pipe(2)         |
| xtproto multiplexed                 | channels protocol used by xt driver   | xtproto(5)      |
| ungetc push                         | character back onto input stream      |                 |
| isencrypt determine whether a       | character buffer is encrypted         |                 |
| ispunct, isprint, isgraph, isascii  | character handling /iscntrl,          |                 |
| mbtowc, mblen, wctomb multibyte     | character handling mbchar:            | mbchar(3C)      |
| cuserid get                         | character login name of the user      | cuserid(3S)     |
| getc, getchar, fgetc, getw get      | character or word from a stream       | getc(3S)        |
| putc, putchar, fputc, putw put      | character or word on a stream         | putc(3S)        |
| ascii map of ASCII                  | character set                         | ascii(5)        |
| _tolower, toascii translate         | characters /tolower, _toupper,        | conv(3C)        |
| directory                           | chdir, fchdir change working          | chdir(2)        |
| lint a C program                    | checker                               | lint(1)         |
| times get process and               | child process times                   |                 |
| waitid wait for                     | child process to change state         | waitid(2)       |
| waitpid wait for                    | child process to change state         | waitpid(2)      |
| wait wait for                       | child process to stop or terminate    | wait(2)         |
|                                     | chmod, fchmod change mode of file     |                 |
| and group of a file                 | chown, lchown, fchown change owner    |                 |
|                                     | chroot change root directory          |                 |
| /elf32_xlatetof, elf32_xlatetom     | class-dependent data translation      |                 |
| /elf32_newehdr retrieve             | class-dependent object file header    |                 |
| table /elf32_newphdr retrieve       | class-dependent program header        | elf_getphdr(3E) |
| elf_getshdr: elf32_getshdr retrieve | class-dependent section header        |                 |
| inquiries ferror, feof,             | clearerr, fileno stream status        |                 |
| allow synchronization of the system | clock adjtime correct the time to     | adjtime(2)      |
| alarm set a process alarm           | clock                                 | alarm(2)        |
|                                     | clock report CPU time used            |                 |
| close                               | close a file descriptor               |                 |
| dlclose                             | close a shared object                 |                 |
|                                     | close close a file descriptor         |                 |
| fclose, fflush                      | close or flush a stream               |                 |
| p2open, p2close open,               | close pipes to and from a command     |                 |
| /telldir, seekdir, rewinddir,       | closedir directory operations         |                 |
| dis object                          | code disassembler                     |                 |
| compressing or expanding escape     | codes /streepy copy strings,          |                 |
| translation                         | cof2elf COFF to ELF object file       |                 |
| cof2elf                             | COFF to ELF object file translation   |                 |
| strcoll string                      | collation                             |                 |
|                                     | comb combine SCCS deltas              | comb(1)         |

| comb                                                           | c |
|----------------------------------------------------------------|---|
| open, close pipes to and from a                                | С |
| system issue a shell                                           | С |
| help with message numbers or SCCS                              | C |
| install install                                                | C |
| intro introduction to programming                              | C |
| cdc change the delta                                           | C |
| mcs manipulate the                                             | C |
| stdipc: ftok standard interprocess                             | C |
| file sccsdiff                                                  | C |
| expression regcmp, regex                                       | C |
| /step, advance regular expression                              | ( |
| /step, advance regular expression                              | ( |
| regcmp regular expression                                      | • |
| expression compile and/regexp:                                 | • |
| expression compile and/regexpr,                                | • |
| cc C                                                           | ( |
| yacc yet another                                               | ( |
| erf, erfc error function and                                   | ( |
| /strcadd, strecpy copy strings,                                | • |
| elf_hash                                                       | • |
| div, ldiv                                                      | • |
| calendar times difftime                                        | 9 |
| fpathconf, pathconf get                                        |   |
| sysconf get                                                    | • |
| a message on stderr or system                                  |   |
| langinfo language information file for implementation-specific |   |
| math math functions and                                        |   |
| control maximum system resource                                | ` |
| retrieve uninterpreted file                                    | Ì |
| setcontext get and set current user                            | Ì |
| set or get signal alternate stack                              | Ì |
| ucontext user                                                  |   |
| swapcontext manipulate user                                    |   |
| elf cntl                                                       |   |
| ioctl                                                          |   |
| fcntl file                                                     |   |
| IEEE floating point environment                                |   |
| consumption getrlimit, setrlimit                               |   |
| memcntl memory management                                      |   |
| jagent host                                                    |   |
| msgctl message                                                 |   |
| semctl semaphore                                               |   |
| shmctl shared memory                                           |   |
| fcntl file                                                     |   |
| priocntl process scheduler                                     |   |

| ombine SCCS deltas                  | comb(1)         |
|-------------------------------------|-----------------|
| ommand p2open, p2close              | p2open(3G)      |
| ommand                              | system(3S)      |
| ommands help ask for                | help(1)         |
| ommands                             | install(1M)     |
| ommands                             | intro(1)        |
| omment of an SCCS delta             | cdc(1)          |
| omment section of an object file    | mcs(1)          |
| ommunication package                |                 |
| ompare two versions of an SCCS      | sccsdiff(1)     |
| ompile and execute regular          |                 |
| ompile and match routines           |                 |
| ompile and match routines           | regexpr(3G)     |
| ompile                              | regcmp(1)       |
| ompile, step, advance regular       | regexp(5)       |
| ompile, step, advance regular       | regexpr(3G)     |
| ompiler                             |                 |
| ompiler-compiler                    | vacc(1)         |
| complementary error function        | erf(3M)         |
| compressing or expanding escape/    |                 |
| compute hash value                  | olf hash(3F)    |
| compute the quotient and remainder  |                 |
| computes the difference between two | difftime(3C)    |
| configurable pathname variables     | fnathconf(2)    |
|                                     |                 |
| configurable system variables       | syscom(3C)      |
| console fmtmsg display              |                 |
| constants                           |                 |
| constants limits header             |                 |
| constants                           |                 |
| consumption getrlimit, setrlimit    |                 |
| contents elf_rawfile                | eli_rawille(3E) |
| context getcontext,                 | getcontext(2)   |
| context sigaltstack                 |                 |
| context                             | ucontext(5)     |
| contexts makecontext,               | makecontext(3C) |
| control a file descriptor           | elf_cnti(3E,    |
| control device                      | 10ctl(2,        |
| control                             |                 |
| control /fpgetsticky, fpsetsticky   | fpgetround(3C)  |
| control maximum system resource     | getrlimit(2)    |
| control                             | memcntl(2)      |
| control of windowing terminal       |                 |
| control operations                  |                 |
| control operations                  |                 |
| control operations                  |                 |
| control options                     |                 |
| control                             | priocntl(2)     |

| generalized process scheduler       | control priocntlset                   | priocntlset(2) |
|-------------------------------------|---------------------------------------|----------------|
| uadmin administrative               | control                               | uadmin(2)      |
| vc version                          | control                               |                |
| _tolower, toascii translate/        | conv: toupper, tolower, _toupper,     | conv(3C)       |
| long integers 13tol, Itol3          | convert between 3-byte integers and   | 13tol(3C)      |
| /_s2dec, _d2dec, _dec2s, _dec2d     | convert between binary and decimal/ . | decconv(3C)    |
| base-64 ASCII string a641, 164a     | convert between long integer and      | a641(3C)       |
| /localtime, gmtime, asctime, tzset  | convert date and time to string       | ctime(3C)      |
| strftime, cftime, ascftime,         | convert date and time to string       |                |
| string ecvt, fcvt, gcvt             | convert floating-point number to      | ecvt(3C)       |
| scanf, fscanf, sscanf               | convert formatted input               |                |
| number strtod, atof,                | convert string to double-precision    | strtod(3C)     |
| strtol, strtoul, atol, atoi         | convert string to integer             | strtol(3C)     |
| getdate                             | convert user format date and time     |                |
| calendar time mktime                | converts a tm structure to a          |                |
| application versions elf_version    | coordinate ELF library and            |                |
| copylist                            | copy a file into memory               | copylist(3G)   |
| strccpy: streadd, strcadd, strecpy  | copy strings, compressing or /        |                |
|                                     | copylist copy a file into memory      |                |
| rint,/ floor, floorf, ceil, ceilf,  | copysign, fmod, fmodf, fabs, fabsf,   |                |
|                                     | core core image file                  |                |
| core                                | core image file                       |                |
| synchronization of the/adjtime      | correct the time to allow             | adjtime(2)     |
| acos, acosf,/ trig: sin, sinf,      | cos, cosf, tan, tanf, asin, asinf,    | trig(3M)       |
| acosf, atan,/ trig: sin, sinf, cos, | cosf, tan, tanf, asin, asinf, acos,   | trig(3M)       |
| asinh, acosh,/ sinh, sinhf,         | cosh, coshf, tanh, tanhf,             |                |
| acosh,/ sinh, sinhf, cosh,          | coshf, tanh, tanhf, asinh,            | sinh (3M)      |
| display line-by-line execution      | count profile data lprof              | lprof(1)       |
| clock report                        | CPU time used                         |                |
| an existing one                     | creat create a new file or rewrite    |                |
| tmpnam, tempnam                     | create a name for a temporary file    |                |
| mkfifo                              | create a new FIFO                     | mkfifo(3C)     |
| existing one creat                  | create a new file or rewrite an       |                |
| fork                                | create a new process                  |                |
| tmpfile                             | create a temporary file               | tmpfile(3S)    |
| pipe                                | create an interprocess channel        | pipe(2)        |
| admin                               | create and administer SCCS files      | admin(1)       |
| path mkdirp, rmdirp                 | create, remove directories in a       | mkdirp(3G)     |
| umask set and get file              | creation mask                         |                |
| cxref generate C program            | cross-reference                       |                |
| functions                           | crypt password and file encryption    |                |
| encryption                          | crypt, setkey, encrypt generate       |                |
| program                             | cscope interactively examine a C      |                |
| terminal                            | ctermid generate file name for        |                |
| tzset convert date and time to/     | ctime, localtime, gmtime, asctime,    |                |
|                                     | ctrace C program debugger             |                |
| isupper, isalpha, isalnum,/         | ctype: isdigit, isxdigit, islower,    | ctype(3C)      |

| sact print                                     | current SCCS file editing activity                              | sact(1)          |
|------------------------------------------------|-----------------------------------------------------------------|------------------|
| uname get name of                              | current UNIX system                                             | uname(2)         |
| getcontext, setcontext get and set             | current user context                                            | getcontext(2)    |
| the slot in the utmp file of the               | current user ttyslot find                                       | ttyslot(3C)      |
| getcwd get path-name of                        | current working directory                                       | getcwd(3C)       |
| the user                                       | cuserid get character login name of                             | cuserid(3S)      |
| cross-reference                                | cxref generate C program                                        | cxref(1)         |
| between binary/ decconv: _s2dec,               | _d2dec, _dec2s, _dec2d convert                                  | decconv(3C)      |
| elf rawdata get section                        | data elf_getdata, elf_newdata,                                  |                  |
| retrieve file identification                   | data elf_getident                                               | elf_getident(3E) |
| sputl, sgetl access long integer               | data in a machine-independent/                                  |                  |
| execution count profile                        | data lprof display line-by-line                                 |                  |
| memory or unlock process, text, or             | data plock lock into                                            |                  |
| prof display profile                           | data                                                            |                  |
| stat                                           | data returned by stat system call                               |                  |
| brk, sbrk change                               | data segment space allocation                                   | brk(2)           |
| elf32_xlatetom class-dependent                 | data translation /elf32_xlatetof,                               | elf_xlate(3E)    |
| nl_types native language                       | data types                                                      | nl_types(5)      |
| types primitive system                         | data types                                                      |                  |
| getdate convert user format                    | date and time                                                   | •                |
| settimeofday get or set the                    | date and time gettimeofday,                                     |                  |
| gmtime, asctime, tzset convert                 | date and time to string /localtime,                             |                  |
| strftime, cftime, ascftime, convert            | date and time to string                                         |                  |
| ctrace C program                               | debugger                                                        |                  |
| sdb symbolic                                   | debugger                                                        |                  |
| strip strip symbol table,                      | debugging and line number/                                      | docony(2C)       |
| decconv: s2dec, d2dec, dec2s,                  | _dec2d convert between binary and/                              |                  |
| binary/ decconv: s2dec, d2dec,                 | _dec2s, _dec2d convert between decconv: _s2dec, _d2dec, _dec2s, |                  |
| _dec2d convert between binary and/             | decimal values /_d2dec, _dec2s,                                 |                  |
| _dec2d convert between binary and timezone set | default system time zone                                        |                  |
| bgets read stream up to next                   | delimiter                                                       |                  |
| change the delta comment of an SCCS            | delta cdc                                                       |                  |
| delta make a                                   | delta (change) to an SCCS file                                  |                  |
| cdc change the                                 | delta comment of an SCCS delta                                  |                  |
| rmdel remove a                                 | delta from an SCCS file                                         |                  |
| SCCS file                                      | delta make a delta (change) to an                               |                  |
| comb combine SCCS                              | deltas                                                          |                  |
| ldd list dynamic                               | dependencies                                                    |                  |
| close close a file                             | descriptor                                                      |                  |
| dup duplicate an open file                     | descriptor                                                      |                  |
| dup2 duplicate an open file                    | descriptor                                                      | •                |
| elf begin make a file                          | descriptor                                                      | •                |
| elf_cntl control a file                        | descriptor                                                      | elf_cntl(3E)     |
| elf_update update an ELF                       | descriptor                                                      | elf_update(3E)   |
| sigaction                                      | detailed signal management                                      | sigaction(2)     |
| access                                         | determine accessibility of a file                               |                  |

| elf_kind                            | determine file type                 | elf kind(3E   |
|-------------------------------------|-------------------------------------|---------------|
| mincore                             | determine residency of memory pages | mincore(2     |
| /isnanf, finite, fpclass, unordered | determine type of floating point/   | isnan(3C      |
| buffer is encrypted isencrypt       | determine whether a character       | isencrypt(3G  |
| ioctl control                       | device                              | ioctl(2       |
| makedev, major, minor manage a      | device number                       | makedev(3C    |
| dlerror get                         | diagnostic information              | dlerror(3X)   |
| times difftime computes the         | difference between two calendar     | difftime(3C   |
| between two calendar times          | difftime computes the difference    | difftime(3C   |
| mkdirp, rmdirp create, remove       | directories in a path               | mkdirp(3G     |
| search for named file in named      | directories pathfind                | pathfind(3G)  |
| chdir, fchdir change working        | directory                           | chdir(2       |
| chroot change root                  | directory                           |               |
| system independent/ getdents read   | directory entries and put in a file | getdents(2)   |
| unlink remove                       | directory entry                     | unlink(2)     |
| get path-name of current working    | directory getcwd                    | getcwd(3C)    |
| mkdir make a                        | directory                           |               |
| dirname report the parent           | directory name of a file path name  | dirname(3G)   |
| telldir, seekdir, rewinddir,/       | directory: opendir, readdir,        | directory(3C) |
| seekdir, rewinddir, closedir        | directory operations /telldir,      | directory(3C) |
| file mknod make a                   | directory, or a special or ordinary | mknod(2)      |
| rmdir remove a                      | directory                           | rmdir(2)      |
| name of a file path name            | dirname report the parent directory | dirname(3G)   |
|                                     | dis object code disassembler        | dis(1)        |
| acct enable or                      | disable process accounting          | acct(2)       |
| dis object code                     | disassembler                        | dis(1)        |
| system console fmtmsg               | display a message on stderr or      | fmtmsg(3C)    |
| count profile data lprof            | display line-by-line execution      | lprof(1)      |
| prof                                | display profile data                | prof(1)       |
| hypot Euclidean                     | distance function                   | hypot(3M)     |
| /seed48, lcong48 generate uniformly | distributed pseudo-random numbers   | drand48(3C)   |
| remainder                           | div, ldiv compute the quotient and  | div(3C)       |
|                                     | dlclose close a shared object       | dlclose(3X)   |
|                                     | dlerror get diagnostic information  | dlerror(3X)   |
|                                     | dlopen open a shared object         | dlopen(3X)    |
| in shared object                    | dlsym get the address of a symbol   | dlsym(3X)     |
| strtod, atof, convert string to     | double-precision number             | strtod(3C)    |
| mrand48, jrand48, srand48, seed48,/ | drand48, erand48, lrand48, nrand48, | drand48(3C)   |
| channels protocol used by xt        | driver xtproto multiplexed          | xtproto(5)    |
| object file                         | dump dump selected parts of an      |               |
| file dump                           | dump selected parts of an object    | dump(1)       |
| descriptor                          | dup duplicate an open file          | dup(2)        |
| descriptor                          | dup2 duplicate an open file         | dup2(3C)      |
| dup                                 | duplicate an open file descriptor   | dup(2)        |
| dup2                                | duplicate an open file descriptor   | dup2(3C)      |
| ldd list                            | dynamic dependencies                | ldd(1)        |
| floating-point number to string     | ecvt, fcvt, gcvt convert            | ecvt(3C)      |

| edata last locations in program      | end(3C)                                  |
|--------------------------------------|------------------------------------------|
| editing activity                     |                                          |
| editor for object files              | ld(1)                                    |
| effective group IDs /get real user,  | getuid(2)                                |
| effective user, real group, and/     | getuid(2)                                |
| efficient way vfork spawn            | vfork(2)                                 |
| element from a queue                 | insque(3C)                               |
| element of a path name               | basename(3G)                             |
| ELF descriptor                       | elf_update(3E)                           |
| ELF (Executable and Linking Format)  | a.out(4)                                 |
| ELF library and application          |                                          |
|                                      |                                          |
| ELF object file translation          | cof2elf(1)                               |
|                                      |                                          |
|                                      |                                          |
|                                      |                                          |
|                                      |                                          |
| elf32_newehdr retrieve/              |                                          |
| elf32_newphdr retrieve/              | elf_getphdr(3E)                          |
| elf32_xlatetof, elf32_xlatetom       | elf_xlate(3E)                            |
| elf32_xlatetom class-dependent data/ | elf_xlate(3E)                            |
| elf_begin make a file descriptor     | elf_begin(3E)                            |
| elf_cntl control a file descriptor   | elf_cntl(3E)                             |
| elf_end finish using an object file  | elf_end(3E)                              |
| elf_errmsg, elf_errno error          | elf_errmsg(3E)                           |
| elf_errno error handling             | elf_errmsg(3E)                           |
| elf_fill set fill byte               | elf fill(3E)                             |
| elf_flagdata, elf_flagehdr,          | elf flagdata(3E)                         |
| elf_flagehdr, elf_flagelf,           |                                          |
| elf_flagelf, elf_flagphdr,/          | elf_flagdata(3E)                         |
| elf_flagphdr, elf_flagscn,/          | elf flagdata(3E)                         |
| elf_flagscn, elf_flagshdr/           | elf_flagdata(3E)                         |
| elf_flagshdr manipulate flags        | elf_flagdata(3E)                         |
| elf_fsize: elf32_fsize return the    | elf fsize(3E)                            |
| elf_getarhdr retrieve archive        | elf getarhdr(3E)                         |
| elf_getarsym retrieve archive        | elf getarsym(3E)                         |
| elf_getbase get the base offset for  | elf getbase(3E)                          |
| elf_getdata, elf_newdata,            | elf getdata(3E)                          |
| elf_getehdr: elf32_getehdr,          | elf getehdr(3E)                          |
| elf getident retrieve file           | elf getident(3E)                         |
| elf_getphdr: elf32_getphdr,          | elf getphdr(3E)                          |
| elf_getscn, elf ndxscn, elf newscn,  | elf getscn(3E)                           |
| elf_getshdr: elf32_getshdr retrieve  | elf getshdr(3E)                          |
| elf_hash compute hash value          | elf hash(3E)                             |
| elf_kind determine file type         | elf kind(3E)                             |
|                                      |                                          |
| elf_newdata, elf_rawdata get         | elf_getdata(3E)                          |
|                                      | editing activity editor for object files |

elf getscn, elf ndxscn, elf newscn, elf nextscn get section/ ...... elf getscn(3E) elf next sequential archive member ...... elf next(3E) elf getscn, elf ndxscn, elf newscn, elf\_nextscn get section information ...... elf\_getscn(3E) elf rand random archive member ...... elf rand(3E) elf getdata, elf newdata, elf rawdata get section data ...... elf getdata(3E) file contents elf rawfile retrieve uninterpreted ...... elf rawfile(3E) elf\_strptr make a string pointer ..... elf\_strptr(3E) elf update update an ELF descriptor ...... elf update(3E) and application versions elf\_version coordinate ELF library ...... elf\_version(3E) elf32 xlatetom class-dependent/ elf xlate: elf32 xlatetof, ...... elf xlate(3E) accounting acct enable or disable process ...... acct(2) crypt, setkey, encrypt generate encryption ...... crypt(3C) whether a character buffer is encrypted isencrypt determine ...... isencrypt(3G) crypt, setkey, encrypt generate encryption ...... crypt(3C) crypt password and file encryption functions ...... crypt(3X) end, etext, edata last locations in ...... end(3C) program /getgrgid, getgrnam, setgrent, endgrent, fgetgrent get group file/ ...... getgrent(3C) /getpwuid, getpwnam, setpwent, endpwent, fgetpwent manipulate/ ...... getpwent(3C) getspent, getspnam, setspent, endspent, fgetspent, lckpwdf,/ ...... getspent(3C) /getutline, pututline, setutent, endutent, utmpname access utmp file/ ...... getut(3C) /getutxline, pututxline, setutxent, endutxent, utmpxname, getutmp,/ ...... getutx(3C) getdents read directory entries and put in a file system/ ...... getdents(2) entries from name list ...... nlist(3E) nlist get utmp, wtmp utmp and wtmp entry formats ...... utmp(4) utmpx, wtmpx utmpx and wtmpx entry formats ...... utmpx(4) endgrent, fgetgrent get group file entry /getgrnam, setgrent, ...... getgrent(3C) getmntany get mnttab file entry getmntent, ...... getmntent(3C) fgetpwent manipulate password file entry /setpwent, endpwent, ...... getpwent(3C) manipulate shadow password file entry /fgetspent, lckpwdf, ulckpwdf ...... getspent(3C) endutent, utmpname access utmp file entry /pututline, setutent, ...... getut(3C) updwtmp, updwtmpx access utmpx file entry /getutmp, getutmpx, ...... getutx(3C) getvfsany get vfstab file entry /getvfsfile, getvfsspec, ...... getvfsent(3C) putpwent write password file entry ...... putpwent(3C) putspent write shadow password file entry ...... putspent(3C) unlink remove directory entry ...... unlink(2) environ user environment ...... environ(5) environment control /fpgetsticky, ...... fpgetround(3C) fpsetsticky IEEE floating point environ user environment ...... environ(5) getenv return value for environment name ...... getenv(3C) putenv change or add value to jrand48, srand48, seed48,/ drand48, erand48, lrand48, nrand48, mrand48, ...... drand48(3C) complementary error function erf, erfc error function and ...... erf(3M) complementary error function erf, erfc error function and ..... erf(3M) error function erf, erfc error function and complementary ...... erf(3M) error function and complementary error function erf, erfc ...... erf(3M) error handling ...... elf errmsg(3E) elf errmsg, elf errno strerror get error message string ...... strerror(3C)

| perror print system                  | error messages                       | perror(3C)     |
|--------------------------------------|--------------------------------------|----------------|
| introduction to system calls and     | error numbers intro                  | intro(2)       |
| matherr                              | error-handling function              | matherr(3M)    |
| strings, compressing or expanding    | escape codes /strcadd, strecpy copy  | strccpy(3G)    |
| program end,                         | etext, edata last locations in       | end(3C)        |
| hypot                                | Euclidean distance function          | hypot(3M)      |
| cscope interactively                 | examine a C program                  | cscope(1)      |
| sigprocmask change or                | examine signal mask                  | sigprocmask(2) |
| and pending sigpending               | examine signals that are blocked     | sigpending(2)  |
| execlp, execvp execute a file        | exec: execl, execv, execle, execve,  | exec(2)        |
| execlp, execvp execute a/ exec:      | execl, execv, execle, execve,        | exec(2)        |
| execute a file exec: execl, execv,   | execle, execve, execlp, execvp       | exec(2)        |
| exec: execl, execv, execle, execve,  | execlp, execvp execute a file        | exec(2)        |
| files a.out ELF                      | (Executable and Linking Format)      | a.out(4)       |
| execle, execve, execlp, execvp       | execute a file exec execl, execv,    | exec(2)        |
| regcmp, regex compile and            | execute regular expression           | regcmp(3G)     |
| lprof display line-by-line           | execution count profile data         | lprof(1)       |
| sleep suspend                        | execution for interval               | sleep(3C)      |
| monitor prepare                      | execution profile                    | monitor(3C)    |
| profil                               | execution time profile               | profil(2)      |
| execvp execute a file exec: execl,   | execv, execle, execve, execlp,       |                |
| file exec: execl, execv, execle,     | execve, execlp, execvp execute a     | exec(2         |
| execv, execle, execve, execlp,       | execvp execute a file exec: execl,   | exec(2         |
| create a new file or rewrite an      | existing one creat                   |                |
|                                      | exit, _exit terminate process        |                |
| exit,                                | _exit terminate process              |                |
| log10f, pow, powf, sqrt, sqrtf/      | exp, expf, cbrt, log, logf, log10,   |                |
| copy strings, compressing or         | expanding escape codes /strecpy      | strccpv(3G     |
| log10f, pow, powf, sqrt,/ exp,       | expf, cbrt, log, logf, log10,        | exp(3M         |
| /log10f, pow, powf, sqrt, sqrtf      | exponential, logarithm, power,/      | exp(3M         |
| /compile, step, advance regular      | expression compile and match/        | regexp(5       |
| /compile, step, advance regular      | expression compile and match/        | regexpr(3G     |
| regcmp regular                       | expression compile                   |                |
| regex compile and execute regular    | expression regcmp,                   | regcmp(3G      |
| /ceil, ceilf, copysign, fmod, fmodf, | fabs, fabsf, rint, remainder floor,/ | floor(3M       |
| ceilf, copysign, fmod, fmodf, fabs,  | fabsf, rint, remainder floor,/       | floor(3M       |
| data in a machine-independent        | fashion /sgetl access long integer   | sputl(3X       |
| chdir,                               | fchdir change working directory      |                |
| chmod,                               | fchmod change mode of file           | chmod(2        |
| file chown, lchown,                  | fchown change owner and group of a   |                |
| stream                               | fclose, fflush close or flush a      | fclose(3S      |
|                                      | fcntl file control                   |                |
|                                      | fcntl file control options           |                |
| number to string ecvt,               | fcvt, gcvt convert floating-point    |                |
| fopen, freopen,                      | fdopen open a stream                 |                |
| status inquiries ferror,             | feof, clearerr, fileno stream        | ferror(3S      |
| stream status inquiries              | ferror feof clearers fileno          |                |

| fclose,                             | fflush close or flush a stream        | fclose(3S)       |
|-------------------------------------|---------------------------------------|------------------|
| 14355,                              | ffs find first set bit                |                  |
| from a stream getc, getchar,        | fgetc, getw get character or word     | getc(3S)         |
| /getgrnam, setgrent, endgrent,      | fgetgrent get group file entry        |                  |
| in a stream fsetpos,                | fgetpos reposition a file pointer     |                  |
| /getpwnam, setpwent, endpwent,      | fgetpwent manipulate password file/ . |                  |
| gets,                               | fgets get a string from a stream      |                  |
| /getspnam, setspent, endspent,      | fgetspent, lckpwdf, ulckpwdf/         |                  |
| bufsplit split buffer into          | fields                                |                  |
| mkfifo create a new                 | FIFO                                  | •                |
| utime set                           | file access and modification times    |                  |
| elf object                          | file access library                   |                  |
| access determine accessibility of a | file                                  |                  |
| chmod, fchmod change mode of        | file                                  | chmod(2)         |
| fchown change owner and group of a  | file chown, lchown,                   |                  |
| elf_rawfile retrieve uninterpreted  | file contents                         |                  |
| fcntl                               | file control                          | fcntl(2)         |
| fcntl                               | file control options                  | fcntl(5)         |
| core core image                     | file                                  |                  |
| umask set and get                   | file creation mask                    | umask(2)         |
| make a delta (change) to an SCCS    | file delta                            |                  |
| close close a                       | file descriptor                       |                  |
| dup duplicate an open               | file descriptor                       | dup(2)           |
| dup2 duplicate an open              | file descriptor                       |                  |
| elf begin make a                    | file descriptor                       | -                |
| elf_cntl control a                  | file descriptor                       | elf_cntl(3E)     |
| dump selected parts of an object    | file dump                             | dump(1)          |
| sact print current SCCS             | file editing activity                 | sact(1)          |
| elf_end finish using an object      | file                                  | elf_end(3E)      |
| get the base offset for an object   | file elf_getbase                      | elf_getbase(3E)  |
| crypt password and                  | file encryption functions             | crypt(3X)        |
| endgrent, fgetgrent get group       | file entry /getgrnam, setgrent,       | getgrent(3C)     |
| getmntent, getmntany get mnttab     | file entry                            |                  |
| fgetpwent manipulate password       | file entry /setpwent, endpwent,       |                  |
| ulckpwdf manipulate shadow password | file entry /fgetspent, lckpwdf,       |                  |
| endutent, utmpname access utmp      | file entry /pututline, setutent,      |                  |
| updwtmp, updwtmpx access utmpx      | file entry /getutmp, getutmpx,        |                  |
| getvfsspec, getvfsany get vfstab    | file entry getvfsent, getvfsfile,     |                  |
| putpwent write password             | file entry                            |                  |
| putspent write shadow password      | file entry                            |                  |
| execve, execlp, execvp execute a    | file exec: execl, execv, execle,      |                  |
| constants limits header             | file for implementation-specific      |                  |
| ar archive                          | file format                           |                  |
| intro introduction to               | file formats                          |                  |
| get get a version of an SCCS        | file                                  |                  |
| retrieve class-dependent object     | file header /elf32_newehdr            |                  |
| elf_getident retrieve               | file identification data              | eir_getident(3E) |

| pathfind search for named            | file in named directories           | pathfind(3G) |
|--------------------------------------|-------------------------------------|--------------|
| copylist copy a                      | file into memory                    | copylist(3G) |
| link link to a                       | file                                | link(2)      |
| the comment section of an object     | file mcs manipulate                 | mcs(1)       |
| directory, or a special or ordinary  | file mknod make a                   | mknod(2)     |
| ctermid generate                     | file name for terminal              | ctermid(3S)  |
| mktemp make a unique                 | file name                           | mktemp(3C)   |
| realpath returns the real            | file name                           |              |
| nm print name list of an object      | file                                | nm(1)        |
| ttyslot find the slot in the utmp    | file of the current user            | ttyslot(3C)  |
| creat create a new                   | file or rewrite an existing one     | creat(2)     |
| the parent directory name of a       | file path name dirname report       | dirname(3G)  |
| fseek, rewind, ftell reposition a    | file pointer in a stream            |              |
| fsetpos, fgetpos reposition a        | file pointer in a stream            | fsetpos(3C)  |
| lseek move read/write                | file pointer                        | lseek(2)     |
| prs print an SCCS                    | file                                | prs(1)       |
| read read from                       | file                                | read(2)      |
| remove remove                        | file                                | remove(3C)   |
| rename change the name of a          | file                                | rename(2     |
| rmdel remove a delta from an SCCS    | file                                | rmdel(1      |
| compare two versions of an SCCS      | file sccsdiff                       | sccsdiff(1   |
| sccsfile format of SCCS              | file                                | sccsfile(4   |
| stat, 1stat, fstat get               | file status                         |              |
| number information from an object    | file /table, debugging and line     |              |
| symlink make a symbolic link to a    | file                                | symlink(2    |
| /read directory entries and put in a | file system independent format      |              |
| statvfs, fstatvfs get                | file system information             | statvfs(2    |
| mount mount a                        | file system                         |              |
| ustat get                            | file system statistics              |              |
| sysfs get                            | file system type information        |              |
| umount unmount a                     | file system                         |              |
| tmpfile create a temporary           | file                                |              |
| create a name for a temporary        | file tmpnam, tempnam                |              |
| truncate, ftruncate set a            | file to a specified length          |              |
| cof2elf COFF to ELF object           | file translation                    | •            |
| ftw, nftw walk a                     | file tree                           |              |
| return the size of an object         | file type elf_fsize: elf32_fsize    |              |
| elf_kind determine                   | file type                           |              |
| undo a previous get of an SCCS       | file unget                          | •            |
| val validate an SCCS                 | file                                | •            |
| write, writev write on a             | file                                |              |
| ferror, feof, clearerr,              | fileno stream status inquiries      |              |
| admin create and administer SCCS     | files                               |              |
| ELF (Executable and Linking Format)  | files a.out                         |              |
| the physical/ fsync synchronize a    | file's in-memory state with that on | •            |
| ld link editor for object            | files                               | *            |
| lockf record locking on              | files                               | lockf(3C     |

| section sizes in bytes of object                                                                                                    |
|----------------------------------------------------------------------------------------------------|
| elf fill set                                                                                                    |
| ffs                                                                                                    |
| ttyname, isatty                                                                                                    |
| object library lorder                                                                                                    |
| the current user ttyslot                                                                                                    |
| elf_end                                                                                                    |
| determine/ isnan, isnand, isnanf,                                                                                                    |
| elf_flagshdr manipulate                                                                                                    |
| /fpgetsticky, fpsetsticky IEEE                                                                                                    |
| unordered determine type of                                                                                                    |
| ecvt, fcvt, gcvt convert                                                                                                    |
| scalb manipulate parts of                                                                                                    |
| /fmodf, fabs, fabsf, rint, remainder                                                                                                    |
| copysign, fmod, fmodf, fabs,/                                                                                                    |
| fmod, fmodf, fabs, fabsf,/ floor,                                                                                                    |
| cflow generate C                                                                                                    |
| fclose, fflush close or                                                                                                    |
| /floorf, ceil, ceilf, copysign,                                                                                                    |
| /ceil, ceilf, copysign, fmod,                                                                                                    |
| for an application for use with                                                                                                    |
| or system console                                                                                                    |
| stream                                                                                                    |
| tcsetpgrp set terminal                                                                                                    |
| ar archive file                                                                                                    |
| getdate convert user                                                                                                    |
| a.out ELF (Executable and Linking                                                                                                    |
|                                                                                                    |
|                                                                                                    |
| put in a file system independent sccsfile                                                                                                    |
| put in a file system independent                                                                                                    |
| put in a file system independent<br>sccsfile<br>intro introduction to file                                                                                                    |
| put in a file system independent<br>sccsfile<br>intro introduction to file<br>utmp, wtmp utmp and wtmp entry                                                                                                    |
| put in a file system independent sccsfile intro introduction to file utmp, wtmp utmp and wtmp entry utmpx, wtmpx utmpx and wtmpx entry scanf, fscanf, sscanf convert                                                                                                    |
| put in a file system independent sccsfile intro introduction to file utmp, wtmp utmp and wtmp entry utmpx, wtmpx utmpx and wtmpx entry scanf, fscanf, sscanf convert                                                                                                    |
| put in a file system independent sccsfile intro introduction to file utmp, wtmp utmp and wtmp entry utmpx, wtmpx utmpx and wtmpx entry scanf, fscanf, sscanf convert vprintf, vfprintf, vsprintf print printf, fprintf, sprintf print                                                                                                    |
| put in a file system independent sccsfile intro introduction to file utmp, wtmp utmp and wtmp entry utmpx, wtmpx utmpx and wtmpx entry scanf, fscanf, sscanf convert vprintf, vfprintf, vsprintf print printf, fprintf, sprintf print localeconv get numeric                                                                                                    |
| put in a file system independent sccsfile intro introduction to file utmp, wtmp utmp and wtmp entry utmpx, wtmpx utmpx and wtmpx entry scanf, fscanf, sscanf convert vprintf, vfprintf, vsprintf print printf, fprintf, sprintf print localeconv get numeric configurable pathname variables                                                                                                    |
| put in a file system independent sccsfile intro introduction to file utmp, wtmp utmp and wtmp entry utmpx, wtmpx utmpx and wtmpx entry scanf, fscanf, sscanf convert vprintf, vfprintf, vsprintf print printf, fprintf, sprintf print localeconv get numeric configurable pathname variables of/ isnan, isnand, isnanf, finite,                                                                                                    |
| put in a file system independent sccsfile intro introduction to file utmp, wtmp utmp and wtmp entry utmpx, wtmpx utmpx and wtmpx entry scanf, fscanf, sscanf convert vprintf, vfprintf, vsprintf print printf, fprintf, sprintf print localeconv get numeric configurable pathname variables of/ isnan, isnand, isnanf, finite, fpgetround, fpsetround,                                                                                                    |
| put in a file system independent sccsfile intro introduction to file utmp, wtmp utmp and wtmp entry utmpx, wtmpx utmpx and wtmpx entry scanf, fscanf, sscanf convert vprintf, vfprintf, vsprintf print printf, fprintf, sprintf print localeconv get numeric configurable pathname variables of/ isnan, isnand, isnanf, finite, fpgetround, fpsetround, fpsetmask, fpgetsticky,/                                                                                                    |
| put in a file system independent sccsfile intro introduction to file utmp, wtmp utmp and wtmp entry utmpx, wtmpx utmpx and wtmpx entry scanf, fscanf, sscanf convert vprintf, vfprintf, vsprintf print printf, fprintf, sprintf print localeconv get numeric configurable pathname variables of/ isnan, isnand, isnanf, finite, fpgetround, fpsetround, fpsetround |
| put in a file system independent sccsfile intro introduction to file utmp, wtmp utmp and wtmp entry utmpx, wtmpx utmpx and wtmpx entry scanf, fscanf, sscanf convert vprintf, vfprintf, vsprintf print printf, fprintf, sprintf print localeconv get numeric configurable pathname variables of/ isnan, isnand, isnanf, finite, fpgetround, fpsetround, fpsetround, fpsetround, fpsetround, fpsetround, fpsetround, fpsetround, printf, output printf,                                                                                                    |
| put in a file system independent sccsfile intro introduction to file utmp, wtmp utmp and wtmp entry utmpx, wtmpx utmpx and wtmpx entry scanf, fscanf, sscanf convert vprintf, vfprintf, vsprintf print printf, fprintf, sprintf print localeconv get numeric configurable pathname variables of/ isnan, isnand, isnanf, finite, fpgetround, fpsetround, fpsetround, fpsetround, fpsetround, fpsetround, fpsetround, fpgetmask, output printf, fpgetround, fpsetround, fpsetround, fpgetmask,                                                                                                    |
| put in a file system independent sccsfile intro introduction to file utmp, wtmp utmp and wtmp entry utmpx, wtmpx utmpx and wtmpx entry scanf, fscanf, sscanf convert vprintf, vfprintf, vsprintf print printf, fprintf, sprintf print localeconv get numeric configurable pathname variables of/ isnan, isnand, isnanf, finite, fpgetround, fpsetround, fpsetmask, fpgetsticky,/ /fpsetround, fpsetmask, output printf, fpgetround, fpsetround, fpgetsticky,/ fpgetround,                                                                                                    |
| put in a file system independent sccsfile intro introduction to file utmp, wtmp utmp and wtmp entry utmpx, wtmpx utmpx and wtmpx entry scanf, fscanf, sscanf convert vprintf, vfprintf, vsprintf print printf, fprintf, sprintf print localeconv get numeric configurable pathname variables of/ isnan, isnand, isnanf, finite, fpgetround, fpsetround, fpsetround, fpsetround, fpsetround, fpsetround, fpsetround, fpgetmask, output printf, fpgetround, fpsetround, fpsetround, fpgetmask,                                                                                                    |

| iles size print                                                      | eiza(1)         |
|----------------------------------------------------------------------|-----------------|
| ill byte                                                             | olf fill(3F)    |
| ind first set bit                                                    | ffe(3C)         |
| ind name of a terminal                                               | (2C)2mama/3C    |
| ind ordering relation for an                                         | lorder(1)       |
| ind the slot in the utmp file of                                     | ++velot(2C)     |
| inish using an object file                                           | alf and (3E)    |
| inite, fpclass, unordered                                            | (36)pine_ine    |
|                                                                      |                 |
| lags /elf_flagphdr, elf_flagscn,                                     | en_naguata(3E)  |
| loating point environment control                                    | ipgetround(3C)  |
| loating point number /fpclass,                                       | isnan(3C)       |
| loating-point number to string                                       | ecvt(3C)        |
| loating-point numbers /nextafter,loor, ceiling, remainder, absolute/ | rexp(3C)        |
| loor, ceiling, remainder, absolute/                                  | floor(3M)       |
| loor, floorf, ceil, ceilf,                                           | floor(3M)       |
| loorf, ceil, ceilf, copysign,                                        | floor(3M)       |
| lowgraph                                                             | cflow(1)        |
| lush a stream                                                        | fclose(3S)      |
| mod, fmodf, fabs, fabsf, rint,/                                      | floor(3M)       |
| modf, fabs, fabsf, rint, remainder/                                  | floor(3M)       |
| mtmsg /a list of severity levels                                     | addseverity(3C) |
| mtmsg display a message on stderr                                    | fmtmsg(3C)      |
| open, freopen, fdopen open a                                         | fopen(3S)       |
| oreground process group ID                                           | tcsetpgrp(3C)   |
| ork create a new process                                             | fork(2)         |
| ormat                                                                | ar(4)           |
| ormat date and time                                                  | getdate(3C)     |
| Format) files                                                        | a.out(4)        |
| ormat /read directory entries and                                    | getdents(2)     |
| ormat of SCCS file                                                   |                 |
| ormats                                                               |                 |
| ormats                                                               |                 |
| ormats                                                               |                 |
| ormatted input                                                       | scanf(3S)       |
| ormatted output of a variable/                                       | vprintf(3S)     |
| ormatted output                                                      | printf(3S)      |
| ormatting information                                                |                 |
| pathconf, pathconf get                                               |                 |
| pclass, unordered determine type                                     | isnan(3C)       |
| pgetmask, fpsetmask, fpgetsticky,/                                   |                 |
| pgetround, fpsetround, fpgetmask,                                    | fpgetround(3C)  |
| pgetsticky, fpsetsticky IEEE/                                        | fpgetround(3C)  |
| printf, sprintf print formatted                                      | nrintf(3C)      |
| psetmask, fpgetsticky, fpsetsticky/                                  | fooetround(3C)  |
| psetround, fpgetmask, fpsetmask,                                     |                 |
| psetsticky IEEE floating point/                                      | fngetround/2C   |
| putc, putw put character or word                                     |                 |
| puic, pui w pui cliaiacici di wold                                   | pulc(33)        |

| puts,                               | fputs put a string on a stream      | puts(3S)       |
|-------------------------------------|-------------------------------------|----------------|
| •                                   | fread, fwrite binary input/output   | fread(3S)      |
| mallinfo memory allocator malloc,   | free, realloc, calloc, mallopt,     |                |
| valloc, memory allocator malloc,    | free, realloc, calloc, memalign,    |                |
| fopen,                              | freopen, fdopen open a stream       |                |
| nextafter, scalb manipulate parts/  | frexp, ldexp, logb, modf, modff,    |                |
| input scanf,                        | fscanf, sscanf convert formatted    |                |
| file pointer in a stream            | fseek, rewind, ftell reposition a   |                |
| pointer in a stream                 | fsetpos, fgetpos reposition a file  |                |
| stat, lstat,                        | fstat get file status               |                |
| information statvfs,                | fstatvfs get file system            |                |
| in-memory state with that on the/   | fsync synchronize a file's          |                |
| a stream fseek, rewind,             | ftell reposition a file pointer in  |                |
| communication package stdipc:       | ftok standard interprocess          | stdipc(3C)     |
| length truncate,                    | ftruncate set a file to a specified | truncate(3C)   |
|                                     | ftw, nftw walk a file tree          |                |
| function erf, erfc error            | function and complementary error    |                |
| function and complementary error    | function erf, erfc error            |                |
| gamma, lgamma log gamma             | function                            | gamma(3M)      |
| hypot Euclidean distance            | function                            |                |
| libwindows windowing terminal       | function library                    | libwindows(3X) |
| matherr error-handling              | function                            | matherr(3M)    |
| prof profile within a               | function                            | prof(5)        |
| math math                           | functions and constants             | math(5)        |
| intro introduction to               | functions and libraries             | intro(3)       |
| j0, j1, jn, y0, y1, yn Bessel       | functions bessel:                   | bessel(3M)     |
| crypt password and file encryption  | functions                           |                |
| logarithm, power, square root       | functions /sqrt, sqrtf exponential, |                |
| œiling, remainder, absolute value   | functions /rint, remainder floor,   |                |
| mbstowcs, westombs multibyte string | functions mbstring:                 |                |
| asinh, acosh, atanh hyperbolic      | functions /coshf, tanh, tanhf,      | sinh(3M)       |
| sys3b machine-specific              | functions                           |                |
| atanf, atan2, atan2f trigonometric  | functions /acos, acosf, atan,       |                |
| fread,                              | fwrite binary input/output          | fread(3S)      |
| gamma, lgamma log                   | gamma function                      |                |
|                                     | gamma, lgamma log gamma function    |                |
| to string ecvt, fcvt,               | gcvt convert floating-point number  | ecvt(3C)       |
| /tcgetpgrp, tcsetpgrp, tcgetsid     | general terminal interface          |                |
| control priocntlset                 | generalized process scheduler       |                |
| signal abort                        | generate an abnormal termination    |                |
| cflow                               | generate C flowgraph                |                |
| cxref                               | generate C program cross-reference  | cxref(1)       |
| crypt, setkey, encrypt              | generate encryption                 |                |
| ctermid                             | generate file name for terminal     |                |
| lexical tasks lex                   | generate programs for simple        | lex(1)         |
| /jrand48, srand48, seed48, lcong48  | generate uniformly distributed/     |                |
| siginfo signal                      | generation information              | siginfo(5)     |

| rand, srand simple random-number    | generator                            | rand(3C)         |
|-------------------------------------|--------------------------------------|------------------|
| character or word from a stream     | getc, getchar, fgetc, getw get       | getc(3S)         |
| or word from a stream getc,         | getchar, tgetc, getw get character   | getc(3S)         |
| current user context                | getcontext, setcontext get and set   | getcontext(2)    |
| working directory                   | getcwd get path-name of current      | getcwd(3C)       |
| and time                            | getdate convert user format date     | getdate(3C)      |
| put in a file system independent/   | getdents read directory entries and  | getdents(2)      |
| user,/ getuid, geteuid, getgid,     | getegia get real user, effective     | getuid(2)        |
| name                                | getenv return value for environment  | getenv(3C)       |
| user, effective user, real/ getuid, | geteuid, getgid, getegid get real    | getuid(2)        |
| effective user,/ getuid, geteuid,   | getgid, getegid get real user,       | getuid(2)        |
| setgrent, endgrent, fgetgrent get/  | getgrent, getgrgid, getgrnam,        | getgrent(3C)     |
| endgrent, fgetgrent get/ getgrent,  | getgrgid, getgrnam, setgrent,        | getgrent(3C)     |
| fgetgrent get/ getgrent, getgrgid,  | getgrnam, setgrent, endgrent,        | getgrent(3C)     |
| supplementary group access list/    | getgroups, setgroups get or set      | getgroups(2)     |
| of interval timer                   | getitimer, setitimer get/set value   | getitimer(3C)    |
|                                     | getlogin get login name              | getlogin(3C)     |
| getmntent,                          | getmntany get mnttab file entry      | getmntent(3C)    |
| file entry                          | getmntent, getmntany get mnttab      | getmntent(3C)    |
| stream                              | getmsg get next message off a        | getmsg(2)        |
| argument vector                     | getopt get option letter from        | getopt(3C)       |
| 14                                  | getpass read a password              | getpass(3C)      |
| and/getpid, getpgrp, getppid,       | getpgid get process, process group,  | getpid(2)        |
| process, process group,/ getpid,    | getpgrp, getppid, getpgid get        | getpid(2)        |
| get process, process group, and/    | getpid, getpgrp, getppid, getpgid    | getpid(2)        |
| process group,/ getpid, getpgrp,    | getppid, getpgid get process,        | getpid(2)        |
|                                     | getpw get name from UID              | getpw(3C)        |
| setpwent, endpwent, fgetpwent/      | getpwent, getpwuid, getpwnam,        | getpwent(3C)     |
| fgetpwent/ getpwent, getpwuid,      | getpwnam, setpwent, endpwent,        | getpwent(3C)     |
| endpwent, fgetpwent/ getpwent,      | getpwuid, getpwnam, setpwent,        | getpwent(3C)     |
| maximum system resource/            | getrlimit, setrlimit control         | getrlimit(2)     |
| stream                              | gets, fgets get a string from a      | gets(3S)         |
| getitimer, setitimer                | get/set value of interval timer      | getitimer(3C)    |
| and an anti-factors at 1.1. 16.4    | getsid get session ID                | getsid(2)        |
| endspent, fgetspent, lckpwdf,/      | getspent, getspnam, setspent,        | getspent(3C)     |
| fgetspent, lckpwdf,/ getspent,      | getspnam, setspent, endspent,        | getspent(3C)     |
| string                              | getsubopt parse suboptions from a    | getsubopt(3C)    |
| set the date and time               | gettimeofday, settimeofday get or    | gettimeofday(3C) |
|                                     | gettxt retrieve a text string        | gettxt(3C)       |
| get real user, effective user,/     | getuid, geteuid, getegid, getegid    | getuid(2)        |
| getutline, pututline, setutent,/    | getut: getutent, getutid,            | getut(3C)        |
| pututline, setutent,/ getut:        | getutent, getutid, getutline,        | getut(3C)        |
| setutent,/ getut: getutent,         | getutid, getutline, pututline,       | getut(3C)        |
| getut: getutent, getutid,           | getutline, pututline, setutent,/     | getut(3C)        |
| /setutxent, endutxent, utmpxname,   | getutmp, getutmpx, updwtmp,/         | getutx(3C)       |
| /endutxent, utmpxname, getutmp,     | getutmpx, updwtmp, updwtmpx access/. | getutx(3C)       |
| getutxline, pututxline, setutxent,/ | getutx: getutxent, getutxid,         | getutx(3C)       |

| pututxline, setutxent,/ getutx:      |
|--------------------------------------|
| setutxent,/ getutx: getutxent,       |
| getutx: getutxent, getutxid,         |
| getvfsent, getvfsfile, getvfsspec,   |
| getvfsany get vfstab file entry      |
| get vfstab file entry getvfsent,     |
| file entry getvfsent, getvfsfile,    |
| stream getc, getchar, fgetc,         |
| gmatch shell                         |
| matching                             |
| and time to/ctime, localtime,        |
| setjmp, longjmp non-local            |
| sigsetjmp, siglongjmp a non-local    |
| setgroups get or set supplementary   |
| initialize the supplementary         |
| /get real user, effective user, real |
| /getpgid get process, process        |
| setgrent, endgrent, fgetgrent get    |
| setpgid set process                  |
| setpgrp set process                  |
| set terminal foreground process      |
| user, real group, and effective      |
| setuid, setgid set user and          |
| lchown, fchown change owner and      |
| send a signal to a process or a      |
| send a signal to a process or a      |
| maintain, update, and regenerate     |
| ssignal,                             |
| stdarg                               |
| varargs                              |
| isprint, isgraph, isascii character  |
| elf_errmsg, elf_errno error          |
| mblen, wctomb multibyte character    |
| hsearch, hcreate, hdestroy manage    |
| elf_hash compute                     |
| search tables hsearch                |
| hsearch, hcreate,                    |
| retrieve archive member              |
| class-dependent object file          |
| retrieve class-dependent section     |
| implementation-specific/ limits      |
| retrieve class-dependent program     |
| numbers or SCCS commands             |
| commands help ask for                |
| layers protocol used between         |
| jagen                                |
| hash search tables                   |

| getutxent, getutxid, getutxline,    | getutx(3C)       |
|-------------------------------------|------------------|
| getutxid, getutxline, pututxline,   | getutx(3C)       |
| getutxline, pututxline, setutxent,/ | getutx(3C)       |
| getvfsany get vfstab file entry     | getvfsent(3C)    |
| getvfsent, getvfsfile, getvfsspec,  | getvfsent(3C)    |
| getvfsfile, getvfsspec, getvfsany   | getvfsent(3C)    |
| getvfsspec, getvfsany get vfstab    | getvfsent(3C)    |
| getw get character or word from a   | getc(3S)         |
| global pattern matching             |                  |
| gmatch shell global pattern         |                  |
| gmtime, asctime, tzset convert date | ctime(3C)        |
| goto                                | setjmp(3C)       |
| goto with signal state              | sigsetjmp(3C)    |
| group access list IDs getgroups,    | getgroups(2)     |
| group access list initgroups        | initgroups(3C)   |
| group, and effective group IDs      | getuid(2)        |
| group, and parent process IDs       | getpid(2)        |
| group file entry /getgrnam,         | getgrent(3C)     |
| group ID                            | setpgid(2)       |
| group ID                            | setpgrp(2)       |
| group ID tcsetpgrp                  | tcsetpgrp(3C)    |
| group IDs /get real user, effective | getuid(2)        |
| group IDs                           |                  |
| group of a file chown,              | chown(2)         |
| group of processes kill             | kill(2)          |
| group of processes /sigsendset      |                  |
| groups of programs make             | make(1)          |
| gsignal software signals            | ssignal(3C)      |
| handle variable argument list       | stdarg(5)        |
| handle variable argument list       | varargs(5)       |
| handling /iscntrl, ispunct,         | ctype(3C)        |
| handling                            | elf_errmsg(3E)   |
| handling mbchar: mbtowc,            | mbchar(3C)       |
| hash search tables                  | hsearch(3C)      |
| hash value                          | elf_hash(3E)     |
| hcreate, hdestroy manage hash       | hsearch(3C)      |
| hdestroy manage hash search tables  | hsearch(3C)      |
| header elf getarhdr                 | elf getarhdr(3E) |
| header /elf32 newehdr retrieve      | elf getehdr(3E)  |
| header elf_getshdr: elf32_getshdr   | elf_getshdr(3E)  |
| header file for                     | limits(4)        |
| header table /elf32_newphdr         | elf_getphdr(3E)  |
| help ask for help with message      | help(1)          |
| help with message numbers or SCCS   | help(1)          |
| host and windowing terminal under/  | layers(5)        |
| host control of windowing terminal  | jagent(5         |
|                                     | hearrah(2C       |

| . 16 . 1                                             |                                                          |                 |
|------------------------------------------------------|----------------------------------------------------------|-----------------|
| tanhf, asinh, acosh, atanh                           | hyperbolic functions /tanh,                              | sinh (3M        |
| gotoid out assoin                                    | hypot Euclidean distance function                        | hypot(3M        |
| getsid get session                                   | ID                                                       | getsid(2)       |
| setpgid set process group                            | ID                                                       | setpgid(2       |
| setpgrp set process group                            | ID                                                       | setpgrp(2       |
| setsid set session terminal foreground process group | ID                                                       | setsid(2)       |
| elf_getident retrieve file                           | ID tesetpgrp set                                         | tcsetpgrp(3C    |
|                                                      | identification data                                      | elf_getident(3E |
| what print shmget get shared memory segment          | identification strings                                   |                 |
| set supplementary group access list                  | identifier                                               | shmget(2        |
| process group, and parent process                    | IDs getgroups, setgroups get or                          | getgroups(2     |
| real group, and effective group                      | IDs /getppid, getpgid get process,                       | getpid(2        |
| setuid, setgid set user and group                    | IDs /get real user, effective user,                      | getud(2         |
| /fpsetmask, fpgetsticky, fpsetsticky                 | IDs IEEE floating point environment/                     | fraction d/2C   |
| core core                                            | image file                                               | ipgetround(3C)  |
| limits header file for                               | image fileimplementation-specific constants              | COre(4)         |
| entries and put in a file system                     |                                                          |                 |
| langinfo language                                    | independent format /read directory information constants | getdents(2,     |
| dlerror get diagnostic                               | information                                              |                 |
| elf_newscn, elf_nextscn get section                  | information /elf_ndxscn,                                 | olf coton(3A)   |
| /table, debugging and line number                    | information from an object file                          | en_getsch(3E,   |
| localeconv get numeric formatting                    | information                                              |                 |
| nl langinfo language                                 | information                                              |                 |
| siginfo signal generation                            | information                                              | signfo(5)       |
| statvfs, fstatvfs get file system                    | information                                              | etatyfe(2)      |
| sysinfo get and set system                           | information strings                                      | eveinfo(2)      |
| sysfs get file system type                           | information                                              | svefe(2)        |
| supplementary group access list                      | initgroups initialize the                                | initgroups(3C)  |
| access list initgroups                               | initialize the supplementary group                       | initgroups(3C)  |
| popen, pclose                                        | initiate pipe to/from a process                          | nonen(3S)       |
| fsync synchronize a file's                           | in-memory state with that on the/                        | fsync(2)        |
| fscanf, sscanf convert formatted                     | input scanf,                                             | scanf(3S)       |
| ungetc push character back onto                      | input stream                                             | ungetc(3S)      |
| fread, fwrite binary                                 | input/output                                             | fread(3S)       |
| poll                                                 | input/output multiplexing                                |                 |
| stdio standard buffered                              | input/output package                                     | stdio(3S)       |
| clearerr, fileno stream status                       | inquiries ferror, feof,                                  | ferror(3S)      |
| insque, remque                                       | insert/remove element from a queue                       | insque(3C)      |
| element from a queue                                 | insque, remque insert/remove                             |                 |
| process until signal sigsuspend                      | install a signal mask and suspend                        |                 |
| install                                              | install commands                                         | install(1M)     |
|                                                      | install install commands                                 | install(1M)     |
| abs, labs return                                     | integer absolute value                                   | abs(3C)         |
| a641, l64a convert between long                      | integer and base-64 ASCII string                         | a641(3C)        |
| sputl, sgetl access long                             | integer data in a/                                       | sputl(3X)       |
| atol, atoi convert string to                         | integer strtol, strtoul,                                 | strtol(3C)      |

| 13tol, Itol3 convert between 3-byte                     | integers and long integers                                            | 13tol(3C) |
|---------------------------------------------------------|-----------------------------------------------------------------------|-----------|
| between 3-byte integers and long                        | integers 13tol, Itol3 convert                                         | 13tol(3C) |
| cscope                                                  | interactively examine a C program                                     |           |
| tcgetsid general terminal                               | interface /tcgetpgrp, tcsetpgrp,                                      |           |
| pipe create an                                          | interprocess channel                                                  |           |
| stdipc: ftok standard                                   | interprocess communication package                                    |           |
| sleep suspend execution for                             | interval                                                              |           |
| setitimer get/set value of                              | interval timer getitimer,                                             |           |
| <b>U</b>                                                | intro introduction to file formats                                    | intro(4)  |
| libraries                                               | intro introduction to functions and                                   | intro(3)  |
| libraries                                               | intro introduction to math                                            | intro(3M) |
|                                                         | intro introduction to miscellany                                      | intro(5)  |
| commands                                                | intro introduction to programming                                     |           |
| and error numbers                                       | intro introduction to system calls                                    | intro(2)  |
| intro                                                   | introduction to file formats                                          | intro(4)  |
| libraries intro                                         | introduction to functions and                                         |           |
| intro                                                   | introduction to math libraries                                        |           |
| intro                                                   | introduction to miscellany                                            |           |
| commands intro                                          | introduction to programming                                           |           |
| error numbers intro                                     | introduction to system calls and                                      |           |
|                                                         | ioctl control device                                                  |           |
| /islower, isupper, isalpha,                             | isalnum, isspace, iscntrl, ispunct,/                                  |           |
| /isxdigit, islower, isupper,                            | isalpha, isalnum, isspace, iscntrl,/                                  |           |
| /iscntrl, ispunct, isprint, isgraph,                    | isascii character handling                                            |           |
| ttyname,                                                | isatty find name of a terminal                                        |           |
| /isupper, isalpha, isalnum, isspace,                    | iscntrl, ispunct, isprint, isgraph,/                                  |           |
| isupper, isalpha, isalnum,/ ctype:                      | isdigit, isxdigit, islower,                                           |           |
| character buffer is encrypted                           | isencrypt determine whether a                                         |           |
| /isspace, iscntrl, ispunct, isprint,                    | isgraph, isascii character handling                                   |           |
| isspace,/ ctype: isdigit, isxdigit,                     | islower, isupper, isalpha, isalnum,                                   |           |
| fpclass, unordered determine type/                      | isnan, isnand, isnanf, finite,                                        |           |
| unordered determine type of / isnan,                    | isnand, isnanf, finite, fpclass,                                      |           |
| determine type of / isnan, isnand,                      | isnanf, finite, fpclass, unordered                                    |           |
| /isalnum, isspace, iscntrl, ispunct,                    | isprint, isgraph, isascii character/                                  |           |
| /isalpha, isalnum, isspace, iscntrl,                    | ispunct, isprint, isgraph, isascii/                                   |           |
| /islower, isupper, isalpha, isalnum,                    | isspace, iscntrl, ispunct, isprint,/                                  |           |
| system                                                  | issue a shell command                                                 |           |
| ctype: isdigit, isxdigit, islower,                      | isupper, isalpha, isalnum, isspace,/                                  |           |
| isalpha, isalnum,/ ctype: isdigit,                      | isxdigit, islower, isupper,                                           |           |
| functions bessel:                                       | j0, j1, jn, y0, y1, yn Bessel<br>j1, jn, y0, y1, yn Bessel functions  |           |
| bessel: j0,<br>terminal                                 |                                                                       |           |
|                                                         | jagent host control of windowing                                      |           |
| bessel: j0, j1,<br>/erand48, lrand48, nrand48, mrand48, | jn, y0, y1, yn Bessel functions<br>jrand48, srand48, seed48, lcong48/ |           |
| a group of processes                                    | kill send a signal to a process or                                    |           |
| integers and long integers                              | 13tol, Itol3 convert between 3-byte                                   |           |
| and base-64 ASCII string a641,                          | 164a convert between long integer                                     |           |
|                                                         |                                                                       |           |

| abs,                                | labs return integer absolute value   | abs(3C          |
|-------------------------------------|--------------------------------------|-----------------|
| constants                           | langinfo language information        | langinfo(5      |
| nl_types native                     | language data types                  | nl_types(5      |
| langinfo                            | language information constants       | langinfo(5      |
| nl_langinfo                         | language information                 |                 |
| strftime                            | language specific strings            | strftime(4      |
| and windowing terminal under/       | layers protocol used between host    | layers(5        |
| host and windowing terminal under   | layers(1) /protocol used between     | layers(5        |
| group of a file chown,              | lchown, fchown change owner and      | chown(2         |
| /setspent, endspent, fgetspent,     | lckpwdf, ulckpwdf manipulate shadow/ | getspent(3C)    |
| /mrand48, jrand48, srand48, seed48, | lcong48 generate uniformly/          | drand48(3C)     |
|                                     | ld link editor for object files      | ld(1)           |
|                                     | ldd list dynamic dependencies        | ldd(1)          |
| nextafter, scalb manipulate/ frexp, | ldexp, logb, modf, modff,            | frexp(3C)       |
| remainder div,                      | ldiv compute the quotient and        | div(3C)         |
| ftruncate set a file to a specified | length truncate,                     | truncate(3C)    |
| getopt get option                   | letter from argument vector          | getopt(3C)      |
| with/ /build a list of severity     | levels for an application for use    | addseverity(3C) |
| lexical tasks                       | lex generate programs for simple     | lex(1)          |
| lex generate programs for simple    | lexical tasks                        | lex(1)          |
| lsearch,                            | lfind linear search and update       | lsearch(3C)     |
| gamma,                              | lgamma log gamma function            | gamma(3M)       |
| intro introduction to functions and | libraries                            | intro(3)        |
| intro introduction to math          | libraries                            | intro(3M)       |
| elf_version coordinate ELF          | library and application versions     |                 |
| ar maintain portable archive or     | library                              | ar(1)           |
| elf object file access              | library                              |                 |
| windowing terminal function         | library libwindows                   | libwindows(3X)  |
| ordering relation for an object     | library lorder find                  |                 |
| function library                    | libwindows windowing terminal        | libwindows(3X)  |
| implementation-specific constants   | limits header file for               | limits(4)       |
| ulimit get and set user             | limits                               |                 |
| /strip symbol table, debugging and  | line number information from an/     | strip(1)        |
| lsearch, lfind                      | linear search and update             | lsearch(3C)     |
| profile data lprof display          | line-by-line execution count         | lprof(1)        |
| ld                                  | link editor for object files         | ld(1)           |
|                                     | link link to a file                  | link(2)         |
| read the value of a symbolic        | link readlink                        | readlink(2)     |
| link                                | link to a file                       |                 |
| symlink make a symbolic             | link to a file                       | symlink(2)      |
| a.out ELF (Executable and           | Linking Format) files                |                 |
|                                     | lint a C program checker             | lint(1)         |
| ldd                                 | list dynamic dependencies            | ldd(1)          |
| or set supplementary group access   | list IDs getgroups, setgroups get    | getgroups(2)    |
| the supplementary group access      | list initgroups initialize           | initgroups(3C)  |
| nlist get entries from name         | list                                 |                 |
| nm print name                       | list of an object file               |                 |

| application/ addseverity build a     | list of severity levels for an                               | addseverity(3C) |
|--------------------------------------|--------------------------------------------------------------|-----------------|
| stdarg handle variable argument      | list                                                         | stdarg(5)       |
| varargs handle variable argument     | list                                                         |                 |
| output of a variable argument        | list /vsprintf print formatted                               | vprintf(3S)     |
| modify and query a program's         | locale setlocale                                             | setlocale(3C)   |
| information                          | localeconv get numeric formatting                            |                 |
| convert date and time to/ ctime,     | localtime, gmtime, asctime, tzset                            |                 |
| end, etext, edata last               | locations in program                                         | end(3C)         |
| text, or data plock                  | lock into memory or unlock process,                          | plock(2)        |
| mlockall, munlockall                 | lock or unlock address space                                 |                 |
|                                      | lock (or unlock) pages in memory                             |                 |
| mlock, munlock                       | lock (or unlock) pages in memorylock record locking on files | lockf(2C)       |
| 1                                    | locki record locking on mes                                  | maillask(2Y)    |
| maillock manage                      | lockfile for user's mailbox                                  |                 |
| lockf record                         | locking on files                                             |                 |
| gamma, lgamma                        | log gamma function                                           |                 |
| powf, sqrt, sqrtf/ exp, expf, cbrt,  | log, logf, log10, log10f, pow,                               |                 |
| sqrtf/ exp, expf, cbrt, log, logf,   | log10, log10f, pow, powf, sqrt,                              |                 |
| exp, expf, cbrt, log, logf, log10,   | log10f, pow, powf, sqrt, sqrtf/                              |                 |
| /pow, powf, sqrt, sqrtf exponential, | logarithm, power, square root/                               |                 |
| manipulate parts of/ frexp, ldexp,   | logb, modf, modff, nextafter, scalb                          |                 |
| sqrt, sqrtf/ exp, expf, cbrt, log,   | logf, log10, log10f, pow, powf,                              |                 |
| getlogin get                         | login name                                                   |                 |
| cuserid get character                | login name of the user                                       | cuserid(3S)     |
| setjmp,                              | longjmp non-local goto                                       |                 |
| an object library                    | lorder find ordering relation for                            |                 |
| execution count profile data         | lprof display line-by-line                                   | lprof(1)        |
| rand48, seed48,/drand48, erand48,    | lrand48, nrand48, mrand48, jrand48,                          | drand48(3C)     |
| update                               | lsearch, lfind linear search and                             | lsearch(3C)     |
| •                                    | lseek move read/write file pointer                           | lseek(2)        |
| stat,                                | lstat, fstat get file status                                 | stat(2)         |
| integers and long integers 13tol,    | Itol3 convert between 3-byte                                 |                 |
|                                      | m4 macro processor                                           |                 |
| values                               | machine-dependent values                                     |                 |
| sgetl access long integer data in a  | machine-independent fashion sputl,                           |                 |
| sys3b                                | machine-specific functions                                   |                 |
| m4                                   | macro processor                                              |                 |
| maillock manage lockfile for user's  | mailbox                                                      |                 |
| mailbox                              | maillock manage lockfile for user's                          |                 |
| library ar                           | maintain portable archive or                                 |                 |
|                                      | maintain, update, and regenerate                             |                 |
| groups of programs make makedev,     | major, minor manage a device number                          |                 |
| user contexts                        | makecontext, swapcontext manipulate                          |                 |
|                                      |                                                              |                 |
| device number                        | makedev, major, minor manage a                               |                 |
| free, realloc, calloc, mallopt,      | mallinfo memory allocator malloc,                            |                 |
| mallopt, mallinfo memory allocator   | malloc, free, realloc, calloc,                               |                 |
| memalign, valloc, memory allocator   | mallor, free, realloc, calloc,                               |                 |
| mallos tros realios sallos           | mariant married mamary allocator                             | malloc(3X)      |

| makedev, major, minor                |
|--------------------------------------|
| tsearch, tfind, tdelete, twalk       |
| hsearch, hcreate, hdestroy           |
| maillock                             |
|                                      |
| swapctl                              |
| memcntl memory                       |
| sigaction detailed signal            |
| sigpause simplified signal           |
| elf_flagscn, elf_flagshdr            |
| /logb, modf, modff, nextafter, scalb |
| /setpwent, endpwent, fgetpwent       |
| /sigaddset, sigdelset, sigismember   |
| / sigaduset, sigueiset, sigismember  |
| entry /fgetspent, lckpwdf, ulckpwdf  |
| an object file mcs                   |
| makecontext, swapcontext             |
| strfind, strrspn, strtrns string     |
| ascii                                |
| mmap                                 |
| mprotect set protection of memory    |
| signal sigsuspend install a signal   |
| signal signapena nistan a signal     |
| change or examine signal             |
| umask set and get file creation      |
| regular expression compile and       |
| regular expression compile and       |
| gmatch shell global pattern          |
| math                                 |
| intro introduction to                |
| mao maodaction to                    |
|                                      |
| getrlimit, setrlimit control         |
| multibyte character handling         |
| handling mbchar: mbtowc,             |
| functions mbstring:                  |
|                                      |
| multibyte string functions           |
| character handling mbchar:           |
| of an object file                    |
| state with that on the physical      |
| malloc, free, realloc, calloc,       |
| elf_next sequential archive          |
| elf_rand random archive              |
| elf_getarhdr retrieve archive        |
| offset of structure                  |
|                                      |
| memmove, memset memory/ memory:      |
| memset memory/ memory: memccpy,      |
| memory/ memory: memccpy, memchr,     |

| makedev, major, minor                |                                                             | 1 1 00           |
|--------------------------------------|-------------------------------------------------------------|------------------|
| tsearch, tfind, tdelete, twalk       | manage a device number                                      | makedev(3C)      |
| hsearch, hcreate, hdestroy           | manage binary search trees                                  | tsearch(3C)      |
| maillock                             | manage hash search tablesmanage lockfile for user's mailbox | nsearcn(3C,      |
| swapctl                              | manage locking for user's manbox                            | maillock(3X)     |
| memcntl memory                       | manage swap spacemanagement control                         | swapcu(2,        |
| sigaction detailed signal            |                                                             |                  |
| signal signal                        | management /sigrelse, sigignore,                            | sigaction(2,     |
| elf_flagscn, elf_flagshdr            |                                                             |                  |
| /logb, modf, modff, nextafter, scalb | manipulate flags /elf_flagphdr,                             | elf_flagdata(3E) |
| /setpwent, endpwent, fgetpwent       | manipulate parts of floating-point/                         | rrexp(3C)        |
| /sigaddset, sigdelset, sigismember   | manipulate password file entry                              | getpwent(3C)     |
|                                      | manipulate sets of signals                                  | sigemptyset(3C)  |
| entry /fgetspent, lckpwdf, ulckpwdf  | manipulate shadow password file                             | getspent(3C)     |
| an object file mcs                   | manipulate the comment section of                           |                  |
| makecontext, swapcontext             | manipulate user contexts                                    | makecontext(3C)  |
| strfind, strrspn, strtrns string     | manipulations str:                                          | str(3G)          |
| ascii                                | map of ASCII character set                                  | ascii(5)         |
| mmap                                 | map pages of memory                                         | mmap(2)          |
| mprotect set protection of memory    | mapping                                                     | mprotect(2)      |
| signal sigsuspend install a signal   | mask and suspend process until                              | sigsuspend(2)    |
| change or examine signal             | mask sigprocmask                                            |                  |
| umask set and get file creation      | mask                                                        | umask(2)         |
| regular expression compile and       | match routines /step, advance                               | regexp(5)        |
| regular expression compile and       | match routines /step, advance                               | regexpr(3G)      |
| gmatch shell global pattern          | matching                                                    | gmatch(3G)       |
| math                                 | math functions and constants                                | math(5)          |
| intro introduction to                | math libraries                                              | intro(3M)        |
|                                      | math math functions and constants                           | math(5)          |
| influence of the second              | matherr error-handling function                             | matherr(3M)      |
| getrlimit, setrlimit control         | maximum system resource consumption                         | getrlimit(2)     |
| multibyte character handling         | mbchar: mbtowc, mblen, wctomb                               | mbchar(3C)       |
| handling mbchar: mbtowc,             | mblen, wctomb multibyte character                           | mbchar(3C)       |
| functions mbstring:                  | mbstowcs, westombs multibyte string                         | mbstring(3C)     |
| multibyte string functions           | mbstring: mbstowcs, wcstombs                                | mbstring(3C)     |
| character handling mbchar:           | mbtowc, mblen, wctomb multibyte                             |                  |
| of an object file                    | mcs manipulate the comment section                          | mcs(1)           |
| state with that on the physical      | medium /a file's in-memory                                  | fsync(2)         |
| malloc, free, realloc, calloc,       | memalign, valloc, memory allocator                          | malloc(3C)       |
| elf_next sequential archive          | member access                                               | elf_next(3E)     |
| elf_rand random archive              | member access                                               | elf_rand(3E)     |
| elf_getarhdr retrieve archive        | member header                                               | elf_getarhdr(3E) |
| offsetof offset of structure         | member                                                      | offsetof(3C)     |
| memmove, memset memory/ memory:      | memccpy, memchr, memcmp, memcpy,                            | memory(3C)       |
| memset memory/ memory: memccpy,      | memchr, memcmp, memcpy, memmove,                            | memory(3C)       |
| memory/ memory: memccpy, memchr,     | memcmp, memcpy, memmove, memset                             | memory(3C)       |
|                                      | memcntl memory management control                           |                  |
| memory: memccpy, memchr, memcmp,     | memcpy, memmove, memset memory/                             | memory(3C)       |

| memccpy, memchr, memcmp, memcpy,   | memmove, memset memory operations    | memory(3C)   |
|------------------------------------|--------------------------------------|--------------|
| realloc, calloc, memalign, valloc, | memory allocator malloc, free,       | malloc(3C)   |
| realloc, calloc, mallopt, mallinfo | memory allocator malloc, free,       | malloc(3X)   |
| shmctl shared                      | memory control operations            | shmctl(2)    |
| copylist copy a file into          | memory                               | copylist(3G) |
| spawn new process in a virtual     | memory efficient way vfork           | vfork(2)     |
| memcntl                            | memory management control            |              |
| mprotect set protection of         | memory mapping                       | mprotect(2)  |
| memcpy, memmove, memset memory/    | memory: memccpy, memchr, memcmp,     | memory(3C)   |
| munlock lock (or unlock) pages in  | memory mlock,                        |              |
| mmap map pages of                  | memory                               | mmap(2)      |
| munmap unmap pages of              | memory                               |              |
| memcmp, memcpy, memmove, memset    | memory operations /memccpy, memchr,  |              |
| shmop: shmat, shmdt shared         | memory operations                    |              |
| data plock lock into               | memory or unlock process, text, or   | plock(2)     |
| mincore determine residency of     | memory pages                         | mincore(2)   |
| shmget get shared                  | memory segment identifier            | shmget(2)    |
| msync synchronize                  | memory with physical storage         |              |
| memchr, memcmp, memcpy, memmove,   | memset memory operations /memccpy,   | memory(3C)   |
| catopen, catclose open/close a     | message catalogue                    | catopen(3C)  |
| catgets read a program             | message                              |              |
| msgctl                             | message control operations           |              |
| help ask for help with             | message numbers or SCCS commands     |              |
| getmsg get next                    | message off a stream                 |              |
| putmsg send a                      | message on a stream                  |              |
| fmtmsg display a                   | message on stderr or system console  |              |
| msgop: msgsnd, msgrcv              | message operations                   |              |
| msgget get                         | message queue                        |              |
| strerror get error                 | message string                       | strerror(3C) |
| perror print system error          | messages                             |              |
| psignal, psiginfo,- system signal  | messages psignal, psiginfo,- system/ |              |
| psignal, psiginfo,- system signal  | messages /system signal messages     | psignal(3C)  |
| memory pages                       | mincore determine residency of       | mincore(2)   |
| makedev, major,                    | minor manage a device number         | makedev(3C)  |
| intro introduction to              | miscellany                           | intro(5      |
|                                    | mkdir make a directory               | mkdir(2)     |
| directories in a path              | mkdirp, rmdirp create, remove        | mkdirp(3G)   |
| _                                  | mkfifo create a new FIFO             | mkfifo(3C    |
| special or ordinary file           | mknod make a directory, or a         | mknod(2)     |
| <u>-</u>                           | mktemp make a unique file name       | mktemp(3C    |
| calendar time                      | mktime converts a tm structure to a  | mktime(3C    |
| pages in memory                    | mlock, munlock lock (or unlock)      | mlock(3C     |
| address space                      | mlockall, munlockall lock or unlock  | mlockall(3C  |
| -<br>-                             | mmap map pages of memory             | mmap(2       |
| getmntent, getmntany get           | mnttab file entry                    |              |
| chmod, fchmod change               | mode of file                         | chmod(2      |
| manipulate/ frexp, ldexp, logb.    | modf, modff, nextafter, scalb        | frexp(3C     |

| parts of/ frexp, ldexp, logb, modf, | modff, nextafter, scalb manipulate  | frexp(3C)     |
|-------------------------------------|-------------------------------------|---------------|
| utime set file access and           | modification times                  | utime(2)      |
| setlocale                           | modify and query a program's locale | setlocale(3C) |
|                                     | monitor prepare execution profile   | monitor(3C)   |
| mount                               | mount a file system                 | mount(2)      |
|                                     | mount mount a file system           | mount(2)      |
| lseek                               | move read/write file pointer        | lseek(2)      |
| mapping                             | mprotect set protection of memory   | mprotect(2)   |
| drand48, erand48, lrand48, nrand48, | mrand48, jrand48, srand48, seed48,/ |               |
|                                     | msgctl message control operations   | msgctl(2)     |
|                                     | msgget get message queue            | msgget(2)     |
| operations                          | msgop: msgsnd, msgrcv message       | msgop(2)      |
| msgop: msgsnd,                      | msgrcv message operations           | msgop(2)      |
| msgop:                              | msgsnd, msgrcv message operations   | msgop(2)      |
| physical storage                    | msync synchronize memory with       | msvnc(3C)     |
| mbchar: mbtowc, mblen, wctomb       | multibyte character handling        | mbchar(3C)    |
| mbstring: mbstowcs, wcstombs        | multibyte string functions          |               |
| by xt driver xtproto                | multiplexed channels protocol used  | xtproto(5)    |
| poll input/output                   | multiplexing                        | noll(2)       |
| memory mlock,                       | munlock lock (or unlock) pages in   | mlock(3C)     |
| space mlockall,                     | munlockall lock or unlock address   | mlockall(3C)  |
| •                                   | munmap unmap pages of memory        | munman(2)     |
| return the last element of a path   | name basename                       | hasanama(3C)  |
| directory name of a file path       | name dirname report the parent      |               |
| tmpnam, tempnam create a            | name for a temporary file           |               |
| ctermid generate file               | name for terminal                   | ctormid(2C)   |
| getpw get                           | name from UID                       |               |
| getenv return value for environment | name                                | getpw(3C)     |
| getlogin get login                  | name                                | getenv(3C)    |
| nlist get entries from              | name list                           | getiogin(3C)  |
| nm print                            | name list of an object file         | nlist(3E)     |
| mktemp make a unique file           | name list of an object file         | nm(1)         |
| dirname report the parent directory | name                                | mktemp(3C)    |
|                                     | name of a file path name            | dirname(3G)   |
| rename change the                   | name of a file                      | rename(2)     |
| ttyname, isatty find                | name of a terminal                  | ttyname(3C)   |
| uname get                           | name of current UNIX system         | uname(2)      |
| cuserid get character login         | name of the user                    | cuserid(3S)   |
| realpath returns the real file      | name                                | realpath(3C)  |
| pathfind search for named file in   | named directories                   | pathfind(3G)  |
| pathfind search for                 | named file in named directories     |               |
| nl_types                            | native language data types          | nl_types(5)   |
| bgets read stream up to             | next delimiter                      | bgets(3G)     |
| getmsg get                          | next message off a stream           | getmsg(2)     |
| frexp, ldexp, logb, modf, modff,    | nextafter, scalb manipulate parts/  | frexp(3C)     |
| ftw,                                | nftw walk a file tree               |               |
| time-sharing process                | nice change priority of a           |               |
|                                     | nlist get entries from name list    | nlist(3F)     |

| file<br>setjmp, longjmp             |
|-------------------------------------|
| sigsetjmp, siglongjmp a             |
| sigsetimp, signolighmp a            |
| seed48,/ drand48, erand48, lrand48, |
| /symbol table, debugging and line   |
| determine type of floating point    |
| major, minor manage a device        |
| convert string to double-precision  |
| fcvt, gcvt convert floating-point   |
| uniformly distributed pseudo-random |
| manipulate parts of floating-point  |
| to system calls and error           |
| help ask for help with message      |
| localeconv get                      |
| dis                                 |
| dlclose close a shared              |
| dlopen open a shared                |
| the address of a symbol in shared   |
| elf                                 |
| dump dump selected parts of an      |
| elf_end finish using an             |
| get the base offset for an          |
| retrieve class-dependent            |
| the comment section of an           |
| nm print name list of an            |
| and line number information from an |
| cof2elf COFF to ELF                 |
| elf32_fsize return the size of an   |
| ld link editor for                  |
| print section sizes in bytes of     |
| find ordering relation for an       |
| elf getbase get the base            |
| offsetof                            |
|                                     |
| ungetc push character back          |
| dlopen                              |
| fopen, freopen, fdopen              |
| command p2open, p2close             |
| dup duplicate an                    |
| dup2 duplicate an                   |
| open                                |
| open                                |
| catopen, catclose                   |
| rewinddir, closedir/ directory:     |
| rewinddir, closedir directory       |
| ionalda, ciocoli directory          |

| nl_langinfo language information                               |                 |
|----------------------------------------------------------------|-----------------|
| nl types native language data types                            | nl_types(5)     |
| nm print name list of an object                                | nm(1)           |
| non-local goto                                                 | setjmp(3C)      |
| non-local goto with signal state                               | sigsetjmp(3C)   |
| nrand48, mrand48, jrand48, srand48,                            | drand48(3C)     |
| number information from an object/                             | strip(1)        |
| number /finite, fpclass, unordered                             | isnan(3C)       |
| number makedev,                                                | makedev(3C)     |
| number strtod, atof,                                           | strtod(3C)      |
| number to string ecvt,                                         | ecvt(3C)        |
| numbers /seed48, lcong48 generate                              | drand48(3C)     |
| numbers /modff, nextafter, scalb                               | frexp(3C)       |
| numbers intro introduction                                     | intro(2)        |
| numbers or SCCS commands                                       |                 |
| numeric formatting information                                 | localeconv(3C)  |
| object code disassembler                                       | dis(1)          |
| object                                                         | dlclose(3X)     |
| object                                                         | dlopen(3X)      |
| object dlsym get                                               | dlsym(3X)       |
| object file access library                                     | elf(3E)         |
| object file                                                    | dump(1)         |
| object file                                                    | elf_end(3E)     |
| object file elf_getbase                                        | elf_getbase(3E) |
| object file header /elf32_newehdr                              | elt_getehdr(3E) |
| object file mcs manipulate                                     | mcs(1)          |
| object file                                                    | nm(1)           |
| object file /table, debugging                                  | strip(1)        |
| object file translation                                        | corzeir(1)      |
| object file type elf_fsize:                                    |                 |
| object files                                                   | Id(1)           |
| object files size                                              |                 |
| object library lorder                                          | lorder(1)       |
| offset for an object file                                      | elf_getbase(3E) |
| offset of structure member                                     |                 |
| offsetof offset of structure member                            | orrsetor(3C)    |
| onto input stream                                              | ungerc(35)      |
| open a shared object                                           | alopen(3X)      |
| open a stream                                                  | ropen(35)       |
| open, close pipes to and from a                                | pzopen(3G)      |
| open file descriptor                                           | aup(2           |
| open file descriptor                                           | aup2(3C)        |
| open for reading or writing                                    |                 |
| open open for reading or writingopen/close a message catalogue | open(2          |
| opendir, readdir, telldir, seekdir,                            | directory/20    |
| operations /telldir seekdir                                    |                 |
|                                                                |                 |

| memcpy, memmove, memset memory      |
|-------------------------------------|
| msgctl message control              |
| msgop: msgsnd, msgrcv message       |
| semctl semaphore control            |
| semop semaphore                     |
| shmctl shared memory control        |
| shmop: shmat, shmdt shared memory   |
| strcspn, strtok, strstr string      |
| getopt get                          |
| fcntl file control                  |
| mlock, munlock lock                 |
| library lorder find                 |
| make a directory, or a special or   |
| /vfprintf, vsprintf print formatted |
| fprintf, sprintf print formatted    |
| chown, lchown, fchown change        |
| from a command p2open,              |
| to and from a command               |
| standard buffered input/output      |
| standard interprocess communication |
| mlock, munlock lock (or unlock)     |
| determine residency of memory       |
| mmap map                            |
| munmap unmap                        |
| path name dirname report the        |
| get process, process group, and     |
| getsubopt                           |
| dump dump selected                  |
| /modff, nextafter, scalb manipulate |
| functions crypt                     |
| endpwent, fgetpwent manipulate      |
| lckpwdf, ulckpwdf manipulate shadow |
| putpwent write                      |
| putspent write shadow               |
| getpass read a                      |
| create, remove directories in a     |
| return the last element of a        |
| the parent directory name of a file |
| variables fpathconf,                |
| named directories                   |
| directory getcwd get                |
| pathconf get configurable           |
| gmatch shell global                 |
|                                     |
| process popen,                      |
| signals that are blocked and        |

| operations /memchr, memcmp,                           | memory(3C)     |
|-------------------------------------------------------|----------------|
| operations                                            | msgctl(2)      |
| operations                                            | msgop(2)       |
| operations                                            | semctl(2)      |
| operations                                            | semop(2)       |
| operations                                            | shmctl(2)      |
| operations                                            | shmop(2)       |
| operations /strpbrk, strspn,                          | string(3C)     |
| option letter from argument vector                    | getopt(3C)     |
| options                                               |                |
| (or unlock) pages in memory                           | mlock(3C)      |
| ordering relation for an object                       | lorder(1)      |
| ordinary file mknod                                   | mknod(2)       |
| ordinary file mknodoutput of a variable argument list | vprintf(3S)    |
| output printf,                                        | printf(3S)     |
| owner and group of a file                             | chown(2)       |
| p2close open, close pipes to and                      | p2open(3G)     |
| p2open, p2close open, close pipes                     | p2open(3G)     |
| package stdio                                         |                |
| package stdipc: ftok                                  | stdipc(3C)     |
| pages in memory                                       | mlock(3C)      |
| pages mincore                                         | mincore(2)     |
| pages of memory                                       | mmap(2)        |
| pages of memory                                       | munmap(2)      |
| parent directory name of a file                       | dirname(3G)    |
| parent process IDs /getpgid                           | getpid(2)      |
| parse suboptions from a string                        | getsubopt(3C)  |
| parts of an object file                               | dump(1)        |
| parts of floating-point numbers                       | frexp(3C)      |
| password and file encryption                          | crypt(3X)      |
| password file entry /setpwent,                        | . getpwent(3C) |
| password file entry /fgetspent,                       | getspent(3C)   |
| password file entry                                   | putpwent(3C)   |
| password file entry                                   | . putspent(3C) |
| password file entry password                          | getpass(3C)    |
| path mkdirp, rmdirp                                   | mkdirp(3G)     |
| path name basename                                    | basename(3G)   |
| path name dirname report                              | dirname(3G)    |
| pathconf get configurable pathname                    | fpathconf(2)   |
| pathfind search for named file in                     | pathfind(3G)   |
| path-name of current working                          | getcwd(3C)     |
| pathname variables fpathconf,                         | fpathconf(2)   |
| pattern matching                                      | gmatch(3G)     |
| pause suspend process until signal                    | pause(2)       |
| pclose initiate pipe to/from a                        | popen(3S)      |
| pending sigpending examine                            | sigpending(2)  |
| perror print system error messages                    | perror(3C)     |

| in-memory state with that on the    | physical medium /a file's            |                |
|-------------------------------------|--------------------------------------|----------------|
| msync synchronize memory with       | physical storage                     | msync(3C)      |
| •                                   | pipe create an interprocess channel  | pipe(2)        |
| popen, pclose initiate              | pipe to/from a process               | popen(3S)      |
| p2open, p2close open, close         | pipes to and from a command          | p2open(3G)     |
| process, text, or data              | plock lock into memory or unlock     | plock(2)       |
| /fpsetsticky IEEE floating          | point environment control            | fpgetround(3C) |
| determine type of floating          | point number /fpclass, unordered     |                |
| elf strptr make a string            | pointer                              | elf_strptr(3E) |
| rewind, ftell reposition a file     | pointer in a stream fseek,           | fseek(3S)      |
| fsetpos, fgetpos reposition a file  | pointer in a stream                  |                |
| lseek move read/write file          | pointer                              | lseek(2)       |
|                                     | poll input/output multiplexing       |                |
| a process                           | popen, pclose initiate pipe to/from  |                |
| ar maintain                         | portable archive or library          | ar(1)          |
| /cbrt, log, logf, log10, log10f,    | pow, powf, sqrt, sqrtf exponential,/ |                |
| sqrt, sqrtf exponential, logarithm, | power, square root functions /powf,  |                |
| /log, logf, log10, log10f, pow,     | powf, sqrt, sqrtf exponential,/      |                |
| monitor                             | prepare execution profile            |                |
| unget undo a                        | previous get of an SCCS file         | unget(1)       |
| types                               | primitive system data types          |                |
| prs                                 | print an SCCS file                   |                |
| activity sact                       | print current SCCS file editing      |                |
| vprintf, vfprintf, vsprintf         | print formatted output of a/         |                |
| printf, fprintf, sprintf            | print formatted output               | printf(3S)     |
| what                                | print identification strings         |                |
| nm                                  | print name list of an object file    |                |
| object files size                   | print section sizes in bytes of      | size(1)        |
| perror                              | print system error messages          | perror(3C)     |
| formatted output                    | printf, fprintf, sprintf print       |                |
| •                                   | priocntl process scheduler control   | priocntl(2)    |
| scheduler control                   | priocntlset generalized process      | priocntlset(2) |
| nice change                         | priority of a time-sharing process   |                |
| acct enable or disable              | process accounting                   |                |
| alarm set a                         | process alarm clock                  |                |
| times get                           | process and child process times      |                |
| exit, exit terminate                | process                              |                |
| fork create a new                   | process                              |                |
| IDs /getppid, getpgid get process,  | process group, and parent process    | getpid(2       |
| setpgid set                         | process group ID                     |                |
| setpgrp set                         | process group ID                     |                |
| tcsetpgrp set terminal foreground   | process group ID                     |                |
| process, process group, and parent  | process IDs /getppid, getpgid get    | getpid(2       |
| efficient way vfork spawn new       | process in a virtual memory          | vfork(2        |
| change priority of a time-sharing   | process nice                         | nice(2         |
| kill send a signal to a             | process or a group of processes      |                |
| /sigsendset send a signal to a      | process or a group of processes      |                |

| pclose initiate pipe to/from a      | process popen,                                      | popen(3S)      |
|-------------------------------------|-----------------------------------------------------|----------------|
| /getpgrp, getppid, getpgid get      | process, process group, and parent/                 | getpid(2)      |
| priocntl                            | process scheduler control                           |                |
| priocntlset generalized             | process scheduler control                           | priocntlset(2) |
| plock lock into memory or unlock    | process, text, or data                              | plock(2)       |
| times get process and child         | process times                                       | times(2)       |
| waitid wait for child               | process to change state                             | waitid(2)      |
| waitpid wait for child              | process to change state                             |                |
| wait wait for child                 | process to stop or terminate                        | wait(2)        |
| ptrace                              | process trace                                       |                |
| pause suspend                       | process until signal                                |                |
| install a signal mask and suspend   | process until signal sigsuspend                     |                |
| a signal to a process or a group of | processes kill send                                 |                |
| a signal to a process or a group of | processes sigsend, sigsendset send                  | sigsend(2)     |
| m4 macro                            | processor                                           |                |
|                                     | prof display profile data                           | prof(1)        |
|                                     | prof profile within a function                      | prof(5)        |
|                                     | profil execution time profile                       | profil(2)      |
| line-by-line execution count        | profile data lprof display                          |                |
| prof display                        | profile data                                        | prof(1)        |
| monitor prepare execution           | profile                                             |                |
| profil execution time               | profile                                             | profil(2)      |
| prof                                | profile within a function                           | prof(5)        |
| assert verify                       | program assertion                                   | assert(3X)     |
| cb Ć                                | program beautifier                                  | ch(1)          |
| lint a C                            | program checker                                     | lint(1)        |
| cxref generate C                    | program cross-reference                             | cxref(1)       |
| cscope interactively examine a C    | program                                             | cscope(1)      |
| ctrace C                            | program debugger                                    | ctrace(1)      |
| end, etext, edata last locations in | program                                             |                |
| retrieve class-dependent            | program header table /elf32_newphdr                 |                |
| catgets read a                      | program message                                     | catgets(3C)    |
| raise send signal to                | program                                             | raise(3C)      |
| atexit add                          | program termination routine                         | atevit(3C)     |
| intro introduction to               | programming commands                                |                |
| lex generate                        | programs for simple lexical tasks                   | lev(1)         |
| setlocale modify and query a        | program's locale                                    | setlocale(3C)  |
| update, and regenerate groups of    | programs make maintain,                             | maka(1)        |
| mprotect set                        | protection of memory mapping                        |                |
| windowing terminal under/ layers    | protocol used between host and                      | lavore(5)      |
| xtproto multiplexed channels        | protocol used by xt driver                          | vtproto(5)     |
| 1                                   | prs print an SCCS file                              | nre(1)         |
| generate uniformly distributed      | pseudo-random numbers /lcong48                      | drand/8/2C\    |
| psignal, psiginfo,-/ psignal,       | psiginfo,- system signal messages                   |                |
| /system signal messages psignal,    | psiginfo,- system signal messages                   |                |
| messages psignal, psiginfo,-/       | psignal, psiginfo,- system signal                   |                |
| /psiginfo,- system signal messages  | psignal, psiginfo,- system signal/                  | nsignal(3C)    |
| , ,                                 | r - G - , r - G , e , e , e , e , e , e , e , e , e | poignat(oc)    |

|                                           | ptrace process trace                                                 | ptrace(2)     |
|-------------------------------------------|----------------------------------------------------------------------|---------------|
| stream ungetc                             | push character back onto input                                       | ungetc(3S)    |
| puts, fputs                               | put a string on a stream                                             | puts(3S)      |
| putc, putchar, fputc, putw                | put character or word on a stream                                    | putc(3S)      |
| getdents read directory entries and       | put in a file system independent/                                    | getdents(2)   |
| character or word on a stream             | putc, putchar, fputc, putw put                                       | putc(3S)      |
| or word on a stream putc,                 | putchar, fputc, putw put character                                   | putc(3S)      |
| environment                               | putenv change or add value to                                        | putenv(3C)    |
|                                           | putmsg send a message on a stream                                    | putmsg(2)     |
|                                           | putpwent write password file entry .                                 | putpwent(3C)  |
| stream                                    | puts, fputs put a string on a                                        | puts(3S)      |
| entry                                     | putspent write shadow password file                                  | putspent(3C)  |
| /getutent, getutid, getutline,            | pututline, setutent, endutent,/                                      |               |
| /getutxent, getutad, getutxline,          | pututxline, setutxent, endutxent,/                                   | getutx(3C)    |
| stream putc, putchar, fputc,              | putw put character or word on a                                      | putc(3S)      |
| stream pute, puteriar, spate,             | qsort quicker sort                                                   | asort(3C)     |
| setlocale modify and                      | query a program's locale                                             | setlocale(3C) |
| remque insert/remove element from a       | queue insque,                                                        | insque(3C)    |
| •                                         | queueque                                                             |               |
| msgget get message<br>qsort               | quicker sort                                                         |               |
| div, ldiv compute the                     | quotient and remainder                                               | div(3C        |
| urv, larv compare the                     | raise send signal to program                                         |               |
| generator                                 | rand, srand simple random-number                                     | rand(3C)      |
| elf rand                                  | random archive member access                                         | elf rand(3F)  |
| rand, srand simple                        | random-number generator                                              |               |
| <del>-</del>                              | read a password                                                      |               |
| getpass                                   | read a program message                                               | catgate(3C    |
| catgets                                   | read directory entries and put in a                                  |               |
| file system independent/ getdents<br>read | read from file                                                       | read(2)       |
| read                                      | read read from file                                                  |               |
| hasta                                     | read stream up to next delimiter                                     |               |
| bgets<br>readlink                         | read the value of a symbolic link                                    |               |
|                                           | readdir, telldir, seekdir,                                           |               |
| rewinddir,/ directory: opendir,           | reading or writing                                                   |               |
| open open for                             | readlink read the value of a                                         | readlink(2    |
| symbolic link<br>lseek move               | read/write file pointer                                              |               |
|                                           | real file name                                                       |               |
| realpath returns the                      |                                                                      |               |
| /get real user, effective user,           | real group, and effective group IDs real user, effective user, real/ |               |
| /geteuid, getgid, getegid get             |                                                                      |               |
| memory allocator malloc, free,            | realloc, calloc, mallopt, mallinfo                                   |               |
| memory allocator malloc, free,            | realloc, calloc, memalign, valloc,                                   |               |
| 11-6                                      | realpath returns the real file name                                  |               |
| lockf                                     | record locking on files                                              |               |
| regular expression                        | regcmp, regex compile and execute                                    |               |
| made materials and the                    | regcmp regular expression compile                                    | <b>~</b> -    |
| make maintain, update, and                | regenerate groups of programs                                        |               |
|                                           | THURY COMPILE AND EXECUTE TORINAT                                    | TEOCHINI AL.  |

| regular expression compile and/      | regexp: compile, step, advance        | regexp(5)        |
|--------------------------------------|---------------------------------------|------------------|
| regular expression compile and/      | regexpr, compile, step, advance       | regexpr(3G)      |
| regexp: compile, step, advance       | regular expression compile and/       | regexp(5)        |
| regexpr, compile, step, advance      | regular expression compile and /      | regexpr(3G)      |
| regcmp                               | regular expression compile            | regcmp(1)        |
| regcmp, regex compile and execute    | regular expression                    | regcmp(3G)       |
| lorder find ordering                 | relation for an object library        | lorder(1)        |
| /rint, remainder floor, ceiling,     | remainder, absolute value functions   | floor(3M)        |
| div, ldiv compute the quotient and   | remainder                             | div(3C)          |
| /fmod, fmodf, fabs, fabsf, rint,     | remainder floor, ceiling,/            | floor(3M)        |
| rmdel                                | remove a delta from an SCCS file      | rmdel(1)         |
| rmdir                                | remove a directory                    | rmdir(2)         |
| mkdirp, rmdirp create,               | remove directories in a path          | mkdirp(3G)       |
| unlink                               | remove directory entry                | unlink(2)        |
| remove                               | remove file                           | remove(3C)       |
|                                      | remove remove file                    | remove(3C)       |
| queue insque,                        | remque insert/remove element from a . | insque(3C)       |
|                                      | rename change the name of a file      | rename(2)        |
| clock                                | report CPU time used                  | clock(3C)        |
| a file path name dirname             | report the parent directory name of   | dirname(3G)      |
| stream fseek, rewind, ftell          | reposition a file pointer in a        | fseek(3S)        |
| stream fsetpos, fgetpos              | reposition a file pointer in a        | fsetpos(3C)      |
| mincore determine                    | residency of memory pages             | mincore(2)       |
| setrlimit control maximum system     | resource consumption getrlimit,       | getrlimit(2)     |
| gettxt                               | retrieve a text string                | gettxt(3C)       |
| elf_getarhdr                         | retrieve archive member header        | elf_getarhdr(3E) |
| elf_getarsym                         | retrieve archive symbol table         | elf getarsym(3E) |
| file/ /elf32_getehdr, elf32_newehdr  | retrieve class-dependent object       | elf getehdr(3E)  |
| /elf32_getphdr, elf32_newphdr        | retrieve class-dependent program/     | elf getphdr(3E)  |
| header elf_getshdr: elf32_getshdr    | retrieve class-dependent section      | elf getshdr(3E)  |
| elf_getident                         | retrieve file identification data     | elf getident(3E) |
| contents elf_rawfile                 | retrieve uninterpreted file           | elf_rawfile(3E)  |
| abs, labs                            | return integer absolute value         | abs(3C)          |
| name basename                        | return the last element of a path     | basename(3G)     |
| type elf_fsize: elf32_fsize          | return the size of an object file     | elf fsize(3E)    |
| getenv                               | return value for environment name     | getenv(3C)       |
| stat data                            | returned by stat system call          | stat(5)          |
| realpath                             | returns the real file name            | realpath(3C)     |
| pointer in a stream fseek,           | rewind, ftell reposition a file       | fseek(3S)        |
| /opendir, readdir, telldir, seekdir, | rewinddir, closedir directory/        | directory(3C)    |
| creat create a new file or           | rewrite an existing one               | creat(2)         |
| /copysign, fmod, fmodf, fabs, fabsf, | rint, remainder floor, ceiling,/      | floor(3M)        |
| file                                 | rmdel remove a delta from an SCCS     | rmdel(1)         |
|                                      | rmdir remove a directory              | rmdir(2)         |
| in a path mkdirp,                    | rmdirp create, remove directories     | mkdirp(3G)       |
| chroot change                        | root directory                        | chroot(2)        |
| logarithm, power, square             | root functions /sqrtf exponential,    | exp(3M)          |

|                                     |                                                            | 1           |
|-------------------------------------|------------------------------------------------------------|-------------|
| atexit add program termination      | routine                                                    | atexit(3C)  |
| expression compile and match        | routines /step, advance regular                            |             |
| expression compile and match        | routines /step, advance regular                            |             |
| convert between binary/ decconv:    | _s2dec, _d2dec, _dec2s, _dec2dsact print current SCCS file | eact(1)     |
| editing activity                    |                                                            |             |
| allocation brk,                     | sbrk change data segment space                             | from(2C)    |
| logb, modf, modff, nextafter,       | scalb manipulate parts of / /ldexp,                        | scanf(3C)   |
| formatted input                     | scanf, fscanf, sscanf convert                              |             |
| for help with message numbers or    | SCCS commands help ask                                     |             |
| cdc change the delta comment of an  | SCCS delta                                                 |             |
| comb combine                        | SCCS deltas                                                |             |
| delta make a delta (change) to an   | SCCS file                                                  |             |
| sact print current                  | SCCS file editing activity                                 |             |
| get get a version of an             | SCCS file                                                  | •           |
| prs print an                        | SCCS file                                                  | •           |
| rmdel remove a delta from an        | SCCS file                                                  |             |
| sccsdiff compare two versions of an | SCCS file                                                  |             |
| sccsfile format of                  | SCCS file                                                  |             |
| unget undo a previous get of an     | SCCS file                                                  |             |
| val validate an                     | SCCS file                                                  |             |
| admin create and administer         | SCCS files                                                 |             |
| SCCS file                           | sccsdiff compare two versions of an .                      |             |
|                                     | sccsfile format of SCCS file                               |             |
| priocntl process                    | scheduler control                                          |             |
| priocntlset generalized process     | scheduler control                                          |             |
|                                     | sdb symbolic debugger                                      |             |
| bsearch binary                      | search a sorted table                                      |             |
| lsearch, lfind linear               | search and update                                          | Isearch(3C) |
| directories pathfind                | search for named file in named                             |             |
| hcreate, hdestroy manage hash       | search tables hsearch,                                     |             |
| tfind, tdelete, twalk manage binary | search trees tsearch,                                      |             |
| elf_newdata, elf_rawdata get        | section data elf_getdata,                                  |             |
| retrieve class-dependent            | section header /elf32_getshdr                              |             |
| elf_newscn, elf_nextscn get         | section information /elf_ndxscn,                           |             |
| mcs manipulate the comment          | section of an object file                                  |             |
| files size print                    | section sizes in bytes of object                           |             |
| nrand48, mrand48, jrand48, srand48, | seed48, lcong48 generate uniformly/                        |             |
| /opendir, readdir, telldir,         | seekdir, rewinddir, closedir/                              |             |
| shmget get shared memory            | segment identifier                                         |             |
| brk, sbrk change data               | segment space allocation                                   |             |
| dump dump                           | selected parts of an object file                           |             |
| semctl                              | semaphore control operations                               |             |
| semop                               | semaphore operations                                       |             |
| semget get set of                   | semaphores                                                 |             |
|                                     | semctl semaphore control operations                        |             |
|                                     | semget get set of semaphores                               | •           |
|                                     | semop semaphore operations                                 | semop(2)    |

| putmsg                            | send a message on a stream            | putmsg(2         |
|-----------------------------------|---------------------------------------|------------------|
| group of processes kill           | send a signal to a process or a       | kill(2           |
| group of/ sigsend, sigsendset     | send a signal to a process or a       | sigsend(2        |
| raise                             | send signal to program                | raise(3C         |
| elf_next                          | sequential archive member access      | elf_next(3E      |
| getsid get                        | session ID                            | getsid(2)        |
| setsid set                        | session ID                            | setsid(2)        |
| truncate, ftruncate               | set a file to a specified length      | truncate(3C)     |
| alarm                             | set a process alarm clock             | alarm(2)         |
| umask                             | set and get file creation mask        | umask(2)         |
| ascii map of ASCII character      | set                                   | ascii(5)         |
| ffs find first                    | set bit                               | ffs(3C)          |
| getcontext, setcontext get and    | set current user context              | getcontext(2)    |
| timezone                          | set default system time zone          | timezone(4)      |
| times utime                       | set file access and modification      | utime(2)         |
| elf_fill                          | set fill byte                         | elf fill(3E)     |
| semget get                        | set of semaphores                     | semget(2)        |
| context sigaltstack               | set or get signal alternate stack     | sigaltstack(2)   |
| setpgid                           | set process group ID                  | setpgid(2)       |
| setpgrp                           | set process group ID                  | setpgrp(2)       |
| mprotect                          | set protection of memory mapping      | mprotect(2)      |
| setsid                            | set session ID                        | setsid(2)        |
| IDs getgroups, setgroups get or   | set supplementary group access list   | getgroups(2)     |
| sysinfo get and                   | set system information strings        | sysinfo(2)       |
| group ID tcsetpgrp                | set terminal foreground process       | tcsetpgrp(3C)    |
| gettimeofday, settimeofday get or | set the date and time                 | gettimeofday(3C) |
| stime                             | set time                              | stime(2)         |
| setuid, setgid                    | set user and group IDs                | setuid(2)        |
| ulimit get and                    | set user limits                       | ulimit(2)        |
| a stream                          | setbuf, setvbuf assign buffering to   |                  |
| context getcontext,               | setcontext get and set current user   |                  |
| setuid,                           | setgid set user and group IDs         | setuid(2)        |
| getgrent, getgrgid, getgrnam,     | setgrent, endgrent, fgetgrent get/    | getgrent(3C)     |
| group access list IDs getgroups,  | setgroups get or set supplementary    | getgroups(2)     |
| timer getitimer,                  | setitimer get/set value of interval   | getitimer(3C)    |
| _                                 | setjmp, longjmp non-local goto        | setimp(3C)       |
| crypt,                            | setkey, encrypt generate encryption . | crvpt(3C)        |
| program's locale                  | setlocale modify and query a          | setlocale(3C)    |
| . 0                               | setpgid set process group ID          |                  |
|                                   | setpgrp set process group ID          | setpgrp(2)       |
| getpwent, getpwuid, getpwnam,     | setpwent, endpwent, fgetpwent/        | getpwent(3C)     |
| resource consumption getrlimit,   | setrlimit control maximum system      | getrlimit(2)     |
| sigdelset, sigismember manipulate | sets of signals /sigaddset,           | sigemptyset(3C)  |
|                                   | setsid set session ID                 | setsid(2)        |
| lckpwdf,/ getspent, getspnam,     | setspent, endspent, fgetspent,        |                  |
| and time gettimeofday,            | settimeofday get or set the date      |                  |
| IDs                               | setuid, setgid set user and group     |                  |

| /getutid, getutline, pututline,     | setutent, endutent, utmpname access/ | getut(3C)       |
|-------------------------------------|--------------------------------------|-----------------|
| /getutxid, getutxline, pututxline,  | setutxent, endutxent, utmpxname,/    | getutx(3C)      |
| stream setbuf,                      | setvbuf assign buffering to a        | setbuf(3S)      |
| for/ addseverity build a list of    | severity levels for an application   |                 |
| machine-independent fashion sputl,  | sgetl access long integer data in a  | sputl(3X)       |
| /lckpwdf, ulckpwdf manipulate       | shadow password file entry           |                 |
| putspent write                      | shadow password file entry           |                 |
| shmctl                              | shared memory control operations     |                 |
| shmop: shmat, shmdt                 | shared memory operations             |                 |
| shmget get                          | shared memory segment identifier     |                 |
| dlclose close a                     | shared object                        | dlclose(3X)     |
| dlopen open a                       | shared object                        |                 |
| get the address of a symbol in      | shared object dlsym                  | dlsym(3X)       |
| system issue a                      | shell command                        |                 |
| gmatch                              | shell global pattern matching        | gmatch(3G)      |
| operations shmop:                   | shmat, shmdt shared memory           | shmop(2)        |
| operations                          | shmctl shared memory control         | shmctl(2)       |
| shmop: shmat,                       | shmdt shared memory operations       | shmop(2)        |
| identifier                          | shmget get shared memory segment     |                 |
| operations                          | shmop: shmat, shmdt shared memory    | shmop(2)        |
| management                          | sigaction detailed signal            |                 |
| sigemptyset, sigfillset,            | sigaddset, sigdelset, sigismember/   | sigemptyset(3C) |
| alternate stack context             | sigaltstack set or get signal        |                 |
| sigemptyset, sigfillset, sigaddset, | sigdelset, sigismember manipulate/   | sigemptyset(3C) |
| sigdelset, sigismember manipulate/  | sigemptyset, sigfillset, sigaddset,  | sigemptyset(3C) |
| sigismember/ sigemptyset,           | sigfillset, sigaddset, sigdelset,    | sigemptyset(3C) |
| sigpause/ signal, sigset,           | sighold, sigrelse, sigignore,        | signal(2)       |
| signal, sigset, sighold, sigrelse,  | sigignore, sigpause simplified/      | signal(2)       |
| information                         | siginfo signal generation            |                 |
| /sigfillset, sigaddset, sigdelset,  | sigismember manipulate sets of/      |                 |
| signal state sigsetjmp,             | siglongjmp a non-local goto with     | sigsetjmp(3C)   |
| generate an abnormal termination    | signal abort                         | abort(3C)       |
| sigaltstack set or get              | signal alternate stack context       | sigaltstack(2)  |
|                                     | signal base signals                  | signal(5)       |
| siginfo                             | signal generation information        | siginfo(5)      |
| sigaction detailed                  | signal management                    |                 |
| sigignore, sigpause simplified      | signal management /sigrelse,         |                 |
| until signal sigsuspend install a   | signal mask and suspend process      | sigsuspend(2)   |
| sigprocmask change or examine       | signal mask                          |                 |
| system/ psignal, psiginfo,- system  | signal messages psignal, psiginfo,   | psignal(3C)     |
| messages psignal, psiginfo,- system | signal messages /system signal       | psignal(3C)     |
| pause suspend process until         | signal                               | pause(2)        |
| sigignore, sigpause simplified/     | signal, sigset, sighold, sigrelse,   | signal(2)       |
| mask and suspend process until      | signal sigsuspend install a signal   | sigsuspend(2)   |
| siglongjmp a non-local goto with    | signal state sigsetjmp,              |                 |
| processes kill send a               | signal to a process or a group of    | kill(2)         |
| sigsend, sigsendset send a          | signal to a process or a group of/   | sigsend(2)      |

| raise send                           |
|--------------------------------------|
| sigismember manipulate sets of       |
| signal base                          |
| ssignal, gsignal software            |
| pending sigpending examine           |
| sighold, sigrelse, sigignore,        |
| blocked and pending                  |
| signal mask                          |
| signal, sigset, sighold,             |
| to a process or a group of/          |
| process or a group of/ sigsend,      |
| sigignore, sigpause/ signal,         |
| goto with signal state               |
| and suspend process until signal     |
| lex generate programs for            |
| rand, srand                          |
| /sigrelse, sigignore, sigpause       |
| asin, asinf, acos, acosf,/ trig:     |
| asinf, acos, acosf,/ trig: sin,      |
| tanh, tanhf, asinh, acosh,/          |
| tanhf, asinh, acosh,/ sinh,          |
| elf_fsize: elf32_fsize return the    |
| of object files                      |
| size print section                   |
| interval                             |
| current user ttyslot find the        |
| ssignal, gsignal                     |
| qsort quicker                        |
| tsort topological                    |
| bsearch binary search a              |
| brk, sbrk change data segment        |
| munlockall lock or unlock address    |
| swapctl manage swap                  |
| memory efficient way vfork           |
| mknod make a directory, or a         |
| strftime language                    |
| truncate, ftruncate set a file to a  |
| bufsplit                             |
| printf, fprintf,                     |
| data in a machine-independent/       |
| /logf, log10, log10f, pow, powf,     |
| /log10, log10f, pow, powf, sqrt,     |
| exponential, logarithm, power,       |
| generator rand,                      |
| /lrand48, nrand48, mrand48, jrand48, |
| scanf, fscanf,                       |

| signal to program                                                | raise(3C)        |
|------------------------------------------------------------------|------------------|
| signals /sigaddset, sigdelset,                                   | sigemptyset(3C)  |
| signals                                                          | signal(5)        |
| signals                                                          | ssignal(3C)      |
| signals that are blocked and                                     | sigpending(2)    |
| sigpause simplified signal/ /sigset,                             | signal(2)        |
| sigpending examine signals that are                              | sigpending(2)    |
| sigprocmask change or examine                                    | sigprocmask(2)   |
| sigrelse, sigignore, sigpause/                                   | signal(2)        |
| sigsend, sigsendset send a signal                                | sigsend(2)       |
| sigsendset send a signal to a                                    | sigsend(2)       |
| sigset, sighold, sigrelse,                                       | signal(2)        |
| sigsetjmp, siglongjmp a non-local                                | sigsetimp(3C)    |
| sigsuspend install a signal mask                                 | sigsuspend(2)    |
| simple lexical tasks                                             | lex(1)           |
| simple random-number generator                                   | rand(3C)         |
| simplified signal management                                     | signal(2)        |
| sin, sinf, cos, cosf, tan, tanf,                                 | trig(3M)         |
| sinf, cos, cosf, tan, tanf, asin,                                | trig(3M)         |
| sinh, sinhf, cosh, coshf,                                        | sinh (3M)        |
| sinhf, cosh, coshf, tanh,                                        |                  |
| size of an object file type                                      | elf_fsize(3E)    |
| size print section sizes in bytes                                | size(1)          |
| sizes in bytes of object files                                   |                  |
| sleep suspend execution for                                      | sleen(3C)        |
| slot in the utmp file of the                                     | ttvslot(3C)      |
| software signals                                                 | ssional(3C)      |
| sort                                                             | asort(3C)        |
| sort                                                             | tenrt(1)         |
| sorted table                                                     | hsearch(3C)      |
| space allocation                                                 |                  |
| space mlockall,                                                  |                  |
| spacespace space                                                 | ewancti(2)       |
| spawn new process in a virtual                                   | swapcu(2)        |
| special or ordinary file                                         |                  |
| specific strings                                                 |                  |
| specified length                                                 | trungata(2C)     |
| split buffer into fields                                         | hufonlit(3C)     |
| sprintf print formatted output                                   | nrint(3C)        |
| sputl, sgetl access long integer                                 | eput(33)         |
| sqrt, sqrtf exponential, logarithm,/                             | spuu(3/)<br>(3M) |
| earth avponential logarithm /                                    | exp(SM)          |
| sqrtf exponential, logarithm,/square root functions /sqrt, sqrtf | (1812)           |
| square root functions /sqrt, sqrtrsqrtr sqrtr                    | exp(3M)          |
| srand48, seed48, lcong48 generate/                               |                  |
| scanf convert formatted input                                    |                  |
|                                                                  | scanr(35)        |
|                                                                  |                  |

| set or get signal alternate         | stack context sigaltstack           |           |
|-------------------------------------|-------------------------------------|-----------|
| package stdio                       | standard buffered input/output      | std10(35) |
| package stdipc: ftok                | standard interprocess communication |           |
| call                                | stat data returned by stat system   |           |
|                                     | stat, Istat, fstat get file status  |           |
| stat data returned by               | stat system call                    |           |
| ustat get file system               | statistics                          |           |
| feof, clearerr, fileno stream       | status inquiries ferror,            |           |
| stat, Istat, fstat get file         | status                              |           |
| wstat wait                          | status                              |           |
| information                         | statvfs, fstatvfs get file system   |           |
| list                                | stdarg handle variable argument     |           |
| fmtmsg display a message on         | stderr or system console            |           |
| input/output package                | stdio standard buffered             |           |
| communication package               | stdipc: ftok standard interprocess  |           |
| compile and match/ regexp: compile, | step, advance regular expression    | regexp(5) |
| compile and/regexpr, compile,       | step, advance regular expression    |           |
|                                     | stime set time                      |           |
| wait wait for child process to      | stop or terminate                   |           |
| synchronize memory with physical    | storage msync                       |           |
| string manipulations                | str: strfind, strrspn, strtrns      |           |
| compressing or / strccpy: streadd,  | strcadd, strecpy copy strings,      |           |
| strncmp, strcpy, strncpy,/ string:  | strcat, strdup, strncat, strcmp,    |           |
| copy strings, compressing or/       | strccpy: streadd, strcadd, strecpy  |           |
| /strncmp, strcpy, strncpy, strlen,  | strchr, strrchr, strpbrk, strspn,/  |           |
| string: strcat, strdup, strncat,    | strcmp, strncmp, strcpy, strncpy,/  |           |
|                                     | strcoll string collation            |           |
| /strdup, strncat, strcmp, strncmp,  | strcpy, strncpy, strlen, strchr,/   |           |
| /strchr, strrchr, strpbrk, strspn,  | strcspn, strtok, strstr string/     |           |
| strcpy, strncpy,/ string: strcat,   | strdup, strncat, strcmp, strncmp,   |           |
| strings, compressing or/ strccpy:   | streadd, strcadd, strecpy copy      |           |
| fclose, fflush close or flush a     | stream                              |           |
| fopen, freopen, fdopen open a       | stream                              |           |
| reposition a file pointer in a      | stream fseek, rewind, ftell         |           |
| reposition a file pointer in a      | stream fsetpos, fgetpos             |           |
| getw get character or word from a   | stream getc, getchar, fgetc,        |           |
| getmsg get next message off a       | stream                              |           |
| gets, fgets get a string from a     | stream                              |           |
| putw put character or word on a     | stream putc, putchar, fputc,        | putc(3S)  |
| putmsg send a message on a          | stream                              |           |
| puts, fputs put a string on a       | stream                              |           |
| setvbuf assign buffering to a       | stream setbuf,                      |           |
| ferror, feof, clearerr, fileno      | stream status inquiries             |           |
| push character back onto input      | stream ungetc                       |           |
| bgets read                          | stream up to next delimiter         | bgets(3G) |

or/ strccpy: streadd, strcadd,

| manipulations str:                                                   | strfind, strrspn, strtrns string                                   | etr(2C)        |
|----------------------------------------------------------------------|--------------------------------------------------------------------|----------------|
| date and time to string                                              | strftime, cftime, ascftime, convert                                |                |
| date and time to string                                              | strftime language specific strings                                 |                |
| long integer and base-64 ASCII                                       | string a641, 164a convert between                                  |                |
| strcoll                                                              | string collation                                                   |                |
| tzset convert date and time to                                       | string /localtime, gmtime, asctime,                                | ctime(3C)      |
| convert floating-point number to                                     | string ecvt, fcvt, gcvt                                            |                |
| gets, fgets get a                                                    | string from a stream                                               |                |
| mbstowcs, westombs multibyte                                         | string functions mbstring:                                         |                |
| getsubopt parse suboptions from a                                    | string                                                             |                |
| gettxt retrieve a text                                               | string                                                             |                |
| str: strfind, strrspn, strtrns                                       | string manipulations                                               |                |
| puts, fputs put a                                                    | string on a stream                                                 | puts(3S)       |
| strspn, strcspn, strtok, strstr                                      | string operations /strpbrk,                                        | string(3C)     |
| elf_strptr make a                                                    | string pointer                                                     | elf_strptr(3E) |
| strcmp, strncmp, strcpy, strncpy,/                                   | string: strcat, strdup, strncat,                                   | string(3C)     |
| strerror get error message                                           | string                                                             | strerror(3C)   |
| ascftime, convert date and time to                                   | string strftime, cftime,                                           |                |
| strtod, atof, convert                                                | string to double-precision number                                  |                |
| strtol, strtoul, atol, atoi convert                                  | string to integer                                                  |                |
| strxfrm                                                              | string transformation                                              |                |
| /streadd, strcadd, strecpy copy                                      | strings, compressing or expanding/                                 |                |
| strftime language specific                                           | strings                                                            |                |
| get and set system information                                       | strings sysinfo                                                    |                |
| what print identification                                            | strings                                                            |                |
| and line number information from/                                    | strip strip symbol table, debugging                                |                |
| line number information from/ strip                                  | strip symbol table, debugging and                                  |                |
| /strcmp, strncmp, strcpy, strncpy,                                   | strlen, strchr, strrchr, strpbrk,/                                 |                |
| strncpy,/ string: strcat, strdup,                                    | strncat, strcmp, strncmp, strcpy,                                  |                |
| /strcat, strdup, strncat, strcmp,                                    | strncmp, strcpy, strncpy, strlen,/                                 |                |
| /strncat, strcmp, strncmp, strcpy,                                   | strncpy, strlen, strchr, strrchr,/                                 |                |
| /strncpy, strlen, strchr, strrchr,                                   | strpbrk, strspn, strcspn, strtok,/                                 | string(3C)     |
| /strcpy, strncpy, strlen, strchr,                                    | strrchr, strpbrk, strspn, strcspn,/                                |                |
| manipulations str: strfind,                                          | strrspn, strtrns string                                            |                |
| /strlen, strchr, strrchr, strpbrk, strpbrk, strspn, strcspn, strtok, | strspn, strcspn, strtok, strstr/strstr string operations /strrchr, |                |
| double-precision number                                              | strtod, atof, convert string to                                    |                |
| /strrchr, strpbrk, strspn, strcspn,                                  | strtok, strstr string operations                                   |                |
| string to integer                                                    | strtol, strtoul, atol, atoi convert                                |                |
| to integer strtol,                                                   | strtoul, atol, atoi convert string                                 |                |
| str: strfind, strrspn,                                               | strtrns string manipulations                                       |                |
| offset of                                                            | structure member                                                   |                |
| mktime converts a tm                                                 | structure to a calendar time                                       |                |
|                                                                      | strxfrm string transformation                                      |                |
| getsubopt parse                                                      | suboptions from a string                                           |                |
| sync update                                                          | super block                                                        |                |
| getgroups, setgroups get or set                                      | supplementary group access list IDs                                |                |
|                                                                      |                                                                    |                |

| initgroups initialize the           | supplementary group access list                               |                  |
|-------------------------------------|---------------------------------------------------------------|------------------|
| sleep                               | suspend execution for interval                                |                  |
| pause                               | suspend process until signal                                  |                  |
| /install a signal mask and          | suspend process until signal                                  |                  |
|                                     | swab swap bytes                                               |                  |
| swab                                | swap bytes                                                    |                  |
| swapctl manage                      | swap space                                                    | swapctl(2)       |
| contexts makecontext,               | swapcontext manipulate user                                   | makecontext(3C)  |
|                                     | swapctl manage swap space                                     | swapctl(2)       |
| dlsym get the address of a          | symbol in shared object                                       | dlsym(3X)        |
| number information/ strip strip     | symbol table, debugging and line                              | strip(1)         |
| elf_getarsym retrieve archive       | symbol table                                                  | elf_getarsym(3E) |
| sdb                                 | symbolic debugger                                             |                  |
| readlink read the value of a        | symbolic link                                                 |                  |
| symlink make a                      | symbolic link to a file                                       |                  |
| file                                | symlink make a symbolic link to a                             | symlink(2)       |
|                                     | sync update super block                                       |                  |
| adjtime correct the time to allow   | synchronization of the system clock                           |                  |
| state with that on the / fsync      | synchronize a file's in-memory                                |                  |
| storage msync                       | synchronize memory with physical                              |                  |
|                                     | sys3b machine-specific functions                              |                  |
| variables                           | sysconf get configurable system                               |                  |
| information                         | sysfs get file system type                                    |                  |
| information strings                 | sysinfo get and set system                                    |                  |
| stat data returned by stat          | system call                                                   |                  |
| intro introduction to               | system calls and error numbers                                |                  |
| to allow synchronization of the     | system clock /correct the time                                |                  |
| display a message on stderr or      | system console fmtmsg                                         |                  |
| types primitive                     | system data types                                             |                  |
| perror print                        | system error messages                                         |                  |
| directory entries and put in a file | system independent format /read                               |                  |
| statvfs, fstatvfs get file          | system information                                            |                  |
| sysinfo get and set                 | system information strings                                    |                  |
| systino get and set                 | system issue a shell command                                  |                  |
| mount mount a file                  | systemsystem                                                  |                  |
| /setrlimit control maximum          | system resource consumption                                   |                  |
| psiginfo,-/ psignal, psiginfo,-     |                                                               | <del>-</del>     |
| signal messages psignal, psiginfo,- | system signal messages psignal,system signal messages /system |                  |
|                                     |                                                               |                  |
| ustat get file                      | system statistics                                             |                  |
| timezone set default                | system time zone                                              |                  |
| sysfs get file                      | system type information                                       |                  |
| umount unmount a file               | system                                                        |                  |
| uname get name of current UNIX      | system                                                        |                  |
| sysconf get configurable            | system variables                                              |                  |
| bsearch binary search a sorted      | table                                                         |                  |
| information/ strip strip symbol     | table, debugging and line number                              |                  |
| retrieve archive symbol             | table elf_getarsym                                            | getarsym(3E)     |

| class-dependent program header      |
|-------------------------------------|
| hdestroy manage hash search         |
| acosf,/ trig: sin, sinf, cos, cosf, |
| trig: sin, sinf, cos, cosf, tan,    |
| sinh, sinhf, cosh, coshf,           |
| /sinhf, cosh, coshf, tanh,          |
| programs for simple lexical         |
| tcgetattr, tcsetattr, tcsendbreak,  |
| /tcsendbreak, tcdrain, tcflush,     |
| /tcsetattr, tcsendbreak, tcdrain,   |
| tcdrain, tcflush, tcflow,/ termios: |
| general/ /cfsetispeed, cfsetospeed, |
| /cfsetospeed, tcgetpgrp, tcsetpgrp, |
| termios: tcgetattr, tcsetattr,      |
| tcflush,/ termios: tcgetattr,       |
| process group ID                    |
| terminal/ /cfsetospeed, tcgetpgrp,  |
| trees tsearch, tfind,               |
| directory: opendir, readdir,        |
| temporary file tmpnam,              |
| tmpfile create a                    |
| tmpnam, tempnam create a name for a |
| ctermid generate file name for      |
| ID tcsetpgrp set                    |
| libwindows windowing                |
| tcsetpgrp, tcgetsid general         |
| jagent host control of windowing    |
| ttyname, isatty find name of a      |
| used between host and windowing     |
| exit, exit                          |
| wait for child process to stop or   |
| atexit add program                  |
| abort generate an abnormal          |
| tcsendbreak, tcdrain, tcflush,/     |
| lock into memory or unlock process, |
| gettxt retrieve a                   |
| search trees tsearch,               |
| setitimer get/set value of interval |
| the difference between two calendar |
| times                               |
| times get process and child process |
| set file access and modification    |
| nice change priority of a           |
| zone                                |
| mktime converts a                   |
|                                     |

| rogram header      | table /elf32_newphdr retrieve       | elf getphdr(3E) |
|--------------------|-------------------------------------|-----------------|
| ige hash search    | tables hsearch, hcreate,            | hsearch(3C)     |
| , sinf, cos, cosf, | tan, tanf, asin, asinf, acos,       | trig(3M)        |
| f, cos, cosf, tan, | tanf, asin, asinf, acos, acosf,/    | trig(3M)        |
| hf, cosh, coshf,   | tanh, tanhf, asinh, acosh,/         | sinh (3M)       |
| sh, coshf, tanh,   | tanhf, asinh, acosh, atanh/         | sinh (3M)       |
| r simple lexical   | tasks lex generate                  | lex(1)          |
| r, tcsendbreak,    | tcdrain, tcflush, tcflow,/ termios: |                 |
| cdrain, tcflush,   | tcflow, cfgetospeed, cfgetispeed,/  |                 |
| lbreak, tcdrain,   | tcflush, tcflow, cfgetospeed,/      | termios(2)      |
| low,/ termios:     | tcgetattr, tcsetattr, tcsendbreak,  | termios(2)      |
| ed, cfsetospeed,   | tcgetpgrp, tcsetpgrp, tcgetsid      | termios(2)      |
| grp, tcsetpgrp,    | tcgetsid general terminal interface |                 |
| etattr, tcsetattr, | tcsendbreak, tcdrain, tcflush,/     |                 |
| mios: tcgetattr,   | tosetattr, tosendbreak, todrain,    |                 |
| ocess group ID     | tcsetpgrp set terminal foreground   |                 |
| eed, tcgetpgrp,    | tcsetpgrp, tcgetsid general         | termios(2)      |
| tsearch, tfind,    | tdelete, twalk manage binary search | tsearch(3C)     |
| endir, readdir,    | telldir, seekdir, rewinddir,/       | directory(3C)   |
| y file tmpnam,     | tempnam create a name for a         |                 |
| mpfile create a    | temporary file                      | tmpfile(3S)     |
| te a name for a    | temporary file                      | (3S) tmpnam     |
| te file name for   | terminal                            | ctermid(3S)     |
| tcsetpgrp set      | terminal foreground process group   | tcsetpgrp(3C)   |
| ws windowing       | terminal function library           | libwindows(3X)  |
| cgetsid general    | terminal interface /tcgetpgrp,      | termios(2)      |
| of windowing       | terminal                            | jagent(5)       |
| find name of a     | terminal                            | ttyname(3C)     |
| nd windowing       | terminal under layers(1) /protocol  | layers(5)       |
| exit, _exit        | terminate process                   | exit(2)         |
| cess to stop or    | terminate wait                      | wait(2)         |
| t add program      | termination routine                 | atexit(3C)      |
| te an abnormal     | termination signal                  |                 |
| drain, tcflush,/   | termios: tcgetattr, tcsetattr,      | termios(2)      |
| unlock process,    | text, or data plock                 |                 |
| ettxt retrieve a   | text string                         | gettxt(3C)      |
| trees tsearch,     | tfind, tdelete, twalk manage binary |                 |
| alue of interval   | timer getitimer,                    | getitimer(3C)   |
| n two calendar     | times difftime computes             | difftime(3C)    |
| times              | times get process and child process | times(2)        |
| d child process    | times                               |                 |
| d modification     | times utime                         |                 |
| ge priority of a   | time-sharing process                | nice(2)         |
| zone               | timezone set default system time    | timezone(4)     |
| ime converts a     | tm structure to a calendar time     | mktime(3C)      |
|                    | tmpfile create a temporary file     |                 |
| temporary file     | tmpnam, tempnam create a name for a |                 |
|                    |                                     |                 |

| /tolower, _toupper, _tolower,       | toascii translate characters         | conv(3C)      |
|-------------------------------------|--------------------------------------|---------------|
| popen, pclose initiate pipe         | to/from a process                    | popen(3S)     |
| conv: toupper, tolower, _toupper,   | tolower, toascii translate/          | conv(3C)      |
| toascii translate/ conv. toupper,   | tolower, toupper, tolower,           | conv(3C)      |
| tsort                               | topological sort                     | tsort(1)      |
| translate/ conv: toupper, tolower,  | toupper, tolower, toascii            | conv(3C)      |
| tolower, toascii translate/ conv:   | toupper, tolower, _toupper,          | conv(3C)      |
| ptrace process                      | trace                                | ptrace(2)     |
| strxfrm string                      | transformation                       | strxfrm(3C)   |
| _toupper, _tolower, toascii         | translate characters /tolower,       | conv(3C)      |
| cof2elf COFF to ELF object file     | translation                          |               |
| elf32_xlatetom class-dependent data | translation /elf32_xlatetof,         | elf_xlate(3E) |
| ftw, nftw walk a file               | tree                                 | ftw(3C)       |
| tdelete, twalk manage binary search | trees tsearch, tfind,                |               |
| tanf, asin, asinf, acos, acosf,/    | trig: sin, sinf, cos, cosf, tan,     |               |
| acosf, atan, atanf, atan2, atan2f   | trigonometric functions /acos,       |               |
| specified length                    | truncate, ftruncate set a file to a  |               |
| manage binary search trees          | tsearch, tfind, tdelete, twalk       |               |
|                                     | tsort topological sort               | tsort(1)      |
| terminal                            | ttyname, isatty find name of a       | ttyname(3C    |
| file of the current user            | ttyslot find the slot in the utmp    | ttyslot(3C    |
| tsearch, tfind, tdelete,            | twalk manage binary search trees     |               |
| return the size of an object file   | type elf_fsize: elf32_fsize          | elf_fsize(3E  |
| elf_kind determine file             | type                                 | elf_kind(3E   |
| sysfs get file system               | type information                     | sysfs(2       |
| /fpclass, unordered determine       | type of floating point number        |               |
| nl_types native language data       | types                                |               |
|                                     | types primitive system data types    |               |
| types primitive system data         | types                                |               |
| ctime, localtime, gmtime, asctime,  | tzset convert date and time to/      |               |
|                                     | uadmin administrative control        |               |
|                                     | ucontext user context                |               |
| getpw get name from                 | UID                                  |               |
| ile/ /endspent, fgetspent, lckpwdf, | ulckpwdf manipulate shadow password  |               |
|                                     | ulimit get and set user limits       |               |
| mask                                | umask set and get file creation      |               |
|                                     | umount unmount a file system         |               |
| system                              | uname get name of current UNIX       |               |
| unget                               | undo a previous get of an SCCS file  |               |
| SCCS file                           | unget undo a previous get of an      |               |
| input stream                        | ungetc push character back onto      |               |
| /srand48, seed48, lcong48 generate  | uniformly distributed pseudo-random/ |               |
| elf_rawfile retrieve                | uninterpreted file contents          |               |
| mktemp make a                       | unique file name                     |               |
| uname get name of current           | UNIX system                          |               |
|                                     | unlink remove directory entry        |               |
| mlockall munlockall lock or         | unlock address space                 | mlockall/3C   |

| mlock, munlock lock (or               | unlock) pages in memory              | mlock(3C)   |
|---------------------------------------|--------------------------------------|-------------|
| plock lock into memory or             | unlock process, text, or data        |             |
| munmap                                | unmap pages of memory                |             |
| umount                                | unmount a file system                | umount(2)   |
| isnand, isnanf, finite, fpclass,      | unordered determine type of / isnan, | isnan(3C)   |
| pause suspend process                 | until signal                         |             |
| a signal mask and suspend process     | until signal sigsuspend install      |             |
| elf update                            | update an ELF descriptor             |             |
| programs make maintain,               | update, and regenerate groups of     |             |
| lsearch, lfind linear search and      | update                               |             |
| sync                                  | update super block                   |             |
| /utmpxname, getutmp, getutmpx,        | updwtmp, updwtmpx access utmpx file/ |             |
| /getutmp, getutmpx, updwtmp,          | updwtmpx access utmpx file entry     |             |
| levels for an application for         | use with fmtmsg /a list of severity  |             |
| setuid, setgid set                    | user and group IDs                   |             |
| setcontext get and set current        | user context getcontext,             |             |
| ucontext                              | user context                         |             |
| makecontext, swapcontext manipulate   | user contexts                        |             |
| get character login name of the       | user cuserid                         |             |
| /geteuid, getgid, getegid get real    | user, effective user, real group,/   |             |
| environ                               | user environment                     |             |
| getdate convert                       | user format date and time            |             |
| ulimit get and set                    | user limits                          |             |
| /getegid get real user, effective     | user, real group, and effective/     | getuid(2)   |
| in the utmp file of the current       | user ttyslot find the slot           | ttyslot(3C) |
| maillock manage lockfile for          | user's mailbox                       |             |
| elf_end finish                        | using an object file                 |             |
|                                       | ustat get file system statistics     |             |
| modification times                    | utime set file access and            | utime(2)    |
| utmp, wtmp                            | utmp and wtmp entry formats          |             |
| setutent, endutent, utmpname access   | utmp file entry /pututline,          |             |
| ttyslot find the slot in the          | utmp file of the current user        |             |
| formats                               | utmp, wtmp utmp and wtmp entry       |             |
| /pututline, setutent, endutent,       | utmpname access utmp file entry      |             |
| utmpx, wtmpx                          | utmpx and wtmpx entry formats        |             |
| getutmpx, updwtmp, updwtmpx access    | utmpx file entry /getutmp,           |             |
| formats                               | utmpx, wtmpx utmpx and wtmpx entry   |             |
| /pututxline, setutxent, endutxent,    | utmpxname, getutmp, getutmpx,/       |             |
| , paratitude, betativent, endativent, | val validate an SCCS file            | val(1)      |
| val                                   | validate an SCCS file                |             |
| free, realloc, calloc, memalign,      | valloc, memory allocator malloc,     |             |
| abs, labs return integer absolute     | value                                |             |
| elf_hash compute hash                 | value                                |             |
| getenv return                         | value for environment name           |             |
| floor, ceiling, remainder, absolute   | value functions /rint, remainder     |             |
| readlink read the                     | value of a symbolic link             | readlink(2) |
| getitimer setitimer get/set           | value of interval timer              |             |

| putenv change or add                        | value to environment                                             | putenv(3C)      |
|---------------------------------------------|------------------------------------------------------------------|-----------------|
| convert between binary and decimal          | values /_d2dec, _dec2s, _dec2d                                   | decconv(3C)     |
|                                             | values machine-dependent values                                  | values(5)       |
| values machine-dependent                    | values                                                           |                 |
| list                                        | varargs handle variable argument                                 |                 |
| stdarg handle                               | variable argument list                                           | stdarg(5)       |
| varargs handle                              | variable argument list                                           | varargs(5)      |
| print formatted output of a                 | variable argument list /vsprintf                                 | vprintf(3S)     |
| pathconf get configurable pathname          | variables fpathconf,                                             |                 |
| sysconf get configurable system             | variables                                                        |                 |
|                                             | vc version control                                               |                 |
| get option letter from argument             | vector getopt                                                    | getopt(3C)      |
| assert                                      | verify program assertion                                         | assert(3X)      |
| vc                                          | version control                                                  |                 |
| get get a                                   | version of an SCCS file                                          |                 |
| ELF library and application                 | versions elf_version coordinate                                  | elf_version(3E) |
| sccsdiff compare two                        | versions of an SCCS file                                         |                 |
| virtual memory efficient way                | vfork spawn new process in a                                     |                 |
| output of a variable/vprintf,               | vfprintf, vsprintf print formatted                               |                 |
| getvfsspec, getvfsany get                   | vfstab file entry /getvfsfile,                                   |                 |
| vfork spawn new process in a                | virtual memory efficient way                                     | vfork(2)        |
| formatted output of a variable/             | vprintf, vsprintf print                                          |                 |
| a variable/ vprintf, vfprintf,              | vsprintf print formatted output of                               | vprintf(3S)     |
| state waitid                                | wait for child process to change                                 |                 |
| state waitpid                               | wait for child process to change                                 |                 |
| terminate wait                              | wait for child process to stop or                                |                 |
| wstat                                       | wait status                                                      | wstat(5)        |
| or terminate                                | wait wait for child process to stop                              | wait(2)         |
| change state                                | waitid wait for child process to                                 | waitid(2)       |
| change state                                | waitpid wait for child process to                                | waitpid(2)      |
| ftw, nftw                                   | walk a file tree                                                 |                 |
| mbstring: mbstowcs,                         | westombs multibyte string functions                              |                 |
| mbchar: mbtowc, mblen,                      | wctomb multibyte character handling                              | mbchar(3C)      |
| encrypted isencrypt determine<br>libwindows | whether a character buffer is                                    | isencrypt(3G)   |
| jagent host control of                      | windowing terminal function library                              |                 |
| /protocol used between host and             | windowing terminal                                               |                 |
| prof profile                                | windowing terminal under layers(1)                               |                 |
| fgetc, getw get character or                | within a function                                                | proi(5)         |
| fputc, putw put character or                | word from a stream getc, getchar,word on a stream putc, putchar, | getc(3S)        |
| chdir, fchdir change                        | working directory                                                | putc(35)        |
| getcwd get path-name of current             | working directory                                                | cndir(2,        |
| write, writev                               | write on a file                                                  | getcwa(3C)      |
| putpwent                                    | write password file entry                                        | nutnwent/2C     |
| putspent                                    | write shadow password file entry                                 |                 |
| r ===pent                                   | write, writev write on a file                                    | puispein(3C,    |
| write,                                      | writev write on a file                                           | WITE(Z)         |
| wine,                                       | OII & INC                                                        | write(2         |

| open open for reading o                         |
|-------------------------------------------------|
| utmp, wtmp utmp and<br>utmp                     |
| utmpx, wtmpx utmpx and                          |
| utmpx<br>channels protocol used by              |
| protocol used by xt drive<br>bessel: j0, j1, jn |
| bessel: j0, j1, jn, y0                          |
|                                                 |

yacc yec bessel: j0, j1, jn, y0, y1, yr timezone set default system time

| vriting                             | open(2)    |
|-------------------------------------|------------|
| vstat wait status                   | wstat(5)   |
| wtmp entry formats                  | utmp(4)    |
| wtmp utmp and wtmp entry formats    |            |
| wtmpx entry formats                 | utmpx(4)   |
| wtmpx utmpx and wtmpx entry formats |            |
| at driver xtproto multiplexed       |            |
| tproto multiplexed channels         |            |
| 0, y1, yn Bessel functions          | bessel(3M) |
| 1, yn Bessel functions              |            |
| vacc yet another compiler-compiler  |            |
| vet another compiler-compiler       |            |
| n Bessel functions                  |            |
| one                                 |            |
|                                     |            |

intro(1) intro(1)

# NAME

intro - introduction to programming commands

### **DESCRIPTION**

This section describes the programming commands in alphabetical order. Unless otherwise noted, the commands accept options and other arguments according to the following syntax:

name [option(s)] [cmdarg(s)]

where:

name is the name of an executable file.

option is -noargletter(s) or -argletter <> optarg, where:

noargletter is a single letter representing an option without an

option argument;

argletter is a single letter representing an option requiring an option

argument;

is optional white space;

optarg is an option argument (character string) satisfying the

preceding argletter.

cmdarg is "-" by itself, which indicates the standard input, or a path name

(or other command argument) not beginning with "-".

Throughout the manual pages there are references to *TMPDIR*, *BINDIR*, *INCDIR*, and *LIBDIR*. These represent directory names whose value is specified on each manual page as necessary. For example, *TMPDIR* might refer to /var/tmp. These are not environment variables and cannot be set. [There is an environment variable called TMPDIR which can be set. See tmpnam(3S).] There are also references to *LIBPATH*, the default search path of the link editor and other tools.

### SEE ALSO

exit(2), wait(2), getopt(3C). getopts(1) in the *User's Reference Manual*.

## **DIAGNOSTICS**

Upon termination, each command returns two bytes of status, one supplied by the system and giving the cause for termination, and (in the case of "normal" termination) one supplied by the program [see wait(2) and exit(2)]. The former byte is 0 for normal termination; the latter is customarily 0 for successful execution and non-zero to indicate troubles such as erroneous parameters, or bad or inaccessible data. It is called variously "exit code," "exit status," or "return code," and is described only where special conventions are involved.

### **WARNINGS**

Some commands produce unexpected results when processing files containing null characters. These commands often treat text input lines as strings and therefore become confused upon encountering a null character (the string terminator) within a line.

10/89 Page 1

admin(1) admin(1)

### NAME

admin - create and administer SCCS files

## **SYNOPSIS**

admin [-n] [-i[name]] [-t[name]] [-fflag[flag-val]] [-dflag[flag-val]] [-alogin] [-elogin] [-m[mrlist]] [-y[comment]] [-h] [-z] files

### DESCRIPTION

admin is used to create new SCCS files and change parameters of existing ones. Arguments to admin, which may appear in any order, consist of keyletter arguments (that begin with –) and named files (note that SCCS file names must begin with the characters s.). If a named file does not exist, it is created and its parameters are initialized according to the specified keyletter arguments. Parameters not initialized by a keyletter argument are assigned a default value. If a named file does exist, parameters corresponding to specified keyletter arguments are changed, and other parameters are left unchanged.

If a directory is named, admin behaves as though each file in the directory were specified as a named file, except that non-SCCS files (last component of the path name does not begin with s.) and unreadable files are silently ignored. If a name of – is given, the standard input is read; each line of the standard input is taken to be the name of an SCCS file to be processed. Again, non-SCCS files and unreadable files are silently ignored.

The keyletter arguments are listed below. Each argument is explained as if only one named file were to be processed because the effect of each argument applies independently to each named file.

This keyletter indicates that a new SCCS file is to be created.

-i[name]

The name of a file from which the text for a new SCCS file is to be taken. The text constitutes the first delta of the file (see -r keyletter for delta numbering scheme). If the -i keyletter is used, but the file name is omitted, the text is obtained by reading the standard input until an end-of-file is encountered. If this keyletter is omitted, then the SCCS file is created empty. Only one SCCS file may be created by an admin command on which the i keyletter is supplied. Using a single admin to create two or more SCCS files requires that they be created empty (no -i keyletter). Note that the -i keyletter implies the -n keyletter.

-rrel

The *rel*ease into which the initial delta is inserted. This keyletter may be used only if the -i keyletter is also used. If the -r keyletter is not used, the initial delta is inserted into release 1. The level of the initial delta is always 1 (by default initial deltas are named 1.1).

-t[name]

The name of a file from which descriptive text for the SCCS file is to be taken. If the -t keyletter is used and admin is creating a new SCCS file (the -n and/or -i keyletters also used), the descriptive text file name must also be supplied. In the case of existing SCCS files: (1) a -t keyletter without a file name causes removal of the descriptive text (if any) that is currently in the SCCS file, and (2) a -t keyletter with a file name causes text (if any) in the named file to replace the descriptive text (if any) that is currently in the SCCS file.

10/89 Page 1

admin(1) admin(1)

-fflag This keyletter specifies a flag, and, possibly, a value for the flag, to be placed in the SCCS file. Several -f keyletters may be supplied on a single admin command line. The allowable flags and their values are:

- b Allows use of the -b keyletter on a get command to create branch deltas.
- The highest release (i.e., ceiling): a number greater than 0 but less than or equal to 9999 that may be retrieved by a get command for editing. The default value for an unspecified c flag is 9999.
- ffloor The lowest release (i.e., floor): a number greater than 0 but less than 9999 that may be retrieved by a get command for editing. The default value for an unspecified f flag is 1.
- dSID The default delta number (SID) to be used by a get command.
- i[str] Causes the No id keywords (ge6) message issued by get or delta to be treated as a fatal error. In the absence of this flag, the message is only a warning. The message is issued if no SCCS identification keywords [see get(1)] are found in the text retrieved or stored in the SCCS file. If a value is supplied, the keywords must exactly match the given string. The string must contain a keyword, and no embedded newlines.
- j Allows concurrent get commands for editing on the same SID of an SCCS file. This flag allows multiple concurrent updates to the same version of the SCCS file.
- 1 list A list of releases to which deltas can no longer be made (get -e against one of these "locked" releases fails). The list has the following syntax:

:= <range> | , <range> <range> ::= RELEASE NUMBER | a

The character a in the *list* is equivalent to specifying all releases for the named SCCS file.

n Causes delta to create a null delta in each of those releases (if any) being skipped when a delta is made in a new release (e.g., in making delta 5.1 after delta 2.7, releases 3 and 4 are skipped). These null deltas serve as anchor points so that branch deltas may later be created from them. The absence of this flag causes skipped releases to be non-existent in the SCCS file, preventing branch deltas from being created from them in the future.

qtext User-definable text substituted for all occurrences of the %Q% keyword in SCCS file text retrieved by get.

Page 2 10/89

admin(1) admin(1)

> mmod module name of the SCCS file substituted for occurrences of the %M% keyword in SCCS file text retrieved by get. If the m flag is not specified, the value assigned is the name of the SCCS file with the leading s. removed.

> ttype type of module in the SCCS file substituted for all occurrences of %Y% keyword in SCCS file text retrieved by

> v[pgm]Causes delta to prompt for Modification Request (MR) numbers as the reason for creating a delta. The optional value specifies the name of an MR number validity checking program [see delta(1)]. This program will receive as arguments the module name, the value of the type flag (see ttype above), and the mrlist. (If this flag is set when creating an SCCS file, the m keyletter must also be used even if its value is null).

Causes removal (deletion) of the specified flag from an SCCS file. The -d keyletter may be specified only when processing existing SCCS files. Several -d keyletters may be supplied in a single admin command. See the -f keyletter for allowable flag names.

(1list used with -d indicates a list of releases to be unlocked. See the -f keyletter for a description of the 1 flag and the syntax of a list.)

A login name, or numerical UNIX System group ID, to be added to the list of users who may make deltas (changes) to the SCCS file. A group ID is equivalent to specifying all login names common to that group ID. Several a keyletters may be used on a single admin command line. As many logins or numerical group IDs as desired may be on the list simultaneously. If the list of users is empty, then anyone may add deltas. If login or group ID is preceded by a! they are to be denied permission to make deltas.

-elogin A login name, or numerical group ID, to be erased from the list of users allowed to make deltas (changes) to the SCCS file. Specifying a group ID is equivalent to specifying all login names common to that group ID. Several -e keyletters may be used on a single admin command line.

-m[mrlist] The list of Modification Requests (MR) numbers is inserted into the SCCS file as the reason for creating the initial delta in a manner identical to delta. The v flag must be set and the MR numbers are validated if the v flag has a value (the name of an MR number validation program). Diagnostics will occur if the v flag is not set or MR validation fails.

### -y[comment]

The comment text is inserted into the SCCS file as a comment for the initial delta in a manner identical to that of delta. Omission of the -y keyletter results in a default comment line being inserted.

-dflag

-alogin

admin(1) admin(1)

The -y keyletter is valid only if the -i and/or -n keyletters are specified (i.e., a new SCCS file is being created).

-h Causes admin to check the structure of the SCCS file [see sccsfile(4)], and to compare a newly computed check-sum (the sum of all the characters in the SCCS file except those in the first line) with the check-sum that is stored in the first line of the SCCS file. Appropriate error diagnostics are produced. This keyletter inhibits writing to the file, nullifying the effect of any other keyletters supplied; therefore, it is only meaningful when processing existing files.

The SCCS file check-sum is recomputed and stored in the first line of the SCCS file (see -h, above). Note that use of this keyletter on a truly corrupted file may prevent future detection of the corruption.

The last component of all SCCS file names must be of the form s.file. New SCCS files are given mode 444 [see chmod(1)]. Write permission in the pertinent directory is, of course, required to create a file. All writing done by admin is to a temporary x-file, called x.file, [see get(1)], created with mode 444 if the admin command is creating a new SCCS file, or with the same mode as the SCCS file if it exists. After successful execution of admin, the SCCS file is removed (if it exists), and the x-file is renamed with the name of the SCCS file. This renaming process ensures that changes are made to the SCCS file only if no errors occurred.

It is recommended that directories containing SCCS files be mode 755 and that SCCS files themselves be mode 444. The mode of the directories allows only the owner to modify SCCS files contained in the directories. The mode of the SCCS files prevents any modification at all except by SCCS commands.

admin also makes use of a transient lock file (called z.file), which is used to prevent simultaneous updates to the SCCS file by different users. See get(1) for further information.

#### **FILES**

x-file [see delta(1)] z-file [see delta(1)]

bdiff Program to compute differences between the "gotten" file and

the g-file [see get(1)].

#### **SEE ALSO**

bdiff(1), ed(1), delta(1), get(1), help(1), prs(1), what(1), sccsfile(4).

### **DIAGNOSTICS**

Use the help command for explanations.

#### **NOTES**

If it is necessary to patch an SCCS file for any reason, the mode may be changed to 644 by the owner allowing use of a text editor. You must run admin -h on the edited file to check for corruption followed by an admin -z to generate a proper check-sum. Another admin -h is recommended to ensure the SCCS file is valid.

Page 4 10/89

ar(1) ar(1)

#### NAME

ar - maintain portable archive or library

#### **SYNOPSIS**

ar [ -V ] - key [ arg ] [ posname ] afile [ name. . . ]

#### DESCRIPTION

The ar command maintains groups of files combined into a single archive file. Its main use is to create and update library files. However, it can be used for any similar purpose. The magic string and the file headers used by ar consist of printable ASCII characters. If an archive is composed of printable files, the entire archive is printable.

When ar creates an archive, it creates headers in a format that is portable across all machines. The portable archive format and structure are described in detail in ar(4). The archive symbol table [described in ar(4)] is used by the link editor 1d to effect multiple passes over libraries of object files in an efficient manner. An archive symbol table is only created and maintained by ar when there is at least one object file in the archive. The archive symbol table is in a specially named file that is always the first file in the archive. This file is never mentioned or accessible to the user. Whenever the ar command is used to create or update the contents of such an archive, the symbol table is rebuilt. The s option described below will force the symbol table to be rebuilt.

The -v option causes ar to print its version number on standard error.

Unlike command options, the key is a required part of the ar command line. The key is formed with one of the following letters: drqtpmx. Arguments to the key, alternatively, are made with one of more of the following set: vuaibcls. posname is an archive member name used as a reference point in positioning other files in the archive. afile is the archive file. The names are constituent files in the archive file. The meanings of the key characters are as follows:

- d Delete the named files from the archive file.
- Replace the named files in the archive file. If the optional character u is used with r, then only those files with dates of modification later than the archive files are replaced. If an optional positioning character from the set abi is used, then the posname argument must be present and specifies that new files are to be placed after (a) or before (b or i) posname. Otherwise new files are placed at the end.
- q Quickly append the named files to the end of the archive file. Optional positioning characters are invalid. The command does not check whether the added members are already in the archive. This option is useful to avoid quadratic behavior when creating a large archive piece-by-piece.
- Print a table of contents of the archive file. If no names are given, all files in the archive are listed. If names are given, only those files are listed.
- Print the named files in the archive.
- m Move the named files to the end of the archive. If a positioning character is present, then the *posname* argument must be present and, as in r, specifies where the files are to be moved.

ar(1) ar(1)

x Extract the named files. If no names are given, all files in the archive are extracted. In neither case does x alter the archive file.

The meanings of the other key arguments are as follows:

- v Give a verbose file-by-file description of the making of a new archive file from the old archive and the constituent files. When used with t, give a long listing of all information about the files. When used with x, print the filename preceding each extraction.
- c Suppress the message that is produced by default when afile is created.
- This option is obsolete. It is recognized, but ignored, and will be removed in the next release.
- s Force the regeneration of the archive symbol table even if ar(1) is not invoked with a command which will modify the archive contents. This command is useful to restore the archive symbol table after the strip(1) command has been used on the archive.

#### SEE ALSO

ld(1), lorder(1), strip(1), a.out(4), ar(4).

#### NOTES

If the same file is mentioned twice in an argument list, it may be put in the archive twice.

Since the archiver no longer uses temporary files, the -1 option is obsolete and will be removed in the next release.

By convention, archives are suffixed with the characters .a.

as(1) as(1)

#### NAME

as - assembler

#### **SYNOPSIS**

as [options] file

#### DESCRIPTION

The as command creates object files from assembly language source files. The following flags may be specified in any order:

| –o objfile | Put the output of the assembly in objfile. By default, the output file |
|------------|------------------------------------------------------------------------|
|            | name is formed by removing the .s suffix, if there is one, from the    |
|            | input file name and appending a .o suffix.                             |

Turn off long/short address optimization. By default, address optimization takes place.

-m Run the m4 macro processor on the input to the assembler.

-R Remove (unlink) the input file after assembly is completed.

-dl Obsolete. Assembler issues a warning saying that it is ignoring the -dl option.

Accept obsolete assembler directives.

 Write the version number of the assembler being run on the standard error output.

-Q{y | n} If -Qy is specified, place the version number of the assembler being run in the object file. The default is -Qn.

-Y [md], dir Find the m4 preprocessor (m) and/or the file of predefined macros (d) in directory dir instead of in the customary place.

#### **FILES**

By default, as creates its temporary files in /var/tmp. This location can be changed by setting the environment variable TMPDIR [see tempnam in tmpnam(3S)].

### **SEE ALSO**

cc(1), 1d(1), m4(1), nm(1), strip(1), tmpnam(3S), a.out(4).

### NOTES

If the -m (m4 macro processor invocation) option is used, keywords for m4 [see m4(1)] cannot be used as symbols (variables, functions, labels) in the input file since m4 cannot determine which keywords are assembler symbols and which keywords are real m4 macros.

The .align assembler directive may not work in the .text section when long/short address optimization is performed.

Arithmetic expressions may only have one forward referenced symbol per expression.

Whenever possible, you should access the assembler through a compilation system interface program such as cc.

cb(1) cb(1)

### NAME

cb - C program beautifier

### SYNOPSIS

### **DESCRIPTION**

The cb comand reads syntactically correct C programs either from its arguments or from the standard input, and writes them on the standard output with spacing and indentation that display the structure of the C code. By default, cb preserves all user new-lines.

cb accepts the following options.

-s Write the code in the style of Kernighan and Ritchie found in *The C Programming Language*.

-j Put split lines back together.

-1 leng Split lines that are longer than leng.

Print on standard error output the version of cb invoked.

### **NOTES**

cb treats asm as a keyword.

The format of structure initializations is unchanged by cb.

Punctuation that is hidden in preprocessing directives causes indentation errors.

#### SEE ALSO

cc(1).

Kernighan, B. W., and Ritchie, D. M., The C Programming Language, Second Edition, Prentice-Hall, 1988.

NAME

cc - C compiler

#### **SYNOPSIS**

cc [options] file ...

### **DESCRIPTION**

cc is the interface to the C compilation system. The compilation tools conceptually consist of a preprocessor, compiler, optimizer, basic block analyzer, assembler, and link editor. cc processes the supplied options and then executes the various tools with the proper arguments. cc accepts several types of files as arguments.

Files whose names end with .c are taken to be C source files and may be preprocessed, compiled, optimized, instrumented for profiling, assembled, and link edited. The compilation process may be stopped after the completion of any pass if the appropriate options are supplied. If the compilation process runs through the assembler, then an object file is produced whose name is that of the source with .o substituted for .c. However, the .o file is normally deleted if a single C file is compiled and then immediately link edited. In the same way, files whose names end in .s are taken to be assembly source files; they may be assembled and link edited. Files whose names end in .i are taken to be preprocessed C source files, and they may be compiled, optimized, instrumented for profiling, assembled, and link edited. Files whose names do not end in .c, .s, or .i are handed to the link editor, which produces a dynamically linked executable whose name by default is a.out.

Since cc usually creates files in the current directory during the compilation process, it is necessary to run cc in a directory in which a file can be created.

The following options are interpreted by cc:

-A name[(tokens)]

Associates *name* as a predicate with the specified *tokens* as if by a **#assert** preprocessing directive.

Preassertions:

system(unix) cpu(M32)

machine (u3b2)

- -A Causes all predefined macros (other than those that begin with \_\_\_) and predefined assertions to be forgotten.
- -B c can be either dynamic or static. -B dynamic causes the link editor to look for files named libx.so and then for files named libx.a when given the -lx option. -B static causes the link editor to look only for files named libx.a. This option may be specified multiple times on the command line as a toggle. This option and its argument are passed to ld.
- -C Cause the preprocessing phase to pass along all comments other than those on preprocessing directive lines.
- Suppress the link editing phase of the compilation and do not remove any produced object files.

cc(1)

### -D name[=tokens]

Associates name with the specified tokens as if by a #define preprocessing directive. If no =tokens is specified, the token 1 is supplied.

Predefinitions: u3b2 unix

- -d c can be either y or n. -dy specifies dynamic linking, which is the default, in the link editor. -dn specifies static linking in the link editor. This option and its argument are passed to 1d.
- Only preprocess the named C files and send the result to the standard output. The output will contain preprocessing directives for use by the next pass of the compilation system.
- -f This option is obsolete and will be ignored.
- -G Used to direct the link editor to produce a shared object rather than a dynamically linked executable. This option is passed to 1d. It cannot be used with the -dn option.
- -g Cause the compiler to generate additional information needed for the use of sdb. Use of sdb on a program compiled with both the -g and -O options is not recommended unless the user understands the behavior of optimization.
- Print, one per line, the path name of each file included during the current compilation on the standard error output.
- -I dir Alter the search for included files whose names do not begin with / to look in dir prior to the usual directories. The directories for multiple -I options are searched in the order specified.

#### -J sfm

Specify the assembly language source math library, libsfm.sa. This library is searched when its name is encountered, so the placement of this option is significant. Note that this is a special-purpose library and should be used only when necessary [see intro(3M)]. This option and its argument are passed to the optimizer only when both -O and -Ksd are also specified.

### -K [mode, goal, PIC, minabi]

#### -K mode

mode can be either fpe (software floating point emulation) or mau (hardware math accelerator unit). Compile with the indicated floating-point mode.

### –K goal

goal can be either sd to optimize for speed, or sz to optimize for size; either have an effect only if the -O option is also specified.

### -K PIC

Causes position-independent code (PIC) to be generated.

cc(1) cc(1)

#### -K minabi

Directs the compilation system to use a version of the C library that minimizes dynamic linking, without changing the application's ABI conformance (or non-conformance, as the case may be). Applications that use the Network Services Library or the X library may not use -K minabi.

The -K option can accept multiple arguments. For example,

-K fpe, sz can be used instead of -K fpe -K sz.

-L dir Add dir to the list of directories searched for libraries by 1d. This option and its argument are passed to 1d.

#### -1 name

Search the library libname.so or libname.a. Its placement on the command line is significant as a library is searched at a point in time relative to the placement of other libraries and object files on the command line. This option and its argument are passed to 1d.

 Arrange for compilation phase optimization. This option has no effect on .s files.

### -o pathname

Produce an output object file pathname, instead of the default a.out. This option and its argument are passed to 1d.

- Only preprocess the named C files and leave the result in corresponding files suffixed .i. The output will not contain any preprocessing directives, unlike -E.
- -p Arrange for the compiler to produce code that counts the number of times each routine is called; also, if link editing takes place, profiled versions of libc.a and libm.a (with the -lm option) are linked if the -dn option is used. A mon.out file will then be produced at normal termination of execution of the object program. An execution profile can then be generated by use of prof.
- -Q c can be either y or n. If c is y, identification information about each invoked compilation tool will be added to the output files (the default behavior). This can be useful for software administration. Giving n for c suppresses this information.
- -qc c can be either 1 or p. -q1 causes the invocation of the basic block analyzer and arranges for the production of code that counts the number of times each source line is executed. A listing of these counts can be generated by use of 1prof. -qp is a synonym for -p.
- -S Compile, optimize (if -O is present), and do not assemble or link edit the named C files. The assembler-language output is left in corresponding files suffixed .s.

### −U name

Causes any definition of *name* to be forgotten, as if by a #undef preprocessing directive. If the same *name* is specified for both -D and -U, *name* is not defined, regardless of the order of the options.

cc(1)

 Cause each invoked tool to print its version information on the standard error output.

-v Cause the compiler to perform more and stricter semantic checks, and to enable certain lint-like checks on the named C files.

-W tool, arg<sub>1</sub>[, arg<sub>2</sub> ...]

Hand off the argument(s) arg; each as a separate argument to tool. Each argument must be separated from the preceding by only a comma. (A comma can be part of an argument by escaping it by an immediately preceding backslash (\) character; the backslash is removed from the resulting argument.) tool can be one of the following:

- p A synonym for 0
- 0 compiler
- 2 optimizer
- b basic block analyzer
- a assembler
- 1 link editor

For example, -Wa, -o, objfile passes -o and objfile to the assembler, in that order; also -W1, -I, name causes the linking phase to override the default name of the dynamic linker, /usr/lib/libc.so.1.

The order in which the argument(s) are passed to a tool with respect to the other specified command line options may change.

-x c Specify the degree of conformance to the ANSI C standard. c can be one of the following:

#### t (transition)

The compiled language includes all new features compatible with older (pre-ANSI) C (the default behavior). The compiler warns about all language constructs that have differing behavior between the new and old versions and uses the pre-ANSI C interpretation. This includes, for example, warning about the use of trigraphs the new escape sequence \a, and the changes to the integral promotion rules.

#### a (ANSI)

The compiled language includes all new features of ANSI C and uses the new interpretation of constructs with differing behavior. The compiler continues to warn about the integral promotion rule changes, but does not warn about trigraph replacements or new escape sequences.

#### c (conformance)

The compiled language and associated header files are ANSI C conforming, but include all conforming extensions of -xa. Warnings will be produced about some of these. Also, only ANSI defined identifiers are visible in the standard header files.

Page 4 10/89

The predefined macro \_\_STDC\_\_ has the value 0 for -Xt and -Xa, and 1 for -Xc. All warning messages about differing behavior can be eliminated in -Xa through appropriate coding; for example, use of casts can eliminate the integral promotion change warnings.

### -Y item, dir

Specify a new directory dir for the location of item. item can consist of any of the characters representing tools listed under the -W option or the following characters representing directories containing special files:

- obsolete. Use -YP instead. For this release, -YF will be simulated using -YP. -YF will be removed in the next release.
- I directory searched last for include files: INCDIR (see −I)
- S directory containing the start-up object files: LIBDIR
- L obsolete. Use -YP instead. For this release, -YL will be simulated using -YP. -YL will be removed in the next release.
- U obsolete. Use -YP instead. For this release, -YU will be simulated using -YP. -YU will be removed in the next release.
- P Change the default directories used for finding libraries. *dir* is a colon-separated path list.

If the location of a tool is being specified, then the new path name for the tool will be *dir/tool*. If more than one -Y option is applied to any one item, then the last occurrence holds.

cc recognizes -a, -B, -e, -h -m, -o, -r, -s, -t, -u, and -z and passes these options and their arguments to 1d. cc also passes any unrecognized options to 1d without any diagnostic.

When cc is put in a file *prefix*cc, the prefix will be recognized and used to prefix the names of each tool executed. For example, OLDcc will execute OLDacomp, OLDnewoptim, OLDbasicblk, OLDas, and OLDld, and will link the object file(s) with OLDcrtl.o. Therefore, be careful when moving cc around. The prefix applies to the compiler, optimizer, basic block analyzer, assembler, link editor, and the start-up routines.

#### **FILES**

| C source file               |
|-----------------------------|
| preprocessed C source file  |
| object file                 |
| assembly language file      |
| link-edited output          |
| startup initialization code |
| startup routine             |
| last startup routine        |
| temporary files             |
| preprocessor and compiler   |
| optimizer -                 |
| basic block analyzer        |
| assembler                   |
|                             |

cc(1) cc(1)

BINDIR/ld link editor

LIBDIR/libc.so shared standard C library archive standard C library

INCDIR usually /usr/include
LIBDIR usually /usr/ccs/lib
BINDIR usually /usr/ccs/bin

TMPDIR usually /var/tmp but can be redefined by setting the

environment variable TMPDIR (see tempnam in

tmpnam(3S)).

### **SEE ALSO**

as(1), ld(1), lint(1), lprofFP(1), prof(1), sdb(1), monitor(3C), tmpnam(3S).

The ''C Compilation System'' chapter in the Programmer's Guide: ANSI C and Programming Support Tools.

Kernighan, B. W., and Ritchie, D. M., The C Programming Language, Second Edition, Prentice-Hall, 1988.

American National Standard for Information Systems - Programming Language C, X3.159-1989.

### **NOTES**

Obsolescent but still recognized cc options include -f, -F, -YF, -YI, and -YU. The -q1 and -0 options do not work together; -0 will be ignored.

Page 6 10/89

cdc(1) cdc(1)

#### NAME

cdc - change the delta comment of an SCCS delta

### **SYNOPSIS**

cdc -r SID [-m[mrlist] ] [ -y[comment] ] file...

### **DESCRIPTION**

cdc changes the delta comment, for the SID (SCCS identification string) specified by the -r keyletter, of each named SCCS file.

The delta comment is the Modification Request (MR) and comment information normally specified via the -m and -y keyletters of the delta command.

If file is a directory, cdc behaves as though each file in the directory were specified as a named file, except that non-SCCS files (last component of the path name does not begin with s.) and unreadable files are silently ignored. If a name of – is given, the standard input is read (see the NOTES section) and each line of the standard input is taken to be the name of an SCCS file to be processed.

Arguments to cdc, which may appear in any order, consist of keyletter arguments and file names.

All the described keyletter arguments apply independently to each named file:

-rSID Used to specify the SCCS IDentification (SID) string of a delta for which the delta comment is to be changed.

-mmrlist

If the SCCS file has the v flag set [see admin(1)] then a list of MR numbers to be added and/or deleted in the delta comment of the SID specified by the -r keyletter may be supplied. A null MR list has no effect.

mrlist entries are added to the list of MRs in the same manner as that of delta. In order to delete an MR, precede the MR number with the character ! (see the EXAMPLES section). If the MR to be deleted is currently in the list of MRs, it is removed and changed into a comment line. A list of all deleted MRs is placed in the comment section of the delta comment and preceded by a comment line stating that they were deleted.

If -m is not used and the standard input is a terminal, the prompt MRs? is issued on the standard output before the standard input is read; if the standard input is not a terminal, no prompt is issued. The MRs? prompt always precedes the comments? prompt (see -y keyletter).

mrlist entries in a list are separated by blanks and/or tab characters. An unescaped new-line character terminates the MR list.

Note that if the v flag has a value [see admin(1)], it is taken to be the name of a program (or shell procedure) that validates the correctness of the MR numbers. If a non-zero exit status is returned from the MR number validation program, cdc terminates and the delta comment remains unchanged.

cdc(1) cdc(1)

### -y[comment]

Arbitrary text used to replace the *comment*(s) already existing for the delta specified by the -r keyletter. The previous comments are kept and preceded by a comment line stating that they were changed. A null *comment* has no effect.

If -y is not specified and the standard input is a terminal, the prompt comments? is issued on the standard output before the standard input is read; if the standard input is not a terminal, no prompt is issued. An unescaped new-line character terminates the comment text.

If you made the delta and have the appropriate file permissions, you can change its delta comment. If you own the file and directory you can modify the delta comment.

#### **EXAMPLES**

cdc -r1.6 -m"b188-12345 !b187-54321 b189-00001" -ytrouble s.file adds bl88-12345 and bl89-00001 to the MR list, removes bl87-54321 from the MR list, and adds the comment trouble to delta 1.6 of s.file.

# Entering:

```
cdc -r1.6 s.file
MRs? !b187-54321 b188-12345 b189-00001
comments? trouble
```

produces the same result.

### **FILES**

```
x-file [see delta(1)]
z-file [see delta(1)]
```

### SEE ALSO

admin(1), delta(1), get(1), help(1), prs(1), sccsfile(4).

#### DIAGNOSTICS

Use help for explanations.

#### **NOTES**

If SCCS file names are supplied to the cdc command via the standard input (- on the command line), then the -m and -y keyletters must also be used.

cflow(1) cflow(1)

NAME

cflow - generate C flowgraph

#### **SYNOPSIS**

```
cflow [-r] [-ix] [-i ] [-dnum] files
```

#### DESCRIPTION

The cflow command analyzes a collection of C, yacc, lex, assembler, and object files and builds a graph charting the external function references. Files suffixed with .y, .l, and .c are processed by yacc, lex, and the C compiler as appropriate. The results of the preprocessed files, and files suffixed with .i, are then run through the first pass of lint. Files suffixed with .s are assembled. Assembled files, and files suffixed with .o, have information extracted from their symbol tables. The results are collected and turned into a graph of external references that is written on the standard output.

Each line of output begins with a reference number, followed by a suitable number of tabs indicating the level, then the name of the global symbol followed by a colon and its definition. Normally only function names that do not begin with an underscore are listed (see the -i options below). For information extracted from C source, the definition consists of an abstract type declaration (e.g., char \*), and, delimited by angle brackets, the name of the source file and the line number where the definition was found. Definitions extracted from object files indicate the file name and location counter under which the symbol appeared (e.g., text). Leading underscores in C-style external names are deleted. Once a definition of a name has been printed, subsequent references to that name contain only the reference number of the line where the definition may be found. For undefined references, only <> is printed.

As an example, suppose the following code is in file.c:

```
int i;
main()
{
    f();
    g();
    f();
}
f()
{
    i = h();
}
```

The command

cflow -ix file.c

produces the output

```
1  main: int(), <file.c 4>
2  f: int(), <file.c 11>
3  h: <>
4  i: int, <file.c 1>
5  q: <>
```

cflow(1) cflow(1)

When the nesting level becomes too deep, the output of cflow can be piped to the pr command, using the -e option, to compress the tab expansion to something less than every eight spaces.

In addition to the -D, -I, and -U options [which are interpreted just as they are by cc], the following options are interpreted by cflow:

- -r Reverse the "caller:callee" relationship producing an inverted listing showing the callers of each function. The listing is also sorted in lexicographical order by callee.
- -ix Include external and static data symbols. The default is to include only functions in the flowgraph.
- -i\_ Include names that begin with an underscore. The default is to exclude these functions (and data if -ix is used).
- -dnum The num decimal integer indicates the depth at which the flowgraph is cut off. By default this number is very large. Attempts to set the cutoff depth to a nonpositive integer will be ignored.

#### **SEE ALSO**

as(1), cc(1), lex(1), lint(1), nm(1), yacc(1). pr(1) in the User's Reference Manual.

### **DIAGNOSTICS**

Complains about multiple definitions and only believes the first.

### **NOTES**

Files produced by lex and yacc cause the reordering of line number declarations, which can confuse cflow. To get proper results, feed cflow the yacc or lex input.

cof2elf(1) cof2elf(1)

#### NAME

cof2elf - COFF to ELF object file translation

#### **SYNOPSIS**

cof2elf [-iqV] [-Q{yn}] [-s directory] files

#### DESCRIPTION

cof2elf converts one or more COFF object files to ELF. This translation occurs in place, meaning the original file contents are modified. If an input file is an archive, each member will be translated as necessary, and the archive will be rebuilt with its members in the original order. cof2elf does not change input files that are not COFF.

Options have the following meanings.

Normally, the files are modified only when full translation occurs. Unrecognized data, such as unknown relocation types, are treated as errors and prevent translation. Giving the -i flag ignores these partial translation conditions and modifies the file anyway.

Normally, cof2elf prints a message for each file it examines, telling whether the file was translated, ignored, etc. The -q flag (for quiet) suppresses these messages.

-Qarg If arg is y, identification information about cof2elf will be added to the output files. This can be useful for software administration. Giving n for arg explicitly asks for no such information, which is the default behavior.

-sdirectory As mentioned above, cof2elf modifies the input files. This option saves a copy of the original files in the specified directory, which must exist. cof2elf does not save files it does not modify.

-V This flag tells cof2elf to print a version message on standard error.

### **SEE ALSO**

1d(1), elf(3E), a.out(4), ar(4).

### **NOTES**

Some debugging information is discarded. Although this does not affect the behavior of a running program, it may affect the information available for symbolic debugging.

cof2elf translates only COFF relocatable files. It does not translate executable or static shared library files for two main reasons. First, the operating system supports executable files and static shared libraries, making translation unnecessary. Second, those files have specific address and alignment constraints determined by the file format. Matching the constraints with a different object file format is problematic.

When possible, programmers should recompile their source code to build new object files. cof2elf is provided for those times when source code is unavailable.

comb(1) comb(1)

#### NAME

comb - combine SCCS deltas

### **SYNOPSIS**

comb [-o] [-s] [-pSID] [-clist] files

### **DESCRIPTION**

comb generates a shell procedure [see sh(1)] that, when run, reconstructs the given SCCS files. The reconstructed files are typically smaller than the original files. The arguments may be specified in any order, but all keyletter arguments apply to all named SCCS files. If a directory is named, comb behaves as though each file in the directory were specified as a named file, except that non-SCCS files (last component of the path name does not begin with s.) and unreadable files are silently ignored. If a name of – is given, the standard input is read; each line of the input is taken to be the name of an SCCS file to be processed; non-SCCS files and unreadable files are silently ignored. The generated shell procedure is written on the standard output.

The keyletter arguments are as follows. Each argument is explained as if only one named file is to be processed, but the effects of any keyletter argument apply independently to each named file.

- For each get -e, this argument causes the reconstructed file to be accessed at the release of the delta to be created, otherwise the reconstructed file would be accessed at the most recent ancestor. Use of the -o keyletter may decrease the size of the reconstructed SCCS file. It may also alter the shape of the delta tree of the original file.
- -s This argument causes comb to generate a shell procedure that, when run, produces a report that gives for each file: the file name, size (in blocks) after combining, original size (also in blocks), and percentage change computed by:

```
100 * (original - combined) / original
```

It is recommended that before any SCCS files are actually combined, one should use this option to determine exactly how much space is saved by the combining process.

- -pSID The SCCS identification string (SID) of the oldest delta to be preserved. All older deltas are discarded in the reconstructed file.
- -clist A list of deltas to be preserved. All other deltas are discarded. See get(1) for the syntax of a list.

If no keyletter arguments are specified, comb preserves only leaf deltas and the minimal number of ancestors needed to preserve the tree.

#### **FILES**

s.COMB the reconstructed SCCS file comb?????

### **SEE ALSO**

admin(1), delta(1), get(1), help(1), prs(1), sccsfile(4). sh(1) in the *User's Reference Manual*.

comb(1) comb(1)

# **DIAGNOSTICS**

Use help(1) for explanations.

### NOTES

comb may rearrange the shape of the tree of deltas.

 ${\tt comb}$  may not save any space; in fact, it is possible for the reconstructed file to be larger than the original.

#### NAME

cscope - interactively examine a C program

#### **SYNOPSIS**

cscope [options] files...

### **DESCRIPTION**

cscope is an interactive screen-oriented tool that allows the user to browse through C source files for specified elements of code.

By default, cscope examines the C (.c and .h), lex (.1), and yacc (.y) source files in the current directory. cscope may also be invoked for source files named on the command line. In either case, cscope searches the standard directories for #include files that it does not find in the current directory. cscope uses a symbol cross-reference, cscope.out by default, to locate functions, function calls, macros, variables, and preprocessor symbols in the files.

cscope builds the symbol cross-reference the first time it is used on the source files for the program being browsed. On a subsequent invocation, cscope rebuilds the cross-reference only if a source file has changed or the list of source files is different. When the cross-reference is rebuilt, the data for the unchanged files are copied from the old cross-reference, which makes rebuilding faster than the initial build.

The following options can appear in any combination:

| <b>-</b> b | Build the cross-reference only.                                                           |
|------------|-------------------------------------------------------------------------------------------|
| -c         | Ignore letter case when searching.                                                        |
| -c         | Use only ASCII characters in the cross-reference file, that is, do not compress the data. |

-d Do not update the cross-reference.

-e Suppress the ^e command prompt between files.

-f reffile Use reffile as the cross-reference file name instead of the default

cscope.out.

-I incdir Look in incdir (before looking in INCDIR, the standard place for

header files, normally /usr/include) for any #include files whose names do not begin with / and that are not specified on the command line or in namefile below. (The #include files may be specified with either double quotes or angle brackets.) The incdir directory is searched in addition to the current directory (which is searched first) and the standard list (which is searched last). If more than one occurrence of -I appears, the directories are searched in the order they appear on the command line.

-i namefile Browse through all source files whose names are listed in namefile

(file names separated by spaces, tabs, or new-lines) instead of the default (cscope.files). If this option is specified, cscope

ignores any files appearing on the command line.

| -L           | Do a single search with line-oriented output when used with the -num pattern option.                                                                                                    |
|--------------|----------------------------------------------------------------------------------------------------|
| -1           | Line-oriented interface (see "Line-Oriented Interface" below).                                                                                                    |
| –num pattern | Go to input field num (counting from 0) and find pattern.                                                                                                    |
| −P path      | Prepend path to relative file names in a pre-built cross-reference file so you do not have to change to the directory where the cross-reference file was built. This option is only valid with the -d option.                |
| -p <i>n</i>  | Display the last $n$ file path components instead of the default (1). Use 0 to not display the file name at all.                                                                                                    |
| −s dir       | Look in <i>dir</i> for additional source files. This option is ignored if source files are given on the command line.                                                                                                    |
| <b>-T</b>    | Use only the first eight characters to match against C symbols. A regular expression containing special characters other than a period (.) will not match any symbol if its minimum length is greater than eight characters. |
| <b>−</b> U   | Do not check file time stamps (assume that no files have changed).                                                                                                    |
| -u           | Unconditionally build the cross-reference file (assume that all files have changed).                                                                                                    |
| -v           | Print on the first line of screen the version number of cscope.                                                                                                    |
| 7D1          |                                                                                                    |

The -I, -p, and -T options can also be in the cscope.files file.

### Requesting the Initial Search

After the cross-reference is ready, cscope will display this menu:

```
Find this C symbol:
Find this function definition:
Find functions called by this function:
Find functions calling this function:
Find this text string:
Change this text string:
Find this egrep pattern:
Find this file:
Find files #including this file:
```

Press the TAB key repeatedly to move to the desired input field, type the text to search for, and then press the RETURN key.

### Issuing Subsequent Requests

If the search is successful, any of these single-character commands can be used:

Edit the file referenced by the given line number. 1-9 SPACE Display next set of matching lines. Display next set of matching lines.

| _ | Display | previous | set of | matching | lines. |
|---|---------|----------|--------|----------|--------|
|---|---------|----------|--------|----------|--------|

- ^e Edit displayed files in order.
- > Append the displayed list of lines to a file.
- Pipe all lines to a shell command.

At any time these single-character commands can also be used:

| TAB            | Move to next input field.                                                                                            |
|----------------|----------------------------------------------------------------------------------------------------|
| RETURN         | Move to next input field.                                                                                            |
| ^n             | Move to next input field.                                                                                            |
| <b>^</b> p     | Move to previous input field.                                                                                        |
| ^p<br>^y<br>^b | Search with the last text typed.                                                                                     |
| ^b             | Move to previous input field and search pattern.                                                                     |
| ^f             | Move to next input field and search pattern.                                                                         |
| ^c             | Toggle ignore/use letter case when searching. (When ignoring letter case, search for FILE will match File and file.) |
| ^r             | Rebuild the cross-reference.                                                                                         |
| !              | Start an interactive shell (type ^d to return to cscope).                                                            |
| ^1             | Redraw the screen.                                                                                                   |
| ?              | Give help information about cscope commands.                                                                         |
|                |                                                                                                    |

Note: If the first character of the text to be searched for matches one of the above commands, escape it by typing a \((backslash)\) first.

# Substituting New Text for Old Text

Exit cscope.

After the text to be changed has been typed, cscope will prompt for the new text, and then it will display the lines containing the old text. Select the lines to be changed with these single-character commands:

| 1-9 Mark or i | ınmark the line | to be changed. |
|---------------|-----------------|----------------|
|---------------|-----------------|----------------|

\* Mark or unmark all displayed lines to be changed.

| SPACE  | Display next set of lines.     |
|--------|--------------------------------|
| +      | Display next set of lines.     |
| _      | Display previous set of lines. |
| a      | Mark all lines to be changed.  |
| ^d     | Change the marked lines and e  |
| FSCAPF | Exit without changing the mark |

ESCAPE Exit without changing the marked lines.
! Start an interactive shell (type ^d to return to cscope).

^1 Redraw the screen.

? Give help information about cscope commands.

### Special Keys

If your terminal has arrow keys that work in vi(1), you can use them to move around the input fields. The up-arrow key is useful to move to the previous input field instead of using the TAB key repeatedly. If you have the CLEAR, NEXT, or PREV keys they will act as the ^1, +, and - commands, respectively.

### **Line-Oriented Interface**

The -1 option lets you use escope where a screen-oriented interface would not be useful, e.g., from another screen-oriented program.

cscope will prompt with >> when it is ready for an input line starting with the field number (counting from 0) immediately followed by the search pattern, e.g., lmain finds the definition of the main function.

If you just want a single search, instead of the -1 option use the -L and -num pattern options, and you won't get the >> prompt.

For -1, cscope outputs the number of reference lines

cscope: 2 lines

For each reference found, escope outputs a line consisting of the file name, function name, line number, and line text, separated by spaces, e.g.,

main.c main 161 main(argc, argv)

Note that the editor is not called to display a single reference, unlike the screenoriented interface.

You can use the r command to rebuild the database.

cscope will quit when it detects end-of-file, or when the first character of an input line is ^d or q.

### **ENVIRONMENT VARIABLES**

EDITOR Preferred editor, which defaults to vi(1).

INCLUDEDIRS Colon-separated list of directories to search for #include files.

HOME Home directory, which is automatically set at login.

SHELL Preferred shell, which defaults to sh(1).

SOURCEDIRS Colon-separated list of directories to search for additional source

files.

TERM Terminal type, which must be a screen terminal.

TERMINFO Terminal information directory full path name. If your terminal

is not in the standard terminfo directory, see curses(3X) and

terminfo(4) for how to make your own terminal description.

TMPDIR Temporary file directory, which defaults to /var/tmp.

VIEWER Preferred file display program [such as pg], which overrides EDI-

TOR (see above).

VPATH A colon-separated list of directories, each of which has the same

directory structure below it. If VPATH is set, cscope searches for source files in the directories specified; if it is not set, cscope

searches only in the current directory.

**FILES** 

cscope.files Default files containing -I, -p, and -T options and the list of

source files (overridden by the -i option).

cscope.out Symbol cross-reference file, which is put in the home directory if

it cannot be created in the current directory.

noscope.out Temporary file containing new cross-reference before it replaces

the old cross-reference.

INCDIR Standard directory for #include files (usually /usr/include).

Page 4 10/89

#### SEE ALSO

The "cscope" chapter in the Programmer's Guide: ANSI C and Programming Support Tools.

#### NOTES

cscope recognizes function definitions of the form:

```
fname blank ( args ) white arg decs white {
```

where:

fname is the function name

blank is zero or more spaces or tabs, not including newlines

args is any string that does not contain a " or a newline

white is zero or more spaces, tabs, or newlines

arg\_decs are zero or more argument declarations (arg\_decs may include comments and white space)

It is not necessary for a function declaration to start at the beginning of a line. The return type may precede the function name; cscope will still recognize the declaration. Function definitions that deviate from this form will not be recognized by cscope.

The Function column of the search output for the menu option Find functions called by this function: input field will only display the first function called in the line, that is, for this function

```
e()
{
    return (f() + g());
}
```

the display would be

Functions called by this function: e

```
File Function Line
a.c f 3 return(f() + g());
```

Occasionally, a function definition or call may not be recognized because of braces inside #if statements. Similarly, the use of a variable may be incorrectly recognized as a definition.

A typedef name preceding a preprocessor statement will be incorrectly recognized as a global definition, e.g.,

```
LDFILE * #if AR16WR
```

Preprocessor statements can also prevent the recognition of a global definition, e.g.,

A function declaration inside a function is incorrectly recognized as a function call, e.g.,

```
f()
{
     void g();
}
```

is incorrectly recognized as a call to q().

cscope recognizes C++ classes by looking for the class keyword, but doesn't recognize that a struct is also a class, so it doesn't recognize inline member function definitions in a structure. It also doesn't expect the class keyword in a typedef, so it incorrectly recognizes X as a definition in

```
typedef class X * Y;
```

It also doesn't recognize operator function definitions

Page 6 10/89

ctrace (1) ctrace (1)

NAME

ctrace - C program debugger

SYNOPSIS

ctrace [options] [file]

### **DESCRIPTION**

The ctrace command allows the user to monitor the sequential execution of a C program as each program statement executes. The effect is similar to executing a shell procedure with the -x option. ctrace reads the C program in file (or from standard input if the user does not specify file), inserts statements to print the text of each executable statement and the values of all variables referenced or modified, and writes the modified program to the standard output. The output of ctrace must be placed into a temporary file because the cc(1) command does not allow the use of a pipe. This file can then be compiled and executed.

As each statement in the program executes, it will be listed at the terminal, followed by the name and value of any variables referenced or modified in the statement; these variable names and values will be followed by any output from the statement. Loops in the trace output are detected and tracing is stopped until the loop is exited or a different sequence of statements within the loop is executed. A warning message is printed after each 1000 loop cycles to help the user detect infinite loops. The trace output goes to the standard output so the user can put it into a file for examination with an editor or the bfs(1) or tail(1) commands.

The options commonly used are:

-f functions Trace only these functions.

-v functions Trace all but these functions.

The user may want to add to the default formats for printing variables. Long and pointer variables are always printed as signed integers. Pointers to character arrays are also printed as strings if appropriate. char, short, and int variables are also printed as signed integers and, if appropriate, as characters. double variables are printed as floating point numbers in scientific notation. The user can request that variables be printed in additional formats, if appropriate, with these options:

- -o Octal
- -x Hexadecimal
- -u Unsigned
- -e Floating point

These options are used only in special circumstances:

- -1 n Check n consecutively executed statements for looping trace output, instead of the default of 20. Use 0 to get all the trace output from loops.
- -s Suppress redundant trace output from simple assignment statements and string copy function calls. This option can hide a bug caused by use of the = operator in place of the == operator.
- Trace n variables per statement instead of the default of 10 (the maximum number is 20). The diagnostics section explains when to use this option.

ctrace(1) ctrace(1)

-P Preprocess the input before tracing it. The user can also use the -D, -I, and -U cc(1) options.

-p string

Change the trace print function from the default of printf. For example, fprintf(stderr, would send the trace to the standard error output.

- -rf Use file f in place of the runtime.c trace function package. This replacement lets the user change the entire print function, instead of just the name and leading arguments (see the -p option).
- -v Prints version information on the standard error.
- -Qarg If arg is y, identification information about ctrace will be added to the output files. This can be useful for software administration. Giving n for arg exlicitly asks for no such information, which is the default behavior.

#### **EXAMPLE**

If the file 1c.c contains this C program:

```
1 #include <stdio.h>
 2 main() /* count lines in input */
 3 {
 4
     int c, nl;
 5
 6
     nl = 0;
 7
     while ((c = getchar()) != EOF)
 8
           if (c = ' \n')
 9
                 ++nl:
10
     printf("%d\n", nl);
11 }
```

these commands and test data are entered:

```
cc lc.c
a.out
1
(cntl-d)
```

the program will be compiled and executed. The output of the program will be the number 2, which is incorrect because there is only one line in the test data. The error in this program is common, but subtle. If the user invokes ctrace with these commands:

```
ctrace lc.c >temp.c
    cc temp.c
    a.out

the output will be:
    2 main()
    6    nl = 0;
        /* nl == 0 */
    7    while ((c = getchar()) != EOF)
```

ctrace(1) ctrace(1)

The program is now waiting for input. If the user enters the same test data as before, the output will be:

```
/* c == 49 or '1' */
           if (c = ' \n')
8
           /* c == 10 \text{ or } ' \ ' */
9
                 ++n1;
                 /* nl === 1 */
7
     while ((c = getchar()) != EOF)
     /* c == 10 or '\n' */
           if (c = ' \n')
8
           /* c == 10 \text{ or } ' \ ' */
9
                 ++n1;
                 /* nl == 2 */
     while ((c = getchar()) != EOF)
```

If an end-of-file character (cntl-d) is entered, the final output will be:

Note the information printed out at the end of the trace line for the nl variable following line 10. Also note the return comment added by ctrace at the end of the trace output. This shows the implicit return at the terminating brace in the function.

The trace output shows that variable c is assigned the value '1' in line 7, but in line 8 it has the value '\n'. Once user attention is drawn to this if statement, he or she will probably realize that the assignment operator (=) was used in place of the equality operator (==). This error can easily be missed during code reading.

### **EXECUTION-TIME TRACE CONTROL**

The default operation for ctrace is to trace the entire program file, unless the -f or -v options are used to trace specific functions. The default operation does not give the user statement-by-statement control of the tracing, nor does it let the user turn the tracing off and on when executing the traced program.

The user can do both of these by adding ctroff() and ctron() function calls to the program to turn the tracing off and on, respectively, at execution time. Thus, complex criteria can be arbitrarily coded for trace control with if statements, and this code can even be conditionally included because ctrace defines the CTRACE preprocessor variable. For example:

These functions can also be called from sdb(1) if they are compiled with the -g option. For example, to trace all but lines 7 to 10 in the main function, enter:

ctrace (1) ctrace (1)

```
sdb a.out
main:7b ctroff()
main:11b ctron()
r
```

The trace can be turned off and on by setting static variable tr\_ct\_ to 0 and 1, respectively. This on/off option is useful if a user is using a debugger that can not call these functions directly.

#### FII FS

/usr/ccs/lib/ctrace/runtime.c

run-time trace package

### SEE ALSO

```
sdb(1), ctype(3C), fclose(3S), printf(3S), string(3C). bfs(1), tail(1) in the User's Reference Manual.
```

#### **DIAGNOSTICS**

This section contains diagnostic messages from both ctrace and cc(1), since the traced code often gets some cc warning messages. The user can get cc error messages in some rare cases, all of which can be avoided.

### ctrace Diagnostics

warning: some variables are not traced in this statement

Only 10 variables are traced in a statement to prevent the C compiler "out of tree space; simplify expression" error. Use the -t option to increase this number.

### warning: statement too long to trace

This statement is over 400 characters long. Make sure that tabs are used to indent the code, not spaces.

# cannot handle preprocessor code, use -P option

This is usually caused by #ifdef/#endif preprocessor statements in the middle of a C statement, or by a semicolon at the end of a #define preprocessor statement.

# 'if ... else if' sequence too long

Split the sequence by removing an else from the middle.

### possible syntax error, try -P option

Use the -P option to preprocess the ctrace input, along with any appropriate -D, -I, and -U preprocessor options.

### **NOTES**

Defining a function with the same name as a system function may cause a syntax error if the number of arguments is changed. Just use a different name.

ctrace assumes that BADMAG is a preprocessor macro, and that EOF and NULL are #defined constants. Declaring any of these to be variables, e.g., "int EOF;", will cause a syntax error.

Pointer values are always treated as pointers to character strings.

ctrace (1) ctrace (1)

ctrace does not know about the components of aggregates like structures, unions, and arrays. It cannot choose a format to print all the components of an aggregate when an assignment is made to the entire aggregate. ctrace may choose to print the address of an aggregate or use the wrong format (e.g., 3.149050e-311 for a structure with two integer members) when printing the value of an aggregate.

The loop trace output elimination is done separately for each file of a multi-file program. Separate output elimination can result in functions called from a loop still being traced, or the elimination of trace output from one function in a file until another in the same file is called.

cxref(1) cxref(1)

#### NAME

cxref - generate C program cross-reference

#### **SYNOPSIS**

cxref [options] files

#### DESCRIPTION

The cxref command analyzes a collection of C files and builds a cross-reference table. cxref uses a special version of cc to include #define'd information in its symbol table. It generates a list of all symbols (auto, static, and global) in each individual file, or, with the -c option, in combination. The table includes four fields: NAME, FILE, FUNCTION, and LINE. The line numbers appearing in the LINE field also show reference marks as appropriate. The reference marks include:

assignment = declaration - definition \*

If no reference marks appear, you can assume a general reference.

### **OPTIONS**

cxref interprets the -D, -I, -U options in the same manner that cc does. In addition, cxref interprets the following options:

- -c Combine the source files into a single report. Without the -c option, cxref generates a separate report for each file on the command line.
- -d Disables printing declarations, making the report easier to read.
- -1 Does not print local variables. Prints only global and file scope statistics.
- -o file Direct output to file.
- Operates silently; does not print input file names.
- -t Format listing for 80-column width.
- -wnum Width option that formats output no wider than num (decimal) columns. This option will default to 80 if num is not specified or is less than 51.
- -C Runs only the first pass of cxref, creating a .cx file that can later be passed to cxref. This is similar to the -c option of cc or lint.
- **-F** Prints the full path of the referenced file names.
- -Lcols Modifies the number of columns in the LINE field. If you do not specify a number, cxref defaults to five columns.
- Prints version information on the standard error.

cxref(1) cxref(1)

# -Wname, file, function, line

Changes the default width of at least one field. The default widths are:

| Field    | Characters        |
|----------|-------------------|
| NAME     | 15                |
| FILE     | 13                |
| FUNCTION | 15                |
| LINE     | 20 (4 per column) |

### **FILES**

```
TMPDIR/tcx.* temporary files

TMPDIR/cx.* temporary files

LIBDIR/xref accessed by cxref

LIBDIR usually /usr/ccs/lib

TMPDIR usually /var/tmp but can be redefined by setting the environment variable TMPDIR [see tempnam in tmpnam(3S)].
```

### **EXAMPLE**

a.c

```
1  main()
2  {
3    int i;
4    extern char c;
5
6    i=65;
7    c=(char)i;
8  }
```

# Resulting cross-reference table:

| NAME | FILE       | FUNCTION | LINE |    |   |
|------|------------|----------|------|----|---|
| С    | a.c        |          | 4-   | 7= |   |
| i    | a.c        | main     | 3*   | 6= | 7 |
| main | a.c        |          | 2*   |    |   |
| u3b2 | predefined |          | 0*   |    |   |
| unix | predefined |          | 0*   |    |   |

# SEE ALSO

cc(1), lint(1).

### **DIAGNOSTICS**

Error messages usually mean you cannot compile the files.

10/89

delta(1) delta(1)

#### NAME

delta - make a delta (change) to an SCCS file

#### **SYNOPSIS**

delta [-rSID] [-s] [-n] [-glist] [-m[mrlist]] [-y[comment]] [-p] files

#### DESCRIPTION

delta is used to permanently introduce into the named SCCS file changes that were made to the file retrieved by get -e (called the g-file or generated file).

delta makes a delta to each named SCCS file. If a directory is named, delta behaves as though each file in the directory were specified as a named file, except that non-SCCS files (last component of the path name does not begin with s.) and unreadable files are silently ignored. If a name of - is given, the standard input is read (see the NOTES section); each line of the standard input is taken to be the name of an SCCS file to be processed.

delta may issue prompts on the standard output depending on certain keyletters specified and flags [see admin(1)] that may be present in the SCCS file (see -m and -y keyletters below).

Keyletter arguments apply independently to each named file.

-rSID Uniquely identifies which delta is to be made to the SCCS file. The use of this keyletter is necessary only if two or more outstanding gets for editing (get -e) on the same SCCS file were done by the same person (login name). The SID value specified with the -r keyletter can be either the SID specified on the get command line or the SID to be made as reported by the get command [see get(1)]. A diagnostic results if the specified SID is ambiguous, or, if necessary and omitted on the command line.

Suppresses the issue, on the standard output, of the created delta's SID, as well as the number of lines inserted, deleted and unchanged in the SCCS file.

> Specifies retention of the edited g-file (normally removed at completion of delta processing).

> Specify a list [see get(1) for the definition of list] of deltas that are to be ignored when the file is accessed at the change level (SID) created by this delta.

> If the SCCS file has the v flag set [see admin(1)] then a Modification Request (MR) number must be supplied as the reason for creating the new delta. If -m is not used and the standard input is a terminal, the prompt MRs? is issued on the standard output before the standard input is read; if the standard input is not a terminal, no prompt is issued. The MRs? prompt always precedes the comments? prompt (see -y keyletter). MRs in a list are separated by blanks and/or tab characters. An unescaped new-line character terminates the MR list. Note that if the v flag has a value [see admin(1)], it is taken to be the name of a program (or shell

-s

-n

-alist

-m[mrlist]

10/89

Page 1

delta (1) delta (1)

procedure) that will validate the correctness of the MR numbers. If a non-zero exit status is returned from the MR number validation program, delta terminates. (It is assumed that the MR numbers were not all valid.)

-y[comment]

Arbitrary text used to describe the reason for making the delta. A null string is considered a valid *comment*. If -y is not specified and the standard input is a terminal, the prompt comments? is issued on the standard output before the standard input is read; if the standard input is not a terminal, no prompt is issued. An unescaped new-line character terminates the comment text.

**-**p

Causes delta to print (on the standard output) the SCCS file differences before and after the delta is applied in a diff(1) format.

#### **FILES**

| g-file | Existed before the execution of delta; removed after comple- |
|--------|--------------------------------------------------------------|
|        | tion of delta.                                               |

p-file Existed before the execution of delta; may exist after comple-

tion of delta.

q-file Created during the execution of delta; removed after comple-

tion of delta.

x-file Created during the execution of delta; renamed to SCCS file

after completion of delta.

z-file Created during the execution of delta; removed during the

execution of delta.

d-file Created during the execution of delta; removed after comple-

tion of delta.

bdiff Program to compute differences between the "gotten" file and

the g-file.

# SEE ALSO

admin(1), cdc(1), get(1), help(1), prs(1), rmdel(1), sccsfile(4). bdiff(1) in the *User's Reference Manual*.

#### **DIAGNOSTICS**

Use help(1) for explanations.

### **NOTES**

A get of many SCCS files, followed by a delta of those files, should be avoided when the get generates a large amount of data. Instead, multiple get/delta sequences should be used.

If the standard input (-) is specified on the delta command line, the -m (if necessary) and -y keyletters must also be present. Omission of these keyletters causes an error.

Comments are limited to text strings of at most 1024 characters. Line lengths greater than 1000 characters cause undefined results.

dis(1) dis(1)

#### NAME

dis - object code disassembler

#### **SYNOPSIS**

dis [-0] [-V] [-L] [-s] [-d sec] [-D sec] [-F function] [-t sec] [-1 string] file ...

#### DESCRIPTION

The dis command produces an assembly language listing of file, which may be an object file or an archive of object files. The listing includes assembly statements and an octal or hexadecimal representation of the binary that produced those statements.

The following options are interpreted by the disassembler and may be specified in any order.

| -d sec | Disassemble the named section as data, printing the offset of the |
|--------|-------------------------------------------------------------------|
|        | data from the beginning of the section.                           |

-D sec Disassemble the named section as data, printing the actual address of the data.

 F function Disassemble only the named function in each object file specified on the command line. The -F option may be specified multiple times on the command line.

Lookup source labels for subsequent printing. This option works only if the file was compiled with additional debugging information [e.g., the -g option of cc].

-1 string Disassemble the archive file specified by string. For example, one would issue the command dis -1 x -1 z to disassemble libx.a and libz.a, which are assumed to be in LIBDIR.

Print numbers in octal. The default is hexadecimal.

-s Perform symbolic disassembly where possible. Symbolic disassembly output will appear on the line following the instruction. Symbol names will be printed using C syntax.

t sec Disassemble the named section as text.

 Print, on standard error, the version number of the disassembler being executed.

If the -d, -D or -t options are specified, only those named sections from each user-supplied file name will be disassembled. Otherwise, all sections containing text will be disassembled.

On output, a number enclosed in brackets at the beginning of a line, such as [5], indicates that the break-pointable line number starts with the following instruction. These line numbers will be printed only if the file was compiled with additional debugging information [e.g., the -g option of cc]. An expression such as <40> in the operand field or in the symbolic disassembly, following a relative displacement for control transfer instructions, is the computed address within the section to which control will be transferred. A function name will appear in the first column, followed by () if the object file contains a symbol table.

dis(1) dis(1)

**FILES** 

LIBDIR

usually /usr/ccs/lib

### **SEE ALSO**

as(1), cc(1), ld(1), a.out(4).

# **DIAGNOSTICS**

The self-explanatory diagnostics indicate errors in the command line or problems encountered with the specified files.

### **NOTES**

Since the -da option did not adhere to the command syntax rules, it has been replaced by -D.

At this time, symbolic disassembly does not take advantage of additional information available if the file is compiled with the -g option.

dump(1) dump(1)

### NAME

dump - dump selected parts of an object file

## SYNOPSIS

dump [ options ] files

### DESCRIPTION

The dump command dumps selected parts of each of its object file arguments.

This command will accept both object files and archives of object files. It processes each file argument according to one or more of the following options:

- -a Dump the archive header of each member of an archive.
- -C Dump decoded C++ symbol table names.
- -c Dump the string table(s).
- Dump debugging information.
- -f Dump each file header.
- -g Dump the global symbols in the symbol table of an archive.
- -h Dump the section headers.
- Dump dynamic linking information and static shared library information, if available.
- Dump line number information.
- -o Dump each program execution header.
- -r Dump relocation information.
- **-s** Dump section contents in hexadecimal.
- -T index or -T index1, index2

Dump only the indexed symbol table entry defined by *index* or a range of entries defined by *index1*, *index2*.

- -t Dump symbol table entries.
- When reading a COFF object file, dump translates the file to ELF internally (this translation does not affect the file contents). This option controls how much translation occurs from COFF values to ELF. Normally (without -u), the COFF values are preserved as much as possible, showing the actual bytes in the file. If -u is used, dump updates the values and completes the internal translation, giving a consistent ELF view of the contents. Although the bytes displayed under this option might not match the file itself, they show how the file would look if it were converted to ELF. (See cof2elf(1) for more information.)
- –V Print version information.

The following modifiers are used in conjunction with the options listed above to modify their capabilities.

dump(1) dump(1)

-d number or -d number1, number2

Dump the section number indicated by *number* or the range of sections starting at *number1* and ending at *number2*. This modifier can be used with -h, -s, and -r. When -d is used with -h or -s, the argument is treated as the number of a section or range of sections. When -d is used with -r, the argument is treated as the number of the section or range of sections to which the relocation applies. For example, to print out all relocation entries associated with the .text section, specify the number of the section as the argument to -d. If .text is section number 2 in the file, dump -r -d 2 will print all associated entries. To print out a specific relocation section use dump -s -n name for raw data output, or dump -sv -n name for interpreted output.

-n name

-v

Dump information pertaining only to the named entity. This modifier can be used with -h, -s, -r, and -t. When -n is used with -h or -s, the argument will be treated as the name of a section. When -n is used with -t or -r, the argument will be treated as the name of a symbol. For example, dump -t -n .text will dump the symbol table entry associated with the symbol whose name is .text, where dump -h -n .text will dump the section header information for the .text section.

-p Suppress printing of the headings.

Dump information in symbolic representation rather than numeric. This modifier can be used with -a (date, user id, group id), -f (class, data, type, machine, version, flags), -h (type, flags), -o (type, flags), -r (name, type), -s (interpret section contents wherever possible), -t (type, bind), and -L (value). When -v is used with -s, all sections that can be interpreted, such as the string table or symbol table, will be interpreted. For example, dump -sv -n .symtab files will produce the same formatted output as dump -tv files, but dump -s -n .symtab files will print raw data in hexadecimal. Without additional modifiers, dump -sv files will dump all sections in the files interpreting all those that it can and dumping the rest (such as .text or .data) as raw data.

The dump command attempts to format the information it dumps in a meaningful way, printing certain information in character, hexadecimal, octal or decimal representation as appropriate.

### SEE ALSO

a.out(4), ar(4).

Page 2 10/89

NAME

get - get a version of an SCCS file

## SYNOPSIS

get [-aseq-no.] [-ccutoff] [-ilist] [-rSID] [-wstring] [-xlist] [-1[p]] [-b] [-e] [-g] [-k] [-m] [-n] [-p] [-s] [-t] file...

#### DESCRIPTION

get generates an ASCII text file from each named SCCS file according to the specifications given by its keyletter arguments, which begin with —. The arguments may be specified in any order, but all keyletter arguments apply to all named SCCS files. If a directory is named, get behaves as though each file in the directory were specified as a named file, except that non-SCCS files (last component of the path name does not begin with s.) and unreadable files are silently ignored. If a name of — is given, the standard input is read; each line of the standard input is taken to be the name of an SCCS file to be processed.

The generated text is normally written into a file called the g-file whose name is derived from the SCCS file name by simply removing the leading "s." (see also the FILES section below).

Each of the keyletter arguments is explained below as though only one SCCS file is to be processed, but the effects of any keyletter argument apply independently to each named file.

-rSID The SCCS identification string (SID) of the version (delta) of an SCCS file to be retrieved. Table 1 below shows, for the most useful cases, what version of an SCCS file is retrieved (as well as the SID of the version to be eventually created by delta(1) if the -e keyletter is also used), as a function of the SID specified.

-ccutoff Cutoff date-time, in the form:

YY[MM[DD[HH[MM[SS]]]]

No changes (deltas) to the SCCS file that were created after the specified *cutoff* date-time are included in the generated ASCII text file. Units omitted from the date-time default to their maximum possible values; that is, -c7502 is equivalent to -c750228235959. Any number of non-numeric characters may separate the two-digit pieces of the *cutoff* date-time. This feature allows one to specify a *cutoff* date in the form:

-c"77/2/2 9:22:25".

-ilist A list of deltas to be included (forced to be applied) in the creation of the generated file. The list has the following syntax:

```
st> ::= <range> | <list> , <range> <range> ::= SID | SID - SID
```

SID, the SCCS Identification of a delta, may be in any form shown in the "SID Specified" column of Table 1.

-xlist A list of deltas to be excluded in the creation of the generated file. See the -i keyletter for the list format.

-e Indicates that the get is for the purpose of editing or making a change (delta) to the SCCS file via a subsequent use of delta(1). The -e keyletter used in a get for a particular version (SID) of the SCCS file prevents further gets for editing on the same SID until delta is executed or the j (joint edit) flag is set in the SCCS file [see admin(1)]. Concurrent use of get -e for different SIDs is always allowed.

If the g-file generated by get with an -e keyletter is accidentally ruined in the process of editing it, it may be regenerated by reexecuting the get command with the -k keyletter in place of the -e keyletter.

SCCS file protection specified via the ceiling, floor, and authorized user list stored in the SCCS file [see admin(1)] are enforced when the -e keyletter is used.

- -b Used with the -e keyletter to indicate that the new delta should have an SID in a new branch as shown in Table 1. This keyletter is ignored if the b flag is not present in the file [see admin(1)] or if the retrieved delta is not a leaf delta. (A leaf delta is one that has no successors on the SCCS file tree.) A branch delta may always be created from a non-leaf delta. Partial SIDs are interpreted as shown in the "SID Retrieved" column of Table 1.
- -k Suppresses replacement of identification keywords (see below) in the retrieved text by their value. The -k keyletter is implied by the -e keyletter.
- -1[p] Causes a delta summary to be written into an 1-file. If -1p is used, then an 1-file is not created; the delta summary is written on the standard output instead. See IDENTIFICATION KEYWORDS for detailed information on the 1-file.
- Causes the text retrieved from the SCCS file to be written on the standard output. No g-file is created. All output that normally goes to the standard output goes to file descriptor 2 instead, unless the -s keyletter is used, in which case it disappears.
- Suppresses all output normally written on the standard output. However, fatal error messages (which always go to file descriptor 2) remain unaffected.
- -m Causes each text line retrieved from the SCCS file to be preceded by the SID of the delta that inserted the text line in the SCCS file. The format is: SID, followed by a horizontal tab, followed by the text line.
- -n Causes each generated text line to be preceded with the %M% identification keyword value (see below). The format is: %M% value, followed by a horizontal tab, followed by the text line. When both the -m and -n keyletters are used, the format is: %M%

Page 2 10/89

- value, followed by a horizontal tab, followed by the -m keyletter generated format.
- -g Suppresses the actual retrieval of text from the SCCS file. It is primarily used to generate an 1-file, or to verify the existence of a particular SID.
- -t Used to access the most recently created delta in a given release (e.g., -r1), or release and level (e.g., -r1.2).
- -w string Substitute string for all occurrences of \*W\* when getting the file. Substitution occurs prior to keyword expansion.
- -aseq-no. The delta sequence number of the SCCS file delta (version) to be retrieved. This keyletter is used by the comb command; it is not a generally useful keyletter. If both the -r and -a keyletters are specified, only the -a keyletter is used. Care should be taken when using the -a keyletter in conjunction with the -e keyletter, as the SID of the delta to be created may not be what one expects. The -r keyletter can be used with the -a and -e keyletters to control the naming of the SID of the delta to be created.

For each file processed, get responds (on the standard output) with the SID being accessed and with the number of lines retrieved from the SCCS file.

If the —e keyletter is used, the SID of the delta to be made appears after the SID accessed and before the number of lines generated. If there is more than one named file or if a directory or standard input is named, each file name is printed (preceded by a new-line) before it is processed. If the —i keyletter is used, included deltas are listed following the notation "Included"; if the —x keyletter is used, excluded deltas are listed following the notation "Excluded".

TABLE 1. Determination of SCCS Identification String

| TITUDE I. D. | ctermination of coop ia                                                                | OIIIIIIOAIII OIII                                                                                                    | <u>.</u> 6                                                                                                    |
|--------------|----------------------------------------------------------------------------------------|----------------------------------------------------------------------------------------------------|----------------------------------------------------------------------------------------------------|
| -b Keyletter | Other<br>Conditions                                                                    | SID<br>Retrieved                                                                                                    | SID of Delta<br>to be Created                                                                                                    |
|              | R defaults to mR                                                                       | mR.mL                                                                                                    | mR.(mL+1)                                                                                                    |
| yes          | R defaults to mR                                                                       | mR.mL                                                                                                    | mR.mL.(mB+1).1                                                                                                    |
| no           | R > mR                                                                                 | mR.mL                                                                                                    | R.1***                                                                                                    |
| no           | R = mR                                                                                 | mR.mL                                                                                                    | mR.(mL+1)                                                                                                    |
| yes          | R > mR                                                                                 | mR.mL                                                                                                    | mR.mL.(mB+1).1                                                                                                    |
| yes          | R = mR                                                                                 | mR.mL                                                                                                    | mR.mL.(mB+1).1                                                                                                    |
| _            | R < mR and<br>R does <i>not</i> exist                                                  | hR.mL**                                                                                                    | hR.mL.(mB+1).1                                                                                                    |
| _            | Trunk succ.# in release > R and R exists                                               | R.mL                                                                                                    | R.mL.(mB+1).1                                                                                                    |
| no           | No trunk succ.                                                                         | R.L                                                                                                    | R.(L+1)                                                                                                    |
| yes          | No trunk succ.                                                                         | R.L                                                                                                    | R.L.(mB+1).1                                                                                                    |
| _            | Trunk succ.<br>in release ≥ R                                                          | R.L                                                                                                    | R.L.(mB+1).1                                                                                                    |
| no           | No branch succ.                                                                        | R.L.B.mS                                                                                                    | R.L.B.(mS+1)                                                                                                    |
| yes          | No branch succ.                                                                        | R.L.B.mS                                                                                                    | R.L.(mB+1).1                                                                                                    |
| no           | No branch succ.                                                                        | R.L.B.S                                                                                                    | R.L.B.(S+1)                                                                                                    |
| yes          | No branch succ.                                                                        | R.L.B.S                                                                                                    | R.L.(mB+1).1                                                                                                    |
|              | Branch succ.                                                                           | R.L.B.S                                                                                                    | R.L.(mB+1).1                                                                                                    |
|              | -b Keyletter Used†  no yes  no no yes yes  -  no yes  no no yes yes  -  no yes  no yes | -b Keyletter Used†  Other Conditions  no R defaults to mR yes R defaults to mR  no R > mR no R = mR yes R > mR yes R < mR and R does not exist  Trunk succ.# in release > R and R exists  no No trunk succ. yes No trunk succ.  Trunk succ. in release ≥ R no No branch succ. yes No branch succ. yes No branch succ. yes No branch succ. | Used†ConditionsRetrievednoR defaults to mRmR.mLyesR defaults to mRmR.mLnoR > mRmR.mLnoR = mRmR.mLyesR > mRmR.mLyesR = mRmR.mL-R < mR and<br>R does not existhR.mL**-in release > R<br>and R existsR.mLnoNo trunk succ.R.LyesNo trunk succ.R.L-Trunk succ.<br>in release ≥ RR.LnoNo branch succ.R.L.B.mSyesNo branch succ.R.L.B.mSnoNo branch succ.R.L.B.SyesNo branch succ.R.L.B.S |

- \* "R", "L", "B", and "S" are the "release", "level", "branch", and "sequence" components of the SID, respectively; "m" means "maximum". Thus, for example, "R.mL" means "the maximum level number within release R"; "R.L.(mB+1).1" means "the first sequence number on the new branch (i.e., maximum branch number plus one) of level L within release R". Note that if the SID specified is of the form "R.L", "R.L.B", or "R.L.B.S", each of the specified components must exist.
- \*\* 'nR" is the highest existing release that is lower than the specified, nonexistent, release R.
- \*\*\* This is used to force creation of the first delta in a new release.
- # Successor.
- † The -b keyletter is effective only if the b flag [see admin(1)] is present in the file. An entry of means "irrelevant".
- ‡ This case applies if the d (default SID) flag is not present in the file. If the d flag is present in the file, then the SID obtained from the d flag is interpreted as if it had been specified on the command line. Thus, one of the other cases in this table applies.

# **IDENTIFICATION KEYWORDS**

Identifying information is inserted into the text retrieved from the SCCS file by replacing identification keywords with their value wherever they occur. The following keywords may be used in the text stored in an SCCS file:

Page 4 10/89

| Keyword                                                                                                    | Value                                                                                                    |
|----------------------------------------------------------------------------------------------------|----------------------------------------------------------------------------------------------------|
| ₹ <b>M</b> ₹                                                                                                    | Module name: either the value of the m flag in the file [see admin(1)], or if absent, the name of the SCCS file with the leading s. removed.              |
| % <b>I</b> %                                                                                                    | SCCS identification (SID) (%R%.%L%.%B%.%S%) of the retrieved text.                                                                                        |
| %R%                                                                                                    | Release.                                                                                                    |
| %L%                                                                                                    | Level.                                                                                                    |
| 8B8                                                                                                    | Branch.                                                                                                    |
| <b>%S%</b>                                                                                                    | Sequence.                                                                                                    |
| %D%                                                                                                    | Current date (YY/MM/DD).                                                                                                    |
| 8H8                                                                                                    | Current date (MM/DD/YY).                                                                                                    |
| <b>%T</b> %                                                                                                    | Current time (HH:MM:SS).                                                                                                    |
| %E%                                                                                                    | Date newest applied delta was created (YY/MM/DD).                                                                                                    |
| %G%                                                                                                    | Date newest applied delta was created (MM/DD/YY).                                                                                                    |
| <del>የ</del> ሀ፥                                                                                                    | Time newest applied delta was created (HH:MM:SS).                                                                                                    |
| <b>%Y</b> %                                                                                                    | Module type: value of the t flag in the SCCS file [see admin(1)].                                                                                         |
| %F%                                                                                                    | SCCS file name.                                                                                                    |
| &P&                                                                                                    | Fully qualified SCCS file name.                                                                                                    |
| <b>%Q</b> %                                                                                                    | The value of the q flag in the file [see admin(1)].                                                                                                    |
| <b></b> 8C ዩ                                                                                                    | Current line number. This keyword is intended for identifying mes-                                                                                        |
|                                                                                                    | sages output by the program such as "this should not have happened" type errors. It is not intended to be used on every line to provide sequence numbers. |
| %Z%                                                                                                    | The four-character string @(#) recognizable by the what command.                                                                                          |
| ₹ <b>W</b> ₹                                                                                                    | A shorthand notation for constructing what strings for UNIX System program files. %W% = %Z%%M% <tab>%I%</tab>                                             |
| ₹ <b>A</b> ŧ                                                                                                    | Another shorthand notation for constructing what strings for non-UNIX System program files: %A% = %Z%%Y% %M% %I%%Z%                                       |
| Several auxiliary files may be created by get. These files are known generically as the g-file, l-file, p-file, and z-file. The letter before the hyphen is called the tag. |                                                                                                    |

Several auxiliary files may be created by get. These files are known generically as the g-file, l-file, p-file, and z-file. The letter before the hyphen is called the tag. An auxiliary file name is formed from the SCCS file name: the last component of all SCCS file names must be of the form s.module-name, the auxiliary files are named by replacing the leading s with the tag. The g-file is an exception to this scheme: the g-file is named by removing the s. prefix. For example, s.xyz.c, the auxiliary file names would be xyz.c, l.xyz.c, p.xyz.c, and z.xyz.c, respectively.

The g-file, which contains the generated text, is created in the current directory (unless the -p keyletter is used). A g-file is created in all cases, whether or not any lines of text were generated by the get. It is owned by the real user. If the -k keyletter is used or implied, its mode is 644; otherwise its mode is 444. Only the real user need have write permission in the current directory.

The l-file contains a table showing which deltas were applied in generating the retrieved text. The l-file is created in the current directory if the -1 keyletter is used; its mode is 444 and it is owned by the real user. Only the real user need have write permission in the current directory.

Lines in the 1-file have the following format:

- a. A blank character if the delta was applied; \* otherwise.
- b. A blank character if the delta was applied or was not applied and ignored; \* if the delta was not applied and was not ignored.
- c. A code indicating a "special" reason why the delta was or was not applied: "I" (included), "X" (excluded), or "C" (cut off by a -c keyletter).
- d. Blank.
- e. SCCS identification (SID).
- f. Tab character.
- g. Date and time (in the form YY/MM/DD HH:MM:SS) of creation.
- h. Blank
- i. Login name of person who created delta.

The comments and MR data follow on subsequent lines, indented one horizontal tab character. A blank line terminates each entry.

The p-file is used to pass information resulting from a get with an -e keyletter along to delta. Its contents are also used to prevent a subsequent execution of get with an -e keyletter for the same SID until delta is executed or the joint edit flag, j, [see admin(1)] is set in the SCCS file. The p-file is created in the directory containing the SCCS file and the effective user must have write permission in that directory. Its mode is 644 and it is owned by the effective user. The format of the p-file is: the gotten SID, followed by a blank, followed by the SID that the new delta will have when it is made, followed by a blank, followed by the login name of the real user, followed by a blank, followed by the date-time the get was executed, followed by a blank and the -x keyletter argument if it was present, followed by a new-line. There can be an arbitrary number of lines in the p-file at any time; no two lines can have the same new delta SID.

The z-file serves as a lock-out mechanism against simultaneous updates. Its contents are the binary (2 bytes) process ID of the command (i.e., get ) that created it. The z-file is created in the directory containing the SCCS file for the duration of get. The same protection restrictions as those for the p-file apply for the z-file. The z-file is created with mode 444.

### **FILES**

| g-file | Created by the execution of get.                                         |
|--------|--------------------------------------------------------------------------|
| p-file | [see delta(1)]                                                           |
| q-file | [see delta(1)]                                                           |
| z-file | [see delta(1)]                                                           |
| bdiff  | Program to compute differences between the "gotten" file and the g-file. |

### SEE ALSO

```
admin(1), delta(1), help(1), prs(1), what(1). bdiff(1) in the User's Reference Manual.
```

Page 6 10/89

# **DIAGNOSTICS**

Use help(1) for explanations.

# **NOTES**

If the effective user has write permission (either explicitly or implicitly) in the directory containing the SCCS files, but the real user does not, then only one file may be named when the -e keyletter is used.

help(1)

### NAME

help - ask for help with message numbers or SCCS commands

#### **SYNOPSIS**

help [args]

## DESCRIPTION

help finds information to explain a message from a command or explain the use of a SCCS command. Zero or more arguments may be supplied. If no arguments are given, help will prompt for one.

The arguments may be either information within the parentheses following a message or SCCS command names.

The response of the program will be the explanatory information related to the argument, if there is any.

When all else fails, try "help stuck".

### **FILES**

LIBDIR/help directory containing files of message text.

LIBDIR/help/helploc file containing locations of help files not in

LIBDIR/help.

LIBDIR usually /usr/ccs/lib

install (1M) install (1M)

#### NAME

install - install commands

### **SYNOPSIS**

/usr/sbin/install [-c dira] [-f dirb] [-i] [-n dirc] [-m mode] [-u user] [-g group] [-o] [-s] file [dirx ...]

## **DESCRIPTION**

The install command is most commonly used in "makefiles" [see make(1)] to install a file (updated target file) in a specific place within a file system. Each file is installed by copying it into the appropriate directory, thereby retaining the mode and owner of the original command. The program prints messages telling the user exactly what files it is replacing or creating and where they are going.

If no options or directories (dirx ...) are given, install will search a set of default directories (/usr/usr/bin, /usr/usr/bin, /etc, /usr/usr/lib, and /usr/usr/lib, in that order) for a file with the same name as file. When the first occurrence is found, install issues a message saying that it is overwriting that file with file, and proceeds to do so. If the file is not found, the program states this and exits without further action.

If one or more directories (dirx ...) are specified after file, those directories will be searched before the directories specified in the default list.

The meanings of the options are:

| •       | •                                                                                                    |
|---------|----------------------------------------------------------------------------------------------------|
| −c dira | Installs a new command (file) in the directory specified by dira, only if it is not found. If it is found, install issues a message saying that the file already exists, and exits without overwriting it. May be used alone or with the -s option.                                                                                                    |
| −£ dirb | Forces file to be installed in given directory, whether or not one already exists. If the file being installed does not already exist, the mode and owner of the new file will be set to 755 and bin, respectively. If the file already exists, the mode and owner will be that of the already existing file. May be used alone or with the -o or -s options. |
| -i      | Ignores default directory list, searching only through the given directories (dirx). May be used alone or with any other options except -c and -f.                                                                                                    |
| -n dirc | If <i>file</i> is not found in any of the searched directories, it is put in the directory specified in <i>dirc</i> . The mode and owner of the new file will be set to 755 and bin, respectively. May be used alone or with any other options except -c and -f.                                                                                              |
| -m mode | The mode of the new file is set to mode.                                                                                                    |
| -u user | The owner of the new file is set to user.                                                                                                    |
|         |                                                                                                    |

install (1M) install (1M)

-g group

The group id of the new file is set to *group*. Only available to the superuser.

-0

If file is found, this option saves the "found" file by copying it to OLDfile in the directory in which it was found. This option is useful when installing a frequently used file such as /usr/bin/sh or /usr/lib/saf/ttymon, where the existing file cannot be removed. May be used alone or with any other options except -c.

-8

Suppresses printing of messages other than error messages. May be used alone or with any other options.

SEE ALSO

make(1).

Page 2 10/89

Id(1)

#### NAME

1d - link editor for object files

#### **SYNOPSIS**

ld [options] files ...

#### DESCRIPTION

The 1d command combines relocatable object files, performs relocation, and resolves external symbols. 1d operates in two modes, static or dynamic, as governed by the -d option. In static mode, -dn, relocatable object files given as arguments are combined to produce an executable object file; if the -r option is specified, relocatable object files are combined to produce one relocatable object file. In dynamic mode, -dy, the default, relocatable object files given as arguments are combined to produce an executable object file that will be linked at execution with any shared object files given as arguments; if the -G option is specified, relocatable object files are combined to produce a shared object. In all cases, the output of 1d is left in a out by default.

If any argument is a library, it is searched exactly once at the point it is encountered in the argument list. The library may be either a relocatable archive or a shared object. For an archive library, only those routines defining an unresolved external reference are loaded. The archive library symbol table [see ar(4)] is searched sequentially with as many passes as are necessary to resolve external references that can be satisfied by library members. Thus, the ordering of members in the library is functionally unimportant, unless there exist multiple library members defining the same external symbol. A shared object consists of a single entity all of whose references must be resolved within the executable being built or within other shared objects with which it is linked.

The following options are recognized by 1d:

- In static mode only, produce an executable object file; give errors for undefined references. This is the default behavior for static mode. -a may not be used with the -r option.
- -b In dynamic mode only, when creating an executable, do not do special processing for relocations that reference symbols in shared objects. Without the -b option, the link editor will create special position-independent relocations for references to functions defined in shared objects and will arrange for data objects defined in shared objects to be copied into the memory image of the executable by the dynamic linker at run time. With the -b option, the output code may be more efficient, but it will be less sharable.

# -d[y|n]

When -dy, the default, is specified, 1d uses dynamic linking; when -dn is specified, 1d uses static linking.

#### -е epsym

Set the entry point address for the output file to be that of the symbol epsym.

ld(1)

#### -h name

In dynamic mode only, when building a shared object, record *name* in the object's dynamic section. *name* will be recorded in executables that are linked with this object rather than the object's UNIX System file name. Accordingly, *name* will be used by the dynamic linker as the name of the shared object to search for at run time.

- -1x Search a library libx.so or libx.a, the conventional names for shared object and archive libraries, respectively. In dynamic mode, unless the -Bstatic option is in effect, ld searches each directory specified in the library search path for a file libx.so or libx.a. The directory search stops at the first directory containing either. ld chooses the file ending in .so if -lx expands to two files whose names are of the form libx.so and libx.a. If no libx.so is found, then ld accepts libx.a. In static mode, or when the -Bstatic option is in effect, ld selects only the file ending in .a. A library is searched when its name is encountered, so the placement of -l is significant.
- -m Produce a memory map or listing of the input/output sections on the standard output.

## -o outfile

Produce an output object file named outfile. The name of the default object file is a . out.

- -r Combine relocatable object files to produce one relocatable object file. 1d will not complain about unresolved references. This option cannot be used in dynamic mode or with -a.
- -s Strip symbolic information from the output file. The debug and line sections and their associated relocation entries will be removed. Except for relocatable files or shared objects, the symbol table and string table sections will also be removed from the output object file.
- -t Turn off the warning about multiply defined symbols that are not the same size.

#### -u symname

Enter *symname* as an undefined symbol in the symbol table. This is useful for loading entirely from an archive library, since initially the symbol table is empty and an unresolved reference is needed to force the loading of the first routine. The placement of this option on the command line is significant; it must be placed before the library that will define the symbol.

#### -z defs

Force a fatal error if any undefined symbols remain at the end of the link. This is the default when building an executable. It is also useful when building a shared object to assure that the object is self-contained, that is, that all its symbolic references are resolved internally.

#### -z nodefs

Allow undefined symbols. This is the default when building a shared object. It may be used when building an executable in dynamic mode and linking with a shared object that has unresolved references in routines not used by that executable. This option should be used with caution.

Page 2 10/89

ld(1)

#### -z text

In dynamic mode only, force a fatal error if any relocations against non-writable, allocatable sections remain.

## -B [dynamic|static]

Options governing library inclusion. -Bdynamic is valid in dynamic mode only. These options may be specified any number of times on the command line as toggles: if the -Bstatic option is given, no shared objects will be accepted until -Bdynamic is seen. See also the -1 option.

# -Bsymbolic

In dynamic mode only, when building a shared object, bind references to global symbols to their definitions within the object, if definitions are available. Normally, references to global symbols within shared objects are not bound until run time, even if definitions are available, so that definitions of the same symbol in an executable or other shared objects can override the object's own definition. 1d will issue warnings for undefined symbols unless -z defs overrides.

 In dynamic mode only, produce a shared object. Undefined symbols are allowed.

#### -I name

When building an executable, use *name* as the path name of the interpreter to be written into the program header. The default in static mode is no interpreter; in dynamic mode, the default is the name of the dynamic linker, /usr/lib/libc.so.1. Either case may be overrridden by -I. exec will load this interpreter when it loads the a.out and will pass control to the interpreter rather than to the a.out directly.

### -L path

Add path to the library search directories. 1d searches for libraries first in any directories specified with -L options, then in the standard directories. This option is effective only if it precedes the -1 option on the command line.

### -M mapfile

In *static* mode only, read *mapfile* as a text file of directives to 1d. Because these directives change the shape of the output file created by 1d, use of this option is strongly discouraged.

# -Q[y|n]

Under -Qy, an ident string is added to the .comment section of the output file to identify the version of the link editor used to create the file. This will result in multiple 1d idents when there have been multiple linking steps, such as when using 1d -r. This is identical with the default action of the cc command. -Qn suppresses version.

-V Output a message giving information about the version of 1d being used.

# -YP, dirlist

Change the default directories used for finding libraries. dirlist is a colon-separated path list.

ld(1)

The environment variable LD\_LIBRARY\_PATH may be used to specify library search directories. In the most general case, it will contain two directory lists separated by a semicolon:

dirlist1: dirlist2

If 1d is called with any number of occurences of -L, as in

ld ... -Lpath1 ...-Lpathn ...

then the search path ordering is

dirlist1 path1 ... pathn dirlist2 LIBPATH

LD\_LIBRARY\_PATH is also used to specify library search directories to the dynamic linker at run time. That is, if LD\_LIBRARY\_PATH exists in the environment, the dynamic linker will search the directories named in it, before its default directory, for shared objects to be linked with the program at execution.

The environment variable LD\_RUN\_PATH, containing a directory list, may also be used to specify library search directories to the dynamic linker. If present and not null, it is passed to the dynamic linker by 1d via data stored in the output object file.

#### **FILES**

libx.solibrarieslibx.alibrariesa.outoutput file

LIBPATH usually /usr/ccs/lib:/usr/lib

### SEE ALSO

as(1), cc(1), exec(2), exit(2), end(3C), a.out(4), ar(4).

The "C Compilation System" chapter and the "Mapfile Option" appendix in the Programmer's Guide: ANSI C and Programming Support Tools.

# NOTES

Through its options, the link editor gives users great flexibility; however, those who use the -M mapfile option must assume some added responsibilities. Use of this feature is *strongly* discouraged.

Page 4 10/89

ldd (1)

### NAME

1dd - list dynamic dependencies

#### **SYNOPSIS**

ldd [-d | -r] file

#### DESCRIPTION

The 1dd command lists the path names of all shared objects that would be loaded as a result of executing *file*. If *file* is a valid executable but does not require any shared objects, 1dd will succeed, producing no output.

1dd may also be used to check the compatibility of *file* with the shared objects it uses. It does this by optionally printing warnings for any unresolved symbol references that would occur if *file* were executed. Two options govern this mode of 1dd:

- -d Causes 1dd to check all references to data objects.
- -r Causes 1dd to check references to both data objects and functions.

Only one of the above options may be given during any single invocation of 1dd.

## **SEE ALSO**

cc(1), 1d(1).

The "C Compilation System" chapter in the Programmer's Guide: ANSI C and Programming Support Tools.

#### DIAGNOSTICS

1dd prints its record of shared object path names to stdout. The optional list of symbol resolution problems are printed to stderr. If file is not an executable file or cannot be opened for reading, a non-zero exit status is returned.

#### **NOTES**

1dd doesn't list shared objects explicitly attached via dlopen(3X).

1dd uses the same algorithm as the dynamic linker to locate shared objects.

lex(1)

NAME

lex – generate programs for simple lexical tasks

#### **SYNOPSIS**

lex[-ctvn -V -Q[y|n]] [file]

### DESCRIPTION

The lex command generates programs to be used in simple lexical analysis of text.

The input *files* (standard input default) contain strings and expressions to be searched for and C text to be executed when these strings are found.

lex generates a file named lex.yy.c. When lex.yy.c is compiled and linked with the lex library, it copies the input to the output except when a string specified in the file is found. When a specified string is found, then the corresponding program text is executed. The actual string matched is left in yytext, an external character array. Matching is done in order of the patterns in the file. The patterns may contain square brackets to indicate character classes, as in [abx-z] to indicate a, b, x, y, and z; and the operators \*, +, and ? mean, respectively, any non-negative number of, any positive number of, and either zero or one occurrence of, the previous character or character class. Thus, [a-zA-Z]+ matches a string of letters. The character . is the class of all ASCII characters except new-line. Parentheses for grouping and vertical bar for alternation are also supported. The notation  $r\{d,e\}$  in a rule indicates between d and e instances of regular expression r. It has higher precedence than  $| \cdot |$ , but lower than \*, ?, +, and concatenation. The character ^ at the beginning of an expression permits a successful match only immediately after a new-line, and the character \$ at the end of an expression requires a trailing new-line. The character / in an expression indicates trailing context; only the part of the expression up to the slash is returned in yytext, but the remainder of the expression must follow in the input stream. An operator character may be used as an ordinary symbol if it is within " symbols or preceded by \.

Three macros are expected: input () to read a character; unput (c) to replace a character read; and output (c) to place an output character. They are defined in terms of the standard streams, but you can override them. The program generated is named yylex(), and the lex library contains a main() that calls it. The action REJECT on the right side of the rule causes this match to be rejected and the next suitable match executed; the function yymore() accumulates additional characters into the same yytext; and the function yyless(n) pushes back yyleng -n characters into the input stream. (yyleng is an external int variable giving the length of yytext.) The macros input and output use files yyin and yyout to read from and write to, defaulted to stdin and stdout, respectively.

Any line beginning with a blank is assumed to contain only C text and is copied; if it precedes %%, it is copied into the external definition area of the lex.yy.c file. All rules should follow a %%, as in yacc. Lines preceding %% that begin with a non-blank character define the string on the left to be the remainder of the line; it can be called out later by surrounding it with {}. In this section, C code (and preprocessor statements) can also be included between %{ and %}. Note that curly brackets do not imply parentheses; only string substitution is done.

lex(1) lex(1)

## **EXAMPLE**

```
D
        [0-9]
ક {
void
skipcommnts (void)
       for(;;)
               while(input()!='*')
               if(input()=='/')
                       return;
               else
                       unput (yytext [yyleng-1]);
       }
}
8}
ક્રક્ર
if
       printf("IF statement\n");
[a-z]+ printf("tag, value %s\n", yytext);
0{D}+ printf("octal number %s\n",yytext);
{D}+
       printf("decimal number %s\n", yytext);
"++"
       printf("unary op\n");
"+"
       printf("binary op\n");
"\n"
       ;/*no action */
"/*"
         skipcommnts();
ક્રક
```

The external names generated by lex all begin with the prefix yy or YY.

The flags must appear before any files.

- Indicates C actions and is the default.
- -t Causes the lex.yy.c program to be written instead to standard output.
- -v Provides a two-line summary of statistics.
- -n Will not print out the -v summary.
- Print out version information on standard error.
- -Q[y|n] Print out version information to output file lex.yy.c by using -Qy.

  The -Qn option does not print out version information and is the default.

Multiple files are treated as a single file. If no files are specified, standard input is used.

Certain default table sizes are too small for some users. The table sizes for the resulting finite state machine can be set in the definitions section:

Page 2 10/89

lex(1) lex(1)

> number of positions is n (default 2500) %p n

%n n number of states is n (500)

number of parse tree nodes is n (1000) %e n

%a n number of transitions is n (2000)

number of packed character classes is n (2500) %k n

size of output array is n (3000) 80 n

The use of one or more of the above automatically implies the -v option, unless the -n option is used.

## SEE ALSO

yacc(1).
The "lex" chapter in the Programmer's Guide: ANSI C and Programming Support Tools.

#### NAME

lint - a C program checker

#### **SYNOPSIS**

lint [options] files

## **DESCRIPTION**

lint detects features of C program files which are likely to be bugs, non-portable, or wasteful. It also checks type usage more strictly than the compiler. lint issues error and warning messages. Among the things it detects are unreachable statements, loops not entered at the top, automatic variables declared and not used, and logical expressions whose value is constant. lint checks for functions that return values in some places and not in others, functions called with varying numbers or types of arguments, and functions whose values are not used or whose values are used but none returned.

Arguments whose names end with .c are taken to be C source files. Arguments whose names end with .ln are taken to be the result of an earlier invocation of lint with either the -c or the -o option used. The .ln files are analogous to .o (object) files that are produced by the cc(1) command when given a .c file as input. Files with other suffixes are warned about and ignored.

lint takes all the .c, .ln, and llib-lx.ln (specified by -lx) files and processes them in their command line order. By default, lint appends the standard C lint library (llib-lc.ln) to the end of the list of files. When the -c option is used, the .ln and the llib-lx.ln files are ignored. When the -c option is not used, the second pass of lint checks the .ln and the llib-lx.ln list of files for mutual compatibility.

Any number of lint options may be used, in any order, intermixed with filename arguments. The following options are used to suppress certain kinds of complaints:

- Suppress complaints about assignments of long values to variables that are not long.
- -b Suppress complaints about break statements that cannot be reached.
- -h Do not apply heuristic tests that attempt to intuit bugs, improve style, and reduce waste.
- Suppress complaints about external symbols that could be declared static.
- -u Suppress complaints about functions and external variables used and not defined, or defined and not used. (This option is suitable for running lint on a subset of files of a larger program).
- Suppress complaints about unused arguments in functions.
- Do not report variables referred to by external declarations but never used.

- The following arguments alter lint's behavior:
- -Idir Search for included header files in the directory dir before searching the current directory and/or the standard place.
- -1x Include the lint library 11ib-1x.1n. For example, you can include a lint version of the math library 11ib-1m.1n by inserting -1m on the command line. This argument does not suppress the default use of 11ib-1c.1n. These lint libraries must be in the assumed directory. This option can be used to reference local lint libraries and is useful in the development of multi-file projects.
- -Ldir Search for lint libraries in dir before searching the standard place.
- n Do not check compatibility against the standard C lint library.
- -p Attempt to check portability to other dialects of C. Along with stricter checking, this option causes all non-external names to be truncated to eight characters and all external names to be truncated to six characters and one case.
- -s Produce one-line diagnostics only. 1int occasionally buffers messages to produce a compound report.
- -k Alter the behavior of /\*LINTED [message]\*/ directives. Normally, lint will suppress warning messages for the code following these directives. Instead of suppressing the messages, lint prints an additional message containing the comment inside the directive.
- -y Specify that the file being linted will be treated as if the /\*LINTLIBRARY\*/ directive had been used. A lint library is normally created by using the /\*LINTLIBRARY\*/ directive.
- -F Print pathnames of files. lint normally prints the filename without the path.
- -c Cause lint to produce a .ln file for every .c file on the command line. These .ln files are the product of lint's first pass only, and are not checked for inter-function compatibility.
- -ox Cause lint to create a lint library with the name llib-lx.ln. The -c option nullifies any use of the -o option. The lint library produced is the input that is given to lint's second pass. The -o option simply causes this file to be saved in the named lint library. To produce a llib-lx.ln without extraneous messages, use of the -x option is suggested. The -v option is useful if the source file(s) for the lint library are just external interfaces.
  - Some of the above settings are also available through the use of "lint comments" (see below).
- Write to standard error the product name and release.
- -Wfile Write a .1n file to file, for use by cflow(1).

Page 2 10/89

-Rfile Write a . In file to file, for use by cxref(1).

lint recognizes many cc(1) command line options, including -D, -U, -g, -O, -Xt, -Xa, and -Xc, although -g and -O are ignored. Unrecognized options are warned about and ignored. The predefined macro lint is defined to allow certain questionable code to be altered or removed for lint. Thus, the symbol lint should be thought of as a reserved word for all code that is planned to be checked by lint.

Certain conventional comments in the C source will change the behavior of lint:

## /\*ARGSUSEDn\*/

makes lint check only the first n arguments for usage; a missing n is taken to be 0 (this option acts like the  $-\mathbf{v}$  option for the next function).

/\*CONSTCOND\*/ or /\*CONSTANTCOND\*/ or /\*CONSTANTCONDITION\*/ suppresses complaints about constant operands for the next expression.

## /\*EMPTY\*/

suppresses complaints about a null statement consequent on an if statement. This directive should be placed after the test expression, and before the semicolon. This directive is supplied to support empty if statements when a valid else statement follows. It suppresses messages on an empty else consequent.

# /\*FALLTHRU\*/ or /\*FALLTHROUGH\*/

suppresses complaints about fall through to a case or default labelled statement. This directive should be placed immediately preceding the label.

# /\*LINTLIBRARY\*/

at the beginning of a file shuts off complaints about unused functions and function arguments in this file. This is equivalent to using the -v and -x options.

# /\*LINTED [message]\*/

suppresses any intra-file warning except those dealing with unused variables or functions. This directive should be placed on the line immediately preceding where the lint warning occurred. The -k option alters the way in which lint handles this directive. Instead of suppressing messages, lint will print an additional message, if any, contained in the comment. This directive is useful in conjunction with the -s option for post-lint filtering.

## /\*NOTREACHED\*/

at appropriate points stops comments about unreachable code. [This comment is typically placed just after calls to functions like exit(2)].

## /\*PRINTFLIKEn\*/

makes lint check the first (n-1) arguments as usual. The nth argument is interpreted as a printf format string that is used to check the remaining arguments.

## /\*PROTOLIBn\*/

causes lint to treat function declaration prototypes as function definitions if n is non-zero. This directive can only be used in conjunction with the

/\* LINTLIBRARY \*/ directive. If n is zero, function prototypes will be treated normally.

## /\*SCANFLIKEn\*/

makes lint check the first (n-1) arguments as usual. The nth argument is interpreted as a scanf format string that is used to check the remaining arguments.

### /\*VARARGSn\*/

suppresses the usual checking for variable numbers of arguments in the following function declaration. The data types of the first n arguments are checked; a missing n is taken to be 0. The use of the ellipsis terminator (...) in the definition is suggested in new or updated code.

lint produces its first output on a per-source-file basis. Complaints regarding included files are collected and printed after all source files have been processed, if -s is not specified. Finally, if the -c option is not used, information gathered from all input files is collected and checked for consistency. At this point, if it is not clear whether a complaint stems from a given source file or from one of its included files, the source filename will be printed followed by a question mark.

The behavior of the -c and the -o options allows for incremental use of lint on a set of C source files. Generally, one invokes lint once for each source file with the -c option. Each of these invocations produces a .ln file that corresponds to the .c file, and prints all messages that are about just that source file. After all the source files have been separately run through lint, it is invoked once more (without the -c option), listing all the .ln files with the needed -lx options. This will print all the inter-file inconsistencies. This scheme works well with make; it allows make to be used to lint only the source files that have been modified since the last time the set of source files were linted.

#### **FILES**

| LIBDIR             | the directory where the lint libraries specified by the -lx option must exist                                 |
|--------------------|----------------------------------------------------------------------------------------------------|
| LIBDIR/lint[12]    | first and second passes                                                                                       |
| LIBDIR/llib-lc.ln  | declarations for C Library functions (binary format; source is in LIBDIR/11ib-1c)                             |
| LIBPATH/llib-lm.ln | declarations for Math Library functions (binary format; source is in LIBDIR/llib-lm)                          |
| TMPDIR/*lint*      | temporaries                                                                                                   |
| TMPDIR             | usually /var/tmp but can be redefined by setting the environment variable TMPDIR [see tempnam in tmpnam(3S)]. |

Page 4 10/89

LIBDIR

usually /ccs/lib

LIBPATH

usually /usr/ccs/lib:/usr/lib

# SEE ALSO

cc(1), make(1).

See the 'lint' chapter in the C Programmer's Guide: ANSI C and Programming Support Tools.

lorder (1) lorder (1)

#### NAME

lorder - find ordering relation for an object library

## **SYNOPSIS**

lorder file ...

### **DESCRIPTION**

The input is one or more object or library archive files [see ar(1)]. The standard output is a list of pairs of object file or archive member names; the first file of the pair refers to external identifiers defined in the second. The output may be processed by tsort(1) to find an ordering of a library suitable for one-pass access by 1d. Note that the link editor 1d is capable of multiple passes over an archive in the portable archive format [see ar(4)] and does not require that lorder be used when building an archive. The usage of the lorder command may, however, allow for a more efficient access of the archive during the link edit process.

The following example builds a new library from existing .o files.

ar -cr library 'lorder \*.o | tsort'

#### **FILES**

TMPDIR/\*symref

temporary files

TMPDIR/\*symdef

temporary files

**TMPDIR** 

usually /var/tmp but can be redefined by setting the environment variable TMPDIR [see tempnam() in

tmpnam(3S)].

### **SEE ALSO**

ar(1), 1d(1), tsort(1), tempnam(3S), tmpname(3S), ar(4).

#### NOTES

lorder will accept as input any object or archive file, regardless of its suffix, provided there is more than one input file. If there is but a single input file, its suffix must be .o.

lprof(1)

#### NAME

1prof - display line-by-line execution count profile data

### **SYNOPSIS**

lprof [-p] [-s] [-x] [-I incdir] [-r srcfile] [-c cntfile] [-o prog] [-V]
lprof -m file1.cnt file2.cnt filen.cnt [-T] -d destfile.cnt

### DESCRIPTION

lprof reports the execution characteristics of a program on a (source) line by line basis. This is useful as a means to determine which and how often portions of the code were executed.

lprof interprets a profile file (prog.cnt by default) produced by the profiled program prog (a.out by default). prog creates a profile file if it has been loaded with the -q1 option of cc. The profile information is computed for functions in a source file if the -q1 option was used when the source file was compiled.

A shared object may also be profiled by specifying -q1 when the shared object is created. When a dynamically linked executable is run, one profile file is produced for each profiled shared object linked to the executable. This feature is useful in building a single report covering multiple and disparate executions of a common library. For example, if programs prog1 and prog2 both use library libx.a, running these profiled programs will produce two profile files, prog1.cnt and prog2.cnt, which cannot be combined. However, if libx is built as a profiled shared object, libx.so, and prog1 and prog2 are built as profiled dynamically linked executables, then running these programs with the merge option will produce three profile files; one of them, libx.so.cnt, will contain the libx profile information from both runs.

By default, 1prof prints a listing of source files (the names of which are stored in the symbol table of the executable file), with each line preceded by its line number (in the source file) and the number of times the line was executed.

The following options may appear singly or be combined in any order:

- Print listing, each line preceded by the line number and the number of times it was executed (default). This option can be used together with the -s option to print both the source listing and summary information.
- Print summary information of percentage of lines of code executed per function.
- Instead of printing the execution count numbers for each line, print each line preceded by its line number and a [U] if the line was not executed.
   If the line was executed, print only the line number.
- -I incdir Look for source or header files in the directory incdir in addition to the current directory and the standard place for #include files (usually /usr/include). The user can specify more than one directory by using multiple -I options.
- -r srcfile Instead of printing all source files, print only those files named in -r options (to be used with the -p option only). The user can specify multiple files with a single -r option.

lprof(1) lprof(1)

- -c cntfile Use the file cntfile instead of prog.cnt as the input profile file.
- -o prog Use the name of the program prog instead of the name used when creating the profile file. Because the program name stored in the profile file contains the relative path, this option is necessary if the executable file or profile file has been moved.
- Print, on standard error, the version number of lprof.

## Merging Data Files

lprof can also be used to merge profile files. The -m option must be accompanied by the -d option:

-m file1.cnt file2.cnt filen.cnt -d destfile.cnt

Merge the data files file1.cnt through filen.cnt by summing the execution counts per line, so that data from several runs can be accumulated. The result is written to destfile.cnt. The data files must contain profiling data for the same prog (see the -T option below).

Time stamp override. Normally, the time stamps of the executable files being profiled are checked, and data files will not be merged if the time stamps do not match. If -T is specified, this check is skipped.

## CONTROLLING THE RUN-TIME PROFILING ENVIRONMENT

The environment variable PROFOPTS provides run-time control over profiling. When a profiled program (or shared object) is about to terminate, it examines the value of PROFOPTS to determine how the profiling data are to be handled. A terminating shared object will honor every PROFOPTS option except file=filename.

The environment variable PROFOPTS is a comma-separated list of options interpreted by the program being profiled. If PROFOPTS is not defined in the environment, then the default action is taken: The profiling data are saved in a file (with the default name, prog.cnt) in the current directory. If PROFOPTS is set to the null string, no profiling data are saved. The following are the available options:

msg=[y|n] If msg=y is specified, a message stating that profile data are being saved is printed to stderr. If msg=n is specified, only the profiling error messages are printed. The default is msg=y.

### merge=[y|n]

If merge=y is specified, the data files will be merged after successive runs. If merge=n is specified, the data files are not merged after successive runs, and the data file is overwritten after each execution. The merge will fail if the program has been recompiled, and the data file will be left in TMPDIR. The default is merge=n.

pid=[y|n] If pid=y is specified, the name of the data file will include the process ID of the profiled program. Inclusion of the process ID allows for the creation of different data files for programs calling fork. If pid=n is specified, the default name is used. The default is pid=n. For lprof to generate its profiling report, the -c option must be specified with lprof otherwise the default will fail.

Page . 2

iprof(1) lprof(1)

### dir=dirname

The data file is placed in the directory dirname if this option is specified. Otherwise, the data file is created in the directory that is current at the end of execution.

# file=filename

filename is used as the name of the data file in dir created by the profiled program if this option is specified. Otherwise, the default name is used. For 1prof to generate its profiling report, the -c option must be specified with 1prof if the file option has been used at execution time; otherwise the default will fail.

### **FILES**

prog.cnt TMPDIR

profile data

usually /var/tmp but can be redefined by setting the environment variable TMPDIR [see tempnam in tmpnam(3S)].

## **SEE ALSO**

cc(1), prof(1), fork(2), tmpnam(3S).

The "lprof" chapter in the Programmer's Guide: ANSI C and Programming Support Tools.

## **NOTES**

For the -moption, if destfile. cnt exists, its previous contents are destroyed.

Optimized code cannot be profiled; if both optimization and line profiling are requested, profiling has precedence.

Different parts of one line of a source file may be executed different numbers of times (e.g., the for loop below); the count corresponds to the first part of the line.

For example, in the following for loop

```
main()
1
    [2]
                int j;
                for (j = 0; j < 5; j++)
1
    [5]
5
    [6]
                sub(j);
1
    [8]
            }
            sub(a)
            int a;
5
    [12]
5
    [13]
                printf("a is %d\n", a);
```

line 5 consists of three parts. The line count listed, however, is for the initialization part, that is, j = 0.

m4(1) m4(1)

### NAME

m4 - macro processor

### **SYNOPSIS**

m4 [options] [files]

### **DESCRIPTION**

The m4 command is a macro processor intended as a front end for C, assembler, and other languages. Each of the argument files is processed in order; if there are no files, or if a file name is –, the standard input is read. The processed text is written on the standard output.

The options and their effects are as follows:

- Operate interactively. Interrupts are ignored and the output is unbuffered.
- -s Enable line sync output for the C preprocessor (#line ...)
- -Bint Change the size of the push-back and argument collection buffers from the default of 4,096.
- -Hint Change the size of the symbol table hash array from the default of 199. The size should be prime.
- -Sint Change the size of the call stack from the default of 100 slots. Macros take three slots, and non-macro arguments take one.
- **-Tint** Change the size of the token buffer from the default of 512 bytes.

To be effective, the above flags must appear before any file names and before any -D or -U flags:

## -Dname[=val]

Defines name to val or to null in val's absence.

### -Uname

undefines name.

Macro calls have the form:

```
name(arg1,arg2, ..., argn)
```

The ( must immediately follow the name of the macro. If the name of a defined macro is not followed by a (, it is deemed to be a call of that macro with no arguments. Potential macro names consist of alphanumeric characters and underscore ( ), where the first character is not a digit.

Leading unquoted blanks, tabs, and new-lines are ignored while collecting arguments. Left and right single quotes are used to quote strings. The value of a quoted string is the string stripped of the quotes.

When a macro name is recognized, its arguments are collected by searching for a matching right parenthesis. If fewer arguments are supplied than are in the macro definition, the trailing arguments are taken to be null. Macro evaluation proceeds normally during the collection of the arguments, and any commas or right parentheses that happen to turn up within the value of a nested call are as effective as those in the original input text. After argument collection, the value of the macro is pushed back onto the input stream and rescanned.

m4 makes available the following built-in macros. These macros may be redefined, but once this is done the original meaning is lost. Their values are null unless otherwise stated.

define

the second argument is installed as the value of the macro whose name is the first argument. Each occurrence of n in the replacement text, where n is a digit, is replaced by the n-th argument. Argument 0 is the name of the macro; missing arguments are replaced by the null string; i is replaced by the number of arguments; i is replaced by a list of all the arguments separated by commas; i is like i, but each argument is quoted (with the current quotes).

undefine

removes the definition of the macro named in its argument.

defn

returns the quoted definition of its argument(s). It is useful for renaming macros, especially built-ins.

pushdef

like define, but saves any previous definition.

popdef

removes current definition of its argument(s), exposing the previous one, if any.

ifdef

if the first argument is defined, the value is the second argument, otherwise the third. If there is no third argument, the value is null.

The word unix is predefined.

shift

returns all but its first argument. The other arguments are quoted and pushed back with commas in between. The quoting nullifies the effect of the extra scan that will subsequently be performed.

changequote

change quote symbols to the first and second arguments. The symbols may be up to five characters long, changequote without arguments restores the original values (i.e., > ').

changecom

change left and right comment markers from the default # and new-line. With no arguments, the comment mechanism is effectively disabled. With one argument, the left marker becomes the argument and the right marker becomes new-line. With two arguments, both markers are affected. Comment markers may be up to five characters long.

divert

m4 maintains 10 output streams, numbered 0-9. The final output is the concatenation of the streams in numerical order; initially stream 0 is the current stream. The divert macro changes the current output stream to its (digit-string) argument. Output diverted to a stream other than 0 through 9 is discarded.

undivert

causes immediate output of text from diversions named as arguments, or all diversions if no argument. Text may be undiverted into another diversion. Undiverting discards the diverted text.

Page 2

m4(1) m4(1)

divnum returns the value of the current output stream.

dnl reads and discards characters up to and including the next new-

line.

ifelse has three or more arguments. If the first argument is the same string as the second, then the value is the third argument. If not,

and if there are more than four arguments, the process is repeated with arguments 4, 5, 6 and 7. Otherwise, the value is either the

fourth string, or, if it is not present, null.

incr returns the value of its argument incremented by 1. The value of

the argument is calculated by interpreting an initial digit-string as a

decimal number.

decr returns the value of its argument decremented by 1.

eval evaluates its argument as an arithmetic expression, using 32-bit arithmetic. Operators include +, -, \*, /, \*, \*\* (exponentiation), bit-

wise &, |, ^, and ~; relationals; parentheses. Octal and hex numbers may be specified as in C. The second argument specifies the redix for the result; the default is 10. The third argument may

be used to specify the minimum number of digits in the result.

len returns the number of characters in its argument.

index returns the position in its first argument where the second argu-

ment begins (zero origin), or -1 if the second argument does not

occur.

substr returns a substring of its first argument. The second argument is a

zero origin number selecting the first character; the third argument indicates the length of the substring. A missing third argument is taken to be large enough to extend to the end of the first string.

translit transliterates the characters in its first argument from the set given

by the second argument to the set given by the third. No abbrevia-

tions are permitted.

include returns the contents of the file named in the argument.

sinclude is identical to include, except that it says nothing if the file is inac-

cessible.

syscmd executes the UNIX System command given in the first argument.

No value is returned.

sysval is the return code from the last call to syscmd.

maketemp fills in a string of XXXXX in its argument with the current process

ID.

m4exit causes immediate exit from m4. Argument 1, if given, is the exit

code; the default is 0.

m4wrap argument 1 will be pushed back at final EOF; example:

m4wrap('cleanup()')

errprint prints its argument on the diagnostic output file.

dumpdef prints current names and definitions, for the named items, or for all

if no arguments are given.

traceon with no arguments, turns on tracing for all macros (including

built-ins). Otherwise, turns on tracing for named macros.

traceoff turns off trace globally and for any macros specified. Macros

specifically traced by traceon can be untraced only by specific

calls to traceoff.

SEE ALSO

as(1), cc(1).

make (1) make (1)

#### NAME

make - maintain, update, and regenerate groups of programs

#### **SYNOPSIS**

make [-f makefile] [-eiknpqrst] [names]

### DESCRIPTION

make allows the programmer to maintain, update, and regenerate groups of computer programs. make executes commands in *makefile* to update one or more target *names* (names are typically programs). If the -f option is not present, then makefile, Makefile, and the Source Code Control System (SCCS) files s.makefile, and s.Makefile are tried in order. If *makefile* is -, the standard input is taken. More than one -f *makefile* argument pair may appear.

make updates a target only if its dependents are newer than the target. All prerequisite files of a target are added recursively to the list of targets. Missing files are deemed to be outdated.

The following list of four directives can be included in *makefile* to extend the options provided by make. They are used in *makefile* as if they were targets:

.DEFAULT: If a file must be made but there are no explicit commands or

relevant built-in rules, the commands associated with the name

.DEFAULT are used if it exists.

. IGNORE: Same effect as the -i option.

.PRECIOUS: Dependents of the .PRECIOUS entry will not be removed when

quit or interrupt are hit.

.SILENT: Same effect as the -s option.

The options for make are listed below:

| -е          | Environment variables override assignments within makefiles.                                                        |
|-------------|----------------------------------------------------------------------------------------------------|
| −£ makefile | Description filename (makefile is assumed to be the name of a description file).                                    |
| -i          | Ignore error codes returned by invoked commands.                                                                    |
| -k          | Abandon work on the current entry if it fails, but continue on other branches that do not depend on that entry.     |
| -n          | No execute mode. Print commands, but do not execute them. Even command lines beginning with an @ are printed.       |
| <b>-</b> p  | Print out the complete set of macro definitions and target descriptions.                                            |
| -q          | Question. make returns a zero or non-zero status code depending on whether or not the target file has been updated. |
| -r          | Do not use the built-in rules.                                                                                      |
| -s          | Silent mode. Do not print command lines before executing.                                                           |
| -t          | Touch the target files (causing them to be updated) rather than issue the usual commands.                           |

make (1) make (1)

# Creating the makefile

The makefile invoked with the -f option is a carefully structured file of explicit instructions for updating and regenerating programs, and contains a sequence of entries that specify dependencies. The first line of an entry is a blank-separated, non-null list of targets, then a :, then a (possibly null) list of prerequisite files or dependencies. Text following a ; and all following lines that begin with a tab are shell commands to be executed to update the target. The first non-empty line that does not begin with a tab or # begins a new dependency or macro definition. Shell commands may be continued across lines with a backslash-new-line (\new-line) sequence. Everything printed by make (except the initial tab) is passed directly to the shell as is. Thus,

```
echo a\
b
will produce
```

ab

exactly the same as the shell would.

Sharp (#) and new-line surround comments including contained \ new-line sequences.

The following makefile says that pgm depends on two files a.o and b.o, and that they in turn depend on their corresponding source files (a.c and b.c) and a common file incl.h:

```
pgm: a.o b.o cc a.o b.o -o pgm
a.o: incl.h a.c
cc -c a.c
b.o: incl.h b.c
cc -c b.c
```

Command lines are executed one at a time, each by its own shell. The SHELL environment variable can be used to specify which shell make should use to execute commands. The default is /usr/bin/sh. The first one or two characters in a command can be the following: @, -, @-, or -@. If @ is present, printing of the command is suppressed. If - is present, make ignores an error. A line is printed when it is executed unless the -s option is present, or the entry .SILENT: is included in makefile, or unless the initial character sequence contains a @. The -n option specifies printing without execution; however, if the command line has the string \$ (MAKE) in it, the line is always executed (see the discussion of the MAKEFLAGS macro in the "Environment" section below). The -t (touch) option updates the modified date of a file without executing any commands.

Commands returning non-zero status normally terminate make. If the -i option is present, if the entry .IGNORE: is included in makefile, or if the initial character sequence of the command contains -, the error is ignored. If the -k option is present, work is abandoned on the current entry, but continues on other branches that do not depend on that entry.

make (1) make (1)

Interrupt and quit cause the target to be deleted unless the target is a dependent of the directive .PRECIOUS.

### **Environment**

The environment is read by make. All variables are assumed to be macro definitions and are processed as such. The environment variables are processed before any makefile and after the internal rules; thus, macro assignments in a makefile override environment variables. The —e option causes the environment to override the macro assignments in a makefile. Suffixes and their associated rules in the makefile will override any identical suffixes in the built-in rules.

The MAKEFLAGS environment variable is processed by make as containing any legal input option (except -f and -p) defined for the command line. Further, upon invocation, make "invents" the variable if it is not in the environment, puts the current options into it, and passes it on to invocations of commands. Thus, MAKEFLAGS always contains the current input options. This feature proves very useful for "super-makes". In fact, as noted above, when the -n option is used, the command \$ (MAKE) is executed anyway; hence, one can perform a make -n recursively on a whole software system to see what would have been executed. This result is possible because the -n is put in MAKEFLAGS and passed to further invocations of \$ (MAKE). This usage is one way of debugging all of the makefiles for a software project without actually doing anything.

# Include Files

If the string include appears as the first seven letters of a line in a makefile, and is followed by a blank or a tab, the rest of the line is assumed to be a filename and will be read by the current invocation, after substituting for any macros.

#### Macros

Entries of the form string1 = string2 are macro definitions. string2 is defined as all characters up to a comment character or an unescaped new-line. Subsequent appearances of s(string1[:subst1=[subst2]]) are replaced by string2. The parentheses are optional if a single-character macro name is used and there is no substitute sequence. The optional subst1=subst2 is a substitute sequence. If it is specified, all non-overlapping occurrences of subst1 in the named macro are replaced by subst2. Strings (for the purposes of this type of substitution) are delimited by blanks, tabs, new-line characters, and beginnings of lines. An example of the use of the substitute sequence is shown in the "Libraries" section below.

### Internal Macros

There are five internally maintained macros that are useful for writing rules for building targets.

- \*\* The macro \*\* stands for the filename part of the current dependent with the suffix deleted. It is evaluated only for inference rules.
- \$0 The \$0 macro stands for the full target name of the current target. It is evaluated only for explicitly named dependencies.
- \$< The \$< macro is only evaluated for inference rules or the .DEFAULT rule. It is the module that is outdated with respect to the target (the "manufactured" dependent file name). Thus, in the .c.o rule, the \$< macro would evaluate to the .c file. An example for making optimized .o files from .c files is:</p>

make (1) make (1)

```
.c.o:
cc -c -0 $*.c
or:
.c.o:
cc -c -0 $<
```

- \$? The \$? macro is evaluated when explicit rules from the makefile are evaluated. It is the list of prerequisites that are outdated with respect to the target, and essentially those modules that must be rebuilt.
- The \$% macro is only evaluated when the target is an archive library member of the form lib(file.o). In this case, \$@ evaluates to lib and \$% evaluates to the library member, file.o.

Four of the five macros can have alternative forms. When an upper case D or F is appended to any of the four macros, the meaning is changed to "directory part" for D and "file part" for F. Thus, \$ (@D) refers to the directory part of the string \$@. If there is no directory part, ./ is generated. The only macro excluded from this alternative form is \$?.

#### Suffixes

Certain names (for instance, those ending with .o) have inferable prerequisites such as .c, .s, etc. If no update commands for such a file appear in *makefile*, and if an inferable prerequisite exists, that prerequisite is compiled to make the target. In this case, make has inference rules that allow building files from other files by examining the suffixes and determining an appropriate inference rule to use. The current default inference rules are:

```
.c~
                         . s
                               .s~
                                     .sh
.c.a
     .c.o
             .c~.a .c~.c .c~.o .f.a
                                     .f.o
                                           .f~.a .f~.f .f~.o
.h~.h .l.c
                   .1~.c .1~.1 .1~.o
             .1.0
                                     .s.a
                                           .8.0
                                                 .s~.a
                                                       .s~.o
.s~.s .sh~.sh .y.c .y.o .y~.c .y~.o .y~.y .C.a
                                                 .C.o
                                                       .C~.a
.C~.C .C~.o
           .L.C
                   .L.o
                         .L~.C .L~.L .L~.o .Y.C
                                                 .Y.o
                                                       .Y~.C
.Y~.o .Y~.Y
```

The internal rules for make are contained in the source file rules.c for the make program. These rules can be locally modified. To print out the rules compiled into the make on any machine in a form suitable for recompilation, the following command is used:

```
make -pf - 2>/dev/null </dev/null
```

A tilde in the above rules refers to an SCCS file [see sccsfile(4)]. Thus, the rule .c~.o would transform an SCCS C source file into an object file (.o). Because the s. of the SCCS files is a prefix, it is incompatible with the make suffix point of view. Hence, the tilde is a way of changing any file reference into an SCCS file reference.

A rule with only one suffix (for example, .c:) is the definition of how to build x from x.c. In effect, the other suffix is null. This feature is useful for building targets from only one source file, for example, shell procedures and simple C programs.

Page 4 10/89

make (1) make (1)

Additional suffixes are given as the dependency list for .SUFFIXES. Order is significant: the first possible name for which both a file and a rule exist is inferred as a prerequisite. The default list is:

```
.SUFFIXES: .o .c .c~ .y .y~ .1 .l~ .s .s~ .sh .sh~ .h .h~ .f .f~ .C .C~ .Y .Y~ .L .L~
```

Here again, the above command for printing the internal rules will display the list of suffixes implemented on the current machine. Multiple suffix lists accumulate; .SUFFIXES: with no dependencies clears the list of suffixes.

# Inference Rules

The first example can be done more briefly.

```
pgm: a.o b.o cc a.o b.o -o pgm a.o b.o: incl.h
```

This abbreviation is possible because make has a set of internal rules for building files. The user may add rules to this list by simply putting them in the *makefile*.

Certain macros are used by the default inference rules to permit the inclusion of optional matter in any resulting commands. For example, CFLAGS, LFLAGS, and YFLAGS are used for compiler options to cc(1), lex(1), and yacc(1), respectively. Again, the previous method for examining the current rules is recommended.

The inference of prerequisites can be controlled. The rule to create a file with suffix .o from a file with suffix .c is specified as an entry with .c.o: as the target and no dependents. Shell commands associated with the target define the rule for making a .o file from a .c file. Any target that has no slashes in it and starts with a dot is identified as a rule and not a true target.

#### Libraries

If a target or dependency name contains parentheses, it is assumed to be an archive library, the string within parentheses referring to a member within the library. Thus, lib(file.o) and \$(LIB) (file.o) both refer to an archive library that contains file.o. (This example assumes the LIB macro has been previously defined.) The expression \$(LIB) (file1.o file2.o) is not legal. Rules pertaining to archive libraries have the form .XX.a where the XX is the suffix from which the archive member is to be made. An unfortunate by-product of the current implementation requires the XX to be different from the suffix of the archive member. Thus, one cannot have lib(file.o) depend upon file.o explicitly. The most common use of the archive interface follows. Here, we assume the source files are all C type source:

```
lib: lib(file1.0) lib(file2.0) lib(file3.0)
    @echo lib is now up-to-date
.c.a:
    $(CC) -c $(CFLAGS) $<
    $(AR) $(ARFLAGS) $@ $*.0
    rm -f $*.0</pre>
```

10/89

make (1) make (1)

In fact, the .c.a rule listed above is built into make and is unnecessary in this example. A more interesting, but more limited example of an archive library maintenance construction follows:

```
lib: lib(file1.o) lib(file2.o) lib(file3.o)
$(CC) -c $(CFLAGS) $(?:.o=.c)
$(AR) $(ARFLAGS) lib $?
rm $?
@echo lib is now up-to-date
.c.a:;
```

Here the substitution mode of the macro expansions is used. The \$? list is defined to be the set of object filenames (inside lib) whose C source files are outdated. The substitution mode translates the .o to .c. (Unfortunately, one cannot as yet transform to .c~; however, this transformation may become possible in the future.) Also note the disabling of the .c.a: rule, which would have created each object file, one by one. This particular construct speeds up archive library maintenance considerably. This type of construct becomes very cumbersome if the archive library contains a mix of assembly programs and C programs.

#### **FILES**

[Mm]akefile and s.[Mm]akefile
/usr/bin/sh

#### SEE ALSO

cc(1), lex(1), yacc(1), printf(3S), sccsfile(4).

cd(1), sh(1) in the User's Reference Manual.

See the "make" chapter in the Programmer's Guide: ANSI C and Programming Support Tools.

## **NOTES**

Some commands return non-zero status inappropriately; use -i or the - command line prefix to overcome the difficulty.

Filenames with the characters = : @ will not work. Commands that are directly executed by the shell, notably cd(1), are ineffectual across new-lines in make. The syntax lib(file1.0 file2.0 file3.0) is illegal. You cannot build lib(file.0) from file.0.

Page 6 10/89

mcs(1) mcs(1)

#### NAME

mcs - manipulate the comment section of an object file.

## **SYNOPSIS**

mcs [-a string] [-c] [-d] [-n name] [-p] [-V] file ...

## **DESCRIPTION**

The mcs command is used to manipulate a section, by default the .comment section, in an ELF object file. It is used to add to, delete, print, and compress the contents of a section in an ELF object file, and only print the contents of a section in a COFF object file. mcs must be given one or more of the options described below. It applies each of the options in order to each file.

The following options are available.

## -a string

Append string to the comment section of the ELF object files. If string contains embedded blanks, it must be enclosed in quotation marks.

- -c Compress the contents of the comment section of the ELF object files. All duplicate entries are removed. The ordering of the remaining entries is not disturbed.
- -d Delete the contents of the comment section from the ELF object files. The section header for the comment section is also removed.

#### -n name

Specify the name of the comment section to access if other than .comment. By default, mcs deals with the section named .comment. This option can be used to specify another section.

- -p Print the contents of the comment section on the standard output. Each section printed is tagged by the name of the file from which it was extracted, using the format filename [member\_name]: for archive files; and filename: for other files.
- Print, on standard error, the version number of mcs.

If the input file is an archive [see ar(4)], the archive is treated as a set of individual files. For example, if the -a option is specified, the string is appended to the comment section of each ELF object file in the archive; if the archive member is not an ELF object file, then it is left unchanged.

If mcs is executed on an archive file the archive symbol table will be removed, unless only the -p option has been specified. The archive symbol table must be restored by executing the ar command with the -s option before the archive can be linked by the 1d command. mcs will produce appropriate warning messages when this situation arises.

### **EXAMPLES**

```
mcs -p file  # Print file's comment section

mcs -a string file  # Append string to file's comment section
```

mcs(1) mcs(1)

# **FILES**

TMPDIR/mcs\* temporary files

TMPDIR usually /var/tmp but can be redefined by setting the

environment variable TMPDIR [see tempnam() in

tmpnam(3S)].

# **SEE ALSO**

ar(1), as(1), cc(1), 1d(1), tmpnam(3S), a.out(4), ar(4). See the "Object Files" chapter in *Programmer's Guide: ANSI C and Programming Support Tools*.

## **NOTES**

mcs cannot add to, delete or compress the contents of a section that is contained within a segment.

Page 2 10/89

NAME

nm - print name list of an object file

**SYNOPSIS** 

nm [ -oxhvnefurplVT ] files

#### DESCRIPTION

The nm command displays the symbol table of each ELF or COFF object file, specified by file(s). The file may be a relocatable or absolute ELF or COFF object file; or it may be an archive of relocatable or absolute ELF or COFF object files. For each symbol, the following information will be printed:

Index The index of the symbol. (The index appears in brackets.)

Value The value of the symbol is one of the following: a section offset for defined symbols in a relocatable file; alignment constraints for symbols whose section index is SHN\_COMMON; a virtual address in executable and dynamic library files.

Size The size in bytes of the associated object.

Type A symbol is of one of the following types: NOTYPE (no type was specified), OBJECT (a data object such as an array or variable), FUNC (a function or other executable code), SECTION (a section symbol), or FILE (name of the source file).

Bind The symbol's binding attributes. LOCAL symbols have a scope limited to the object file containing their definition; GLOBAL symbols are visible to all object files being combined; and WEAK symbols are essentially global symbols with a lower precedence than GLOBAL.

Other A field reserved for future use, currently containing 0.

Shndx Except for three special values, this is the section header table index in relation to which the symbol is defined. The following special values exist: ABS indicates the symbol's value will not change through relocation; COMMON indicates an unallocated block and the value provides alignment constraints; and UNDEF indicates an undefined symbol.

Name The name of the symbol.

The output of nm may be controlled using the following options:

- Print the value and size of a symbol in octal instead of decimal.
- -x Print the value and size of a symbol in hexadecimal instead of decimal.
- -h Do not display the output heading data.
- Sort external symbols by value before they are printed.
- -n Sort external symbols by name before they are printed.
- –e See NOTES below.
- -f See NOTES below.
- -u Print undefined symbols only.

- Prepend the name of the object file or archive to each output line.
- Produce easily parsable, terse output. Each symbol name is preceded by its value (blanks if undefined) and one of the letters U (undefined), N (symbol has no type), D (data object symbol), T (text symbol), S (section symbol), or F (file symbol). If the symbol's binding attribute is LOCAL, the key letter is lower case; if the symbol's binding attribute is WEAK, the key letter is upper case; if the -1 modifier is specified, the upper case key letter is followed by a \*; if the symbol's binding attribute is GLOBAL, the key letter is upper case.
- Distinguish between WEAK and GLOBAL symbols by appending a \* to the key letter for WEAK symbols.
- Print the version of the nm command executing on the standard error output.
- -T See NOTES below.

Options may be used in any order, either singly or in combination, and may appear anywhere in the command line. When conflicting options are specified (such as nm -v -n) the first is taken and the second ignored with a warning message to the user.

#### SEE ALSO

as(1), cc(1), dump(1), 1d(1), a.out(4), ar(4).

#### NOTES

The following options are obsolete because of changes to the object file format and will be deleted in a future release.

- Print only external and static symbols. The symbol table now contains only static and external symbols. Automatic symbols no longer appear in the symbol table. They do appear in the debugging information produced by cc -g, which may be examined using dump(1).
- -f Produce full output. Redundant symbols (such as .text, .data, etc). which existed previously do not exist and producing full output will be identical to the default output.
- -T By default, nm prints the entire name of the symbols listed. Since symbol names have been moved to the last column, the problem of overflow is removed and it is no longer necessary to truncate the symbol name.

prof(1) prof(1)

NAME

prof - display profile data

### SYNOPSIS

prof [-t | c | a | n] [-o | x] [-g | 1] [-z] [-h] [-s] [-m mdata] -V [prog]

## DESCRIPTION

The prof command interprets a profile file produced by the monitor function. The symbol table in the object file prog (a.out by default) is read and correlated with a profile file (mon.out by default). For each external text symbol the percentage of time spent executing between the address of that symbol and the address of the next is printed, together with the number of times that function was called and the average number of milliseconds per call.

The mutually exclusive options -t, -c, -a, and -n determine the type of sorting of the output lines:

- -t Sort by decreasing percentage of total time (default).
- -c Sort by decreasing number of calls.
- -a Sort by increasing symbol address.
- -n Sort lexically by symbol name.

The mutually exclusive options -o and -x specify the printing of the address of each symbol monitored:

- -o Print each symbol address (in octal) along with the symbol name.
- -x Print each symbol address (in hexadecimal) along with the symbol name.

The mutually exclusive options -g and -1 control the type of symbols to be reported. The -1 option must be used with care; it applies the time spent in a static function to the preceding (in memory) global function, instead of giving the static function a separate entry in the report. If all static functions are properly located (see example below), this feature can be very useful. If not, the resulting report may be misleading.

Assume that A and B are global functions and only A calls static function S. If S is located immediately after A in the source code (that is, if S is properly located), then, with the -1 option, the amount of time spent in A can easily be determined, including the time spent in S. If, however, both A and B call S, then, if the -1 option is used, the report will be misleading; the time spent during B's call to S will be attributed to A, making it appear as if more time had been spent in A than really had. In this case, function S cannot be properly located.

- -g Include static (non-global) functions.
- -1 Do not include static (non-global) functions (default).

The following options may be used in any combination:

-z Include all symbols in the profile range, even if associated with zero number of calls and zero time.

prof(1) prof(1)

-h Suppress the heading normally printed on the report. (This is useful if the report is to be processed further.)

-s Print a summary of several of the monitoring parameters and statistics on the standard error output.

#### -m mdata

Use file mdata instead of mon. out as the input profile file.

Print prof version information on the standard error output.

A program creates a profile file if it has been link edited with the -p option of cc. This option to the cc command arranges for calls to monitor at the beginning and end of execution. It is the call to monitor at the end of execution that causes the system to write a profile file. The number of calls to a function is tallied if the -p option was used when the file containing the function was compiled.

The name of the file created by a profiled program is controlled by the environmental variable PROFDIR. If PROFDIR is not set, mon.out is produced in the directory current when the program terminates. If PROFDIR=string, string/pid.progname is produced, where progname consists of argv[0] with any path prefix removed, and pid is the process ID of the program. If PROFDIR is set, but null, no profiling output are produced.

A single function may be split into subfunctions for profiling by means of the MARK macro [see prof(5)].

#### **FILES**

mon.out default profile file a.out default namelist (object) file

## SEE ALSO

cc(1), lprof(1), exit(2), profil(2), monitor(3C), prof(5).
The "lprof" chapter in the Programmer's Guide: ANSI C and Programming Support Tools.

#### **NOTES**

The times reported in successive identical runs may show variances because of varying cache-hit ratios that result from sharing the cache with other processes. Even if a program seems to be the only one using the machine, hidden background or asynchronous processes may blur the data. In rare cases, the clock ticks initiating recording of the program counter may "beat" with loops in a program, grossly distorting measurements. Call counts are always recorded precisely, however.

Only programs that call exit or return from main are guaranteed to produce a profile file, unless a final call to monitor is explicitly coded.

The times for static functions are attributed to the preceding external text symbol if the -g option is not used. However, the call counts for the preceding function are still correct; that is, the static function call counts are not added to the call counts of the external function.

Page 2 10/89

prof(1) prof(1)

If more than one of the options -t, -c, -a, and -n is specified, the last option specified is used and the user is warned.

Profiling may be used with dynamically linked executables, but care must be applied. Currently, shared objects cannot be profiled with prof. Thus, when a profiled, dynamically linked program is executed, only the "main" portion of the image is sampled. This means that all time spent outside of the "main" object, that is, time spent in a shared object, will not be included in the profile summary; the total time reported for the program may be less than the total time used by the program.

Because the time spent in a shared object cannot be accounted for, the use of shared objects should be minimized whenever a program is profiled with prof. If possible, the program should be linked statically before being profiled.

Consider an extreme case. A profiled program dynamically linked with the shared C library spends 100 units of time in some libc routine, say, malloc. Suppose malloc is called only from routine B and B consumes only 1 unit of time. Suppose further that routine A consumes 10 units of time, more than any other routine in the "main" (profiled) portion of the image. In this case, prof will conclude that most of the time is being spent in A and almost no time is being spent in B. From this it will be almost impossible to tell that the greatest improvement can be made by looking at routine B and not routine A. The value of the profiler in this case is severely degraded; the solution is to use archives as much as possible for profiling.

prs(1) prs(1)

#### NAME

prs - print an SCCS file

#### SYNOPSIS

prs[-d[dataspec]][-r[SID]][-e][-1][-c[date-time]][-a] files

#### DESCRIPTION

prs prints, on the standard output, parts or all of an SCCS file [see sccsfile(4)] in a user-supplied format. If a directory is named, prs prints the files in that directory, except the non-SCCS files (last component of the path name does not begin with s.) and unreadable files. If a name of - is given, the standard input is read; each line of the standard input is taken to be the name of an SCCS file or directory to be processed. prs silently ignores non-SCCS files and unreadable files.

Arguments to prs, which may appear in any order, consist of keyletter arguments and file names.

The keyletter arguments apply independently to each named file:

| ,            |                                                                                                    |
|--------------|----------------------------------------------------------------------------------------------------|
| -d[dataspec] | Specifies the output data specification. The <i>dataspec</i> is a string consisting of SCCS file data keywords (see the DATA KEYWORDS section) interspersed with optional user-supplied text. |
| -r[SID]      | Specifies the SCCS identification (SID) string of a delta for which information is desired. The default is the top delta.                                                                     |

Requests information for all deltas created earlier than and -e including the delta designated via the -r keyletter or the date given by the -c option.

> Requests information for all deltas created later than and including the delta designated via the -r keyletter or the

date given by the -c option.

-c[date-time] The cutoff date—time in the form:

# YY[MM[DD[HH[MM[SS]]]]]

Units omitted from the date-time default to their maximum possible values; for example, -c7502 is equivalent to -c750228235959. Any number of non-numeric characters may separate the fields of the cutoff date; for example, "-c77/2/2 9:22:25".

Requests printing of information for both removed, i.e., delta type = R, [see rmdel(1)] and existing, i.e., delta type = D, deltas. If the -a keyletter is not specified, information for existing deltas only is provided.

## **DATA KEYWORDS**

-1

-a

Data keywords specify those parts of an SCCS file that are to be retrieved and output. All parts of an SCCS file [see sccsfile(4)] have an associated data keyword. There is no limit on the number of times a data keyword may appear in a dataspec.

prs(1) prs(1)

The information printed by prs consists of: (1) the user-supplied text; and (2) appropriate values (extracted from the SCCS file) substituted for the recognized data keywords in the order of appearance in the *dataspec*. The format of a data keyword value is either "Simple" (S), in which keyword substitution is direct, or "Multi-line" (M), in which keyword substitution is followed by a carriage return.

User-supplied text is any text other than recognized data keywords. A tab is specified by \t and carriage return/new-line is specified by \n. The default data keywords are:

":Dt:\t:DL:\nMRs:\n:MR:COMMENTS:\n:C:"

| Keyword          | Data Item                               | File Section | Value           | Format      |
|------------------|-----------------------------------------|--------------|-----------------|-------------|
| :Dt:             | Delta information                       | Delta Table  | See below*      | S           |
| :DL:             | Delta line statistics                   | "            | :Li:/:Ld:/:Lu:  | S           |
| :Li:             | Lines inserted by Delta                 | **           | nnnn            | S           |
| :Ld:             | Lines deleted by Delta                  | ••           | nnnnn           | S           |
| :Lu:             | Lines unchanged by Delta                | **           | nnnn            | S           |
| :DT:             | Delta type                              | **           | D or R          | S           |
| :I:              | SCCS ID string (SID)                    | ••           | :R:.:L:.:B:.:S: | S           |
| :R:              | Release number                          | 11           | nnnn            | S           |
| :L:              | Level number                            | ••           | nnnn            | S           |
| · <del>-</del> · | Branch number                           | "            | nnnn            | S<br>S<br>S |
| :S:              | Sequence number                         | "            | nnnn            | S           |
| :D:              | Date Delta created                      |              | :Dy:/:Dm:/:Dd:  |             |
| :Dy:             | Year Delta created                      |              | nn              | S           |
| :Dm:             | Month Delta created                     | **           | nn              | S           |
| :Dd:             | Day Delta created                       | **           | nn              | S           |
| :T:              | Time Delta created                      | **           | :Th:::Tm:::Ts:  | S           |
| :Th:             | Hour Delta created                      | "            | nn              | S           |
| :Tm:             | Minutes Delta created                   | **           | nn              | S           |
| :Ts:             | Seconds Delta created                   | **           | nn              | S           |
| :P:              | Programmer who created Delta            | **           | logname         | S           |
| :DS:             | Delta sequence number                   | **           | nnnn            | S           |
| :DP:             | Predecessor Delta seq-no.               | ••           | nnnn            | S           |
| :DI:             | Seq-no. of deltas incl., excl., ignored | ••           | :Dn:/:Dx:/:Dg:  | S           |
| :Dn:             | Deltas included (seq #)                 | **           | :DS: :DS:       | S           |
| :Dx:             | Deltas excluded (seq #)                 | **           | :DS: :DS:       | S<br>S      |
| :Dg:             | Deltas ignored (seq #)                  | **           | :DS: :DS:       | S           |
| :MR:             | MR numbers for delta                    | **           | text            | M           |
| :C:              | Comments for delta                      |              | text            | M           |
| :UN:             | User names                              | User Names   |                 | M           |
| :FL:             | Flag list                               | Flags        | text            | M           |

Page 2 10/89

prs(1) prs(1)

| Keyword Data Item |                            | File Section | Value             | Format           |
|-------------------|----------------------------|--------------|-------------------|------------------|
| :Y:               | Module type flag           | "            | text              | S                |
| :MF:              | MR validation flag         | Ħ            | yes or no         | S                |
| :MP:              | MR validation pgm name     | "            | text              | S                |
| :KF:              | Keyword error/warning flag | **           | yes or no         | S                |
| :KV:              | Keyword validation string  | "            | text              | S                |
| :BF:              | Branch flag                | "            | yes or no         | S                |
| :J:               | Joint edit flag            | "            | yes or no         | S                |
| :LK:              | Locked releases            | "            | :R:               | S<br>S           |
| :Q:               | User-defined keyword       | **           | text              | S                |
| :M:               | Module name                | **           | text              |                  |
| :FB:              | Floor boundary             | **           | :R:               | S<br>S<br>S<br>S |
| :CB:              | Ceiling boundary           | "            | :R:               | S                |
| :Ds:              | Default SID                | ••           | :I:               | S                |
| :ND:              | Null delta flag            | ••           | yes or no         | S                |
| :FD:              | File descriptive text      | Comments     | _ text            | M                |
| :BD:              | Body                       | Body         | text              | M                |
| :GB:              | Gotten body                | " "          | text              | M                |
| :W:               | A form of what(1) string   | N/A          | :Z::M:\t:I:       | S                |
| :A:               | A form of what(1) string   | N/A          | :Z::Y: :M: :I::Z: | S                |
| :Z:               | what(1) string delimiter   | N/A          | <b>@ (#)</b>      | S                |
| :F:               | SCCS file name             | N/A          | text              | S                |
| :PN:              | SCCS file path name        | N/A          | text              | S                |

\*:Dt: = :DT: :I: :D: :T: :P: :DS: :DP:

# **EXAMPLES**

The command

```
prs -d"Users and/or user IDs for :F: are:\n:UN:" s.file may produce on the standard output:
```

Users and/or user IDs for s.file are:

xyz 131

abc

The command

```
prs -d"Newest delta for pgm :M:: :I: Created :D: By :P:" -r s.file
```

may produce on the standard output:

Newest delta for pgm main.c: 3.7 Created 77/12/1 By cas

The default case:

prs s.file

prs(1) prs(1)

produces on the standard output:

```
D 1.1 77/12/1 00:00:00 cas 1 000000/00000/00000
MRs:
b178-12345
b179-54321
COMMENTS:
this is the comment line for s.file initial delta
```

for each delta table entry of the "D" type. The only keyletter argument allowed to be used with the "special case" is the -a keyletter.

## **FILES**

/var/tmp/pr?????

## **SEE ALSO**

admin(1), delta(1), get(1), help(1), sccsfile(4).

# **DIAGNOSTICS**

Use help(1) for explanations.

Page 4 10/89

regcmp(1) regcmp(1)

## NAME

regcmp - regular expression compile

## **SYNOPSIS**

regcmp [-] file...

# DESCRIPTION

The regemp command performs a function similar to regemp and, in most cases, precludes the need for calling regemp from C programs. Bypassing regemp saves on both execution time and program size. The command regemp compiles the regular expressions in file and places the output in file.i. If the – option is used, the output is placed in file.c. The format of entries in file is a name (C variable) followed by one or more blanks followed by one or more regular expressions enclosed in double quotes. The output of regemp is C source code. Compiled regular expressions are represented as extern char vectors. file.i files may thus be #included in C programs, or file.c files may be compiled and later loaded. In the C program that uses the regemp output, regex(abc, line) applies the regular expression named abc to line. Diagnostics are self-explanatory.

## **EXAMPLES**

```
name "([A-Za-z][A-Za-z0-9_]*)$0"
telno "\({0,1}([2-9][01][1-9])$0\){0,1} *"
    "([2-9][0-9]{2})$1[ -]{0,1}"
    "([0-9]{4})$2"
```

The three arguments to telno shown above must all be entered on one line.

In the C program that uses the regemp output,

```
regex(telno, line, area, exch, rest)
```

applies the regular expression named telno to line.

## SEE ALSO

regcmp(3G).

rmdel(1) rmdel(1)

#### NAME

rmdel - remove a delta from an SCCS file

#### SYNOPSIS

rmdel -rSID files

#### DESCRIPTION

rmde1 removes the delta specified by the SID (SCCS identification string) from each named SCCS file. The delta to be removed must be the newest (most recent) delta in its branch in the delta chain of each named SCCS file. In addition, the delta specified must not be that of a version being edited for the purpose of making a delta; that is, if a p-file exists for the named SCCS file [see get(1)], the delta specified must not appear in any entry of the p-file.

The -r option specifies the SID level of the delta to be removed.

If a directory is named, rmdel behaves as though each file in the directory were specified as a named file, except that non-SCCS files (last component of the path name does not begin with s.) and unreadable files are silently ignored. If a name of – is given, the standard input is read; each line of the standard input is taken to be the name of an SCCS file to be processed; non-SCCS files and unreadable files are silently ignored.

The rules governing the removal of a delta are as follows: if you make a delta and have appropriate file permissions, you can remove it; if you own the file and directory in which a new delta file resides, you can remove the delta.

#### **FILES**

x.file [See delta(1)] z.file [See delta(1)]

#### **SEE ALSO**

delta(1), get(1), help(1), prs(1), sccsfile(4).

## **DIAGNOSTICS**

Use help(1) for explanations.

sact(1) sact(1)

#### NAME

sact - print current SCCS file editing activity

#### **SYNOPSIS**

sact files

## DESCRIPTION

sact informs the user of any impending deltas to a named SCCS file. This situation occurs when get with the -e option has been previously executed without a subsequent execution of delta. If a directory is named on the command line, sact behaves as though each file in the directory were specified as a named file, except that non-SCCS files and unreadable files are silently ignored. If a name of - is given, the standard input is read with each line being taken as the name of an SCCS file to be processed.

The output for each named file consists of five fields separated by spaces.

| Field 1 | specifies the SID of a delta that currently exists in the SCCS file to which changes will be made to make the new delta. |
|---------|----------------------------------------------------------------------------------------------------|
| Field 2 | specifies the SID for the new delta to be created.                                                                       |
| Field 3 | contains the logname of the user who will make the delta (i.e., executed a get for editing).                             |
| Field 4 | contains the date that get -e was executed.                                                                              |
| Field 5 | contains the time that get -e was executed.                                                                              |

## **SEE ALSO**

delta(1), diff(1), get(1), help(1), unget(1).

## **DIAGNOSTICS**

Use help(1) for explanations.

sccsdiff(1) sccsdiff(1)

# NAME

sccsdiff - compare two versions of an SCCS file

# **SYNOPSIS**

sccsdiff -rSID1 -rSID2 [-p] [-sn] files

## **DESCRIPTION**

sccsdiff compares two versions of an SCCS file and generates the differences between the two versions. Any number of SCCS files may be specified, but arguments apply to all files.

-rSID1 -rSID2 SID1 and SID2 specify the deltas of an SCCS file that are

to be compared. Versions are passed to bdiff in the

order given.

-p pipe output for each file through pr.

-sn n is the file segment size that bdiff will pass to diff.

This option is useful when diff fails due to a high sys-

tem load.

# **FILES**

/var/tmp/get????? temporary files

# SEE ALSO

get(1), help(1).

diff(1), bdiff(1), pr(1) in the User's Reference Manual.

#### NAME

sdb - symbolic debugger

#### SYNOPSIS

sdb [-e] [-s signo] [-V] [-W] [-w] [objfile [corfile [directory-list]]]

## **DESCRIPTION**

sdb is the symbolic debugger for C and assembly programs. sdb may be used to examine executable program files and core files. It may also be used to examine live processes in a controlled execution environment.

The *objfile* argument is the name of an executable program file. To take full advantage of the symbolic capabilities of sdb, this file should be compiled with the -g (debug) option. If it has not been compiled with the -g option, the symbolic capabilities of sdb will be limited, but the file can still be examined and the program debugged. *objfile* may also be a path name in the /proc directory, in which case the currently executing process denoted by that path name is controlled by sdb.

The *corfile* argument is the name of a core image file. A core image file is produced by the abnormal termination of *objfile* or by the use of gcore. A core image file contains a copy of the segments of a program. The default for *corfile* is core. A core image file need not be present to use sdb. Using a hyphen (-) instead of *corfile* forces sdb to ignore an existing core image file.

The *directory-list* argument is a colon-separated list of directories that is used by sdb to locate source files used to build *objfile*. If no directory list is specified, sdb will look in the current directory.

The following options are recognized by sdb:

 -e Ignore symbolic information and treat nonsymbolic addresses as file offsets.

## -s signo

Where signo is a decimal number that corresponds to a signal number [see signal(2)], do not stop live processes under control of sdb that receive the signal. This option may be used more than once on the sdb command line.

- -V Print version information. If no objfile argument is specified on the command line, sdb will exit after printing the version information.
- -W Suppress warnings about corfile being older than objfile or about source files that are older than objfile.
- Allow user to write to objfile or corfile.

sdb recognizes a current line and a current file. When sdb is examining an executable program file without a core file, the current line and current file are initially set to the line and file containing the first line of main. If corfile exists, then current line and current file are initially set to the line and file containing the source statement where the process terminated. The current line and current file change automatically as a live process executes. They may also be changed with the source file examination commands.

Names of variables are written as in C. Variables local to a procedure may be accessed using the form *procedure:variable*. If no procedure name is given, the procedure containing the current line is used by default.

Structure members may be referred to as variable.member, pointers to structure members as variable->member, and array elements as variable[number]. Pointers may also be dereferenced by using the form pointer[number]. Combinations of these forms may also be used. The form number->member may be used where number is the address of a pointer, and number.member where number is interpreted as the address of a structure instance. The template of the structure type used in this case will be the last structure type referenced. When sdb displays the value of a structure, it does so by displaying the value of all elements of the structure. The address of a structure is displayed by displaying the address of the structure instance rather than the addresses of individual elements.

Elements of a multidimensional array may be referred to as *variable* [number] [number]..., or as *variable* [number, number,...]. In place of number, the form number; number may be used to indicate a range of values, \* may be used to indicate all legitimate values for that subscript, or subscripts may be omitted entirely if they are the last subscripts and the full range of values is desired. If no subscripts are specified, sdb will display the value of all elements of the array.

A particular instance of a variable on the stack is referred to as *procedure:variable, number*. The *number* is the occurrence of the specified procedure on the stack, with the topmost occurrence being 1. The default procedure is the one containing the current line.

Addresses may be used in sdb commands as well. Addresses are specified by decimal, octal, or hexadecimal numbers.

Line numbers in the source program are specified by the form filename: number or procedure: number. In either case, the number is relative to the beginning of the file and corresponds to the line number used by text editors or the output of pr. A number used by itself implies a line in the current file.

While a live process is running under sdb, all addresses and identifiers refer to the live process. When sdb is not examining a live process, the addresses and identifiers refer to *objfile* or *corfile*.

#### Commands

The commands for examining data in the program are:

- Prints a stack trace of the terminated or halted program. The function invoked most recently is at the top of the stack. For C programs, the stack ends with \_start, which is the startup routine that invokes main.
- T Prints the top line of the stack trace.

## variable/clm

Print the value of *variable* according to length l and format m. The numeric count c indicates that a region of memory, beginning at the address implied by *variable*, is to be displayed. The length specifiers are:

Page 2 10/89

- b one byte
- h two bytes (half word)
- 1 four bytes (long word)

# Legal values for m are:

- c character
- d signed decimal
- u unsigned decimal
- o octal
- x hexadecimal
- f 32-bit single precision floating point
- g 64-bit double precision floating point
- s Assumes that variable is a string pointer and prints characters starting at the address pointed to by the variable.
- a Prints characters starting at the variable's address. Do not use this with register variables.
- p pointer to procedure
- i Disassembles machine-language instruction with addresses printed numerically and symbolically.
- I Disassembles machine-language instruction with addresses printed numerically only.

Length specifiers are effective with formats c, d, u, o, x. The length specifier determines the output length of the value to be displayed. This value may be truncated. The count specifier c displays that many units of memory, starting at the address of the *variable*. The number of bytes in the unit of memory is determined by l or by the size associated with the variable. If the specifiers c, l, and m are omitted, sdb uses defaults. If a count specifier is used with the s or a command, then that many characters are printed. Otherwise, successive characters are printed until either a null byte is reached or 128 characters are printed. The last variable may be redisplayed with the ./ command.

For a limited form of pattern matching, use the sh metacharacters \* and ? within procedure and variable names. (sdb does not accept these metacharacters in file names, as the function name in a line number when setting a breakpoint, in the function call command, or as the argument to the e command.) If no procedure name is supplied, sdb matches both local and global variables. If the procedure name is specified, then sdb matches only local variables. To match global variables only, use :pattern. To print all variables, use \*:\*.

# linenumber?lm variable:?lm

Prints the value at the address from the executable or text space given by *linenumber* or *variable* (procedure name), according to the format *lm*. The default format is i.

variable=lm linenumber=lm number=lm

Prints the address of variable or linenumber, or the value of number. l specifies length and m specifies the format. If no format is specified, then sdb uses lx (four-byte hex). m allows you to convert between decimal, octal, and hexadecimal.

#### variable! value

Sets variable to the given value. The value may be a number, a character constant, or a variable. The value must be well-defined; structures are allowed only if assigning to another structure variable of the same type. Character constants are denoted 'character. Numbers are viewed as integers unless a decimal point or exponent is used. In this case, they are treated as having the type double. Registers, except the floating point registers, are viewed as integers. Register names are identical to those used by the assembler (for example, \*regname\* where regname\* is the name of a register). If the address of a variable is given, it is regarded as the address of a variable of type int. C conventions are used in any type conversions necessary to perform the indicated assignment.

- x Prints the machine registers and the current machine-language instruction.
- X Prints the current machine-language instruction.

The commands for examining source files are:

- е
- e procedure
- e filename
- e directorul
  - e, without arguments, prints the name of the current file. The second form sets the current file to the file containing the procedure. The third form sets the current file to *filename*. The current line is set to the first line in the named procedure or file. Source files are assumed to be in the directories in the directory list. The fourth form adds *directory* to the end of the directory list.

#### /regular expression/

Searches forward from the current line for a line containing a string matching regular expression, as in ed. The trailing / may be omitted, except when associated with a breakpoint.

## ?regular expression?

Searches backward from the current line for a line containing a string matching regular expression, as in ed. The trailing? may be omitted, except when associated with a breakpoint.

- p Prints the current line.
- Prints the current line and the following nine lines. Sets the current line to the last line printed.
- w Prints the 10 lines (the window) around the current line.

#### number

Specifies the current line. Prints the new current line.

count+

Advances the current line by count lines. Prints the new current line.

count-

Resets the current line by count lines back. Prints the new current line.

The commands for controlling the execution of the source program are:

count r args

count R

Runs the program with the given arguments. The  ${\bf r}$  command with no arguments reuses the previous arguments to the program. The R command runs the program with no arguments. An argument beginning with  ${\bf r}$  redirects the standard input or output, respectively. Full  ${\bf r}$  sh syntax is accepted. If count is given, it specifies the number of breakpoints to be ignored.

## linenumber c count

## linenumber C count

Continues execution. sdb stops when it encounters *count* breakpoints. The signal that stopped the program is reactivated with the C command and ignored with the c command. If a line number is specified, then a temporary breakpoint is placed at the line and execution continues. The breakpoint is deleted when the command finishes.

## linenumber q count

Continues with execution resumed at the given line. If *count* is given, it specifies the number of breakpoints to be ignored.

s count

S count

s single steps the program through count lines or if no count is given, then the program runs for one line. s will step from one function into a called function. S also steps a program, but it will not step into a called function. It steps over the function called.

i count

I count

Single steps by *count* machine-language instructions. The signal that caused the program to stop is reactivated with the I command and ignored with the i command.

variable\$m count address:m count

Single steps (as with s) until the specified location is modified with a new value. If *count* is omitted, it is, in effect, infinity. *Variable* must be accessible from the current procedure. This command can be very slow.

#### level v

Toggles verbose mode. This is for use when single stepping with S, s, or m. If *level* is omitted, then just the current source file and/or function name is printed when either changes. If *level* is 1 or greater, each C source line is printed before it executes. If *level* is 2 or greater, each assembler statement is also printed. A v turns verbose mode off.

k Kills the program being debugged.

procedure (arg1,arg2,...)
procedure (arg1,arg2,...) /m

Executes the named procedure with the given arguments. Arguments can be register names, integer, character, or string constants, or names of variables accessible from the current procedure. The second form causes the value returned by the procedure to be printed according to format m. If no format is given, it defaults to d.

# linenumber b commands

Sets a breakpoint at the given line. If a procedure name without a line number is given (e.g., proc:), a breakpoint is placed at the first line in the procedure even if it was not compiled with the -g option. If no linenumber is given, a breakpoint is placed at the current line. If no commands are given, execution stops at the breakpoint and control is returned to sdb. Otherwise the commands are executed when the breakpoint is encountered. Multiple commands are specified by separating them with semicolons. Nested associated commands are not permitted; setting breakpoints within the associated environments is permitted.

B Prints a list of the currently active breakpoints.

## linenumber d

Deletes a breakpoint at the given line. If no *linenumber* is given, then the breakpoints are deleted interactively. Each breakpoint location is printed and a line is read from the standard input. If the line begins with a y or d, then the breakpoint is deleted.

- D Deletes all breakpoints.
- Prints the last executed line.

# linenumber a

Announces a line number. If linenumber is of the form proc:number, the command effectively does a linenumber:b 1;c. If linenumber is of the form proc:, the command effectively does a proc:b T;c.

## Miscellaneous commands:

## #rest-of-line

The rest-of-line represents comments that are ignored by sdb.

#### ! command

The command is interpreted by sh.

#### new-line

If the previous command printed a source line, then advance the current line by one line and print the new current line. If the previous command displayed a memory location, then display the next memory location. If the previous command disassembled an instruction, then disassemble the next instruction.

# end-of-file character

Scrolls the next 10 lines of instructions, source, or data depending on which was printed last. The end-of-file character is usually control-d.

## < filename

Read commands from *filename* until the end of file is reached, and then continue to accept commands from standard input. Commands are echoed, preceded by two asterisks, just before being executed. This command may not be nested; < may not appear as a command in a file.

M Prints the address maps.

# " string "

Prints the given string. The C escape sequences of the form \character, \octaldigits, or \xhexdigits are recognized, where character is a nonnumeric character. The trailing quote may be omitted.

- q Exits the debugger.
- V Prints version stamping information.

## SEE ALSO

```
cc(1), signal(2), a.out(4), core(4), syms(4). ed(1), gcore(1), sh(1) in the User's Reference Manual.
```

The "sdb" chapter in the Programmer's Guide: ANSI C and Programming Support Tools.

### **NOTES**

If objfile is a dynamically linked executable, variables, function names, and so on that are defined in shared objects may not be referenced until the shared object in which the variable, etc., is defined is attached to the process. For shared objects attached at startup (e.g., libc.so.1, the default C library), this implies that such variables may not be accessed until main is called.

The *objfile* argument is accessed directly for debugging information while the process is created via the PATH variable.

size (1)

#### NAME

size - print section sizes in bytes of object files

#### SYNOPSIS

## **DESCRIPTION**

The size command produces segment or section size information in bytes for each loaded section in ELF or COFF object files. size prints out the size of the text, data, and bss (uninitialized data) segments (or sections) and their total.

size processes ELF and COFF object files entered on the command line. If an archive file is input to the size command, the information for each object file in the archive is displayed.

When calculating segment information, the size command prints out the total file size of the non-writable segments, the total file size of the writable segments, and the total memory size of the writable segments minus the total file size of the writable segments.

If it cannot calculate segment information, size calculates section information. When calculating section information, it prints out the total size of sections that are allocatable, non-writable, and not NOBITS, the total size of the sections that are allocatable, writable, and not NOBITS, and the total size of the writable sections of type NOBITS. (NOBITS sections do not actually take up space in the file.)

If size cannot calculate either segment or section information, it prints an error message and stops processing the file.

- -F Prints out the size of each loadable segment, the permission flags of the segment, then the total of the loadable segment sizes. If there is no segment data, size prints an error message and stops processing the file.
- -f Prints out the size of each allocatable section, the name of the section, and the total of the section sizes. If there is no section data, size prints out an error message and stops processing the file.
- Prints out non-loadable segment or non-allocatable section sizes. If segment data exists, size prints out the memory size of each loadable segment or file size of each non-loadable segment, the permission flags, and the total size of the segments. If there is no segment data, size prints out, for each allocatable and non-allocatable section, the memory size, the section name, and the total size of the sections. If there is no segment or section data, size prints an error message and stops processing.
- -o Prints numbers in octal, not decimal.
- Prints the version information for the size command on the standard error output.
- -x Prints numbers in hexadecimal; not decimal.

size(1)

## **EXAMPLES**

The examples below are typical size output.

size file
$$2724 + 88 + 0 = 2812$$
size -f file $26(.text) + 5(.init) + 5(.fini) = 36$ size -F file $2724(r-x) + 88(rwx) + 0(rwx) = 2812$ 

# **SEE ALSO**

# **NOTES**

Since the size of bss sections is not known until link-edit time, the size command will not give the true total size of pre-linked objects.

Page 2 10/89

strip(1) strip(1)

#### NAME

strip - strip symbol table, debugging and line number information from an object file.

#### SYNOPSIS

strip [-blrVx] file ...

# **DESCRIPTION**

The strip command strips the symbol table, debugging information, and line number information from ELF object files; COFF object files can no longer be stripped. Once this stripping process has been done, no symbolic debugging access will be available for that file; therefore, this command is normally run only on production modules that have been debugged and tested.

If strip is executed on a common archive file [see ar(4)] in addition to processing the members, strip will remove the archive symbol table. The archive symbol table must be restored by executing the ar(1) command with the -s option before the archive can be linked by the 1d(1) command. strip will produce appropriate warning messages when this situation arises.

The amount of information stripped from the ELF object file can be controlled by using any of the following options:

- -b Same effect as the default behavior. This option is obsolete and will be removed in the next release.
- Strip line number information only; do not strip the symbol table or debugging information.
- -r Same effect as the default behavior. This option is obsolete and will be removed in the next release.
- -V Print, on standard error, the version number of strip.
- Do not strip the symbol table; debugging and line number information may be stripped.

strip is used to reduce the file storage overhead taken by the object file.

## **FILES**

TMPDIR/strp\* temporary files

TMPDIR usually /var/tmp but can be redefined by setting the

environment variable TMPDIR [see tempnam() in

tmpnam(3S)].

#### **SEE ALSO**

ar(1), as(1), cc(1), 1d(1), tmpnam(3S), a.out(4), ar(4).

## **NOTES**

The symbol table section will not be removed if it is contained within a segment, or the file is either a relocatable or dynamic shared object.

The line number and debugging sections will not be removed if they are contained within a segment, or their associated relocation section is contained within a segment.

tsort(1) tsort(1)

#### NAME

tsort - topological sort

## **SYNOPSIS**

tsort [file]

# **DESCRIPTION**

The tsort command produces on the standard output a totally ordered list of items consistent with a partial ordering of items mentioned in the input file. If no file is specified, the standard input is understood.

The input consists of pairs of items (nonempty strings) separated by blanks. Pairs of different items indicate ordering. Pairs of identical items indicate presence, but not ordering.

# **SEE ALSO**

lorder(1).

# **DIAGNOSTICS**

Odd data: there is an odd number of fields in the input file.

unget(1) unget(1)

## NAME

unget - undo a previous get of an SCCS file

## **SYNOPSIS**

```
unget [-rSID] [-s] [-n] files
```

#### DESCRIPTION

unget undoes the effect of a get —e done prior to creating the intended new delta. If a directory is named, unget behaves as though each file in the directory were specified as a named file, except that non-SCCS files and unreadable files are silently ignored. If a name of — is given, the standard input is read with each line being taken as the name of an SCCS file to be processed.

Keyletter arguments apply independently to each named file.

|       | • • •                                                                                                    |
|-------|----------------------------------------------------------------------------------------------------|
| -rSID | Uniquely identifies which delta is no longer intended. (This would have been specified by get as the "new delta"). The |
|       | use of this keyletter is necessary only if two or more outstand-                                                       |
|       | ing gets for editing on the same SCCS file were done by the                                                            |
|       | same person (login name). A diagnostic results if the specified                                                        |
|       | SID is ambiguous, or if it is necessary and omitted on the com-                                                        |
|       | mand line.                                                                                                    |

-s Suppresses the printout, on the standard output, of the intended delta's SID.

-n Causes the retention of the gotten file, which would normally be removed from the current directory.

unget must be performed by the same user who performed the original get -e.

## **FILES**

| p-file | [see delta(1)] |
|--------|----------------|
| q-file | [see delta(1)] |
| z-file | [see delta(1)] |

# **SEE ALSO**

delta(1), get(1), help(1), sact(1).

## **DIAGNOSTICS**

Use help(1) for explanations.

val(1)

### NAME

val - validate an SCCS file

#### **SYNOPSIS**

val -

val [-s] [-rSID] [-mname] [-ytype] files

#### DESCRIPTION

val determines if the specified *file* is an SCCS file meeting the characteristics specified by the optional argument list. Arguments to val may appear in any order. The arguments consist of keyletter arguments, which begin with a-, and named files.

val has a special argument, –, which causes reading of the standard input until an end-of-file condition is detected. Each line read is independently processed as if it were a command line argument list.

val generates diagnostic messages on the standard output for each command line and file processed, and also returns a single 8-bit code on exit as described below.

The keyletter arguments are defined as follows. The effects of any keyletter argument apply independently to each named file on the command line.

The presence of this argument silences the diagnostic message normally generated on the standard output for any error that is detected while processing each named file on a given command line.

-rSID The argument value SID (SCCS identification string) is an SCCS delta number. A check is made to determine if the SID is ambiguous (e. g., -r1 is ambiguous because it physically does not exist but implies 1.1, 1.2, etc., which may exist) or invalid (e. g., r1.0 or r1.1.0 are invalid because neither can exist as a valid delta number). If the SID is valid and not ambiguous, a check is made to determine if it actually exists.

-mname The argument value name is compared with the SCCS %M% keyword in file.

-ytype The argument value type is compared with the SCCS %Y% keyword in file.

The 8-bit code returned by val is a disjunction of the possible errors; it can be interpreted as a bit string where (moving from left to right) set bits are interpreted as follows:

bit 0 = missing file argument

bit 1 = unknown or duplicate keyletter argument

bit 2 = corrupted SCCS file

bit 3 = cannot open file or file not SCCS

bit 4 = SID is invalid or ambiguous

bit 5 = SID does not exist

bit 6 = %Y%, -y mismatch

bit 7 = %M%, -m mismatch

val(1)

val can process two or more files on a given command line and in turn can process multiple command lines (when reading the standard input). In these cases an aggregate code is returned: a logical OR of the codes generated for each command line and file processed.

# **SEE ALSO**

admin(1), delta(1), get(1), help(1, prs(1).

# **DIAGNOSTICS**

Use help(1) for explanations.

## **NOTES**

val can process up to 50 files on a single command line.

Page 2 10/89

vc(1) vc(1)

NAME

vc - version control

#### **SYNOPSIS**

vc [-a] [-t] [-cchar] [-s] [keyword=value ... keyword=value]

#### DESCRIPTION

This command is obsolete and will be removed in the next release.

The vc command copies lines from the standard input to the standard output under control of its arguments and of "control statements" encountered in the standard input. In the process of performing the copy operation, user-declared keywords may be replaced by their string value when they appear in plain text and/or control statements.

The copying of lines from the standard input to the standard output is conditional, based on tests (in control statements) of keyword values specified in control statements or as vc command arguments.

A control statement is a single line beginning with a control character, except as modified by the -t keyletter (see below). The default control character is colon (:), except as modified by the -c keyletter (see below). Input lines beginning with a backslash (\) followed by a control character are not control lines and are copied to the standard output with the backslash removed. Lines beginning with a backslash followed by a non-control character are copied in their entirety.

A keyword is composed of 9 or less alphanumerics; the first must be alphabetic. A value is any ASCII string that can be created with ed; a numeric value is an unsigned string of digits. Keyword values may not contain blanks or tabs.

Replacement of keywords by values is done whenever a keyword surrounded by control characters is encountered on a version control statement. The -a keyletter (see below) forces replacement of keywords in all lines of text. An uninterpreted control character may be included in a value by preceding it with \. If a literal \ is desired, then it too must be preceded by \.

The following options are valid:

-a Forces replacement of keywords surrounded by control characters with their assigned value in all text lines and not just in vc statements.

All characters from the beginning of a line up to and including the first tab character are ignored for the purpose of detecting a control statement. If a control statement is found, all characters up to and including the tab are discarded.

-cchar Specifies a control character to be used in place of the ":" default.

-s Silences warning messages (not error) that are normally printed on the diagnostic output.

vc recognizes the following version control statements:

:dcl keyword[, ..., keyword]

Declare keywords. All keywords must be declared.

10/89

vc(1)

# :asg keyword=value

Assign values to keywords. An asg statement overrides the assignment for the corresponding keyword on the vc command line and all previous asg statements for that keyword. Keywords that are declared but are not assigned values have null values.

## :if condition

• • •

:end

Skip lines of the standard input. If the condition is true, all lines between the if statement and the matching end statement are copied to the standard output. If the condition is false, all intervening lines are discarded, including control statements. Note that intervening if statements and matching end statements are recognized solely for the purpose of maintaining the proper if—end matching.

The syntax of a condition is:

```
<cond> ::= ["not"] <or>
<or> ::= <and> | <and> "|" <or>
<and> ::= <exp> | <exp> "&" <and>
<exp> ::= "(" <or> ")" | <value> <op> <value>
<op> ::= "=" | "!=" | "<" | ">"
<value> ::= <arbitrary ASCII string> | <numeric string>
```

The available operators and their meanings are:

```
equal
!=
          not equal
۶
          and
1
          or
          greater than
>
<
          less than
()
          used for logical groupings
          may only occur immediately after the if, and when
not
          present, inverts the value of the entire condition
```

The > and < operate only on unsigned integer values (e.g., : 012 > 12 is false). All other operators take strings as arguments (e.g., : 012 != 12 is true).

The precedence of the operators (from highest to lowest) is:

```
= != > < all of equal precedence &
```

Parentheses may be used to alter the order of precedence.

Values must be separated from operators or parentheses by at least one blank or tab.

Page 2 10/89

vc(1) vc(1)

::text

Replace keywords on lines that are copied to the standard output. The two leading control characters are removed, and keywords surrounded by control characters in text are replaced by their value before the line is copied to the output file. This action is independent of the —a keyletter.

:on

:off Turn on or off keyword replacement on all lines.

:ctl char

Change the control character to char.

:msg message

Print message on the diagnostic output.

:err message

Print message followed by:

ERROR: err statement on line ... (915)

on the diagnostic output. vc halts execution, and returns an exit code of 1.

# SEE ALSO

help(1).

ed(1) in the User's Reference Manual.

what (1) what (1)

#### NAME

what - print identification strings

### **SYNOPSIS**

what [-s] files

#### DESCRIPTION

what searches the given files for all occurrences of the pattern that the get command substitutes for %Z% (this is @(#) at this printing) and prints out what follows until the first ", >, new-line, \, or null character. For example, if the C program in file f.c contains

#ident "@(#)identification information"

and f.c is compiled to yield f.o and a.out, then the command

what f.c f.o a.out

prints

f.c:

identification information

f.o:

identification information

a.out:

identification information

what is intended to be used in conjunction with the get command, which automatically inserts identifying information, but it can also be used where the information is inserted manually. Only one option exists:

-s Quit after finding the first occurrence of pattern in each file.

## SEE ALSO

get(1), help(1), mcs(1).

# **DIAGNOSTICS**

Exit status is 0 if any matches are found, otherwise 1. See help(1) for explanations.

yacc(1) yacc(1)

#### NAME

yacc - yet another compiler-compiler

#### **SYNOPSIS**

yacc [-vVdlt] [-Q[y|n]] file

#### DESCRIPTION

The yacc command converts a context-free grammar into a set of tables for a simple automaton that executes an LALR(1) parsing algorithm. The grammar may be ambiguous; specified precedence rules are used to break ambiguities.

The output file, y.tab.c, must be compiled by the C compiler to produce a program yyparse. This program must be loaded with the lexical analyzer program, yylex, as well as main and yyerror, an error handling routine. These routines must be supplied by the user; the lex(1) command is useful for creating lexical analyzers usable by yacc.

- Prepares the file y.output, which contains a description of the parsing tables and a report on conflicts generated by ambiguities in the grammar.
- -d Generates the file y.tab.h with the #define statements that associate the yacc-assigned "token codes" with the user-declared "token names." This association allows source files other than y.tab.c to access the token codes.
- Specifies that the code produced in y.tab.c will not contain any #line constructs. This option should only be used after the grammar and the associated actions are fully debugged.
- -Q[y|n] The -Qy option puts the version stamping information in y.tab.c. This allows you to know what version of yacc built the file. The -Qn option (the default) writes no version information.
- Compiles runtime debugging code by default. Runtime debugging code is always generated in y.tab.c under conditional compilation control. By default, this code is not included when y.tab.c is compiled. Whether or not the -t option is used, the runtime debugging code is under the control of YYDEBUG, a preprocessor symbol. If YYDEBUG has a non-zero value, then the debugging code is included. If its value is zero, then the code will not be included. The size and execution time of a program produced without the runtime debugging code will be smaller and slightly faster.
- Prints on the standard error output the version information for yacc.

#### **FILES**

```
y.output
y.tab.c
y.tab.h defines for token names
yacc.tmp,
yacc.debug, yacc.acts temporary files
```

yacc(1) yacc(1)

LIBDIR/yaccpar LIBDIR parser prototype for C programs usually /usr/ccs/lib

#### SEE ALSO

lex(1).

The "yacc" chapter in the Programmer's Guide: ANSI C and Programming Support Tools.

### **DIAGNOSTICS**

The number of reduce-reduce and shift-reduce conflicts is reported on the standard error output; a more detailed report is found in the y.output file. Similarly, if some rules are not reachable from the start symbol, this instance is also reported.

#### **NOTES**

Because file names are fixed, at most one yacc process can be active in a given directory at a given time.

Page 2 10/89

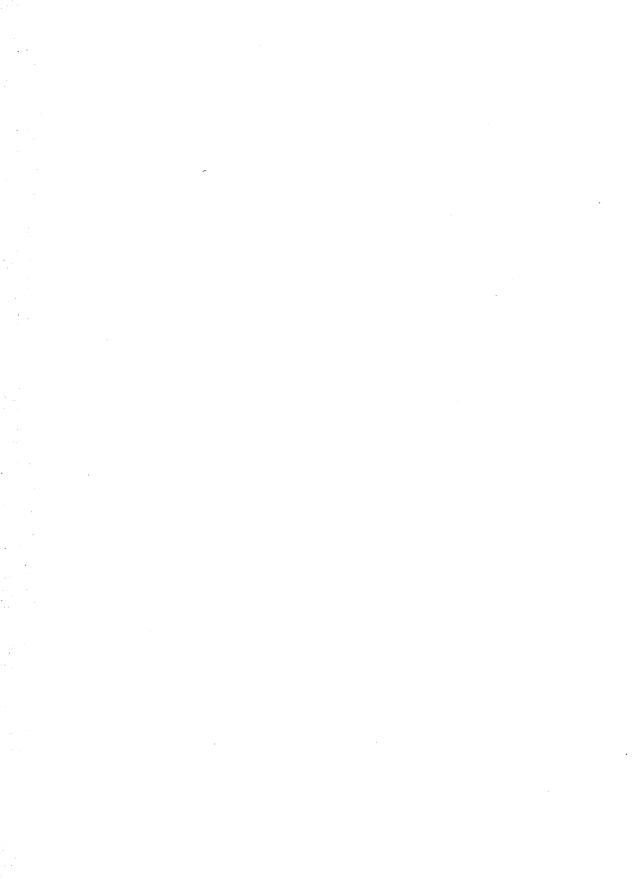

intro(2) intro(2)

#### NAME

intro - introduction to system calls and error numbers

#### SYNOPSIS

#include <errno.h>

#### DESCRIPTION

This section describes all of the system calls. Most of these calls have one or more error returns. An error condition is indicated by an otherwise impossible returned value. This is almost always -1 or the NULL pointer; the individual descriptions specify the details. An error number is also made available in the external variable errno. errno is not cleared on successful calls, so it should be tested only after an error has been indicated.

Each system call description attempts to list all possible error numbers. The following is a complete list of the error numbers and their names as defined in <errno.h>.

### 1 EPERM Not super-user

Typically this error indicates an attempt to modify a file in some way forbidden except to its owner or the super-user. It is also returned for attempts by ordinary users to do things allowed only to the super-user.

# 2 ENOENT No such file or directory

A file name is specified and the file should exist but doesn't, or one of the directories in a path name does not exist.

# 3 ESRCH No such process

No process can be found corresponding to that specified by PID in the kill or ptrace routine.

# 4 EINTR Interrupted system call

An asynchronous signal (such as interrupt or quit), which the user has elected to catch, occurred during a system service routine. If execution is resumed after processing the signal, it will appear as if the interrupted routine call returned this error condition.

#### 5 EIO I/O error

Some physical I/O error has occurred. This error may in some cases occur on a call following the one to which it actually applies.

# 6 ENXIO No such device or address

I/O on a special file refers to a subdevice which does not exist, or exists beyond the limit of the device. It may also occur when, for example, a tape drive is not on-line or no disk pack is loaded on a drive.

# 7 E2BIG Arg list too long

An argument list longer than ARG\_MAX bytes is presented to a member of the exec family of routines. The argument list limit is the sum of the size of the argument list plus the size of the environment's exported shell variables.

intro (2)

### 8 ENOEXEC Exec format error

A request is made to execute a file which, although it has the appropriate permissions, does not start with a valid format [see a.out(4)].

### 9 EBADF Bad file number

Either a file descriptor refers to no open file, or a read [respectively, write] request is made to a file that is open only for writing (respectively, reading).

# 10 ECHILD No child processes

A wait routine was executed by a process that had no existing or unwaited-for child processes.

# 11 EAGAIN No more processes

For example, the fork routine failed because the system's process table is full or the user is not allowed to create any more processes, or a system call failed because of insufficient memory or swap space.

# 12 ENOMEM Not enough space

During execution of an exec, brk, or sbrk routine, a program asks for more space than the system is able to supply. This is not a temporary condition; the maximum size is a system parameter. The error may also occur if the arrangement of text, data, and stack segments requires too many segmentation registers, or if there is not enough swap space during the fork routine. If this error occurs on a resource associated with Remote File Sharing (RFS), it indicates a memory depletion which may be temporary, dependent on system activity at the time the call was invoked.

#### 13 EACCES Permission denied

An attempt was made to access a file in a way forbidden by the protection system.

#### 14 EFAULT Bad address

The system encountered a hardware fault in attempting to use an argument of a routine. For example, errno potentially may be set to EFAULT any time a routine that takes a pointer argument is passed an invalid address, if the system can detect the condition. Because systems will differ in their ability to reliably detect a bad address, on some implementations passing a bad address to a routine will result in undefined behavior.

# 15 ENOTBLK Block device required

A non-block file was mentioned where a block device was required (e.g., in a call to the mount routine).

### 16 EBUSY Device busy

An attempt was made to mount a device that was already mounted or an attempt was made to unmount a device on which there is an active file (open file, current directory, mounted-on file, active text segment). It will also occur if an attempt is made to enable accounting when it is already enabled. The device or resource is currently unavailable.

Page 2 10/89

intro(2) intro(2)

### 17 EEXIST File exists

An existing file was mentioned in an inappropriate context (e.g., call to the link routine).

# 18 EXDEV Cross-device link

A link to a file on another device was attempted.

#### 19 ENODEV No such device

An attempt was made to apply an inappropriate operation to a device (e.g., read a write-only device).

# 20 ENOTDIR Not a directory

A non-directory was specified where a directory is required (e.g., in a path prefix or as an argument to the chdir routine).

### 21 EISDIR Is a directory

An attempt was made to write on a directory.

# 22 EINVAL Invalid argument

An invalid argument was specified (e.g., unmounting a non-mounted device), mentioning an undefined signal in a call to the signal or kill routine.

### 23 ENFILE File table overflow

The system file table is full (i.e., SYS\_OPEN files are open, and temporarily no more files can be opened).

### 24 EMFILE Too many open files

No process may have more than OPEN\_MAX file descriptors open at a time.

### 25 ENOTTY Not a typewriter

A call was made to the ioctl routine specifying a file that is not a special character device.

### 26 ETXTBSY Text file busy

An attempt was made to execute a pure-procedure program that is currently open for writing. Also an attempt to open for writing or to remove a pure-procedure program that is being executed.

#### 27 EFBIG File too large

The size of a file exceeded the maximum file size, FCHR\_MAX [see getrlimit].

### 28 ENOSPC No space left on device

While writing an ordinary file or creating a directory entry, there is no free space left on the device. In the fcnt1 routine, the setting or removing of record locks on a file cannot be accomplished because there are no more record entries left on the system.

### 29 ESPIPE Illegal seek

A call to the 1seek routine was issued to a pipe.

intro (2) intro (2)

30 EROFS Read-only file system

An attempt to modify a file or directory was made on a device mounted read-only.

31 EMLINK Too many links

An attempt to make more than the maximum number of links, LINK MAX, to a file.

32 EPIPE Broken pipe

A write on a pipe for which there is no process to read the data. This condition normally generates a signal; the error is returned if the signal is ignored.

33 EDOM Math argument out of domain of func

The argument of a function in the math package (3M) is out of the domain of the function.

34 ERANGE Math result not representable

The value of a function in the math package (3M) is not representable within machine precision.

35 ENOMSG No message of desired type

An attempt was made to receive a message of a type that does not exist on the specified message queue [see msgop(2)].

36 EIDRM Identifier removed

This error is returned to processes that resume execution due to the removal of an identifier from the file system's name space [see msgct1(2), semct1(2), and shmct1(2)].

- 37 ECHRNG Channel number out of range
- 38 EL2NSYNC Level 2 not synchronized
- 39 EL3HLT Level 3 halted
- 40 EL3RST Level 3 reset
- 41 ELNRNG Link number out of range
- 42 EUNATCH Protocol driver not attached
- 43 ENOCSI No CSI structure available
- 44 EL2HLT Level 2 halted
- 45 EDEADLK Deadlock condition

A deadlock situation was detected and avoided. This error pertains to file and record locking.

46 ENOLCK No record locks available

There are no more locks available. The system lock table is full [see fcnt1(2)].

47-49 Reserved

intro(2)

#### 58-59 Reserved

# 60 ENOSTR Device not a stream

A putmsg or getmsg system call was attempted on a file descriptor that is not a STREAMS device.

### 61 ENODATA No data available

### 62 ETIME Timer expired

The timer set for a STREAMS ioctl call has expired. The cause of this error is device specific and could indicate either a hardware or software failure, or perhaps a timeout value that is too short for the specific operation. The status of the ioctl operation is indeterminate.

### 63 ENOSR Out of stream resources

During a STREAMS open, either no STREAMS queues or no STREAMS head data structures were available. This is a temporary condition; one may recover from it if other processes release resources.

### 64 ENONET Machine is not on the network

This error is Remote File Sharing (RFS) specific. It occurs when users try to advertise, unadvertise, mount, or unmount remote resources while the machine has not done the proper startup to connect to the network.

# 65 ENOPKG Package not installed

This error occurs when users attempt to use a system call from a package which has not been installed.

### 66 EREMOTE Object is remote

This error is RFS specific. It occurs when users try to advertise a resource which is not on the local machine, or try to mount/unmount a device (or pathname) that is on a remote machine.

### 67 ENOLINK Link has been severed

This error is RFS specific. It occurs when the link (virtual circuit) connecting to a remote machine is gone.

# 68 EADV Advertise error

This error is RFS specific. It occurs when users try to advertise a resource which has been advertised already, or try to stop RFS while there are resources still advertised, or try to force unmount a resource when it is still advertised.

#### 69 ESRMNT Srmount error

This error is RFS specific. It occurs when an attempt is made to stop RFS while resources are still mounted by remote machines, or when a resource is readvertised with a client list that does not include a remote machine that currently has the resource mounted.

#### 70 ECOMM Communication error on send

This error is RFS specific. It occurs when the current process is waiting for a message from a remote machine, and the virtual circuit fails.

intro (2)

### 71 EPROTO Protocol error

Some protocol error occurred. This error is device specific, but is generally not related to a hardware failure.

# 74 EMULTIHOP Multihop attempted

This error is RFS specific. It occurs when users try to access remote resources which are not directly accessible.

# 76 EDOTDOT Error 76

This error is RFS specific. A way for the server to tell the client that a process has transferred back from mount point.

# 77 EBADMSG Not a data message

During a read, getmsg, or ioctl I\_RECVFD system call to a STREAMS device, something has come to the head of the queue that can't be processed. That something depends on the system call:

read: control information or a passed file descriptor.

getmsg: passed file descriptor.

ioctl: control or data information.

### 78 ENAMETOOLONG File name too long

The length of the path argument exceeds PATH\_MAX, or the length of a path component exceeds NAME\_MAX while POSIX\_NO\_TRUNC is in effect; see limits(4).

#### 79 EOVERFLOW

Value too large for defined data type.

80 ENOTUNIQ Name not unique on network Given log name not unique.

### 81 EBADFD File descriptor in bad state

Either a file descriptor refers to no open file or a read request was made to a file that is open only for writing.

- 82 EREMCHG Remote address changed
- 83 ELIBACC Cannot access a needed shared library

Trying to exec an a.out that requires a static shared library and the static shared library doesn't exist or the user doesn't have permission to use it.

#### 84 ELIBBAD Accessing a corrupted shared library

Trying to exec an a.out that requires a static shared library (to be linked in) and exec could not load the static shared library. The static shared library is probably corrupted.

# 85 ELIBSCN .lib section in a.out corrupted

Trying to exec an a.out that requires a static shared library (to be linked in) and there was erroneous data in the .lib section of the a.out. The .lib section tells exec what static shared libraries are needed. The a.out is probably corrupted.

Page 6 10/89

intro (2)

intro(2)

- 86 ELIBMAX Attempting to link in more shared libraries than system limit

  Trying to exec an a.out that requires more static shared libraries than is allowed on the current configuration of the system. See the System Administrator's Guide.
- 87 ELIBEXEC Cannot exec a shared library directly. Attempting to exec a shared library directly.
- 88 EILSEQ Error 88

  Illegal byte sequence. Handle multiple characters as a single character.
- 89 ENOSYS Operation not applicable
- 90 ELOOP Number of symbolic links encountered during path name traversal exceeds MAXSYMLINKS
- 91 ESTART Error 91
  Interrupted system call should be restarted.
- 92 ESTRPIPE Error 92
  Streams pipe error (not externally visible).
- 93 ENOTEMPTY Directory not empty
- 94 EUSERS Too many users Too many users.
- 95 ENOTSOCK Socket operation on non-socket Self-explanatory.
- 96 EDESTADDRREQ Destination address required
  A required address was omitted from an operation on a transport endpoint. Destination address required.
- 97 EMSGSIZE Message too long
  A message sent on a transport provider was larger than the internal message buffer or some other network limit.
- 98 EPROTOTYPE Protocol wrong type for socket

  A protocol was specified that does not support the semantics of the socket type requested.
- 99 ENOPROTOOPT Protocol not available

  A bad option or level was specified when getting or setting options for a protocol.
- 120 EPROTONOSUPPORT Protocol not supported

  The protocol has not been configured into the system or no implementation for it exists.
- 121 ESOCKTNOSUPPORT Socket type not supported

  The support for the socket type has not been configured into the system or no implementation for it exists.
- 122 EOPNOTSUPP Operation not supported on transport endpoint

  For example, trying to accept a connection on a datagram transport endpoint.

intro (2) intro (2)

123 EPFNOSUPPORT Protocol family not supported

The protocol family has not been configured into the system or no implementation for it exists. Used for the Internet protocols.

- 124 EAFNOSUPPORT Address family not supported by protocol family An address incompatible with the requested protocol was used.
- 125 EADDRINUSE Address already in use

User attempted to use an address already in use, and the protocol does not allow this.

126 EADDRNOTAVAIL Cannot assign requested address

Results from an attempt to create a transport endpoint with an address not on the current machine.

127 ENETDOWN Network is down

Operation encountered a dead network.

- 128 ENETUNREACH Network is unreachable Operation was attempted to an unreachable network.
- 129 ENETRESET Network dropped connection because of reset
  The host you were connected to crashed and rebooted.
- 130 ECONNABORTED Software caused connection abort
  A connection abort was caused internal to your host machine.
- 131 ECONNRESET Connection reset by peer

A connection was forcibly closed by a peer. This normally results from a loss of the connection on the remote host due to a timeout or a reboot.

132 ENOBUFS No buffer space available

An operation on a transport endpoint or pipe was not performed because the system lacked sufficient buffer space or because a queue was full.

- 133 EISCONN Transport endpoint is already connected
  - A connect request was made on an already connected transport endpoint; or, a sendto or sendmsg request on a connected transport endpoint specified a destination when already connected.
- 134 ENOTCONN Transport endpoint is not connected

A request to send or receive data was disallowed because the transport endpoint is not connected and (when sending a datagram) no address was supplied.

- 143 ESHUTDOWN Cannot send after transport endpoint shutdown
  A request to send data was disallowed because the transport endpoint has
- 144 ETOOMANYREFS Too many references: cannot splice
- 145 ETIMEDOUT Connection timed out

already been shut down.

A connect or send request failed because the connected party did not properly respond after a period of time. (The timeout period is dependent on the communication protocol.)

Page 8 10/89

intro(2) intro(2)

# 146 ECONNREFUSED Connection refused

No connection could be made because the target machine actively refused it. This usually results from trying to connect to a service that is inactive on the remote host.

### 147 EHOSTDOWN Host is down

A transport provider operation failed because the destination host was down.

# 148 EHOSTUNREACH No route to host

A transport provider operation was attempted to an unreachable host.

# 149 EALREADY Operation already in progress

An operation was attempted on a non-blocking object that already had an operation in progress.

# 150 EINPROGRESS Operation now in progress

An operation that takes a long time to complete (such as a connect) was attempted on a non-blocking object.

151 ESTALE Stale NFS file handle

#### **DEFINITIONS**

### **Background Process Group**

Any process group that is not the foreground process group of a session that has established a connection with a controlling terminal.

## **Controlling Process**

A session leader that established a connection to a controlling terminal.

# Controlling Terminal

A terminal that is associated with a session. Each session may have, at most, one controlling terminal associated with it and a controlling terminal may be associated with only one session. Certain input sequences from the controlling terminal cause signals to be sent to process groups in the session associated with the controlling terminal; see termio(7).

# **Directory**

Directories organize files into a hierarchical system where directories are the nodes in the hierarchy. A directory is a file that catalogues the list of files, including directories (sub-directories), that are directly beneath it in the hierarchy. Entries in a directory file are called links. A link associates a file identifier with a filename. By convention, a directory contains at least two links, . (dot) and .. (dot-dot). The link called dot refers to the directory itself while dot-dot refers to its parent directory. The root directory, which is the top-most node of the hierarchy, has itself as its parent directory. The pathname of the root directory is / and the parent directory of the root directory is /.

### **Downstream**

In a stream, the direction from stream head to driver.

#### Driver

In a stream, the driver provides the interface between peripheral hardware and the stream. A driver can also be a pseudo-driver, such as a multiplexor or log driver [see log(7)], which is not associated with a hardware device.

intro (2) intro (2)

### Effective User ID and Effective Group ID

An active process has an effective user ID and an effective group ID that are used to determine file access permissions (see below). The effective user ID and effective group ID are equal to the process's real user ID and real group ID respectively, unless the process or one of its ancestors evolved from a file that had the set-user-ID bit or set-group ID bit set [see exec(2)].

### **File Access Permissions**

Read, write, and execute/search permissions on a file are granted to a process if one or more of the following are true:

The effective user ID of the process is super-user.

The effective user ID of the process matches the user ID of the owner of the file and the appropriate access bit of the "owner" portion (0700) of the file mode is set.

The effective user ID of the process does not match the user ID of the owner of the file, but either the effective group ID or one of the supplementary group IDs of the process match the group ID of the file and the appropriate access bit of the "group" portion (0070) of the file mode is set.

The effective user ID of the process does not match the user ID of the owner of the file, and neither the effective group ID nor any of the supplementary group IDs of the process match the group ID of the file, but the appropriate access bit of the "other" portion (0007) of the file mode is set.

Otherwise, the corresponding permissions are denied.

#### File Descriptor

A file descriptor is a small integer used to do I/O on a file. The value of a file descriptor is from 0 to (NOFILES-1). A process may have no more than NOFILES file descriptors open simultaneously. A file descriptor is returned by system calls such as open, or pipe. The file descriptor is used as an argument by calls such as read, write, ioctl, and close.

#### File Name

Names consisting of 1 to NAME\_MAX characters may be used to name an ordinary file, special file or directory.

These characters may be selected from the set of all character values excluding V (null) and the ASCII code for / (slash).

Note that it is generally unwise to use \*, ?, [, or ] as part of file names because of the special meaning attached to these characters by the shell [see sh(1)]. Although permitted, the use of unprintable characters in file names should be avoided.

A file name is sometimes referred to as a pathname component. The interpretation of a pathname component is dependent on the values of NAME\_MAX and \_POSIX\_NO\_TRUNC associated with the path prefix of that component. If any pathname component is longer than NAME\_MAX and \_POSIX\_NO\_TRUNC is in effect for the path prefix of that component [see fpathconf(2) and limits(4)], it shall be considered an error condition in that implementation. Otherwise, the implementation shall use the first NAME\_MAX bytes of the pathname component.

Page 10 10/89

intro(2)

### Foreground Process Group

Each session that has established a connection with a controlling terminal will distinguish one process group of the session as the foreground process group of the controlling terminal. This group has certain privileges when accessing its controlling terminal that are denied to background process groups.

# Message

In a stream, one or more blocks of data or information, with associated STREAMS control structures. Messages can be of several defined types, which identify the message contents. Messages are the only means of transferring data and communicating within a stream.

### Message Queue

In a stream, a linked list of messages awaiting processing by a module or driver.

# Message Queue Identifier

A message queue identifier (msqid) is a unique positive integer created by a msgget system call. Each msqid has a message queue and a data structure associated with it. The data structure is referred to as msqid\_ds and contains the following members:

```
struct ipc_perm msg_perm;
struct msg *msg_first;
struct msg *msg_last;
ushort msg_cbytes;
ushort msg_qnum;
ushort msg_qbytes;
pid_t msg_lspid;
pid_t msg_lrpid;
time_t msg_stime;
time_t msg_rtime;
time_t msg_ctime;
```

Here are descriptions of the fields of the msqid ds structure:

msg\_perm is an ipc\_perm structure that specifies the message operation permission (see below). This structure includes the following members:

```
uid_t cuid; /* creator user id */
gid_t cgid; /* creator group id */
uid_t uid; /* user id */
gid_t gid; /* group id */
mode_t mode; /* r/w permission */
ushort seq; /* slot usage sequence # */
key t key; /* key */
```

\*msg\_first is a pointer to the first message on the queue.

\*msg last is a pointer to the last message on the queue.

msg cbytes is the current number of bytes on the queue.

intro (2)

msg\_qnum is the number of messages currently on the queue.

msg qbytes is the maximum number of bytes allowed on the queue.

msg\_lspid is the process ID of the last process that performed a msgsnd operation.

msg\_lrpid is the process id of the last process that performed a msgrcv operation.

msg\_stime is the time of the last msgsnd operation.

msg\_rtime is the time of the last msgrcv operation

msg\_ctime is the time of the last msgctl operation that changed a member of the above structure.

# **Message Operation Permissions**

In the msgop and msgct1 system call descriptions, the permission required for an operation is given as {token}, where token is the type of permission needed, interpreted as follows:

| 00400 | READ by user    |
|-------|-----------------|
| 00200 | WRITE by user   |
| 00040 | READ by group   |
| 00020 | WRITE by group  |
| 00004 | READ by others  |
| 00002 | WRITE by others |

Read and write permissions on a msqid are granted to a process if one or more of the following are true:

The effective user ID of the process is super-user.

The effective user ID of the process matches msg\_perm.cuid or msg\_perm.uid in the data structure associated with msqid and the appropriate bit of the "user" portion (0600) of msg\_perm.mode is set.

The effective group ID of the process matches msg\_perm.cgid or msg\_perm.gid and the appropriate bit of the "group" portion (060) of msg\_perm.mode is set.

The appropriate bit of the "other" portion (006) of msg perm. mode is set.

Otherwise, the corresponding permissions are denied.

#### Module

A module is an entity containing processing routines for input and output data. It always exists in the middle of a stream, between the stream's head and a driver. A module is the STREAMS counterpart to the commands in a shell pipeline except that a module contains a pair of functions which allow independent bidirectional (downstream and upstream) data flow and processing.

#### Multiplexor

A multiplexor is a driver that allows streams associated with several user processes to be connected to a single driver, or several drivers to be connected to a single user process. STREAMS does not provide a general multiplexing driver, but does provide the facilities for constructing them and for connecting

Page 12 10/89

intro(2)

multiplexed configurations of streams.

### Orphaned Process Group

A process group in which the parent of every member in the group is either itself a member of the group, or is not a member of the process group's session.

### Path Name

A path name is a null-terminated character string starting with an optional slash (/), followed by zero or more directory names separated by slashes, optionally followed by a file name.

If a path name begins with a slash, the path search begins at the root directory. Otherwise, the search begins from the current working directory.

A slash by itself names the root directory.

Unless specifically stated otherwise, the null path name is treated as if it named a non-existent file.

#### Process ID

Each process in the system is uniquely identified during its lifetime by a positive integer called a process ID. A process ID may not be reused by the system until the process lifetime, process group lifetime and session lifetime ends for any process ID, process group ID and session ID equal to that process ID.

### Parent Process ID

A new process is created by a currently active process [see fork(2)]. The parent process ID of a process is the process ID of its creator.

### Privilege

Having appropriate privilege means having the capability to override system restrictions.

#### **Process Group**

Each process in the system is a member of a process group that is identified by a process group ID. Any process that is not a process group leader may create a new process group and become its leader. Any process that is not a process group leader may join an existing process group that shares the same session as the process. A newly created process joins the process group of its parent.

#### Process Group Leader

A process group leader is a process whose process ID is the same as its process group ID.

#### **Process Group ID**

Each active process is a member of a process group and is identified by a positive integer called the process group ID. This ID is the process ID of the group leader. This grouping permits the signaling of related processes [see kill(2)].

#### **Process Lifetime**

A process lifetime begins when the process is forked and ends after it exits, when its termination has been acknowledged by its parent process. See wait(2).

# **Process Group Lifetime**

A process group lifetime begins when the process group is created by its process group leader, and ends when the lifetime of the last process in the group ends or when the last process in the group leaves the group.

intro (2) intro (2)

#### Read Queue

In a stream, the message queue in a module or driver containing messages moving upstream.

# Real User ID and Real Group ID

Each user allowed on the system is identified by a positive integer (0 to MAX-UID) called a real user ID.

Each user is also a member of a group. The group is identified by a positive integer called the real group ID.

An active process has a real user ID and real group ID that are set to the real user ID and real group ID, respectively, of the user responsible for the creation of the process.

# **Root Directory and Current Working Directory**

Each process has associated with it a concept of a root directory and a current working directory for the purpose of resolving path name searches. The root directory of a process need not be the root directory of the root file system.

### Saved User ID and Saved Group ID

The saved user ID and saved group ID are the values of the effective user ID and effective group ID prior to an exec of a file whose set user or set group file mode bit has been set [see exec(2)].

### Semaphore Identifier

A semaphore identifier (semid) is a unique positive integer created by a semget system call. Each semid has a set of semaphores and a data structure associated with it. The data structure is referred to as semid\_ds and contains the following members:

```
struct ipc_perm sem_perm; /* operation permission struct */
struct sem *sem_base; /* ptr to first semaphore in set */
ushort sem_nsems; /* number of sems in set */
time_t sem_otime; /* last operation time */
time_t sem_ctime; /* last change time */
/* Times measured in secs since */
/* 00:00:00 GMT, Jan. 1, 1970 */
```

Here are descriptions of the fields of the semid ds structure:

sem\_perm is an ipc\_perm structure that specifies the semaphore operation permission (see below). This structure includes the following members:

```
uid_t uid;  /* user id */
gid_t gid;  /* group id */
uid_t cuid;  /* creator user id */
gid_t cgid;  /* creator group id */
mode_t mode;  /* r/a permission */
ushort seq;  /* slot usage sequence number */
key t key;  /* key */
```

Page 14 10/89

intro(2)

sem\_nsems is equal to the number of semaphores in the set. Each semaphore in the set is referenced by a nonnegative integer referred to as a sem\_num. sem\_num values run sequentially from 0 to the value of sem\_nsems minus 1.

sem otime is the time of the last semop operation.

sem\_ctime is the time of the last semctl operation that changed a member of the above structure.

A semaphore is a data structure called sem that contains the following members:

```
ushort semval; /* semaphore value */
pid_t sempid; /* pid of last operation */
ushort semncnt; /* # awaiting semval > cval */
ushort semzcnt; /* # awaiting semval = 0 */
```

semval is a non-negative integer that is the actual value of the semaphore.

sempid is equal to the process ID of the last process that performed a semaphore operation on this semaphore.

semnant is a count of the number of processes that are currently suspended awaiting this semaphore's semval to become greater than its current value.

semzent is a count of the number of processes that are currently suspended awaiting this semaphore's semval to become 0.

# **Semaphore Operation Permissions**

In the semop and semct1 system call descriptions, the permission required for an operation is given as {token}, where token is the type of permission needed interpreted as follows:

```
00400 READ by user
00200 ALTER by user
00040 READ by group
00020 ALTER by group
00004 READ by others
00002 ALTER by others
```

Read and alter permissions on a semid are granted to a process if one or more of the following are true:

The effective user ID of the process is super-user.

The effective user ID of the process matches sem\_perm.cuid or sem\_perm.uid in the data structure associated with semid and the appropriate bit of the "user" portion (0600) of sem\_perm.mode is set.

The effective group ID of the process matches sem\_perm.cgid or sem\_perm.gid and the appropriate bit of the "group" portion (060) of sem\_perm.mode is set.

intro (2)

The appropriate bit of the "other" portion (06) of sem\_perm.mode is set. Otherwise, the corresponding permissions are denied.

#### Session

A session is a group of processes identified by a common ID called a session ID, capable of establishing a connection with a controlling terminal. Any process that is not a process group leader may create a new session and process group, becoming the session leader of the session and process group leader of the process group. A newly created process joins the session of its creator.

#### Session ID

Each session in the system is uniquely identified during its lifetime by a positive integer called a session ID, the process ID of its session leader.

#### Session Leader

A session leader is a process whose session ID is the same as its process and process group ID.

# Session Lifetime

A session lifetime begins when the session is created by its session leader, and ends when the lifetime of the last process that is a member of the session ends, or when the last process that is a member in the session leaves the session.

# Shared Memory Identifier

A shared memory identifier (shmid) is a unique positive integer created by a shmget system call. Each shmid has a segment of memory (referred to as a shared memory segment) and a data structure associated with it. (Note that these shared memory segments must be explicitly removed by the user after the last reference to them is removed.) The data structure is referred to as shmid\_ds and contains the following members:

```
struct ipc perm shm perm;
                                   /* operation permission struct */
                   shm_segsz;
                                  /* size of segment */
                   *shm_reg;
struct region
                                  /* ptr to region structure */
                                 /* for swap compatibility */
char
                  pad[4];
pid t
                  shm lpid;
                                  /* pid of last operation */
                                  /* creator pid */
pid t
                  shm_cpid;
                 shm_nattch; /* number of current attaches */
ushort
                shm_cnattch; /* used only for shminfo */
shm_atime; /* last attach time */
shm_dtime; /* last detach time */
shm_ctime; /* last change time */
ushort
time t
time t
time t
                                  /* Times measured in secs since */
                                  /* 00:00:00 GMT, Jan. 1, 1970 */
```

Here are descriptions of the fields of the shmid\_ds structure:

shm\_perm is an ipc\_perm structure that specifies the shared memory operation permission (see below). This structure includes the following members:

Page 16 10/89

intro(2)

```
uid_t cuid; /* creator user id */
gid_t cgid; /* creator group id */
uid_t uid; /* user id */
gid_t gid; /* group id */
mode_t mode; /* r/w permission */
ushort seq; /* slot usage sequence # */
key t key; /* key */
```

shm segsz specifies the size of the shared memory segment in bytes.

shm\_cpid is the process ID of the process that created the shared memory identifier.

shm\_lpid is the process ID of the last process that performed a shmop operation.

shm\_nattch is the number of processes that currently have this segment attached.

shm atime is the time of the last shmat operation [see shmop(2)].

shm dtime is the time of the last shmdt operation [see shmop(2)].

shm\_ctime is the time of the last shmctl operation that changed one of the members of the above structure.

# Shared Memory Operation Permissions

In the shmop and shmctl system call descriptions, the permission required for an operation is given as {token}, where token is the type of permission needed interpreted as follows:

```
00400 READ by user
00200 WRITE by user
00040 READ by group
00020 WRITE by group
00004 READ by others
00002 WRITE by others
```

Read and write permissions on a shmid are granted to a process if one or more of the following are true:

The effective user ID of the process is super-user.

The effective user ID of the process matches shm\_perm.cuid or shm\_perm.uid in the data structure associated with shmid and the appropriate bit of the "user" portion (0600) of shm\_perm.mode is set.

The effective group ID of the process matches shm\_perm.cgid or shm\_perm.gid and the appropriate bit of the "group" portion (060) of shm\_perm.mode is set.

The appropriate bit of the "other" portion (06) of shm\_perm.mode is set. Otherwise, the corresponding permissions are denied.

intro (2) intro (2)

### **Special Processes**

The process with ID 0 and the process with ID 1 are special processes referred to as proc0 and proc1; see kill(2). proc0 is the process scheduler. proc1 is the initialization process (init); proc1 is the ancestor of every other process in the system and is used to control the process structure.

#### **STREAMS**

A set of kernel mechanisms that support the development of network services and data communication drivers. It defines interface standards for character input/output within the kernel and between the kernel and user level processes. The STREAMS mechanism is composed of utility routines, kernel facilities and a set of data structures.

#### Stream

A stream is a full-duplex data path within the kernel between a user process and driver routines. The primary components are a stream head, a driver and zero or more modules between the stream head and driver. A stream is analogous to a shell pipeline except that data flow and processing are bidirectional.

#### Stream Head

In a stream, the stream head is the end of the stream that provides the interface between the stream and a user process. The principle functions of the stream head are processing STREAMS-related system calls, and passing data and information between a user process and the stream.

### Super-user

A process is recognized as a super-user process and is granted special privileges, such as immunity from file permissions, if its effective user ID is 0.

### **Upstream**

In a stream, the direction from driver to stream head.

#### Write Queue

In a stream, the message queue in a module or driver containing messages moving downstream.

Page 18 10/89

access(2) access(2)

#### NAME

access - determine accessibility of a file

#### **SYNOPSIS**

#include <unistd.h>

int access (const char \*path, int amode);

## DESCRIPTION

path points to a path name naming a file. access checks the named file for accessibility according to the bit pattern contained in amode, using the real user ID in place of the effective user ID and the real group ID in place of the effective group ID. The bit pattern contained in amode is constructed by an OR of the following constants (defined in <unistd.h>):

R OK read

W OK write

X OK execute (search)

F OK check existence of file

Access to the file is denied if one or more of the following are true:

EACCES Search permission is denied on a component of the path

prefix.

EACCES Permission bits of the file mode do not permit the

requested access.

EFAULT path points outside the allocated address space for the pro-

cess.

EINTR A signal was caught during the access system call.

ELOOP Too many symbolic links were encountered in translating

path.

EMULTIHOP Components of path require hopping to multiple remote

machines.

ENAMETOOLONG The length of the path argument exceeds {PATH MAX}, or the

length of a path component exceeds {NAME MAX} while

POSIX NO TRUNC is in effect.

ENOTDIR A component of the path prefix is not a directory.

ENOENT Read, write, or execute (search) permission is requested for

a null path name.

**ENOENT** The named file does not exist.

ENOLINK path points to a remote machine and the link to that

machine is no longer active.

EROFS Write access is requested for a file on a read-only file sys-

tem.

### SEE ALSO

chmod(2), stat(2)

"File Access Permission" in intro(2)

access(2) access(2)

# **DIAGNOSTICS**

If the requested access is permitted, a value of 0 is returned. Otherwise, a value of -1 is returned and errno is set to indicate the error.

Page 2 10/89

acct(2) acct(2)

#### NAME

acct - enable or disable process accounting

#### SYNOPSIS

#include <unistd.h>

int acct(const char \*path);

#### DESCRIPTION

acct enables or disables the system process accounting routine. If the routine is enabled, an accounting record will be written in an accounting file for each process that terminates. The termination of a process can be caused by one of two things: an exit call or a signal [see exit(2) and signal(2)]. The effective user ID of the process calling acct must be superuser.

path points to a pathname naming the accounting file. The accounting file format is given in acct(4).

The accounting routine is enabled if path is non-zero and no errors occur during the system call. It is disabled if path is (char \*)NULL and no errors occur during the system call.

acct will fail if one or more of the following are true:

EACCES The file named by path is not an ordinary file.

EBUSY An attempt is being made to enable accounting using the

same file that is currently being used.

**EFAULT** path points to an illegal address.

ELOOP Too many symbolic links were encountered in translating

path.

ENAMETOOLONG The length of the path argument exceeds {PATH\_MAX}, or the

length of a path component exceeds {NAME MAX} while

\_POSIX\_NO\_TRUNC is in effect.

**ENOTDIR** A component of the path prefix is not a directory.

ENOENT One or more components of the accounting file pathname

do not exist.

EPERM The effective user of the calling process is not superuser.

EROFS The named file resides on a read-only file system.

#### SEE ALSO

exit(2), signal(2).

acct(4) in the System Administrator's Reference Manual.

#### **DIAGNOSTICS**

Upon successful completion, a value of 0 is returned. Otherwise, a value of -1 is returned and errno is set to indicate the error.

adjtime (2) adjtime (2)

#### NAME

adjtime - correct the time to allow synchronization of the system clock

### SYNOPSIS

#include <sys/time.h>

int adjtime(struct timeval \*delta, struct timeval \*olddelta);

#### DESCRIPTION

adjtime adjusts the system's notion of the current time, as returned by gettimeofday(3C), advancing or retarding it by the amount of time specified in the struct timeval pointed to by delta.

The adjustment is effected by speeding up (if that amount of time is positive) or slowing down (if that amount of time is negative) the system's clock by some small percentage, generally a fraction of one percent. Thus, the time is always a monotonically increasing function. A time correction from an earlier call to adjtime may not be finished when adjtime is called again. If delta is 0, then olddelta returns the status of the effects of the previous adjtime call and there is no effect on the time correction as a result of this call. If olddelta is not a NULL pointer, then the structure it points to will contain, upon return, the number of seconds and/or microseconds still to be corrected from the earlier call. If olddelta is a NULL pointer, the corresponding information will not be returned.

This call may be used in time servers that synchronize the clocks of computers in a local area network. Such time servers would slow down the clocks of some machines and speed up the clocks of others to bring them to the average network time.

Only the super-user may adjust the time of day.

The adjustment value will be silently rounded to the resolution of the system clock.

#### RETURN

A 0 return value indicates that the call succeeded. A -1 return value indicates an error occurred, and in this case an error code is stored into the global variable errno.

#### **ERRORS**

The following error codes may be set in errno:

EFAULT

delta or olddelta points outside the process's allocated address space, or olddelta points to a region of the process' allocated address space that is not writable.

**EPERM** 

The process's effective user ID is not that of the super-user.

#### **SEE ALSO**

gettimeofday(3C)

date(1) in the User's Reference Manual.

alarm(2) alarm(2)

#### NAME

alarm – set a process alarm clock

### SYNOPSIS

#include <unistd.h>

unsigned alarm(unsigned sec);

#### DESCRIPTION

alarm instructs the alarm clock of the calling process to send the signal SIGALRM to the calling process after the number of real time seconds specified by sec have elapsed [see signal(2)].

Alarm requests are not stacked; successive calls reset the alarm clock of the calling process.

If sec is 0, any previously made alarm request is canceled.

fork sets the alarm clock of a new process to 0 [see fork(2)]. A process created by the exec family of routines inherits the time left on the old process's alarm clock.

# **SEE ALSO**

fork(2), exec(2), pause(2), signal(2), sigset(2).

#### **DIAGNOSTICS**

alarm returns the amount of time previously remaining in the alarm clock of the calling process.

brk(2) brk(2)

#### NAME

brk, sbrk - change data segment space allocation

#### **SYNOPSIS**

```
#include <unistd.h>
int brk(void *endds);
void *sbrk(int incr);
```

### **DESCRIPTION**

brk and sbrk are used to change dynamically the amount of space allocated for the calling process's data segment [see exec(2)]. The change is made by resetting the process's break value and allocating the appropriate amount of space. The break value is the address of the first location beyond the end of the data segment. The amount of allocated space increases as the break value increases. Newly allocated space is set to zero. If, however, the same memory space is real-located to the same process its contents are undefined.

brk sets the break value to endds and changes the allocated space accordingly.

sbrk adds incr bytes to the break value and changes the allocated space accordingly. incr can be negative, in which case the amount of allocated space is decreased.

brk and sbrk will fail without making any change in the allocated space if one or more of the following are true:

ENOMEM

Such a change would result in more space being allocated than is allowed by the system-imposed maximum process size [see ulimit(2)].

EAGAIN

Total amount of system memory available for a read during physical IO is temporarily insufficient [see shmop(2)]. This may occur even though the space requested was less than the system-imposed maximum process size [see ulimit(2)].

### SEE ALSO

exec(2), shmop(2), ulimit(2), end(3C).

#### DIAGNOSTICS

Upon successful completion, brk returns a value of 0 and sbrk returns the old break value. Otherwise, a value of -1 is returned and errno is set to indicate the error.

chdir (2) chdir (2)

#### NAME

chdir, fchdir - change working directory

#### SYNOPSIS

#include <unistd.h>

int chdir(const char \*path);

int fchdir(int fildes);

### DESCRIPTION

chdir and fchdir cause a directory pointed to by path or fildes to become the current working directory, the starting point for path searches for path names not beginning with /. path points to the path name of a directory. The fildes argument to fchdir is an open file descriptor of a directory.

In order for a directory to become the current directory, a process must have execute (search) access to the directory.

chdir will fail and the current working directory will be unchanged if one or more of the following are true:

EACCES Search permission is denied for any component of the path

name.

EFAULT path points outside the allocated address space of the pro-

cess.

EINTR A signal was caught during the execution of the chdir sys-

tem call.

EIO An I/O error occurred while reading from or writing to the

file system.

ELOOP Too many symbolic links were encountered in translating

path.

ENAMETOOLONG The length of the path argument exceeds {PATH MAX}, or the

length of a path component exceeds {NAME MAX} while

POSIX NO TRUNC is in effect.

ENOTDIR A component of the path name is not a directory.

ENOENT Either a component of the path prefix or the directory

named by path does not exist or is a null pathname.

ENOLINK path points to a remote machine and the link to that

machine is no longer active.

EMULTIHOP Components of path require hopping to multiple remote

machines and file system type does not allow it.

fchdir will fail and the current working directory will be unchanged if one or more of the following are true:

EACCES Search permission is denied for *fildes*.

EBADF *fildes* is not an open file descriptor.

chdir(2) chdir(2)

EINTR A signal was caught during the execution of the fchdir

system call.

An I/O error occurred while reading from or writing to the

file system.

ENOLINK fildes points to a remote machine and the link to that

machine is no longer active.

ENOTDIR The open file descriptor fildes does not refer to a directory.

**SEE ALSO** 

chroot(2).

### **DIAGNOSTICS**

Upon successful completion, a value of zero is returned. Otherwise, a value of -1 is returned and errno is set to indicate the error.

chmod(2) chmod(2)

#### NAME

chmod, fchmod - change mode of file

### SYNOPSIS

```
#include <sys/types.h>
#include <sys/stat.h>
int chmod(const char *path, mode_t mode);
int fchmod(int fildes, mode t mode);
```

#### DESCRIPTION

chmod and fchmod set the access permission portion of the mode of the file whose name is given by path or referenced by the descriptor fildes to the bit pattern contained in mode. Access permission bits are interpreted as follows:

```
S ISUID
           04000
                   Set user ID on execution.
           020#0 →Set group ID on execution if # is 7, 5, 3, or 1
S ISGID
                Enable mandatory file/record locking if # is 6, 4, 2, or 0
           01000
S ISVTX
                   Save text image after execution.
                   Read, write, execute by owner.
           00700
S IRWXU
           00400
S IRUSR
                   Read by owner.
S IWUSR
           00200
                   Write by owner.
           00100
                   Execute (search if a directory) by owner.
S IXUSR
S IRWXG
           00070
                   Read, write, execute by group.
S IRGRP
           00040
                   Read by group.
           00020
S IWGRP
                   Write by group.
           00010
S IXGRP
                   Execute by group.
                   Read, write, execute (search) by others.
           00007
S IRWXO
S_IROTH
           00004
                   Read by others.
           00002
                   Write by others
S IWOTH
S IXOTH
           00001
                   Execute by others.
```

Modes are constructed by OR' ing the access permission bits.

The effective user ID of the process must match the owner of the file or the process must have the appropriate privilege to change the mode of a file.

If the process is not a privileged process and the file is not a directory, mode bit 01000 (save text image on execution) is cleared.

If neither the process nor a member of the supplementary group list is privileged, and the effective group ID of the process does not match the group ID of the file, mode bit 02000 (set group ID on execution) is cleared.

If a 0410 executable file has the sticky bit (mode bit 01000) set, the operating system will not delete the program text from the swap area when the last user process terminates. If a 0413 or ELF executable file has the sticky bit set, the operating system will not delete the program text from memory when the last user process terminates. In either case, if the sticky bit is set the text will already be available (either in a swap area or in memory) when the next user of the file executes it, thus making execution faster.

chmod(2) chmod(2)

If a directory is writable and has the sticky bit set, files within that directory can be removed or renamed only if one or more of the following is true [see unlink(2) and rename(2)]:

the user owns the file the user owns the directory the file is writable by the user the user is a privileged user

If the mode bit 02000 (set group ID on execution) is set and the mode bit 00010 (execute or search by group) is not set, mandatory file/record locking will exist on a regular file. This may affect future calls to open(2), creat(2), read(2), and write(2) on this file.

Upon successful completion, chmod and fchmod mark for update the st\_ctime field of the file.

chmod will fail and the file mode will be unchanged if one or more of the following are true:

EACCES Search permission is denied on a component of the path

prefix of path.

EFAULT path points outside the allocated address space of the pro-

cess.

EINTR A signal was caught during execution of the system call.

EIO An I/O error occurred while reading from or writing to the

file system.

ELOOP Too many symbolic links were encountered in translating

path.

EMULTIHOP Components of path require hopping to multiple remote

machines and file system type does not allow it.

ENAMETOOLONG The length of the path argument exceeds {PATH MAX}, or the

length of a path component exceeds {NAME MAX} while

\_POSIX\_NO\_TRUNC is in effect.

ENOTDIR A component of the prefix of path is not a directory.

ENCENT Either a component of the path prefix, or the file referred to

by path does not exist or is a null pathname.

ENOLINK fildes points to a remote machine and the link to that

machine is no longer active.

EPERM The effective user ID does not match the owner of the file

and the process does not have appropriate privilege.

EROFS The file referred to by path resides on a read-only file sys-

tem.

Page 2 10/89

chmod(2) chmod(2)

fchmod will fail and the file mode will be unchanged if:

EBADF fildes is not an open file descriptor

EIO An I/O error occurred while reading from or writing to the

file system.

EINTR A signal was caught during execution of the fchmod system

call.

ENOLINK path points to a remote machine and the link to that

machine is no longer active.

EPERM The effective user ID does not match the owner of the file

and the process does not have appropriate privilege.

EROFS The file referred to by fildes resides on a read-only file sys-

tem.

### **SEE ALSO**

chown(2), creat(2), fcnt1(2), mknod(2), open(2), read(2), stat(2), write(2), mkfifo(3C), stat(5).

chmod(1) in the User's Reference Manual.

The "File and Record Locking" chapter in the Application Programmer's Guide.

# **DIAGNOSTICS**

Upon successful completion, a value of 0 is returned. Otherwise, a value of -1 is returned and errno is set to indicate the error.

chown(2) chown(2)

#### NAME

chown, 1chown, fchown - change owner and group of a file

#### SYNOPSIS

```
#include <unistd.h>
#include <sys/stat.h>
int chown(const char *path, uid_t owner, gid_t group);
int lchown(const char *path, uid_t owner, gid_t group);
int fchown(int fildes, uid_t owner, gid_t group);
```

### **DESCRIPTION**

The owner ID and group ID of the file specified by path or referenced by the descriptor fildes, are set to owner and group respectively. If owner or group is specified as -1, the corresponding ID of the file is not changed.

The function 1chown sets the owner ID and group ID of the named file just as chown does, except in the case where the named file is a symbolic link. In this case 1chown changes the ownership of the symbolic link file itself, while chown changes the ownership of the file or directory to which the symbolic link refers.

If chown, 1chown, or fchown is invoked by a process other than super-user, the set-user-ID and set-group-ID bits of the file mode, S\_ISUID and S\_ISGID respectively, are cleared [see chmod(2)].

The operating system has a configuration option, { POSIX CHOWN RESTRICTED}, to restrict ownership changes for the chown, 1chown, and fchown system calls. When { POSIX CHOWN RESTRICTED} is not in effect, the effective user ID of the process must match the owner of the file or the process must be the super-user to change the ownership of a file. When { POSIX CHOWN RESTRICTED} is in effect, the chown, 1chown, and fchown system calls, for users other than super-user, prevent the owner of the file from changing the owner ID of the file and restrict the change of the group of the file to the list of supplementary group IDs.

Upon successful completion, chown, fchown and 1chown mark for update the st ctime field of the file.

chown and 1chown fail and the owner and group of the named file remain unchanged if one or more of the following are true:

EACCES Search permission is denied on a component of the path

prefix of path.

EFAULT path points outside the allocated address space of the pro-

cess.

EINTR A signal was caught during the chown or 1chown system

calls.

EINVAL group or owner is out of range.

EIO An I/O error occurred while reading from or writing to the

file system.

chown(2) chown(2)

ELOOP Too many symbolic links were encountered in translating

path.

EMULTIHOP Components of path require hopping to multiple remote

machines and file system type does not allow it. Too many

symbolic links were encountered in translating path.

ENAMETOOLONG The length of the path argument exceeds {PATH\_MAX}, or the

length of a path component exceeds {NAME\_MAX} while

POSIX NO TRUNC is in effect.

ENOLINK path points to a remote machine and the link to that

machine is no longer active.

ENOTDIR A component of the path prefix of path is not a directory.

Either a component of the path prefix or the file referred to

by path does not exist or is a null pathname.

EPERM The effective user ID does not match the owner of the file

or the process is not the super-user and { POSIX CHOWN RESTRICTED} indicates that such privilege

is required.

EROFS The named file resides on a read-only file system.

fchown fails and the owner and group of the named file remain unchanged if one or more of the following are true:

EBADF fildes is not an open file descriptor.

EINVAL group or owner is out of range.

EPERM The effective user ID does not match the owner of the file

or the process is not the super-user and {\_POSIX\_CHOWN\_RESTRICTED} indicates that such privilege

is required.

EROFS The named file referred to by fildes resides on a read-only

file system.

EINTR A signal was caught during execution of the system call.

EIO An I/O error occurred while reading from or writing to the

file system.

ENOLINK fildes points to a remote machine and the link to that

machine is no longer active.

#### SEE ALSO

chmod(2).

chown(1), chgrp(1) in the User's Reference Manual.

### **DIAGNOSTICS**

Upon successful completion, a value of 0 is returned. Otherwise, a value of -1 is returned and errno is set to indicate the error.

Page 2 10/89

chroot(2) chroot(2)

### NAME

chroot - change root directory

#### SYNOPSIS

#include <unistd.h>

int chroot(const char \*path);

### DESCRIPTION

path points to a path name naming a directory. chroot causes the named directory to become the root directory, the starting point for path searches for path names beginning with /. The user's working directory is unaffected by the chroot system call.

The effective user ID of the process must be super-user to change the root directory.

The .. entry in the root directory is interpreted to mean the root directory itself. Thus, .. cannot be used to access files outside the subtree rooted at the root directory.

chroot will fail and the root directory will remain unchanged if one or more of the following are true:

ELOOP Too many symbolic links were encountered in translating path.

ENAMETOOLONG The length of the path argument exceeds {PATH\_MAX}, or the

length of a path component exceeds {NAME MAX} while

\_POSIX\_NO\_TRUNC is in effect.

**EFAULT** path points outside the allocated address space of the process.

EINTR A signal was caught during the chroot system call.

EMULTIHOP Components of path require hopping to multiple remote

machines and file system type does not allow it.

ENOLINK path points to a remote machine and the link to that machine is

no longer active.

ENOTDIR Any component of the path name is not a directory.

ENOENT The named directory does not exist or is a null pathname.

EPERM The effective user ID is not super-user.

### SEE ALSO

chdir(2).

### **DIAGNOSTICS**

Upon successful completion, a value of 0 is returned. Otherwise, a value of -1 is returned and errno is set to indicate the error.

close (2) close (2)

### NAME

close - close a file descriptor

## SYNOPSIS

#include <unistd.h>
int close(int fildes);

### DESCRIPTION

fildes is a file descriptor obtained from a creat, open, dup, fcntl, or pipe system call. close closes the file descriptor indicated by fildes. All outstanding record locks owned by the process (on the file indicated by fildes) are removed.

When all file descriptors associated with the open file description have been closed, the open file description is freed.

If the link count of the file is zero, when all file descriptors associated with the file have been closed, the space occupied by the file is freed and the file is no longer accessible.

If a STREAMS-based [see intro(2)] fildes is closed, and the calling process had previously registered to receive a SIGPOIL signal [see signal(2)] for events associated with that stream [see I\_SETSIG in streamio(7)], the calling process will be unregistered for events associated with the stream. The last close for a stream causes the stream associated with fildes to be dismantled. If O\_NDELAY and O\_NONBLOCK are clear and there have been no signals posted for the stream, and if there are data on the module's write queue, close waits up to 15 seconds (for each module and driver) for any output to drain before dismantling the stream. The time delay can be changed via an I\_SETCLTIME ioctl request [see streamio(7)]. If O\_NDELAY or O\_NONBLOCK is set, or if there are any pending signals, close does not wait for output to drain, and dismantles the stream immediately.

If fildes is associated with one end of a pipe, the last close causes a hangup to occur on the other end of the pipe. In addition, if the other end of the pipe has been named [see fattach(3C)], the last close forces the named end to be detached [see fdetach(3C)]. If the named end has no open processes associated with it and becomes detached, the stream associated with that end is also dismantled.

The named file is closed unless one or more of the following are true:

**EBADF** fildes is not a valid open file descriptor.

EINTR A signal was caught during the close system call.

**ENOLINK** fildes is on a remote machine and the link to that machine is no

longer active.

## SEE ALSO

creat(2), dup(2), exec(2), fcntl(2), intro(2), open(2), pipe(2), signal(2), signal(5), streamio(7).

fattach(3C), fdetach(3C) in the Programmer's Guide: Networking Interfaces.

close(2) close(2)

# **DIAGNOSTICS**

Upon successful completion, a value of 0 is returned. Otherwise, a value of -1 is returned and errno is set to indicate the error.

Page 2 10/89

creat(2) creat(2)

#### NAME

creat - create a new file or rewrite an existing one

### SYNOPSIS

```
#include <sys/types.h>
#include <sys/stat.h>
#include <fcntl.h>
int creat(const char *path, mode t mode);
```

### DESCRIPTION

creat creates a new ordinary file or prepares to rewrite an existing file named by the path name pointed to by path.

If the file exists, the length is truncated to 0 and the mode and owner are unchanged.

If the file does not exist the file's owner ID is set to the effective user ID of the process. The group ID of the file is set to the effective group ID of the process, or if the S\_ISGID bit is set in the parent directory then the group ID of the file is inherited from the parent directory. The access permission bits of the file mode are set to the value of *mode* modified as follows:

If the group ID of the new file does not match the effective group ID or one of the supplementary group IDs, the S\_ISGID bit is cleared.

All bits set in the process's file mode creation mask are cleared [see umask(2)].

The "save text image after execution bit" of the mode is cleared [see chmod(2) for the values of mode].

Upon successful completion, a write-only file descriptor is returned and the file is open for writing, even if the mode does not permit writing. The file pointer is set to the beginning of the file. The file descriptor is set to remain open across exec system calls [see fcnt1(2)]. A new file may be created with a mode that forbids writing.

The call creat (path, mode) is equivalent to:

```
open (path, O WRONLY | O CREAT | O TRUNC, mode)
```

creat fails if one or more of the following are true:

| EACCES | Search | permission | is | denied | on | а | component | of | the | path |
|--------|--------|------------|----|--------|----|---|-----------|----|-----|------|
|        |        |            |    |        |    |   |           |    |     |      |

prefix.

EACCES The file does not exist and the directory in which the file is

to be created does not permit writing.

**EACCES** The file exists and write permission is denied.

EAGAIN The file exists, mandatory file/record locking is set, and

there are outstanding record locks on the file [see chmod(2)].

**EFAULT** path points outside the allocated address space of the pro-

cess.

creat(2) creat(2)

EISDIR The named file is an existing directory.

EINTR A signal was caught during the creat system call.

ELOOP Too many symbolic links were encountered in translating

path.

EMFILE The process has too many open files [see getrlimit(2)].

ENAMETOOLONG The length of the path argument exceeds {PATH\_MAX}, or the

length of a path component exceeds {NAME MAX} while

\_POSIX\_NO\_TRUNC is in effect.

ENOTDIR A component of the path prefix is not a directory.

ENOENT A component of the path prefix does not exist.

ENOENT The path name is null.

EROFS The named file resides or would reside on a read-only file

system.

ETXTBSY The file is a pure procedure (shared text) file that is being

executed.

ENFILE The system file table is full.

ENOLINK path points to a remote machine and the link to that

machine is no longer active.

EMULTIHOP Components of path require hopping to multiple remote

machines.

ENOSPC The file system is out of inodes.

## **SEE ALSO**

chmod(2), close(2), dup(2), fcntl(2), getrlimit(2), lseek(2), open(2), read(2), umask(2), write(2), stat(5).

### DIAGNOSTICS

Upon successful completion a non-negative integer, namely the lowest numbered unused file descriptor, is returned. Otherwise, a value of -1 is returned, no files are created or modified, and errno is set to indicate the error.

Page 2 10/89

dup(2) dup(2)

### NAME

dup - duplicate an open file descriptor

## SYNOPSIS

```
#include <unistd.h>
int dup(int fildes);
```

### DESCRIPTION

fildes is a file descriptor obtained from a creat, open, dup, fcntl, or pipe system call. dup returns a new file descriptor having the following in common with the original:

Same open file (or pipe).

Same file pointer (i.e., both file descriptors share one file pointer).

Same access mode (read, write or read/write).

The new file descriptor is set to remain open across exec system calls [see fcnt1(2)].

The file descriptor returned is the lowest one available.

dup will fail if one or more of the following are true:

EBADF fildes is not a valid open file descriptor.

EINTR A signal was caught during the dup system call.

EMFILE The process has too many open files [see getrlimit(2)].

ENOLINK fildes is on a remote machine and the link to that machine is no

longer active.

### SEE ALSO

close(2), creat(2), exec(2), fcntl(2), getrlimit(2), open(2), pipe(2), dup2(3C), lockf(3C).

# **DIAGNOSTICS**

Upon successful completion a non-negative integer, namely the file descriptor, is returned. Otherwise, a value of -1 is returned and errno is set to indicate the error.

### NAME

### DESCRIPTION

exec in all its forms overlays a new process image on an old process. The new process image is constructed from an ordinary, executable file. This file is either an executable object file, or a file of data for an interpreter. There can be no return from a successful exec because the calling process image is overlaid by the new process image.

An interpreter file begins with a line of the form

```
#! pathname [arg]
```

where pathname is the path of the interpreter, and arg is an optional argument. When an interpreter file is exec'd, the system execs the specified interpreter. The pathname specified in the interpreter file is passed as arg0 to the interpreter. If arg was specified in the interpreter file, it is passed as arg1 to the interpreter. The remaining arguments to the interpreter are arg0 through argn of the originally exec'd file.

When a C program is executed, it is called as follows:

```
int main (int argc, char *argv[], char *envp[]);
```

where argc is the argument count, argv is an array of character pointers to the arguments themselves, and envp is an array of character pointers to the environment strings. As indicated, argc is at least one, and the first member of the array points to a string containing the name of the file.

path points to a path name that identifies the new process file.

file points to the new process file. If file does not contain a slash character, the path prefix for this file is obtained by a search of the directories passed in the PATH environment variable [see environ(5)]. The environment is supplied typically by the shell [see sh(1)].

If the new process file is not an executable object file, execlp and execvp use the contents of that file as standard input to sh(1).

The arguments arg0, ..., argn point to null-terminated character strings. These strings constitute the argument list available to the new process image. Minimally, arg0 must be present. It will become the name of the process, as displayed by the ps command. Conventionally, arg0 points to a string that is the same as path (or the last component of path). The list of argument strings is terminated by a (char \*)0 argument.

argv is an array of character pointers to null-terminated strings. These strings constitute the argument list available to the new process image. By convention, argv must have at least one member, and it should point to a string that is the same as path (or its last component). argv is terminated by a null pointer.

envp is an array of character pointers to null-terminated strings. These strings constitute the environment for the new process image. envp is terminated by a null pointer. For execl, execv, execvp, and execlp, the C run-time start-off routine places a pointer to the environment of the calling process in the global object extern char \*\*environ, and it is used to pass the environment of the calling process to the new process.

File descriptors open in the calling process remain open in the new process, except for those whose close-on-exec flag is set; [see fcnt1(2)]. For those file descriptors that remain open, the file pointer is unchanged.

Signals that are being caught by the calling process are set to the default disposition in the new process image [see signal(2)]. Otherwise, the new process image inherits the signal dispositions of the calling process.

If the set-user-ID mode bit of the new process file is set [see chmod(2)], exec sets the effective user ID of the new process to the owner ID of the new process file. Similarly, if the set-group-ID mode bit of the new process file is set, the effective group ID of the new process is set to the group ID of the new process file. The real user ID and real group ID of the new process remain the same as those of the calling process.

If the effective user-ID is root or super-user, the set-user-ID and set-group-ID bits will be honored when the process is being controlled by ptrace.

The shared memory segments attached to the calling process will not be attached to the new process [see shmop(2)].

Profiling is disabled for the new process; see profil(2).

The new process also inherits the following attributes from the calling process:

nice value [see nice(2)] scheduler class and priority [see priocnt1(2)] process ID parent process ID process group ID supplementary group IDs

Page 2 10/89

semadj values [see semop(2)]
session ID [see exit(2) and signal(2)]
trace flag [see ptrace(2) request 0]
time left until an alarm clock signal [see alarm(2)]
current working directory
root directory
file mode creation mask [see umask(2)]
resource limits [see getrlimit(2)]
utime, stime, cutime, and cstime [see times(2)]
file-locks [see fcntl(2) and lockf(3C)]
controlling terminal
process signal mask [see sigprocmask(2)]
pending signals [see sigpending(2)]

Upon successful completion, exec marks for update the st\_atime field of the file. Should the exec succeed, the process image file is considered to have been open()-ed. The corresponding close() is considered to occur at a time after this open, but before process termination or successful completion of a subsequent call to exec.

exec will fail and return to the calling process if one or more of the following are true:

EACCES Search permission is denied for a directory listed in the

new process file's path prefix.

E2BIG The number of bytes in the new process's argument list is

greater than the system-imposed limit of 5120 bytes. The argument list limit is sum of the size of the argument list plus the size of the environment's exported shell variables.

EACCES The new process file is not an ordinary file.

EACCES The new process file mode denies execution permission.

EAGAIN Total amount of system memory available when reading via

raw I/O is temporarily insufficient.

**EFAULT** Required hardware is not present.

EFAULT An a.out that was compiled with the MAU or 32B flag is

running on a machine without a MAU or 32B.

EFAULT An argument points to an illegal address.

EINTR A signal was caught during the exec system call.

ELIBACC Required shared library does not have execute permission.

ELIBEXEC Trying to exec(2) a shared library directly.

ELOOP Too many symbolic links were encountered in translating

path or file.

EMULTIHOP Components of path require hopping to multiple remote

machines and the file system type does not allow it.

ENAMETOOLONG The length of the file or path argument exceeds {PATH\_MAX}, or the length of a file or path component exceeds

{NAME MAX} while POSIX NO TRUNC is in effect.

ENCENT One or more components of the new process path name of

the file do not exist or is a null pathname.

ENOTDIR A component of the new process path of the file prefix is

not a directory.

ENOEXEC The exec is not an execlp or execvp, and the new process

file has the appropriate access permission but an invalid

magic number in its header.

ETXTBSY The new process file is a pure procedure (shared text) file

that is currently open for writing by some process.

**ENOMEM** The new process requires more memory than is allowed by

the system-imposed maximum MAXMEM.

**ENOLINK** path points to a remote machine and the link to that

machine is no longer active.

### **SEE ALSO**

alarm(2), exit(2), fcntl(2), fork(2), getrlimit(2), nice(2), priocntl(2), ptrace(2), semop(2), signal(2), sigpending(2), sigprocmask(2), times(2), umask(2), lockf(3C), system(3S), a.out(4), environ(5). sh(1), ps(1) in the *User's Reference Manual*.

## **DIAGNOSTICS**

If exec returns to the calling process, an error has occurred; the return value is -1 and errno is set to indicate the error.

Page 4 10/89

exit (2) exit (2)

```
NAME
     exit, _exit - terminate process
SYNOPSIS
     #include <stdlib.h>
     void exit(int status);
     #include <unistd.h>
```

void \_exit(int status);

## **DESCRIPTION**

\_exit terminates the calling process with the following consequences:

All of the file descriptors, directory streams and message catalogue descriptors open in the calling process are closed.

A SIGCHLD signal is sent to the calling process's parent process.

If the parent process of the calling process has not specified the SA\_NOCLDWAIT flag [see sigaction(2)], the calling process is transformed into a "zombie process." A zombie process is a process that only occupies a slot in the process table. It has no other space allocated either in user or kernel space. The process table slot that it occupies is partially overlaid with time accounting information [see <sys/proc.h>] to be used by the times system call.

The parent process ID of all of the calling process's existing child processes and zombie processes is set to 1. This means the initialization process [see intro(2)] inherits each of these processes.

Each attached shared memory segment is detached and the value of shm\_nattach in the data structure associated with its shared memory identifier is decremented by 1.

For each semaphore for which the calling process has set a semadj value [see semop(2)], that semadj value is added to the semval of the specified semaphore.

If the process has a process, text, or data lock, an *unlock* is performed [see plock(2)].

An accounting record is written on the accounting file if the system's accounting routine is enabled [see acct(2)].

If the process is a controlling process, SIGHUP is sent to the foreground process group of its controlling terminal and its controlling terminal is deallocated.

If the calling process has any stopped children whose process group will be orphaned when the calling process exits, or if the calling process is a member of a process group that will be orphaned when the calling process exits, that process group will be sent SIGHUP and SIGCONT signals.

The C function exit(3C) calls any functions registered through the atexit function in the reverse order of their registration. The function \_exit circumvents all such functions and cleanup.

exit(2) exit(2)

The symbols EXIT\_SUCCESS and EXIT\_FAILURE are defined in stdlib.h and may be used as the value of *status* to indicate successful or unsuccessful termination, respectively.

## **SEE ALSO**

acct(2), intro(2), plock(2), semop(2), sigaction(2), signal(2), times(2), wait(2), atexit(3C).

## **NOTES**

See signal(2) NOTES.

Page 2 10/89

fcntl(2) fcntl(2)

#### NAME

fcntl - file control

## **SYNOPSIS**

#include <sys/types.h>
#include <fcntl.h>
#include <unistd.h>

int fcntl (int fildes, int cmd, ... /\* arg \*/);

### **DESCRIPTION**

fcnt1 provides for control over open files. fildes is an open file descriptor [see intro(2)].

fcnt1 may take a third argument, arg, whose data type, value and use depend upon the value of cmd. cmd specifies the operation to be performed by fcnt1 and may be one of the following:

F DUPFD

Return a new file descriptor with the following characteristics:

Lowest numbered available file descriptor greater than or equal to the integer value given as the third argument.

Same open file (or pipe) as the original file.

Same file pointer as the original file (i.e., both file descriptors share one file pointer).

Same access mode (read, write, or read/write) as the original file.

Shares any locks associated with the original file descriptor.

Same file status flags (i.e., both file descriptors share the same file status flags) as the original file.

The close-on-exec flag [see F\_GETFD] associated with the new file descriptor is set to remain open across exec(2) system calls.

F GETFD

Get the close-on-exec flag associated with *fildes*. If the low-order bit is 0, the file will remain open across exec. Otherwise, the file will be closed upon execution of exec.

F SETFD

Set the close-on-exec flag associated with *fildes* to the low-order bit of the integer value given as the third argument (0 or 1 as above).

F GETFL

Get fildes status flags.

F\_SETFL

Set fildes status flags to the integer value given as the third argument. Only certain flags can be set [see fcnt1(5)].

F\_FREESP

Free storage space associated with a section of the ordinary file fildes. The section is specified by a variable of data type struct flock pointed to by the third argument arg. The data type struct flock is defined in the <fcntl.h> header file [see fcntl(5)] and contains the following members: 1 whence is 0, 1, or 2 to indicate that the relative offset 1 start will be measured

fcntl(2) fcntl(2)

from the start of the file, the current position, or the end of the file, respectively. 1\_start is the offset from the position specified in 1\_whence. 1\_len is the size of the section. An 1\_len of 0 frees up to the end of the file; in this case, the end of file (i.e., file size) is set to the beginning of the section freed. Any data previously written into this section is no longer accessible.

The following commands are used for record-locking. Locks may be placed on an entire file or on segments of a file.

F SETLK

Set or clear a file segment lock according to the flock structure that arg points to [see fcnt1(5)]. The cmd F\_SETLK is used to establish read (F\_RDLCK) and write (F\_WRLCK) locks, as well as remove either type of lock (F\_UNLCK). If a read or write lock cannot be set, fcnt1 will return immediately with an error value of -1.

F SETLKW

This *cmd* is the same as **F\_SETLK** except that if a read or write lock is blocked by other locks, **fcntl** will block until the segment is free to be locked.

F GETLK

If the lock request described by the flock structure that arg points to could be created, then the structure is passed back unchanged except that the lock type is set to F\_UNLCK and the 1\_whence field will be set to SEEK SET.

If a lock is found that would prevent this lock from being created, then the structure is overwritten with a description of the first lock that is preventing such a lock from being created. The structure also contains the process ID and the system ID of the process holding the lock.

This command never creates a lock; it tests whether a particular lock could be created.

F RSETLK

Used by the network lock daemon, lockd(3N), to communicate with the NFS server kernel to handle locks on NFS files.

F RSETLKW

Used by the network lock daemon, lockd(3N), to communicate with the NFS server kernel to handle locks on NFS files.

F RGETLK

Used by the network lock daemon, lockd(3N), to communicate with the NFS server kernel to handle locks on NFS files.

A read lock prevents any process from write locking the protected area. More than one read lock may exist for a given segment of a file at a given time. The file descriptor on which a read lock is being placed must have been opened with read access.

A write lock prevents any process from read locking or write locking the protected area. Only one write lock and no read locks may exist for a given segment of a file at a given time. The file descriptor on which a write lock is being placed must have been opened with write access.

Page 2 10/89

fcntl(2)

The flock structure describes the type (1\_type), starting offset (1\_whence), relative offset (1\_start), size (1\_len), process ID (1\_pid), and system ID (1\_sysid) of the segment of the file to be affected. The process ID and system ID fields are used only with the F\_GETLK cmd to return the values for a blocking lock. Locks may start and extend beyond the current end of a file, but may not be negative relative to the beginning of the file. A lock may be set to always extend to the end of file by setting 1\_len to 0. If such a lock also has 1\_whence and 1\_start set to 0, the whole file will be locked. Changing or unlocking a segment from the middle of a larger locked segment leaves two smaller segments at either end. Locking a segment that is already locked by the calling process causes the old lock type to be removed and the new lock type to take effect. All locks associated with a file for a given process are removed when a file descriptor for that file is closed by that process or the process holding that file descriptor terminates. Locks are not inherited by a child process in a fork(2) system call.

When mandatory file and record locking is active on a file [see chmod(2)], creat(2), open(2), read(2) and write(2) system calls issued on the file will be affected by the record locks in effect.

fcnt1 will fail if one or more of the following are true:

| EACCES | cmd is F_SETLK, the type of lock (1_type) is a read lock (F_RDLCK) and the segment of a file to be locked is already write locked by another process, or the type is a write lock (F_WRLCK) and the seg- |
|--------|----------------------------------------------------------------------------------------------------|
|        | ment of a file to be locked is already read or write locked by another process.                                                                                                    |

| cmd is F_FREESP, the file exists, mandatory file/record locking is |
|--------------------------------------------------------------------|
| set, and there are outstanding record locks on the file.           |

| EAGAIN | cmd | is | F | SETLK | or | F | SETLKW    | and | the | file | is | currently | being |
|--------|-----|----|---|-------|----|---|-----------|-----|-----|------|----|-----------|-------|
|        |     |    |   |       |    |   | orv via m |     |     |      |    |           | ·     |

| EBADF | fildes is | s not a | valid open | file descriptor. |
|-------|-----------|---------|------------|------------------|
|-------|-----------|---------|------------|------------------|

| EBADF | cmd is F_SETLK or F_SETLKW, the type of lock (1 type) is a read    |
|-------|--------------------------------------------------------------------|
|       | lock (F_RDLCK), and fildes is not a valid file descriptor open for |
|       | reading.                                                           |

| EBADF | cmd is F_SETLK or F_SETLKW, the type of lock (1_type) is a write   |
|-------|--------------------------------------------------------------------|
|       | lock (F_WRLCK), and fildes is not a valid file descriptor open for |
|       | writing.                                                           |

| EBADF | cmd is F_FREESP, and fildes is not a valid file descriptor open for |  |
|-------|---------------------------------------------------------------------|--|
|       | writing.                                                            |  |

| EDEADLK | cmd is F_SETLKW, the lock is blocked by some lock from another     |
|---------|--------------------------------------------------------------------|
|         | process, and if fcntl blocked the calling process waiting for that |
|         | lock to become free, a deadlock would occur.                       |

| EDEADLK | cmd is F_FREESP, mandatory record locking is enabled, O_NDELAY  |
|---------|-----------------------------------------------------------------|
|         | and O_NONBLOCK are clear and a deadlock condition was detected. |

fcntl(2) fcntl(2)

EFAULT cmd is F\_FREESP and the value pointed to by the third argument arg resulted in an address outside the process's allocated address space.

EFAULT cmd is F\_GETLK, F\_SETLK or F\_SETLKW and the value pointed to by the third argument resulted in an address outside the program address space.

EINTR A signal was caught during execution of the fcntl system call.

EIO An I/O error occurred while reading from or writing to the file system.

EMFILE cmd is F\_DUPFD and the number of file descriptors currently open in the calling process is the configured value for the maximum number of open file descriptors allowed each user.

cmd is F\_DUPFD and the third argument is either negative, or greater than or equal to the configured value for the maximum number of open file descriptors allowed each user.

EINVAL cmd is not a valid value.

EINVAL cmd is F\_GETLK, F\_SETLK, or F\_SETLKW and the third argument or the data it points to is not valid, or fildes refers to a file that does not support locking.

ENOLCK cmd is F\_SETLK or F\_SETLKW, the type of lock is a read or write lock, and there are no more record locks available (too many file segments locked) because the system maximum has been exceeded.

ENOLINK fildes is on a remote machine and the link to that machine is no longer active.

ENOLINK cmd is F\_FREESP, the file is on a remote machine, and the link to that machine is no longer active.

cmd is F\_GETLK and the process ID of the process holding the requested lock is too large to be stored in the *l pid* field.

# SEE ALSO

**EOVERFLOW** 

close(2), creat(2), dup(2), exec(2), fork(2), open(2), pipe(2), fcntl(5).

The "File and Record Locking" chapter in the Application Programmer's Guide.

## DIAGNOSTICS

On success, fcntl returns a value that depends on cmd:

F DUPFD A new file descriptor.

F\_GETFD Value of flag (only the low-order bit is defined). The

return value will not be negative.

F SETFD Value other than -1.

F FREESP Value of 0.

Page 4 10/89

fcntl(2)

| F_GETFL  | Value of file status flags. negative. | The return | value | will | not | be |
|----------|---------------------------------------|------------|-------|------|-----|----|
| F_SETFL  | Value other than -1.                  |            |       |      |     |    |
| F_GETLK  | Value other than -1.                  |            |       |      |     |    |
| F_SETLK  | Value other than -1.                  |            |       |      |     |    |
| F_SETLKW | Value other than -1.                  |            |       |      |     |    |

On failure, fcntl returns -1 and sets errno to indicate the error.

# **NOTES**

In the future, the variable errno will be set to EAGAIN rather than EACCES when a section of a file is already locked by another process. Therefore, portable application programs should expect and test for either value.

fork(2)

### NAME

fork - create a new process

#### SYNOPSIS

```
#include <sys/types.h>
#include <unistd.h>
pid t fork(void);
```

### DESCRIPTION

fork causes creation of a new process. The new process (child process) is an exact copy of the calling process (parent process). This means the child process inherits the following attributes from the parent process:

```
real user ID, real group ID, effective user ID, effective group ID
environment
close-on-exec flag [see exec(2)]
signal handling settings (i.e., SIG_DFL, SIG_IGN, SIG_HOLD, function
address)
supplementary group IDs
set-user-ID mode bit
set-group-ID mode bit
profiling on/off status
nice value [see nice(2)]
scheduler class [see priocnt1(2)]
all attached shared memory segments [see shmop(2)]
process group ID
session ID [see exit(2)]
current working directory
root directory
file mode creation mask [see umask(2)]
resource limits [see getrlimit(2)]
controlling terminal
```

Scheduling priority and any per-process scheduling parameters that are specific to a given scheduling class may or may not be inherited according to the policy of that particular class [see priocnt1(2)].

The child process differs from the parent process in the following ways:

The child process has a unique process ID which does not match any active process group ID.

The child process has a different parent process ID (i.e., the process ID of the parent process).

The child process has its own copy of the parent's file descriptors and directory streams. Each of the child's file descriptors shares a common file pointer with the corresponding file descriptor of the parent.

All semadj values are cleared [see semop(2)].

Process locks, text locks and data locks are not inherited by the child [see plock(2)].

fork(2) fork(2)

The child process's tms structure is cleared: tms\_utime, stime, cutime, and cstime are set to 0 [see times(2)].

The time left until an alarm clock signal is reset to 0.

The set of signals pending for the child process is initialized to the empty set.

Record locks set by the parent process are not inherited by the child process [see fcnt1(2)].

fork will fail and no child process will be created if one or more of the following are true:

**EAGAIN** 

The system-imposed limit on the total number of processes under

execution by a single user would be exceeded.

EAGAIN

Total amount of system memory available when reading via raw

I/O is temporarily insufficient.

ENOMEM SEE ALSO

There is not enough swap space.

alarm(2), exec(2), fcntl(2), getrlimit(2), nice(2), plock(2), priocntl(2),
ptrace(2), semop(2), shmop(2), signal(2), times(2), umask(2), wait(2),
system(3S).

## DIAGNOSTICS

Upon successful completion, fork returns a value of 0 to the child process and returns the process ID of the child process to the parent process. Otherwise, a value of (pid\_t)-1 is returned to the parent process, no child process is created, and errno is set to indicate the error.

Page 2 10/89

fpathconf(2) fpathconf(2)

### NAME

fpathconf, pathconf - get configurable pathname variables

### SYNOPSIS

#include <unistd.h>

long fpathconf (int fildes, int name);
long pathconf (char \*path, int name);

### DESCRIPTION

The functions fpathconf and pathconf return the current value of a configurable limit or option associated with a file or directory. The path argument points to the pathname of a file or directory; fildes is an open file descriptor; and name is the symbolic constant (defined in <unistd.h>) representing the configurable system limit or option to be returned.

The values returned by pathconf and fpathconf depend on the type of file specified by path or fildes. The following table contains the symbolic constants supported by pathconf and fpathconf along with the POSIX defined return value. The return value is based on the type of file specified by path or fildes.

| Value of name        | See Note |
|----------------------|----------|
| _PC_LINK_MAX         | 1        |
| _PC_MAX_CANNON       | 2        |
| _PC_MAX_INPUT        | 2        |
| _PC_NAME_MAX         | 3,4      |
| _PC_PATH_MAX         | 4,5      |
| _PC_PIPE_BUF         | 6        |
| _PC_CHOWN_RESTRICTED | 7        |
| _PC_NO_TRUNC         | 3,4      |
| _PC_VDISABLE         | 2        |

# Notes:

- If path or fildes refers to a directory, the value returned applies to the directory itself.
- The behavior is undefined if *path* or *fildes* does not refer to a terminal file.
- If path or fildes refers to a directory, the value returned applies to the filenames within the directory.
- The behavior is undefined if *path* or *fildes* does not refer to a directory.
- If path or fildes refers to a directory, the value returned is the maximum length of a relative pathname when the specified directory is the working directory.

fpathconf(2) fpathconf(2)

If path or fildes refers to a pipe or FIFO, the value returned applies to the FIFO itself. If path or fildes refers to a directory, the value returned applies to any FIFOs that exist or can be created within the directory. If path or fildes refer to any other type of file, the behavior is undefined.

If path or fildes refers to a directory, the value returned applies to any files, other than directories, that exist or can be created within the directory.

The value of the configurable system limit or option specified by *name* does not change during the lifetime of the calling process.

fpathconf fails if the following is true:

EBADF fildes is not a valid file descriptor.

pathconf fails if one or more of the following are true:

**EACCES** search permission is denied for a component of the path prefix.

ELOOP too many symbolic links are encountered while translating path.

EMULTIHOP components of *path* require hopping to multiple remote machines and file system type does not allow it.

### **ENAMETOOLONG**

the length of a pathname exceeds {PATH\_MAX}, or pathname component is longer than {NAME\_MAX} while (\_POSIX\_NO\_TRUNC) is in effect.

ENOENT path is needed for the command specified and the named file does not exist or if the path argument points to an empty string.

**ENOLINK** path points to a remote machine and the link to that machine is no longer active.

**ENOTDIR** a component of the path prefix is not a directory.

Both fpathconf and pathconf fail if the following is true:

EINVAL if name is an invalid value.

## SEE ALSO

sysconf(3C), limits(4)

### **DIAGNOSTICS**

If fpathconf or pathconf are invoked with an invalid symbolic constant or the symbolic constant corresponds to a configurable system limit or option not supported on the system, a value of -1 is returned to the invoking process. If the function fails because the configurable system limit or option corresponding to name is not supported on the system the value of errno is not changed.

fsync(2)

### NAME

fsync - synchronize a file's in-memory state with that on the physical medium

## **SYNOPSIS**

#include <unistd.h>

int fsync(int fildes);

## **DESCRIPTION**

fsync moves all modified data and attributes of fildes to a storage device. When fsync returns, all in-memory modified copies of buffers associated with fildes have been written to the physical medium. fsync is different from sync, which schedules disk I/O for all files but returns before the I/O completes.

fsync should be used by programs that require that a file be in a known state. For example, a program that contains a simple transaction facility might use fsync to ensure that all changes to a file or files caused by a given transaction were recorded on a storage medium.

fsync fails if one or more of the following are true:

EBADF fildes is not a valid file descriptor open for writing.

ENOLINK fildes is on a remote machine and the link on that machine is no

longer active.

EINTR A signal was caught during execution of the fsync system call.

EIO An I/O error occurred while reading from or writing to the file

system.

### DIAGNOSTICS

Upon successful completion, a value of 0 is returned. Otherwise, a value of -1 is returned and expno is set to indicate the error.

## NOTES

The way the data reach the physical medium depends on both implementation and hardware. fsync returns when the device driver tells it that the write has taken place.

### **SEE ALSO**

sync(2)

getcontext (2) getcontext (2)

## NAME

getcontext, setcontext - get and set current user context

## **SYNOPSIS**

```
#include <ucontext.h>
int getcontext(ucontext_t *ucp);
int setcontext(ucontext t *ucp);
```

### DESCRIPTION

These functions, along with those defined in makecontext(3C), are useful for implementing user level context switching between multiple threads of control within a process.

getcontext initializes the structure pointed to by *ucp* to the current user context of the calling process. The user context is defined by ucontext(5) and includes the contents of the calling process's machine registers, signal mask and execution stack.

setcontext restores the user context pointed to by ucp. The call to setcontext does not return; program execution resumes at the point specified by the context structure passed to setcontext. The context structure should have been one created either by a prior call to getcontext or makecontext or passed as the third argument to a signal handler [see sigaction(2)]. If the context structure was one created with getcontext, program execution continues as if the corresponding call of getcontext had just returned. If the context structure was one created with makecontext, program execution continues with the function specified to makecontext.

### NOTES

When a signal handler is executed, the current user context is saved and a new context is created by the kernel. If the process leaves the signal handler via longjmp(3C) the original context will not be restored, and future calls to getcontext will not be reliable. Signal handlers should use siglongjmp(3C) or setcontext instead.

getcontext and setcontext will fail if the following is true:

EFAULT

ucp points to an invalid address.

### DIAGNOSTICS

On successful completion, setcontext does not return and getcontext returns 0. Otherwise, a value of -1 is returned and errno is set to indicate the error.

### **SEE ALSO**

```
sigaction(2), sigaltstack(2), sigprocmask(2), makecontext(3C), ucontext(5).
```

10/89

getdents(2) getdents(2)

#### NAME

getdents – read directory entries and put in a file system independent format SYNOPSIS

#include <sys/dirent.h>

int getdents (int fildes, struct dirent \*buf, size\_t nbyte);

## DESCRIPTION

fildes is a file descriptor obtained from an open(2) or dup(2) system call.

getdents attempts to read *nbyte* bytes from the directory associated with *fildes* and to format them as file system independent directory entries in the buffer pointed to by *buf*. Since the file system independent directory entries are of variable length, in most cases the actual number of bytes returned will be strictly less than *nbyte*. See direct(4) to calculate the number of bytes.

The file system independent directory entry is specified by the direct structure. For a description of this see direct(4).

On devices capable of seeking, getdents starts at a position in the file given by the file pointer associated with *fildes*. Upon return from *getdents*, the file pointer is incremented to point to the next directory entry.

This system call was developed in order to implement the readdir routine [for a description, see directory(3C)], and should not be used for other purposes.

getdents will fail if one or more of the following are true:

EBADF fildes is not a valid file descriptor open for reading.

EFAULT buf points outside the allocated address space.

EINVAL nbyte is not large enough for one directory entry.

ENOENT The current file pointer for the directory is not located at a valid

entry.

ENOLINK fildes points to a remote machine and the link to that machine is

no longer active.

**ENOTDIR** *fildes* is not a directory.

EIO An I/O error occurred while accessing the file system.

### **SEE ALSO**

directory(3C).

dirent(4) in the System Administrator's Reference Manual.

## DIAGNOSTICS

Upon successful completion a non-negative integer is returned indicating the number of bytes actually read. A value of 0 indicates the end of the directory has been reached. If the system call failed, a -1 is returned and errno is set to indicate the error.

getgroups(2) getgroups(2)

### NAME

getgroups, setgroups - get or set supplementary group access list IDs

### **SYNOPSIS**

#include <unistd.h>

int getgroups(int gidsetsize, gid\_t \*grouplist)

int setgroups (int ngroups, const gid t \*grouplist)

### DESCRIPTION

getgroups gets the current supplemental group access list of the calling process and stores the result in the array of group IDs specified by grouplist. This array has gidsetsize entries and must be large enough to contain the entire list. This list cannot be greater than {NGOUPS\_MAX}. If gidsetsize equals 0, getgroups will return the number of groups to which the calling process belongs without modifying the array pointed to by grouplist.

setgroups sets the supplementary group access list of the calling process from the array of group IDs specified by grouplist. The number of entries is specified by ngroups and can not be greater than {NGROUPS\_MAX}. This function may be invoked only by the super-user.

getgroups will fail if:

EINVAL

The value of *gidsetsize* is non-zero and less than the number of supplementary group IDs set for the calling process.

setgroups will fail if:

EINVAL

The value of ngroups is greater than {NGROUPS MAX}.

EPERM

The effective user ID is not super-user.

Either call will fail if:

**EFAULT** 

A referenced part of the array pointed to by *grouplist* is outside of the allocated address space of the process.

## **SEE ALSO**

chown(2), getuid(2), setuid(2), initgroups(3C). groups(1) in the *User's Reference Manual*.

### DIAGNOSTICS

Upon successful completion, getgroups returns the number of supplementary group IDs set for the calling process and setgroups returns the value 0. Otherwise, a value of -1 is returned and errno is set to indicate the error.

getmsg(2) getmsg(2)

```
NAME
```

## **DESCRIPTION**

getmsg retrieves the contents of a message [see intro(2)] located at the stream head read queue from a STREAMS file, and places the contents into user specified buffer(s). The message must contain either a data part, a control part, or both. The data and control parts of the message are placed into separate buffers, as described below. The semantics of each part is defined by the STREAMS module that generated the message.

The function getpmsg does the same thing as getmsg, but provides finer control over the priority of the messages received. Except where noted, all information pertaining to getmsg also pertains to getpmsg.

fd specifies a file descriptor referencing an open stream. ctlptr and dataptr each point to a strbuf structure, which contains the following members:

```
int maxlen;    /* maximum buffer length */
int len;    /* length of data */
char *buf;    /* ptr to buffer */
```

buf points to a buffer in which the data or control information is to be placed, and maxlen indicates the maximum number of bytes this buffer can hold. On return, len contains the number of bytes of data or control information actually received, or 0 if there is a zero-length control or data part, or -1 if no data or control information is present in the message. flagsp should point to an integer that indicates the type of message the user is able to receive. This is described later.

ctlptr is used to hold the control part from the message and dataptr is used to hold the data part from the message. If ctlptr (or dataptr) is NULL or the maxlen field is -1, the control (or data) part of the message is not processed and is left on the stream head read queue. If ctlptr (or dataptr) is not NULL and there is no corresponding control (or data) part of the messages on the stream head read queue, len is set to -1. If the maxlen field is set to 0 and there is a zero-length control (or data) part, that zero-length part is removed from the read queue and len is set to 0. If the maxlen field is set to 0 and there are more than zero bytes of control (or data) information, that information is left on the read queue and len is set to 0. If the maxlen field in ctlptr or dataptr is less than, respectively, the control or data part of the message, maxlen bytes are retrieved. In this case, the remainder of the message is left on the stream head read queue and a non-zero return value is provided, as described below under DIAGNOSTICS.

getmsg(2) getmsg(2)

By default, getmsg processes the first available message on the stream head read queue. However, a user may choose to retrieve only high priority messages by setting the integer pointed by flagsp to RS\_HIPRI. In this case, getmsg processes the next message only if it is a high priority message. If the integer pointed by flagsp is 0, getmsg retrieves any message available on the stream head read queue. In this case, on return, the integer pointed to by flagsp will be set to RS\_HIPRI if a high priority message was retrieved, or 0 otherwise.

For getpmsg, the flags are different. flagsp points to a bitmask with the following mutually-exclusive flags defined: MSG\_HIPRI, MSG\_BAND, and MSG\_ANY. Like getmsg, getpmsg processes the first available message on the stream head read queue. A user may choose to retrieve only high-priority messages by setting the integer pointed to by flagsp to MSG\_HIPRI and the integer pointed to by bandp to 0. In this case, getpmsg will only process the next message if it is a high-priority message. In a similar manner, a user may choose to retrieve a message from a particular priority band by setting the integer pointed to by flagsp to MSG\_BAND and the integer pointed to by bandp to the priority band of interest. In this case, getpmsg will only process the next message if it is in a priority band equal to, or greater than, the integer pointed to by bandp, or if it is a high-priority message. If a user just wants to get the first message off the queue, the integer pointed to by flagsp should be set to MSG\_ANY and the integer pointed to by bandp should be set to 0. On return, if the message retrieved was a high-priority message, the integer pointed to by flagsp will be set to MSG\_HIPRI and the integer pointed to by bandp will be set to 0. Otherwise, the integer pointed to by flagsp will be set to MSG BAND and the integer pointed to by bandp will be set to the priority band of the message.

If O\_NDELAY and O\_NONBLOCK are clear, getmsg blocks until a message of the type specified by <code>flagsp</code> is available on the stream head read queue. If O\_NDELAY or O\_NONBLOCK has been set and a message of the specified type is not present on the read queue, <code>getmsg</code> fails and sets <code>errno</code> to <code>EAGAIN</code>.

If a hangup occurs on the stream from which messages are to be retrieved, getmsg continues to operate normally, as described above, until the stream head read queue is empty. Thereafter, it returns 0 in the len fields of *ctlptr* and *dataptr*.

getmsg or getpmsg will fail if one or more of the following are true:

EAGAIN The O\_NOELLAY or O\_NONBLOCK flag is set, and no messages are available.

EBADF fd is not a valid file descriptor open for reading.

EBADMSG Oueued message to be read is not valid for getmage.

EBADMSG Queued message to be read is not valid for getmsg.

**EFAULT** ctlptr, dataptr, bandp, or flagsp points to a location outside the allocated address space.

cated address space.

EINTR A signal was caught during the getmsg system call.

An illegal value was specified in flagsp, or the stream referenced

by fd is linked under a multiplexor.

getmsg(2) getmsg(2)

ENOSTR A stream is not associated with fd.

getmsg can also fail if a STREAMS error message had been received at the stream head before the call to getmsg. The error returned is the value contained in the STREAMS error message.

### **SEE ALSO**

intro(2), pol1(2), putmsg(2), read(2), write(2).
Programmer's Guide: STREAMS.

## **DIAGNOSTICS**

Upon successful completion, a non-negative value is returned. A value of 0 indicates that a full message was read successfully. A return value of MORECTL indicates that more control information is waiting for retrieval. A return value of MOREDATA indicates that more data are waiting for retrieval. A return value of MORECTL | MOREDATA indicates that both types of information remain. Subsequent getmsg calls retrieve the remainder of the message. However, if a message of higher priority has come in on the stream head read queue, the next call to getmsg will retrieve that higher priority message before retrieving the remainder of the previously received partial message.

getpid (2) getpid (2)

## NAME

getpid, getpgip, getppid, getpgid - get process, process group, and parent
process IDs

## **SYNOPSIS**

```
#include <sys/types.h>
#include <unistd.h>
pid_t getpid(void);
pid_t getpgrp(void);
pid_t getppid(void);
pid_t getppid(pid_t pid);
```

## DESCRIPTION

getpid returns the process ID of the calling process.

getpgrp returns the process group ID of the calling process.

getppid returns the parent process ID of the calling process.

getpgid returns the process group ID of the process whose process ID is equal to pid, or the process group ID of the calling process, if pid is equal to zero.

getpgid will fail if one or more of the following is true:

**EPERM** 

The process whose process ID is equal to *pid* is not in the same session as the calling process, and the implementation does not allow access to the process group ID of that process from the calling process.

**ESRCH** 

There is no process with a process ID equal to pid.

## **SEE ALSO**

exec(2), fork(2), getpid(2), getsid(2), intro(2), setpgid(2), setpgid(2), setpgrp(2), signal(2).

## **DIAGNOSTICS**

Upon successful completion, getpgid returns a process group ID. Otherwise, a value of  $(pid_t) - 1$  is returned and errno is set to indicate the error.

getrlimit(2) getrlimit(2)

### NAME

getrlimit, setrlimit - control maximum system resource consumption
SYNOPSIS

```
#include <sys/time.h>
#include <sys/resource.h>
int getrlimit(int resource, struct rlimit *rlp);
```

int setrlimit(int resource, const struct rlimit \*rlp);

### DESCRIPTION

Limits on the consumption of a variety of system resources by a process and each process it creates may be obtained with getrlimit and set with setrlimit.

Each call to either getrlimit or setrlimit identifies a specific resource to be operated upon as well as a resource limit. A resource limit is a pair of values: one specifying the current (soft) limit, the other a maximum (hard) limit. Soft limits may be changed by a process to any value that is less than or equal to the hard limit. A process may (irreversibly) lower its hard limit to any value that is greater than or equal to the soft limit. Only a process with an effective user ID or superuser can raise a hard limit. Both hard and soft limits can be changed in a single call to setrlimit subject to the constraints described above. Limits may have an infinite value of RLIM\_INFINITY. rlp is a pointer to struct rlimit that includes the following members:

```
rlim_t rlim_cur; /* current (soft) limit */
rlim t rlim max; /* hard limit */
```

rlim\_t is an arithmetic data type to which objects of type int, size\_t, and off\_t can be cast without loss of information.

The possible resources, their descriptions, and the actions taken when current limit is exceeded, are summarized in the table below:

| Resources   | Description                                                                                                    | Action                                                                                                    |
|-------------|----------------------------------------------------------------------------------------------------|----------------------------------------------------------------------------------------------------|
| RLIMIT_CORE | The maximum size of a core file in bytes that may be created by a process. A limit of 0 will prevent the creation of a core file. | The writing of a core file will terminate at this size.                                                                  |
| RLIMIT_CPU  | The maximum amount of CPU time in seconds used by a process.                                                                      | SIGXCPU is sent to the process. If the process is holding or ignoring SIGXCPU, the behavior is scheduling class defined. |
| RLIMIT_DATA | The maximum size of a process's heap in bytes.                                                                                    | brk(2) will fail with errno set to ENOMEM.                                                                               |

| Resources     | Description                                                                                                    | Action                                                                                                    |
|---------------|----------------------------------------------------------------------------------------------------|----------------------------------------------------------------------------------------------------|
| RLIMIT_FSIZE  | The maximum size of a file in bytes that may be created by a process. A limit of 0 will prevent the creation of a file. | SIGXFSZ is sent to the process. If the process is holding or ignoring SIGXFSZ, continued attempts to increase the size of a file beyond the limit will fail with errno set to EFBIG.                                                                       |
| RLIMIT_NOFILE | The maximum number of open file descriptors that the process can have.                                                  | Functions that create new file descriptors will fail with errno set to EMFILE.                                                                                                    |
| RLIMIT_STACK  | The maximum size of a process's stack in bytes. The system will not automatically grow the stack beyond this limit.     | SIGSEGV is sent to the process. If the process is holding or ignoring SIG-SEGV, or is catching SIG-SEGV and has not made arrangements to use an alternate stack [see sigaltstack(2)], the disposition of SIGSEGV will be set to SIG_DFL before it is sent. |
| RLIMIT_VMEM   | The maximum size of a process's mapped address space in bytes.                                                          | brk(2) and mmap(2) functions will fail with errno set to ENOMEM. In addition, the automatic stack growth will fail with the effects outlined above.                                                                                                    |

Because limit information is stored in the per-process information, the shell builtin ulimit must directly execute this system call if it is to affect all future processes created by the shell.

The value of the current limit of the following resources affect these implementation defined constants:

| Limit         | Implementation Defined Constant |
|---------------|---------------------------------|
| RLIMIT_FSIZE  | FCHR MAX                        |
| RLIMIT NOFILE | OPEN MAX                        |

## **RETURN VALUE**

Upon successful completion, the function getrlimit returns a value of 0; otherwise, it returns a value of -1 and sets errno to indicate an error.

## **ERRORS**

Under the following conditions, the functions getrlimit and setrlimit fail and set errno to:

getrlimit(2) getrlimit(2)

EINVAL if an invalid resource was specified; or in a setrlimit call, the new

rlim cur exceeds the new rlim\_max.

EPERM if the limit specified to setrlimit would have raised the maximum

limit value, and the caller is the superuser

## **SEE ALSO**

malloc(3C), open(2), sigaltstack(2), signal(5).

getsid (2) getsid (2)

### NAME

getsid - get session ID

#### **SYNOPSIS**

#include <sys/types.h>
pid t getsid(pid t pid);

## DESCRIPTION

The function getsid returns the session ID of the process whose process ID is equal to *pid*. If *pid* is equal to (pid\_t) 0, getsid returns the session ID of the calling process.

## **RETURN VALUE**

Upon successful completion, the function getsid returns the session ID of the specified process; otherwise, it returns a value of (pid\_t)-1 and sets errno to indicate an error.

### **ERRORS**

Under the following conditions, the function getsid fails and sets errno to:

**EPERM** 

if the process whose process ID is equal to *pid* is not in the same session as the calling process, and the implementation does not allow access to the session ID of that process from the calling process.

ESRCH

if there is no process with a process ID equal to pid.

## **SEE ALSO**

exec(2), fork(2), getpid(2), setpgid(2), setsid(2).

getuid (2) getuid (2)

## NAME

getuid, getegid, getegid – get real user, effective user, real group, and effective group IDs

## **SYNOPSIS**

```
#include <sys/types.h>
#include <unistd.h>
uid_t getuid (void);
uid_t geteuid (void);
gid_t getgid (void);
gid_t getegid (void);
```

# **DESCRIPTION**

getuid returns the real user ID of the calling process.
getgid returns the effective user ID of the calling process.
getgid returns the real group ID of the calling process.
getegid returns the effective group ID of the calling process.

## SEE ALSO

intro(2), setuid(2).

ioctl(2)

### NAME

ioctl - control device

#### SYNOPSIS

#include <unistd.h>

int ioctl (int fildes, int request, ... /\* arg \*/);

### DESCRIPTION

ioctl performs a variety of control functions on devices and STREAMS. For non-STREAMS files, the functions performed by this call are device-specific control functions. request and an optional third argument with varying type are passed to the file designated by fildes and are interpreted by the device driver. This control is not frequently used on non-STREAMS devices, where the basic input/output functions are usually performed through the read(2) and write(2) system calls.

For STREAMS files, specific functions are performed by the ioctl call as described in streamio(7).

fildes is an open file descriptor that refers to a device. request selects the control function to be performed and depends on the device being addressed. arg represents a third argument that has additional information that is needed by this specific device to perform the requested function. The data type of arg depends upon the particular control request, but it is either an int or a pointer to a device-specific data structure.

In addition to device-specific and STREAMS functions, generic functions are provided by more than one device driver, for example, the general terminal interface [see termio(7)].

ioctl fails for any type of file if one or more of the following are true:

**EBADF** fildes is not a valid open file descriptor.

**ENOTTY** fildes is not associated with a device driver that accepts control

functions.

EINTR A signal was caught during the ioctl system call.

ioctl also fails if the device driver detects an error. In this case, the error is passed through ioctl without change to the caller. A particular driver might not have all of the following error cases. Under the following conditions, requests to device drivers may fail and set errno to:

**EFAULT** requires a data transfer to or from a buffer pointed to by

arg, but some part of the buffer is outside the process's allocated

space.

**EINVAL** request or arg is not valid for this device.

EIO Some physical I/O error has occurred.

ENXIO The request and arg are valid for this device driver, but the ser-

vice requested can not be performed on this particular subdevice.

ioctl(2)

ENOLINK

fildes is on a remote machine and the link to that machine is no longer active.

STREAMS errors are described in streamio(7).

# **SEE ALSO**

streamio(7) in the Programmer's Guide: STREAMS. termio(7) in the System Administrator's Reference Manual.

## DIAGNOSTICS

Upon successful completion, the value returned depends upon the device control function, but must be a non-negative integer. Otherwise, a value of -1 is returned and errno is set to indicate the error.

kill(2)

#### NAME

kill - send a signal to a process or a group of processes.

#### **SYNOPSIS**

```
#include <sys/types.h>
#include <signal.h>
int kill (pid t pid, int sig);
```

## **DESCRIPTION**

kill sends a signal to a process or a group of processes. The process or group of processes to which the signal is to be sent is specified by *pid*. The signal that is to be sent is specified by *sig* and is either one from the list given in signal [see signal(5)], or 0. If *sig* is 0 (the null signal), error checking is performed but no signal is actually sent. This can be used to check the validity of *pid*.

The real or effective user ID of the sending process must match the real or saved [from exec(2)] user ID of the receiving process unless the effective user ID of the sending process is superuser, [see intro(2)], or sig is SIGCONT and the sending process has the same session ID as the receiving process.

The process with ID 0 and the process with ID 1 are special processes [see intro(2)] and will be referred to below as proc0 and proc1, respectively.

If pid is greater than 0, sig will be sent to the process whose process ID is equal to pid. pid may equal 1.

If pid is negative but not  $(pid_t)-1$ , sig will be sent to all processes whose process group ID is equal to the absolute value of pid and for which the process has permission to send a signal.

If *pid* is 0, *sig* will be sent to all processes excluding proc0 and proc1 whose process group ID is equal to the process group ID of the sender. Permission is needed to send a signal to process groups.

If pid is (pid\_t)-1 and the effective user ID of the sender is not superuser, sig will be sent to all processes excluding proc0 and proc1 whose real user ID is equal to the effective user ID of the sender.

If pid is (pid\_t)-1 and the effective user ID of the sender is superuser, sig will be sent to all processes excluding proc0 and proc1.

kill will fail and no signal will be sent if one or more of the following are true:

EINVAL sig is not a valid signal number.

EINVAL sig is SIGKILL and pid is (pid\_t) 1 (i.e., pid specifies proc1).

ESRCH No process or process group can be found corresponding to that

specified by pid.

EPERM The user ID of the sending process is not privileged, and its real

or effective user ID does not match the real or saved user ID of the receiving process, and the calling process is not sending

SIGCONT to a process that shares the same session ID.

kill(2)

### SEE ALSO

getpid(2), intro(2), setpgrp(2), signal(2), getsid(2), sigsend(2), sigaction(2).

kill(1) in the User's Reference Manual.

## **NOTES**

sigsend is a more versatile way to send signals to processes. The user is encouraged to use sigsend instead of kill.

# **DIAGNOSTICS**

Upon successful completion, a value of 0 is returned. Otherwise, a value of -1 is returned and errno is set to indicate the error.

Page 2 10/89

link(2) link(2)

#### NAME

link - link to a file

#### **SYNOPSIS**

#include <unistd.h>

int link(const char \*path1, const char \*path2);

### DESCRIPTION

path1 points to a path name naming an existing file. path2 points to a path name naming the new directory entry to be created. Link creates a new link (directory entry) for the existing file and increments its link count by one.

Upon successful completion, link marks for update the st\_ctime field of the file. Also, the st\_ctime and st\_mtime fields of the directory that contains the new entry are marked for update.

link will fail and no link will be created if one or more of the following are true:

EACCES A component of either path prefix denies search permis-

sion.

EACCES The requested link requires writing in a directory with a

mode that denies write permission.

EEXIST The link named by path2 exists.

EFAULT path points outside the allocated address space of the pro-

cess.

EINTR A signal was caught during the link system call.

ELOOP Too many symbolic links were encountered in translating

path.

EMLINK The maximum number of links to a file would be exceeded.

EMULTIHOP Components of path require hopping to multiple remote

machines and file system type does not allow it.

ENAMETOOLONG The length of the path1 or path2 argument exceeds

{PATH\_MAX}, or the length of a path1 or path2 component

exceeds {NAME\_MAX} while \_POSIX\_NO\_TRUNC is in effect.

ENOTDIR A component of either path prefix is not a directory.

ENOENT path1 or path2 is a null path name.

**ENOENT** A component of either path prefix does not exist.

ENOENT The file named by path1 does not exist.

ENOLINK path points to a remote machine and the link to that

machine is no longer active.

ENOSPC the directory that would contain the link cannot be

extended.

EPERM The file named by *path1* is a directory and the effective user

ID is not super-user.

link(2) link(2)

**EROFS** 

The requested link requires writing in a directory on a

read-only file system.

**EXDEV** 

The link named by path2 and the file named by path1 are on different logical devices (file systems).

## SEE ALSO

unlink(2).

## **DIAGNOSTICS**

Upon successful completion, a value of 0 is returned. Otherwise, a value of -1 is returned and errno is set to indicate the error.

Iseek(2) Iseek(2)

#### NAME

1seek - move read/write file pointer

### SYNOPSIS

```
#include <sys/types.h>
#include <unistd.h>
```

off\_t lseek (int fildes, off t offset, int whence);

#### DESCRIPTION

fildes is a file descriptor returned from a creat, open, dup, or fcntl system call. lseek sets the file pointer associated with fildes as follows:

If whence is SEEK\_SET, the pointer is set to offset bytes.

If whence is SEEK\_CUR, the pointer is set to its current location plus offset.

If whence is SEEK\_END, the pointer is set to the size of the file plus offset.

On success, lseek returns the resulting pointer location, as measured in bytes from the beginning of the file. Note that if *fildes* is a remote file descriptor and *offset* is negative, lseek returns the file pointer even if it is negative.

**1seek** allows the file pointer to be set beyond the existing data in the file. If data are later written at this point, subsequent reads in the gap between the previous end of data and the newly written data will return bytes of value 0 until data are written into the gap.

**1seek** fails and the file pointer remains unchanged if one or more of the following are true:

EBADF

fildes is not an open file descriptor.

ESPIPE

fildes is associated with a pipe or fifo.

EINVAL

whence is not SEEK\_SET, SEEK\_CUR, or SEEK\_END. The process

also gets a SIGSYS signal.

EINVAL

fildes is not a remote file descriptor, and the resulting file pointer

would be negative.

Some devices are incapable of seeking. The value of the file pointer associated with such a device is undefined.

#### **SEE ALSO**

creat(2), dup(2), fcnt1(2), open(2).

### **DIAGNOSTICS**

Upon successful completion, a non-negative integer indicating the file pointer value is returned. Otherwise, a value of -1 is returned and errno is set to indicate the error.

memcntl(2) memcntl(2)

#### NAME

```
memcntl - memory management control
```

#### SYNOPSIS

### DESCRIPTION

The function memcnt1 allows the calling process to apply a variety of control operations over the address space identified by the mappings established for the address range [addr, addr + len).

addr must be a multiple of the pagesize as returned by sysconf(3C). The scope of the control operations can be further defined with additional selection criteria (in the form of attributes) according to the bit pattern contained in attr.

The following attributes specify page mapping selection criteria:

SHARED Page is mapped shared. PRIVATE Page is mapped private.

The following attributes specify page protection selection criteria:

PROT\_READ Page can be read.
PROT\_WRITE PROT\_EXEC Page can be executed.

The selection criteria are constructed by an OR of the attribute bits and must match exactly.

In addition, the following criteria may be specified:

PROC\_TEXT process text
PROC\_DATA process data

where PROC\_TEXT specifies all privately mapped segments with read and execute permission, and PROC\_DATA specifies all privately mapped segments with write permission.

Selection criteria can be used to describe various abstract memory objects within the address space on which to operate. If an operation shall not be constrained by the selection criteria, attr must have the value 0.

The operation to be performed is identified by the argument *cmd*. The symbolic names for the operations are defined in <sys/mman.h> as follows:

MC\_LOCK

Lock in memory all pages in the range with attributes attr. A given page may be locked multiple times through different mappings; however, within a given mapping, page locks do not nest. Multiple lock operations on the same address in the same process will all be removed with a single unlock operation. A page locked in one process and mapped in another (or visible through a different mapping in the locking process) is locked in memory as long as the locking process does neither an implicit

memcntl(2) memcntl(2)

> nor explicit unlock operation. If a locked mapping is removed, or a page is deleted through file removal or truncation, an unlock operation is implicitly performed. If a writable MAP\_PRIVATE page in the address range is changed, the lock will be transferred to the private page.

At present arg is unused, but must be 0 to ensure compatibility Tie mapped to real wern

with potential future enhancements.

MC LOCKAS

Lock in memory all pages mapped by the address space with attributes attr. At present addr and len are unused, but must be NULL and 0 respectively, to ensure compatibility with potential future enhancements. arg is a bit pattern built from the flags:

MCL CURRENT MCL FUTURE

Lock current mappings Lock future mappings

The value of arg determines whether the pages to be locked are those currently mapped by the address space, those that will be mapped in the future, or both. If MCL FUTURE is specified, then all mappings subsequently added to the address space will be locked, provided sufficient memory is available.

MC SYNC

Write to their backing storage locations all modified pages in the range with attributes attr. Optionally, invalidate cache copies. The backing storage for a modified MAP SHARED mapping is the file the page is mapped to; the backing storage for a modified MAP PRIVATE mapping is its swap area. arg is a bit pattern built from the flags used to control the behavior of the operation:

MS ASYNC MS SYNC

perform asynchronous writes perform synchronous writes invalidate mappings

MS INVALIDATE

MS\_ASYNC returns immediately once all write operations are

scheduled; with MS\_SYNC the system call will not return until all write operations are completed.

MS INVALIDATE invalidates all cached copies of data in memory, so that further references to the pages will be obtained by the system from their backing storage locations. This operation should be used by applications that require a memory object to be in a known state.

MC UNLOCK

Unlock all pages in the range with attributes attr. At present arg is unused, but must be 0 to ensure compatibility with potential future enhancements.

MC UNLOCKAS

Remove address space memory locks, and locks on all pages in the address space with attributes attr. At present addr, len, and arg are unused, but must be NULL, 0 and 0 respectively, to ensure compatibility with potential future enhancements.

Page 2

10/89

memcntl(2) memcntl(2)

The mask argument must be zero; it is reserved for future use.

Locks established with the lock operations are not inherited by a child process after fork. memcntl fails if it attempts to lock more memory than a system-specific limit.

Due to the potential impact on system resources, all operations, with the exception of MC\_SYNC, are restricted to processes with superuser effective user ID . The memcntl function subsumes the operations of plock and mctl.

### **RETURN VALUE**

Upon successful completion, the function memcntl returns a value of 0; otherwise, it returns a value of -1 and sets errno to indicate an error.

### **ERRORS**

Under the following conditions, the function memcntl fails and sets errno to:

EAGAIN if some or all of the memory identified by the operation could not be locked when MC LOCK or MC LOCKAS is specified.

EBUSY if some or all the addresses in the range [addr, addr + len) are locked and MC SYNC with MS INVALIDATE option is specified.

EINVAL if addr is not a multiple of the page size as returned by sysconf.

if addr and/or len do not have the value 0 when MC\_LOCKAS or MC UNLOCKAS is specified.

EINVAL if arg is not valid for the function specified.

EINVAL if invalid selection criteria are specified in attr.

**ENOMEM** if some or all the addresses in the range [addr, addr + len) are invalid

for the address space of the process or pages not mapped are

specified.

if the process's effective user ID is not superuser and one of

MC\_LOCK, MC\_LOCKAS, MC UNLOCK, MC UNLOCKAS was specified.

#### SEE ALSO

mmap(2), mprotect(2), plock(2), sysconf(2), mlock(3C), mlockall(3C),
msync(3C).

mincore (2) mincore (2)

### NAME

mincore - determine residency of memory pages

### **SYNOPSIS**

#include <unistd.h>
int mincore(caddr t addr, size t len, char \*vec);

### **DESCRIPTION**

mincore returns the primary memory residency status of pages in the address space covered by mappings in the range [addr, addr + len). The status is returned as a character-per-page in the character array referenced by \*vec (which the system assumes to be large enough to encompass all the pages in the address range). The least significant bit of each character is set to 1 to indicate that the referenced page is in primary memory, 0 if it is not. The settings of other bits in each character are undefined and may contain other information in future implementations.

mincore returns residency information that is accurate at an instant in time. Because the system may frequently adjust the set of pages in memory, this information may quickly be outdated. Only locked pages are guaranteed to remain in memory; see memort1(2).

### **RETURN VALUE**

mincore returns 0 on success, -1 on failure.

#### **ERRORS**

mincore fails if:

**EFAULT** \*vec includes an out-of-range or otherwise inaccessible address.

EINVAL addr is not a multiple of the page size as returned by

sysconf(3C).

EINVAL The argument len has a value less than or equal to 0.

ENOMEM Addresses in the range [addr, addr + len) are invalid for the

address space of a process, or specify one or more pages which

are not mapped.

### SEE ALSO

mlock(3C), mmap(2), sysconf(3C).

mkdir(2) mkdir(2)

#### NAME

mkdir - make a directory

### SYNOPSIS

#include <sys/types.h>
#include <sys/stat.h>

int mkdir(const char \*path, mode t mode);

### **DESCRIPTION**

mkdir creates a new directory named by the path name pointed to by path. The mode of the new directory is initialized from mode [see chmod(2) for values of mode]. The protection part of the mode argument is modified by the process's file creation mask [see umask(2)].

The directory's owner ID is set to the process's effective user ID. The directory's group ID is set to the process's effective group ID, or if the S\_ISGID bit is set in the parent directory, then the group ID of the directory is inherited from the parent. The S\_ISGID bit of the new directory is inherited from the parent directory.

If path is a symbolic link, it is not followed.

The newly created directory is empty with the exception of entries for itself (.) and its parent directory (..).

Upon successful completion, mkdir marks for update the st\_atime, st\_ctime and st\_mtime fields of the directory. Also, the st\_ctime and st\_mtime fields of the directory that contains the new entry are marked for update.

mkdir fails and creates no directory if one or more of the following are true:

| EACCES | Either a | a component | of the | path | prefix | denies | search pern | nis- |
|--------|----------|-------------|--------|------|--------|--------|-------------|------|
|        |          |             |        |      |        |        |             |      |

sion or write permission is denied on the parent directory

of the directory to be created.

**EEXIST** The named file already exists.

**EFAULT** path points outside the allocated address space of the pro-

cess.

EIO An I/O error has occurred while accessing the file system.

ELOOP Too many symbolic links were encountered in translating

path.

EMLINK The maximum number of links to the parent directory

would be exceeded.

EMULTIHOP Components of path require hopping to multiple remote

machines and the file system type does not allow it.

ENAMETOOLONG The length of the path argument exceeds {PATH MAX}, or the

length of a path component exceeds {NAME MAX} while

POSIX NO TRUNC is in effect.

mkdir(2) mkdir(2)

ENOENT A component of the path prefix does not exist or is a null

pathname.

ENOLINK path points to a remote machine and the link to that

machine is no longer active.

ENOSPC No free space is available on the device containing the

directory.

ENOTDIR A component of the path prefix is not a directory.

EROFS The path prefix resides on a read-only file system.

# **DIAGNOSTICS**

Upon successful completion, a value of 0 is returned. Otherwise, a value of -1 is returned, and exprno is set to indicate the error.

### SEE ALSO

chmod(2), mknod(2), umask(2), stat(5).

Page 2 10/89

mknod (2) mknod (2)

#### NAME

mknod - make a directory, or a special or ordinary file

### SYNOPSIS

```
#include <sys/types.h>
#include <sys/stat.h>
int mknod(const char *path, mode_t mode, dev_t dev);
```

## **DESCRIPTION**

mknod creates a new file named by the path name pointed to by path. The file type and permissions of the new file are initialized from mode.

The file type is specified in *mode* by the S\_IFMT bits, which must be set to one of the following values:

```
S_IFIFO fifo special
S_IFCHR character special
S_IFDIR directory
S_IFBLK block special
S_IFREG ordinary file
```

The file access permissions are specified in *mode* by the 0007777 bits, and may be constructed by an OR of the following values:

```
S ISUID
           04000
                   Set user ID on execution.
                   Set group ID on execution if # is 7, 5, 3, or 1
S ISGID
           020#0
                   Enable mandatory file/record locking if # is 6, 4, 2, or 0
S ISVTX
           01000
                   Save text image after execution.
SIRWXU
           00700
                   Read, write, execute by owner.
           00400
                   Read by owner.
S IRUSR
           00200
                   Write by owner.
S IWUSR
SIXUSR
           00100
                   Execute (search if a directory) by owner.
           00070
S IRWXG
                   Read, write, execute by group.
           00040
                   Read by group.
S IRGRP
           00020
S IWGRP
                   Write by group.
SIXGRP
           00010
                   Execute by group.
S IRWXO
           00007
                   Read, write, execute (search) by others.
           00004
                   Read by others.
S IROTH
S IWOTH
           00002
                   Write by others
           00001
                   Execute by others.
S IXOTH
```

The owner ID of the file is set to the effective user ID of the process. The group ID of the file is set to the effective group ID of the process. However, if the S\_ISGID bit is set in the parent directory, then the group ID of the file is inherited from the parent. If the group ID of the new file does not match the effective group ID or one of the supplementary group IDs, the S\_ISGID bit is cleared.

The access permission bits of *mode* are modified by the process's file mode creation mask: all bits set in the process's file mode creation mask are cleared [see umask(2)]. If *mode* indicates a block or character special file, *dev* is a configuration-dependent specification of a character or block I/O device. If *mode* does not indicate a block special or character special device, *dev* is ignored. See mkdev(3C).

mknod (2) mknod (2)

mknod may be invoked only by a privileged user for file types other than FIFO special.

If path is a symbolic link, it is not followed.

mknod fails and creates no new file if one or more of the following are true:

EEXIST The named file exists.

EINVAL dev is invalid.

EFAULT path points outside the allocated address space of the pro-

cess.

ELOOP Too many symbolic links were encountered in translating

path.

EMULTIHOP Components of path require hopping to multiple remote

machines and the file system type does not allow it.

ENAMETOOLONG The length of the path argument exceeds {PATH\_MAX}, or the

length of a path component exceeds {NAME MAX} while

POSIX NO TRUNC is in effect.

ENOTDIR A component of the path prefix is not a directory.

ENOENT A component of the path prefix does not exist or is a null

pathname.

EPERM The effective user ID of the process is not super-user.

EROFS The directory in which the file is to be created is located on

a read-only file system.

ENOSPC No space is available.

EINTR A signal was caught during the mknod system call.

ENOLINK path points to a remote machine and the link to that

machine is no longer active.

### **SEE ALSO**

chmod(2), exec(2), umask(2), mkdev(3C), mkfifo(3C), fs(4), stat(5). mkdir(1) in the *User's Reference Manual*.

### **DIAGNOSTICS**

Upon successful completion a value of 0 is returned. Otherwise, a value of -1 is returned and errno is set to indicate the error.

### **NOTES**

If mknod creates a device in a remote directory using Remote File Sharing, the major and minor device numbers are interpreted by the server.

mmap (2) mmap (2)

#### NAME

mmap - map pages of memory

### **SYNOPSIS**

```
#include <sys/types.h>
#include <sys/mman.h>
```

### DESCRIPTION

The function mmap establishes a mapping between a process's address space and a virtual memory object. The format of the call is as follows:

```
pa = mmap (addr, len, prot, flags, fd, off);
```

mmap establishes a mapping between the process's address space at an address pa for len bytes to the memory object represented by the file descriptor fd at offset off for len bytes. The value of pa is an implementation-dependent function of the parameter addr and values of flags, further described below. A successful mmap call returns pa as its result. The address ranges covered by [pa, pa + len) and [off, off + len) must be legitimate for the possible (not necessarily current) address space of a process and the object in question, respectively. mmap cannot grow a file.

The mapping established by mmap replaces any previous mappings for the process's pages in the range [pa, pa + len).

The parameter *prot* determines whether read, write, execute, or some combination of accesses are permitted to the pages being mapped. The protection options are defined in <sys/mman.h> as:

| PROT READ  | Page can be read.         |
|------------|---------------------------|
| PROT WRITE | Page can be written.      |
| PROT EXEC  | Page can be executed.     |
| PROT NONE  | Page can not be accessed. |

Not all implementations literally provide all possible combinations. PROT\_WRITE is often implemented as PROT\_READ|PROT\_WRITE and PROT\_EXEC as PROT\_READ|PROT\_EXEC. However, no implementation will permit a write to succeed where PROT\_WRITE has not been set. The behavior of PROT\_WRITE can be influenced by setting MAP\_PRIVATE in the flags parameter, described below.

The parameter flags provides other information about the handling of the mapped pages. The options are defined in <sys/mman.h> as:

| MAP SHARED  | Share changes.          |
|-------------|-------------------------|
| MAP_PRIVATE | Changes are private.    |
| MAP FIXED   | Interpret addr exactly. |

MAP\_SHARED and MAP\_PRIVATE describe the disposition of write references to the memory object. If MAP\_SHARED is specified, write references will change the memory object. If MAP\_PRIVATE is specified, the initial write reference will create a private copy of the memory object page and redirect the mapping to the copy. Either MAP\_SHARED or MAP\_PRIVATE must be specified, but not both. The mapping type is retained across a fork(2).

mmap(2) mmap(2)

Note that the private copy is not created until the first write; until then, other users who have the object mapped MAP SHARED can change the object.

MAP FIXED informs the system that the value of pa must be addr, exactly. The use of MAP FIXED is discouraged, as it may prevent an implementation from making the most effective use of system resources.

When MAP FIXED is not set, the system uses addr in an implementation-defined manner to arrive at pa. The pa so chosen will be an area of the address space which the system deems suitable for a mapping of len bytes to the specified object. All implementations interpret an addr value of zero as granting the system complete freedom in selecting pa, subject to constraints described below. A nonzero value of addr is taken to be a suggestion of a process address near which the mapping should be placed. When the system selects a value for pa, it will never place a mapping at address 0, nor will it replace any extant mapping, nor map into areas considered part of the potential data or stack segments.

The parameter off is constrained to be aligned and sized according to the value returned by sysconf. When MAP FIXED is specified, the parameter addr must also meet these constraints. The system performs mapping operations over whole pages. Thus, while the parameter len need not meet a size or alignment constraint, the system will include, in any mapping operation, any partial page specified by the range [pa, pa + len).

The system will always zero-fill any partial page at the end of an object. Further, the system will never write out any modified portions of the last page of an object which are beyond its end. References to whole pages following the end of an object will result in the delivery of a SIGBUS signal. SIGBUS signals may also be delivered on various file system conditions, including quota exceeded errors.

## **RETURN VALUE**

On success, map returns the address at which the mapping was placed (pa). On failure it returns (caddr\_t)-1 and sets errno to indicate an error.

### **ERRORS**

Under the following conditions, map fails and sets errno to:

| EAGAIN | The mapping could not be locked in memory.                                                                                                    |
|--------|----------------------------------------------------------------------------------------------------|
| EBADF  | fd is not open.                                                                                                    |
| EACCES | fd is not open for read, regardless of the protection specified, or fd is not open for write and PROT_WRITE was specified for a MAP_SHARED type mapping. |
| ENXIO  | Addresses in the range $[off, off + len)$ are invalid for $fd$ .                                                                                         |
| EINVAL | The arguments addr (if MAP_FIXED was specified) or off are not multiples of the page size as returned by sysconf.                                        |
| EINVAL | The field in flags is invalid (neither MAP_PRIVATE or MAP_SHARED).                                                                                       |
| EINVAL | The argument len has a value less than or equal to 0.                                                                                                    |
| ENODEV | fd refers to an object for which mmap is meaningless, such as a terminal.                                                                                |

Page 2

mmap (2) mmap (2)

ENOMEM

MAP\_FIXED was specified and the range [addr, addr + len) exceeds that allowed for the address space of a process, or MAP\_FIXED was not specified and there is insufficient room in the address space to effect the mapping.

## NOTES

mmap allows access to resources via address space manipulations instead of the read/write interface. Once a file is mapped, all a process has to do to access it is use the data at the address to which the object was mapped. Consider the following pseudo-code:

### SEE ALSO

fcnt1(2), fork(2), lockf(3C), mlockall(3C), mprotect(2), munmap(2), plock(2), sysconf(2).

mount(2) mount(2)

#### NAME

mount - mount a file system

#### SYNOPSIS

### DESCRIPTION

mount requests that a removable file system contained on the block special file identified by spec be mounted on the directory identified by dir. spec and dir are pointers to path names. fstyp is the file system type number. The sysfs(2) system call can be used to determine the file system type number. If both the MS\_DATA and MS\_FSS flag bits of mflag are off, the file system type defaults to the root file system type. Only if either flag is on is fstyp used to indicate the file system type.

If the MS\_DATA flag is set in *mflag* the system expects the *dataptr* and *datalen* arguments to be present. Together they describe a block of file-system specific data at address *dataptr* of length *datalen*. This is interpreted by file-system specific code within the operating system and its format depends on the file system type. If a particular file system type does not require this data, *dataptr* and *datalen* should both be zero. Note that MS\_FSS is obsolete and is ignored if MS\_DATA is also set, but if MS\_FSS is set and MS\_DATA is not, *dataptr* and *datalen* are both assumed to be zero.

After a successful call to mount, all references to the file *dir* refer to the root directory on the mounted file system.

The low-order bit of *mflag* is used to control write permission on the mounted file system: if 1, writing is forbidden; otherwise writing is permitted according to individual file accessibility.

mount may be invoked only by the super-user. It is intended for use only by the mount utility.

mount fails if one or more of the following are true:

| EBUSY dir is currently mounted on is someone's current wor | EBUSY | dir is current | ly mounted on | is someone's | current worki |
|------------------------------------------------------------|-------|----------------|---------------|--------------|---------------|
|------------------------------------------------------------|-------|----------------|---------------|--------------|---------------|

directory, or is otherwise busy.

EBUSY The device associated with *spec* is currently mounted.

EBUSY There are no more mount table entries.

EFAULT spec, dir, or datalen points outside the allocated address space

of the process.

EINVAL The super block has an invalid magic number or the *fstyp* is

invalid.

ELOOP Too many symbolic links were encountered in translating

spec or dir.

ENAMETOOLONG The length of the path argument exceeds {PATH MAX}, or the

length of a path component exceeds {NAME MAX} while

POSIX NO TRUNC is in effect.

mount(2) mount(2)

ENAMETOOLONG The length of the path argument exceeds {PATH\_MAX}, or the

length of a path component exceeds {NAME\_MAX} while

POSIX NO TRUNC is in effect.

**ENOENT** None of the named files exists or is a null pathname.

ENOTDIR A component of a path prefix is not a directory.

The effective user ID is not super-user.

EREMOTE spec is remote and cannot be mounted.

ENOLINK path points to a remote machine and the link to that

machine is no longer active.

EMULTIHOP Components of path require hopping to multiple remote

machines and the file system type does not allow it.

**ENOTBLK** spec is not a block special device.

ENXIO The device associated with spec does not exist.

**ENOTDIR** *dir* is not a directory.

EROFS spec is write protected and mflag requests write permission.

ENOSPC The file system state in the super-block is not FSOKAY and

mflag requests write permission.

### **SEE ALSO**

sysfs(2), umount(2).

mount(1M), fs(4) in the System Administrator's Reference Manual.

### **DIAGNOSTICS**

Upon successful completion a value of 0 is returned. Otherwise, a value of -1 is returned and errno is set to indicate the error.

Page 2 10/89

mprotect (2) mprotect (2)

#### NAME

mprotect - set protection of memory mapping

#### **SYNOPSIS**

```
#include <sys/types.h>
#include <sys/mman.h>
int mprotect(caddr_t addr, size t len, int prot);
```

### DESCRIPTION

The function morotect changes the access protections on the mappings specified by the range [addr, addr + len) to be that specified by prot. Legitimate values for prot are the same as those permitted for mmap and are defined in <sys/mman.h> as:

```
PROT_READ /* page can be read */
PROT_WRITE /* page can be written */
PROT_EXEC /* page can be executed */
PROT_NONE /* page can not be accessed */
```

### **RETURN VALUE**

Upon successful completion, the function morotect returns a value of 0; otherwise, it returns a value of -1 and sets errno to indicate an error.

### **ERRORS**

Under the following conditions, the function morotect fails and sets errno to:

EACCES if *prot* specifies a protection that violates the access permission the process has to the underlying memory object.

EAGAIN if prot specifies PROT\_WRITE over a MAP\_PRIVATE mapping and there are insufficient memory resources to reserve for locking the private

page.

EINVAL if addr is not a multiple of the page size as returned by sysconf.

The argument len has a value less than or equal to 0.

ENOMEM if addresses in the range [addr, addr + len) are invalid for the address space of a process, or specify one or more pages which are not

mapped.

When mprotect fails for reasons other than EINVAL, the protections on some of the pages in the range [addr, addr + len) may have been changed. If the error occurs on some page at addr2, then the protections of all whole pages in the range [addr, addr2] will have been modified.

#### SEE ALSO

memcnt1(2), mmap(2), plock(2), mlock(3C), mlockal1(3C), sysconf(3C).

msgctl(2) msgctl(2)

#### NAME

msqctl - message control operations

### SYNOPSIS

```
#include <sys/types.h>
#include <sys/ipc.h>
#include <sys/msg.h>
```

int msgctl(int msqid, int cmd, .../\* struct msqid\_ds \*buf \*/);

## **DESCRIPTION**

msgctl provides a variety of message control operations as specified by *cmd*. The following *cmd*s are available:

Place the current value of each member of the data structure associated with *msqid* into the structure pointed to by *buf*. The contents of

this structure are defined in intro(2).

Set the value of the following members of the data structure associated with *msqid* to the corresponding value found in the structure pointed to by *buf*:

msg\_perm.uid
msg\_perm.gid
msg\_perm.mode /\* only access permission bits \*/
msg\_qbytes

This *cmd* can only be executed by a process that has an effective user ID equal to either that of super user, or to the value of msg\_perm.cuid or msg\_perm.uid in the data structure associated with *msqid*. Only super user can raise the value of msg\_qbytes.

IPC RMID

Remove the message queue identifier specified by *msqid* from the system and destroy the message queue and data structure associated with it. This *cmd* can only be executed by a process that has an effective user ID equal to either that of super user, or to the value of msg\_perm.cuid or msg\_perm.uid in the data structure associated with *msqid*.

msgctl fails if one or more of the following are true:

EACCES cmd is IPC\_STAT and operation permission is denied to the cal-

ling process [see intro(2)].

**EFAULT** buf points to an illegal address.

**EINVAL** msqid is not a valid message queue identifier.

EINVAL cmd is not a valid command.

EINVAL cmd is IPC\_SET and msg\_perm.uid or msg\_perm.gid is not

valid.

EOVERFLOW cmd is IPC\_STAT and uid or gid is too large to be stored in the

structure pointed to by buf.

msgctl(2) msgctl(2)

EPERM cmd is IPC\_RMID or IPC\_SET. The effective user ID of the calling

process is not that of super user, or the value of msg perm.cuid or msg perm.uid in the data structure associated with msqid.

EPERM cmd is IPC\_SET, an attempt is being made to increase to the

value of msg\_qbytes, and the effective user ID of the calling

process is not that of super user.

### SEE ALSO

intro(2), msgget(2), msgop(2).

### **DIAGNOSTICS**

Upon successful completion, a value of 0 is returned. Otherwise, a value of -1 is returned and errno is set to indicate the error.

Page 2

msgget (2) msgget (2)

### NAME

msgget - get message queue

### SYNOPSIS

```
#include <sys/types.h>
#include <sys/ipc.h>
#include <sys/msg.h>
int msqqet(key t key, int msqflg);
```

### DESCRIPTION

magget returns the message queue identifier associated with key.

A message queue identifier and associated message queue and data structure [see intro(2)] are created for *key* if one of the following are true:

```
key is IPC PRIVATE.
```

key does not already have a message queue identifier associated with it, and (msgflg&IPC CREAT) is true.

On creation, the data structure associated with the new message queue identifier is initialized as follows:

msg\_perm.cuid, msg\_perm.uid, msg\_perm.cgid, and msg\_perm.gid are set to the effective user ID and effective group ID, respectively, of the calling process.

The low-order 9 bits of msg\_perm.mode are set to the low-order 9 bits of msgflg.

msg\_qnum, msg\_lspid, msg\_lrpid, msg\_stime, and msg\_rtime are set to 0.

msg ctime is set to the current time.

msq abytes is set to the system limit.

magget fails if one or more of the following are true:

EACCES A message queue identifier exists for

A message queue identifier exists for key, but operation permission [see intro(2)] as specified by the low-order 9 bits of msgflg

would not be granted.

ENOENT A message queue identifier does not exist for key and

(msgflg&IPC CREAT) is false.

ENOSPC A message queue identifier is to be created but the system-

imposed limit on the maximum number of allowed message

queue identifiers system wide would be exceeded.

EEXIST A message queue identifier exists for key but (msgflg&IPC CREAT)

and (msgflg&IPC EXCL) are both true.

### SEE ALSO

intro(2), msqct1(2), msqop(2), stdipc(3C).

## **DIAGNOSTICS**

Upon successful completion, a non-negative integer, namely a message queue identifier, is returned. Otherwise, a value of -1 is returned and errno is set to indicate the error.

msgop(2) msgop(2)

### NAME

```
msgop: msgsnd, msgrcv - message operations
```

#### SYNOPSIS

#### DESCRIPTION

msgsnd sends a message to the queue associated with the message queue identifier specified by msqid. msgp points to a user defined buffer that must contain first a field of type long integer that will specify the type of the message, and then a data portion that will hold the text of the message. The following is an example of members that might be in a user defined buffer.

```
long mtype;  /* message type */
char mtext[]; /* message text */
```

mtype is a positive integer that can be used by the receiving process for message selection. mtext is any text of length msgsz bytes. msgsz can range from 0 to a system imposed maximum.

msgflg specifies the action to be taken if one or more of the following are true:

The number of bytes already on the queue is equal to msg\_qbytes [see intro(2)].

The total number of messages on all queues system-wide is equal to the system-imposed limit.

These actions are as follows:

If (msgflg&IPC\_NOWAIT) is true, the message is not sent and the calling process returns immediately.

If (msgflg&IPC\_NOWAIT) is false, the calling process suspends execution until one of the following occurs:

The condition responsible for the suspension no longer exists, in which case the message is sent.

msqid is removed from the system [see msgctl(2)]. When this occurs, errno is set to EIDRM, and a value of -1 is returned.

The calling process receives a signal that is to be caught. In this case the message is not sent and the calling process resumes execution in the manner prescribed in signal(2).

msgsnd fails and sends no message if one or more of the following are true:

msgop(2) msgop(2)

EINVAL msqid is not a valid message queue identifier.

EACCES Operation permission is denied to the calling process [see

intro(2)].

EINVAL mtype is less than 1.

EAGAIN The message cannot be sent for one of the reasons cited above

and (msgflg&IPC NOWAIT) is true.

EINVAL msgsz is less than zero or greater than the system-imposed limit.

**EFAULT** msgp points to an illegal address.

Upon successful completion, the following actions are taken with respect to the data structure associated with msqid [see intro (2)].

msg qnum is incremented by 1.

msg lspid is set to the process ID of the calling process.

msg stime is set to the current time.

msgrcv reads a message from the queue associated with the message queue identifier specified by msqid and places it in the user defined structure pointed to by msgp. The structure must contain a message type field followed by the area for the message text (see the structure mymsg above). mtype is the received message's type as specified by the sending process. mtext is the text of the message. msgsz specifies the size in bytes of mtext. The received message is truncated to msgsz bytes if it is larger than msgsz and (msgflgeMsg\_NOERROR) is true. The truncated part of the message is lost and no indication of the truncation is given to the calling process.

msgtyp specifies the type of message requested as follows:

If msgtyp is 0, the first message on the queue is received.

If msgtyp is greater than 0, the first message of type msgtyp is received.

If msgtyp is less than 0, the first message of the lowest type that is less than or equal to the absolute value of msgtyp is received.

msgflg specifies the action to be taken if a message of the desired type is not on the queue. These are as follows:

If (msgflg&IPC\_NOWAIT) is true, the calling process returns immediately with a return value of -1 and sets errno to ENOMSG.

If (msgflg&IPC\_NOWAIT) is false, the calling process suspends execution until one of the following occurs:

A message of the desired type is placed on the queue.

msqid is removed from the system. When this occurs, errno is set to EIDRM, and a value of -1 is returned.

The calling process receives a signal that is to be caught. In this case a message is not received and the calling process resumes execution in the manner prescribed in signal(2).

Page 2 10/89

msgop(2) msgop(2)

msgrcv fails and receives no message if one or more of the following are true:

EINVAL msqid is not a valid message queue identifier.

EACCES Operation permission is denied to the calling process.

EINVAL msgsz is less than 0.

E2BIG The length of mtext is greater than msgsz and

(msgflg&MSG NOERROR) is false.

ENOMSG The queue does not contain a message of the desired type and

(msgtyp&IPC\_NOWAIT) is true.

EFAULT msgp points to an illegal address.

Upon successful completion, the following actions are taken with respect to the data structure associated with *msqid* [see intro (2)].

msg\_qnum is decremented by 1.

msg\_lrpid is set to the process ID of the calling process.

msg\_rtime is set to the current time.

### SEE ALSO

intro(2), msgctl(2), msgget(2), signal(2).

### **DIAGNOSTICS**

If msgsnd or msgrcv return due to the receipt of a signal, a value of -1 is returned to the calling process and errno is set to EINTR. If they return due to removal of msqid from the system, a value of -1 is returned and errno is set to EIDRM.

Upon successful completion, the return value is as follows:

msgsnd returns a value of 0.

msgrcv returns the number of bytes actually placed into mtext.

Otherwise, a value of -1 is returned and errno is set to indicate the error.

munmap (2) munmap (2)

### NAME

munmap - unmap pages of memory.

### **SYNOPSIS**

```
#include <sys/types.h>
#include <sys/mman.h>
int munmap(caddr_t addr, size_t len);
```

### **DESCRIPTION**

The function munmap removes the mappings for pages in the range [addr, addr + len). Further references to these pages will result in the delivery of a SIGSEGV signal to the process.

The function mmap often performs an implicit munmap.

### **RETURN VALUE**

Upon successful completion, the function munmap returns a value of 0; otherwise, it returns a value of -1 and sets errno to indicate an error.

#### **ERRORS**

Under the following conditions, the function munmap fails and sets errno to:

EINVAL if addr is not a multiple of the page size as returned by sysconf.

EINVAL if addresses in the range [addr, addr + len) are outside the valid

range for the address space of a process.

EINVAL The argument len has a value less than or equal to 0.

### SEE ALSO

mmap(2), sysconf(3C).

nice (2)

#### NAME

nice - change priority of a time-sharing process

### **SYNOPSIS**

#include <unistd.h>

int nice(int incr);

### DESCRIPTION

nice allows a process in the time-sharing scheduling class to change its priority. The priocntl system call is a more general interface to scheduler functions.

nice adds the value of *incr* to the nice value of the calling process. A process's nice value is a non-negative number for which a more positive value results in lower CPU priority.

A maximum nice value of 39 and a minimum nice value of 0 are imposed by the system. (The default nice value is 20.) Requests for values above or below these limits result in the nice value being set to the corresponding limit.

**EPERM** 

nice fails and does not change the nice value if *incr* is negative or greater than 39 and the effective user ID of the calling process is not super-user.

EINVAL

nice fails if called by a process in a scheduling class other than time-sharing.

### SEE ALSO

exec(2), priocnt1(2).

nice(1) in the User's Reference Manual.

#### DIAGNOSTICS

Upon successful completion, nice returns the new nice value minus 20. Otherwise, a value of -1 is returned and errno is set to indicate the error.

open(2) open(2)

#### NAME

open - open for reading or writing

### SYNOPSIS

#include <sys/types.h>
#include <sys/stat.h>
#include <fcntl.h>

int open (const char \*path, int oflag, ... /\* mode\_t mode \*/);

### DESCRIPTION

path points to a path name naming a file. open opens a file descriptor for the named file and sets the file status flags according to the value of oflag. oflag values are constructed by OR-ing Flags from the following list (only one of the first three flags below may be used):

O\_RDONLY Open for reading only.
O\_WRONLY Open for writing only.

O\_RDWR Open for reading and writing.

# O NDELAY or O NONBLOCK

These flags may affect subsequent reads and writes [see read(2) and write(2)]. If both O\_NDELAY and O\_NONBLOCK are set, O\_NONBLOCK will take precedence.

When opening a FIFO with O\_RDONLY or O\_WRONLY set:

If O NDELAY or O NONBLOCK is set: An open for reading-only will return without delay; an open for writing-only will return an error if no process currently has the file open for reading.

If O NDELAY and O NONBLOCK are clear: An open for reading-only will block until a process opens the file for writing; an open for writing-only will block until a process opens the file for reading.

When opening a file associated with a terminal line:

If O NDELAY or O NONBLOCK is set: The open will return without waiting for the device to be ready or available; subsequent behavior of the device is device specific.

If O NDELAY and O NONBLOCK are clear: The open will block until the device is ready or available.

O\_APPEND If set, the file pointer will be set to the end of the file prior to each write.

When opening a regular file, this flag affects subsequent writes. If set, each write(2) will wait for both the file data and file status to be physically updated.

If set and the file is a terminal, the terminal will not be allocated as the calling process's controlling terminal.

?

O NOCTTY

O SYNC

so, if a NODELAY, road in I romediately come back + tell you if input?

10/89

O\_CREAT

If the file exists, this flag has no effect, except as noted under O\_EXCL below. Otherwise, the file is created and the owner ID of the file is set to the effective user ID of the process, the group ID of the file is set to the effective group ID of the process, or if the S\_ISGID bit is set in the directory in which the file is being created, the file's group ID is set to the group ID of its parent directory. If the group ID of the new file does not match the effective group ID or one of the supplementary groups IDs, the S\_ISGID bit is cleared. The access permission bits of the file mode are set to the value of *mode*, modified as follows [see creat(2)]:

All bits set in the file mode creation mask of the process are cleared [see umask(2)].

The "save text image after execution bit" of the mode is cleared [see chmod(2)].

O TRUNC

If the file exists, its length is truncated to 0 and the mode and owner are unchanged. O\_TRUNC has no effect on FIFO special files or directories.

O EXCL

If O\_EXCL and O\_CREAT are set, open will fail if the file exists. The check for the existence of the file and the creation of the file if it does not exist is atomic with respect to other processes executing open naming the same filename in the same directory with O\_EXCL and O\_CREAT set.

When opening a STREAMS file, oflag may be constructed from O\_NDELAY or O\_NONBLOCK OR-ed with either O\_RDONLY, O\_WRONLY, or O\_RDWR. Other flag values are not applicable to STREAMS devices and have no effect on them. The values of O\_NDELAY and O\_NONBLOCK affect the operation of STREAMS drivers and certain system calls [see read(2), getmsg(2), putmsg(2), and write(2)]. For drivers, the implementation of O\_NDELAY and O\_NONBLOCK is device specific. Each STREAMS device driver may treat these options differently.

When open is invoked to open a named stream, and the connld module [see connld(7)] has been pushed on the pipe, open blocks until the server process has issued an I\_RECVFD ioctl [see streamio(7)] to receive the file descriptor.

If path is a symbolic link and O\_CREAT and O\_EXCL are set, the link is not followed.

The file pointer used to mark the current position within the file is set to the beginning of the file.

The new file descriptor is the lowest numbered file descriptor available and is set to remain open across exec system calls [see fcnt1(2)].

Certain flag values can be set following open as described in fcnt1(2).

If O\_CREAT is set and the file did not previously exist, upon successful completion open marks for update the st\_atime, st\_ctime and st\_mtime fields of the file and the st\_ctime and st\_mtime fields of the parent directory.

open(2) open(2)

If O\_TRUNC is set and the file did previously exist, upon successful completion open marks for update the st\_ctime and st\_mtime fields of the file.

The named file is opened unless one or more of the following are true:

EACCES The file does not exist and write permission is denied by

the parent directory of the file to be created.

EACCES O\_TRUNC is specified and write permission is denied

**EACCES** A component of the path prefix denies search permission.

**EACCES** of lag permission is denied for an existing file.

EAGAIN The file exists, mandatory file/record locking is set, and

there are outstanding record locks on the file [see chmod(2)].

EEXIST O CREAT and O EXCL are set, and the named file exists.

**EFAULT** path points outside the allocated address space of the pro-

cess.

EINTR A signal was caught during the open system call.

EIO A hangup or error occurred during the open of the

STREAMS-based device.

EISDIR The named file is a directory and oflag is write or

read/write.

ELOOP Too many symbolic links were encountered in translating

path.

**EMFILE** The process has too many open files [see getrlimit(2)].

**EMULTIHOP** Components of path require hopping to multiple remote

machines and the file system does not allow it.

ENAMETOOLONG The length of the path argument exceeds {PATH MAX}, or the

length of a path component exceeds {NAME MAX} while

{ POSIX NO TRUNC} is in effect.

**ENFILE** The system file table is full.

ENOENT O CREAT is not set and the named file does not exist.

ENOENT O CREAT is set and a component of the path prefix does not

exist or is the null pathname.

ENOLINK path points to a remote machine, and the link to that

machine is no longer active.

**ENOMEM** The system is unable to allocate a send descriptor.

ENOSPC O CREAT and O EXCL are set, and the file system is out of

inodes.

ENOSPC O CREAT is set and the directory that would contain the file

cannot be extended.

| ENOSR   | Unable to allocate a stream.                                                                                                  |
|---------|----------------------------------------------------------------------------------------------------|
| ENOTDIR | A component of the path prefix is not a directory.                                                                            |
| ENXIO   | The named file is a character special or block special file, and the device associated with this special file does not exist. |
| ENXIO   | O_NDELAY or O_NONBLOCK is set, the named file is a FIFO, O_WRONLY is set, and no process has the file open for reading        |

**ENXIO** A STREAMS module or driver open routine failed.

The named file resides on a read-only file system and either **EROFS** 

O\_WRONLY, O\_RDWR, O\_CREAT, or O\_TRUNC is set in oflag (if the file does not exist).

**ETXTBSY** 

The file is a pure procedure (shared text) file that is being executed and oflag is write or read/write.

### **SEE ALSO**

intro(2), chmod(2), close(2), creat(2), dup(2), exec(2), fcntl(2), getrlimit(2), lseek(2), read(2), getmsg(2), putmsg(2), stat(2), umask(2), write(2), stat(5).

## **DIAGNOSTICS**

Upon successful completion, the file descriptor is returned. Otherwise, a value of -1 is returned and errno is set to indicate the error.

pause (2) pause (2)

### NAME

pause - suspend process until signal

### **SYNOPSIS**

#include <unistd.h>
int pause(void);

## **DESCRIPTION**

pause suspends the calling process until it receives a signal. The signal must be one that is not currently set to be ignored by the calling process.

If the signal causes termination of the calling process, pause does not return.

If the signal is caught by the calling process and control is returned from the signal-catching function [see signal(2)], the calling process resumes execution from the point of suspension; with a return value of -1 from pause and errno set to EINTR.

### SEE ALSO

alarm(2), kill(2), signal(2), sigpause(2), wait(2).

pipe(2)

### NAME

pipe - create an interprocess channel

#### SYNOPSIS

#include <unistd.h>

int pipe(int fildes[2]);

### DESCRIPTION

pipe creates an I/O mechanism called a pipe and returns two file descriptors, fildes[0] and fildes[1]. The files associated with fildes[0] and fildes[1] are streams and are both opened for reading and writing. The O\_NDELAY and O\_NONBLOCK flags are cleared.

A read from fildes [0] accesses the data written to fildes [1] on a first-in-first-out (FIFO) basis and a read from fildes [1] accesses the data written to fildes [0] also on a FIFO basis.

The FD\_CLOEXEC flag will be clear on both file descriptors.

Upon successful completion pipe marks for update the st\_atime, st\_ctime, and st\_mtime fields of the pipe.

pipe fails if:

EMFILE

If {OPEN\_MAX}-1 or more file descriptors are currently open for

this process.

ENFILE

A file table entry could not be allocated.

### **SEE ALSO**

fcnt1(2), getmsg(2), pol1(2), putmsg(2), read(2), write(2), streamio(7).
sh(1) in the User's Reference Manual.

### DIAGNOSTICS

Upon successful completion, a value of 0 is returned. Otherwise, a value of -1 is returned and errno is set to indicate the error.

## **NOTES**

Since a pipe is bi-directional, there are two separate flows of data. Therefore, the size (st\_size) returned by a call to fstat(2) with argument fildes[0] or fildes[1] is the number of bytes available for reading from fildes[0] or fildes[1] respectively. Previously, the size (st\_size) returned by a call to fstat() with argument fildes[1] (the write-end) was the number of bytes available for reading from fildes[0] (the read-end).

plock(2) plock(2)

### NAME

plock - lock into memory or unlock process, text, or data

## **SYNOPSIS**

```
#include <sys/lock.h>
int plock(int op);
```

### DESCRIPTION

plock allows the calling process to lock into memory or unlock its text segment (text lock), its data segment (data lock), or both its text and data segments (process lock). Locked segments are immune to all routine swapping. The effective user ID of the calling process must be super-user to use this call. plock performs the function specified by op:

PROCLOCK Lock text and data segments into memory (process lock).

TXTLOCK Lock text segment into memory (text lock).

DATLOCK Lock data segment into memory (data lock).

UNLOCK Remove locks.

plock fails and does not perform the requested operation if one or more of the following are true:

**EPERM** The effective user ID of the calling process is not super-user.

EINVAL op is equal to PROCLOCK and a process lock, a text lock, or a data

lock already exists on the calling process.

EINVAL op is equal to TXTLOCK and a text lock, or a process lock already

exists on the calling process.

EINVAL op is equal to DATLOCK and a data lock, or a process lock already

exists on the calling process.

ep is equal to UNLOCK and no lock exists on the calling process.

**EAGAIN** Not enough memory.

#### SEE ALSO

exec(2), exit(2), fork(2), memcntl(2).

## **DIAGNOSTICS**

Upon successful completion, a value of 0 is returned to the calling process. Otherwise, a value of -1 is returned and errno is set to indicate the error.

## **NOTES**

memcnt1 is the preferred interface to process locking.

poll(2)

## NAME

poll - input/output multiplexing

#### **SYNOPSIS**

```
#include <stropts.h>
#include <poll.h>
```

int poll(struct poll \*fds, size t nfds, int timeout);

## **DESCRIPTION**

poll provides users with a mechanism for multiplexing input/output over a set of file descriptors that reference open files. poll identifies those files on which a user can send or receive messages, or on which certain events have occurred.

fds specifies the file descriptors to be examined and the events of interest for each file descriptor. It is a pointer to an array with one element for each open file descriptor of interest. The array's elements are pollfd structures, which contain the following members:

fd specifies an open file descriptor and events and revents are bitmasks constructed by an OR of any combination of the following event flags:

POLLIN Data other than high priority data may be read without blocking.

For STREAMS, this flag is set even if the message is of zero

length.

POLLRDNORM Normal data (priority band = 0) may be read without blocking.

For STREAMS, this flag is set even if the message is of zero

length.

POLLRDBAND Data from a non-zero priority band may be read without block-

ing For STREAMS, this flag is set even if the message is of zero

length.

POLLPRI High priority data may be received without blocking. For

STREAMS, this flag is set even if the message is of zero length.

POLLOUT Normal data may be written without blocking.

POLLWRNORM The same as POLLOUT.

POLLWRBAND Priority data (priority band > 0) may be written. This event only

examines bands that have been written to at least once.

POLLMSG An M SIG or M PCSIG message containing the SIGPOLL signal

has reached the front of the stream head read queue.

POLLERR An error has occurred on the device or stream. This flag is only

valid in the revents bitmask; it is not used in the events field.

POLLHUP A hangup has occurred on the stream. This event and POLLOUT

are mutually exclusive; a stream can never be writable if a hangup has occurred. However, this event and POLLIN, POLLRDNORM, POLLRDBAND, or POLLPRI are not mutually

poll(2) poll(2)

exclusive. This flag is only valid in the revents bitmask; it is not used in the events field.

POLLNVAL

The specified fd value does not belong to an open file. This flag is only valid in the revents field; it is not used in the events field.

For each element of the array pointed to by fds, poll examines the given file descriptor for the event(s) specified in events. The number of file descriptors to be examined is specified by nfds.

If the value fd is less than zero, events is ignored and revents is set to 0 in that entry on return from poll .

The results of the poll query are stored in the revents field in the pollfd structure. Bits are set in the revents bitmask to indicate which of the requested events are true. If none are true, none of the specified bits are set in revents when the poll call returns. The event flags POLLHUP, POLLERR, and POLLNVAL are always set in revents if the conditions they indicate are true; this occurs even though these flags were not present in events.

If none of the defined events have occurred on any selected file descriptor, poll waits at least *timeout* milliseconds for an event to occur on any of the selected file descriptors. On a computer where millisecond timing accuracy is not available, *timeout* is rounded up to the nearest legal value available on that system. If the value *timeout* is 0, poll returns immediately. If the value of *timeout* is INFTIM (or -1), poll blocks until a requested event occurs or until the call is interrupted. poll is not affected by the O NDELAY and O NONBLOCK flags.

poll fails if one or more of the following are true:

**EAGAIN** Allocation of internal data structures failed, but the request may

be attempted again.

**EFAULT** Some argument points outside the allocated address space.

EINTR A signal was caught during the poll system call.

EINVAL The argument nfds is greater than {OPEN MAX}.

## SEE ALSO

intro(2), getmsg(2), getrlimit(2), putmsg(2), read(2), write(2)
Programmer's Guide: STREAMS

### DIAGNOSTICS

Upon successful completion, a non-negative value is returned. A positive value indicates the total number of file descriptors that has been selected (i.e., file descriptors for which the revents field is non-zero). A value of 0 indicates that the call timed out and no file descriptors have been selected. Upon failure, a value of -1 is returned and errno is set to indicate the error.

Page 2 10/89

priocntl(2) priocntl(2)

#### NAME

priocntl - process scheduler control

### **SYNOPSIS**

```
#include <sys/types.h>
#include <sys/priocntl.h>
#include <sys/rtpriocntl.h>
#include <sys/tspriocntl.h>
```

long priocntl(idtype\_t idtype, id\_t id, int cmd, ... /\* arg \*/);

## DESCRIPTION

priocntl provides for control over the scheduling of active processes.

Processes fall into distinct classes with a separate scheduling policy applied to each class. The two classes currently supported are the real-time class and the time-sharing class. The characteristics of these classes are described under the corresponding headings below. The class attribute of a process is inherited across the fork and exec(2) system calls. priocnt1 can be used to dynamically change the class and other scheduling parameters associated with a running process or set of processes given the appropriate permissions as explained below.

In the default configuration, a runnable real-time process runs before any other process. Therefore, inappropriate use of real-time processes can have a dramatic negative impact on system performance.

priocntl provides a interface for specifying a process or set of processes to which the system call is to apply. The priocntlset system call provides the same functions as priocntl, but allows a more general interface for specifying the set of processes to which the system call is to apply.

For priocnt1, the *idtype* and *id* arguments are used together to specify the set of processes. The interpretation of *id* depends on the value of *idtype*. The possible values for *idtype* and corresponding interpretations of *id* are as follows:

| P_PID | id is a process ID specifying a single process to which the priocntl |
|-------|----------------------------------------------------------------------|
|       | system call is to apply.                                             |

- P\_PPID id is a parent process ID. The priocntl system call applies to all processes with the specified parent process ID.
- P\_PGID id is a process group ID. The priocnt1 system call applies to all processes in the specified process group.
- P\_SID id is a session ID. The priocnt1 system call applies to all processes in the specified session.
- P\_CID id is a class ID (returned by priocntl PC\_GETCID as explained below). The priocntl system call applies to all processes in the specified class.
- P\_UID id is a user ID. The priocnt1 system call applies to all processes with this effective user ID.

priocnti(2) priocnti(2)

P\_GID id is a group ID. The priocnt1 system call applies to all processes with this effective group ID.

P\_ALL The priocnt1 system call applies to all existing processes. The value of *id* is ignored. The permission restrictions described below still apply.

An *id* value of P\_MYID can be used in conjunction with the *idtype* value to specify the calling process's process ID, parent process ID, process group ID, session ID, class ID, user ID, or group ID.

In order to change the scheduling parameters of a process (using the PC\_SETPARMS command as explained below) the real or effective user ID of the process calling priocntl must match the real or effective user ID of the receiving process or the effective user ID of the calling process must be super-user. These are the minimum permission requirements enforced for all classes. An individual class may impose additional permissions requirements when setting processes to that class and/or when setting class-specific scheduling parameters.

A special sys scheduling class exists for the purpose of scheduling the execution of certain special system processes (such as the swapper process). It is not possible to change the class of any process to sys. In addition, any processes in the sys class that are included in a specified set of processes are disregarded by priocntl. For example, an *idtype* of P\_UID and an *id* value of zero would specify all processes with a user ID of zero except processes in the sys class and (if changing the parameters using PC\_SETPARMS) the init process.

The init process is a special case. In order for a priocntl call to change the class or other scheduling parameters of the init process (process ID 1), it must be the only process specified by *idtype* and *id*. The init process may be assigned to any class configured on the system, but the time-sharing class is almost always the appropriate choice. (Other choices may be highly undesirable; see the *System Administrator's Guide* for more information.)

The data type and value of arg are specific to the type of command specified by cmd.

The following structure is used by the PC\_GETCID and PC\_GETCLINFO commands.

```
typedef struct {
```

pc\_cid is a class ID returned by priocntl PC\_GETCID. pc\_clname is a buffer of size PC\_CLNMSZ (defined in <sys/priocntl.h>) used to hold the class name (RT for real-time or TS for time-sharing).

pc\_clinfo is a buffer of size PC\_CLINFOSZ (defined in <sys/priocntl.h>) used to return data describing the attributes of a specific class. The format of this data is class-specific and is described under the appropriate heading (REAL-TIME CLASS or TIME-SHARING CLASS) below.

Page 2 10/89

priocntl(2) priocntl(2)

The following structure is used by the PC\_SETPARMS and PC\_GETPARMS commands.

pc\_cid is a class ID (returned by priocnt1 PC\_GETCID). The special class ID PC\_CINUIL can also be assigned to pc\_cid when using the PC\_GETPARMS command as explained below.

#### Commands

Available priocntl commands are:

# PC\_GETCID

Get class ID and class attributes for a specific class given class name. The *idtype* and *id* arguments are ignored. If *arg* is non-null, it points to a structure of type pcinfo\_t. The pc\_clname buffer contains the name of the class whose attributes you are getting.

On success, the class ID is returned in pc\_cid, the class attributes are returned in the pc\_clinfo buffer, and the priocntl call returns the total number of classes configured in the system (including the sys class). If the class specified by pc\_clname is invalid or is not currently configured the priocntl call returns -1 with errno set to EINVAL. The format of the attribute data returned for a given class is defined in the <sys/rtpriocntl.h> or <sys/tspriocntl.h> header file and described under the appropriate heading below.

If arg is a NULL pointer, no attribute data is returned but the priocntl call still returns the number of configured classes.

#### PC GETCLINFO

Get class name and class attributes for a specific class given class ID. The *idtype* and *id* arguments are ignored. If *arg* is non-null, it points to a structure of type pcinfo\_t. pc\_cid is the class ID of the class whose attributes you are getting.

On success, the class name is returned in the pc\_clname buffer, the class attributes are returned in the pc\_clinfo buffer, and the priocntl call returns the total number of classes configured in the system (including the sys class). The format of the attribute data returned for a given class is defined in the <sys/rtpriocntl.h> or <sys/tspriocntl.h> header file and described under the appropriate heading below.

priocnti (2) priocnti (2)

If arg is a NULL pointer, no attribute data is returned but the priocntl call still returns the number of configured classes.

## PC SETPARMS

Set the class and class-specific scheduling parameters of the specified process(es). arg points to a structure of type pcparms t. pc\_cid specifies the class you are setting and the pc\_clparms buffer contains the class-specific parameters you are setting. The format of the class-specific parameter data is defined in the <sys/rtpriocntl.h> or <sys/tspriocntl.h> header file and described under the appropriate class heading below.

When setting parameters for a set of processes, priocntl acts on the processes in the set in an implementation-specific order. If priocntl encounters an error for one or more of the target processes, it may or may not continue through the set of processes, depending on the nature of the error. If the error is related to permissions (EPERM), priocntl continues through the process set, resetting the parameters for all target processes for which the calling process has appropriate permissions. priocntl then returns -1 with errno set to EPERM to indicate that the operation failed for one or more of the target processes. If priocntl encounters an error other than permissions, it does not continue through the set of target processes but returns the error immediately.

## PC GETPARMS

Get the class and/or class-specific scheduling parameters of a process. arg points the a structure of type poparms t.

If pc\_cid specifies a configured class and a single process belonging to that class is specified by the *idtype* and *id* values or the procest structure, then the scheduling parameters of that process are returned in the pc\_clparms buffer. If the process specified does not exist or does not belong to the specified class, the priocntl call returns -1 with errno set to ESRCH.

If pc\_cid specifies a configured class and a set of processes is specified, the scheduling parameters of one of the specified processes belonging to the specified class are returned in the pc\_clparms buffer and the priocntl call returns the process ID of the selected process. The criteria for selecting a process to return in this case is class dependent. If none of the specified processes exist or none of them belong to the specified class the priocntl call returns -1 with errno set to ESRCH.

If pc\_cid is PC\_CLNULL and a single process is specified the class of the specified process is returned in pc\_cid and its scheduling parameters are returned in the pc clparms buffer.

## PC ADMIN

This command provides functionality needed for the implementation of the dispadmin(1M) command. It is not intended for general use by other applications.

## **REAL-TIME CLASS**

The real-time class provides a fixed priority preemptive scheduling policy for those processes requiring fast and deterministic response and absolute user/application control of scheduling priorities. If the real-time class is

Page 4 10/89

priocntl(2) priocntl(2)

configured in the system it should have exclusive control of the highest range of scheduling priorities on the system. This ensures that a runnable real-time process is given CPU service before any process belonging to any other class.

The real-time class has a range of real-time priority (rt\_pri) values that may be assigned to processes within the class. Real-time priorities range from 0 to x, where the value of x is configurable and can be determined for a specific installation by using the priorntl PC GETCLINFO command.

The real-time scheduling policy is a fixed priority policy. The scheduling priority of a real-time process is never changed except as the result of an explicit request by the user/application to change the rt pri value of the process.

For processes in the real-time class, the rt\_pri value is; for all practical purposes, equivalent to the scheduling priority of the process. The rt\_pri value completely determines the scheduling priority of a real-time process relative to other processes within its class. Numerically higher rt\_pri values represent higher priorities. Since the real-time class controls the highest range of scheduling priorities in the system it is guaranteed that the runnable real-time process with the highest rt\_pri value is always selected to run before any other process in the system.

In addition to providing control over priority, priocnt1 provides for control over the length of the time quantum allotted to processes in the real-time class. The time quantum value specifies the maximum amount of time a process may run assuming that it does not complete or enter a resource or event wait state (sleep). Note that if another process becomes runnable at a higher priority the currently running process may be preempted before receiving its full time quantum.

The system's process scheduler keeps the runnable real-time processes on a set of scheduling queues. There is a separate queue for each configured real-time priority and all real-time processes with a given rt\_pri value are kept together on the appropriate queue. The processes on a given queue are ordered in FIFO order (that is, the process at the front of the queue has been waiting longest for service and receives the CPU first). Real-time processes that wake up after sleeping, processes which change to the real-time class from some other class, processes which have used their full time quantum, and runnable processes whose priority is reset by priocntl are all placed at the back of the appropriate queue for their priority. A process that is preempted by a higher priority process remains at the front of the queue (with whatever time is remaining in its time quantum) and runs before any other process at this priority. Following a fork(2) system call by a real-time process, the parent process continues to run while the child process (which inherits its parent's rt pri value) is placed at the back of the queue.

The following structure (defined in <sys/rtpriocntl.h>) defines the format used for the attribute data for the real-time class.

priocntl(2) priocntl(2)

```
typedef struct {
    short rt_maxpri; /* Maximum real-time priority */
} rtinfo t;
```

The priocntl PC\_GETCID and PC\_GETCLINFO commands return real-time class attributes in the pc\_clinfo buffer in this format.

rt\_maxpri specifies the configured maximum rt\_pri value for the real-time class (if rt\_maxpri is x, the valid real-time priorities range from 0 to x).

The following structure (defined in <sys/rtpriocntl.h>) defines the format used to specify the real-time class-specific scheduling parameters of a process.

```
typedef struct {
```

```
short rt_pri;  /* Real-Time priority */
ulong rt_tqsecs; /* Seconds in time quantum */
long rt_tqnsecs; /* Additional nanoseconds in quantum */
} rtparms t;
```

When using the priocntl PC\_SETPARMS or PC\_GETPARMS commands, if pc\_cid specifies the real-time class, the data in the pc\_clparms buffer is in this format.

The above commands can be used to set the real-time priority to the specified value or get the current rt pri value. Setting the rt pri value of a process that is currently running or runnable (not sleeping) causes the process to be placed at the back of the scheduling queue for the specified priority. The process is placed at the back of the appropriate queue regardless of whether the priority being set is different from the previous rt pri value of the process. Note that a running process can voluntarily release the CPU and go to the back of the scheduling queue at the same priority by resetting its rt pri value to its current real-time priority value. In order to change the time quantum of a process without setting the priority or affecting the process's position on the queue, the rt pri field special be set to the value RT NOCHANGE <sys/rtpriocntl.h>). Specifying RT NOCHANGE when changing the class of a process to real-time from some other class results in the real-time priority being set to zero.

For the priocntl PC\_GETPARMS command, if pc\_cid specifies the real-time class and more than one real-time process is specified, the scheduling parameters of the real-time process with the highest rt\_pri value among the specified processes are returned and the process ID of this process is returned by the priocntl call. If there is more than one process sharing the highest priority, the one returned is implementation-dependent.

The rt\_tqsecs and rt\_tqnsecs fields are used for getting or setting the time quantum associated with a process or group of processes. rt\_tqsecs is the number of seconds in the time quantum and rt\_tqnsecs is the number of additional nanoseconds in the quantum. For example setting rt\_tqsecs to 2 and rt\_tqnsecs to 500,000,000 (decimal) would result in a time quantum of two and one-half seconds. Specifying a value of 1,000,000,000 or greater in the rt\_tqnsecs field results in an error return with errno set to EINVAL. Although the resolution of the tq\_nsecs field is very fine, the specified time quantum

Page 6 10/89

priocntl (2) priocntl (2)

length is rounded up by the system to the next integral multiple of the system clock's resolution. For example, the finest resolution currently available on the 3B2 is 10 milliseconds (1 "tick"). Setting rt\_tqsecs to 0 and rt\_tqnsecs to 34,000,000 would specify a time quantum of 34 milliseconds, which would be rounded up to 4 ticks (40 milliseconds) on the 3B2. The maximum time quantum that can be specified is implementation-specific and equal to LONG MAX ticks (defined in 1imits.h>). Requesting a quantum greater than this maximum results in an error return with errno set to ERANGE (although infinite quantums may be requested using a special value as explained below). Requesting a time quantum of zero (setting both rt\_tqsecs and rt\_tqnsecs to 0) results in an error return with errno set to EINVAL.

The rt\_tqnsecs field can also be set to one of the following special values (defined in <sys/rtpriocntl.h>), in which case the value of rt\_tqsecs is ignored.

RT\_TQINF Set an infinite time quantum.

RT\_TQDEF Set the time quantum to the default for this priority [see

rt dptbl(4)].

RT\_NOCHANGE Don't set the time quantum. This value is useful when

you wish to change the real-time priority of a process without affecting the time quantum. Specifying this value when changing the class of a process to real-time from some other class is equivalent to specifying

RT TODEF.

In order to change the class of a process to real-time (from any other class) the process invoking priocntl must have super-user privileges. In order to change the priority or time quantum setting of a real-time process the process invoking priocntl must have super-user privileges or must itself be a real-time process whose real or effective user ID matches the real of effective user ID of the target process.

The real-time priority and time quantum are inherited across the fork(2) and exec(2) system calls.

## **TIME-SHARING CLASS**

The time-sharing scheduling policy provides for a fair and effective allocation of the CPU resource among processes with varying CPU consumption characteristics. The objectives of the time-sharing policy are to provide good response time to interactive processes and good throughput to CPU-bound jobs while providing a degree of user/application control over scheduling.

The time-sharing class has a range of time-sharing user priority (see ts\_upri below) values that may be assigned to processes within the class. A ts\_upri value of zero is defined as the default base priority for the time-sharing class. User priorities range from -x to +x where the value of x is configurable and can be determined for a specific installation by using the priocntl PC\_GETCID or PC\_GETCLINFO command.

priocntl(2) priocntl(2)

The purpose of the user priority is to provide some degree of user/application control over the scheduling of processes in the time-sharing class. Raising or lowering the ts\_upri value of a process in the time-sharing class raises or lowers the scheduling priority of the process. It is not guaranteed, however, that a process with a higher ts\_upri value will run before one with a lower ts\_upri value. This is because the ts\_upri value is just one factor used to determine the scheduling priority of a time-sharing process. The system may dynamically adjust the internal scheduling priority of a time-sharing process based on other factors such as recent CPU usage.

In addition to the system-wide limits on user priority (returned by the PC\_GETCID and PC\_GETCLINFO commands) there is a per process user priority limit (see ts\_uprilim below), which specifies the maximum ts\_upri value that may be set for a given process; by default, ts uprilim is zero.

The following structure (defined in <sys/tspriocntl.h>) defines the format used for the attribute data for the time-sharing class.

```
typedef struct {
    short ts_maxupri; /* Limits of user priority range */
} tsinfo t;
```

The priocntl PC\_GETCID and PC\_GETCLINFO commands return time-sharing class attributes in the pc\_clinfo buffer in this format.

ts\_maxupri specifies the configured maximum user priority value for the time-sharing class. If ts\_maxupri is x, the valid range for both user priorities and user priority limits is from -x to +x.

The following structure (defined in <sys/tspriocntl.h>) defines the format used to specify the time-sharing class-specific scheduling parameters of a process.

```
typedef struct {
    short ts_uprilim; /* Time-Sharing user priority limit */
    short ts_upri; /* Time-Sharing user priority */
} tsparms_t;
```

When using the priocntl PC\_SETPARMS or PC\_GETPARMS commands, if pc\_cid specifies the time-sharing class, the data in the pc\_clparms buffer is in this format.

For the priocntl PC\_GETPARMS command, if pc\_cid specifies the time-sharing class and more than one time-sharing process is specified, the scheduling parameters of the time-sharing process with the highest ts\_upri value among the specified processes is returned and the process ID of this process is returned by the priocntl call. If there is more than one process sharing the highest user priority, the one returned is implementation-dependent.

Any time-sharing process may lower its own ts\_uprilim (or that of another process with the same user ID). Only a time-sharing process with super-user privileges may raise a ts\_uprilim. When changing the class of a process to time-sharing from some other class, super-user privileges are required in order to set the initial ts\_uprilim to a value greater than zero. Attempts by a non-

Page 8 10/89

priocnti(2) priocnti(2)

super-user process to raise a ts\_uprilim or set an initial ts\_uprilim greater than zero fail with a return value of -1 and errno set to EPERM.

Any time-sharing process may set its own ts\_upri (or that of another process with the same user ID) to any value less than or equal to the process's ts\_uprilim Attempts to set the ts\_upri above the ts\_uprilim (and/or set the ts\_uprilim below the ts\_upril result in the ts\_upri being set equal to the ts\_uprilim

Either of the ts\_uprilim or ts\_upri fields may be set to the special value TS\_NOCHANGE (defined in <sys/tspriocntl.h>) in order to set one of the values without affecting the other. Specifying TS\_NOCHANGE for the ts\_upri when the ts\_uprilim is being set to a value below the current ts\_upri causes the ts\_upri to be set equal to the ts\_uprilim being set. Specifying TS\_NOCHANGE for a parameter when changing the class of a process to time-sharing (from some other class) causes the parameter to be set to a default value. The default value for the ts\_uprilim is 0 and the default for the ts\_uprilim to set it equal to the ts\_uprilim which is being set.

The time-sharing user priority and user priority limit are inherited across the fork and exec system calls.

## **RETURN VALUE**

Unless otherwise noted above, priocntl returns a value of 0 on success. priocntl returns -1 on failure and sets errno to indicate the error.

#### **ERRORS**

priocntl fails if one or more of the following are true:

EPERM The calling process does not have the required permissions as

explained above.

The argument *cmd* was invalid, an invalid or unconfigured class

was specified, or one of the parameters specified was invalid.

**ERANGE** The requested time quantum is out of range.

ESRCH None of the specified processes exist.

EFAULT All or part of the area pointed to by one of the data pointers is

outside the process's address space.

ENOMEM An attempt to change the class of a process failed because of

insufficient memory.

EAGAIN An attempt to change the class of a process failed because of

insufficient resources other than memory (for example, class-

specific kernel data structures).

## SEE ALSO

fork(2), exec(2), nice(2), priocntlset(2)

priocntl(1) in the User's Reference Manual

dispadmin(1M), rt\_dptbl(4), ts\_dptbl(4) in the System Administrator's Reference Manual

priocntlset (2) priocntlset (2)

#### NAME

priocntlset - generalized process scheduler control

#### **SYNOPSIS**

```
#include <sys/types.h>
#include <sys/procset.h>
#include <sys/priocntl.h>
#include <sys/rtpriocntl.h>
#include <sys/tspriocntl.h>
long priocntlset(procset_t *psp, int cmd, ... /* arg */);
```

#### DESCRIPTION

priocntlset changes the scheduling properties of running processes. priocntlset has the same functions as the priocntl system call, but a more general way of specifying the set of processes whose scheduling properties are to be changed.

cmd specifies the function to be performed. arg is a pointer to a structure whose type depends on cmd. See priocntl(2) for the valid values of cmd and the corresponding arg structures.

psp is a pointer to a procset structure, which priocntlset uses to specify the set of processes whose scheduling properties are to be changed.

p\_lidtype and p\_lid specify the ID type and ID of one ("left") set of processes; p\_ridtype and p\_rid specify the ID type and ID of a second ("right") set of processes. ID types and IDs are specified just as for the priocntl system call. p\_op specifies the operation to be performed on the two sets of processes to get the set of processes the system call is to apply to. The valid values for p\_op and the processes they specify are:

```
POP_DIFF set difference: processes in left set and not in right set

POP_AND set intersection: processes in both left and right sets

POP_OR set union: processes in either left or right sets or both

POP_XOR set exclusive-or: processes in left or right set but not in both
```

The following macro, which is defined in procset.h, offers a convenient way to initialize a procset structure:

```
#define setprocset(psp, op, ltype, lid, rtype, rid) \
(psp) ->p_op = (op), \
(psp) ->p_lidtype = (ltype), \
(psp) ->p_lid = (lid), \
(psp) ->p_ridtype = (rtype), \
(psp) ->p_rid = (rid),
```

priocntlset (2) priocntlset (2)

# **DIAGNOSTICS**

priocntlset has the same return values and errors as priocntl.

# SEE ALSO

priocntl(2)

priocnt1(1) in the User's Reference Manual

Page 2 10/89

profil(2) profil(2)

#### NAME

profil - execution time profile

## SYNOPSIS

#include <unistd.h>

void profil(unsigned short \*buff, size\_t bufsiz, int offset,
unsigned scale);

## **DESCRIPTION**

profil provides CPU-use statistics by profiling the amount of CPU time expended by a program. profil generates the statistics by creating an execution histogram for a current process. The histogram is defined for a specific region of program code to be profiled, and the identified region is logically broken up into a set of equal size subdivisions, each of which corresponds to a count in the histogram. With each clock tick, the current subdivision is identified and its corresponding histogram count is incremented. These counts establish a relative measure of how much time is being spent in each code subdivision. The resulting histogram counts for a profiled region can be used to identify those functions that consume a disproportionately high percentage of CPU time.

buff is a buffer of bufsiz bytes in which the histogram counts are stored in an array of unsigned short int.

offset, scale, and bufsiz specify the region to be profiled.

offset is effectively the start address of the region to be profiled.

scale, broadly speaking, is a contraction factor that indicates how much smaller the histogram buffer is than the region to be profiled. More precisely, scale is interpreted as an unsigned 16-bit fixed-point fraction with the decimal point implied on the left. Its value is the reciprocal of the number of bytes in a subdivision, per byte of histogram buffer. Since there are two bytes per histogram counter, the effective ratio of subdivision bytes per counter is one half the scale.

Several observations can be made:

- the maximal value of scale, 0xfffff (approximately 1), maps subdivisions 2 bytes long to each counter.
- the minimum value of *scale* (for which profiling is performed), 0x0002 (1/32,768), maps subdivision 65,536 bytes long to each counter.
- the default value of scale (currently used by cc -qp), 0x4000, maps subdivisions 8 bytes long to each counter.

The values are used within the kernel as follows: when the process is interrupted for a clock tick, the value of offset is subtracted from the current value of the program counter (pc), and the remainder is multiplied by scale to derive a result. That result is used as an index into the histogram array to locate the cell to be incremented. Therefore, the cell count represents the number of times that the process was executing code in the subdivision associated with that cell when the process was interrupted.

profil(2) profil(2)

scale can be computed as (RATIO \* 0200000L), where RATIO is the desired ratio of bufsiz to profiled region size, and has a value between 0 and 1. Qualitatively speaking, the closer RATIO is to 1, the higher the resolution of the profile information.

bufsiz can be computed as (size\_of\_region\_to\_be\_profiled \* RATIO).

## **SEE ALSO**

prof(1), times(2), monitor(3C).

### **NOTES**

Profiling is turned off by giving a scale of 0 or 1, and is rendered ineffective by giving a bufsiz of 0. Profiling is turned off when an exec(2) is executed, but remains on in both child and parent processes after a fork(2). Profiling is turned off if a buff update would cause a memory fault.

Page 2 10/89

ptrace (2)

## NAME

ptrace - process trace

#### **SYNOPSIS**

#include <unistd.h>
#include <sys/types.h>

int ptrace(int request, pid\_t pid, int addr, int data);

### **DESCRIPTION**

ptrace allows a parent process to control the execution of a child process. Its primary use is for the implementation of breakpoint debugging [see sdb(1)]. The child process behaves normally until it encounters a signal [see signal(5)], at which time it enters a stopped state and its parent is notified via the wait(2) system call. When the child is in the stopped state, its parent can examine and modify its "core image" using ptrace. Also, the parent can cause the child either to terminate or continue, with the possibility of ignoring the signal that caused it to stop.

The request argument determines the action to be taken by ptrace and is one of the following:

This request must be issued by the child process if it is to be traced by its parent. It turns on the child's trace flag that stipulates that the child should be left in a stopped state on receipt of a signal rather than the state specified by func [see signal(2)]. The pid, addr, and data arguments are ignored, and a return value is not defined for this request. Peculiar results ensue if the parent does not expect to trace the child.

The remainder of the requests can only be used by the parent process. For each, *pid* is the process ID of the child. The child must be in a stopped state before these requests are made.

- With these requests, the word at location addr in the address space of the child is returned to the parent process. If instruction and data space are separated, request 1 returns a word from instruction space, and request 2 returns a word from data space. If instruction and data space are not separated, either request 1 or request 2 may be used with equal results. The data argument is ignored. These two requests fail if addr is not the start address of a word, in which case a value of -1 is returned to the parent process and the parent's errno is set to EIO.
- With this request, the word at location addr in the child's user area in the system's address space [see <sys/user.h>] is returned to the parent process. The data argument is ignored. This request fails if addr is not the start address of a word or is outside the user area, in which case a value of -1 is returned to the parent process and the parent's errno is set to EIO.
- 4, 5 With these requests, the value given by the data argument is written into the address space of the child at location addr. If instruction and data space are separated, request 4 writes a word into instruction space, and request 5 writes a word into data space. If instruction and data space are not separated, either request 4 or request 5 may be used with equal results. On success, the value written into the address space of

ptrace(2) ptrace(2)

the child is returned to the parent. These two requests fail if addr is not the start address of a word. On failure a value of -1 is returned to the parent process and the parent's errno is set to EIO.

- With this request, a few entries in the child's user area can be written. data gives the value that is to be written and addr is the location of the entry. The few entries that can be written are the general registers and the condition codes of the Processor Status Word.
- This request causes the child to resume execution. If the *data* argument is 0, all pending signals including the one that caused the child to stop are canceled before it resumes execution. If the *data* argument is a valid signal number, the child resumes execution as if it had incurred that signal, and any other pending signals are canceled. The *addr* argument must be equal to 1 for this request. On success, the value of *data* is returned to the parent. This request fails if *data* is not 0 or a valid signal number, in which case a value of -1 is returned to the parent process and the parent's errno is set to EIO.
- This request causes the child to terminate with the same consequences as exit(2).
- This request sets the trace bit in the Processor Status Word of the child and then executes the same steps as listed above for request 7. The trace bit causes an interrupt on completion of one machine instruction. This effectively allows single stepping of the child.

To forestall possible fraud, ptrace inhibits the set-user-ID facility on subsequent exec(2) calls. If a traced process calls exec(2), it stops before executing the first instruction of the new image showing signal SIGTRAP. ptrace in general fails if one or more of the following are true:

EIO request is an illegal number.

ESRCH *pid* identifies a child that does not exist or has not executed a ptrace with request 0.

EPERM the involking subject does not have the appropriate MAC privilages.

## SEE ALSO

sdb(1), exec(2), signal(2), wait(2).

Page 2 10/89

putmsg(2) putmsg(2)

```
NAME
```

```
putmsg – send a message on a stream
```

#### **SYNOPSIS**

```
#include <stropts.h>
```

## **DESCRIPTION**

putmsg creates a message from user-specified buffer(s) and sends the message to a STREAMS file. The message may contain either a data part, a control part, or both. The data and control parts to be sent are distinguished by placement in separate buffers, as described below. The semantics of each part is defined by the STREAMS module that receives the message.

The function putpmsg does the same thing as putmsg, but provides the user the ability to send messages in different priority bands. Except where noted, all information pertaining to putmsg also pertains to putpmsg.

fd specifies a file descriptor referencing an open stream. ctlptr and dataptr each point to a strbuf structure, which contains the following members:

```
int maxlen;  /* not used */
int len;  /* length of data */
void *buf;  /* ptr to buffer */
```

ctlptr points to the structure describing the control part, if any, to be included in the message. The buf field in the strbuf structure points to the buffer where the control information resides, and the len field indicates the number of bytes to be sent. The maxlen field is not used in putmsg [see getmsg(2)]. In a similar manner, dataptr specifies the data, if any, to be included in the message. flags indicates what type of message should be sent and is described later.

To send the data part of a message, dataptr must not be NULL and the len field of dataptr must have a value of 0 or greater. To send the control part of a message, the corresponding values must be set for ctlptr. No data (control) part is sent if either dataptr (ctlptr) is NULL or the len field of dataptr (ctlptr) is set to -1.

For putmsg(), if a control part is specified, and flags is set to RS\_HIPRI, a high priority message is sent. If no control part is specified, and flags is set to RS\_HIPRI, putmsg fails and sets errno to EINVAL. If flags is set to 0, a normal (non-priority) message is sent. If no control part and no data part are specified, and flags is set to 0, no message is sent, and 0 is returned.

The stream head guarantees that the control part of a message generated by putmsq is at least 64 bytes in length.

For putpmsg, the flags are different. flags is a bitmask with the following mutually-exclusive flags defined: MSG\_HIPRI and MSG\_BAND. If flags is set to 0, putpmsg fails and sets errno to EINVAL. If a control part is specified and flags is set to MSG\_HIPRI and band is set to 0, a high-priority message is sent. If flags is

putmsg(2) putmsg(2)

set to MSG\_HIPRI and either no control part is specified or band is set to a non-zero value, putpmsg() fails and sets errno to EINVAL. If flags is set to MSG\_BAND, then a message is sent in the priority band specified by band. If a control part and data part are not specified and flags is set to MSG\_BAND, no message is sent and 0 is returned.

Normally, putmsg() will block if the stream write queue is full due to internal flow control conditions. For high-priority messages, putmsg() does not block on this condition. For other messages, putmsg() does not block when the write queue is full and O\_NDELAY or O\_NONBLOCK is set. Instead, it fails and sets errno to EAGAIN.

putmsg or putpmsg also blocks, unless prevented by lack of internal resources, waiting for the availability of message blocks in the stream, regardless of priority or whether O\_NDELAY or O\_NONBLOCK has been specified. No partial message is sent.

putmsg fails if one or more of the following are true:

EAGAIN A non-priority message was specified, the O\_NDELAY or O\_NONBLOCK flag is set and the stream write queue is full due to internal flow control conditions.

**EBADF** fd is not a valid file descriptor open for writing.

EFAULT ctlptr or dataptr points outside the allocated address space.

EINTR A signal was caught during the putmsg system call.

EINVAL An undefined value was specified in flags, or flags is set to

RS\_HIPRI and no control part was supplied.

EINVAL The stream referenced by fd is linked below a multiplexor.

EINVAL For putpmsg, if flags is set to MSG HIPRI and band is nonzero.

ENOSR Buffers could not be allocated for the message that was to be

created due to insufficient STREAMS memory resources.

**ENOSTR** A stream is not associated with fd.

ENXIO A hangup condition was generated downstream for the specified

stream, or the other end of the pipe is closed.

ERANGE The size of the data part of the message does not fall within the

range specified by the maximum and minimum packet sizes of the topmost stream module. This value is also returned if the control part of the message is larger than the maximum configured size of the control part of a message, or if the data part of a message is larger than the maximum configured size of the data part of a message than the maximum configured size of the data part of a message is larger than the maximum configured size of the data part of a message is larger than the maximum configured size of

sage.

putmsg also fails if a STREAMS error message had been processed by the stream head before the call to putmsg. The error returned is the value contained in the STREAMS error message.

putmsg(2) putmsg(2)

## SEE ALSO

getmsg(2), intro(2), poll(2), putmsg(2), read(2), write(2).
Programmer's Guide: STREAMS.

# DIAGNOSTICS

Upon successful completion, a value of 0 is returned. Otherwise, a value of -1 is returned and errno is set to indicate the error.

#### NAME

```
read - read from file
```

#### **SYNOPSIS**

```
#include <sys/types.h>
#include <sys/uio.h>
#include <unistd.h>
int read(int fildes, void *buf, unsigned nbyte);
int readv(int fildes, struct iovec *iov, int iovcnt);
```

#### DESCRIPTION

read attempts to read *nbyte* bytes from the file associated with *fildes* into the buffer pointed to by *buf*. If *nbyte* is zero, read returns zero and has no other results. *fildes* is a file descriptor obtained from a creat, open, dup, fcntl, or pipe system call.

On devices capable of seeking, the read starts at a position in the file given by the file pointer associated with *fildes*. On return from read, the file pointer is incremented by the number of bytes actually read.

Devices that are incapable of seeking always read from the current position. The value of a file pointer associated with such a file is undefined.

ready performs the same action as read, but places the input data into the *iovcnt* buffers specified by the members of the *iov* array: *iov*[0], *iov*[1], ..., *iov*[iovcnt-1].

For ready, the iovec structure contains the following members:

```
addr_t iov_base;
size_t iov len;
```

Each iovec entry specifies the base address and length of an area in memory where data should be placed. readv always fills one buffer completely before proceeding to the next.

On success, read and readv return the number of bytes actually read and placed in the buffer; this number may be less than *nbyte* if the file is associated with a communication line [see ioct1(2) and termio(7)], or if the number of bytes left in the file is less than *nbyte*, or if the file is a pipe or a special file. A value of 0 is returned when an end-of-file has been reached.

read reads data previously written to a file. If any portion of an ordinary file prior to the end of file has not been written, read returns the number of bytes read as 0. For example, the lseek routine allows the file pointer to be set beyond the end of existing data in the file. If additional data is written at this point, subsequent reads in the gap between the previous end of data and newly written data return bytes with a value of 0 until data is written into the gap.

A read or ready from a STREAMS [see intro(2)] file can operate in three different modes: byte-stream mode, message-nondiscard mode, and message-discard mode. The default is byte-stream mode. This can be changed using the I\_SRDOPT ioctl(2) request [see streamio(7)], and can be tested with the I\_GRDOPT ioctl(2) request. In byte-stream mode, read and ready usually retrieve data from the stream until they have retrieved nbyte bytes, or until there

read(2) read(2)

is no more data to be retrieved. Byte-stream mode usually ignores message boundaries.

In STREAMS message-nondiscard mode, read and readv retrieve data until they have read *nbyte* bytes, or until they reach a message boundary. If read or readv does not retrieve all the data in a message, the remaining data is replaced on the stream and can be retrieved by the next read or readv call. Message-discard mode also retrieves data until it has retrieved *nbyte* bytes, or it reaches a message boundary. However, unread data remaining in a message after the read or readv returns is discarded, and is not available for a subsequent read, readv, or qetmsq [see getmsq(2)].

When attempting to read from a regular file with mandatory file/record locking set [see chmod(2)], and there is a write lock owned by another process on the segment of the file to be read:

If O\_NDELAY or O\_NONBLOCK is set, read returns -1 and sets errno to EAGAIN.

If O\_NDELAY and O\_NONBLOCK are clear, read sleeps until the blocking record lock is removed.

When attempting to read from an empty pipe (or FIFO):

If no process has the pipe open for writing, read returns 0 to indicate end-of-file.

If some process has the pipe open for writing and O\_NDELAY is set, read returns 0.

If some process has the pipe open for writing and O\_NONBLOCK is set, read returns -1 and sets errno to EAGAIN.

If O NDELAY and O NONBLOCK are clear, read blocks until data is written to the pipe or the pipe is closed by all processes that had opened the pipe for writing.

When attempting to read a file associated with a terminal that has no data currently available:

If O NDELAY is set, read returns 0.

If O\_NONBLOCK is set, read returns -1 and sets errno to EAGAIN.

If O\_NDELAY and O\_NONBLOCK are clear, read blocks until data becomes available.

When attempting to read a file associated with a stream that is not a pipe or FIFO, or terminal, and that has no data currently available:

If O\_NDELAY or O\_NONBLOCK is set, read returns -1 and sets errno to EAGAIN.

If O\_NDELAY and O\_NONBLOCK are clear, read blocks until data becomes available.

read (2) read (2)

When reading from a STREAMS file, handling of zero-byte messages is determined by the current read mode setting. In byte-stream mode, read accepts data until it has read *nbyte* bytes, or until there is no more data to read, or until a zero-byte message block is encountered. read then returns the number of bytes read, and places the zero-byte message back on the stream to be retrieved by the next read or getmsg [see getmsg(2)]. In the two other modes, a zero-byte message returns a value of 0 and the message is removed from the stream. When a zero-byte message is read as the first message on a stream, a value of 0 is returned regardless of the read mode.

A read or ready from a STREAMS file returns the data in the message at the front of the stream head read queue, regardless of the priority band of the message.

Normally, a read from a STREAMS file can only process messages with data and without control information. The read fails if a message containing control information is encountered at the stream head. This default action can be changed by placing the stream in either control-data mode or control-discard mode with the I\_SRDOPT ioctl(2). In control-data mode, control messages are converted to data messages by read. In control-discard mode, control messages are discarded by read, but any data associated with the control messages is returned to the user.

read and readv fail if one or more of the following are true:

EAGAIN Mandatory file/record locking was set, O\_NDELAY or O\_NONBLOCK was set, and there was a blocking record lock.

EAGAIN Total amount of system memory available when reading via raw

I/O is temporarily insufficient.

EAGAIN No data is waiting to be read on a file associated with a tty dev-

ice and O NONBLOCK was set.

EAGAIN No message is waiting to be read on a stream and O NDELAY or

O NONBLOCK was set.

EBADF fildes is not a valid file descriptor open for reading.

EBADMSG Message waiting to be read on a stream is not a data message.

EDEADLK The read was going to go to sleep and cause a deadlock to

occur.

**EFAULT** buf points outside the allocated address space.

EINTR A signal was caught during the read or readv system call.

Attempted to read from a stream linked to a multiplexor.

EIO A physical I/O error has occurred, or the process is in a back-

ground process group and is attempting to read from its controlling terminal, and either the process is ignoring or blocking the SIGTTIN signal or the process group of the process is orphaned.

ENOLCK The system record lock table was full, so the read or readv

could not go to sleep until the blocking record lock was

removed.

read(2) read(2)

ENOLINK fildes is on a remote machine and the link to that machine is no

longer active.

ENXIO The device associated with fildes is a block special or character

special file and the value of the file pointer is out of range.

In addition, readv may return one of the following errors:

EFAULT iov points outside the allocated address space.

EINVAL iovent was less than or equal to 0 or greater than 16.

EINVAL The sum of the iov\_len values in the iov array overflowed a 32-

bit integer.

A read from a STREAMS file also fails if an error message is received at the stream head. In this case, erro is set to the value returned in the error message. If a hangup occurs on the stream being read, read continues to operate normally until the stream head read queue is empty. Thereafter, it returns 0.

#### **SEE ALSO**

intro(2), creat(2), dup(2), fcntl(2), getmsg(2), ioctl(2), open(2), pipe(2) streamio(7), termio(7) in the System Administrator's Reference Manual

## DIAGNOSTICS

On success a non-negative integer is returned indicating the number of bytes actually read. Otherwise, a -1 is returned and errno is set to indicate the error.

readlink(2) readlink(2)

## NAME

readlink - read the value of a symbolic link

#### **SYNOPSIS**

#include <unistd.h>

int readlink(const char \*path, void \*buf, size t bufsiz);

#### DESCRIPTION

readlink places the contents of the symbolic link referred to by path in the buffer buf, which has size bufsiz. The contents of the link are not null-terminated when returned.

readlink fails and the buffer remains unchanged if:

EACCES Search permission is denied for a component of the path

prefix of path.

EFAULT path or buf extends outside the allocated address space of

the process.

EINVAL The named file is not a symbolic link.

EIO An I/O error occurs while reading from or writing to the

file system.

ELOOP Too many symbolic links are encountered in translating

path.

ENAMETOOLONG The length of the path argument exceeds {PATH\_MAX}, or the

length of a path component exceeds {NAME MAX} while

\_POSIX\_NO\_TRUNC is in effect.

ENOENT The named file does not exist.

ENOSYS The file system does not support symbolic links.

## **DIAGNOSTICS**

Upon successful completion readlink returns the number of characters placed in the buffer; otherwise, it returns -1 and places an error code in errno.

## SEE ALSO

lstat(2), stat(2), symlink(2)

rename (2) rename (2)

## NAME

rename - change the name of a file

#### SYNOPSIS

#include <stdio.h>

int rename (const char \*old, const char \*new);

## **DESCRIPTION**

rename renames a file. *old* is a pointer to the pathname of the file or directory to be renamed. *new* is a pointer to the new pathname of the file or directory. Both *old* and *new* must be of the same type (either both files, or both directories) and must reside on the same file system.

If new already exists, it is removed. Thus, if new names an existing directory, the directory must not have any entries other than, possibly, "." and "..". When renaming directories, the new pathname must not name a descendant of old. The implementation of rename ensures that upon successful completion a link named new will always exist.

If the final component of *old* is a symbolic link, the symbolic link is renamed, not the file or directory to which it points.

Write permission is required for both the directory containing *old* and the directory containing *new*. Furthermore, if *old* and *new* are directories, write permission is required for the directory named by *old*, and if it exists, the directory named by *new*. rename fails, *old* is not changed, and no *new* file is created if one or more of the following are true:

| EACCES | A component of   | either path | prefix denies  | search permis-       |
|--------|------------------|-------------|----------------|----------------------|
|        | sion; one of the | directories | containing old | or <i>new</i> denies |

write permission; or one of the directories pointed to by *old* or *new* denies write permission.

EBUSY new is a directory and the mount point for a mounted file

system.

EDOUOT The directory in which the entry for the new name is being

placed cannot be extended because the user's quota of disk blocks on the file system containing the directory has been

exhausted.

**EEXIST** The link named by *new* is a directory containing entries

other than "." and "..".

EFAULT old or new points outside the process's allocated address

space.

ellival old is a parent directory of new, or an attempt is made to

rename "." or "..".

EINTR A signal was caught during execution of the rename system

call.

EIO An I/O error occurred while making or updating a direc-

tory entry.

rename (2) rename (2)

EISDIR new points to a directory but old points to a file that is not a

directory.

ELOOP Too many symbolic links were encountered in translating

old or new.

EMULTIHOP Components of pathnames require hopping to multiple

remote machines and the file system type does not allow it.

ENAMETOOLONG The length of the old or new argument exceeds {PATH MAX},

or the length of a old or new component exceeds

{NAME\_MAX} while \_POSIX\_NO\_TRUNC is in effect.

ENOENT A component of either old or new does not exist, or the file

referred to by either old or new does not exist.

ENOLINK Pathnames point to a remote machine and the link to that

machine is no longer active.

ENOSPC The directory that would contain *new* is out of space.

ENOTDIR A component of either path prefix is not a directory; or the

old parameter names a directory and the new parameter

names a file.

EROFS The requested operation requires writing in a directory on a

read-only file system.

EXDEV The links named by old and new are on different file sys-

tems.

## **DIAGNOSTICS**

Upon successful completion, a value of 0 is returned. Otherwise, a value of -1 is returned and errno is set to indicate the error.

## NOTES

The system can deadlock if there is a loop in the file system graph. Such a loop takes the form of an entry in directory a, say a/foo, being a hard link to directory b, and an entry in directory b, say b/bar, being a hard link to directory a. When such a loop exists and two separate processes attempt to perform rename a/foo b/bar and rename b/bar a/foo, respectively, the system may deadlock attempting to lock both directories for modification. The system administrator should replace hard links to directories by symbolic links.

## **SEE ALSO**

link(2), unlink(2)

rmdir(2) rmdir(2)

#### NAME

rmdir - remove a directory

### SYNOPSIS

#include <unistd.h>

int rmdir(const char \*path);

#### DESCRIPTION

rmdir removes the directory named by the path name pointed to by path. The directory must not have any entries other than "." and "..".

If the directory's link count becomes zero and no process has the directory open, the space occupied by the directory is freed and the directory is no longer accessible. If one or more processes have the directory open when the last link is removed, the "." and ".." entries, if present, are removed before rmdir returns and no new entries may be created in the directory, but the directory is not removed until all references to the directory have been closed.

If path is a symbolic link, it is not followed.

Upon successful completion rmdir marks for update the st\_ctime and st\_mtime fields of the parent directory.

The named directory is removed unless one or more of the following are true:

| EACCES | Search | permission   | is denied | for a | component of | of the nath |
|--------|--------|--------------|-----------|-------|--------------|-------------|
| EACCES | Jeanin | ווטופפוווווס | is denieu | iui a | component (  | л ине раш   |

prefix.

EACCES Write permission is denied on the directory containing the

directory to be removed.

EACCES The parent directory has the sticky bit set and is not owned

by the user; the directory is not owned by the user and is

not writable by the user; the user is not a super-user.

EBUSY The directory to be removed is the mount point for a

mounted file system.

**EEXIST** The directory contains entries other than those for "." and

*".."*.

**EFAULT** path points outside the process's allocated address space.

**EINVAL** The directory to be removed is the current directory.

**EINVAL** The directory to be removed is the "." entry of a directory.

EIO An I/O error occurred while accessing the file system.

ELOOP Too many symbolic links were encountered in translating

path.

EMULTIHOP Components of path require hopping to multiple remote

machines and the file system does not allow it.

ENAMETOOLONG The length of the path argument exceeds {PATH MAX}, or the

length of a path component exceeds {NAME MAX} while

POSIX NO TRUNC is in effect.

rmdir(2) rmdir(2)

ENOTOIR A compor

A component of the path prefix is not a directory.

ENOENT

The named directory does not exist or is the null pathname. The directory entry to be removed is part of a read-only file

EROFS The dire system.

ENOLINK

path points to a remote machine, and the link to that

machine is no longer active.

## DIAGNOSTICS

Upon successful completion, a value of 0 is returned. Otherwise, a value of -1 is returned and errno is set to indicate the error.

## **SEE ALSO**

mkdir(2).

rmdir(1), rm(1), and mkdir(1) in the User's Reference Manual.

semctl(2) semctl(2)

#### NAME

```
semctl - semaphore control operations
```

## SYNOPSIS

```
#include <sys/types.h>
#include <sys/ipc.h>
#include <sys/sem.h>
union semun {
    int val;
    struct semid_ds *buf;
    ushort *array;
};
int semctl(int semid, int semnum, int cmd, ... /* union semun arg
*/);
```

## **DESCRIPTION**

semctl provides a variety of semaphore control operations as specified by cmd.

The following cmds are executed with respect to the semaphore specified by semid and semnum:

GETVAL Return the value of semval [see intro(2)]. {READ}

Set the value of semval to arg.val. {ALTER}. When this command is successfully executed, the semadj value correspond-

ing to the specified semaphore in all processes is cleared.

GETPID Return the value of (int) sempid. {READ}

GETNCNT Return the value of semncnt. {READ}

GETZCNT Return the value of semzont. {READ}

The following *cmd*'s return and set, respectively, every semval in the set of semaphores.

GETALL Place semvals into array pointed to by arg.array. {READ}

SETALL Set semvals according to the array pointed to by arg.array. {ALTER}. When this cmd is successfully executed, the semadj

values corresponding to each specified semaphore in all processes are cleared.

The following cmds are also available:

IPC\_STAT Place the current value of each member of the data structure associated with *semid* into the structure pointed to by *arg.*buf.

The contents of this structure are defined in intro(2). {READ}

IPC\_SET Set the value of the following members of the data structure associated with *semid* to the corresponding value found in the structure pointed to by *arg.*buf:

```
sem_perm.uid
sem_perm.gid
sem_perm.mode /* only access permission bits */
```

semctl(2) semctl(2)

This command can be executed only by a process that has an effective user ID equal to either that of super-user, or to the value of sem\_perm.cuid or sem\_perm.uid in the data structure associated with semid.

IPC RMID

Remove the semaphore identifier specified by semid from the system and destroy the set of semaphores and data structure associated with it. This command only be executed only by a process that has an effective user ID equal to either that of super-user, or to the value of sem\_perm.cuid or sem\_perm.uid in the data structure associated with semid.

semctl fails if one or more of the following are true:

EACCES Operation permission is denied to the calling process [see

intro(2)].

EINVAL semid is not a valid semaphore identifier.

EINVAL semnum is less than 0 or greater than sem nsems.

EINVAL cmd is not a valid command.

EINVAL cmd is IPC\_SET and sem\_perm.uid or sem\_perm.gid is not

valid.

EOVERFLOW cmd is IPC\_STAT and uid or gid is too large to be stored in the

structure pointed to by arg.buf.

ERANGE cmd is SETVAL or SETALL and the value to which semval is to be

set is greater than the system imposed maximum.

EPERM cmd is equal to IPC RMID or IPC SET and the effective user ID of

the calling process is not equal to that of super-user, or to the value of sem perm. cuid or sem perm. uid in the data structure

associated with semid.

EFAULT arg. buf points to an illegal address.

### SEE ALSO

intro(2), semget(2), semop(2).

## **DIAGNOSTICS**

Upon successful completion, the value returned depends on cmd as follows:

GETVAL the value of semval

GETPID the value of (int) sempid GETNCNT the value of semmont GETZCNT the value of semzont

all others a value of 0

Otherwise, a value of -1 is returned and errno is set to indicate the error.

Page 2 10/89

semget(2) semget(2)

#### NAME

semget - get set of semaphores

## SYNOPSIS

#include <sys/types.h>
#include <sys/ipc.h>
#include <sys/sem.h>

int semget (key t key, int nsems, int semflg);

## **DESCRIPTION**

**ENOSPC** 

semget returns the semaphore identifier associated with key.

A semaphore identifier and associated data structure and set containing nsems semaphores [see intro(2)] are created for key if one of the following is true:

key is equal to IPC PRIVATE.

key does not already have a semaphore identifier associated with it, and (semflg&IPC CREAT) is true.

On creation, the data structure associated with the new semaphore identifier is initialized as follows:

sem\_perm.cuid, sem\_perm.uid, sem\_perm.cgid, and sem\_perm.gid are set equal to the effective user ID and effective group ID, respectively, of the calling process.

The access permission bits of sem\_perm.mode are set equal to the access permission bits of semflg.

sem nsems is set equal to the value of nsems.

 ${\tt sem\_otime}$  is set equal to 0 and  ${\tt sem\_ctime}$  is set equal to the current time.

semget fails if one or more of the following are true:

EINVAL nsems is either less than or equal to zero or greater than the system-imposed limit.

A semaphore identifier exists for key, but operation permission [see intro(2)] as specified by the low-order 9 bits of semflg would not be granted.

A semaphore identifier exists for *key*, but the number of semaphores in the set associated with it is less than *nsems*, and *nsems* is not equal to zero.

ENOENT A semaphore identifier does not exist for key and (semflg&IPC CREAT) is false.

A semaphore identifier is to be created but the system-imposed limit on the maximum number of allowed semaphore identifiers system wide would be exceeded.

ENOSPC A semaphore identifier is to be created but the system-imposed limit on the maximum number of allowed semaphores system wide would be exceeded.

semget(2) semget(2)

A semaphore identifier exists for key but both (semflg&IPC\_CREAT) and (semflg&IPC\_EXCL) are both true.

## SEE ALSO

intro(2), semct1(2), semop(2), stdipc(3C).

## **DIAGNOSTICS**

Upon successful completion, a non-negative integer, namely a semaphore identifier, is returned. Otherwise, a value of -1 is returned and errno is set to indicate the error.

Page 2

semop(2) semop(2)

#### NAME

```
semop - semaphore operations
```

## SYNOPSIS

```
#include <sys/types.h>
#include <sys/ipc.h>
#include <sys/sem.h>
int semop(int semid, struct sembuf *sops, size_t nsops);
```

## **DESCRIPTION**

semop is used to perform atomically an array of semaphore operations on the set of semaphores associated with the semaphore identifier specified by *semid*. *sops* is a pointer to the array of semaphore-operation structures. *nsops* is the number of such structures in the array. The contents of each structure includes the following members:

```
short sem_num; /* semaphore number */
short sem_op; /* semaphore operation */
short sem_flg; /* operation flags */
```

Each semaphore operation specified by sem\_op is performed on the corresponding semaphore specified by semid and sem\_num.

sem\_op specifies one of three semaphore operations as follows, depending on whether its value is negative, positive, or zero:

If sem op is a negative integer, one of the following occurs: {ALTER}

If semval [see intro(2)] is greater than or equal to the absolute value of sem\_op, the absolute value of sem\_op is subtracted from semval. Also, if (sem\_flg&SEM\_UNDO) is true, the absolute value of sem\_op is added to the calling process's semadj value [see exit(2)] for the specified semaphore.

If semval is less than the absolute value of sem\_op and (sem fig&IPC NOWAIT) is true, semop returns immediately.

If semval is less than the absolute value of sem\_op and (sem\_flg&IPC\_NOWAIT) is false, semop increments the semnont associated with the specified semaphore and suspends execution of the calling process until one of the following conditions occur.

semval becomes greater than or equal to the absolute value of sem\_op. When this occurs, the value of semnont associated with the specified semaphore is decremented, the absolute value of sem\_op is subtracted from semval and, if (sem\_flgsSEM\_UNDO) is true, the absolute value of sem\_op is added to the calling process's semadj value for the specified semaphore.

The *semid* for which the calling process is awaiting action is removed from the system [see semct1(2)]. When this occurs, errno is set equal to EIDRM and a value of -1 is returned.

The calling process receives a signal that is to be caught. When this occurs, the value of semnont associated with the specified semaphore is decremented, and the calling process resumes execution in the manner prescribed in signal(2).

If sem\_op is a positive integer, the value of sem\_op is added to semval and, if (sem\_flgeSEM\_UNDO) is true, the value of sem\_op is subtracted from the calling process's semadj value for the specified semaphore. {ALTER}

If sem\_op is zero, one of the following occurs: {READ}

If semval is zero, semop returns immediately.

If semval is not equal to zero and (sem\_flg&IPC\_NOWAIT) is true, semop returns immediately.

If semval is not equal to zero and (sem\_flg&IPC\_NOWAIT) is false, semop increments the semzont associated with the specified semaphore and suspends execution of the calling process until one of the following occurs:

Semval becomes zero, at which time the value of semzont associated with the specified semaphore is decremented.

The semid for which the calling process is awaiting action is removed from the system. When this occurs, errno is set equal to EIDRM, and a value of -1 is returned.

The calling process receives a signal that is to be caught. When this occurs, the value of semzont associated with the specified semaphore is decremented, and the calling process resumes execution in the manner prescribed in signal(2).

semop fails if one or more of the following are true for any of the semaphore operations specified by sops:

| EINVAL | semid is not a valid semaphore identifier.                                                                                  |
|--------|----------------------------------------------------------------------------------------------------|
| EFBIG  | <pre>sem_num is less than zero or greater than or equal to the number of semaphores in the set associated with semid.</pre> |
| E2BIG  | nsops is greater than the system-imposed maximum.                                                                           |
| EACCES | Operation permission is denied to the calling process [see intro(2)].                                                       |
| EAGAIN | The operation would result in suspension of the calling process but (sem_flg&IPC_NOWAIT) is true.                           |
| ENOSPC | The limit on the number of individual processes requesting an ${\tt SEM\_UNDO}$ would be exceeded.                          |
| EINVAL | The number of individual semaphores for which the calling process requests a SEM_UNDO would exceed the limit.               |
| ERANGE | An operation would cause a semval to overflow the system-imposed limit.                                                     |
| ERANGE | An operation would cause a semadj value to overflow the system-imposed limit.                                               |
| EFAULT | sops points to an illegal address.                                                                                          |

Upon successful completion, the value of sempid for each semaphore specified in the array pointed to by sops is set equal to the process ID of the calling process.

semop(2) semop(2)

## SEE ALSO

intro(2), exec(2), exit(2), fork(2), semctl(2), semget(2).

# **DIAGNOSTICS**

If semop returns due to the receipt of a signal, a value of -1 is returned to the calling process and errno is set to EINTR. If it returns due to the removal of a semid from the system, a value of -1 is returned and errno is set to EIDRM.

Upon successful completion, a value of zero is returned. Otherwise, a value of -1 is returned and errno is set to indicate the error.

10/89

setpgid (2) setpgid (2)

## NAME

setpgid - set process group ID

## **SYNOPSIS**

```
#include <sys/types.h>
#include <unistd.h>
```

int setpgid(pid\_t pid, pid\_t pgid);

## DESCRIPTION

setpgid sets the process group ID of the process with ID pid to pgid. If pgid is equal to pid, the process becomes a process group leader. If pgid is not equal to pid, the process becomes a member of an existing process group.

If *pid* is equal to 0, the process ID of the calling process is used. If *pgid* is equal to 0, the process specified by *pid* becomes a process group leader.

setpoid fails and returns an error if one or more of the following are true:

| EACCES | pid matches the process ID of a child process of the calling pro- |
|--------|-------------------------------------------------------------------|
|        | cess and the child process has successfully executed an exec(2)   |

function.

EINVAL pgid is less than (pid\_t) 0, or greater than or equal to

{PID\_MAX}.

EINVAL The calling process has a controlling terminal that does not sup-

port job control.

EPERM The process indicated by the *pid* argument is a session leader.

EPERM pid matches the process ID of a child process of the calling pro-

cess and the child process is not in the same session as the cal-

ling process.

EPERM pgid does not match the process ID of the process indicated by

the *pid* argument and there is no process with a process group ID that matches *pgid* in the same session as the calling process.

pid does not match the process ID of the calling process or of a

child process of the calling process.

## SEE ALSO

exec(2), exit(2), fork(2), getpid(2), getpgid(2), setsid(2).

## DIAGNOSTICS

**ESRCH** 

Upon successful completion, setpgid returns a value of 0. Otherwise, a value of -1 is returned and errno is set to indicate the error.

setpgrp(2) setpgrp(2)

#### NAME

```
setpgrp - set process group ID
```

## SYNOPSIS

```
#include <sys/types.h>
#include <unistd.h>
pid t setpgrp (void);
```

## DESCRIPTION

If the calling process is not already a session leader, setpgrp sets the process group ID and session ID of the calling process to the process ID of the calling process, and releases the calling process's controlling terminal.

## SEE ALSO

```
intro(2), exec(2), fork(2), getpid(2), kill(2), setsid(2), signal(2).
```

## DIAGNOSTICS

setpgrp returns the value of the new process group ID.

#### NOTES

setpgrp will be phased out in favor of the setsid(2) function.

setsid(2) setsid(2)

#### NAME

setsid - set session ID

#### **SYNOPSIS**

#include <sys/types.h>
#include <unistd.h>
pid t setsid(void);

# **DESCRIPTION**

If the calling process is not already a process group leader, setsid sets the process group ID and session ID of the calling process to the process ID of the calling process, and releases the process's controlling terminal.

setsid will fail and return an error if the following is true:

**EPERM** 

The calling process is already a process group leader, or there are processes other than the calling process whose process group ID is equal to the process ID of the calling process.

## SEE ALSO

intro(2), exec(2), exit(2), fork(2), getpid(2), getpgid(2), getsid(2), setpgid(2), setpgrp, signal(2), sigsend(2).

#### WARNING

If the calling process is the last member of a pipeline started by a job control shell, the shell may make the calling process a process group leader. The other processes of the pipeline become members of that process group. In this case, the call to setsid will fail. For this reason, a process that calls setsid and expects to be part of a pipeline should always first fork; the parent should exit and the child should call setsid, thereby insuring that the process will work reliably when started by both job control shells and non-job control shells.

### DIAGNOSTICS

Upon successful completion, setsid returns the calling process's session ID. Otherwise, a value of -1 is returned and errno is set to indicate the error.

setuid (2) setuid (2)

#### NAME

setuid, setgid - set user and group IDs

## SYNOPSIS

```
#include <sys/types.h>
#include <unistd.h>
int setuid(uid_t uid);
int setgid(gid_t gid);
```

### **DESCRIPTION**

The setuid system call sets the real user ID, effective user ID, and saved user ID of the calling process. The setgid system call sets the real group ID, effective group ID, and saved group ID of the calling process.

At login time, the real user ID, effective user ID, and saved user ID of the login process are set to the login ID of the user responsible for the creation of the process. The same is true for the real, effective, and saved group IDs; they are set to the group ID of the user responsible for the creation of the process.

When a process calls exec(2) to execute a file (program), the user and/or group identifiers associated with the process can change. If the file executed is a set-user-ID file, the effective and saved user IDs of the process are set to the owner of the file executed. If the file executed is a set-group-ID file, the effective and saved group IDs of the process are set to the group of the file executed. If the file executed is not a set-user-ID or set-group-ID file, the effective user ID, saved user ID, effective group ID, and saved group ID are not changed.

The following subsections describe the behavior of setuid and setgid with respect to the three types of user and group IDs.

#### setuid

If the effective user ID of the process calling setuid is the superuser, the real, effective, and saved user IDs are set to the *uid* parameter.

If the effective user ID of the calling process is not the superuser, but *uid* is either the real user ID or the saved user ID of the calling process, the effective user ID is set to *uid*.

#### setgid

If the effective user ID of the process calling setgid is the superuser, the real, effective, and saved group IDs are set to the *gid* parameter.

If the effective user ID of the calling process is not the superuser, but *gid* is either the real group ID or the saved group ID of the calling process, the effective group ID is set to *gid*.

setuid and setgid fail if one or more of the following is true:

EPERM

For setuid, if the effective user ID is not the superuser, and the *uid* parameter does not match either the real or saved user IDs. For set-gid, if the effective user ID is not the superuser, and the *gid* parameter does not match either the real or saved group IDs.

setuid (2) setuid (2)

EINVAL The uid or gid is out of range.

# DIAGNOSTICS

Upon successful completion, a value of 0 is returned. Otherwise, a value of -1 is returned and errno is set to indicate the error.

# **SEE ALSO**

intro(2), exec(2), getgroups(2), getuid(2), stat(5).

shmctl(2) shmctl(2)

### NAME

shmctl - shared memory control operations

#### SYNOPSIS

#include <sys/types.h>
#include <sys/ipc.h>
#include <sys/shm.h>

int shmctl (int shmid, int cmd, struct shmid\_ds \*buf);

## **DESCRIPTION**

shmctl provides a variety of shared memory control operations as specified by cmd. The following cmds are available:

IPC\_STAT Place the current value of each member of the data structure associated with *shmid* into the structure pointed to by *buf*. The

contents of this structure are defined in intro(2). {READ}

IPC\_SET Set the value of the following members of the data structure associated with *shmid* to the corresponding value found in the

structure pointed to by buf:

shm\_perm.uid shm\_perm.gid

shm perm.mode /\* only access permission bits \*/

This command can be executed only by a process that has an effective user ID equal to that of super-user, or to the value of shm\_perm.cuid or shm\_perm.uid in the data structure associ-

ated with shmid.

IPC\_RMID Remove the shared memory identifier specified by shmid from

the system and destroy the shared memory segment and data structure associated with it. This command can be executed only by a process that has an effective user ID equal to that of super-user, or to the value of shm\_perm.cuid or shm\_perm.uid

in the data structure associated with shmid.

SHM\_LOCK Lock the shared memory segment specified by shmid in

memory. This command can be executed only by a process that

has an effective user ID equal to super-user.

SHM\_UNLOCK Unlock the shared memory segment specified by shmid. This

command can be executed only by a process that has an effective user ID equal to super-user.

**shmctl** fails if one or more of the following are true:

EACCES cmd is equal to IPC STAT and {READ} operation permission is

denied to the calling process [see intro(2)].

EINVAL shmid is not a valid shared memory identifier.

**EINVAL** *cmd* is not a valid command.

shmctl(2) shmctl(2)

EINVAL cmd is IPC\_SET and shm\_perm.uid or shm perm.gid is not valid.

EOVERFLOW cmd is IPC\_STAT and uid or gid is too large to be stored in the struc-

ture pointed to by buf.

EPERM cmd is equal to IPC RMID or IPC SET and the effective user ID of the

calling process is not equal to that of super-user, or to the value of shm perm.cuid or shm perm.uid in the data structure associated

with shmid.

EPERM cmd is equal to SHM LOCK or SHM UNLOCK and the effective user ID of

the calling process is not equal to that of super-user.

**EFAULT** buf points to an illegal address.

**ENOMEM** cmd is equal to SHM\_LOCK and there is not enough memory.

### SEE ALSO

shmget(2), shmop(2).

### **DIAGNOSTICS**

Upon successful completion, a value of 0 is returned. Otherwise, a value of -1 is returned and errno is set to indicate the error.

### **NOTES**

The user must explicitly remove shared memory segments after the last reference to them has been removed.

shmget(2) shmget (2)

### NAME

shmget - get shared memory segment identifier

#### SYNOPSIS

```
#include <sys/types.h>
#include <sys/ipc.h>
#include <sys/shm.h>
int shmget(key t key, int size, int shmflg);
```

### DESCRIPTION

shmget returns the shared memory identifier associated with key.

A shared memory identifier and associated data structure and shared memory segment of at least size bytes [see intro(2)] are created for key if one of the following are true:

key is equal to IPC PRIVATE.

key does not already have a shared memory identifier associated with it, and (shmflg&IPC CREAT) is true.

Upon creation, the data structure associated with the new shared memory identifier is initialized as follows:

shm perm.cuid, shm perm.uid, shm perm.cgid, and shm perm.gid are set equal to the effective user ID and effective group ID, respectively, of the calling process.

The access permission bits of shm perm.mode are set equal to the access permission bits of shmflg. shm segsz is set equal to the value of size.

shm lpid, shm nattch shm atime, and shm dtime are set equal to 0.

shm ctime is set equal to the current time.

shmget fails if one or more of the following are true:

size is less than the system-imposed minimum or greater than the EINVAL

system-imposed maximum.

A shared memory identifier exists for key but operation permis-**EACCES** 

sion [see intro(2)] as specified by the low-order 9 bits of shmflg would not be granted.

EINVAL A shared memory identifier exists for key but the size of the segment associated with it is less than size and size is not equal to

zero.

ENOSPC

ENOENT A shared memory identifier does not exist for key and

(shmflg&IPC CREAT) is false.

A shared memory identifier is to be created but the systemimposed limit on the maximum number of allowed shared

memory identifiers system wide would be exceeded.

A shared memory identifier and associated shared memory seg-ENOMEM

ment are to be created but the amount of available memory is

not sufficient to fill the request.

shmget(2) shmget(2)

A shared memory identifier exists for key but both (shmflg&IPC\_CREAT) and (shmflg&IPC\_EXCL) are true.

## SEE ALSO

intro(2), shmct1(2), shmop(2), stdipc(3C).

## **DIAGNOSTICS**

Upon successful completion, a non-negative integer, namely a shared memory identifier is returned. Otherwise, a value of -1 is returned and errno is set to indicate the error.

## **NOTES**

The user must explicitly remove shared memory segments after the last reference to them has been removed.

shmop(2) shmop(2)

#### NAME

shmop: shmat, shmdt - shared memory operations

#### SYNOPSIS

```
#include <sys/types.h>
#include <sys/ipc.h>
#include <sys/shm.h>
void *shmat(int shmid, void *shmaddr, int shmflg);
int shmdt (void *shmaddr);
```

### **DESCRIPTION**

shmat attaches the shared memory segment associated with the shared memory identifier specified by *shmid* to the data segment of the calling process. The segment is attached at the address specified by one of the following criteria:

If shmaddr is equal to (void \*) 0, the segment is attached at the first available address as selected by the system.

If shmaddr is not equal to (void \*) 0 and (shmflg&SHM\_RND) is true, the segment is attached at the address given by (shmaddr – (shmaddr modulus SHMLBA)).

If shmaddr is not equal to (void \*) 0 and (shmflg&SHM\_RND) is false, the segment is attached at the address given by shmaddr.

shmdt detaches from the calling process's data segment the shared memory segment located at the address specified by shmaddr.

The segment is attached for reading if (shmflg&SHM\_RDONLY) is true {READ}, otherwise it is attached for reading and writing {READ/WRITE}.

shmat fails and does not attach the shared memory segment if one or more of the following are true:

| EINVAL | shmid is not a valid shared memory identifier.                                                              |  |  |  |  |  |  |
|--------|----------------------------------------------------------------------------------------------------|--|--|--|--|--|--|
| EACCES | Operation permission is denied to the calling process [see intro(2)].                                       |  |  |  |  |  |  |
| ENOMEM | The available data space is not large enough to accommodate the shared memory segment.                      |  |  |  |  |  |  |
| EINVAL | shmaddr is not equal to zero, and the value of (shmaddr - (shmaddr modulus SHMLBA)). is an illegal address. |  |  |  |  |  |  |
| EINVAL | shmaddr is not equal to zero, (shmflg&SHM_RND) is false, and the value of shmaddr is an illegal address.    |  |  |  |  |  |  |
| EMFILE | The number of shared memory segments attached to the calling process would exceed the system-imposed limit. |  |  |  |  |  |  |
| EINVAL | shmdt fails and does not detach the shared memory segment if                                                |  |  |  |  |  |  |

shmaddr is not the data segment start address of a shared

10/89 Page 1

memory segment.

shmop(2) shmop(2)

## SEE ALSO

intro(2), exec(2), exit(2), fork(2), shmctl(2), shmget(2).

# **DIAGNOSTICS**

Upon successful completion, the return value is as follows:

shmat returns the data segment start address of the attached shared memory segment.

shmdt returns a value of 0.

Otherwise, a value of -1 is returned and errno is set to indicate the error.

## **NOTES**

The user must explicitly remove shared memory segments after the last reference to them has been removed.

sigaction (2)

#### NAME

sigaction - detailed signal management

### **SYNOPSIS**

```
#include <signal.h>
```

#### DESCRIPTION

sigaction allows the calling process to examine and/or specify the action to be taken on delivery of a specific signal. [See signal(5) for an explanation of general signal concepts.]

sig specifies the signal and can be assigned any of the signals specified in signal(5) except SIGKILL and SIGSTOP

If the argument act is not NULL, it points to a structure specifying the new action to be taken when delivering sig. If the argument oact is not NULL, it points to a structure where the action previously associated with sig is to be stored on return from sigaction.

The sigaction structure includes the following members:

```
void (*sa_handler)();
sigset_t sa_mask;
int sa_flags;
```

sa handler specifies the disposition of the signal and may take any of the values specified in signal(5).

sa mask specifies a set of signals to be blocked while the signal handler is active. On entry to the signal handler, that set of signals is added to the set of signals already being blocked when the signal is delivered. In addition, the signal that caused the handler to be executed will also be blocked, unless the SA NODEFER flag has been specified. SIGSTOP and SIGKIIL cannot be blocked (the system silently enforces this restriction).

sa\_flags specifies a set of flags used to modify the delivery of the signal. It is formed by a logical OR of any of the following values:

SA ONSTACK

If set and the signal is caught and an alternate signal stack has been declared with sigaltstack(2), the signal is delivered to the calling process on that stack. Otherwise, the signal is delivered on the same stack as the main program.

SA RESETHAND

If set and the signal is caught, the disposition of the signal is reset to SIG\_DFL and the signal will not be blocked on entry to the signal handler (SIGILL, SIGTRAP, and SIGPWR cannot be automatically reset when delivered; the system silently enforces this restriction).

sigaction (2) sigaction (2)

SA\_NODEFER If set and the signal is caught, the signal will not be

automatically blocked by the kernel while it is being

caught.

SA\_RESTART If set and the signal is caught, a system call that is interrupted by the execution of this signal's handler

is transparently restarted by the system. Otherwise, that system call returns an EINTR error.

SA\_SIGINFO If cleared and the signal is caught, sig is passed as

the only argument to the signal-catching function. If set and the signal is caught, pending signals of type sig are reliably queued to the calling process and two additional arguments are passed to the signal-catching function. If the second argument is not equal to NULL, it points to a siginfo\_t structure containing the reason why the signal was generated [see siginfo(5)]; the third argument points to a ucontext\_t structure containing the receiving process's context when the signal was delivered [see

ucontext(5)].

SA\_NOCLDWAIT If set and sig equals SIGCHLD, the system will not

create zombie processes when children of the calling process exit. If the calling process subsequently issues a wait(2), it blocks until all of the calling process's child processes terminate, and then returns

a value of -1 with errno set to ECHILD.

SA\_NOCLDSTOP If set and sig equals SIGCHLD, sig will not be sent to

the calling process when its child processes stop or

continue.

sigaction fails if any of the following is true:

EINVAL The value of the sig argument is not a valid signal number or is

equal to SIGKILL or SIGSTOP.

**EFAULT** act or oact points outside the process's allocated address space.

### **DIAGNOSTICS**

On success, sigaction returns zero. On failure, it returns -1 and sets errno to indicate the error.

### SEE ALSO

intro(2), exit(2), kill(2), pause(2), sigaltstack(2), signal(2),
sigprocmask(2), sigsend(2), sigsuspend(2), wait(2), sigsetops(3C),
siginfo(5), signal(5), ucontext(5).

kill(1) in the User's Reference Manual.

# **NOTES**

If the system call is reading from or writing to a terminal and the terminal's NOFLSH bit is cleared, data may be flushed [see termio(7)].

sigaltstack(2) sigaltstack(2)

#### NAME

sigaltstack - set or get signal alternate stack context

#### SYNOPSIS

```
#include <signal.h>
```

int sigaltstack(const stack\_t \*ss, stack\_t \*oss);

### DESCRIPTION

sigaltstack allows users to define an alternate stack area on which signals are to be processed. If ss is non-zero, it specifies a pointer to, and the size of a stack area on which to deliver signals, and tells the system if the process is currently executing on that stack. When a signal's action indicates its handler should execute on the alternate signal stack [specified with a sigaction(2) call], the system checks to see if the process is currently executing on that stack. If the process is not currently executing on the signal stack, the system arranges a switch to the alternate signal stack for the duration of the signal handler's execution.

The structure sigaltstack includes the following members.

int \*ss\_sp
long ss\_size
int ss flags

If ss is not NULL, it points to a structure specifying the alternate signal stack that will take effect upon return from sigaltstack. The ss\_sp and ss\_size fields specify the new base and size of the stack, which is automatically adjusted for direction of growth and alignment. The ss\_flags field specifies the new stack state and may be set to the following:

SS\_DISABLE The stack is to be disabled and ss\_sp and ss\_size are ignored. If SS\_DISABLE is not set, the stack will be enabled.

If oss is not NULL, it points to a structure specifying the alternate signal stack that was in effect prior to the call to sigaltstack. The ss\_sp and ss\_size fields specify the base and size of that stack. The ss\_flags field specifies the stack's state, and may contain the following values:

SS\_ONSTACK The process is currently executing on the alternate signal stack. Attempts to modify the alternate signal stack while the process is executing on it will fail.

SS DISABLE The alternate signal stack is currently disabled.

sigaltstack fails if any of the following is true:

EFAULT Either ss or oss points outside the process's allocated address

space.

EINVAL An attempt was made to disable an active stack or the ss\_flags

field specifies invalid flags.

**ENOMEM** The size of the alternate stack area is less than MINSIGSTKSZ.

#### NOTES

The value SIGSTKSZ is defined to be the number of bytes that would be used to cover the usual case when allocating an alternate stack area. The value MINSIGSTKSZ is defined to be the minimum stack size for a signal handler. In

sigaltstack(2) sigaltstack(2)

computing an alternate stack size, a program should add that amount to its stack requirements to allow for the operating system overhead.

The following code fragment is typically used to allocate an alternate stack.

```
if ((sigstk.ss_sp = (char *)malloc(SIGSTKSZ)) == NULL)
    /* error return */;
sigstk.ss_size = SIGSTKSZ;
sigstk.ss_flags = 0;
if (sigaltstack(&sigstk, (stack_t *)0) < 0)
    perror("sigaltstack");</pre>
```

### **SEE ALSO**

getcontext(2), sigaction(2), sigsetjmp(3C), ucontext(5).

### DIAGNOSTICS

On success, sigaltstack returns zero. On failure, it returns -1 and sets errno to indicate the error.

signal(2) signal(2)

#### NAME

signal, sigset, sighold, sigrelse, sigignore, sigpause — simplified signal management

### **SYNOPSIS**

```
#include <signal.h>
void (*signal(int sig, void (*disp)(int))) (int);
void (*sigset(int sig, void (*disp)(int))) (int);
int sighold(int sig);
int sigrelse(int sig);
int sigignore(int sig);
int signause(int sig);
```

#### DESCRIPTION

These functions provide simplified signal management for application processes. See signal(5) for an explanation of general signal concepts.

signal and sigset are used to modify signal dispositions. sig specifies the signal, which may be any signal except SIGKIIL and SIGSTOP. disp specifies the signal's disposition, which may be SIG DFL, SIG IGN, or the address of a signal handler. If signal is used, disp is the address of a signal handler, and sig is not SIGIIL, SIGTRAP, or SIGPWR, the system first sets the signal's disposition to SIG DFL before executing the signal handler. If sigset is used and disp is the address of a signal handler, the system adds sig to the calling process's signal mask before executing the signal handler; when the signal handler returns, the system restores the calling process's signal mask to its state prior to the delivery of the signal. In addition, if sigset is used and disp is equal to SIG HOLD, sig is added to the calling process's signal mask and the signal's disposition remains unchanged.

sighold adds sig to the calling process's signal mask.

sigrelse removes sig from the calling process's signal mask.

sigignore sets the disposition of sig to SIG IGN.

sigpause removes sig from the calling process's signal mask and suspends the calling process until a signal is received.

These functions fail if any of the following are true.

The value of the sig argument is not a valid signal or is equal to

SIGKILL or SIGSTOP.

EINTR A signal was caught during the system call signause.

### **NOTES**

sighold in conjunction with sigrelse or sigpause may be used to establish critical regions of code that require the delivery of a signal to be temporarily deferred.

signal(2) signal(2)

If signal or sigset is used to set SIGCHLD's disposition to a signal handler, SIGCHLD will not be sent when the calling process's children are stopped or continued.

If any of the above functions are used to set SIGCHLD's disposition to SIG\_IGN, the calling process's child processes will not create zombie processes when they terminate [see exit(2)]. If the calling process subsequently waits for its children, it blocks until all of its children terminate; it then returns a value of -1 with errno set to ECHILD [see wait(2), waitid(2)].

### DIAGNOSTICS

On success, signal returns the signal's previous disposition. On failure, it returns SIG\_ERR and sets errno to indicate the error.

On success, sigset returns SIG\_HOLD if the signal had been blocked or the signal's previous disposition if it had not been blocked. On failure, it returns SIG\_ERR and sets errno to indicate the error.

All other functions return zero on success. On failure, they return -1 and set errno to indicate the error.

### SEE ALSO

kill(2), pause(2), sigaction(2), sigsend(2), wait(2), waitid(2), signal(5).

sigpending (2) sigpending (2)

### NAME

sigpending - examine signals that are blocked and pending

### **SYNOPSIS**

```
#include <signal.h>
```

int sigpending(sigset t \*set);

### DESCRIPTION

The sigpending function retrieves those signals that have been sent to the calling process but are being blocked from delivery by the calling process's signal mask. The signals are stored in the space pointed to by the argument set.

sigpending fails if the following is true:

**EFAULT** The *set* argument points outside the process's allocated address space.

### SEE ALSO

sigaction(2), sigprocmask(2), sigsetops(3C).

#### DIAGNOSTICS

On success, sigpending returns zero. On failure, it returns -1 and sets exrno to indicate the error.

sigprocmask(2) sigprocmask(2)

### NAME

sigprocmask - change or examine signal mask

### **SYNOPSIS**

#include <signal.h>

int sigprocmask(int how, const sigset\_t \*set, sigset t \*oset);

#### DESCRIPTION

The sigprocmask function is used to examine and/or change the calling process's signal mask. If the value is SIG\_BLOCK, the set pointed to by the argument set is added to the current signal mask. If the value is SIG\_UNBLOCK, the set pointed by the argument set is removed from the current signal mask. If the value is SIG\_SETMASK, the current signal mask is replaced by the set pointed to by the argument set. If the argument oset is not NULL, the previous mask is stored in the space pointed to by oset. If the value of the argument set is NULL, the value how is not significant and the process's signal mask is unchanged; thus, the call can be used to enquire about currently blocked signals.

If there are any pending unblocked signals after the call to sigprocmask, at least one of those signals will be delivered before the call to sigprocmask returns.

It is not possible to block those signals that cannot be ignored [see sigaction(2)]; this restriction is silently imposed by the system.

If sigprocmask fails, the process's signal mask is not changed.

sigprocmask fails if any of the following is true:

EINVAL The value of the how argument is not equal to one of the defined

values.

EFAULT The value of set or oset points outside the process's allocated

address space.

### SEE ALSO

sigaction(2), signal(2), sigsetopts(3C), signal(5).

### **DIAGNOSTICS**

On success, sigprocmask returns zero. On failure, it returns -1 and sets errno to indicate the error.

sigsend(2) sigsend(2)

### NAME

sigsend, sigsendset - send a signal to a process or a group of processes

### **SYNOPSIS**

```
#include <sys/types.h>
#include <sys/signal.h>
#include <sys/procset.h>
int sigsend(idtype_t idtype, id_t id, int sig);
int sigsendset(procset t *psp, int sig);
```

#### DESCRIPTION

sigsend sends a signal to the process or group of processes specified by *id* and *idtype*. The signal to be sent is specified by *sig* and is either zero or one of the values listed in signal(5). If *sig* is zero (the null signal), error checking is performed but no signal is actually sent. This value can be used to check the validity of *id* and *idtype*.

The real or effective user ID of the sending process must match the real or effective user ID of the receiving process, unless the effective user ID of the sending process is super-user, or *sig* is SIGCONT and the sending process has the same session ID as the receiving process.

If idtype is P PID, sig is sent to the process with process ID id.

If idtype is P\_PGID, sig is sent to any process with process group ID id.

If idtype is P SID, sig is sent to any process with session ID id.

If idtype is P UID, sig is sent to any process with effective user ID id.

If idtype is P\_GID, sig is sent to any process with effective group ID id.

If *idtype* is P\_CID, *sig* is sent to any process with scheduler class ID *id* [see priocnt1(2)].

If idtype is P ALL, sig is sent to all processes and id is ignored.

If id is P MYID, the value of id is taken from the calling process.

The process with a process ID of 0 is always excluded. The process with a process ID of 1 is excluded unless *idtype* is equal to P PID.

sigsendset provides an alternate interface for sending signals to sets of processes. This function sends signals to the set of processes specified by *psp. psp* is a pointer to a structure of type procset\_t, defined in sys/procset.h>, which includes the following members:

```
idop_t
idtype_t
id_t
idtype_t
id_t
idtype_t
id t
p_ridtype;
```

p\_lidtype and p\_lid specify the ID type and ID of one ("left") set of processes; p\_ridtype and p\_rid specify the ID type and ID of a second ("right") set of processes. ID types and IDs are specified just as for the *idtype* and *id* arguments to sigsend. p op specifies the operation to be performed on the two sets of

sigsend(2) sigsend(2)

processes to get the set of processes the system call is to apply to. The valid values for p\_op and the processes they specify are:

POP\_DIFF set difference: processes in left set and not in right set
POP\_AND set intersection: processes in both left and right sets
POP\_OR set union: processes in either left or right set or both

POP\_XOR set exclusive-or: processes in left or right set but not in both

sigsend and sigsendset fail if one or more of the following are true:

EINVAL sig is not a valid signal number.

EINVAL idtype is not a valid idtype field.

EINVAL sig is SIGKILL, idtype is P\_PID and id is 1 (proc1).

ESRCH No process can be found corresponding to that specified by id

and idtype.

EPERM The user ID of the sending process is not super-user, and its real

or effective user ID does not match the real or effective user ID of the receiving process, and the calling process is not sending

SIGCONT to a process that shares the same session.

In addition, sigsendset fails if:

**EFAULT** psp points outside the process's allocated address space.

### SEE ALSO

getpid(2), getpgrp(2), kill(2), priocntl(2), setpid(2), signal(2), signal(5). kill(1) in the User's Reference Manual.

#### DIAGNOSTICS

On success, sigsend returns zero. On failure, it returns -1 and sets errno to indicate the error.

sigsuspend(2) sigsuspend(2)

### NAME

sigsuspend - install a signal mask and suspend process until signal

### **SYNOPSIS**

```
#include <signal.h>
```

int sigsuspend(const sigset\_t \*set);

### DESCRIPTION

signuspend replaces the process's signal mask with the set of signals pointed to by the argument set and then suspends the process until delivery of a signal whose action is either to execute a signal catching function or to terminate the process.

If the action is to terminate the process, sigsuspend does not return. If the action is to execute a signal catching function, sigsuspend returns after the signal catching function returns. On return, the signal mask is restored to the set that existed before the call to sigsuspend.

It is not possible to block those signals that cannot be ignored [see signal(5)]; this restriction is silently imposed by the system.

sigsuspend fails if either of the following is true:

EINTR A signal is caught by the calling process and control is returned

from the signal catching function.

EFAULT The set argument points outside the process's allocated address

space.

### DIAGNOSTICS

Since sigsuspend suspends process execution indefinitely, there is no successful completion return value. On failure, it returns -1 and sets errno to indicate the error.

## SEE ALSO

sigaction(2), sigprocmask(2), sigpause(2), sigsetops(3C), signal(5).

stat(2) stat(2)

#### NAME

```
stat, lstat, fstat - get file status
SYNOPSIS
     #include <sys/types.h>
     #include <sys/stat.h>
     int stat(const char *path, struct stat *buf);
     int lstat(const char *path, struct stat *buf);
     int fstat(int fildes, struct stat *buf);
```

### DESCRIPTION

path points to a path name naming a file. Read, write, or execute permission of the named file is not required, but all directories listed in the path name leading to the file must be searchable. stat obtains information about the named file.

Note that in a Remote File Sharing environment, the information returned by stat depends on the user/group mapping set up between the local and remote computers. [See idload(1M).]

1stat obtains file attributes similar to stat, except when the named file is a symbolic link; in that case 1stat returns information about the link, while stat returns information about the file the link references.

fstat obtains information about an open file known by the file descriptor fildes, obtained from a successful open, creat, dup, fcntl, or pipe system call.

buf is a pointer to a stat structure into which information is placed concerning the file.

The contents of the structure pointed to by buf include the following members:

```
mode t
        st mode;
                   /* File mode [see mknod(2)] */
ino t
        st ino;
                   /* Inode number */
      st_dev;
dev t
                   /* ID of device containing */
                   /* a directory entry for this file */
dev t st rdev;
                   /* ID of device */
                   /* This entry is defined only for */
                   /* char special or block special files */
nlink t st nlink;
                   /* Number of links */
                   /* User ID of the file's owner */
uid t st uid;
gid t
       st gid;
                   /* Group ID of the file's group */
off t st size;
                   /* File size in bytes */
time t st atime;
                   /* Time of last access */
time t st mtime;
                   /* Time of last data modification */
                   /* Time of last file status change */
time t st ctime;
                   /* Times measured in seconds since */
                   /* 00:00:00 UTC, Jan. 1, 1970 */
        st blksize; /* Preferred I/O block size */
long
        st blocks; /* Number st_blksize blocks allocated */
long
```

- st\_mode The mode of the file as described in mknod(2). In addition to the modes described in mknod(2), the mode of a file may also be S\_IFLNK if the file is a symbolic link. (Note that S\_IFLNK may only be returned by 1stat.)
- st\_ino This field uniquely identifies the file in a given file system. The pair st\_ino and st\_dev uniquely identifies regular files.
- st\_dev This field uniquely identifies the file system that contains the file. Its value may be used as input to the ustat system call to determine more information about this file system. No other meaning is associated with this value.
- st\_rdev This field should be used only by administrative commands. It is valid only for block special or character special files and only has meaning on the system where the file was configured.
- st\_nlink This field should be used only by administrative commands.
- st uid The user ID of the file's owner.
- st gid The group ID of the file's group.
- st\_size For regular files, this is the address of the end of the file. For block special or character special, this is not defined. See also pipe(2).
- st\_atime Time when file data was last accessed. Changed by the following system calls: creat, mknod, pipe, utime, and read.
- st\_mtime Time when data was last modified. Changed by the following system calls: creat, mknod, pipe, utime, and write.

### st blksize

A hint as to the "best" unit size for I/O operations. This field is not defined for block-special or character-special files.

### st blocks

The total number of physical blocks of size 512 bytes actually allocated on disk. This field is not defined for block-special or character-special files

stat and 1stat fail if one or more of the following are true:

**EACCES** Search permission is denied for a component of the path

prefix.

**EFAULT** buf or path points to an invalid address.

EINTR A signal was caught during the stat or 1stat system call.

ELOOP Too many symbolic links were encountered in translating

path.

stat(2) stat(2)

EMULTIHOP Components of path require hopping to multiple remote

machines and the file system does not allow it.

ENAMETOOLONG The length of the path argument exceeds {PATH\_MAX}, or the

length of a path component exceeds {NAME\_MAX} while

POSIX NO TRUNC is in effect.

**ENOENT** The named file does not exist or is the null pathname.

ENOTDIR A component of the path prefix is not a directory.

ENOLINK path points to a remote machine and the link to that

machine is no longer active.

EOVERFLOW A component is too large to store in the structure pointed

to by buf.

fstat fails if one or more of the following are true:

EBADF fildes is not a valid open file descriptor.

**EFAULT** buf points to an invalid address.

EINTR A signal was caught during the fstat system call.

ENOLINK fildes points to a remote machine and the link to that

machine is no longer active.

EOVERFLOW A component is too large to store in the structure pointed

to by buf.

#### **SEE ALSO**

chmod(2), chown(2), creat(2), link(2), mknod(2), pipe(2), read(2), time(2),
unlink(2), utime(2), write(2), fattach(3C), stat(5).

### DIAGNOSTICS

Upon successful completion a value of 0 is returned. Otherwise, a value of -1 is returned and errno is set to indicate the error.

statvfs(2) statvfs(2)

#### NAME

statvfs, fstatvfs - get file system information

### **SYNOPSIS**

```
#include <sys/types.h>
#include <sys/statvfs.h>
int statvfs (const char *path, struct statvfs *buf);
int fstatvfs (int fildes, struct statvfs *buf);
```

#### DESCRIPTION

statvfs returns a "generic superblock" describing a file system; it can be used to acquire information about mounted file systems. buf is a pointer to a structure (described below) that is filled by the system call.

path should name a file that resides on that file system. The file system type is known to the operating system. Read, write, or execute permission for the named file is not required, but all directories listed in the path name leading to the file must be searchable.

The statvfs structure pointed to by buf includes the following members:

```
/* preferred file system block size */
ulong f bsize;
ulong f frsize;
                      /* fundamental filesystem block size
                      (if supported) */
ulong f blocks;
                      /* total # of blocks on file system
                      in units of f frsize */
ulong f bfree;
                     /* total # of free blocks */
                     /* # of free blocks avail to
ulong f bavail;
                          non-superuser */
ulong f files;
                     /* total # of file nodes (inodes) */
                     /* total # of free file nodes */
ulong f ffree;
                     /* # of inodes avail to
ulong f favail;
                          non-superuser*/
fsid t f fsid;
                     /* file system id (dev for now) */
      f_basetype[FSTYPSZ]; /* target fs type name,
                          null-terminated */
ulong f flag;
                      /* bit mask of flags */
ulong f namemax;
                      /* maximum file name length */
char
       f fstr[32];
                     /* file system specific string */
ulong f filler[16]; /* reserved for future expansion */
```

f\_basetype contains a null-terminated FSType name of the mounted target (e.g. s5 mounted over rfs will contain s5).

The following flags can be returned in the f flag field:

```
ST_RDONLY 0x01 /* read-only file system */
ST_NOSUID 0x02 /* does not support setuid/setgid semantics */
ST_NOTRUNC 0x04 /* does not truncate file names longer than {NAME_MAX}*/
```

statvfs(2) statvfs(2)

fstatvfs is similar to statvfs, except that the file named by path in statvfs is instead identified by an open file descriptor fildes obtained from a successful open, creat, dup, fcntl, or pipe system call.

statvfs fails if one or more of the following are true:

**EACCES** Search permission is denied on a component of the path prefix.

**EFAULT** path or buf points outside the process's allocated address space.

EINTR A signal was caught during statvfs execution.

EIO An I/O error occurred while reading the file system.

ELOOP Too many symbolic links were encountered in translating path.

EMULTIHOP Components of path require hopping to multiple remote

machines and file system type does not allow it.

ENAMETOOLONG The length of a path component exceeds {NAME\_MAX} characters,

or the length of path exceeds {PATH MAX} characters.

ENOENT Either a component of the path prefix or the file referred to by

path does not exist.

**ENOLINK** path points to a remote machine and the link to that machine is

no longer active.

**ENOTDIR** A component of the path prefix of *path* is not a directory.

fstatvfs fails if one or more of the following are true:

**EFAULT** buf points to an invalid address.

**EBADF** fildes is not an open file descriptor.

EINTR A signal was caught during fstatvfs execution.

EIO An I/O error occurred while reading the file system.

### DIAGNOSTICS

Upon successful completion a value of 0 is returned. Otherwise, a value of -1 is returned and errno is set to indicate the error.

### **SEE ALSO**

chmod(2), chown(2), creat(2), link(2), mknod(2), pipe(2), read(2), time(2),
unlink(2), utime(2), write(2).

stime (2)

### NAME

stime - set time

## **SYNOPSIS**

#include <unistd.h>

int stime(const time\_t \*tp);

## **DESCRIPTION**

stime sets the system's idea of the time and date. tp points to the value of time as measured in seconds from 00:00:00 UTC January 1, 1970.

stime will fail if:

EPERM

the effective user ID of the calling process is not super-user.

## **SEE ALSO**

time(2).

### DIAGNOSTICS

Upon successful completion, a value of 0 is returned. Otherwise, a value of -1 is returned and errno is set to indicate the error.

swapcti(2) swapcti(2)

#### NAME

```
swapctl - manage swap space
```

### **SYNOPSIS**

```
#include <sys/stat.h>
#include <sys/swap.h>
```

int swapctl(int cmd, void \*arg);

# **DESCRIPTION**

swapctl adds, deletes, or returns information about swap resources. cmd specifies one of the following options contained in <sys/swap.h>:

```
SC_ADD /* add a resource for swapping */
SC_LIST /* list the resources for swapping */
SC_REMOVE /* remove a resource for swapping */
SC_GETNSWP /* return number of swap resources */
```

When SC\_ADD or SC\_REMOVE is specified, arg is a pointer to a swapnes structure containing the following members:

```
char *sr_name; /* pathname of resource */
off_t sr_start; /* offset to start of swap area */
off_t sr_length; /* length of swap area */
```

sr\_start and sr\_length are specified in 512-byte blocks. When SC\_LIST is
specified, arg is a pointer to a swaptable structure containing the following
members:

A swapent structure contains the following members:

```
char
                    /* name of the swap file */
      *ste path;
off t ste start;
                    /* starting block for swapping */
off t ste_length;
                   /* length of swap area */
long
      ste pages; /* number of pages for swapping */
                  /* number of ste pages free */
long
      ste free;
      ste flags;
long
                   /* ST INDEL bit set if swap file */
                    /* is now being deleted */
```

SC\_LIST causes swapctl to return at most swt\_n entries. The return value of swapctl is the number actually returned. The ST\_INDEL bit is turned on in ste\_flags if the swap file is in the process of being deleted. When SC\_GETNSWP is specified, swapctl returns as its value the number of swap resources in use. arg is ignored for this operation. The SC\_ADD and SC\_REMOVE functions will fail if calling process does not have appropriate privileges.

### **RETURN VALUE**

Upon successful completion, the function swapctl returns a value of 0 for SC\_ADD or SC\_REMOVE, the number of struct swapent entries actually returned for SC\_LIST, or the number of swap resources in use for SC\_GETNSWP. Upon failure, the function swapctl returns a value of -1 and sets errno to indicate an error.

### **ERRORS**

Under the following conditions, the function swapct1 fails and sets errno to:

Part of the range specified by sr\_start and sr\_length is

already being used for swapping on the specified resource

(SC\_ADD).

EFAULT arg, sr\_name, or ste\_path points outside the allocated

address space.

EINVAL The specified function value is not valid, the path specified

is not a swap resource (SC\_REMOVE), part of the range specified by sr\_start and sr\_length lies outside the resource specified (SC\_ADD), or the specified swap area is

less than one page (SC\_ADD).

EISDIR The path specified for SC\_ADD is a directory.

ELOOP Too many symbolic links were encountered in translating

the pathname provided to SC\_ADD or SC\_REMOVE.

ENAMETOOLONG The length of a component of the path specified for SC\_ADD

or SC\_REMOVE exceeds {NAME\_MAX} characters or the length of the path exceeds {PATH\_MAX} characters and

{ POSIX NO TRUNC} is in effect.

ENOENT The pathname specified for SC ADD or SC REMOVE does not

exist.

ENOMEM An insufficient number of struct swapent structures were

provided to SC\_LIST, or there were insufficient system storage resources available during an SC\_ADD or SC\_REMOVE, or the system would not have enough swap

space after an SC REMOVE.

ENOSYS The pathname specified for SC\_ADD or SC\_REMOVE is not a

file or block special device.

ENOTDIR Pathname provided to SC ADD or SC REMOVE contained a

component in the path prefix that was not a directory.

**EPERM** The process does not have appropriate privileges.

EROFS The pathname specified for SC ADD is a read-only file sys-

tem.

symlink(2) symlink(2)

#### NAME

symlink - make a symbolic link to a file

#### SYNOPSIS

#include <unistd.h> int symlink(const char \*name1, const char \*name2);

### DESCRIPTION

symlink creates a symbolic link name2 to the file name1. Either name may be an arbitrary pathname, the files need not be on the same file system, and name1 may be nonexistent.

The file to which the symbolic link points is used when an open(2) operation is performed on the link. A stat(2) on a symbolic link returns the linked-to file, while an 1stat returns information about the link itself. This can lead to surprising results when a symbolic link is made to a directory. To avoid confusion in programs, the readlink(2) call can be used to read the contents of a symbolic link.

The symbolic link is made unless one or more of the following are true:

| EACCES Search | permission is | denied f | or a | component | of | the | path |
|---------------|---------------|----------|------|-----------|----|-----|------|
|---------------|---------------|----------|------|-----------|----|-----|------|

prefix of name2.

EDQUOT The directory in which the entry for the new symbolic link

> is being placed cannot be extended because the user's quota of disk blocks on the file system containing the directory

has been exhausted.

EDOUOT The new symbolic link cannot be created because the user's

quota of disk blocks on the file system which will contain

the link has been exhausted.

EDQUOT The user's quota of inodes on the file system on which the

file is being created has been exhausted.

EEXIST The file referred to by name2 already exists.

**EFAULT** name1 or name2 points outside the allocated address space

for the process.

EIO An I/O error occurs while reading from or writing to the

file system.

ELOOP Too many symbolic links are encountered in translating

name2.

**ENAMETOOLONG** The length of the name1 or name2 argument exceeds

> {PATH MAX}, or the length of a name1 or name2 component exceeds {NAME MAX} while ( POSIX NO TRUNC) is in effect.

A component of the path prefix of name2 does not exist.

ENOSPC

The directory in which the entry for the new symbolic link

is being placed cannot be extended because no space is left

on the file system containing the directory.

ENOENT

symlink(2) symlink(2)

ENOSPC The new symbolic link cannot be created because no space

is left on the file system which will contain the link.

ENOSPC There are no free inodes on the file system on which the file

is being created.

ENOSYS The file system does not support symbolic links

ENOTDIR A component of the path prefix of name2 is not a directory.

EROFS The file name2 would reside on a read-only file system.

### DIAGNOSTICS

Upon successful completion **symlink** returns a value of 0; otherwise, it returns -1 and places an error code in **errno**.

### **SEE ALSO**

link(2), readlink(2), unlink(2). cp(1) in the User's Reference Manual.

sync(2) sync(2)

#### NAME

sync - update super block

## SYNOPSIS

#include <unistd.h>
void sync(void);

### **DESCRIPTION**

sync causes all information in memory that should be on disk to be written out. This includes modified super blocks, modified i-nodes, and delayed block I/O.

It should be used by programs that examine a file system, such as fsck(1M), df(1M), etc. It is mandatory before a re-boot.

The writing, although scheduled, is not necessarily completed before sync returns. The fsync system call completes the writing before it returns.

## **SEE ALSO**

fsync(2)

#### NAME

```
sys3b - machine-specific functions
```

#### SYNOPSIS

```
#include <sys/sys3b.h>
int sys3b(int cmd, ...);
```

### **DESCRIPTION**

sys3b implements machine-specific functions. The *cmd* argument determines the function performed. The type and number of arguments expected depends on the function.

#### Command GRNFLASH

When *cmd* is GRNFLASH, no arguments are expected. This function starts the green LED flashing. This command is only available to the super-user.

#### Command GRNON

When *cmd* is GRNON, no arguments are expected. This function turns the green LED to a solid on state. This command is available only to the super-user.

### Command RNVR

When cmd is RNVR, an argument of type const struct nvparams \* is expected.

```
struct nvparams{
    char *addr;
    char *data;
    unsigned short cnt;
};
```

This function reads cnt bytes at address addr in NVRAM (non-volatile RAM) into address data. This command is available only to the super-user.

#### Command RTODC

When cmd is RTODC, an argument of type struct todc \* is expected.

```
struct todc {
    short htenths; short hsecs; short hmins;
    short hhours; short hdays; short hweekday;
    short hmonth; short hyear;
    };
```

This function reads the hardware time-of-day clock and returns the data in the structure referred to by the argument. This command is available only to the super-user.

## Command S3BSYM

When cmd is S3BSYM, the symbol table created when a new bootable operating system is configured may be accessed. The symbols available via this command are defined in one of two places: the driver routines loaded or the variable specifications in the files in the /etc/master.d directory. Two arguments are expected: the first must be a pointer to a buffer into which the symbol table is copied, and the second must be an integer containing the total size of the buffer. The format of the symbol table is:

The S3BSVAL macro in sys/sys3b.h takes a pointer to a symbol name in the table and returns its value. The S3BNXTSYM macro takes a pointer to a symbol name in the table and returns a pointer to the next entry. Include sys/inline.h to use these macros.

Typically, the symbol table would be retrieved with two calls to sys3b. First, the size of the symbol table is obtained by calling sys3b with a buffer of one integer. This integer is then used to obtain a buffer large enough to contain the entire symbol table. The second invocation of sys3b with this newly obtained buffer retrieves the entire symbol table.

### Command S3BCONF

When *cmd* is S3BCONF, the configuration table created during the configuration of a new bootable operating system may be accessed. This table contains the names and locations of the devices supported by the currently running UNIX system, the names of all software modules included in the system, and the names of all devices in the EDT that were ignored. Two arguments are expected: the first must be a pointer to a buffer into which the configuration table is copied, and the second must be an integer containing the total size of the buffer. The format of the configuration table is:

```
int
       ndev;
                    /* total number of entries */
                    /* for each entry ... */
       timestamp;
                    /*
                         f timdat from file header */
                    /*
char
       name[14];
                         name of device/module */
char
       flaq;
                    /*
                         configuration information */
                    /*
                           0x80: device ignored */
                    /*
                           0x40: name[] is a driver */
                    /*
                           0x20: name[] is a software module */
char
                    /* local bus address of device */
```

Typically, the configuration table would be retrieved with two calls to sys3b. First, the number of entries is obtained by calling sys3b with a buffer of one integer. This integer is then used to calculate and obtain a buffer large enough to contain the entire configuration table. The second invocation of sys3b with this newly obtained buffer retrieves the configuration table.

### Command S3BBOOT

When cmd is S3BBOOT, the timestamp and path name of the program last used to bootstrap the machine may be accessed. The path name of the a.out format file which was booted, and the timestamp from the file header [see a.out(4)] are saved. One argument is expected: a pointer to a buffer into which the information is copied. The format of this information is:

```
long timestamp;  /* f_timdat from file header */
char path[100];  /* path name */
```

This information would be retrieved with a single call to sys3b.

```
#include <sys/sys3b.h>
struct s3bboot buffer; /* buffer */
sys3b(S3BBOOT, &buffer);
```

### Command S3BAUTO

When *cmd* is S3BAUTO, no arguments are expected. This function returns a boolean value in answer to the question, "Was the operating system reconfigured during the last boot, or was an existing bootable operating system booted?" The value returned is zero if an existing bootable (such as /stand/stand/unix or /stand/unix) was booted. The integer value 1 is returned if the bootable operating system was configured during the preceding boot process. The value is undefined if the system was booted in "magic mode." This command is available only to the super-user.

## Command S3BFPHW

When *cmd* is S3BFPHW, an indication of whether or not a MAU is present is returned. (See the *Introduction* to this manual for a description of the MAU.) One argument, the address of an int, is expected. On return from the system call, this int contains a 1 if a MAU is present or a 0 if a MAU is not present. If the address of the int is not valid (for example, not word aligned, not user accessible) EFAULT is returned.

The following example determines whether a MAU is present:

```
#include <sys/sys3b.h>
int mau_present;
sys3b(S3BFPHW, &mau present);
```

If this command succeeds, it returns 0 to the calling process. The call fails and returns -1 if one or more of the following is true:

```
EFAULT mau_present is not an integer.

EFAULT &mau present is an invalid address.
```

## Command S3BSWPI

Note: This *cmd* is available only with UNIX System V Release 2.1 and Release 3 software. Its function is subsumed by the swap command; see swap(1M).

When *cmd* is S3BSWPI, individual swapping areas may be added, deleted or the current areas determined. The address of an appropriately primed swap buffer is passed as the only argument. (Refer to the **sys/swap.h** header file for details of loading the buffer.)

The format of the swap buffer is:

Note that the add and delete options of the command may be exercised only by the super-user.

Typically, a swap area is added by a single call to sys3b. First, the swap buffer is primed with appropriate entries for the structure members. Then sys3b is invoked.

```
#include <sys/sys3b.h>
#include <sys/swap.h>
struct swapint swapbuf; /*swap into buffer ptr*/
sys3b(S3BSWPI, &swapbuf);
```

If this command succeeds, it returns 0 to the calling process. It fails and returns -1 if one or more of the following is true:

```
EFAULT
             swapbuf points to an invalid address.
EFAULT
             swapbuf.si buf points to an invalid address.
ENOTRI-K
             The swap area specified is not a block special device.
EEXIST
             The swap area specified has already been added.
ENOSPC
             Too many swap areas are in use (if adding).
ENOMEM
             The swap area specified is the last remaining swap area.
ENOMEM
             There is no place to put swapped pages when deleting a swap area.
EINVAL
             An argument is invalid.
```

Page 4 10/89

### Command STIME

When *cmd* is STIME, an argument of type long is expected. This function sets the system time and date. The argument contains the time as measured in seconds from 00:00:00 UTC January 1, 1970. This command is available only to the superuser.

### Command WNVR

When *cmd* is WNVR, an argument of type struct nvparams \* is expected (see command RNVR). This function writes *cnt* bytes into address *addr* in NVRAM (non-volatile RAM) from address *data*. This command is available only to the super-user.

### Command S3BTRAPLOCORE

Prior to release 4.0, user processes could read low memory (for example, read accesses using NULL pointers were permitted from user programs). When *cmd* is S3BTRAPLOCORE, user level access permission on low core memory can be changed and user accesses of low core memory can be trapped. Only read access is affected; user level write access to low core is not allowed under any circumstances.

A single argument of type int is expected. This argument may have one of the following four values, defined in <sys/sys3b.h>:

### S3BTLC DISABLE

Disable low core trapping. Read accesses to low core are allowed from user processes.

## S3BTLC SIGNAL

Trap low core accesses. Any user process which attempts to read low core will be sent a SIGSEGV signal with si code set to SEGV MAPERR.

### S3BTLC PRINT

Trap low core accesses. Any user process which attempts to read low core will be sent a SIGSEGV signal with si\_code set to SEGV\_MAPERR. In addition, a message will be printed on the system console each time a process attempts to read low core.

## S3BTLC STATUS

Return current state of low core trapping. The state of low core trapping is unchanged.

If this command succeeds, it returns one of S3BTLC\_DISABLE, S3BTLC\_SIGNAL, S3BTLC\_PRINT, to indicate the setting of low core protection prior to the call. The command fails and returns -1 if one or more of the following is true:

EPERM The caller is not super-user (not required for S3BTLC\_STATUS).

**EINVAL** An argument is invalid.

sys3b(2) sys3b(2)

## **DIAGNOSTICS**

On success, sys3b returns a value that depends on cmd as follows:

S3BSYM A value of zero. S3BCONF A value of zero. S3BBOOT A value of zero.

S3BAUTO A value of zero if an existing bootable operating system

(such as /stand/stand/unix or /stand/unix) was last booted. A value of one if a new bootable operating system was configured during the last boot process.

S3BTRAPLOCORE Returns the setting of low core protection prior to the

call.

Otherwise, a value of -1 is returned and errno is set to indicate the error. When cmd is invalid, errno is set to EINVAL on return.

## SEE ALSO

sync(2), a.out(4).

cunix(1M), swap(1M), in the System Administrator's Reference Manual.

Page 6 10/89

sysfs(2) sysfs(2)

#### NAME

sysfs - get file system type information

#### **SYNOPSIS**

```
#include <sys/fstyp.h>
#include <sys/fsid.h>
int sysfs(int opcode, const char *fsname);
int sysfs(int opcode, int fs_index, char *buf);
int sysfs(int opcode);
```

#### DESCRIPTION

**sysfs** returns information about the file system types configured in the system. The number of arguments accepted by **sysfs** varies and depends on the *opcode*. The currently recognized *opcodes* and their functions are:

GETFSIND Translate fsname, a null-terminated file-system type identifier, into

a file-system type index.

GETFSTYP Translate fs index, a file-system type index, into a null-terminated

file-system type identifier and write it into the buffer pointed to by buf; this buffer must be at least of size FSTYPSZ as defined in

<sys/fstyp.h>.

GETNFSTYP Return the total number of file system types configured in the sys-

tem.

sysfs fails if one or more of the following are true:

EINVAL fsname points to an invalid file-system identifier; fs index is zero,

or invalid; opcode is invalid.

**EFAULT** buf or fsname points to an invalid user address.

## DIAGNOSTICS

Upon successful completion, sysfs returns the file-system type index if the *opcode* is GETFSIND, a value of 0 if the *opcode* is GETFSTYP, or the number of file system types configured if the *opcode* is GETNFSTYP. Otherwise, a value of -1 is returned and errno is set to indicate the error.

sysinfo(2) sysinfo(2)

## NAME

sysinfo - get and set system information strings

#### **SYNOPSIS**

#include <sys/systeminfo.h>

long sysinfo (int command, char \*buf, long count);

#### DESCRIPTION

sysinfo copies information relating to the UNIX system on which the process is executing into the buffer pointed to by buf; sysinfo can also set certain information where appropriate commands are available. count is the size of the buffer.

The POSIX P1003.1 interface sysconf [see sysconf(2)] provides a similar class of configuration information, but returns an integer rather than a string.

The commands available are:

SI\_SYSNAME Copy into the array pointed to by buf the string that would be returned by uname [see uname(2)] in the sysname field. This is the name of the implementation of the operating system, e.g., System V or UTS.

## SI HOSTNAME

Copy into the array pointed to by buf a string that names the present host machine. This is the string that would be returned by uname [see uname(2)] in the nodename field. This hostname or nodename is often the name the machine is known by locally.

The hostname is the name of this machine as a node in some network; different networks may have different names for the node, but presenting the nodename to the appropriate network Directory or name-to-address mapping service should produce a transport end point address. The name may not be fully qualified.

Internet host names may be up to 256 bytes in length (plus the terminating null).

# SI\_SET\_HOSTNAME

Copy the null-terminated contents of the array pointed to by buf into the string maintained by the kernel whose value will be returned by succeeding calls to sysinfo with the command SI\_HOSTNAME. This command requires that the effective-user-id be super-user.

SI\_RELEASE Copy into the array pointed to by buf the string that would be returned by uname [see uname(2)] in the release field. Typical values might be 4.0 or 3.2.

SI\_VERSION Copy into the array pointed to by buf the string that would be returned by uname [see uname(2)] in the version field. The syntax and semantics of this string are defined by the system provider.

## SI MACHINE

Copy into the array pointed to by buf the string that would be returned by uname [see uname(2)] in the machine field, e.g., 3b2 or 580.

sysinfo(2) sysinfo(2)

# SI\_ARCHITECTURE

Copy into the array pointed to by buf a string describing the instruction set architecture of the current system, e.g., mc68030, m32100, or i80486. These names may not match predefined names in the C language compilation system.

# SI\_HW\_PROVIDER

Copies the name of the hardware manufacturer into the array pointed to by buf.

# SI HW SERIAL

Copy into the array pointed to by buf a string which is the ASCII representation of the hardware-specific serial number of the physical machine on which the system call is executed. Note that this may be implemented in Read-Only Memory, via software constants set when building the operating system, or by other means, and may contain non-numeric characters. It is anticipated that manufacturers will not issue the same "serial number" to more than one physical machine. The pair of strings returned by SI\_HW\_PROVIDER and SI\_HW\_SERIAL is likely to be unique across all vendor's System V implementations.

## SI SRPC DOMAIN

Copies the Secure Remote Procedure Call domain name into the array pointed to by buf.

# SI\_SET\_SRPC\_DOMAIN

Set the string to be returned by sysinfo with the SI\_SRPC\_DOMAIN command to the value contained in the array pointed to by buf. This command requires that the effective-user-id be super-user.

sysinfo will fail if one or both of the following are true:

**EPERM** The process does not have appropriate privelege for a SET commands.

#### EINVAL

buf does not point to a valid address, or the data for a SET command exceeds the limits established by the implementation.

## **DIAGNOSTICS**

Upon successful completion, the value returned indicates the buffer size in bytes required to hold the complete value and the terminating null character. If this value is no greater than the value passed in *count*, the entire string was copied; if this value is greater than *count*, the string copied into *buf* has been truncated to *count*-1 bytes plus a terminating null character.

Otherwise, a value of -1 is returned and *errno* is set to indicate the error.

#### USAGE

There is in many cases no corresponding programmatic interface to set these values; such strings are typically settable only by the system administrator modifying entries in the master.d directory or the code provided by the particular OEM reading a serial number or code out of read-only memory, or hard-coded in the version of the operating system.

sysinfo(2) sysinfo(2)

A good starting guess for *count* is 257, which is likely to cover all strings returned by this interface in typical installations.

# **SEE ALSO**

uname(2), sysconf(2);
BSD compatibility package interfaces gethostname(3), gethostid(3).

10/89

#### NAME

termios: tcgetattr, tcsetattr, tcsendbreak, tcdrain, tcflush, tcflow, cfgetospeed, cfgetispeed, cfsetispeed, cfsetospeed, tcgetpgrp, tcsetpgrp, tcgetsid - general terminal interface

### SYNOPSIS

```
#include <termios.h>
int tcgetattr(int fildes, struct termios *termios p);
int tcsetattr(int fildes, int optional actions,
     const struct termios *termios p);
int tcsendbreak(int fildes, int duration);
int tcdrain(int fildes);
int tcflush(int fildes, int queue selector);
int tcflow(int fildes, int action);
speed t cfgetospeed(struct termios *termios p);
int cfsetospeed(const struct termios *termios p, speed_t speed);
speed t cfgetispeed(struct termios *termios p);
int cfsetispeed(const struct termios *termios p, speed t speed);
#include <sys/types.h>
#include <termios.h>
pid t tcgetpgrp(int fildes);
int tcsetpgrp(int fildes, pid t pgid);
pid t tcgetsid(int fildes);
```

## **DESCRIPTION**

These functions describe a general terminal interface for controlling asynchronous communications ports. A more detailed overview of the terminal interface can be found in termio(7), which also describes an ioctl(2) interface that provides the same functionality. However, the function interface described here is the preferred user interface.

Many of the functions described here have a *termios\_p* argument that is a pointer to a termios structure. This structure contains the following members:

These structure members are described in detail in termio(7).

## **Get and Set Terminal Attributes**

The togetattr function gets the parameters associated with the object referred by *fildes* and stores them in the termios structure referenced by *termios\_p*. This function may be invoked from a background process; however, the terminal

attributes may be subsequently changed by a foreground process.

The tosetattr function sets the parameters associated with the terminal (unless support is required from the underlying hardware that is not available) from the termios structure referenced by termios p as follows:

If optional\_actions is TCSANOW, the change occurs immediately.

If optional\_actions is TCSADRAIN, the change occurs after all output written to fildes has been transmitted. This function should be used when changing parameters that affect output.

If optional actions is TCSAFLUSH, the change occurs after all output written to the object referred by fildes has been transmitted, and all input that has been received but not read is discarded before the change is made.

The symbolic constants for the values of optional\_actions are defined in <termios.h>.

## **Line Control**

If the terminal is using asynchronous serial data transmission, the tcsendbreak function causes transmission of a continuous stream of zero-valued bits for a specific duration. If *duration* is zero, it causes transmission of zero-valued bits for at least 0.25 seconds, and not more than 0.5 seconds. If *duration* is not zero, it behaves in a way similar to tcdrain.

If the terminal is not using asynchronous serial data transmission, the tcsend-break function sends data to generate a break condition or returns without taking any action.

The tcdrain function waits until all output written to the object referred to by fildes has been transmitted.

The tcflush function discards data written to the object referred to by fildes but not transmitted, or data received but not read, depending on the value of queue selector:

If queue\_selector is TCIFLUSH, it flushes data received but not read.

If queue\_selector is TCOFLUSH, it flushes data written but not transmitted.

If queue\_selector is TCIOFLUSH, it flushes both data received but not read, and data written but not transmitted.

The tcflow function suspends transmission or reception of data on the object referred to by *fildes*, depending on the value of *action*:

If action is TCOOFF, it suspends output.

If action is TCOON, it restarts suspended output.

If action if TCIOFF, the system transmits a STOP character, which causes the terminal device to stop transmitting data to the system.

If action is TCION, the system transmits a START character, which causes the terminal device to start transmitting data to the system.

#### Get and Set Baud Rate

The baud rate functions get and set the values of the input and output baud rates in the termios structure. The effects on the terminal device described below do not become effective until the tesetattr function is successfully called.

The input and output baud rates are stored in the termios structure. The values shown in the table are supported. The names in this table are defined in <termios.h>.

| Name | Description | Name   | Description |
|------|-------------|--------|-------------|
| B0   | Hang up     | B600   | 600 baud    |
| B50  | 50 baud     | B1200  | 1200 baud   |
| B75  | 75 baud     | B1800  | 1800 baud   |
| B110 | 110 baud    | B2400  | 2400 baud   |
| B134 | 134.5 baud  | B4800  | 4800 baud   |
| B150 | 150 baud    | B9600  | 9600 baud   |
| B200 | 200 baud    | B19200 | 19200 baud  |
| B300 | 300 baud    | B38400 | 38400 baud  |

cfgetospeed gets the output baud rate and stores it in the termios structure pointed to by termios p.

cfsetospeed sets the output baud rate stored in the termios structure pointed to by termios p to speed. The zero baud rate, B0, is used to terminate the connection. If B0 is specified, the modem control lines are no longer be asserted. Normally, this disconnects the line.

cfgetispeed gets the input baud rate and stores it in the termios structure pointed to by termios p.

cfsetispeed sets the input baud rate stored in the termios structure pointed to by termios p to speed. If the input baud rate is set to zero, the input baud rate is specified by the value of the output baud rate. Both cfsetispeed and cfsetospeed return a value of zero if successful and -1 to indicate an error. Attempts to set unsupported baud rates are ignored. This refers both to changes to baud rates not supported by the hardware, and to changes setting the input and output baud rates to different values if the hardware does not support this.

## Get and Set Terminal Foreground Process Group ID

tcsetpgrp sets the foreground process group ID of the terminal specified by fildes-to pgid. The file associated with fildes must be the controlling terminal of the calling process and the controlling terminal must be currently associated with the session of the calling process. pgid must match a process group ID of a process in the same session as the calling process.

tcgetpgrp returns the foreground process group ID of the terminal specified by fildes. tcgetpgrp is allowed from a process that is a member of a background process group; however, the information may be subsequently changed by a process that is a member of a foreground process group.

# **Get Terminal Session ID**

tcgetsid returns the session ID of the terminal specified by fildes.

why

#### DIAGNOSTICS

On success, togetpgrp returns the process group ID of the foreground process group associated with the specified terminal. Otherwise, it returns -1 and sets errno to indicate the error.

On success, togetsid returns the session ID associated with the specified terminal. Otherwise, it returns -1 and sets errno to indicate the error.

On success, all other functions return a value of 0. Otherwise, they return -1 and set errno to indicate the error.

All of the functions fail if one of more of the following is true:

**EBADF** The *fildes* argument is not a valid file descriptor.

ENOTTY The file associated with *fildes* is not a terminal.

tcsetattr also fails if the following is true:

EINVAL The optional\_actions argument is not a proper value, or an

attempt was made to change an attribute represented in the ter-

mios structure to an unsupported value.

tcsendbreak also fails if the following is true:

EINVAL The device does not support the tosendbreak function.

tcdrain also fails if one or more of the following is true:

EINTR A signal interrupted the todrain function.

EINVAL The device does not support the tcdrain function.

tcflush also fails if the following is true:

EINVAL The device does not support the toflush function or the

queue\_selector argument is not a proper value.

tcflow also fails if the following is true:

EINVAL The device does not support the tcflow function or the action

argument is not a proper value.

tcgetpgrp also fails if the following is true:

ENOTTY the calling process does not have a controlling terminal, or fildes

does not refer to the controlling terminal.

tcsetpgrp also fails if the following is true:

**EINVAL** pgid is not a valid process group ID.

ENOTTY the calling process does not have a controlling terminal, or fildes

does not refer to the controlling terminal, or the controlling terminal is no longer associated with the session of the calling pro-

cess.

EPERM pgid does not match the process group of an existing process in

the same session as the calling process.

tcgetsid also fails if the following is true:

**EACCES** fildes is a terminal that is not allocated to a session.

# SEE ALSO

setsid(2), setpgid(2).

termio(7) in the System Administrator's Reference Manual.

time (2)

## NAME

time - get time

## **SYNOPSIS**

```
#include <sys/types.h>
#include <time.h>
time_t time(time_t *tloc);
```

## **DESCRIPTION**

time returns the value of time in seconds since 00:00:00 UTC, January 1, 1970.

If *tloc* is non-zero, the return value is also stored in the location to which *tloc* points.

## **SEE ALSO**

stime(2), ctime(3C)

## **NOTES**

time fails and its actions are undefined if tloc points to an illegal address.

## **DIAGNOSTICS**

Upon successful completion, time returns the value of time. Otherwise, a value of (time\_t)-1 is returned and errno is set to indicate the error.

times(2)

#### NAME

times - get process and child process times

#### SYNOPSIS

```
#include <sys/types.h>
#include <sys/times.h>
clock t times(struct tms *buffer);
```

#### DESCRIPTION

times fills the tms structure pointed to by buffer with time-accounting information. The tms structure is defined in <sys/times.h> as follows:

This information comes from the calling process and each of its terminated child processes for which it has executed a wait routine. All times are reported in clock ticks per second. Clock ticks are a system-dependent parameter. The specific value for an implementation is defined by the variable CLK\_TCK, found in the include file limits.h. (On a 3B2 Computer clock ticks occur 100 times per second.)

tms\_utime is the CPU time used while executing instructions in the user space of the calling process.

tms stime is the CPU time used by the system on behalf of the calling process.

tms\_cutime is the sum of the tms\_utime and the tms\_cutime of the child processes.

tms\_cstime is the sum of the tms\_stime and the tms\_cstime of the child processes.

times fails if:

EFAULT

buffer points to an illegal address.

## SEE ALSO

```
exec(2), fork(2), time(2), waitid(2), waitid(2), waitpid(3C). time(1), timex(1) in the User's Reference Manual.
```

#### DIAGNOSTICS

Upon successful completion, times returns the elapsed real time, in clock ticks per second, from an arbitrary point in the past (e.g., system start-up time). This point does not change from one invocation of times to another. If times fails, a -1 is returned and errno is set to indicate the error.

uadmin(2) uadmin(2)

### NAME

uadmin - administrative control

## **SYNOPSIS**

#include <sys/uadmin.h>

int uadmin(int cmd, int fcn, int mdep);

## **DESCRIPTION**

uadmin provides control for basic administrative functions. This system call is tightly coupled to the system administrative procedures and is not intended for general use. The argument *mdep* is provided for machine-dependent use and is not defined here.

As specified by cmd, the following commands are available:

A SHUTDOWN

The system is shut down. All user processes are killed, the buffer cache is flushed, and the root file system is unmounted. The action to be taken after the system has been shut down is specified by fcn. The functions are generic; the hardware capabilities vary on specific machines.

AD\_HALT Halt the processor and turn off the power.

AD\_BOOT Reboot the system, using /stand/unix.

AD\_IBOOT Interactive reboot; user is prompted for bootable

program name.

A\_REBOOT The system stops immediately without any further processing.

The action to be taken next is specified by fcn as above.

A REMOUNT The root file system is mounted again after having been fixed.

This should be used only during the startup process.

uadmin fails if any of the following are true:

EPERM

The effective user ID is not super-user.

## **DIAGNOSTICS**

Upon successful completion, the value returned depends on cmd as follows:

A\_SHUTDOWN Never returns.
A\_REBOOT Never returns.

A REMOUNT

Otherwise, a value of -1 is returned and errno is set to indicate the error.

ulimit(2) ulimit(2)

### NAME

ulimit - get and set user limits

## **SYNOPSIS**

#include <ulimit.h>

long ulimit(int cmd, ... /\* newlimit \*/);

## **DESCRIPTION**

This function provides for control over process limits. The *cmd* values available are:

UL\_GETFSIZE Get the regular file size limit of the process. The limit is in units of 512-byte blocks and is inherited by child processes. Files of

any size can be read.

UL\_SETFSIZE Set the regular file size limit of the process to the value of newlimit, taken as a long. Any process may decrease this limit, but only a process with an effective user ID of super-user may

increase the limit.

UL GMEMLIM Get the maximum possible break value [see brk(2)].

UL\_GDESLIM Get the current value of the maximum number of open files per process configured in the system.

The getrlimit system call provides a more general interface for controlling process limits.

ulimit fails if the following is true:

EINVAL

The *cmd* argument is not valid.

EPERM

A process with an effective user ID other than super user attempts to increase its file size limit.

## SEE ALSO

brk(2), getrlimit(2), write(2)

#### NOTES

ulimit is effective in limiting the growth of regular files. Pipes are currently limited to {PIPE MAX}.

## **DIAGNOSTICS**

Upon successful completion, a non-negative value is returned. Otherwise, a value of -1 is returned and errno is set to indicate the error.

umask(2) umask(2)

## NAME

umask - set and get file creation mask

## **SYNOPSIS**

```
#include <sys/types.h>
#include <sys/stat.h>
mode_t umask(mode_t cmask);
```

## **DESCRIPTION**

umask sets the process's file mode creation mask to *cmask* and returns the previous value of the mask. Only the access permission bits of *cmask* and the file mode creation mask are used.

## SEE ALSO

```
chmod(2), creat(2), mknod(2), open(2), stat(5). mkdir(1), sh(1) in the User's Reference Manual.
```

## **DIAGNOSTICS**

The previous value of the file mode creation mask is returned.

umount(2) umount(2)

#### NAME

umount - unmount a file system

## **SYNOPSIS**

#include <sys/mount.h>

int umount (const char \*file);

## DESCRIPTION

umount requests that a previously mounted file system contained on the block special device or directory identified by *file* be unmounted. *file* is a pointer to a path name. After unmounting the file system, the directory upon which the file system was mounted reverts to its ordinary interpretation.

umount may be invoked only by the super-user.

umount will fail if one or more of the following are true:

**EPERM** The process's effective user ID is not super-user.

EINVAL file does not exist.

ELOOP Too many symbolic links were encountered in translating

the path pointed to by file.

ENAMETOOLONG The length of the file argument exceeds {PATH\_MAX}, or the

length of a file component exceeds {NAME\_MAX} while

POSIX NO TRUNC is in effect.

**ENOTBLK** file is not a block special device.

EINVAL file is not mounted.

EBUSY A file on file is busy.

**EFAULT** file points to an illegal address.

**EREMOTE** file is remote.

ENOLINK file is on a remote machine, and the link to that machine is

no longer active.

**EMULTIHOP** Components of the path pointed to by *file* require hopping

to multiple remote machines.

#### **SEE ALSO**

mount(2).

## **DIAGNOSTICS**

Upon successful completion a value of 0 is returned. Otherwise, a value of -1 is returned and errno is set to indicate the error.

uname (2) uname (2)

#### NAME

uname - get name of current UNIX system

#### **SYNOPSIS**

```
#include <sys/utsname.h>
int uname(struct utsname *name);
```

## DESCRIPTION

uname stores information identifying the current UNIX system in the structure pointed to by *name*.

uname uses the structure utsname defined in <sys/utsname.h> whose members are:

```
char sysname[SYS_NMLN];
char nodename[SYS_NMLN];
char release[SYS_NMLN];
char wersion[SYS_NMLN];
char machine[SYS_NMLN];
```

uname returns a null-terminated character string naming the current UNIX system in the character array sysname. Similarly, nodename contains the name that the system is known by on a communications network. release and version further identify the operating system. machine contains a standard name that identifies the hardware that the UNIX system is running on.

EFAULT

uname fails if name points to an invalid address.

#### SEE ALSO

uname(1) in the User's Reference Manual.

## DIAGNOSTICS

Upon successful completion, a non-negative value is returned. Otherwise, a value of -1 is returned and errno is set to indicate the error.

unlink(2) unlink(2)

#### NAME

unlink - remove directory entry

## **SYNOPSIS**

#include <unistd.h>

int unlink(const char \*path);

#### DESCRIPTION

unlink removes the directory entry named by the path name pointed to by path. and decrements the link count of the file referenced by the directory entry. When all links to a file have been removed and no process has the file open, the space occupied by the file is freed and the file ceases to exist. If one or more processes have the file open when the last link is removed, space occupied by the file is not released until all references to the file have been closed. If path is a symbolic link, the symbolic link is removed. path should not name a directory unless the process has appropriate privileges. Applications should use rmdir to remove directories.

Upon successful completion unlink marks for update the st\_ctime and st\_mtime fields of the parent directory. Also, if the file's link count is not zero, the st ctime field of the file is marked for update.

The named file is unlinked unless one or more of the following are true:

EACCES Search permission is denied for a component of the path

prefix.

EACCES Write permission is denied on the directory containing the

link to be removed.

**EACCES** The parent directory has the sticky bit set and the file is not

writable by the user; the user does not own the parent

directory and the user does not own the file;

EBUSY The entry to be unlinked is the mount point for a mounted

file system.

**EFAULT** path points outside the process's allocated address space.

EINTR A signal was caught during the unlink system call.

**ELOOP** Too many symbolic links were encountered in translating

path.

**EMULTIHOP** Components of path require hopping to multiple remote

machines and the file system does not allow it.

ENAMETOOLONG The length of the path argument exceeds {PATH MAX}, or the

length of a path component exceeds {NAME MAX} while

POSIX NO TRUNC is in effect.

ENOENT The named file does not exist or is a null pathname. The

user is not a super-user.

**ENOTDIR** A component of the *path* prefix is not a directory.

unlink(2) unlink(2)

EPERM The named file is a directory and the effective user ID of

the process is not super-user.

ETXTBSY

The entry to be unlinked is the last link to a pure procedure

(shared text) file that is being executed.

EROFS The directory entry to be unlinked is part of a read-only file

system.

ENOLINK path points to a remote machine and the link to that

machine is no longer active.

## **SEE ALSO**

close(2), link(2), open(2), rmdir(2). rm(1) in the User's Reference Manual.

## **DIAGNOSTICS**

Upon successful completion, a value of 0 is returned. Otherwise, a value of -1 is returned and errno is set to indicate the error.

ustat (2) ustat (2)

#### NAME

ustat - get file system statistics

## **SYNOPSIS**

```
#include <sys/types.h>
#include <ustat.h>
int ustat(dev t dev, struct ustat *buf);
```

#### DESCRIPTION

ustat returns information about a mounted file system. *dev* is a device number identifying a device containing a mounted file system [see mkdev(3C)]. *buf* is a pointer to a ustat structure that includes the following elements:

```
daddr_t f_tfree;  /* Total free blocks */
ino_t f_tinode;  /* Number of free inodes */
char f_fname[6];  /* Filsys name */
char f fpack[6];  /* Filsys pack name */
```

ustat fails if one or more of the following are true:

EINVAL dev is not the device number of a device containing a mounted

file system.

**EFAULT** buf points outside the process's allocated address space.

EINTR A signal was caught during a ustat system call.

**ENOLINK** dev is on a remote machine and the link to that machine is no

longer active.

**ECOMM** dev is on a remote machine and the link to that machine is no

longer active.

### SEE ALSO

```
stat(2), statvfs(2), mkdev(3C), fs(4).
```

# **NOTES**

ustat will be phased out in favor of the statvfs function.

## DIAGNOSTICS

Upon successful completion, a value of 0 is returned. Otherwise, a value of -1 is returned and errno is set to indicate the error.

utime (2) utime (2)

#### NAME

utime - set file access and modification times

#### SYNOPSIS

```
#include <sys/types.h>
#include <utime.h>
```

int utime (const char \*path, const struct utimbuf \*times);

#### DESCRIPTION

path points to a path name naming a file. utime sets the access and modification times of the named file.

If times is NULL, the access and modification times of the file are set to the current time. A process must be the owner of the file or have write permission to use utime in this manner.

If times is not NULL, times is interpreted as a pointer to a utimbuf structure (defined in utime.h) and the access and modification times are set to the values contained in the designated structure. Only the owner of the file or the superuser may use utime this way.

The times in the following structure are measured in seconds since 00:00:00 UTC, Jan. 1, 1970.

```
struct utimbuf{
    time_t actime;    /* access time */
    time_t modtime;    /* modification time */
};
```

utime also causes the time of the last file status change (st\_ctime) to be updated.

utime will fail if one or more of the following are true:

EACCES Search permission is denied by a component of the path

prefix.

EACCES The effective user ID is not super-user and not the owner of

the file and times is NULL and write access is denied.

EFAULT times is not NULL and points outside the process's allocated

address space.

**EFAULT** path points outside the process's allocated address space.

EINTR A signal was caught during the utime system call.

ELOOP Too many symbolic links were encountered in translating

path.

EMULTIHOP Components of path require hopping to multiple remote

machines and the file system does not allow it.

ENAMETOOLONG The length of the path argument exceeds {PATH\_MAX}, or the

length of a path component exceeds {NAME MAX} while

POSIX NO TRUNC is in effect.

utime (2)

**ENOENT** The named file does not exist or is a null pathname.

ENOLINK path points to a remote machine and the link to that

machine is no longer active.

**ENOTDIR** A component of the *path* prefix is not a directory.

**EPERM** The effective user ID is not super-user and not the owner of

the file and times is not NULL.

**EROFS** The file system containing the file is mounted read-only.

## **SEE ALSO**

stat(2).

## **DIAGNOSTICS**

Upon successful completion, a value of 0 is returned. Otherwise, a value of -1 is returned and errno is set to indicate the error.

vfork(2) vfork(2)

#### NAME

vfork - spawn new process in a virtual memory efficient way

## **SYNOPSIS**

#include <unistd.h>

pid t vfork (void);

#### DESCRIPTION

vfork can be used to create new processes without fully copying the address space of the old process, which is horrendously inefficient in a paged environment. It is useful when the purpose of fork would have been to create a new system context for an execve. vfork differs from fork in that the child borrows the parent's memory and thread of control until a call to execve or an exit (either by a call to exit or abnormally.) The parent process is suspended while the child is using its resources.

vfork returns 0 in the child's context and (later) the process ID (PID) of the child in the parent's context.

vfork can normally be used just like fork. It does not work, however, to return while running in the child's context from the procedure which called vfork since the eventual return from vfork would then return to a no longer existent stack frame. Be careful, also, to call \_exit rather than exit if you cannot execve, since exit will flush and close standard I/O channels, and thereby mess up the parent processes standard I/O data structures. Even with fork it is wrong to call exit since buffered data would then be flushed twice.

## **DIAGNOSTICS**

Upon successful completion, vfork returns a value of 0 to the child process and returns the process ID of the child process to the parent process. Otherwise, a value of -1 is returned to the parent process, no child process is created, and the global variable errno is set to indicate the error.

vfork will fail and no child process will be created if one or more of the following are true:

**EAGAIN** 

The system-imposed limit on the total number of processes under execution would be exceeded. This limit is determined when the system is generated.

**EAGAIN** 

The system-imposed limit on the total number of processes under execution by a single user would be exceeded. This limit is determined when the system is generated.

**ENOMEM** 

There is insufficient swap space for the new process.

## SEE ALSO

exec(2), exit(2), fork(2), ioctl(2), wait(2).

### **NOTES**

This system call will be eliminated in a future release. System implementation changes are making the efficiency gain of vfork over fork smaller. The memory sharing semantics of vfork can be obtained through other mechanisms.

vfork(2) vfork(2)

To avoid a possible deadlock situation, processes that are children in the middle of a **vfork** are never sent **SIGTTOU** or **SIGTTIN** signals; rather, output or *ioctls* are allowed and input attempts result in an EOF indication.

On some systems, the implementation of vfork causes the parent to inherit register values from the child. This can create problems for certain optimizing compilers if <unistd.h> is not included in the source calling vfork.

wait(2) wait(2)

#### NAME

wait - wait for child process to stop or terminate

## **SYNOPSIS**

```
#include <sys/types.h>
#include <sys/wait.h>
pid_t wait(int *stat loc);
```

### **DESCRIPTION**

wait suspends the calling process until one of its immediate children terminates or until a child that is being traced stops because it has received a signal. The wait system call will return prematurely if a signal is received. If all child processes stopped or terminated prior to the call on wait, return is immediate.

If wait returns because the status of a child process is available, it returns the process ID of the child process. If the calling process had specified a non-zero value for  $stat\_loc$ , the status of the child process will be stored in the location pointed to by  $stat\_loc$ . It may be evaluated with the macros described on wstat(5). In the following, status is the object pointed to by  $stat\_loc$ :

If the child process stopped, the high order 8 bits of status will contain the number of the signal that caused the process to stop and the low order 8 bits will be set equal to WSTOPFLG.

If the child process terminated due to an exit call, the low order 8 bits of status will be 0 and the high order 8 bits will contain the low order 8 bits of the argument that the child process passed to exit; see exit(2).

If the child process terminated due to a signal, the high order 8 bits of status will be 0 and the low order 8 bits will contain the number of the signal that caused the termination. In addition, if WCOREFLG is set, a "core image" will have been produced; see signal(2).

If wait returns because the status of a child process is available, then that status may be evaluated with the macros defined by wstat(5).

If a parent process terminates without waiting for its child processes to terminate, the parent process ID of each child process is set to 1. This means the initialization process inherits the child processes; see intro(2).

wait will fail if one or both of the following is true:

ECHILD

The calling process has no existing unwaited-for child processes.

EINTR

The function was interrupted by a signal.

## SEE ALSO

```
exec(2), exit(2), fork(2), intro(2), pause(2), ptrace(2), signal(2),
signal(5), wstat(5).
```

### NOTES

See NOTES in signal(2).

If SIGCLD is held, then wait does not recognize death of children.

wait (2)

# **DIAGNOSTICS**

If wait returns due to a stopped or terminated child process, the process ID of the child is returned to the calling process. Otherwise, a value of -1 is returned and errno is set to indicate the error.

waitid (2) waitid (2)

## NAME

waitid - wait for child process to change state

#### **SYNOPSIS**

#include <sys/types.h>
#include <wait.h>

int waitid(idtype\_t idtype, id\_t id, siginfo\_t \*infop, int
options);

#### DESCRIPTION

waitid suspends the calling process until one of its children changes state. It records the current state of a child in the structure pointed to by *infop*. If a child process changed state prior to the call to waitid, waitid returns immediately.

The idtype and id arguments specify which children waitid is to wait for.

If idtype is P\_PID, waitid waits for the child with a process ID equal to (pid t) id.

If *idtype* is P\_PGID, waitid waits for any child with a process group ID equal to (pid t) *id*.

If idtype is P\_ALL, waitid waits for any children and id is ignored.

The options argument is used to specify which state changes waitid is to wait for. It is formed by an OR of any of the following flags:

**WEXITED** Wait for process(es) to exit.

WTRAPPED Wait for traced process(es) to become trapped or reach a break-

point [see ptrace(2)].

WSTOPPED Wait for and return the process status of any child that has

stopped upon receipt of a signal.

WCONTINUED Return the status for any child that was stopped and has been

continued.

WNOHANG Return immediately.

WNOWAIT Keep the process in a waitable state.

infop must point to a siginfo\_t structure, as defined in siginfo(5). siginfo\_t
is filled in by the system with the status of the process being waited for.

waitid fails if one or more of the following is true.

**EFAULT** infop points to an invalid address.

EINTR waitid was interrupted due to the receipt of a signal by the cal-

ling process.

**EINVAL** An invalid value was specified for *options*.

EINVAL idtype and id specify an invalid set of processes.

ECHILD The set of processes specified by *idtype* and *id* does not contain

any unwaited-for processes.

waitid(2) waitid(2)

# **DIAGNOSTICS**

If waitid returns due to a change of state of one of its children, a value of 0 is returned. Otherwise, a value of -1 is returned and errno is set to indicate the error.

# **SEE ALSO**

intro(2), exec(2), exit(2), fork(2), pause(2), ptrace(2), signal(2), sigaction(2), wait(2), siginfo(5).

waitpid (2) waitpid (2)

#### NAME

waitpid - wait for child process to change state

## **SYNOPSIS**

#include <sys/types.h>
#include <sys/wait.h>

pid\_t waitpid (pid\_t pid, int \*stat\_loc, int options);

## **DESCRIPTION**

waitpid suspends the calling process until one of its children changes state; if a child process changed state prior to the call to waitpid, return is immediate. *pid* specifies a set of child processes for which status is requested.

If pid is equal to (pid\_t)-1, status is requested for any child process.

If pid is greater than (pid\_t) 0, it specifies the process ID of the child process for which status is requested.

If pid is equal to (pid\_t)0 status is requested for any child process whose process group ID is equal to that of the calling process.

If pid is less than (pid\_t)-1, status is requested for any child process whose process group ID is equal to the absolute value of pid.

If waitpid returns because the status of a child process is available, then that status may be evaluated with the macros defined by wstat(5). If the calling process had specified a non-zero value of stat\_loc, the status of the child process will be stored in the location pointed to by stat\_loc.

The options argument is constructed from the bitwise inclusive OR of zero or more of the following flags, defined in the header file sys/wait.h>:

WCONTINUED the st

the status of any continued child process specified by *pid*, whose status has not been reported since it continued, shall also be reported to the calling process.

WNOHANG

waitpid will not suspend execution of the calling process if status is not immediately available for one of the child processes specified by *pid*.

WNOWAIT

keep the process whose status is returned in *stat\_loc* in a waitable state. The process may be waited for again with identical results.

WUNTRACED

the status of any child processes specified by *pid* that are stopped, and whose status has not yet been reported since they stopped, shall also be reported to the calling process.

waitpid with options equal to WUNTRACED and pid equal to (pid\_t)-1 is identical to a call to wait(2).

waitpid will fail if one or more of the following is true:

EINTR

waitpid was interrupted due to the receipt of a signal sent by the calling process.

waitpid(2) waitpid(2)

EINVAL An invalid value was specified for options.

ECHILD The process or process group specified by pid does not exist or is

not a child of the calling process or can never be in the states

specified by options.

## **SEE ALSO**

exec(2), exit(2), fork(2), intro(2), pause(2), ptrace(2), signal(2), sigaction(2), siginfo(5), wstat(5)

#### DIAGNOSTICS

If waitpid returns because the status of a child process is available, this function shall return a value equal to the process ID of the child process for which status is reported. If waitpid returns due to the delivery of a signal to the calling process, a value of -1 shall be returned and *errno* shall be set to EINTR. If this function was invoked with WNOHANG set in *options*, it has at least one child process specified by *pid* for which status is not available, and status is not available for any process specified by *pid*, a value of 0 shall be returned. Otherwise, a value of -1 shall be returned, and *errno* shall be set to indicate the error.

write (2) write (2)

#### NAME

```
write, writev - write on a file
```

#### **SYNOPSIS**

```
#include <unistd.h>
int write(int fildes, const void *buf, unsigned nbyte);
#include <sys/types.h>
#include <sys/uio.h>
```

int writev(int fildes, const struct iovec \*iov, int iovcnt);

#### DESCRIPTION

write attempts to write *nbyte* bytes from the buffer pointed to by *buf* to the file associated with *fildes*. If *nbyte* is zero and the file is a regular file, write returns zero and has no other results. *fildes* is a file descriptor obtained from a creat, open, dup, fcntl, or pipe system call.

writev performs the same action as write, but gathers the output data from the *iovcnt* buffers specified by the members of the *iov* array: iov[0], iov[1], ..., iov[iovcnt-1]. The iovcnt is invalid if greater than 0 and less than or equal to {IOV MAX}.

For writev, the iovec structure contains the following members:

```
caddr_t iov_base;
int iov len;
```

Each iovec entry specifies the base address and length of an area in memory from which data should be written. writev always writes a complete area before proceeding to the next.

On devices capable of seeking, the actual writing of data proceeds from the position in the file indicated by the file pointer. On return from write, the file pointer is incremented by the number of bytes actually written. On a regular file, if the incremented file pointer is greater than the length of the file, the length of the file is set to the new file pointer.

On devices incapable of seeking, writing always takes place starting at the current position. The value of a file pointer associated with such a device is undefined.

If the O\_APPEND flag of the file status flags is set, the file pointer is set to the end of the file prior to each write.

For regular files, if the O\_SYNC flag of the file status flags is set, write does not return until both the file data and file status have been physically updated. This function is for special applications that require extra reliability at the cost of performance. For block special files, if O\_SYNC is set, write does not return until the data has been physically updated.

A write to a regular file is blocked if mandatory file/record locking is set [see chmod(2)], and there is a record lock owned by another process on the segment of the file to be written:

write (2) write (2)

If O\_NDELAY or O\_NONBLOCK is set, write returns -1 and sets errno to EAGAIN.

If O\_NDELAY and O\_NONBLOCK are clear, write sleeps until all blocking locks are removed or the write is terminated by a signal.

If a write requests that more bytes be written than there is room for—for example, if the write would exceed the process file size limit [see getrlimit(2) and ulimit(2)], the system file size limit, or the free space on the device—only as many bytes as there is room for will be written. For example, suppose there is space for 20 bytes more in a file before reaching a limit. A write of 512-bytes returns 20. The next write of a non-zero number of bytes gives a failure return (except as noted for pipes and FIFO below).

Write requests to a pipe or FIFO are handled the same as a regular file with the following exceptions:

There is no file offset associated with a pipe, hence each write request appends to the end of the pipe.

Write requests of {PIPE\_BUF} bytes or less are guaranteed not to be interleaved with data from other processes doing writes on the same pipe. Writes of greater than {PIPE\_BUF} bytes may have data interleaved, on arbitrary boundaries, with writes by other processes, whether or not the O\_NONBLOCK or O\_NDELAY flags are set.

If O\_NONBLOCK and O\_NDELAY are clear, a write request may cause the process to block, but on normal completion it returns *nbyte*.

If O\_NONBLOCK is set, write requests are handled in the following way: the write does not block the process; write requests for {PIPE\_BUF} or fewer bytes either succeed completely and return nbyte, or return -1 and set errno to EAGAIN. A write request for greater than {PIPE\_BUF} bytes either transfers what it can and returns the number of bytes written, or transfers no data and returns -1 with errno set to EAGAIN. Also, if a request is greater than {PIPE\_BUF} bytes and all data previously written to the pipe has been read, write transfers at least {PIPE\_BUF} bytes.

If O\_NDELAY is set, write requests are handled in the following way: the write does not block the process; write requests for {PIPE\_BUF} or fewer bytes either succeed completely and return nbyte, or return 0. A write request for greater than {PIPE\_BUF} bytes either transfers what it can and returns the number of bytes written, or transfers no data and returns 0. Also, if a request is greater than {PIPE\_BUF} bytes and all data previously written to the pipe has been read, write transfers at least {PIPE\_BUF} bytes.

When attempting to write to a file descriptor (other than a pipe or FIFO) that supports nonblocking writes and cannot accept the data immediately:

If O\_NONBLOCK and O\_NDELAY are clear, write blocks until the data can be accepted.

If O\_NONBLOCK or O\_NDELAY is set, write does not block the process. If some data can be written without blocking the process, write writes what it can and returns the number of bytes written. Otherwise, if O\_NONBLOCK is set, it returns -1 and sets errno to EAGAIN or if O\_NDELAY is set, it returns 0.

For STREAMS files [see intro(2)], the operation of write is determined by the values of the minimum and maximum nbyte range ("packet size") accepted by the stream. These values are contained in the topmost stream module. Unless the user pushes the topmost module [see I PUSH in streamio(7)], these values can not be set or tested from user level. If nbyte falls within the packet size range, nbyte bytes are written. If nbyte does not fall within the range and the minimum packet size value is zero, write breaks the buffer into maximum packet size segments prior to sending the data downstream (the last segment may be smaller than the maximum packet size). If nbyte does not fall within the range and the minimum value is non-zero, write fails and sets errno to ERANGE. Writing a zero-length buffer (nbyte is zero) to a STREAMS device sends a zero length message with zero returned. However, writing a zero-length buffer to a pipe or FIFO sends no message and zero is returned. The user program may issue the I\_SWROPT ioctl(2) to enable zero-length messages to be sent across the pipe or FIFO [see streamio(7)].

When writing to a stream, data messages are created with a priority band of zero. When writing to a stream that is not a pipe or FIFO:

If O\_NDELAY and O\_NONBLOCK are not set, and the stream cannot accept data (the stream write queue is full due to internal flow control conditions), write blocks until data can be accepted.

If O\_NDELAY or O\_NONBLOCK is set and the stream cannot accept data, write returns -1 and sets errno to EAGAIN.

If O\_NDELAY or O\_NONBLOCK is set and part of the buffer has already been written when a condition occurs in which the stream cannot accept additional data, write terminates and returns the number of bytes written.

write and writev fail and the file pointer remains unchanged if one or more of the following are true:

| EAGAIN | Mandatory file/record locking is set, O_NDELAY or O_NONBLOCK is set, and there is a blocking record lock.                     |
|--------|----------------------------------------------------------------------------------------------------|
| EAGAIN | Total amount of system memory available when reading via raw I/O is temporarily insufficient.                                 |
| EAGAIN | An attempt is made to write to a stream that can not accept data with the O_NDELAY or O_NONBLOCK flag set.                    |
| EAGAIN | If a write to a pipe or FIFO of {PIPE_BUF} bytes or less is requested and less than <i>nbytes</i> of free space is available. |
| EBADF  | fildes is not a valid file descriptor open for writing.                                                                       |

write (2)

EDEADLK

EINVAL

The write was going to go to sleep and cause a deadlock situa-

|                                                             | EDEADLK        | tion to occur.                                                                                                    |  |
|-------------------------------------------------------------|----------------|----------------------------------------------------------------------------------------------------|--|
|                                                             | EFAULT         | buf points outside the process's allocated address space.                                                                                                    |  |
|                                                             | EFBIG          | An attempt is made to write a file that exceeds the process's file size limit or the maximum file size [see getrlimit(2) and ulimit(2)].                                                                                          |  |
|                                                             | EINTR          | A signal was caught during the write system call.                                                                                                    |  |
|                                                             | EINVAL         | An attempt is made to write to a stream linked below a multiplexor.                                                                                                    |  |
|                                                             | EIO            | The process is in the background and is attempting to write to its controlling terminal whose TOSTOP flag is set; the process is neither ignoring nor blocking SIGTTOU signals, and the process group of the process is orphaned. |  |
|                                                             | ENOLCK         | The system record lock table was full, so the write could not go to sleep until the blocking record lock was removed.                                                                                                    |  |
|                                                             | ENOLINK        | fildes is on a remote machine and the link to that machine is no longer active.                                                                                                    |  |
|                                                             | ENOSR          | An attempt is made to write to a stream with insufficient STREAMS memory resources available in the system.                                                                                                    |  |
|                                                             | ENOSPC         | During a write to an ordinary file, there is no free space left on the device.                                                                                                    |  |
|                                                             | ENXIO          | A hangup occurred on the stream being written to.                                                                                                    |  |
|                                                             | EPIPE and SIGN | PIPE signal  An attempt is made to write to a pipe that is not open for reading by any process.                                                                                                    |  |
|                                                             | EPIPE          | An attempt is made to write to a FIFO that is not open for reading by any process.                                                                                                    |  |
|                                                             | EPIPE          | An attempt is made to write to a pipe that has only one end open.                                                                                                    |  |
|                                                             | ERANGE         | An attempt is made to write to a stream with <i>nbyte</i> outside specified minimum and maximum write range, and the minimum value is non-zero.                                                                                   |  |
|                                                             | ENOLCK         | Enforced record locking was enabled and {LOCK_MAX} regions are already locked in the system.                                                                                                    |  |
| In addition, writev may return one of the following errors: |                |                                                                                                    |  |
|                                                             | EINVAL         | iovent was less than or equal to 0, or greater than 16.                                                                                                    |  |
|                                                             | EINVAL         | One of the iov_len values in the iov array was negative.                                                                                                    |  |
|                                                             |                |                                                                                                    |  |

Page 4 10/89

bit integer.

The sum of the iov\_len values in the iov array overflowed a 32-

write (2)

A write to a STREAMS file can fail if an error message has been received at the stream head. In this case, errno is set to the value included in the error message. Upon successful completion write and writev mark for update the st\_ctime and st\_mtime fields of the file.

#### SEE ALSO

intro(2), creat(2), dup(2), fcntl(2), getrlimit(2), lseek(2), open(2), pipe(2),
ulimit(2).

## **DIAGNOSTICS**

On success, write returns the number of bytes actually written. Otherwise, it returns -1 and sets errno to indicate the error.

intro(3)

### NAME

intro - introduction to functions and libraries

# DESCRIPTION

This section describes functions found in various libraries, other than those functions that directly invoke UNIX system primitives, which are described in Section 2 of this volume. Function declarations can be obtained from the #include files indicated on each page. Certain major collections are identified by a letter after the section number:

- (3C) These functions, together with those of Section 2 and those marked (3S), constitute the standard C library, 1ibc, which is automatically linked by the C compilation system. The standard C library is implemented as a shared object, 1ibc.so, and an archive, 1ibc.a. C programs are linked with the shared object version of the standard C library by default. Specify—dn on the cc command line to link with the archive version. [See cc(1) for other overrides, and the "C Compilation System" chapter of the Programmer's Guide: ANSI C and Programming Support Tools for a discussion.]
- (3S) These functions constitute the "standard I/O package" [see stdio(3S)].
- (3E) These functions constitute the ELF access library, libelf. This library is not implemented as a shared object, and is not automatically linked by the C compilation system. Specify -lelf on the cc command line to link with this library.
- (3G) These functions constitute the general-purpose library, libgen. This library is not implemented as a shared object, and is not automatically linked by the C compilation system. Specify -lgen on the cc command line to link with this library.
- (3M) These functions constitute the math library, libm. [See intro(3M) and math(5).] This library is not implemented as a shared object, and is not automatically linked by the C compilation system. Specify -lm on the co command line to link with this library.
- (3X) Specialized libraries. The files in which these libraries are found are given on the appropriate pages.

# **DEFINITIONS**

A character is any bit pattern able to fit into a byte on the machine. The null character is a character with value 0, conventionally represented in the C language as \0. A character array is a sequence of characters. A null-terminated character array (a string) is a sequence of characters, the last of which is the null character. The null string is a character array containing only the terminating null character. A NULL pointer is the value that is obtained by casting 0 into a pointer. C guarantees that this value will not match that of any legitimate pointer, so many functions that return pointers return NULL to indicate an error. The macro NULL is defined in stdio.h. Types of the form size\_t are defined in the appropriate header files.

intro (3)

# **FILES**

INCDIR usually /usr/include usually /usr/ccs/lib
LIBDIR/libc.so
LIBDIR/libc.a
LIBDIR/libgen.a
LIBDIR/libsfm.sa
/usr/lib/libc.so.1

### SEE ALSO

ar(1), cc(1), ld(1), lint(1), nm(1), intro(2), intro(3M), stdio(3S), math(5). The "C Compilation System" chapter in the *Programmer's Guide: ANSI C and Programming Support Tools*.

### **DIAGNOSTICS**

For functions that return floating-point values, error handling varies according to compilation mode. Under the -Xt (default) option to cc, these functions return the conventional values 0, ±HUGE, or NaN when the function is undefined for the given arguments or when the value is not representable. In the -Xa and -Xc compilation modes, ±HUGE\_VAL is returned instead of ±HUGE. (HUGE\_VAL and HUGE are defined in math.h to be infinity and the largest-magnitude single-precision number, respectively.)

# **NOTES**

None of the functions, external variables, or macros should be redefined in the user's programs. Any other name may be redefined without affecting the behavior of other library functions, but such redefinition may conflict with a declaration in an included header file.

The header files in *INCDIR* provide function prototypes (function declarations including the types of arguments) for most of the functions listed in this manual. Function prototypes allow the compiler to check for correct usage of these functions in the user's program. The lint program checker may also be used and will report discrepancies even if the header files are not included with #include statements. Definitions for Sections 2, 3C, and 3S are checked automatically. Other definitions can be included by using the -1 option to lint. (For example, -1m includes definitions for libm) Use of lint is highly recommended.

Users should carefully note the difference between STREAMS and stream. STREAMS is a set of kernel mechanisms that support the development of network services and data communication drivers. It is composed of utility routines, kernel facilities, and a set of data structures. A stream is a file with its associated buffering. It is declared to be a pointer to a type FILE defined in stdio.h.

In detailed definitions of components, it is sometimes necessary to refer to symbolic names that are implementation-specific, but which are not necessarily expected to be accessible to an application program. Many of these symbolic names describe boundary conditions and system limits.

intro(3)

In this section, for readability, these implementation-specific values are given symbolic names. These names always appear enclosed in curly brackets to distinguish them from symbolic names of other implementation-specific constants that are accessible to application programs by header files. These names are not necessarily accessible to an application program through a header file, although they may be defined in the documentation for a particular system.

In general, a portable application program should not refer to these symbolic names in its code. For example, an application program would not be expected to test the length of an argument list given to a routine to determine if it was greater than {ARG MAX}.

a64I(3C) a64I(3C)

#### NAME

a641, 164a - convert between long integer and base-64 ASCII string

# SYNOPSIS

```
#include <stdlib.h>
long a641 (const char *s);
char *164a (long 1);
```

# **DESCRIPTION**

These functions are used to maintain numbers stored in base-64 ASCII characters. These characters define a notation by which long integers can be represented by up to six characters; each character represents a "digit" in a radix-64 notation.

The characters used to represent "digits" are . for 0, / for 1, 0 through 9 for 2-11, A through z for 12-37, and a through z for 38-63.

a641 takes a pointer to a null-terminated base-64 representation and returns a corresponding long value. If the string pointed to by s contains more than six characters, a641 will use the first six.

a641 scans the character string from left to right with the least significant digit on the left, decoding each character as a 6-bit radix-64 number.

164a takes a long argument and returns a pointer to the corresponding base-64 representation. If the argument is 0, 164a returns a pointer to a null string.

### **NOTES**

The value returned by 164a is a pointer into a static buffer, the contents of which are overwritten by each call.

abort (3C) abort (3C)

# NAME

abort - generate an abnormal termination signal

### SYNOPSIS

#include <stdlib.h>
void abort (void);

# **DESCRIPTION**

abort first closes all open files, stdio(35) streams, directory streams and message catalogue descriptors, if possible, then causes the signal SIGABRT to be sent to the calling process.

# **SEE ALSO**

sdb(1), exit(2), kill(2), signal(2), catopen(3C), stdio(3S).
sh(1) in the User's Reference Manual.

# **DIAGNOSTICS**

If SIGABRT is neither caught nor ignored, and the current directory is writable, a core dump is produced and the message abort - core dumped is written by the shell [see sh(1)].

abs(3C) abs(3C)

# NAME

abs, labs - return integer absolute value

# **SYNOPSIS**

```
#include <stdlib.h>
int abs (int val);
long labs (long lval);
```

# **DESCRIPTION**

abs returns the absolute value of its int operand. labs returns the absolute value of its long operand.

# SEE ALSO

floor(3M).

# **NOTES**

In 2's-complement representation, the absolute value of the largest magnitude negative integral value is undefined.

### NAME

addseverity - build a list of severity levels for an application for use with fmtmsg

#### **SYNOPSIS**

#include <fmtmsg.h>

int addseverity(int severity, const char \*string);

# **DESCRIPTION**

The addseverity function builds a list of severity levels for an application to be used with the message formatting facility, fmtmsg. severity is an integer value indicating the seriousness of the condition, and string is a pointer to a string describing the condition (string is not limited to a specific size).

If addseverity is called with an integer value that has not been previously defined, the function adds that new severity value and print string to the existing set of standard severity levels.

If addseverity is called with an integer value that has been previously defined, the function redefines that value with the new print string. Previously defined severity levels may be removed by supplying the NULL string. If addseverity is called with a negative number or an integer value of 0, 1, 2, 3, or 4, the function fails and returns -1. The values 0-4 are reserved for the standard severity levels and cannot be modified. Identifiers for the standard levels of severity are:

| MM HALT | indicates                                             | that | the | application | has | encountered | а | severe |
|---------|-------------------------------------------------------|------|-----|-------------|-----|-------------|---|--------|
| _       | fault and is halting. Produces the print string HALT. |      |     |             |     |             |   |        |

MM\_ERROR indicates that the application has detected a fault. Pro-

duces the print string ERROR.

MM\_WARNING indicates a condition that is out of the ordinary, that might

be a problem, and should be watched. Produces the print

string WARNING.

MM INFO provides information about a condition that is not in error.

Produces the print string INFO.

MM NOSEV indicates that no severity level is supplied for the message.

Severity levels may also be defined at run time using the SEV\_LEVEL environment variable [see fmt.msq(3C)].

### **EXAMPLES**

When the function addseverity is used as follows:

addseverity(7, "ALERT")

the following call to fmtmsg:

fmtmsg(MM\_PRINT, "UX:cat", 7, "invalid syntax", "refer to manual", "UX:cat:001")

# produces:

UX:cat: ALERT: invalid syntax

TO FIX: refer to manual UX:cat:001

addseverity (3C) addseverity (3C)

# SEE ALSO

fmtmsg(1M), fmtmsg(3C), gettxt(3C), printf(3S).

# DIAGNOSTICS

addseverity returns MM\_OK on success or MM\_NOTOK on failure.

atexit (3C) atexit (3C)

### NAME

atexit - add program termination routine

# SYNOPSIS

```
#include <stdlib.h>
```

int atexit (void (\*func)(void));

# **DESCRIPTION**

atexit adds the function func to a list of functions to be called without arguments on normal termination of the program. Normal termination occurs by either a call to the exit system call or a return from main. At most 32 functions may be registered by atexit; the functions will be called in the reverse order of their registration.

atexit returns 0 if the registration succeeds, nonzero if it fails.

# **SEE ALSO**

exit(2).

bsearch (3C) bsearch (3C)

### NAME

bsearch - binary search a sorted table

### **SYNOPSIS**

```
#include <stdlib.h>
void *bsearch (const void *key, const void *base, size_t nel,
    size t size, int (*compar) (const void *, const void *));
```

### DESCRIPTION

bsearch is a binary search routine generalized from Knuth (6.2.1) Algorithm B. It returns a pointer into a table (an array) indicating where a datum may be found or a null pointer if the datum cannot be found. The table must be previously sorted in increasing order according to a comparison function pointed to by compar. key points to a datum instance to be sought in the table. base points to the element at the base of the table. nel is the number of elements in the table. size is the number of bytes in each element. The function pointed to by compar is called with two arguments that point to the elements being compared. The function must return an integer less than, equal to, or greater than 0 as accordingly the first argument is to be considered less than, equal to, or greater than the second.

#### **EXAMPLE**

The example below searches a table containing pointers to nodes consisting of a string and its length. The table is ordered alphabetically on the string in the node pointed to by each entry.

This program reads in strings and either finds the corresponding node and prints out the string and its length, or prints an error message.

```
#include <stdio.h>
#include <stdlib.h>
#include <string.h>
struct node {
                           /* these are stored in the table */
     char *string;
     int length;
};
static struct node table[] = /* table to be searched */
     { "asparagus", 10 },
      { "beans", 6 },
     { "tomato", 7 },
     { "watermelon", 11 },
} :
main()
{
     struct node *node ptr, node;
     /* routine to compare 2 nodes */
     static int node compare(const void *, const void *);
     char str_space[20]; /* space to read string into */
```

10/89

bsearch (3C) bsearch (3C)

```
node.string = str space;
     while (scanf("%20s", node.string) != EOF) {
           node ptr = bsearch( &node,
                   table, sizeof(table)/sizeof(struct node),
                   sizeof(struct node), node compare);
           if (node ptr != NULL) {
                 (void) printf("string = %20s, length = %d\n",
                      node ptr->string, node ptr->length);
           } else {
                 (void)printf("not found: %20s\n", node.string);
     return(0);
}
/* routine to compare two nodes based on an */
/* alphabetical ordering of the string field */
static int
node compare(const void *node1, const void *node2)
{
     return (strcmp(
                 ((const struct node *)node1)->string,
                 ((const struct node *)node2)->string));
}
```

# SEE ALSO

hsearch(3C), lsearch(3C), qsort(3C), tsearch(3C).

# **DIAGNOSTICS**

A null pointer is returned if the key cannot be found in the table.

### **NOTES**

The pointers to the key and the element at the base of the table should be of type pointer-to-element.

The comparison function need not compare every byte, so arbitrary data may be contained in the elements in addition to the values being compared.

If the number of elements in the table is less than the size reserved for the table, nel should be the lower number.

catgets (3C) catgets (3C)

# NAME

catgets - read a program message

# SYNOPSIS

#include <nl types.h>

char \*catgets (nl\_catd catd, int set\_num, int msg num, char \*s);

# **DESCRIPTION**

catgets attempts to read message msg\_num, in set set\_num, from the message catalogue identified by catd. catd is a catalogue descriptor returned from an earlier call to catopen. s points to a default message string which will be returned by catgets if the identified message catalogue is not currently available.

# SEE ALSO

catopen(3C).

# DIAGNOSTICS

If the identified message is retrieved successfully, catgets returns a pointer to an internal buffer area containing the null terminated message string. If the call is unsuccessful because the message catalogue identified by catd is not currently available, a pointer to s is returned.

catopen (3C) catopen (3C)

### NAME

catopen, catclose - open/close a message catalogue

### **SYNOPSIS**

```
#include <nl_types.h>
nl_catd catopen (char *name, int oflag);
int catclose (nl catd catd);
```

### DESCRIPTION

catopen opens a message catalogue and returns a catalogue descriptor. name specifies the name of the message catalogue to be opened. If name contains a "/" then name specifies a pathname for the message catalogue. Otherwise, the environment variable NLSPATH is used. If NLSPATH does not exist in the environment, or if a message catalogue cannot be opened in any of the paths specified by NLSPATH, then the default path is used [see nl types(5)].

The names of message catalogues, and their location in the filestore, can vary from one system to another. Individual applications can choose to name or locate message catalogues according to their own special needs. A mechanism is therefore required to specify where the catalogue resides.

The NLSPATH variable provides both the location of message catalogues, in the form of a search path, and the naming conventions associated with message catalogue files. For example:

```
NLSPATH=/nlslib/%L/%N.cat:/nlslib/%N/%L
```

The metacharacter % introduces a substitution field, where %L substitutes the current setting of the LANG environment variable (see following section), and %N substitutes the value of the name parameter passed to catopen. Thus, in the above example, catopen will search in /nlslib/\$LANG/name.cat, then in /nlslib/name/\$LANG, for the required message catalogue.

NLSPATH will normally be set up on a system wide basis (e.g., in /etc/profile) and thus makes the location and naming conventions associated with message catalogues transparent to both programs and users.

The full set of metacharacters is:

- The value of the name parameter passed to catopen.
- %L The value of LANG.
- \$1 The value of the language element of LANG.
- %t The value of the territory element of LANG.
- The value of the codeset element of LANG.
- % A single %.

The LANG environment variable provides the ability to specify the user's requirements for native languages, local customs and character set, as an ASCII string in the form

LANG=language[\_territory[.codeset]]

catopen (3C) catopen (3C)

A user who speaks German as it is spoken in Austria and has a terminal which operates in ISO 8859/1 codeset, would want the setting of the LANG variable to be

# LANG=De A.88591

With this setting it should be possible for that user to find any relevant catalogues should they exist.

Should the LANG variable not be set then the value of LC\_MESSAGES as returned by setlocale is used. If this is NULL then the default path as defined in nl types is used.

oflag is reserved for future use and should be set to 0. The results of setting this field to any other value are undefined.

catclose closes the message catalogue identified by catd.

# SEE ALSO

catgets(3C), setlocale(3C), environ(5), nl types(5).

### DIAGNOSTICS

If successful, catopen returns a message catalogue descriptor for use on subsequent calls to catgets and catclose. Otherwise catopen returns (nl\_catd) -1.

catclose returns 0 if successful, otherwise -1.

clock(3C) clock(3C)

# NAME

clock - report CPU time used

### SYNOPSIS

#include <time.h>
clock\_t clock (void);

# DESCRIPTION

clock returns the amount of CPU time (in microseconds) used since the first call to clock in the calling process. The time reported is the sum of the user and system times of the calling process and its terminated child processes for which it has executed the wait system call, the pclose function, or the system function.

Dividing the value returned by clock by the constant CLOCKS\_PER\_SEC, defined in the time.h header file, will give the time in seconds.

The resolution of the clock is 10 milliseconds on AT&T 3B computers.

# SEE ALSO

times(2), wait(2), popen(3S), system(3S).

### **NOTES**

The value returned by clock is defined in microseconds for compatibility with systems that have CPU clocks with much higher resolution. Because of this, the value returned will wrap around after accumulating only 2147 seconds of CPU time (about 36 minutes). If the process time used is not available or cannot be represented, clock returns the value (clock\_t)-1.

conv (3C) conv (3C)

#### NAME

```
conv: toupper, tolower, _toupper, _tolower, toascii - translate characters

SYNOPSIS

#include <ctype.h>
    int toupper (int c);
    int _tolower (int c);
    int _toupper (int c);
    int _tolower (int c);
    int _tolower (int c);
    int _tolower (int c);
```

# **DESCRIPTION**

toupper and tolower have as their domain the range of the function getc: all values represented in an unsigned char and the value of the macro EOF as defined in stdio.h. If the argument of toupper represents a lower-case letter, the result is the corresponding upper-case letter. If the argument of tolower represents an upper-case letter, the result is the corresponding lower-case letter. All other arguments in the domain are returned unchanged.

The macros \_toupper and \_tolower accomplish the same things as toupper and tolower, respectively, but have restricted domains and are faster. \_toupper requires a lower-case letter as its argument; its result is the corresponding upper-case letter. \_tolower requires an upper-case letter as its argument; its result is the corresponding lower-case letter. Arguments outside the domain cause undefined results.

toascii yields its argument with all bits turned off that are not part of a standard 7-bit ASCII character; it is intended for compatibility with other systems.

toupper, tolower, \_toupper, and\_tolower are affected by LC\_CTYPE. In the C locale, or in a locale where shift information is not defined, these functions determine the case of characters according to the rules of the ASCII-coded character set. Characters outside the ASCII range of characters are returned unchanged.

# SEE ALSO

```
ctype(3C), getc(3S), setlocale(3C), environ(5).
```

crypt (3C) crypt (3C)

#### NAME

### DESCRIPTION

crypt is the password encryption function. It is based on a one-way encryption algorithm with variations intended (among other things) to frustrate use of hardware implementations of a key search.

key is the input string to encrypt, for instance, a user's typed password. Only the first eight characters are used; the rest are ignored. salt is a two-character string chosen from the set a-za-zo-9./; this string is used to perturb the hashing algorithm in one of 4096 different ways, after which the input string is used as the key to encrypt repeatedly a constant string. The returned value points to the encrypted input string. The first two characters of the return value are the salt itself.

The setkey and encrypt functions provide (rather primitive) access to the actual hashing algorithm. The argument of setkey is a character array of length 64 containing only the characters with numerical value 0 and 1. This string is divided into groups of 8, the low-order bit in each group is ignored; this gives a 56-bit key that is set into the machine. This is the key that will be used with the hashing algorithm to encrypt the string block with the encrypt function.

The block argument of encrypt is a character array of length 64 containing only the characters with numerical value 0 and 1. The argument array is modified in place to a similar array representing the bits of the argument after having been subjected to the hashing algorithm using the key set by setkey. The argument edflag, indicating decryption rather than encryption, is ignored; use encrypt in libcrypt [see crypt(3X)] for decryption.

### SEE ALSO

```
getpass(3C), crypt(3X), passwd(4).
login(1), passwd(1) in the User's Reference Manual.
```

### DIAGNOSTICS

If edflag is set to anything other than zero, errno will be set to ENOSYS.

### **NOTES**

The return value for crypt points to static data that are overwritten by each call.

ctermid (3S) ctermid (3S)

### NAME

ctermid - generate file name for terminal

### **SYNOPSIS**

#include <stdio.h>

char \*ctermid (char \*s);

# DESCRIPTION

ctermid generates the path name of the controlling terminal for the current process, and stores it in a string.

If s is a NULL pointer, the string is stored in an internal static area, the contents of which are overwritten at the next call to ctermid, and the address of which is returned. Otherwise, s is assumed to point to a character array of at least L\_ctermid elements; the path name is placed in this array and the value of s is returned. The constant L\_ctermid is defined in the stdio.h header file.

### **SEE ALSO**

ttyname(3C).

### **NOTES**

The difference between ctermid and ttyname(3C) is that ttyname must be handed a file descriptor and returns the actual name of the terminal associated with that file descriptor, while ctermid returns a string (/dev/tty) that will refer to the terminal if used as a file name. Thus ttyname is useful only if the process already has at least one file open to a terminal.

ctime (3C) ctime (3C)

#### NAME

# DESCRIPTION

void tzset (void);

ctime, localtime, and gmtime accept arguments of type time t, pointed to by clock, representing the time in seconds since 00:00:00 UTC, January 1, 1970. ctime returns a pointer to a 26-character string as shown below. Time zone and daylight savings corrections are made before the string is generated. The fields are constant in width:

```
Fri Sep 13 00:00:00 1986\n\0
```

localtime and gmtime return pointers to tm structures, described below. localtime corrects for the main time zone and possible alternate ("daylight savings") time zone; gmtime converts directly to Coordinated Universal Time (UTC), which is the time the UNIX system uses internally.

asctime converts a tm structure to a 26-character string, as shown in the above example, and returns a pointer to the string.

Declarations of all the functions and externals, and the tm structure, are in the time.h header file. The structure declaration is:

```
struct
          tm {
     int
          tm sec;
                     /* seconds after the minute - [0, 61] */
                          /* for leap seconds */
                    /* minutes after the hour - [0, 59] */
     int
          tm min;
     int tm hour;
                    /* hour since midnight - [0, 23] */
     int tm mday;
                    /* day of the month - [1, 31] */
     int tm mon;
                    /* months since January - [0, 11] */
     int tm year; /* years since 1900 */
     int tm wday;
                   /* days since Sunday - [0, 6] */
     int tm_yday; /* days since January 1 - [0, 365] */
     int tm isdst; /* flag for alternate daylight */
                          /* savings time */
};
```

ctime (3C) ctime (3C)

The value of tm\_isdst is positive if daylight savings time is in effect, zero if daylight savings time is not in effect, and negative if the information is not available. (Previously, the value of tm\_isdst was defined as non-zero if daylight savings time was in effect.)

The external time\_t variable altzone contains the difference, in seconds, between Coordinated Universal Time and the alternate time zone. The external variable timezone contains the difference, in seconds, between UTC and local standard time. The external variable daylight indicates whether time should reflect daylight savings time. Both timezone and altzone default to 0 (UTC). The external variable daylight is non-zero if an alternate time zone exists. The time zone names are contained in the external variable tzname, which by default is set to:

```
char *tzname[2] = { "GMT", " " };
```

These functions know about the peculiarities of this conversion for various time periods for the U.S. (specifically, the years 1974, 1975, and 1987). They will handle the new daylight savings time starting with the first Sunday in April, 1987.

tzset uses the contents of the environment variable TZ to override the value of the different external variables. The function tzset is called by asctime and may also be called by the user. See environ(5) for a description of the TZ environment variable.

tzset scans the contents of the environment variable and assigns the different fields to the respective variable. For example, the most complete setting for New Jersey in 1986 could be

```
EST5EDT4, 116/2:00:00, 298/2:00:00
```

or simply

EST5EDT

An example of a southern hemisphere setting such as the Cook Islands could be

```
KDT9:30KST10:00,63/5:00,302/20:00
```

In the longer version of the New Jersey example of TZ, tzname[0] is EST, timezone will be set to 5\*60\*60, tzname[1] is EDT, altzone will be set to 4\*60\*60, the starting date of the alternate time zone is the 117th day at 2 AM, the ending date of the alternate time zone is the 299th day at 2 AM (using zero-based Julian days), and daylight will be set positive. Starting and ending times are relative to the alternate time zone. If the alternate time zone start and end dates and the time are not provided, the days for the United States that year will be used and the time will be 2 AM. If the start and end dates are provided but the time is not provided, the time will be 2 AM. The effects of tzset are thus to change the values of the external variables timezone, altzone, daylight, and tzname. ctime, localtime, mktime, and strftime will also update these external variables as if they had called tzset at the time specified by the time\_t or struct tm value that they are converting.

Note that in most installations, TZ is set to the correct value by default when the user logs on, via the local /etc/profile file [see profile(4) and timezone(4)].

ctime (3C) ctime (3C)

# **FILES**

/usr/lib/locale/language/LC\_TIME - file containing locale specific date and time information

# **SEE ALSO**

time(2), getenv(3C), mktime(3C), putenv(3C), printf(3S), setlocale(3C), strftime(3C), cftime(4), profile(4), timezone(4), environ(5).

# **NOTES**

The return values for ctime, localtime, and gmtime point to static data whose content is overwritten by each call.

Setting the time during the interval of change from timezone to altzone or vice versa can produce unpredictable results. The system administrator must change the Julian start and end days annually.

10/89

ctype (3C) ctype (3C)

### NAME

ctype: isdigit, isxdigit, islower, isupper, isalpha, isalnum, isspace, iscntrl, ispunct, isprint, isgraph, isascii — character handling

### **SYNOPSIS**

```
#include <ctype.h>
int isalpha(int c);
int isupper(int c);
int islower(int c);
int isdigit(int c);
int isadigit(int c);
int isalnum(int c);
int isapace(int c);
int ispunct(int c);
int isprint(int c);
int isgraph(int c);
int iscntrl(int c);
int isacii(int c);
```

### DESCRIPTION

These macros classify character-coded integer values. Each is a predicate returning non-zero for true, zero for false. The behavior of these macros, except isascii, is affected by the current locale [see setlocale(3C)]. To modify the behavior, change the LC\_TYPE category in setlocale, that is, setlocale (LC\_CTYPE, newlocale). In the C locale, or in a locale where character type information is not defined, characters are classified according to the rules of the US-ASCII 7-bit coded character set.

The macro isascii is defined on all integer values; the rest are defined only where the argument is an int, the value of which is representable as an unsigned char, or EOF, which is defined by the stdio.h header file and represents end-of-file.

isalpha

tests for any character for which isupper or islower is true, or any character that is one of an implementation-defined set of characters for which none of iscntrl, isdigit, ispunct, or isspace is true. In the C locale, isalpha returns true only for the characters for which isupper or islower is true.

isupper

tests for any character that is an upper-case letter or is one of an implementation-defined set of characters for which none of iscntrl, isdigit, ispunct, isspace, or islower is true. In the C locale, isupper returns true only for the characters defined as upper-case ASCII characters.

ctype (3C) ctype (3C)

islower tests for any character that is a lower-case letter or is one of an implementation-defined set of characters for which none of iscntrl, isdigit, ispunct, isspace, or isupper is true. In the C locale, islower returns true only for the characters defined as lower-case ASCII characters. isdigit tests for any decimal-digit character. isxdiqit tests for any hexadecimal-digit character ([0-9], [A-F] or [a-f]). isalnum tests for any character for which isalpha or isdigit is true (letter or digit). tests for any space, tab, carriage-return, newline, vertical-tab or isspace form-feed (standard white-space characters) or for one of an implementation-defined set of characters for which isalnum is false. In the C locale, isspace returns true only for the standard white-space characters. ispunct tests for any printing character which is neither a space nor a character for which isalnum is true. isprint tests for any printing character, including space (" "). isgraph tests for any printing character, except space. iscntrl tests for any "control character" as defined by the character set. isascii tests for any ASCII character, code between 0 and 0177 inclusive.

All the character classification macros and the conversion functions and macros use a table lookup.

Functions exist for all the above-defined macros. To get the function form, the macro name must be undefined (e.g., #undef isdigit).

### **FILES**

/usr/lib/locale/locale/LC CTYPE

# SEE ALSO

chrtbl(1M), setlocale(3C), stdio(3S), ascii(5), environ(5).

#### DIAGNOSTICS

If the argument to any of the character handling macros is not in the domain of the function, the result is undefined.

cuserid (3S) cuserid (3S)

### NAME

cuserid - get character login name of the user

### **SYNOPSIS**

#include <stdio.h>

char \*cuserid (char \*s);

# **DESCRIPTION**

cuserid generates a character-string representation of the login name that the owner of the current process is logged in under. If s is a NULL pointer, this representation is generated in an internal static area, the address of which is returned. Otherwise, s is assumed to point to an array of at least L\_cuserid characters; the representation is left in this array. The constant L\_cuserid is defined in the stdio.h header file.

# SEE ALSO

getlogin(3C), getpwent(3C).

# **DIAGNOSTICS**

If the login name cannot be found, cuserid returns a NULL pointer; if s is not a NULL pointer, a null character  $\olimits$ \0' will be placed at s[0].

decconv (3C) decconv (3C)

### NAME

decconv: \_s2dec, \_d2dec, \_dec2s, \_dec2d - convert between binary and decimal values

### SYNOPSIS

```
#include <ieeefp.h>
void _s2dec (float *x, decimal *d, int p);
void _d2dec (double *x, decimal *d, int p);
void _dec2s (decimal *d, float *x, int p);
void _dec2d (decimal *d, double *x, int p);
```

### DESCRIPTION

The \_s2dec function returns a decimal floating-point value, given a pointer to a single-precision binary floating-point number and a precision specification.

On input, the value of the ilen field in the decimal should be set to tell how many decimal digits should be output in the mantissa for rounding purposes. If the ilen field is not in the range  $1 \le \text{ilen} \le 9$ , a NaN is returned. If the input binary value x is a NaN or infinity, the returned decimal d will be a NaN or infinity with the appropriate sign. The exponential component of the returned decimal value is always two digits. The structure decimal is defined in the ieeefp.h header file.

The parameter  $p (0 \le p \le ilen)$  specifies how many of the digits in the output decimal mantissa string are to be considered to be to the right of the implicit decimal point. If p is out of range, a NaN is returned.

The \_d2dec function works like the \_s2dec function except that it takes a pointer to a double-precision value for x. The ilen field must be in the range of  $1 \le \text{ilen} \le 17$ , and the exponential component of the returned decimal will contain three digits.

The \_dec2s function returns a single-precision binary floating-point value, given a decimal value and a precision specification.

The parameter  $p (0 \le p \le ilen)$  tells how many of the digits in the mantissa string are to be considered to be to the right of an implicit decimal point.

Because the decimal format can represent a larger range of numbers than the binary formats, this conversion may overflow or underflow. Upon overflow or underflow, a signed infinity (signed zero) is returned, and the appropriate sticky bit is set.

The mantissa and exponent strings may contain leading zero characters. But, once all leading 0 characters are removed, the mantissa string should have a length >0 and  $\leq 9$ . The exponent string should have a length >0 and  $\leq 2$ . The special case of d=0 (decimal) is detected, in which case the trailing 0 characters in the string are not removed.

10/89

decconv (3C) decconv (3C)

The \_dec2d function is analogous to the \_dec2s function except that it returns a double-precision value. After leading 0 characters are removed, the mantissa string should contain no more than 17 digits and the exponent string should contain no more than three digits.

Rounding is performed according to the current rounding mode. The default is round-to-nearest.

Calling these functions may result in the following exceptions: overflow, underflow, inexact result, invalid operation.

# **SEE ALSO**

fpgetround(3C).

The "Floating Point Operations" chapter in the Programmer's Guide: ANSI C and Programming Support Tools.

difftime (3C) difftime (3C)

### NAME

difftime - computes the difference between two calendar times

# SYNOPSIS

```
#include <time.h>
```

double difftime (time\_t time1, time\_t time0);

# **DESCRIPTION**

difftime computes the difference between two calendar times. difftime returns the difference (time1-time0) expressed in seconds as a double. This function is provided because there are no general arithmetic properties defined for type time t.

# **SEE ALSO**

ctime(3C).

directory (3C) directory (3C)

### NAME

directory: opendir, readdir, telldir, seekdir, rewinddir, closedir - directory operations

### **SYNOPSIS**

```
#include <dirent.h>
DIR *opendir (const char *filename);
struct dirent *readdir (DIR *dirp);
long telldir (DIR *dirp);
void seekdir (DIR *dirp, long loc);
void rewinddir (DIR *dirp);
int closedir (DIR *dirp);
```

### DESCRIPTION

opendir opens the directory named by filename and associates a directory stream with it. opendir returns a pointer to be used to identify the directory stream in subsequent operations. The directory stream is positioned at the first entry. A null pointer is returned if filename cannot be accessed or is not a directory, or if it cannot malloc(3C) enough memory to hold a DIR structure or a buffer for the directory entries.

readdir returns a pointer to the next active directory entry and positions the directory stream at the next entry. No inactive entries are returned. It returns NULL upon reaching the end of the directory or upon detecting an invalid location in the directory. readdir buffers several directory entries per actual read operation; readdir marks for update the st\_atime field of the directory each time the directory is actually read.

telldir returns the current location associated with the named directory stream.

seekdir sets the position of the next readdir operation on the directory stream. The new position reverts to the position associated with the directory stream at the time the telldir operation that provides loc was performed. Values returned by telldir are valid only if the directory has not changed because of compaction or expansion. This situation is not a problem with System V, but it may be a problem with some file system types.

rewinddir resets the position of the named directory stream to the beginning of the directory. It also causes the directory stream to refer to the current state of the corresponding directory, as a call to opendir would.

closedir closes the named directory stream and frees the DIR structure.

The following errors can occur as a result of these operations.

opendir returns NULL on failure and sets errno to one of the following values:

ENOTDIR

A component of *filename* is not a directory.

EACCES

A component of *filename* denies search permission.

directory (3C) directory (3C)

**EACCES** Read permission is denied on the specified directory.

**EMFILE** The maximum number of file descriptors are currently

open.

**ENFILE** The system file table is full.

**EFAULT** filename points outside the allocated address space.

ELOOP Too many symbolic links were encountered in translating

filename.

ENAMETOOLONG The length of the filename argument exceeds {PATH\_MAX},

or the length of a filename component exceeds {NAME\_MAX}

while {\_POSIX\_NO\_TRUNC} is in effect.

**ENCENT** A component of filename does not exist or is a null path-

name.

readdir returns NULL on failure and sets errno to one of the following values:

**ENOENT** The current file pointer for the directory is not located at a

valid entry.

EBADF The file descriptor determined by the DIR stream is no

longer valid. This result occurs if the DIR stream has been

closed.

telldir, seekdir, and closedir return -1 on failure and set errno to the following value:

EBADF The file descriptor determined by the DIR stream is no

longer valid. This results if the DIR stream has been closed.

### **EXAMPLE**

Here is a sample program that prints the names of all the files in the current directory:

# directory (3C)

directory (3C)

# SEE ALSO

getdents(2), dirent(4).

# NOTES

rewinddir is implemented as a macro, so its function address cannot be taken.

10/89

div(3C) div(3C)

### NAME

div, ldiv - compute the quotient and remainder

### **SYNOPSIS**

```
#include <stdlib.h>
div_t div (int numer, int denom);
ldiv_t ldiv (long int numer, long int denom);
```

# DESCRIPTION

div computes the quotient and remainder of the division of the numerator numer by the denominator denom. This function provides a well-defined semantics for the signed integral division and remainder operations, unlike the implementation-defined semantics of the built-in operations. The sign of the resulting quotient is that of the algebraic quotient, and, if the division is inexact, the magnitude of the resulting quotient is the largest integer less than the magnitude of the algebraic quotient. If the result cannot be represented, the behavior is undefined; otherwise, quotient \* denom + remainder will equal numer.

div returns a structure of type div\_t, comprising both the quotient and remainder:

```
typedef struct div_t {
    int quot; /*quotient*/
    int rem; /*remainder*/
} div_t;
```

ldiv is similar to div, except that the arguments and the members of the returned structure (which has type ldiv\_t) all have type long int.

drand48(3C) drand48(3C)

### NAME

drand48, erand48, 1rand48, nrand48, mrand48, jrand48, srand48, seed48, 1cong48 - generate uniformly distributed pseudo-random numbers

### SYNOPSIS

```
#include <stdlib.h>
double drand48 (void);
double erand48 (unsigned short xsubi[3]);
long lrand48 (void);
long nrand48 (unsigned short xsubi[3]);
long mrand48 (void);
long jrand48 (unsigned short xsubi[3]);
void srand48 (long seedval);
unsigned short *seed48 (unsigned short seed16v[3]);
void lcong48 (unsigned short param[7]);
```

# DESCRIPTION

This family of functions generates pseudo-random numbers using the well-known linear congruential algorithm and 48-bit integer arithmetic.

Functions drand48 and erand48 return non-negative double-precision floating-point values uniformly distributed over the interval [0.0, 1.0).

Functions 1rand48 and nrand48 return non-negative long integers uniformly distributed over the interval [0, 2<sup>31</sup>).

Functions mrand48 and jrand48 return signed long integers uniformly distributed over the interval  $[-2^{31}, 2^{31})$ .

Functions srand48, seed48, and lcong48 are initialization entry points, one of which should be invoked before either drand48, lrand48, or mrand48 is called. (Although it is not recommended practice, constant default initializer values will be supplied automatically if drand48, lrand48, or mrand48 is called without a prior call to an initialization entry point.) Functions erand48, nrand48, and jrand48 do not require an initialization entry point to be called first.

All the routines work by generating a sequence of 48-bit integer values,  $X_i$ , according to the linear congruential formula

$$X_{n+1} = (aX_n + c)_{\text{mod } m} \qquad n \ge 0.$$

The parameter  $m=2^{48}$ ; hence 48-bit integer arithmetic is performed. Unless 1cong48 has been invoked, the multiplier value a and the addend value c are given by

```
a = 5DEECE66D_{16} = 273673163155_{8}

c = B_{16} = 13_{8}.
```

The value returned by any of the functions drand48, erand48, lrand48, nrand48, mrand48, or jrand48 is computed by first generating the next 48-bit  $X_i$  in the sequence. Then the appropriate number of bits, according to the type of

drand48(3C) drand48(3C)

data item to be returned, are copied from the high-order (leftmost) bits of  $X_i$  and transformed into the returned value.

The functions drand48, 1rand48, and mrand48 store the last 48-bit  $X_i$  generated in an internal buffer.  $X_i$  must be initialized prior to being invoked. The functions erand48, nrand48, and jrand48 require the calling program to provide storage for the successive  $X_i$  values in the array specified as an argument when the functions are invoked. These routines do not have to be initialized; the calling program must place the desired initial value of  $X_i$  into the array and pass it as an argument. By using different arguments, functions erand48, nrand48, and jrand48 allow separate modules of a large program to generate several independent streams of pseudo-random numbers, i.e., the sequence of numbers in each stream will not depend upon how many times the routines have been called to generate numbers for the other streams.

The initializer function srand48 sets the high-order 32 bits of  $X_i$  to the 32 bits contained in its argument. The low-order 16 bits of  $X_i$  are set to the arbitrary value  $330E_{16}$ .

The initializer function seed48 sets the value of  $X_i$  to the 48-bit value specified in the argument array. In addition, the previous value of  $X_i$  is copied into a 48-bit internal buffer, used only by seed48, and a pointer to this buffer is the value returned by seed48. This returned pointer, which can just be ignored if not needed, is useful if a program is to be restarted from a given point at some future time — use the pointer to get at and store the last  $X_i$  value, and then use this value to reinitialize via seed48 when the program is restarted.

The initialization function 1cong48 allows the user to specify the initial  $X_i$ , the multiplier value a, and the addend value c. Argument array elements param[0-2] specify  $X_i$ , param[3-5] specify the multiplier a, and param[6] specifies the 16-bit addend c. After 1cong48 has been called, a subsequent call to either srand48 or seed48 will restore the "standard" multiplier and addend values, a and c, specified on the previous page.

# SEE ALSO

rand(3C).

dup2(3C) dup2(3C)

#### NAME

dup2 - duplicate an open file descriptor

## **SYNOPSIS**

```
#include <unistd.h>
```

int dup2 (int fildes, int fildes2);

## **DESCRIPTION**

fildes is a file descriptor referring to an open file, and fildes2 is a non-negative integer less than {OPEN\_MAX} (the maximum number of open files). dup2 causes fildes2 to refer to the same file as fildes. If fildes2 already referred to an open file, not fildes, it is closed first. If fildes2 refers to fildes, or if fildes is not a valid open file descriptor, fildes2 will not be closed first.

dup2 will fail if one or more of the following are true:

**EBADF** fildes is not a valid open file descriptor.

EBADF fildes2 is negative or greater than or equal to {OPEN\_MAX}.

EINTR a signal was caught during the dup2 call.

% [EMFILE {OPEN\_MAX} file descriptors are currently open.

#### **SEE ALSO**

creat(2), close(2), exec(2), fcntl(2), open(2), pipe(2), lockf(3C), limits(4).

## **DIAGNOSTICS**

Upon successful completion a non-negative integer, namely, the file descriptor, is returned. Otherwise, a value of -1 is returned and errno is set to indicate the error.

ecvt(3C) ecvt(3C)

### NAME

ecvt, fcvt, gcvt - convert floating-point number to string

#### **SYNOPSIS**

```
#include <stdlib.h>
```

```
char *ecvt (double value, int ndigit, int *decpt, int *sign);
char *fcvt (double value, int ndigit, int *decpt, int *sign);
char *qcvt (double value, int ndigit, char *buf);
```

### DESCRIPTION

ecvt converts value to a null-terminated string of ndigit digits and returns a pointer thereto. The high-order digit is non-zero, unless the value is zero. The low-order digit is rounded. The position of the decimal point relative to the beginning of the string is stored indirectly through decpt (negative means to the left of the returned digits). The decimal point is not included in the returned string. If the sign of the result is negative, the word pointed to by sign is non-zero, otherwise it is zero.

fort is identical to ecvt, except that the correct digit has been rounded for printf %f output of the number of digits specified by ndigit.

govt converts the value to a null-terminated string in the array pointed to by buf and returns buf. It attempts to produce ndigit significant digits in %f format if possible, otherwise %e format (scientific notation), ready for printing. A minus sign, if there is one, or a decimal point will be included as part of the returned string. Trailing zeros are suppressed.

### SEE ALSO

printf(3S).

### NOTES

The values returned by ecvt and fcvt point to a single static data array whose content is overwritten by each call.

end (3C)

#### NAME

end, etext, edata - last locations in program

## **SYNOPSIS**

extern etext;
extern edata;

extern end;

# **DESCRIPTION**

These names refer neither to routines nor to locations with interesting contents; only their addresses are meaningful.

etext The address of etext is the first address above the program text.

edata The address of edata is the first address above the initialized data region.

The address of end is the first address above the uninitialized data region.

## **SEE ALSO**

end

cc(1), brk(2), malloc(3C), stdio(3S).

### NOTE

When execution begins, the program break (the first location beyond the data) coincides with end, but the program break may be reset by the routines brk, malloc, the standard input/output library [see stdio(3S)], by the profile (-p) option of cc, and so on. Thus, the current value of the program break should be determined by sbrk ((char \*)0) [see brk(2)].

fclose (3S) fclose (3S)

### NAME

fclose, fflush - close or flush a stream

## **SYNOPSIS**

```
#include <stdio.h>
int fclose (FILE *stream);
int fflush (FILE *stream);
```

## DESCRIPTION

fclose causes any buffered data waiting to be written for the named stream [see intro(3)] to be written out, and the stream to be closed. If the underlying file pointer is not already at end of file, and the file is one capable of seeking, the file pointer is adjusted so that the next operation on the open file pointer deals with the byte after the last one read from or written to the file being closed.

fclose is performed automatically for all open files upon calling exit.

If stream points to an output stream or an update stream on which the most recent operation was not input, fflush causes any buffered data waiting to be written for the named stream to be written to that file. Any unread data buffered in stream is discarded. The stream remains open. If stream is open for reading, the underlying file pointer is not already at end of file, and the file is one capable of seeking, the file pointer is adjusted so that the next operation on the open file pointer deals with the byte after the last one read from or written to the stream.

When calling fflush, if stream is a null pointer, all files open for writing are flushed.

## **SEE ALSO**

close(2), exit(2), intro(3), fopen(3S), setbuf(3S), stdio(3S).

## **DIAGNOSTICS**

Upon successful completion these functions return a value of zero. Otherwise EOF is returned.

ferror (3S) ferror (3S)

# NAME

```
ferror, feof, clearerr, fileno - stream status inquiries
SYNOPSIS
    #include <stdio.h>
    int ferror (FILE *stream);
    int feof (FILE *stream);
    void clearerr (FILE *stream);
    int fileno (FILE *stream);
```

# **DESCRIPTION**

ferror returns non-zero when an error has previously occurred reading from or writing to the named *stream* [see intro(3)], otherwise zero.

feof returns non-zero when EOF has previously been detected reading the named input *stream*, otherwise zero.

clearerr resets the error indicator and EOF indicator to zero on the named stream.

fileno returns the integer file descriptor associated with the named *stream*; see open(2).

## SEE ALSO

open(2), fopen(3S), stdio(3S).

ffs(3C)

# NAME

ffs - find first set bit

# SYNOPSIS

#include <string.h>

int ffs(const int i);

# **DESCRIPTION**

ffs finds the first bit set in the argument passed it and returns the index of that bit. Bits are numbered starting at 1 from the low order bit. A return value of zero indicates that the value passed is zero.

### NAME

fmtmsg - display a message on stderr or system console

### **SYNOPSIS**

#include <fmtmsg.h>

int fmtmsg(long classification, const char \*label, int severity,
 const char \*text, const char \*action, const char \*tag);

## DESCRIPTION

Based on a message's classification component, finting writes a formatted message to stderr, to the console, or to both.

fmtmsg can be used instead of the traditional printf interface to display messages to stderr. fmtmsg, in conjunction with gettxt, provides a simple interface for producing language-independent applications.

A formatted message consists of up to five standard components as defined below. The component, *classification*, is not part of the standard message displayed to the user, but rather defines the source of the message and directs the display of the formatted message.

# classification

Contains identifiers from the following groups of major classifications and subclassifications. Any one identifier from a subclass may be used in combination by ORing the values together with a single identifier from a different subclass. Two or more identifiers from the same subclass should not be used together, with the exception of identifiers from the display subclass. (Both display subclass identifiers may be used so that messages can be displayed to both stderr and the system console).

"Major classifications" identify the source of the condition. Identifiers are: MM\_HARD (hardware), MM\_SOFT (software), and MM FIRM (firmware).

"Message source subclassifications" identify the type of software in which the problem is spotted. Identifiers are: MM\_APPL (application), MM\_UTIL (utility), and MM\_OPSYS (operating system).

"Display subclassifications" indicate where the message is to be displayed. Identifiers are: MM\_PRINT to display the message on the standard error stream, MM\_CONSOLE to display the message on the system console. Neither, either, or both identifiers may be used.

"Status subclassifications" indicate whether the application will recover from the condition. Identifiers are: MM\_RECOVER (recoverable) and MM NRECOV (non-recoverable).

An additional identifier, MM\_NULLMC, indicates that no classification component is supplied for the message.

label Identifies the source of the message. The format of this component is two fields separated by a colon. The first field is up to 10 characters long; the second is up to 14 characters. Suggested usage is that label identifies the package in which the application resides as well as the program or application name. For example, the label UX:cat indicates the UNIX System V package and the cat application.

10/89

severity

Indicates the seriousness of the condition. Identifiers for the standard levels of severity are:

MM HALT indicates that the application has encountered a severe fault and is halting. Produces the print string HALT.

MM\_ERROR indicates that the application has detected a fault. Produces the print string ERROR.

MM\_WARNING indicates a condition out of the ordinary that might be a problem and should be watched. Produces the print string WARNING.

MM\_INFO provides information about a condition that is not in error. Produces the print string INFO.

MM NOSEV indicates that no severity level is supplied for the message.

Other severity levels may be added by using the addseverity routine.

text Describes the condition that produced the message. The text string is not limited to a specific size.

action Describes the first step to be taken in the error recovery process. fmtmsg precedes each action string with the prefix: TO FIX:. The action string is not limited to a specific size.

An identifier which references on-line documentation for the message. Suggested usage is that tag includes the label and a unique identifying number. A sample tag is UX:cat:146.

## **Environment Variables**

There are two environment variables that control the behavior of fmtmsg: MSGVERB and SEV LEVEL.

MSGVERB tells fmtmsg which message components it is to select when writing messages to stderr. The value of MSGVERB is a colon-separated list of optional keywords. MSGVERB can be set as follows:

MSGVERB=[keyword[:keyword[:...]]]
export MSGVERB

Valid keywords are: label, severity, text, action, and tag. If MSGVERB contains a keyword for a component and the component's value is not the component's null value, fmtmsg includes that component in the message when writing the message to stderr. If MSGVERB does not include a keyword for a message component, that component is not included in the display of the message. The keywords may appear in any order. If MSGVERB is not defined, if its value is the null-string, if its value is not of the correct format, or if it contains keywords other than the valid ones listed above, fmtmsg selects all components.

The first time fmtmsg is called, it examines the MSGVERB environment variable to see which message components it is to select when generating a message to write to the standard error stream, stderr. The values accepted on the initial call are saved for future calls.

Page 2 10/89

MSGVERB affects only which components are selected for display to the standard error stream. All message components are included in console messages.

SEV\_LEVEL defines severity levels and associates print strings with them for use by fmtmsg. The standard severity levels shown below cannot be modified. Additional severity levels can also be defined, redefined, and removed using addseverity [see addseverity(3C)]. If the same severity level is defined by both SEV\_LEVEL and addseverity, the definition by addseverity is controlling.

- 0 (no severity is used)
- 1 HALT
- 2 ERROR
- 3 WARNING
- 4 INFO

SEV LEVEL can be set as follows:

```
SEV_LEVEL=[description[:description[:...]]]
export SEV LEVEL
```

description is a comma-separated list containing three fields:

description=severity\_keyword, level, printstring

severity\_keyword is a character string that is used as the keyword on the -s severity option to the fmtmsg command. (This field is not used by the fmtmsg function.)

level is a character string that evaluates to a positive integer (other than 0, 1, 2, 3, or 4, which are reserved for the standard severity levels). If the keyword severity keyword is used, level is the severity value passed on to the fmtmsg function.

printstring is the character string used by fmtmsg in the standard message format whenever the severity value level is used.

If a description in the colon list is not a three-field comma list, or, if the second field of a comma list does not evaluate to a positive integer, that description in the colon list is ignored.

The first time fmtmsg is called, it examines the SEV\_LEVEL environment variable, if defined, to see whether the environment expands the levels of severity beyond the five standard levels and those defined using addseverity. The values accepted on the initial call are saved for future calls.

## Use in Applications

One or more message components may be systematically omitted from messages generated by an application by using the null value of the argument for that component.

The table below indicates the null values and identifiers for fmtmsg arguments.

| Argument | Type  | Null-Value   | <b>Identifier</b> |
|----------|-------|--------------|-------------------|
| label    | char* | (char*) NULL | MM NULLLBL        |
| severity | int   | 0            | MM_NULLSEV        |
| class    | long  | <b>0L</b>    | MM_NULLMC         |
| text     | char* | (char*) NULL | MM_NULLTXT        |
| action   | char* | (char*) NULL | MM NULLACT        |
| tag      | char* | (char*) NULL | MM NULLTAG        |

Another means of systematically omitting a component is by omitting the component keyword(s) when defining the MSGVERB environment variable (see the "Environment Variables" section).

## **EXAMPLES**

Example 1:

The following example of fmtmsg:

fmtmsg(MM\_PRINT, "UX:cat", MM\_ERROR, "invalid syntax", "refer
to manual", "UX:cat:001")

produces a complete message in the standard message format:

UX:cat: ERROR: invalid syntax

TO FIX: refer to manual UX:cat:001

Example 2:

When the environment variable MSGVERB is set as follows:

MSGVERB=severity:text:action

and the Example 1 is used, fmtmsg produces:

ERROR: invalid syntax TO FIX: refer to manual

Example 3:

When the environment variable SEV LEVEL is set as follows:

SEV LEVEL-note, 5, NOTE

the following call to fmtmsq:

fmtmsg(MM\_UTIL | MM\_PRINT, "UX:cat", 5, "invalid syntax",
"refer to manual", "UX:cat:001")

produces:

UX:cat: NOTE: invalid syntax

TO FIX: refer to manual UX:cat:001

SEE ALSO

addseverity(3C), gettxt(3C), printf(3S). fmtmsg(1) in the *User's Reference Manual*.

Page 4 10/89

fmtmsg (3C)

# DIAGNOSTICS

The exit codes for fmtmsg are the following:

MM OK The function succeeded.

MM\_NOTOK The function failed completely.

MM\_NOMSG The function was unable to generate a message on the standard

error stream, but otherwise succeeded.

MM\_NOCON The function was unable to generate a console message, but other-

wise succeeded.

fopen (3S) fopen (3S)

### NAME

FILE \*fdopen (int fildes, const char \*type);

#### DESCRIPTION

\*stream);

fopen opens the file named by *filename* and associates a *stream* with it. fopen returns a pointer to the FILE structure associated with the *stream*.

filename points to a character string that contains the name of the file to be opened.

type is a character string beginning with one of the following sequences:

The "b" is ignored in the above types. The "b" exists to distinguish binary files from text files. However, there is no distinction between these types of files on a UNIX system.

freopen substitutes the named file in place of the open *stream*. A flush is first attempted, and then the original *stream* is closed, regardless of whether the open ultimately succeeds. Failure to flush or close *stream* successfully is ignored. freopen returns a pointer to the FILE structure associated with *stream*.

freepen is typically used to attach the preopened *streams* associated with stdin, stdout, and stderr to other files. stderr is by default unbuffered, but the use of freepen will cause it to become buffered or line-buffered.

fdopen associates a *stream* with a file descriptor. File descriptors are obtained from open, dup, creat, or pipe, which open files but do not return pointers to a FILE structure *stream*. Streams are necessary input for almost all of the Section 3S library routines. The *type* of *stream* must agree with the mode of the open file. The file position indicator associated with *stream* is set to the position indicated by the file offset associated with *fildes*.

fopen (3S) fopen (3S)

When a file is opened for update, both input and output may be done on the resulting *stream*. However, output may not be directly followed by input without an intervening fflush, fseek, fsetpos, or rewind, and input may not be directly followed by output without an intervening fseek, fsetpos, or rewind, or an input operation that encounters end-of-file.

When a file is opened for append (i.e., when type is "a", "ab", "a+", or "ab+"), it is impossible to overwrite information already in the file. fseek may be used to reposition the file pointer to any position in the file, but when output is written to the file, the current file pointer is disregarded. All output is written at the end of the file and causes the file pointer to be repositioned at the end of the output. If two separate processes open the same file for append, each process may write freely to the file without fear of destroying output being written by the other. The output from the two processes will be intermixed in the file in the order in which it is written.

When opened, a *stream* is fully buffered if and only if it can be determined not to refer to an interactive device. The error and end-of-file indicators are cleared for the *stream*.

### **SEE ALSO**

close(2), creat(2), dup(2), open(2), pipe(2), write(2), fclose(3S), fseek(3S), setbuf(3S), stdio(3S).

## **DIAGNOSTICS**

The functions fopen and freepen return a null pointer if *path* cannot be accessed, or if *type* is invalid, or if the file cannot be opened.

The function fdopen returns a null pointer if *fildes* is not an open file descriptor, or if *type* is invalid, or if the file cannot be opened.

The functions fopen or fdopen may fail and not set errno if there are no free stdio streams.

File descriptors used by fdopen must be less than 255.

fpgetround (3C) fpgetround (3C)

### NAME

fpgetround, fpsetround, fpgetmask, fpsetmask, fpgetsticky, fpsetsticky — IEEE floating-point environment control

### **SYNOPSIS**

```
#include <ieeefp.h>
fp_rnd fpgetround (void);
fp_rnd fpsetround (fp_rnd rnd_dir);
fp_except fpgetmask (void);
fp_except fpsetmask (fp_except mask);
fp_except fpgetsticky (void);
fp_except fpsetsticky (fp except sticky);
```

# DESCRIPTION

There are five floating-point exceptions: divide-by-zero, overflow, underflow, imprecise (inexact) result, and invalid operation. When a floating-point exception occurs, the corresponding sticky bit is set (1), and if the mask bit is enabled (1), the trap takes place. These routines let the user change the behavior on occurrence of any of these exceptions, as well as change the rounding mode for floating-point operations.

fpgetround returns the current rounding mode.

fpsetround sets the rounding mode and returns the previous rounding mode.

fpgetmask returns the current exception masks.

fpsetmask sets the exception masks and returns the previous setting.

fpgetsticky returns the current exception sticky flags.

fpsetsticky sets (clears) the exception sticky flags and returns the previous setting.

The default environment is rounding mode set to nearest (FP\_RN) and all traps disabled.

Individual bits may be examined using the constants defined in ieeefp.h.

## **SEE ALSO**

isnan(3C).

fpgetround (3C) fpgetround (3C)

# **NOTES**

fpsetsticky modifies all sticky flags. fpsetmask changes all mask bits. fpsetmask clears the sticky bit corresponding to any exception being enabled.

C requires truncation (round to zero) for floating point to integral conversions. The current rounding mode has no effect on these conversions.

One must clear the sticky bit to recover from the trap and to proceed. If the sticky bit is not cleared before the next trap occurs, a wrong exception type may be signaled.

Page 2 10/89

fread (3S) fread (3S)

### NAME

fread, fwrite - binary input/output

# SYNOPSIS

#include <stdio.h>

### DESCRIPTION

fread reads into an array pointed to by ptr up to nitems items of data from stream, where an item of data is a sequence of bytes (not necessarily terminated by a null byte) of length size. fread stops reading bytes if an end-of-file or error condition is encountered while reading stream, or if nitems items have been read. fread increments the data pointer in stream to point to the byte following the last byte read if there is one. fread does not change the contents of stream. fread returns the number of items read.

fwrite writes to the named output stream at most nitems items of data from the array pointed to by ptr, where an item of data is a sequence of bytes (not necessarily terminated by a null byte) of length size. fwrite stops writing when it has written nitems items of data or if an error condition is encountered on stream. fwrite does not change the contents of the array pointed to by ptr. fwrite increments the data-pointer in stream by the number of bytes written. fwrite returns the number of items written.

If size or nitems is zero, then fread and fwrite return a value of 0 and do not effect the state of stream.

The ferror or feof routines must be used to distinguish between an error condition and end-of-file condition.

#### SEE ALSO

exit(2), lseek(2), read(2), write(2), abort(3C), fclose(3S), fopen(3S), getc(3S), gets(3S), printf(3S), putc(3S), puts(3S), scanf(3S), stdio(3S).

## DIAGNOSTICS

If an error occurs, the error indicator for stream is set.

frexp(3C) frexp(3C)

#### NAME

frexp, ldexp, logb, modf, modff, nextafter, scalb - manipulate parts of floating-point numbers

### SYNOPSIS

```
#include <math.h>
double frexp (double value, int *eptr);
double ldexp (double value, int exp);
double logb (double value);
double nextafter (double value1, double value2);
double scalb (double value, double exp);
double modf (double value, double *iptr);
float modff (float value, float *iptr);
```

### DESCRIPTION

Every non-zero number can be written uniquely as  $x * 2^n$ , where the "mantissa" (fraction) x is in the range  $0.5 \le |x| < 1.0$ , and the "exponent" n is an integer. frexp returns the mantissa of a double value, and stores the exponent indirectly in the location pointed to by eptr. If value is zero, both results returned by frexp are zero.

ldexp and scalb return the quantity value \* 2<sup>exp</sup>. The only difference between the two is that scalb of a signaling NaN will result in the invalid operation exception being raised.

logb returns the unbiased exponent of its floating-point argument as a double-precision floating-point value.

modf and modff (single-precision version) return the signed fractional part of value and store the integral part indirectly in the location pointed to by iptr.

nextafter returns the next representable double-precision floating-point value following value1 in the direction of value2. Thus, if value2 is less than value1, nextafter returns the largest representable floating-point number less than value1.

# **SEE ALSO**

cc(1), intro(3M).

## **DIAGNOSTICS**

If ldexp would cause overflow, ±HUGE (defined in math.h) is returned (according to the sign of value), and errno is set to ERANGE. If ldexp would cause underflow, zero is returned and errno is set to ERANGE. If the input value to ldexp is NaN or infinity, that input is returned and errno is set to EDOM. The same error conditions apply to scalb except that a signaling NaN as input will result in the raising of the invalid operation exception.

logb of NaN returns that NaN, logb of infinity returns positive infinity, and logb of zero returns negative infinity and results in the raising of the divide by zero exception. In each of these conditions errno is set to EDOM.

frexp(3C) frexp(3C)

If input value1 to nextafter is positive or negative infinity, that input is returned and errno is set to EDOM. The overflow and inexact exceptions are signalled when input value1 is finite, but nextafter (value1, value2) is not. The underflow and inexact exceptions are signalled when nextafter (value1, value2) lies strictly between  $\pm 2^{-1022}$ . In both cases errno is set to ERANGE.

When the program is compiled with the cc options -Xc or -Xa, HUGE\_VAL is returned instead of HUGE.

Page 2 10/89

fseek(3S) fseek(3S)

#### NAME

fseek, rewind, ftell - reposition a file pointer in a stream

#### SYNOPSIS

```
#include <stdio.h>
int fseek (FILE *stream, long offset, int ptrname);
void rewind (FILE *stream);
long ftell (FILE *stream);
```

## **DESCRIPTION**

fseek sets the position of the next input or output operation on the stream [see intro(3)]. The new position is at the signed distance offset bytes from the beginning, from the current position, or from the end of the file, according to a ptrname value of SEEK SET, SEEK CUR, or SEEK END (defined in stdio.h) as follows:

```
SEEK_SET set position equal to offset bytes.
```

SEEK\_CUR set position to current location plus offset.

```
SEEK END set position to EOF plus offset.
```

fseek allows the file position indicator to be set beyond the end of the existing data in the file. If data is later written at this point, subsequent reads of data in the gap will return zero until data is actually written into the gap. fseek, by itself, does not extend the size of the file.

rewind (stream) is equivalent to:

```
(void) fseek (stream, OL, SEEK SET);
```

except that rewind also clears the error indicator on stream.

fseek and rewind clear the EOF indicator and undo any effects of ungetc on stream. After fseek or rewind, the next operation on a file opened for update may be either input or output.

If stream is writable and buffered data has not been written to the underlying file, fseek and rewind cause the unwritten data to be written to the file.

ftell returns the offset of the current byte relative to the beginning of the file associated with the named stream.

### SEE ALSO

lseek(2), write(2), fopen(3S), popen(3S), stdio(3S), ungetc(3S).

#### DIAGNOSTICS

fseek returns -1 for improper seeks, otherwise zero. An improper seek can be, for example, an fseek done on a file that has not been opened via fopen; in particular, fseek may not be used on a terminal or on a file opened via popen. After a stream is closed, no further operations are defined on that stream.

### **NOTES**

Although on the UNIX system an offset returned by ftell is measured in bytes, and it is permissible to seek to positions relative to that offset, portability to non-UNIX systems requires that an offset be used by fseek directly. Arithmetic may not meaningfully be performed on such an offset, which is not necessarily measured in bytes.

fsetpos (3C) fsetpos (3C)

#### NAME

fsetpos, fgetpos - reposition a file pointer in a stream

### **SYNOPSIS**

```
#include <stdio.h>
int fsetpos (FILE *stream, const fpos_t *pos);
int fgetpos (FILE *stream, fpos t *pos);
```

### DESCRIPTION

fsetpos sets the position of the next input or output operation on the *stream* according to the value of the object pointed to by *pos*. The object pointed to by *pos* must be a value returned by an earlier call to fgetpos on the same stream.

fsetpos clears the end-of-file indicator for the stream and undoes any effects of the ungetc function on the same stream. After fsetpos, the next operation on a file opened for update may be either input or output.

fgetpos stores the current value of the file position indicator for *stream* in the object pointed to by *pos*. The value stored contains information usable by fsetpos for repositioning the stream to its position at the time of the call to fgetpos.

If successful, both fsetpos and fgetpos return zero. Otherwise, they both return nonzero.

### **SEE ALSO**

fseek(3S), lseek(2) ungetc(3S).

ftw(3C) ftw(3C)

#### NAME

ftw, nftw - walk a file tree

### SYNOPSIS

```
#include <ftw.h>
```

int ftw (const char \*path, int (\*fn) (const char \*, const struct
 stat \*, int), int depth);

int nftw (const char \*path, int (\*fn) (const char \*, const struct
 stat \*, int, struct FTW\*), int depth, int flags);

### DESCRIPTION

ftw recursively descends the directory hierarchy rooted in path. For each object in the hierarchy, ftw calls the user-defined function fn, passing it a pointer to a null-terminated character string containing the name of the object, a pointer to a stat structure (see stat(2)) containing information about the object, and an integer. Possible values of the integer, defined in the ftw.h header file, are:

FTW F The object is a file.

**FTW** D The object is a directory.

The object is a directory that cannot be read. Descendants of the directory will not be processed.

**FTW\_NS** stat failed on the object because of lack of appropriate permission or the object is a symbolic link that points to a non-existent file. The stat buffer passed to *fn* is undefined.

ftw visits a directory before visiting any of its descendants.

The tree traversal continues until the tree is exhausted, an invocation of fn returns a nonzero value, or some error is detected within ftw (such as an I/O error). If the tree is exhausted, ftw returns zero. If fn returns a nonzero value, ftw stops its tree traversal and returns whatever value was returned by fn. If ftw detects an error other than EACCES, it returns -1, and sets the error type in errno.

The function nftw is similar to ftw except that it takes an additional argument, flags. The flags field is used to specify:

FTW\_PHYS Physical walk, does not follow symbolic links. Otherwise, nftw will follow links but will not walk down any path that crosses itself.

FTW MOUNT The walk will not cross a mount point.

FTW DEPTH All subdirectories will be visited before the directory itself.

FTW CHDIR The walk will change to each directory before reading it.

The function nftw calls fn with four arguments at each file and directory. The first argument is the pathname of the object, the second is a pointer to the stat buffer, the third is an integer giving additional information, and the fourth is a struct FTW that contains the following members:

int base;
int level;

ftw(3C) ftw(3C)

base is the offset into the pathname of the base name of the object. level indicates the depth relative to the rest of the walk, where the root level is zero.

The values of the third argument are as follows:

FTW\_F The object is a file.

FTW D The object is a directory.

FTW\_DP The object is a directory and subdirectories have been visited.

FTW SLN The object is a symbolic link that points to a non-existent file.

FTW\_DNR The object is a directory that cannot be read. fn will not be called

for any of its descendants.

FTW\_NS stat failed on the object because of lack of appropriate permission.

The stat buffer passed to fn is undefined. stat failure other than lack of appropriate permission (EACCES) is considered an error and nftw will return -1.

Both ftw and nftw use one file descriptor for each level in the tree. The depth argument limits the number of file descriptors so used. If depth is zero or negative, the effect is the same as if it were 1. depth must not be greater than the

number of file descriptors currently available for use. ftw will run faster if depth is at least as large as the number of levels in the tree. When ftw and nftw return, they close any file descriptors they have opened; they do not close any file descriptors that may have been opened by fn.

## SEE ALSO

stat(2), malloc(3C).

## NOTES

Because ftw is recursive, it is possible for it to terminate with a memory fault when applied to very deep file structures.

ftw uses malloc(3C) to allocate dynamic storage during its operation. If ftw is forcibly terminated, such as by long jmp being executed by fn or an interrupt routine, ftw will not have a chance to free that storage, so it will remain permanently allocated. A safe way to handle interrupts is to store the fact that an interrupt has occurred, and arrange to have fn return a nonzero value at its next invocation.

Page 2 10/89

getc(3S) getc(3S)

### NAME

getc, getchar, fgetc, getw - get character or word from a stream

#### SYNOPSIS

```
#include <stdio.h>
int getc (FILE *stream);
int getchar (void);
int fgetc (FILE *stream);
int getw (FILE *stream);
```

### **DESCRIPTION**

getc returns the next character (i.e., byte) from the named input *stream* [see intro(3)] as an unsigned char converted to an int. It also moves the file pointer, if defined, ahead one character in *stream*. getchar is defined as getc(stdin). getc and getchar are macros.

fgetc behaves like getc, but is a function rather than a macro. fgetc runs more slowly than getc, but it takes less space per invocation and its name can be passed as an argument to a function.

getw returns the next word (i.e., integer) from the named input *stream*. getw increments the associated file pointer, if defined, to point to the next word. The size of a word is the size of an integer and varies from machine to machine. getw assumes no special alignment in the file.

#### SEE ALSO

fclose(3S), ferror(3S), fopen(3S), fread(3S), gets(3S), putc(3S), scanf(3S), stdio(3S), ungetc(3S).

### DIAGNOSTICS

These functions return the constant EOF at end-of-file or upon an error and set the EOF or error indicator of *stream*, respectively. Because EOF is a valid integer, ferror should be used to detect getwerrors.

#### NOTES

If the integer value returned by getc, getchar, or fgetc is stored into a character variable and then compared against the integer constant EOF, the comparison may never succeed, because sign-extension of a character on widening to integer is implementation dependent.

The macro version of getc evaluates a *stream* argument more than once and may treat side effects incorrectly. In particular, getc(\*f++) does not work sensibly. Use fgetc instead.

Because of possible differences in word length and byte ordering, files written using putw are implementation dependent, and may not be read using getw on a different processor.

Functions exist for all the above-defined macros. To get the function form, the macro name must be undefined (e.g., \*undef getc).

getcwd (3C) getcwd (3C)

#### NAME

getcwd - get pathname of current working directory

## **SYNOPSIS**

```
#include <unistd.h>
```

```
char *getcwd (char *buf, int size);
```

### DESCRIPTION

getcwd returns a pointer to the current directory pathname. The value of size must be at least one greater than the length of the pathname to be returned.

If buf is not NULL, the pathname will be stored in the space pointed to by buf.

If buf is a NULL pointer, getcwd will obtain size bytes of space using malloc(3C). In this case, the pointer returned by getcwd may be used as the argument in a subsequent call to free.

getcwd will fail if one or more of the following are true:

**EACCES** A parent directory cannot be read to get its name.

EINVAL size is less than or equal to 0.

ERANGE size is greater than 0 and less than the length of the pathname plus 1.

## **EXAMPLE**

Here is a program that prints the current working directory.

```
#include <unistd.h>
#include <stdio.h>

main()
{
      char *cwd;
      if ((cwd = getcwd(NULL, 64)) == NULL)
      {
            perror("pwd");
                 exit(2);
      }
            (void)printf("%s\n", cwd);
            return(0);
}
```

### **SEE ALSO**

malloc(3C).

## DIAGNOSTICS

Returns NULL with errno set if size is not large enough, or if an error occurs in a lower-level function.

#### NAME

getdate - convert user format date and time

#### SYNOPSIS

```
#include <time.h>
struct tm *getdate (const char *string);
extern int getdate err;
```

## **DESCRIPTION**

getdate converts user-definable date and/or time specifications pointed to by string into a tm structure. The structure declaration is in the time.h header file [see also ctime(3C)].

User-supplied templates are used to parse and interpret the input string. The templates are text files created by the user and identified via the environment variable DATEMSK. Each line in the template represents an acceptable date and/or time specification using some of the same field descriptors as the ones used by the date command. The first line in the template that matches the input specification is used for interpretation and conversion into the internal time format. If successful, the function getdate returns a pointer to a tm structure; otherwise, it returns NULL and sets the global variable getdate\_err to indicate the error.

The following field descriptors are supported:

8w

```
용용
     same as %
8а
     abbreviated weekday name
     full weekday name
%b
     abbreviated month name
     full month name
     locale's appropriate date and time representation
₹d
     day of month (01-31; the leading 0 is optional)
8е
     same as %d
δD
     date as %m/%d/%y
8h
     abbreviated month name
۶Н
     hour (00-23)
     hour (01-12)
     month number (01-12)
8M
    minute (00-59)
     same as \n
     locale's equivalent of either AM or PM
٧r
     time as %I: %M: %S %p
٩R
     time as %H:%M
     seconds (00-59)
8t
     insert a tab
8T
     time as %H: %M: %S
```

weekday number (0-6; Sunday = 0) locale's appropriate date representation

```
%X locale's appropriate time representation
```

%y year with century (00-99)

**%Y** year as ccyy (e.g., 1986)

\$Z time zone name or no characters if no time zone exists

The month and weekday names can consist of any combination of upper and lower case letters. The user can request that the input date or time specification be in a specific language by setting the categories LC\_TIME and LC\_CTYPE of setlocale.

The following example shows the possible contents of a template:

```
%m
%A %B %d %Y, %H:%M:%S
%A
%B
%m/%d/%y %I %p
%d,%m,%Y %H:%M
at %A the %dst of %B in %Y
run job at %I %p,%B %dnd
%A den %d. %B %Y %H.%M Uhr
```

The following are examples of valid input specifications for the above template:

```
getdate("10/1/87 4 PM")
getdate("Friday")
getdate("Friday September 19 1987, 10:30:30")
getdate("24,9,1986 10:30")
getdate("at monday the 1st of december in 1986")
getdate("run job at 3 PM, december %2nd")
```

If the LANG environment variable is set to german, the following is valid:

```
getdate("freitag den 10. oktober 1986 10.30 Uhr")
```

Local time and date specification are also supported. The following examples show how local date and time specification can be defined in the template.

| Invocation                 | Line in Template |
|----------------------------|------------------|
| getdate("11/27/86")        | %m/%d/%y         |
| getdate("27.11.86")        | %d.%m.%y         |
| getdate("86-11-27")        | %y-%m-%d         |
| getdate("Friday 12:00:00") | %A %H:%M:%S      |

The following rules are applied for converting the input specification into the internal format:

If only the weekday is given, today is assumed if the given day is equal to the current day and next week if it is less.

If only the month is given, the current month is assumed if the given month is equal to the current month and next year if it is less and no year is given. (The first day of month is assumed if no day is given.)

Page 2 10/89

If no hour, minute, and second are given, the current hour, minute, and second are assumed.

If no date is given, today is assumed if the given hour is greater than the current hour and tomorrow is assumed if it is less.

The following examples illustrate the above rules. Assume that the current date is Mon Sep 22 12:19:47 EDT 1986 and the LANG environment variable is not set.

| Input        | Line in Template | Date                         |
|--------------|------------------|------------------------------|
| Mon          | %a               | Mon Sep 22 12:19:48 EDT 1986 |
| Sun          | %a               | Sun Sep 28 12:19:49 EDT 1986 |
| Fri          | %a               | Fri Sep 26 12:19:49 EDT 1986 |
| September    | %B               | Mon Sep 1 12:19:49 EDT 1986  |
| January      | %B               | Thu Jan 1 12:19:49 EST 1987  |
| December     | %B               | Mon Dec 1 12:19:49 EST 1986  |
| Sep Mon      | %b %a            | Mon Sep 1 12:19:50 EDT 1986  |
| Jan Fri      | %b %a            | Fri Jan 2 12:19:50 EST 1987  |
| Dec Mon      | %b %a            | Mon Dec 1 12:19:50 EST 1986  |
| Jan Wed 1989 | %b %a %Y         | Wed Jan 4 12:19:51 EST 1989  |
| Fri 9        | %a %H            | Fri Sep 26 09:00:00 EDT 1986 |
| Feb 10:30    | %b %H:%S         | Sun Feb 1 10:00:30 EST 1987  |
| 10:30        | %H:%M            | Tue Sep 23 10:30:00 EDT 1986 |
| 13:30        | %H:%M            | Mon Sep 22 13:30:00 EDT 1986 |

### **FILES**

/usr/lib/locale/<locale>/LC\_TIME /usr/lib/locale/<locale>/LC\_CTYPE

language specific printable files code set specific printable files

# **SEE ALSO**

setlocale(3C), ctype(3C), environ(5).

## **DIAGNOSTICS**

On failure getdate returns NULL and sets the variable getdate\_err to indicate the error.

The following is a complete list of the getdate err settings and their meanings.

- 1 The DATEMSK environment variable is null or undefined.
- 2 The template file cannot be opened for reading.
- 3 Failed to get file status information.
- 4 The template file is not a regular file.
- 5 An error is encountered while reading the template file.
- 6 malloc failed (not enough memory is available).
- 7 There is no line in the template that matches the input.
- 8 The input specification is invalid (e.g., February 31).

# **NOTES**

Subsequent calls to getdate alter the contents of getdate\_err. Dates before 1970 and after 2037 are illegal. getdate makes explicit use of macros described in ctype(3C).

Page 4 10/89

getenv (3C) getenv (3C)

## NAME

getenv - return value for environment name

## **SYNOPSIS**

#include <stdlib.h>

char \*getenv (const char \*name);

# **DESCRIPTION**

getenv searches the environment list [see environ(5)] for a string of the form name=value and, if the string is present, returns a pointer to the value in the current environment. Otherwise, it returns a null pointer.

# SEE ALSO

exec(2), putenv(3C), environ(5).

getgrent (3C) getgrent (3C)

### NAME

```
getgrent, getgrgid, getgrnam, setgrent, endgrent, fgetgrent - get group
file entry
```

#### SYNOPSIS

```
#include <grp.h>
struct group *getgrent (void);
struct group *getgrgid (gid_t gid);
struct group *getgrnam (const char *name);
void setgrent (void);
void endgrent (void);
struct group *fgetgrent (FILE *f);
```

## **DESCRIPTION**

getgrent, getgrgid, and getgrnam each return pointers to an object containing the broken-out fields of a line in the /etc/group file. Each line contains a "group" structure, defined in the grp.h header file with the following members:

```
char *gr_name; /* the name of the group */
char *gr_passwd; /* the encrypted group password */
gid_t gr_gid; /* the numerical group ID */
char **gr_mem; /* vector of pointers to member names */
```

When first called, getgrent returns a pointer to the first group structure in the file; thereafter, it returns a pointer to the next group structure in the file; so, successive calls may be used to search the entire file. getgrgid searches from the beginning of the file until a numerical group id matching gid is found and returns a pointer to the particular structure in which it was found.

getgrnam searches from the beginning of the file until a group name matching name is found and returns a pointer to the particular structure in which it was found. If an end-of-file or an error is encountered on reading, these functions return a null pointer.

A call to setgrent has the effect of rewinding the group file to allow repeated searches. endgrent may be called to close the group file when processing is complete.

fgetgrent returns a pointer to the next group structure in the stream f, which matches the format of /etc/group.

## **FILES**

```
/etc/group
```

### **SEE ALSO**

```
getlogin(3C), getpwent(3C).
group(4) in the System Administrator's Reference Manual.
```

getgrent (3C) getgrent (3C)

# **DIAGNOSTICS**

getgrent, getgrgid, getgrnam, and fgetgrent return a null pointer on EOF or error.

# **NOTES**

All information is contained in a static area, so it must be copied if it is to be saved.

Page 2

getitimer (3C) getitimer (3C)

#### NAME

getitimer, setitimer - get/set value of interval timer

### SYNOPSIS

```
#include <sys/time.h>
```

```
int getitimer(int which, struct itimerval *value);
```

int setitimer(int which, struct itimerval \*value, struct itimerval
 \*value);

### DESCRIPTION

The system provides each process with three interval timers, defined in sys/time.h. The getitimer call stores the current value of the timer specified by which into the structure pointed to by value. The setitimer call sets the value of the timer specified by which to the value specified in the structure pointed to by value, and if ovalue is not NULL, stores the previous value of the timer in the structure pointed to by ovalue.

A timer value is defined by the itimerval structure [see gettimeofday(3C) for the definition of timeval], which includes the following members:

```
struct timeval it_interval; /* timer interval */
struct timeval it_value; /* current value */
```

If it\_value is non-zero, it indicates the time to the next timer expiration. If it\_interval is non-zero, it specifies a value to be used in reloading it\_value when the timer expires. Setting it\_value to zero disables a timer, regardless of the value of it\_interval. Setting it\_interval to zero disables a timer after its next expiration (assuming it\_value is non-zero).

Time values smaller than the resolution of the system clock are rounded up to this resolution.

The three timers are:

ITIMER REAL

Decrements in real time. A SIGALRM signal is delivered when

this timer expires.

ITIMER VIRTUAL

Decrements in process virtual time. It runs only when the process is executing. A SIGVTALRM signal is delivered when it

expires.

ITIMER PROF

Decrements both in process virtual time and when the system is running on behalf of the process. It is designed to be used by interpreters in statistically profiling the execution of interpreted programs. Each time the ITIMER\_PROF timer expires, the SIGPROF signal is delivered. Because this signal may interrupt in-progress system calls, programs using this timer must be prepared to restart interrupted system calls.

## **SEE ALSO**

alarm(2), gettimeofday(3C).

### DIAGNOSTICS

If the calls succeed, a value of 0 is returned. If an error occurs, the value -1 is returned, and an error code is placed in the global variable errno.

getitimer (3C) getitimer (3C)

Under the following conditions, the functions getitimer and setitimer fail and set errno to:

EINVAL The specified number of seconds is greater than 100,000,000, the number of microseconds is greater than or equal to 1,000,000, or the *which* parameter is unrecognized.

## **NOTES**

The microseconds field should not be equal to or greater than one second. setitimer is independent of the alarm system call.

Do not use setitimer with the sleep routine. A sleep following a setitimer wipes out knowledge of the user signal handler.

Page 2 10/89

getlogin (3C) getlogin (3C)

#### NAME

getlogin - get login name

### **SYNOPSIS**

#include <stdlib.h>
char \*getlogin (void);

# **DESCRIPTION**

getlogin returns a pointer to the login name as found in /var/adm/utmp. It may be used in conjunction with getpwnam to locate the correct password file entry when the same user id is shared by several login names.

If getlogin is called within a process that is not attached to a terminal, it returns a null pointer. The correct procedure for determining the login name is to call cuserid, or to call getlogin and if it fails to call getpwiid.

## **FILES**

/var/adm/utmp

## SEE ALSO

cuserid(3S), getgrent(3C), getpwent(3C), utmp(4).

# **DIAGNOSTICS**

Returns a null pointer if the login name is not found.

## **NOTES**

The return values point to static data whose content is overwritten by each call.

getmntent (3C) getmntent (3C)

### NAME

```
getmntent, getmntany - get mnttab file entry
```

### SYNOPSIS

```
#include <stdio.h>
#include <sys/mnttab.h>
int getmntent (FILE *fp, struct mnttab *mp);
int getmntany (FILE *fp, struct mnttab *mp, struct mnttab *mpref);
```

## DESCRIPTION

getmntent and getmntany each fill in the structure pointed to by mp with the broken-out fields of a line in the /etc/mnttab file. Each line in the file contains a mnttab structure, declared in the sys/mnttab.h header file:

```
struct mnttab {
    char *mnt_special;
    char *mnt_mountp;
    char *mnt_fstype;
    char *mnt_mntopts;
    char *mnt_time;
};
```

The fields have meanings described in mnttab(4).

getmntent returns a pointer to the next mnttab structure in the file; so successive calls can be used to search the entire file. getmntany searches the file referenced by fp until a match is found between a line in the file and mpref. mpref matches the line if all non-null entries in mpref match the corresponding fields in the file. Note that these routines do not open, close, or rewind the file.

## **FILES**

/etc/mnttab

## **SEE ALSO**

mnttab(4).

# DIAGNOSTICS

If the next entry is successfully read by getmetent or a match is found with getmetany, 0 is returned. If an end-of-file is encountered on reading, these functions return -1. If an error is encountered, a value greater than 0 is returned. The possible error values are:

MNT TOOLONG

A line in the file exceeded the internal buffer size of

MNT LINE MAX.

MNT\_TOOMANY

A line in the file contains too many fields.

MNT TOOFEW

A line in the file contains too few fields.

### **NOTES**

The members of the mnttab structure point to information contained in a static area, so it must be copied if it is to be saved.

getopt (3C) getopt (3C)

#### NAME

extern int optind, opterr, optopt;

# **DESCRIPTION**

getopt returns the next option letter in argv that matches a letter in optstring. It supports all the rules of the command syntax standard [see intro(1)]. Since all new commands are intended to adhere to the command syntax standard, they should use getopts(1), getopt(3C), or getsubopts(3C) to parse positional parameters and check for options that are legal for that command.

optstring must contain the option letters the command using getopt will recognize; if a letter is followed by a colon, the option is expected to have an argument, or group of arguments, which may be separated from it by white space. optarg is set to point to the start of the option argument on return from getopt.

getopt places in optind the argo index of the next argument to be processed. optind is external and is initialized to 1 before the first call to getopt. When all options have been processed (i.e., up to the first non-option argument), getopt returns EOF. The special option "--" (two hyphens) may be used to delimit the end of the options; when it is encountered, EOF is returned and "--" is skipped. This is useful in delimiting non-option arguments that begin with "-" (hyphen).

### **EXAMPLE**

The following code fragment shows how one might process the arguments for a command that can take the mutually exclusive options a and b, and the option o, which requires an argument:

```
#include <stdlib.h>
#include <stdio.h>
main (int argc, char **argv)
{
      int c;
      extern char *optarg;
      extern int optind;
      int aflq = 0;
      int bflg = 0;
      int errflg = 0;
      char *ofile = NULL;
      while ((c = getopt(argc, argv, "abo:")) != EOF)
           switch (c) {
           case 'a':
                 if (bflg)
                      errflq++;
```

getopt (3C) getopt (3C)

```
else
                              aflg++;
                        break;
                   case 'b':
                        if (aflg)
                              errflg++;
                        else
                              bflg++;
                        break;
                  case 'o':
                        ofile = optarg;
                         (void)printf("ofile = %s\n", ofile);
                  case '?':
                        errflg++;
            if (errflg) {
                   (void) fprintf (stderr,
                        "usage: cmd [-a|-b] [-o<file>] files...n");
                  exit (2);
            for ( ; optind < argc; optind++)</pre>
                  (void)printf("%s\n", argv[optind]);
            return 0:
SEE ALSO
      getsubopt(3C).
      getopts(1), intro(1) in the User's Reference Manual.
```

# getopt DIAGNOSTICS

getopt prints an error message on the standard error and returns a "?" (question mark) when it encounters an option letter not included in *optstring* or no argument after an option that expects one. This error message may be disabled by setting opterr to 0. The value of the character that caused the error is in optopt.

## **NOTES**

The library routine getopt does not fully check for mandatory arguments. That is, given an option string a:b and the input -a -b, getopt assumes that -b is the mandatory argument to the option -a and not that -a is missing a mandatory argument.

It is a violation of the command syntax standard [see intro(1)] for options with arguments to be grouped with other options, as in cmd -aboxxx file, where a and b are options, o is an option that requires an argument, and xxx is the argument to o. Although this syntax is permitted in the current implementation, it should not be used because it may not be supported in future releases. The correct syntax is cmd -ab -oxxx file.

getpass (3C) getpass (3C)

#### NAME

getpass - read a password

## SYNOPSIS

#include <stdlib.h>

char \*getpass (const char \*prompt);

## **DESCRIPTION**

getpass reads up to a newline or EOF from the file /dev/tty, after prompting on the standard error output with the null-terminated string prompt and disabling echoing. A pointer is returned to a null-terminated string of at most 8 characters. If /dev/tty cannot be opened, a null pointer is returned. An interrupt will terminate input and send an interrupt signal to the calling program before returning.

### **FILES**

/dev/tty

#### NOTE

The return value points to static data whose content is overwritten by each call.

getpw(3C) getpw(3C)

### NAME

getpw - get name from UID

### **SYNOPSIS**

#include <stdlib.h>

int getpw (uid\_t uid, char \*buf);

### DESCRIPTION

getpw searches the password file for a user id number that equals uid, copies the line of the password file in which uid was found into the array pointed to by buf, and returns 0. getpw returns non-zero if uid cannot be found.

This routine is included only for compatibility with prior systems and should not be used; see getpwent(3C) for routines to use instead.

### **FILES**

/etc/passwd

# **SEE ALSO**

getpwent(3C).

passwd(4) in the System Administrator's Reference Manual.

## DIAGNOSTICS

getpw returns non-zero on error.

getpwent (3C) getpwent (3C)

### NAME

getpwent, getpwuid, getpwnam, setpwent, endpwent, fgetpwent - manipulate password file entry

#### **SYNOPSIS**

```
#include <pwd.h>
struct passwd *getpwent (void);
struct passwd *getpwuid (uid_t uid);
struct passwd *getpwnam (const char *name);
void setpwent (void);
void endpwent (void);
struct passwd *fgetpwent (FILE *f);
```

#### DESCRIPTION

getpwent, getpwuid, and getpwnam each returns a pointer to an object with the following structure containing the broken-out fields of a line in the /etc/passwd file. Each line in the file contains a passwd structure, declared in the pwd.h header file:

```
struct passwd {
    char *pw_name;
    char *pw_passwd;
    uid_tpw_uid;
    gid_tpw_gid;
    char *pw_age;
    char *pw_comment;
    char *pw_gecos;
    char *pw_ball;
};
```

getpwent when first called returns a pointer to the first passwd structure in the file; thereafter, it returns a pointer to the next passwd structure in the file; so successive calls can be used to search the entire file. getpwuid searches from the beginning of the file until a numerical user id matching uid is found and returns a pointer to the particular structure in which it was found. getpwnam searches from the beginning of the file until a login name matching name is found, and returns a pointer to the particular structure in which it was found. If an end-of-file or an error is encountered on reading, these functions return a null pointer.

A call to setpwent has the effect of rewinding the password file to allow repeated searches. endpwent may be called to close the password file when processing is complete.

fgetpwent returns a pointer to the next passwd structure in the stream f, which matches the format of /etc/passwd.

## **FILES**

/etc/passwd

getpwent (3C) getpwent (3C)

## **SEE ALSO**

getlogin(3C), getgrent(3C).
passwd(4) in the System Administrator's Reference Manual.

# **DIAGNOSTICS**

getpwent, getpwnid, getpwnam, and fgetpwent return a null pointer on EOF or error.

## **NOTES**

All information is contained in a static area, so it must be copied if it is to be saved.

gets (3S) gets (3S)

#### NAME

gets, fgets - get a string from a stream

### **SYNOPSIS**

```
#include <stdio.h>
char *gets (char *s);
char *fgets (char *s, int n, FILE *stream);
```

#### DESCRIPTION

gets reads characters from the standard input stream [see intro(3)], stdin, into the array pointed to by s, until a newline character is read or an end-of-file condition is encountered. The newline character is discarded and the string is terminated with a null character.

fgets reads characters from the *stream* into the array pointed to by s, until n-1 characters are read, or a newline character is read and transferred to s, or an end-of-file condition is encountered. The string is then terminated with a null character.

When using gets, if the length of an input line exceeds the size of s, indeterminate behavior may result. For this reason, it is strongly recommended that gets be avoided in favor of fgets.

#### SEE ALSO

lseek(2), read(2), ferror(3S), fopen(3S), fread(3S), getc(3S), scanf(3S), stdio(3S), ungetc(3S).

### **DIAGNOSTICS**

If end-of-file is encountered and no characters have been read, no characters are transferred to s and a null pointer is returned. If a read error occurs, such as trying to use these functions on a file that has not been opened for reading, a null pointer is returned and the error indicator for the stream is set. If end-of-file is encountered, the EOF indicator for the stream is set. Otherwise s is returned.

getspent (3C) getspent (3C)

#### NAME

getspent, getspnam, setspent, endspent, fgetspent, lckpwdf, ulckpwdf - manipulate shadow password file entry

#### SYNOPSIS

```
#include <shadow.h>
struct spwd *getspent (void);
struct spwd *getspnam (const char *name);
int lckpwdf (void);
int ulckpwdf (void);
void setspent (void);
void endspent (void);
struct spwd *fgetspent (FILE *fp);
```

## **DESCRIPTION**

The getspent and getspnam routines each return a pointer to an object with the following structure containing the broken-out fields of a line in the /etc/shadow file. Each line in the file contains a "shadow password" structure, declared in the shadow.h header file:

```
struct spwd{
    char *sp_namp;
    char *sp_pwdp;
    long sp_lstchg;
    long sp_min;
    long sp_max;
    long sp_warn;
    long sp_inact;
    long sp_expire;
    unsigned long sp_flag;
};
```

The getspent routine when first called returns a pointer to the first spwd structure in the file; thereafter, it returns a pointer to the next spwd structure in the file; so successive calls can be used to search the entire file. The getspnam routine searches from the beginning of the file until a login name matching name is found, and returns a pointer to the particular structure in which it was found. The getspent and getspnam routines populate the spmin, spmax, splstchg, spwarn, spinact, spexpire, or spflag field with -1 if the corresponding field in /etc/shadow is empty. If an end-of-file or an error is encountered on reading, or there is a format error in the file, these functions return a null pointer and set errno to EINVAL.

/etc/.pwd.lock is the lock file. It is used to coordinate modification access to the password files /etc/passwd and /etc/shadow. lckpwdf and ulckpwdf are routines that are used to gain modification access to the password files, through the lock file. A process first uses lckpwdf to lock the lock file, thereby gaining exclusive rights to modify the /etc/passwd or /etc/shadow password file. Upon completing modifications, a process should release the lock on the lock file

getspent (3C) getspent (3C)

via ulckpwdf. This mechanism prevents simultaneous modification of the password files.

lckpwdf attempts to lock the file /etc/.pwd.lock within 15 seconds. If unsuccessful, e.g., /etc/.pwd.lock is already locked, it returns -1. If successful, a return code other than -1 is returned.

ulckpwdf attempts to unlock the file /etc/.pwd.lock. If unsuccessful, e.g., /etc/.pwd.lock is already unlocked, it returns -1. If successful, it returns 0.

A call to the setspent routine has the effect of rewinding the shadow password file to allow repeated searches. The endspent routine may be called to close the shadow password file when processing is complete.

The fgetspent routine returns a pointer to the next spwd structure in the stream fp, which matches the format of /etc/shadow.

#### **FILES**

```
/etc/shadow
/etc/passwd
/etc/.pwd.lock
```

#### **SEE ALSO**

getpwent(3C), putpwent(3C), putspent(3C).

## DIAGNOSTICS

getspent, getspnam, lckpwdf, ulckpwdf, and fgetspent return a null pointer on EOF or error.

## NOTES

This routine is for internal use only; compatibility is not guaranteed.

All information is contained in a static area, so it must be copied if it is to be saved.

getsubopt (3C) getsubopt (3C)

#### NAME

```
getsubopt - parse suboptions from a string
```

### **SYNOPSIS**

```
#include <stdlib.h>
```

```
int getsubopt (char **optionp, char * const *tokens, char **valuep);
DESCRIPTION
```

getsubopt parses suboptions in a flag argument that was initially parsed by getopt. These suboptions are separated by commas and may consist of either a single token or a token-value pair separated by an equal sign. Since commas delimit suboptions in the option string, they are not allowed to be part of the suboption or the value of a suboption. A command that uses this syntax is mount(1M), which allows the user to specify mount parameters with the -o option as follows:

```
mount -o rw, hard, bg, wsize=1024 speed:/usr/usr
```

In this example there are four suboptions: rw, hard, bg, and wsize, the last of which has an associated value of 1024.

getsubopt takes the address of a pointer to the option string, a vector of possible tokens, and the address of a value string pointer. It returns the index of the token that matched the suboption in the input string or -1 if there was no match. If the option string at option contains only one subobtion, getsubopt updates option to point to the null character at the end of the string; otherwise it isolates the suboption by replacing the comma separator with a null character, and updates option to point to the start of the next suboption. If the suboption has an associated value, getsubopt updates value to point to the value's first character. Otherwise it sets value to NULL.

The token vector is organized as a series of pointers to null strings. The end of the token vector is identified by a null pointer.

When getsubopt returns, if *valuep* is not NULL, then the suboption processed included a value. The calling program may use this information to determine if the presence or lack of a value for this subobtion is an error.

Additionally, when getsubopt fails to match the suboption with the tokens in the *tokens* array, the calling program should decide if this is an error, or if the unrecognized option should be passed to another program.

## **EXAMPLE**

The following code fragment shows how to process options to the mount command using getsubopt.

```
2
#define WRITESIZE
                 "wsize",
#define READSIZE
                      3
                 "rsize",
                NULL);
main(argc, argv)
     int argc;
     char **argv;
{
     int sc, c, errflag;
     char *options, *value;
     extern char *optarg;
     extern int optind;
     while((c = getopt(argc, argv, "abf:o:")) != -1) {
           switch (c) {
           case 'a': /* process a option */
                 break;
           case 'b': /* process b option */
                 break:
           case 'f':
                 ofile = optarg;
                 break;
           case '?':
                 errflag++;
                 break;
           case 'o':
                 options = optarg;
                 while (*options != '\0') {
                       switch(getsubopt(&options, myopts, &value) {
                       case READONLY : /* process ro option */
                            break;
                       case READWRITE : /* process rw option */
                            break:
                       case WRITESIZE : /* process wsize option */
                             if (value == NULL) {
                                  error no arg();
                                  errflag++;
                             } else
                                  write_size = atoi(value);
                            break;
                       case READSIZE : /* process rsize option */
                             if (value == NULL) {
                                  error no arg();
                                  errflag++;
                             } else
```

getsubopt (3C) getsubopt (3C)

```
read size = atoi(value);
                       break;
                 default :
                       /* process unknown token */
                       error_bad_token(value);
                       errflag++;
                       break;
                 }
           }
           break;
     }
if (errflag) {
     /* print usage instructions etc. */
for (; optind<argc; optind++) {</pre>
     /* process remaining arguments */
}
```

### SEE ALSO

getopt(3C).

## **DIAGNOSTICS**

}

getsubopt returns -1 when the token it is scanning is not in the token vector. The variable addressed by *valuep* contains a pointer to the first character of the token that was not recognized rather than a pointer to a value for that token.

The variable addressed by *optionp* points to the next option to be parsed, or a null character if there are no more options.

### **NOTES**

During parsing, commas in the option input string are changed to null characters. White space in tokens or token-value pairs must be protected from the shell by quotes.

gettimeofday (3C)

# gettimeofday (3C)

## NAME

gettimeofday, settimeofday - get or set the date and time

### **SYNOPSIS**

```
#include <sys/time.h>
int gettimeofday (struct timeval *tp);
int settimeofday (struct timeval *tp);
```

# **DESCRIPTION**

gettimeofday gets and settimeofday sets the system's notion of the current time. The current time is expressed in elapsed seconds and microseconds since 00:00 Universal Coordinated Time, January 1, 1970. The resolution of the system clock is hardware dependent; the time may be updated continuously or in clock ticks.

tp points to a timeval structure, which includes the following members:

```
long tv_sec; /* seconds since Jan. 1, 1970 */
long tv usec; /* and microseconds */
```

If tp is a null pointer, the current time information is not returned or set.

The TZ environment variable holds time zone information. See timezone(4).

Only the privileged user may set the time of day.

## **SEE ALSO**

adjtime(2), ctime(3C), timezone(4).

## DIAGNOSTICS

A -1 return value indicates that an error occurred and errno has been set. The following error codes may be set in errno:

EINVAL tp specifies an invalid time.

EPERM A user other than the privileged user attempted to set the

time or time zone.

#### **NOTES**

The implementation of settimeofday ignores the tv\_usec field of tp. If the time needs to be set with better than one second accuracy, call settimeofday for the seconds and then adjtime for finer accuracy.

gettxt(3C) gettxt(3C)

### NAME

gettxt - retrieve a text string

#### **SYNOPSIS**

```
#include <unistd.h>
```

char \*gettxt (const char \*msgid, const char \*dflt str);

### DESCRIPTION

gettxt retrieves a text string from a message file. The arguments to the function are a message identification *msgid* and a default string *dflt\_str* to be used if the retrieval fails.

The text strings are in files created by the mkmsgs utility [see mkmsgs(1)] and installed in directories in /usr/lib/locale/IC MESSAGES.

The directory <locale> can be viewed as the language in which the text strings are written. The user can request that messages be displayed in a specific language by setting the environment variable LC\_MESSAGES. If LC\_MESSAGES is not set, the environment variable LANG will be used. If LANG is not set, the files containing the strings are in /usr/lib/locale/C/LC\_MESSAGES/\*.

The user can also change the language in which the messages are displayed by invoking the setlocale function with the appropriate arguments.

If gettxt fails to retrieve a message in a specific language it will try to retrieve the same message in U.S. English. On failure, the processing depends on what the second argument *dflt\_str* points to. A pointer to the second argument is returned if the second argument is not the null string. If *dflt\_str* points to the null string, a pointer to the U.S. English text string "Message not found!!\n" is returned.

The following depicts the acceptable syntax of msgid for a call to gettxt.

```
<msgid> = <msgfilename>:<msgnumber>
```

The first field is used to indicate the file that contains the text strings and must be limited to 14 characters. These characters must be selected from the set of all character values excluding 0 (null) and the ASCII code for / (slash) and : (colon). The names of message files must be the same as the names of files created by mkmsgs and installed in /usr/lib/locale/<locale>/LC\_MESSAGES/\*. The numeric field indicates the sequence number of the string in the file. The strings are numbered from 1 to n where n is the number of strings in the file.

On failure to pass the correct msgid or a valid message number to gettxt a pointer to the text string "Message not found!!\n" is returned.

#### **EXAMPLE**

```
gettxt("UX:10", "hello world\n")
gettxt("UX:10", "")
```

UX is the name of the file that contains the messages. 10 is the message number.

## **FILES**

/usr/lib/locale/C/LC\_MESSAGES/\* contains default message files created by mkmsgs

gettxt(3C) gettxt(3C)

/usr/lib/locale/locale/LC\_MESSAGES/\*

contains message files for different languages created by mkmsgs

# SEE ALSO

fmtmsg(3C), setlocale(3C), environ(5).
exstr(1), mkmsgs(1), srchtxt(1) in the User's Reference Manual.

getut (3C) getut (3C)

#### NAME

getut: getutent, getutid, getutline, pututline, setutent, endutent, utmpname - access utmp file entry

#### SYNOPSIS

```
#include <utmp.h>
struct utmp *getutent (void);
struct utmp *getutid (const struct utmp *id);
struct utmp *getutline (const struct utmp *line);
struct utmp *pututline (const struct utmp *utmp);
void setutent (void);
void endutent (void);
int utmpname (const char *file);
```

### DESCRIPTION

getutent, getutid, getutline, and pututline each return a pointer to a structure with the following members:

```
char
       ut_user[8]; /* user login name */
                  /* /sbin/inittab id (usually line #) */
char
       ut id[4];
      ut line[12]; /* device name (console, lnxx) */
char
short ut_pid; /* process id */
                   /* type of entry */
short ut type;
struct exit status {
                    /* exit status of a process */
} ut exit;
                    /* marked as DEAD PROCESS */
time t ut time;
                   /* time entry was made */
```

The structure exit status includes the following members:

```
short e_termination; /* termination status */
short e_exit; /* exit status */
```

getutent reads in the next entry from a utmp-like file. If the file is not already open, it opens it. If it reaches the end of the file, it fails.

getutid searches forward from the current point in the utmp file until it finds an entry with a ut\_type matching id->ut\_type if the type specified is RUN\_LVL, BOOT\_TIME, OLD\_TIME, or NEW\_TIME. If the type specified in id is INIT\_PROCESS, LOGIN\_PROCESS, USER\_PROCESS, or DEAD\_PROCESS, then getutid will return a pointer to the first entry whose type is one of these four and whose ut\_id field matches id->ut\_id . If the end of file is reached without a match, it fails.

getutline searches forward from the current point in the utmp file until it finds an entry of the type IOGIN\_PROCESS or USER\_PROCESS that also has a ut\_line string matching the line->ut\_line string. If the end of file is reached without a match, it fails.

getut (3C) getut (3C)

pututline writes out the supplied utmp structure into the utmp file. It uses getutid to search forward for the proper place if it finds that it is not already at the proper place. It is expected that normally the user of pututline will have searched for the proper entry using one of the getut routines. If so, pututline will not search. If pututline does not find a matching slot for the new entry, it will add a new entry to the end of the file. It returns a pointer to the utmp structure

setutent resets the input stream to the beginning of the file. This reset should be done before each search for a new entry if it is desired that the entire file be examined.

endutent closes the currently open file.

utmpname allows the user to change the name of the file examined, from /var/adm/utmp to any other file. It is most often expected that this other file will be /var/adm/wtmp. If the file does not exist, this will not be apparent until the first attempt to reference the file is made. utmpname does not open the file. It just closes the old file if it is currently open and saves the new file name. If the file name given is longer than 79 characters, utmpname returns 0. Otherwise, it will return 1.

### **FILES**

/var/adm/utmp/var/adm/wtmp

#### SEE ALSO

ttyslot(3C), utmp(4).

#### DIAGNOSTICS

A null pointer is returned upon failure to read, whether for permissions or having reached the end of file, or upon failure to write.

#### **NOTES**

The most current entry is saved in a static structure. Multiple accesses require that it be copied before further accesses are made. On each call to either getutid or getutline, the routine examines the static structure before performing more I/O. If the contents of the static structure match what it is searching for, it looks no further. For this reason, to use getutline to search for multiple occurrences, it would be necessary to zero out the static area after each success, or getutline would just return the same structure over and over again. There is one exception to the rule about emptying the structure before further reads are done. The implicit read done by pututline (if it finds that it is not already at the correct place in the file) will not hurt the contents of the static structure returned by the getutent, getutid or getutline routines, if the user has just modified those contents and passed the pointer back to pututline.

These routines use buffered standard I/O for input, but pututline uses an unbuffered non-standard write to avoid race conditions between processes trying to modify the utmp and wtmp files.

getutx (3C) getutx (3C)

### NAME

getutx: getutxent, getutxid, getutxline, pututxline, setutxent, endutxent, utmpxname, getutmp, getutmpx, updwtmp, updwtmpx - access utmpx file entry

## **SYNOPSIS**

```
#include <utmpx.h>
struct utmpx *getutxent (void);
struct utmpx *getutxid (const struct utmpx *id);
struct utmpx *getutxline (const struct utmpx *line);
struct utmpx *pututxline (const struct utmpx *utmpx);
void setutxent (void);
void endutxent (void);
int utmpxname (const char *file);
void getutmp (struct utmpx *utmpx, struct utmp *utmp);
void getutmpx (struct utmp *utmp, struct utmpx *utmpx);
void updwtmpx (char *wfile, struct utmp *utmp);
```

#### DESCRIPTION

getutxent, getutxid, and getutxline each return a pointer to a structure of the following type:

```
struct
          utmpx {
             ut_user[32]; /* user login name */
    char
                           /* /sbin/inittab id (usually */
    char
             ut id[4];
                          /* line #) */
            ut_line[32]; /* device name (console, lnxx) */
    char
    pid t ut_pid;
                          /* process id */
                          /* type of entry */
    short
            ut type;
    struct
               exit status {
        short
                  e termination; /* termination status */
                                /* exit status */
                  e exit;
        short
     } ut exit;
                  /* exit status of a process
                  /* marked as DEAD PROCESS */
                                 /* time entry was made */
    struct timeval
                       ut tv;
    short ut_syslen;
                         /* significant length of ut host */
                         /* including terminating null */
    char
                               /* host name, if remote */
             ut host[257];
};
```

getutxent reads in the next entry from a utmpx-like file. If the file is not already open, it opens it. If it reaches the end of the file, it fails.

getutxid searches forward from the current point in the utmpx file until it finds an entry with a ut\_type matching id->ut\_type if the type specified is RUN\_LVL, BOOT\_TIME, OLD\_TIME, or NEW\_TIME. If the type specified in id is INIT\_PROCESS, LOGIN\_PROCESS, USER\_PROCESS, or DEAD\_PROCESS, then

getutx (3C) getutx (3C)

getutxid will return a pointer to the first entry whose type is one of these four and whose  $ut\_id$  field matches id->ut\_id. If the end of file is reached without a match, it fails.

getutxline searches forward from the current point in the utmpx file until it finds an entry of the type LOGIN\_PROCESS or USER\_PROCESS which also has a ut\_line string matching the line->ut\_line string. If the end of file is reached without a match, it fails.

pututxline writes out the supplied utmpx structure into the utmpx file. It uses getutxid to search forward for the proper place if it finds that it is not already at the proper place. It is expected that normally the user of pututxline will have searched for the proper entry using one of the getutx routines. If so, pututxline will not search. If pututxline does not find a matching slot for the new entry, it will add a new entry to the end of the file. It returns a pointer to the utmpx structure.

setutxent resets the input stream to the beginning of the file. This should be done before each search for a new entry if it is desired that the entire file be examined.

endutxent closes the currently open file.

utmpxname allows the user to change the name of the file examined, from /var/adm/utmpx to any other file. It is most often expected that this other file will be /var/adm/wtmpx. If the file does not exist, this will not be apparent until the first attempt to reference the file is made. utmpxname does not open the file. It just closes the old file if it is currently open and saves the new file name. The new file name must end with the "x" character to allow the name of the corresponding utmp file to be easily obtainable (otherwise an error code of 1 is returned).

getutmp copies the information stored in the fields of the utmpx structure to the corresponding fields of the utmp structure. If the information in any field of utmpx does not fit in the corresponding utmp field, the data is truncated.

getutmpx copies the information stored in the fields of the utmp structure to the corresponding fields of the utmpx structure.

updwtmp checks the existence of wfile and its parallel file, whose name is obtained by appending an "x" to wfile. If only one of them exists, the second one is created and initialized to reflect the state of the existing file. utmp is written to wfile and the corresponding utmpx structure is written to the parallel file.

updwtmpx checks the existence of wfilex and its parallel file, whose name is obtained by truncating the final "x" from wfilex. If only one of them exists, the second one is created and initialized to reflect the state of the existing file. utmpx is written to wfilex, and the corresponding utmp structure is written to the parallel file.

#### **FILES**

/var/adm/utmp, /var/adm/utmpx /var/adm/wtmp, /var/adm/wtmpx

getutx (3C) getutx (3C)

### SEE ALSO

ttyslot(3C), utmp(4), utmpx(4).

## DIAGNOSTICS

A null pointer is returned upon failure to read, whether for permissions or having reached the end of file, or upon failure to write.

## **NOTES**

The most current entry is saved in a static structure. Multiple accesses require that it be copied before further accesses are made. On each call to either getutxid or getutxline, the routine examines the static structure before performing more I/O. If the contents of the static structure match what it is searching for, it looks no further. For this reason, to use getutxline to search for multiple occurrences it would be necessary to zero out the static after each success, or getutxline would just return the same structure over and over again. There is one exception to the rule about emptying the structure before further reads are done. The implicit read done by pututxline (if it finds that it is not already at the correct place in the file) will not hurt the contents of the static structure returned by the getutxent, getutxid, or getutxline routines, if the user has just modified those contents and passed the pointer back to pututxline.

These routines use buffered standard I/O for input, but pututxline uses an unbuffered write to avoid race conditions between processes trying to modify the utmpx and wtmpx files.

getvfsent (3C) getvfsent (3C)

#### NAME

int getvfsany (FILE \*, struct vfstab \*vp, vfstab \*vref);

## **DESCRIPTION**

getvfsent, getvfsfile, getvfsspec, and getvfsany each fill in the structure pointed to by vp with the broken-out fields of a line in the /etc/vfstab file. Each line in the file contains a vfstab structure, declared in the sys/vfstab.h header file:

```
char *vfs_special;
char *vfs_fsckdev;
char *vfs_mountp;
char *vfs_fstype;
char *vfs_fsckpass;
char *vfs_automnt;
char *vfs_mntopts;
```

The fields have meanings described in vfstab(4).

getvfsent returns a pointer to the next vfstab structure in the file; so successive calls can be used to search the entire file. getvfsfile searches the file referenced by fp until a mount point matching file is found and fills vp with the fields from the line in the file. getvfsspec searches the file referenced by fp until a special device matching spec is found and fills vp with the fields from the line in the file. spec will try to match on device type (block or character special) and major and minor device numbers. If it cannot match in this manner, then it compares the strings. getvfsany searches the file referenced by fp until a match is found between a line in the file and vref. vref matches the line if all non-null entries in vref match the corresponding fields in the file.

Note that these routines do not open, close, or rewind the file.

#### **FILES**

/etc/vfstab

## DIAGNOSTICS

If the next entry is successfully read by getvfsent or a match is found with getvfsfile, getvfsspec, or getvfsany, 0 is returned. If an end-of-file is encountered on reading, these functions return -1. If an error is encountered, a value greater than 0 is returned. The possible error values are:

getvfsent (3C)

getvfsent (3C)

VFS\_TOOLONG

A line in the file exceeded the internal buffer size of

VFS LINE MAX.

VFS TOOMANY

A line in the file contains too many fields.

VFS\_TOOFEW

A line in the file contains too few fields.

### NOTES

The members of the **vfstab** structure point to information contained in a static area, so it must be copied if it is to be saved.

hsearch (3C) hsearch (3C)

#### NAME

hsearch, hcreate, hdestroy - manage hash search tables

### **SYNOPSIS**

```
#include <search.h>
ENTRY *hsearch (ENTRY item, ACTION action);
int hcreate (size_t nel);
void hdestroy (void);
```

#### DESCRIPTION

hsearch is a hash-table search routine generalized from Knuth (6.4) Algorithm D. It returns a pointer into a hash table indicating the location at which an entry can be found. The comparison function used by hsearch is strcmp [see string(3C)]. item is a structure of type ENTRY (defined in the search.h header file) containing two pointers: item.key points to the comparison key, and item.data points to any other data to be associated with that key. (Pointers to types other than void should be cast to pointer-to-void.) action is a member of an enumeration type ACTION (defined in search.h) indicating the disposition of the entry if it cannot be found in the table. ENTER indicates that the item should be inserted in the table at an appropriate point. Given a duplicate of an existing item, the new item is not entered and hsearch returns a pointer to the existing item. FIND indicates that no entry should be made. Unsuccessful resolution is indicated by the return of a null pointer.

hcreate allocates sufficient space for the table, and must be called before hsearch is used. *nel* is an estimate of the maximum number of entries that the table will contain. This number may be adjusted upward by the algorithm in order to obtain certain mathematically favorable circumstances.

hdestroy destroys the search table, and may be followed by another call to hcreate.

## **EXAMPLE**

The following example will read in strings followed by two numbers and store them in a hash table, discarding duplicates. It will then read in strings and find the matching entry in the hash table and print it out.

hsearch (3C) hsearch (3C)

```
char string space[NUM EMPL*20];
      /* space to store employee info */
      struct info info space[NUM EMPL];
      /* next avail space in string space */
      char *str ptr = string space;
      /* next avail space in info space */
      struct info *info ptr = info space;
     ENTRY item, *found item;
     /* name to look for in table */
     char name to find[30];
     int i = 0;
     /* create table */
      (void) hcreate (NUM EMPL);
     while (scanf("%s%d%d", str ptr, &info ptr->age,
             &info ptr->room) != BOF && i++ < NUM EMPL) {
           /* put info in structure, and structure in item */
           item.key = str ptr;
           item.data = (void *)info ptr;
           str_ptr += strlen(str ptr) + 1;
           info ptr++;
           /* put item into table */
           (void) hsearch(item, ENTER);
     }
     /* access table */
     item.key = name to find;
     while (scanf("%s", item.key) != EOF) {
         if ((found_item = hsearch(item, FIND)) != NULL) {
           /* if item is in the table */
           (void)printf("found %s, age = %d, room = %d\n",
                found item->key,
                 ((struct info *)found item->data)->age,
                 ((struct info *)found item->data)->room);
          } else {
           (void)printf("no such employee %s\n",
                name to find)
         }
     }
     return 0;
}
```

hsearch (3C) hsearch (3C)

### SEE ALSO

bsearch(3C), lsearch(3C), malloc(3C), malloc(3X), string(3C), tsearch(3C).

# DIAGNOSTICS

hsearch returns a null pointer if either the action is FIND and the item could not be found or the action is ENTER and the table is full.

hcreate returns zero if it cannot allocate sufficient space for the table.

## NOTES

hsearch and horeate use malloc(3C) to allocate space.

Only one hash search table may be active at any given time.

initgroups (3C) initgroups (3C)

#### NAME

initgroups - initialize the supplementary group access list

#### **SYNOPSIS**

```
#include <grp.h>
#include <sys/types.h>
int initgroups (const char *name, gid t basegid)
```

### DESCRIPTION

initgroups reads the group file, using getgrent, to get the group membership for the user specified by *name* and then initializes the supplementary group access list of the calling process using setgroups. The *basegid* group id is also included in the supplementary group access list. This is typically the real group id from the password file.

While scanning the group file, if the number of groups, including the basegid entry, exceeds {NGROUPS\_MAX}, subsequent group entries are ignored.

initgroups will fail and not change the supplementary group access list if:

EPERM The effective user id is not superuser.

## SEE ALSO

setgroups(2), getgrent(3C).

## **DIAGNOSTICS**

Upon successful completion, a value of 0 is returned. Otherwise, a value of -1 is returned and errno is set to indicate the error.

insque (3C)

#### NAME

insque, remque - insert/remove element from a queue

# **SYNOPSIS**

```
include <search.h>
void insque(struct qelem *elem, struct qelem *pred);
void remque(struct qelem *elem);
```

## **DESCRIPTION**

insque and remque manipulate queues built from doubly linked lists. Each element in the queue must be in the following form:

insque inserts *elem* in a queue immediately after *pred*. remque removes an entry *elem* from a queue.

isnan (3C) isnan (3C)

#### NAME

isnan, isnand, isnanf, finite, fpclass, unordered - determine type of floating-point number

#### **SYNOPSIS**

```
#include <ieeefp.h>
int isnand (double dsrc);
int isnanf (float fsrc);
int finite (double dsrc);
fpclass_t fpclass (double dsrc);
int unordered (double dsrc1, double dsrc2);
#include <math.h>
int isnan (double dsrc);
```

#### DESCRIPTION

isnan, isnand, and isnanf return true (1) if the argument dsrc or fsrc is a NaN; otherwise they return false (0). The functionalty of isnan is identical to that of isnand.

isnanf is implemented as a macro included in the ieeefp.h header file.

fpclass returns the class the *dsrc* belongs to. The 10 possible classes are as follows:

```
FP SNAN
                   signaling NaN
FP QNAN
                  quiet NaN
FP NINF
                negative infinity
FP_PINF positive infinity
FP_NDENORM negative denormalized non-zero
FP_PDENORM positive denormalized non-zero
FP PINF
FP NZERO
                negative zero
FP PZERO
                positive zero
FP NNORM
                 negative normalized non-zero
FP PNORM
                  positive normalized non-zero
```

finite returns true (1) if the argument *dsrc* is neither infinity nor NaN; otherwise it returns false (0).

unordered returns true (1) if one of its two arguments is unordered with respect to the other argument. This is equivalent to reporting whether either argument is NaN. If neither of the arguments is NaN, false (0) is returned.

None of these routines generate any exception, even for signaling NaNs.

## **SEE ALSO**

fpgetround(3C), intro(3M).

13tol(3C) 13tol(3C)

#### NAME

13tol, 1tol3 - convert between 3-byte integers and long integers

## **SYNOPSIS**

```
#include <stdlib.h>
void l3tol (long *lp, const char *cp, int n);
void ltol3 (char *cp, const long *lp, int n);
```

### **DESCRIPTION**

13to1 converts a list of n three-byte integers packed into a character string pointed to by cp into a list of long integers pointed to by lp.

1to13 performs the reverse conversion from long integers (lp) to three-byte integers (cp).

These functions are useful for file-system maintenance where the block numbers are three bytes long.

## **SEE ALSO**

fs(4).

#### **NOTES**

Because of possible differences in byte ordering, the numerical values of the long integers are machine-dependent.

localeconv (3C) localeconv (3C)

#### NAME

localeconv - get numeric formatting information

#### **SYNOPSIS**

```
#include <locale.h>
struct lconv *localeconv (void);
```

#### DESCRIPTION

localeconv sets the components of an object with type struct lconv (defined in locale.h) with the values appropriate for the formatting of numeric quantities (monetary and otherwise) according to the rules of the current locale [see setlocale(3C)]. The definition of struct lconv is given below (the values for the fields in the C locale are given in comments):

The members of the structure with type char \* are strings, any of which (except decimal\_point) can point to "", to indicate that the value is not available in the current locale or is of zero length. The members with type char are nonnegative numbers, any of which can be CHAR MAX (defined in the limits.h header file) to indicate that the value is not available in the current locale. The members are the following:

## char \*decimal point

The decimal-point character used to format non-monetary quantities.

## char \*thousands\_sep

The character used to separate groups of digits to the left of the decimal-point character in formatted non-monetary quantities.

## char \*grouping

A string in which each element is taken as an integer that indicates the number of digits that comprise the current group in a formatted non-monetary quantity. The elements of grouping are interpreted according to the following:

localeconv (3C) localeconv (3C)

CHAR-MAX No further grouping is to be performed.

The previous element is to be repeatedly used for the

remainder of the digits.

other The value is the number of digits that comprise the current

group. The next element is examined to determine the size of the next group of digits to the left of the current group.

## char \*int curr symbol

The international currency symbol applicable to the current locale, left-justified within a four-character space-padded field. The character sequences should match with those specified in: ISO 4217 Codes for the Representation of Currency and Funds.

## char \*currency symbol

The local currency symbol applicable to the current locale.

# char \*mon\_decimal\_point

The decimal point used to format monetary quantities.

# char \*mon\_thousands\_sep

The separator for groups of digits to the left of the decimal point in formatted monetary quantities.

## char \*mon grouping

A string in which each element is taken as an integer that indicates the number of digits that comprise the current group in a formatted monetary quantity. The elements of mon\_grouping are interpreted according to the rules described under grouping.

## char \*positive\_sign

The string used to indicate a nonnegative-valued formatted monetary quantity.

## char \*negative sign

The string used to indicate a negative-valued formatted monetary quantity.

# char int frac\_digits

The number of fractional digits (those to the right of the decimal point) to be displayed in an internationally formatted monetary quantity.

# char frac\_digits

The number of fractional digits (those to the right of the decimal point) to be displayed in a formatted monetary quantity.

### char p cs precedes

Set to 1 or 0 if the currency\_symbol respectively precedes or succeeds the value for a nonnegative formatted monetary quantity.

## char p\_sep\_by\_space

Set to 1 or 0 if the currency symbol respectively is or is not separated by a space from the value for a nonnegative formatted monetary quantity.

localeconv (3C)

### char n cs precedes

Set to 1 or 0 if the currency symbol respectively precedes or succeeds the value for a negative formatted monetary quantity.

# char n sep by space

Set to 1 or 0 if the currency symbol respectively is or is not separated by a space from the value for a negative formatted monetary quantity.

## charp sign posn

Set to a value indicating the positioning of the positive\_sign for a non-negative formatted monetary quantity. The value of p\_sign\_posn is interpreted according to the following:

- O Parentheses surround the quantity and currency symbol.
- The sign string precedes the quantity and currency symbol.
- 2 The sign string succeeds the quantity and currency symbol.
- 3 The sign string immediately precedes the currency symbol.
- The sign string immediately succeeds the currency symbol.

## char n sign posn

Set to a value indicating the positioning of the negative sign for a negative formatted monetary quantity. The value of n sign posn is interpreted according to the rules described under p sign posn.

### **RETURNS**

localeconv returns a pointer to the filled-in object. The structure pointed to by the return value may be overwritten by a subsequent call to localeconv.

## **EXAMPLES**

The following table illustrates the rules used by four countries to format monetary quantities.

| Country     | Positive format | Negative format | International format |
|-------------|-----------------|-----------------|----------------------|
| Italy       | L.1.234         | -L.1.234        | ITL.1.234            |
| Netherlands | F 1.234,56      | F -1.234,56     | NLG 1.234,56         |
| Norway      | kr1.234,56      | kr1.234,56-     | NOK 1.234,56         |
| Switzerland | SFrs.1,234,56   | SFrs.1,234.56C  | CHF 1,234.56         |

For these four countries, the respective values for the monetary members of the structure returned by localecony are as follows:

|                                                              | Italy             | Netherlands   | Norway            | Switzerland       |
|--------------------------------------------------------------|-------------------|---------------|-------------------|-------------------|
| <pre>int_curr_symbol currency_symbol mon_decimal_point</pre> | "ITL."<br>"L."    | "NLG "<br>"F" | "NOK " "kr"       | "CHF "<br>"SFrs." |
| mon_thousands_sep<br>mon_grouping<br>positive sign           | "."<br>"\3"<br>"" | "("<br>"\3"   | "\"<br>"\3"<br>"" | ","<br>"\3"<br>"" |
| negative_sign<br>int_frac_digits<br>frac_digits              | "-"<br>0<br>0     | "_"<br>2<br>2 | "_"<br>2<br>2     | "C"<br>2<br>2     |

| p_cs_precedes  | 1 | 1 | 1 | 1 |
|----------------|---|---|---|---|
| p_sep_by_space | 0 | 1 | 0 | 0 |
| n_cs_precedes  | 1 | 1 | 1 | 1 |
| n_sep_by_space | 0 | 1 | 0 | 0 |
| p_sign_posn    | 1 | 1 | 1 | 1 |
| n sign posn    | 1 | 4 | 2 | 2 |

## **FILES**

/usr/lib/locale/locale/LC\_MONETARY
/usr/lib/locale/locale/LC\_NUMERIC

IC MONETARY database for locale

IC NUMERIC database for locale

# SEE ALSO

setlocale(3C).

chrtbl(1M), montbl(1M) in the System Administrator's Reference Manual.

Page 4 10/89

lockf(3C)

#### NAME

lockf - record locking on files

#### **SYNOPSIS**

```
#include <unistd.h>
```

```
int lockf (int fildes, int function, long size);
```

## DESCRIPTION

lockf allows sections of a file to be locked; advisory or mandatory write locks depending on the mode bits of the file [see chmod(2)]. Locking calls from other processes that attempt to lock the locked file section will either return an error value or be put to sleep until the resource becomes unlocked. All the locks for a process are removed when the process terminates. [See fcnt1(2) for more information about record locking.]

fildes is an open file descriptor. The file descriptor must have O\_WRONLY or O\_RDWR permission in order to establish locks with this function call.

function is a control value that specifies the action to be taken. The permissible values for function are defined in unistd.h as follows:

```
#define F_ULOCK 0 /* unlock previously locked section */
#define F_LOCK 1 /* lock section for exclusive use */
#define F_TLOCK 2 /* test & lock section for exclusive use */
#define F_TEST 3 /* test section for other locks */
```

All other values of *function* are reserved for future extensions and will result in an error return if not implemented.

F\_TEST is used to detect if a lock by another process is present on the specified section. F\_LOCK and F\_TLOCK both lock a section of a file if the section is available. F\_ULOCK removes locks from a section of the file.

size is the number of contiguous bytes to be locked or unlocked. The resource to be locked or unlocked starts at the current offset in the file and extends forward for a positive size and backward for a negative size (the preceding bytes up to but not including the current offset). If size is zero, the section from the current offset through the largest file offset is locked (i.e., from the current offset through the present or any future end-of-file). An area need not be allocated to the file in order to be locked as such locks may exist past the end-of-file.

The sections locked with F\_LOCK or F\_TLOCK may, in whole or in part, contain or be contained by a previously locked section for the same process. Locked sections will be unlocked starting at the the point of the offset through size bytes or to the end of file if size is (off\_t) 0. When this situation occurs, or if this situation occurs in adjacent sections, the sections are combined into a single section. If the request requires that a new element be added to the table of active locks and this table is already full, an error is returned, and the new section is not locked.

F\_LOCK and F\_TLOCK requests differ only by the action taken if the resource is not available. F\_LOCK will cause the calling process to sleep until the resource is available. F\_TLOCK will cause the function to return a -1 and set errno to EACCES if the section is already locked by another process.

lockf(3C)

F\_UIOCK requests may, in whole or in part, release one or more locked sections controlled by the process. When sections are not fully released, the remaining sections are still locked by the process. Releasing the center section of a locked section requires an additional element in the table of active locks. If this table is full, an errno is set to ENOLK and the requested section is not released.

A potential for deadlock occurs if a process controlling a locked resource is put to sleep by requesting another process's locked resource. Thus calls to lockf or fcntl scan for a deadlock prior to sleeping on a locked resource. An error return is made if sleeping on the locked resource would cause a deadlock.

Sleeping on a resource is interrupted with any signal. The alarm system call may be used to provide a timeout facility in applications that require this facility.

lockf will fail if one or more of the following are true:

**EBADF** fildes is not a valid open descriptor.

EAGAIN cmd is F\_TLOCK or F\_TEST and the section is already locked by

another process.

EDEADLK cmd is F LOCK and a deadlock would occur.

ENOLK cmd is F\_LOCK, F\_TLOCK, or F\_ULOCK and the number of entries in the lock table would exceed the number allocated on the system.

**ECOMM** fildes is on a remote machine and the link to that machine is no

longer active.

### SEE ALSO

intro(2), alarm(2), chmod(2), close(2), creat(2), fcntl(2), open(2), read(2),
write(2).

#### DIAGNOSTICS

Upon successful completion, a value of 0 is returned. Otherwise, a value of -1 is returned and errno is set to indicate the error.

#### **NOTES**

Unexpected results may occur in processes that do buffering in the user address space. The process may later read/write data that is/was locked. The standard I/O package is the most common source of unexpected buffering.

Because in the future the variable errno will be set to EAGAIN rather than EACCES when a section of a file is already locked by another process, portable application programs should expect and test for either value.

Isearch (3C) Isearch (3C)

#### NAME

lsearch, lfind - linear search and update

#### **SYNOPSIS**

## DESCRIPTION

Isearch is a linear search routine generalized from Knuth (6.1) Algorithm S. It returns a pointer into a table indicating where a datum may be found. If the datum does not occur, it is added at the end of the table. key points to the datum to be sought in the table. base points to the first element in the table. nelp points to an integer containing the current number of elements in the table. The integer is incremented if the datum is added to the table. width is the size of an element in bytes. compar is a pointer to the comparison function that the user must supply (strcmp, for example). It is called with two arguments that point to the elements being compared. The function must return zero if the elements are equal and non-zero otherwise.

lfind is the same as lsearch except that if the datum is not found, it is not added to the table. Instead, a null pointer is returned.

### **NOTES**

The pointers to the key and the element at the base of the table may be pointers to any type.

The comparison function need not compare every byte, so arbitrary data may be contained in the elements in addition to the values being compared.

The value returned should be cast into type pointer-to-element.

## **EXAMPLE**

This program will read in less than TABSIZE strings of length less than ELSIZE and store them in a table, eliminating duplicates, and then will print each entry.

Isearch (3C)

```
while (fgets(line, ELSIZE, stdin) != NULL &&
    nel < TABSIZE)
      (void) lsearch(line, tab, &nel, ELSIZE, mycmp);
for( i = 0; i < nel; i++ )
      (void) fputs(tab[i], stdout);
return 0;</pre>
```

## SEE ALSO

}

bsearch(3C), hsearch(3C), string(3C), tsearch(3C).

### **NOTES**

If the searched-for datum is found, both lsearch and lfind return a pointer to it. Otherwise, lfind returns NULL and lsearch returns a pointer to the newly added element.

Undefined results can occur if there is not enough room in the table to add a new item.

### NAME

makecontext, swapcontext - manipulate user contexts

#### **SYNOPSIS**

```
#include <ucontext.h>
```

```
void makecontext (ucontext_t *ucp, (void(*)()) func, int argc,...);
int swapcontext (ucontext_t *oucp, ucontext t *ucp);
```

## DESCRIPTION

These functions are useful for implementing user-level context switching between multiple threads of control within a process.

makecontext modifies the context specified by ucp, which has been initialized using getcontext; when this context is resumed using swapcontext or setcontext [see getcontext(2)], program execution continues by calling the function func, passing it the arguments that follow argc in the makecontext call. The integer value of argc must match the number of arguments that follow argc. Otherwise the behavior is undefined.

swapcontext saves the current context in the context structure pointed to by oucp and sets the context to the context structure pointed to by ucp.

These functions will fail if either of the following is true:

ENOMEM

ucp does not have enough stack left to complete the operation.

EFAULT

ucp or oucp points to an invalid address.

#### **SEE ALSO**

exit(2), getcontext(2), sigaction(2), sigprocmask(2), ucontext(5).

### DIAGNOSTICS

On successful completion, swapcontext return a value of zero. Otherwise, a value of -1 is returned and errno is set to indicate the error.

### **NOTES**

The size of the ucontext\_t structure may change in future releases. To remain binary compatible, users of these features must always use makecontext or getcontext to create new instances of them.

makedev (3C) makedev (3C)

#### NAME

```
makedev, major, minor - manage a device number
```

### **SYNOPSIS**

```
#include <sys/types.h>
#include <sys/mkdev.h>
dev_t makedev(major_t maj, minor_t min);
major_t major(dev_t device);
minor t minor(dev t device);
```

### DESCRIPTION

The makedev routine returns a formatted device number on success and NODEV on failure. *maj* is the major number. *min* is the minor number. makedev can be used to create a device number for input to mknod(2).

The major routine returns the major number component from device.

The minor routine returns the minor number component from device.

makedev will fail if one or more of the following are true:

EINVAL

One or both of the arguments maj and min is too large.

EINVAL

The device number created from maj and min is NODEV.

major will fail if one or more of the following are true:

EINVAL

The device argument is NODEV.

EINVAL

The major number component of device is too large.

minor will fail if the following is true:

**EINVAL** 

The device argument is NODEV.

### **SEE ALSO**

```
stat(2), mknod(2);
```

### DIAGNOSTICS

On failure, NODEV is returned and errno is set to indicate the error.

malloc(3C) malloc(3C)

#### NAME

malloc, free, realloc, calloc, memalign, valloc, — memory allocator

#### **SYNOPSIS**

```
#include <stdlib.h>
void *malloc (size_t size);
void free (void *ptr);
void *realloc (void *ptr, size_t size);
void *calloc (size_t nelem, size_t elsize);
void *memalign(size_t alignment, size_t size);
void *valloc(size t size);
```

### DESCRIPTION

malloc and free provide a simple general-purpose memory allocation package. malloc returns a pointer to a block of at least *size* bytes suitably aligned for any use.

The argument to free is a pointer to a block previously allocated by malloc, calloc or realloc. After free is performed this space is made available for further allocation. If ptr is a NULL pointer, no action occurs.

Undefined results will occur if the space assigned by malloc is overrun or if some random number is handed to free.

realloc changes the size of the block pointed to by ptr to size bytes and returns a pointer to the (possibly moved) block. The contents will be unchanged up to the lesser of the new and old sizes. If ptr is NULL, realloc behaves like malloc for the specified size. If size is zero and ptr is not a null pointer, the object pointed to is freed.

calloc allocates space for an array of nelem elements of size elsize. The space is initialized to zeros.

memalign allocates *size* bytes on a specified alignment boundary, and returns a pointer to the allocated block. The value of the returned address is guaranteed to be an even multiple of *alignment*. Note: the value of *alignment* must be a power of two, and must be greater than or equal to the size of a word.

```
valloc(size) is equivalent to memalign(sysconf(_SC_PAGESIZE), size).
```

Each of the allocation routines returns a pointer to space suitably aligned (after possible pointer coercion) for storage of any type of object.

malloc, realloc, calloc, memalign, and valloc will fail if there is not enough available memory.

### **SEE ALSO**

malloc(3X).

#### DIAGNOSTICS

If there is no available memory, malloc, realloc, memalign, valloc, and calloc return a null pointer. When realloc returns NULL, the block pointed to by ptr is left intact. If size, nelem, or elsize is 0, a unique pointer to the arena is returned.

mbchar (3C) mbchar (3C)

#### NAME

mbchar: mbtowc, mblen, wctomb - multibyte character handling

### SYNOPSIS

```
#include <stdlib.h>
int mbtowc (wchar_t *pwc, const char *s, size_t n);
int mblen (const char *s, size_t n);
int wctomb (char *s, wchar_t wchar);
```

### DESCRIPTION

Multibyte characters are used to represent characters in an extended character set. This is needed for locales where 8 bits are not enough to represent all the characters in the character set.

The multibyte character handling functions provide the means of translating multibyte characters into wide characters and back again. Wide characters have type wchar\_t (defined in stdlib.h), which is an integral type whose range of values can represent distinct codes for all members of the largest extended character set specified among the supported locales.

A maximum of 3 extended character sets are supported for each locale. The number of bytes in an extended character set is defined by the LC\_CTYPE category of the locale [see setlocale(3C)]. However, the maximum number of bytes in any multibyte character will never be greater than MB\_LEN\_MAX. which is defined in stdlib.h. The maximum number of bytes in a character in an extended character set in the current locale is given by the macro, MB\_CUR\_MAX, also defined in stdlib.h.

mbtowc determines the number of bytes that comprise the multibyte character pointed to by s. Also, if pwc is not a null pointer, mbtowc converts the multibyte character to a wide character and places the result in the object pointed to by pwc. (The value of the wide character corresponding to the null character is zero.) At most n characters will be examined, starting at the character pointed to by s.

If s is a null pointer, mbtowc simply returns 0. If s is not a null pointer, then, if s points to the null character, mbtowc returns 0; if the next n or fewer bytes form a valid multibyte character, mbtowc returns the number of bytes that comprise the converted multibyte character; otherwise, s does not point to a valid multibyte character and mbtowc returns -1.

mblen determines the number of bytes comprising the multibyte character pointed to by s. It is equivalent to

```
mbtowc ((wchar t *)0, s, n);
```

wctomb determines the number of bytes needed to represent the multibyte character corresponding to the code whose value is wchar, and, if s is not a null pointer, stores the multibyte character representation in the array pointed to by s. At most MB CUR MAX characters are stored.

If s is a null pointer, we tomb simply returns 0. If s is not a null pointer, we tomb returns -1 if the value of we har does not correspond to a valid multibyte character; otherwise it returns the number of bytes that comprise the multibyte character corresponding to the value of we har.

mbchar (3C) mbchar (3C)

# **SEE ALSO**

mbstring(3C), setlocale(3C), environ(5). chrtbl(1M) in the System Administrator's Reference Manual.

Page 2 10/89

mbstring (3C) mbstring (3C)

### NAME

mbstring: mbstowcs, wcstombs - multibyte string functions

### SYNOPSIS

```
#include <stdlib.h>
size_t mbstowcs (wchar_t *pwcs, const char *s, size_t n);
size_t wcstombs (char *s, const wchar_t *pwcs, size_t n);
```

### DESCRIPTION

mbstowcs converts a sequence of multibyte characters from the array pointed to by s into a sequence of corresponding wide character codes and stores these codes into the array pointed to by pwcs, stopping after n codes are stored or a code with value zero (a converted null character) is stored. If an invalid multibyte character is encountered, mbstowcs returns (size\_t)-1. Otherwise, mbstowcs returns the number of array elements modified, not including the terminating zero code, if any.

westembs converts a sequence of wide character codes from the array pointed to by pwcs into a sequence of multibyte characters and stores these multibyte characters into the array pointed to by s, stopping if a multibyte character would exceed the limit of n total bytes or if a null character is stored. If a wide character code is encountered that does not correspond to a valid multibyte character, westembs returns ( $size_t$ )-1. Otherwise, westembs returns the number of bytes modified, not including a terminating null character, if any.

### **SEE ALSO**

```
mbchar(3C), setlocale(3C), environ(5).
chrtbl(1M) in the System Administrator's Reference Manual.
```

memory (3C) memory (3C)

#### NAME

memory: memccpy, memchr, memcmp, memcpy, memmove, memset - memory operations

### SYNOPSIS

```
#include <string.h>
void *memccpy (void *s1, const void *s2, int c, size_t n);
void *memchr (const void *s, int c, size_t n);
int memcmp (const void *s1, const void *s2, size_t n);
void *memcpy (void *s1, const void *s2, size_t n);
void *memmove (void *s1, const void *s2, size_t n);
void *memset (void *s1, const void *s2, size_t n);
```

### **DESCRIPTION**

These functions operate as efficiently as possible on memory areas (arrays of bytes bounded by a count, not terminated by a null character). They do not check for the overflow of any receiving memory area.

memocpy copies bytes from memory area s2 into s1, stopping after the first occurrence of c (converted to an unsigned char) has been copied, or after n bytes have been copied, whichever comes first. It returns a pointer to the byte after the copy of c in s1, or a null pointer if c was not found in the first n bytes of s2.

memchr returns a pointer to the first occurrence of c (converted to an unsigned char) in the first n bytes (each interpreted as an unsigned char) of memory area s, or a null pointer if c does not occur.

memcmp compares its arguments, looking at the first n bytes (each interpreted as an unsigned char), and returns an integer less than, equal to, or greater than 0, according as s1 is lexicographically less than, equal to, or greater than s2 when taken to be unsigned characters.

memcpy copies n bytes from memory area s2 to s1. It returns s1.

memmove copies n bytes from memory areas s2 to s1. Copying between objects that overlap will take place correctly. It returns s1.

memset sets the first n bytes in memory area s to the value of c (converted to an unsigned char). It returns s.

### **SEE ALSO**

string(3C).

mkfifo (3C) mkfifo (3C)

#### NAME

mkfifo - create a new FIFO

### **SYNOPSIS**

```
#include <sys/types.h>
#include <sys/stat.h>
int mkfifo (const char *path, mode t mode);
```

### DESCRIPTION

The mkfifo routine creates a new FIFO special file named by the pathname pointed to by path. The mode of the new FIFO is initialized from mode. The file permission bits of the mode argument are modified by the process's file creation mask [see umask(2)].

The FIFO's owner id is set to the process's effective user id. The FIFO's group id is set to the process's effective group id, or if the S\_ISGID bit is set in the parent directory then the group id of the FIFO is inherited from the parent.

mkfifo calls the system call mknod to make the file.

#### SEE ALSO

```
chmod(2), exec(2), mknod(2), umask(2), fs(4), stat(5). mkdir(1) in the User's Reference Manual.
```

## **DIAGNOSTICS**

Upon successful completion a value of 0 is returned. Otherwise, a value of -1 is returned and errno is set to indicate the error.

#### **NOTES**

Bits other than the file permission bits in mode are ignored.

mktemp (3C) mktemp (3C)

#### NAME

mktemp - make a unique file name

### **SYNOPSIS**

#include <stdlib.h>

char \*mktemp(char \*template);

### **DESCRIPTION**

mktemp replaces the contents of the string pointed to by template with a unique file name, and returns template. The string in template should look like a file name with six trailing Xs; mktemp will replace the Xs with a character string that can be used to create a unique file name.

### SEE ALSO

tmpfile(3S), tmpnam(3S).

## **DIAGNOSTIC**

mktemp will assign to template the empty string if it cannot create a unique name.

### **NOTES**

mktemp can create only 26 unique file names per process for each unique template.

mktime (3C) mktime (3C)

#### NAME

mktime - converts a tm structure to a calendar time

#### SYNOPSIS

```
#include <time.h>
time_t mktime (struct tm *timeptr);
```

### DESCRIPTION

mktime converts the time represented by the tm structure pointed to by timeptr into a calendar time (the number of seconds since 00:00:00 UTC, January 1, 1970).

The tm structure has the following format.

```
struct
          tm {
     int
          tm sec;
                    /* seconds after the minute [0, 61] */
     int tm min;
                    /* minutes after the hour [0, 59] */
     int tm hour; /* hour since midnight [0, 23] */
     int tm mday; /* day of the month [1, 31] */
     int tm mon;
                    /* months since January [0, 11] */
     int tm year;
                    /* years since 1900 */
     int tm wday; /* days since Sunday [0, 6] */
     int tm yday; /* days since January 1 [0, 365] */
     int tm isdst; /* flag for daylight savings time */
};
```

In addition to computing the calendar time, mktime normalizes the supplied tm structure. The original values of the tm\_wday and tm\_yday components of the structure are ignored, and the original values of the other components are not restricted to the ranges indicated in the definition of the structure. On successful completion, the values of the tm\_wday and tm\_yday components are set appropriately, and the other components are set to represent the specified calendar time, but with their values forced to be within the appropriate ranges. The final value of tm\_mday is not set until tm\_mon and tm\_year are determined.

The original values of the components may be either greater than or less than the specified range. For example, a tm\_hour of -1 means 1 hour before midnight, tm\_mday of 0 means the day preceding the current month, and tm\_mon of -2 means 2 months before January of tm\_year.

If tm\_isdst is positive, the original values are assumed to be in the alternate timezone. If it turns out that the alternate timezone is not valid for the computed calendar time, then the components are adjusted to the main timezone. Likewise, if tm\_isdst is zero, the original values are assumed to be in the main timezone and are converted to the alternate timezone if the main timezone is not valid. If tm\_isdst is negative, the correct timezone is determined and the components are not adjusted.

Local timezone information is used as if mktime had called tzset.

mktime returns the specified calendar time. If the calendar time cannot be represented, the function returns the value (time t)-1.

mktime (3C) mktime (3C)

#### **EXAMPLE**

```
What day of the week is July 4, 2001?
     #include <stdio.h>
     #include <time.h>
     static char *const wday[] = {
           "Sunday", "Monday", "Tuesday", "Wednesday",
           "Thursday", "Friday", "Saturday", "-unknown-"
     };
     struct tm time str;
     /*...*/
     time str.tm year= 2001 - 1900;
     time str.tm mon = 7 - 1;
     time str.tm mday= 4;
     time str.tm hour= 0;
     time str.tm min = 0;
     time str.tm sec
                        = 1;
     time_str.tm isdst = -1;
```

## **SEE ALSO**

ctime(3C), getenv(3C), timezone(4).

if (mktime(&time\_str) == -1)
 time str.tm wday=7;

printf("%s\n", wday[time str.tm wday]);

## **NOTES**

tm\_year of the tm structure must be for year 1970 or later. Calendar times before 00:00:00 UTC, January 1, 1970 or after 03:14:07 UTC, January 19, 2038 cannot be represented.

Page 2 10/89

mlock(3C) mlock(3C)

#### NAME

mlock, munlock - lock (or unlock) pages in memory

#### **SYNOPSIS**

```
#include <sys/types.h>
int mlock(caddr_t addr, size_t len);
int munlock(caddr t addr, size t len);
```

### DESCRIPTION

The function mlock uses the mappings established for the address range [addr, addr + len) to identify pages to be locked in memory. The effect of mlock (addr, len) is equivalent to memontl(addr, len, MC LOCK, 0, 0, 0).

munlock removes locks established with mlock. The effect of munlock (addr, len) is equivalent to memont1 (addr, len, MC\_UNLOCK, 0, 0, 0).

Locks established with mlock are not inherited by a child process after a fork and are not nested.

# SEE ALSO

fork(2), memcntl(2), mmap(2), mlockall(3C), plock(2), sysconf(3C).

#### DIAGNOSTICS

Upon successful completion, the functions mlock and munlock return 0; otherwise, they return -1 and set errno to indicate the error.

### **NOTES**

Use of mlock and munlock requires that the user have appropriate privileges.

mlockall (3C) mlockall (3C)

#### NAME

mlockall, munlockall - lock or unlock address space

### SYNOPSIS

```
#include <sys/mman.h>
int mlockall(int flags);
int munlockall(void);
```

### DESCRIPTION

The function mlockall causes all pages mapped by an address space to be locked in memory. The effect of mlockall (flags) is equivalent to:

```
memcntl(0, 0, MC_LOCKAS, flags, 0, 0)
```

The value of *flags* determines whether the pages to be locked are those currently mapped by the address space, those that will be mapped in the future, or both:

MCL\_CURRENT Lock current mappings
MCL\_FUTURE Lock future mappings

The function munlockall removes address space locks and locks on mappings in the address space. The effect of munlockall is equivalent to:

```
memcntl(0, 0, MC UNLOCKAS, 0, 0, 0)
```

Locks established with mlockall are not inherited by a child process after a fork and are not nested.

### SEE ALSO

fork(2), memcnt1(2), mlock(3C), mmap(2), plock(2), sysconf(3C).

### DIAGNOSTICS

Upon successful completion, the functions mlockall and munlockall return 0; otherwise, they return -1 and set errno to indicate the error.

### NOTES

Use of mlockall and munlockall requires that the user have appropriate privileges.

monitor (3C) monitor (3C)

#### NAME

monitor - prepare execution profile

#### **SYNOPSIS**

### DESCRIPTION

monitor is an interface to profil, and is called automatically with default parameters by any program created by cc -p. Except to establish further control over profiling activity, it is not necessary to explicitly call monitor.

When used, monitor is called at least at the beginning and the end of a program. The first call to monitor initiates the recording of two different kinds of execution-profile information: execution-time distribution and function call count. Execution-time distribution data is generated by profil and the function call counts are generated by code supplied to the object file (or files) by cc -p. Both types of information are collected as a program executes. The last call to monitor writes this collected data to the output file mon.out.

lowpc and highpc are the beginning and ending addresses of the region to be profiled.

buffer is the address of a user-supplied array of WORD (WORD is defined in the header file mon.h). buffer is used by monitor to store the histogram generated by profil and the call counts.

bufsize identifies the number of array elements in buffer.

nfunc is the number of call count cells that have been reserved in buffer. Additional call count cells will be allocated automatically as they are needed.

bufsize should be computed using the following formula:

where:

lowpc, highpc, nfunc are the same as the arguments to monitor;

BARSIZE is the number of program bytes that correspond to each histogram bar, or cell, of the profil buffer;

the hdr and cnt structures and the type WORD are defined in the header file mon.h.

monitor (3C) monitor (3C)

The default call to monitor is shown below:

```
monitor (&eprol, &etext, wbuf, wbufsz, 600); where:
```

eprol is the beginning of the user's program when linked with cc -p [see end(3C)];

etext is the end of the user's program [see end(3C)];

wbuf is an array of WORD with wbufsz elements;

wbufsz is computed using the bufsize formula shown above with BARSIZE of 8;

600 is the number of call count cells that have been reserved in buffer.

These parameter settings establish the computation of an execution-time distribution histogram that uses profil for the entire program, initially reserves room for 600 call count cells in *buffer*, and provides for enough histogram cells to generate significant distribution-measurement results. [For more information on the effects of *bufsize* on execution-distribution measurements, see profil(2).]

To stop execution monitoring and write the results to a file, use the following:

```
monitor((int (*)())0, (int (*)())0, (WORD *)0, 0, 0);
```

Use prof to examine the results.

#### **FILES**

mon.out

#### SEE ALSO

cc(1), prof(1), profil(2), end(3C).

### NOTE

Additional calls to monitor after main has been called and before exit has been called will add to the function-call count capacity, but such calls will also replace and restart the profil histogram computation.

The name of the file written by monitor is controlled by the environment variable PROFDIR. If PROFDIR does not exist, the file mon.out is created in the current directory. If PROFDIR exists but has no value, monitor does no profiling and creates no output file. If PROFDIR is dirname, and monitor is called automatically by compilation with cc -p, the file created is dirname/pid.progname where progname is the name of the program.

msync(3C) msync(3C)

#### NAME

msync - synchronize memory with physical storage

#### **SYNOPSIS**

```
#include <sys/types.h>
#include <sys/mman.h>
int msync(caddr t addr, size_t len, int flags);
```

## **DESCRIPTION**

The function msync writes all modified copies of pages over the range [addr, addr + len) to their backing storage locations. msync optionally invalidates any copies so that further references to the pages will be obtained by the system from their backing storage locations. The backing storage for a modified MAP\_SHARED mapping is the file the page is mapped to; the backing storage for a modified MAP PRIVATE mapping is its swap area.

flags is a bit pattern built from the following values:

MS\_ASYNC perform asynchronous writes
MS\_SYNC perform synchronous writes
MS\_INVALIDATE invalidate mappings

If MS\_ASYNC is set, msync returns immediately once all write operations are scheduled; if MS\_SYNC is set, msync does not return until all write operations are completed.

MS\_INVALIDATE invalidates all cached copies of data in memory, so that further references to the pages will be obtained by the system from their backing storage locations.

The effect of msync (addr, len, flags) is equivalent to:

```
memont1 (addr, len, MC SYNC, flags, 0, 0)
```

### SEE ALSO

memcnt1(2), mmap(2), sysconf(3C).

### **DIAGNOSTICS**

Upon successful completion, the function msync returns 0; otherwise, it returns -1 and sets errno to indicate the error.

### **NOTES**

msync should be used by programs that require a memory object to be in a known state, for example, in building transaction facilities.

10/89

nl\_langinfo (3C) nl\_langinfo (3C)

#### NAME

nl\_langinfo - language information

#### SYNOPSIS

```
#include <nl_types.h>
#include <langinfo.h>
char *nl langinfo (nl item item);
```

### DESCRIPTION

nl\_langinfo returns a pointer to a null-terminated string containing information relevant to a particular language or cultural area defined in the programs locale. The manifest constant names and values of *item* are defined by langinfo.h.

For example:

```
nl_langinfo (ABDAY_1);
```

would return a pointer to the string "Dim" if the identified language was French and a French locale was correctly installed; or "Sun" if the identified language was English.

### **SEE ALSO**

gettxt(3C), localeconv(3C), setlocale(3C), strftime(3C), langinfo(5),
nl types(5).

### **DIAGNOSTICS**

If setlocale has not been called successfully, or if langinfo data for a supported language is either not available or *item* is not defined therein, then nl\_langinfo returns a pointer to the corresponding string in the C locale. In all locales, nl\_langinfo returns a pointer to an empty string if *item* contains an invalid setting.

### WARNING

The array pointed to by the return value should not be modified by the program. Subsequent calls to nl\_langinfo may overwrite the array.

The nl\_langinfo function is built upon the functions localeconv, strftime, and gettxt [see langinfo(5)]. Where possible users are advised to use these interfaces to the required data instead of using calls to nl\_langinfo.

offsetof(3C) offsetof(3C)

## NAME

offsetof - offset of structure member

## **SYNOPSIS**

#include <stddef.h>

size t offsetof (type, member-designator);

## **DESCRIPTION**

offsetof is a macro defined in stddef.h which expands to an integral constant expression that has type size t, the value of which is the offset in bytes, to the structure member (designated by member-designator), from the beginning of its structure (designated by type).

perror (3C) perror (3C)

### NAME

perror - print system error messages

### **SYNOPSIS**

#include <stdio.h>

void perror (const char \*s);

### **DESCRIPTION**

perror produces a message on the standard error output (file descriptor 2), describing the last error encountered during a call to a system or library function. The argument string s is printed first, then a colon and a blank, then the message and a newline. (However, if s is a null pointer or points to a null string, the colon is not printed.) To be of most use, the argument string should include the name of the program that incurred the error. The error number is taken from the external variable errno, which is set when errors occur but not cleared when non-erroneous calls are made.

### SEE ALSO

intro(2), fmtmsg(3C), strerror(3C).

popen (3S) popen (3S)

#### NAME

```
popen, pclose - initiate pipe to/from a process
SYNOPSIS
```

```
#include <stdio.h>
FILE *popen (const char *command, const char *type);
int pclose (FILE *stream);
```

## **DESCRIPTION**

popen creates a pipe between the calling program and the command to be executed. The arguments to popen are pointers to null-terminated strings. command consists of a shell command line. type is an I/O mode, either r for reading or w for writing. The value returned is a stream pointer such that one can write to the standard input of the command, if the I/O mode is w, by writing to the file stream [see intro(3)]; and one can read from the standard output of the command, if the I/O mode is r, by reading from the file stream.

A stream opened by popen should be closed by pclose, which waits for the associated process to terminate and returns the exit status of the command.

Because open files are shared, a type r command may be used as an input filter and a type w as an output filter.

### **EXAMPLE**

Here is an example of a typical call:

This program will print on the standard output [see stdio(3S)] all the file names in the current directory that have a .c suffix.

## SEE ALSO

```
pipe(2), wait(2), fclose(3S), fopen(3S), stdio(3S), system(3S).
```

#### DIAGNOSTICS

popen returns a null pointer if files or processes cannot be created.

pclose returns -1 if stream is not associated with a popened command.

popen (3S)

## **NOTES**

If the original and popened processes concurrently read or write a common file, neither should use buffered I/O. Problems with an output filter may be forestalled by careful buffer flushing, e.g., with fflush [see fclose(3S)].

A security hole exists through the IFS and PATH environment variables. Full pathnames should be used (or PATH reset) and IFS should be set to space and tab (" \t").

Page 2 10/89

### NAME

```
printf, fprintf, sprintf - print formatted output
```

## SYNOPSIS

```
#include <stdio.h>
int printf(const char *format, .../* args */);
int fprintf(FILE *strm, const char *format, .../* args */);
int sprintf(char *s, const char *format, .../* args */);
```

### **DESCRIPTION**

printf places output on the standard output stream stdout.

fprintf places output on strm.

sprintf places output, followed by the null character (\0), in consecutive bytes starting at s. It is the user's responsibility to ensure that enough storage is available. Each function returns the number of characters transmitted (not including the \0 in the case of sprintf) or a negative value if an output error was encountered.

Each of these functions converts, formats, and prints its args under control of the format. The format is a character string that contains three types of objects defined below:

- 1. plain characters that are simply copied to the output stream;
- escape sequences that represent non-graphic characters;
- 3. conversion specifications.

The following escape sequences produce the associated action on display devices capable of the action:

- \a Alert. Ring the bell.
- Backspace. Move the printing position to one character before the current position, unless the current position is the start of a line.
- \f Form feed. Move the printing position to the initial printing position of the next logical page.
- \n Newline. Move the printing position to the start of the next line.
- \r Carriage return. Move the printing position to the start of the current line.
- \t Horizontal tab. Move the printing position to the next implementationdefined horizontal tab position on the current line.
- \v Vertical tab. Move the printing position to the start of the next implementation-defined vertical tab position.

All forms of the printf functions allow for the insertion of a language-dependent decimal-point character. The decimal-point character is defined by the program's locale (category IC\_NUMERIC). In the C locale, or in a locale where the decimal-point character is not defined, the decimal-point character defaults to a period (.).

Each conversion specification is introduced by the character %. After the character %, the following appear in sequence:

An optional field, consisting of a decimal digit string followed by a \$, specifying the next args to be converted. If this field is not provided, the args following the last args converted will be used.

Zero or more *flags*, which modify the meaning of the conversion specification.

An optional string of decimal digits to specify a minimum field width. If the converted value has fewer characters than the field width, it will be padded on the left (or right, if the left-adjustment flag (-), described below, has been given) to the field width.

An optional precision that gives the minimum number of digits to appear for the d, i, o, u, x, or X conversions (the field is padded with leading zeros), the number of digits to appear after the decimal-point character for the e, E, and f conversions, the maximum number of significant digits for the g and G conversions, or the maximum number of characters to be printed from a string in s conversion. The precision takes the form of a period (.) followed by a decimal digit string; a null digit string is treated as zero. Padding specified by the precision overrides the padding specified by the field width.

An optional h specifies that a following d, i, o, u, x, or X conversion specifier applies to a short int or unsigned short int argument (the argument will be promoted according to the integral promotions and its value converted to short int or unsigned short int before printing); an optional h specifies that a following n conversion specifier applies to a pointer to a short int argument. An optional 1 (ell) specifies that a following d, i, o, u, x, or X conversion specifier applies to a long int or unsigned long int argument; an optional 1 (ell) specifies that a following n conversion specifier applies to a pointer to long int argument. An optional L specifies that a following e, E, f, g, or G conversion specifier applies to a long double argument. If an h, 1, or L appears before any other conversion specifier, the behavior is undefined.

A conversion character (see below) that indicates the type of conversion to be applied.

A field width or precision may be indicated by an asterisk (\*) instead of a digit string. In this case, an integer args supplies the field width or precision. The args that is actually converted is not fetched until the conversion letter is seen, so the args specifying field width or precision must appear before the args (if any) to be converted. If the precision argument is negative, it will be changed to zero. A negative field width argument is taken as a – flag, followed by a positive field width.

In format strings containing the \*digits\$ form of a conversion specification, a field width or precision may also be indicated by the sequence \*digits\$, giving the position in the argument list of an integer args containing the field width or precision.

When numbered argument specifications are used, specifying the Nth argument requires that all the leading arguments, from the first to the (N-1)th, be specified in the format string.

The flag characters and their meanings are:

- The result of the conversion will be left-justified within the field. (It will be right-justified if this flag is not specified.)
- + The result of a signed conversion will always begin with a sign (+ or -). (It will begin with a sign only when a negative value is converted if this flag is not specified.)
- space If the first character of a signed conversion is not a sign, a space will be placed before the result. This means that if the space and + flags both appear, the space flag will be ignored.
- The value is to be converted to an alternate form. For c, d, i, s, and u conversions, the flag has no effect. For an o conversion, it increases the precision to force the first digit of the result to be a zero. For x (or X) conversion, a non-zero result will have 0x (or 0X) prepended to it. For e, E, f, g, and G conversions, the result will always contain a decimal-point character, even if no digits follow the point (normally, a decimal point appears in the result of these conversions only if a digit follows it). For g and G conversions, trailing zeros will not be removed from the result as they normally are.
- For d, i, o, u, x, X, e, E, f, g, and G conversions, leading zeros (following any indication of sign or base) are used to pad to the field width; no space padding is performed. If the 0 and flags both appear, the 0 flag will be ignored. For d, i, o, u, x, and X conversions, if a precision is specified, the 0 flag will be ignored. For other conversions, the behavior is undefined.

Each conversion character results in fetching zero or more args. The results are undefined if there are insufficient args for the format. If the format is exhausted while args remain, the excess args are ignored.

The conversion characters and their meanings are:

d,i,o,u,x,X

The integer arg is converted to signed decimal (d or i), (unsigned octal (o), unsigned decimal (u), or unsigned hexadecimal notation (x and X). The x conversion uses the letters abcdef and the X conversion uses the letters ABCDEF. The precision specifies the minimum number of digits to appear. If the value being converted can be represented in fewer digits than the specified minimum, it will be expanded with leading zeros. The default precision is 1. The result of converting a zero value with a precision of zero is no characters.

The double args is converted to decimal notation in the style [-] add.ddd, where the number of digits after the decimal-point character [see setlocale(3C)] is equal to the precision specification. If the precision is omitted from arg, six digits are output; if the precision is explicitly zero and the # flag is not specified, no decimal-point character appears. If a decimal-point

> character appears, at least 1 digit appears before it. The value is rounded to the appropriate number of digits.

e,E

The double args is converted to the style [-]d.ddde±dd, where there is one digit before the decimal-point character (which is non-zero if the argument is non-zero) and the number of digits after it is equal to the precision. When the precision is missing, six digits are produced; if the precision is zero and the # flag is not specified, no decimal-point character appears. The E conversion character will produce a number with E instead of e introducing the exponent. The exponent always contains at least two digits. The value is rounded to the appropriate number of digits.

g,G

The double args is printed in style f or e (or in style E in the case of a G conversion character), with the precision specifying the number of significant digits. If the precision is zero, it is taken as one. The style used depends on the value converted: style e (or E) will be used only if the exponent resulting from the conversion is less than -4 or greater than or equal to the precision. Trailing zeros are removed from the fractional part of the result. A decimal-point character appears only if it is followed by a digit.

C

The int args is converted to an unsigned char, and the resulting character is printed.

Я

The args is taken to be a string (character pointer) and characters from the string are written up to (but not including) a terminating null character; if the precision is specified, no more than that many characters are written. If the precision is not specified, it is taken to be infinite, so all characters up to the first null character are printed. A NULL value for args will yield undefined results.

р

The args should be a pointer to void. The value of the pointer is converted to an implementation-defined set of sequences of printable characters, which should be the same as the set of sequences that are matched by the \*p conversion of the scanf function.

n

The argument should be a pointer to an integer into which is written the number of characters written to the output standard I/O stream so far by this call to printf, fprintf, or sprintf. No argument is converted.

Print a %; no argument is converted.

If the character after the % or % digits sequence is not a valid conversion character, the results of the conversion are undefined.

If a floating-point value is the internal representation for infinity, the output is [±]inf, where inf is either inf or INF, depending on the conversion character. Printing of the sign follows the rules described above.

Page 4 10/89

If a floating-point value is the internal representation for "not-a-number," the output is  $[\pm]nan0xm$ . Depending on the conversion character, nan is either nan or NAN. Additionally, 0xm represents the most significant part of the mantissa. Again depending on the conversion character, x will be x or x, and x will use the letters abordef or ABCDEF. Printing of the sign follows the rules described above.

In no case does a non-existent or small field width cause truncation of a field; if the result of a conversion is wider than the field width, the field is simply expanded to contain the conversion result. Characters generated by printf and fprintf are printed as if the putc routine had been called.

## **EXAMPLE**

To print a date and time in the form Sunday, July 3, 10:02, where weekday and month are pointers to null-terminated strings:

To print  $\pi$  to 5 decimal places:

```
printf("pi = %.5f", 4 * atan(1.0));
```

#### **SEE ALSO**

exit(2), lseek(2), write(2), abort(3C), ecvt(3C), putc(3S), scanf(3S), setlocale(3C), stdio(3S).

### **DIAGNOSTICS**

printf, fprintf, and sprintf return the number of characters transmitted, or return a negative value if an error was encountered.

psignal (3C) psignal (3C)

## NAME

```
psignal, psiginfo - system signal messages
```

### **SYNOPSIS**

```
#include <siginfo.h>
void psignal (int sig, const char *s);
void psiginfo (siginfo t *pinfo, char *s);
```

## **DESCRIPTION**

psignal and psiginfo produce messages on the standard error output describing a signal. sig is a signal that may have been passed as the first argument to a signal handler. pinfo is a pointer to a siginfo structure that may have been passed as the second argument to an enhanced signal handler [see sigaction(2)]. The argument string s is printed first, then a colon and a blank, then the message and a newline.

## **SEE ALSO**

```
sigaction(2), perror(3), siginfo(5), signal(5).
```

putc (3S) putc (3S)

#### NAME

putc, putchar, fputc, putw - put character or word on a stream

### **SYNOPSIS**

```
#include <stdio.h>
int putc (int c, FILE *stream);
int putchar (int c);
int fputc (int c, FILE *stream);
int putw (int w, FILE *stream);
```

### **DESCRIPTION**

putc writes c (converted to an unsigned char) onto the output stream [see intro(3)] at the position where the file pointer (if defined) is pointing, and advances the file pointer appropriately. If the file cannot support positioning requests, or stream was opened with append mode, the character is appended to the output stream. putchar(c) is defined as putc(c, stdout). putc and putchar are macros.

fpute behaves like pute, but is a function rather than a macro. fpute runs more slowly than pute, but it takes less space per invocation and its name can be passed as an argument to a function.

putw writes the word (i.e., integer) w to the output stream (where the file pointer, if defined, is pointing). The size of a word is the size of an integer and varies from machine to machine. putw neither assumes nor causes special alignment in the file.

## SEE ALSO

exit(2), lseek(2), write(2), abort(3C), fclose(3S), ferror(3S), fopen(3S), fread(3S), printf(3S), puts(3S), setbuf(3S), stdio(3S).

#### DIAGNOSTICS

On success, these functions (with the exception of putw) each return the value they have written. putw returns ferror (stream). On failure, they return the constant EOF. This result will occur, for example, if the file stream is not open for writing or if the output file cannot grow.

### **NOTES**

Because it is implemented as a macro, putc evaluates a stream argument more than once. In particular, putc(c, \*f++); doesn't work sensibly. fputc should be used instead.

Because of possible differences in word length and byte ordering, files written using putw are machine-dependent, and may not be read using getw on a different processor.

Functions exist for all the above defined macros. To get the function form, the macro name must be undefined (e.g., \*undef putc).

puts (3S) puts (3S)

#### NAME

puts, fputs - put a string on a stream

### SYNOPSIS

```
#include <stdio.h>
int puts (const char *s);
int fputs (const char *s, FILE *stream);
```

## **DESCRIPTION**

puts writes the string pointed to by s, followed by a new-line character, to the standard output stream stdout [see intro(3)].

fputs writes the null-terminated string pointed to by s to the named output stream.

Neither function writes the terminating null character.

#### **SEE ALSO**

exit(2), lseek(2), write(2), abort(3C), fclose(3S), ferror(3S), fopen(3S), fread(3S), printf(3S), putc(3S), stdio(3S).

## **DIAGNOSTICS**

On success both routines return the number of characters written; otherwise they return EOF.

#### **NOTES**

puts appends a new-line character while fputs does not.

putenv(3C) putenv(3C)

#### NAME

putenv - change or add value to environment

### **SYNOPSIS**

#include <stdlib.h>

int putenv (char \*string);

### **DESCRIPTION**

string points to a string of the form "name=value." putenv makes the value of the environment variable name equal to value by altering an existing variable or creating a new one. In either case, the string pointed to by string becomes part of the environment, so altering the string will change the environment. The space used by string is no longer used once a new string-defining name is passed to putenv. Because of this limitation, string should be declared static if it is declared within a function.

#### SEE ALSO

exec(2), getenv(3C), malloc(3C), environ(5).

### DIAGNOSTICS

putenv returns non-zero if it was unable to obtain enough space via malloc for an expanded environment, otherwise zero.

### **NOTES**

putenv manipulates the environment pointed to by *environ*, and can be used in conjunction with getenv. However, *envp* (the third argument to *main*) is not changed.

This routine uses malloc(3C) to enlarge the environment.

After putenv is called, environmental variables are not in alphabetical order. A potential error is to call the function putenv with a pointer to an automatic variable as the argument and to then exit the calling function while *string* is still part of the environment.

putpwent (3C) putpwent (3C)

### NAME

putpwent - write password file entry

## **SYNOPSIS**

#include <pwd.h>

int putpwent (const struct passwd \*p, FILE \*f);

## **DESCRIPTION**

putpwent is the inverse of getpwent(3C). Given a pointer to a passwd structure created by getpwent (or getpwnid or getpwnam), putpwent writes a line on the stream f, which matches the format of /etc/passwd.

# **SEE ALSO**

getpwent(3C).

## **DIAGNOSTICS**

putpwent returns non-zero if an error was detected during its operation, otherwise zero.

10/89

putspent (3C) putspent (3C)

#### NAME

putspent - write shadow password file entry

### **SYNOPSIS**

#include <shadow.h>

int putspent (const struct spwd \*p, FILE \*fp);

## **DESCRIPTION**

The putspent routine is the inverse of getspent. Given a pointer to a spwd structure created by the getspent routine (or the getspnam routine), the putspent routine writes a line on the stream fp, which matches the format of /etc/shadow.

If the sp\_min, sp\_max, sp\_lstchg, sp\_warn, sp\_inact, or sp\_expire field of the spwd structure is -1, or if sp\_flag is 0, the corresponding /etc/shadow field is cleared.

### SEE ALSO

getspent(3C), getpwent(3C), putpwent(3C).

### DIAGNOSTICS

The putspent routine returns non-zero if an error was detected during its operation, otherwise zero.

## **NOTES**

This routine is for internal use only, compatibility is not guaranteed.

qsort(3C) qsort(3C)

### NAME

qsort - quicker sort

### **SYNOPSIS**

#include <stdlib.h>

### DESCRIPTION

qsort is an implementation of the quicker-sort algorithm. It sorts a table of data in place. The contents of the table are sorted in ascending order according to the user-supplied comparison function.

base points to the element at the base of the table. nel is the number of elements in the table. width specifies the size of each element in bytes. compar is the name of the comparison function, which is called with two arguments that point to the elements being compared. The function must return an integer less than, equal to, or greater than zero to indicate if the first argument is to be considered less than, equal to, or greater than the second.

The contents of the table are sorted in ascending order according to the user supplied comparison function.

### SEE ALSO

bsearch(3C), lsearch(3C), string(3C). sort(1) in the *User's Reference Manual*.

### **NOTES**

The comparison function need not compare every byte, so arbitrary data may be contained in the elements in addition to the values being compared.

The relative order in the output of two items that compare as equal is unpredictable.

raise (3C) raise (3C)

### NAME

raise - send signal to program

## **SYNOPSIS**

#include <signal.h>
int raise (int sig);

## **DESCRIPTION**

raise sends the signal sig to the executing program.

raise returns zero if the operation succeeds. Otherwise, raise returns -1 and errno is set to indicate the error. raise uses kill to send the signal to the executing program:

```
kill(getpid(), sig);
```

See kill(2) for a detailed list of failure conditions. See signal(2) for a list of signals.

### **SEE ALSO**

getpid(2), kill(2), signal(2).

rand (3C) rand (3C)

### NAME

rand, srand - simple random-number generator

#### SYNOPSIS

```
#include <stdlib.h>
int rand (void);
void srand (unsigned int seed);
```

#### DESCRIPTION

rand uses a multiplicative congruential random-number generator with period 2<sup>32</sup> that returns successive pseudo-random numbers in the range from 0 to RAND\_MAX (defined in stdlib.h).

The function srand uses the argument *seed* as a seed for a new sequence of pseudo-random numbers to be returned by subsequent calls to the function rand. If the function srand is then called with the same *seed* value, the sequence of pseudo-random numbers will be repeated. If the function rand is called before any calls to srand have been made, the same sequence will be generated as when srand is first called with a *seed* value of 1.

#### **NOTES**

The spectral properties of rand are limited. drand48(3C) provides a much better, though more elaborate, random-number generator.

### SEE ALSO

drand48(3C).

realpath (3C) realpath (3C)

### NAME

realpath - returns the real file name

### **SYNOPSIS**

```
#include <stdlib.h>
#include <sys/param.h>
char *realpath (char * file name, char * resolved name);
```

### **DESCRIPTION**

realpath resolves all links and references to "." and ".." in file\_name and stores it in resolved name.

It can handle both relative and absolute path names. For absolute path names and the relative names whose resolved name cannot be expressed relatively (e.g., ../../reldir), it returns the resolved absolute name. For the other relative path names, it returns the resolved relative name.

resolved\_name must be big enough (MAXPATHLEN) to contain the fully resolved path name.

#### SEE ALSO

getcwd(3C).

### **DIAGNOSTICS**

If there is no error, realpath returns a pointer to the resolved name. Otherwise it returns a null pointer and places the name of the offending file in resolved name. The global variable errno is set to indicate the error.

#### NOTES

realpath operates on null-terminated strings.

One should have execute permission on all the directories in the given and the resolved path.

realpath may fail to return to the current directory if an error occurs.

remove (3C)

# NAME

remove - remove file

# **SYNOPSIS**

#include <stdio.h>

int remove(const char \*path);

# **DESCRIPTION**

remove causes the file or empty directory whose name is the string pointed to by path to be no longer accessible by that name. A subsequent attempt to open that file using that name will fail, unless the file is created anew.

For files, remove is identical to unlink. For directories, remove is identical to rmdir.

See rmdir(2) and unlink(2) for a detailed list of failure conditions.

## **SEE ALSO**

rmdir(2), unlink(2).

# **RETURN VALUE**

Upon successful completion, remove returns a value of 0; otherwise, it returns a value of -1 and sets errno to indicate an error.

```
NAME
```

# **DESCRIPTION**

scanf reads from the standard input stream, stdin.

fscanf reads from the stream strm.

sscanf reads from the character string s.

Each function reads characters, interprets them according to a format, and stores the results in its arguments. Each expects, as arguments, a control string, format, described below and a set of pointer arguments indicating where the converted input should be stored. If there are insufficient arguments for the format, the behavior is undefined. If the format is exhausted while arguments remain, the excess arguments are simply ignored.

The control string usually contains conversion specifications, which are used to direct interpretation of input sequences. The control string may contain:

- White-space characters (blanks, tabs, new-lines, or form-feeds) that, except in two cases described below, cause input to be read up to the next non-white-space character.
- 2. An ordinary character (not %) that must match the next character of the input stream.
- 3. Conversion specifications consisting of the character \* or the character sequence \*digits\*, an optional assignment suppression character \*, a decimal digit string that specifies an optional numerical maximum field width, an optional letter 1 (ell), L, or h indicating the size of the receiving object, and a conversion code. The conversion specifiers d, i, and n should be preceded by h if the corresponding argument is a pointer to short int rather than a pointer to int, or by 1 if it is a pointer to long int. Similarly, the conversion specifiers o, u, and x should be preceded by h if the corresponding argument is a pointer to unsigned short int rather than a pointer to unsigned int, or by 1 if it is a pointer to unsigned long int. Finally, the conversion specifiers e, f, and g should be preceded by 1 if the corresponding argument is a pointer to double rather than a pointer to float, or by L if it is a pointer to long double. The h, 1, or L modifier is ignored with any other conversion specifier.

A conversion specification directs the conversion of the next input field; the result is placed in the variable pointed to by the corresponding argument unless assignment suppression was indicated by the character \*. The suppression of assignment provides a way of describing an input field that is to be skipped. An input field is defined as a string of non-space characters; it extends to the next

inappropriate character or until the maximum field width, if one is specified, is exhausted. For all descriptors except the character [ and the character c, white space leading an input field is ignored.

Conversions can be applied to the *nth* argument in the argument list, rather than to the next unused argument. In this case, the conversion character \(^\*\) (see above) is replaced by the sequence \(^\*\) digits \(^\*\) where digits is a decimal integer n, giving the position of the argument in the argument list. The first such argument, \(^\*\)1\(^\*\), immediately follows format. The control string can contain either form of a conversion specification, i.e., \(^\*\) or \(^\*\)digits\(^\*\), although the two forms cannot be mixed within a single control string.

The conversion code indicates the interpretation of the input field; the corresponding pointer argument must usually be of a restricted type. For a suppressed field, no pointer argument is given. The following conversion codes are valid:

- A single is expected in the input at this point; no assignment is done.
- d Matches an optionally signed decimal integer, whose format is the same as expected for the subject sequence of the strtol function with the value 10 for the base argument. The corresponding argument should be a pointer to integer.
- u Matches an optionally signed decimal integer, whose format is the same as expected for the subject sequence of the strtoul function with the value 10 for the base argument. The corresponding argument should be a pointer to unsigned integer.
- Matches an optionally signed octal integer, whose format is the same as expected for the subject sequence of the strtoul function with the value 8 for the base argument. The corresponding argument should be a pointer to unsigned integer.
- Matches an optionally signed hexadecimal integer, whose format is the same as expected for the subject sequence of the strtoul function with the value 16 for the base argument. The corresponding argument should be a pointer to unsigned integer.
- Matches an optionally signed integer, whose format is the same as expected for the subject sequence of the strtol function with the value 0 for the base argument. The corresponding argument should be a pointer to integer.
- No input is consumed. The corresponding argument should be a pointer to integer into which is to be written the number of characters read from the input stream so far by the call to the function. Execution of a %n directive does not increment the assignment count returned at the completion of execution of the function.
- e,f,g Matches an optionally signed floating point number, whose format is the same as expected for the subject string of the strtod function. The corresponding argument should be a pointer to floating.

Page 2 10/89

A character string is expected; the corresponding argument should be a character pointer pointing to an array of characters large enough to accept the string and a terminating \0, which will be added automatically. The input field is terminated by a white-space character.

- c Matches a sequence of characters of the number specified by the field width (1 if no field width is present in the directive). The corresponding argument should be a pointer to the initial character of an array large enough to accept the sequence. No null character is added. The normal skip over white space is suppressed.
- [ Matches a nonempty sequence of characters from a set of expected characters (the scanset). The corresponding argument should be a pointer to the initial character of an array large enough to accept the sequence and a terminating null character, which will be added automatically. The conversion specifier includes all subsequent characters in the format string, up to and including the matching right bracket (]). The characters between the brackets (the scanlist) comprise the scanset, unless the character after the left bracket is a circumflex (^), in which case the scanset contains all characters that do not appear in the scanlist between the circumflex and the right bracket. If the conversion specifier begins with [] or [^], the right bracket character is in the scanlist and the next right bracket character is the matching right bracket that ends the specification; otherwise the first right bracket character is the one that ends the specification.

A range of characters in the scanset may be represented by the construct first – last; thus [0123456789] may be expressed [0–9]. Using this convention, first must be lexically less than or equal to last, or else the dash will stand for itself. The character – will also stand for itself whenever it is the first or the last character in the scanlist. To include the right bracket as an element of the scanset, it must appear as the first character (possibly preceded by a circumflex) of the scanlist and in this case it will not be syntactically interpreted as the closing bracket. At least one character must match for this conversion to be considered successful.

p Matches an implementation-defined set of sequences, which should be the same as the set of sequences that may be produced by the \*p conversion of the printf function. The corresponding argument should be a pointer to void. The interpretation of the input item is implementation-defined. If the input item is a value converted earlier during the same program execution, the pointer that results shall compare equal to that value; otherwise, the behavior of the \*p conversion is undefined.

If an invalid conversion character follows the %, the results of the operation may not be predictable.

The conversion specifiers E, G, and X are also valid and, under the -Xa and -Xc compilation modes [see cc(1)], behave the same as e, g, and x, respectively. Under the -Xt compilation mode, E, G, and X behave the same as le, lg, and lx, respectively.

Each function allows for detection of a language-dependent decimal point character in the input string. The decimal point character is defined by the program's locale (category LC\_NUMERIC). In the "C" locale, or in a locale where the decimal point character is not defined, the decimal point character defaults to a period (.).

The scanf conversion terminates at end of file, at the end of the control string, or when an input character conflicts with the control string.

If end-of-file is encountered during input, conversion is terminated. If end-of-file occurs before any characters matching the current directive have been read (other than leading white space, where permitted), execution of the current directive terminates with an input failure; otherwise, unless execution of the current directive is terminated with a matching failure, execution of the following directive (if any) is terminated with an input failure.

If conversion terminates on a conflicting input character, the offending input character is left unread in the input stream. Trailing white space (including new-line characters) is left unread unless matched by a directive. The success of literal matches and suppressed assignments is not directly determinable other than via the %n directive.

#### **EXAMPLES**

The call to the function scanf:

```
int i, n; float x; char name[50];
    n = scanf ("%d%f%s", &i, &x, name);
with the input line:
```

25 54.32E-1 thompson

will assign to n the value 3, to i the value 25, to x the value 5.432, and name will contain thompson $\$ 0.

The call to the function scanf:

```
int i; float x; char name[50];
  (void) scanf ("%2d%f%*d %[0-9]", &i, &x, name);
with the input line:
```

```
56789 0123 56a72
```

will assign 56 to i, 789.0 to x, skip 0123, and place the characters 56\0 in name. The next character read from stdin will be a.

# **SEE ALSO**

```
cc(1), printf(3S), strtod(3C), strtol(3C), strtoul(3C).
```

# **DIAGNOSTICS**

These routines return the number of successfully matched and assigned input items; this number can be zero in the event of an early matching failure between an input character and the control string. If the input ends before the first matching failure or conversion, EOF is returned.

Page 4 10/89

setbuf (3S) setbuf (3S)

#### NAME

setbuf, setvbuf - assign buffering to a stream

## **SYNOPSIS**

```
#include <stdio.h>
void setbuf (FILE *stream, char *buf);
int setvbuf (FILE *stream, char *buf, int type, size t size);
```

## DESCRIPTION

setbuf may be used after a *stream* [see intro(3)] has been opened but before it is read or written. It causes the array pointed to by *buf* to be used instead of an automatically allocated buffer. If *buf* is the NULL pointer input/output will be completely unbuffered.

While there is no limititation on the size of the buffer, the constant BUFSIZ, defined in the <stdio.h> header file, is typically a good buffer size:

```
char buf[BUFSIZ];
```

setvbuf may be used after a stream has been opened but before it is read or written. type determines how stream will be buffered. Legal values for type (defined in stdio.h) are:

\_IOFBF causes input/output to be fully buffered.

\_IOLBF causes output to be line buffered; the buffer will be flushed when a newline is written, the buffer is full, or input is requested.

\_IONBF causes input/output to be completely unbuffered.

If buf is not the NULL pointer, the array it points to will be used for buffering, instead of an automatically allocated buffer. size specifies the size of the buffer to be used. If input/output is unbuffered, buf and size are ignored.

For a further discussion of buffering, see stdio(3S).

#### **SEE ALSO**

fopen(3S), getc(3S), malloc(3C), putc(3S), stdio(3S).

## DIAGNOSTICS

If an illegal value for *type* is provided, **setvbuf** returns a non-zero value. Otherwise, it returns zero.

#### **NOTES**

A common source of error is allocating buffer space as an "automatic" variable in a code block, and then failing to close the stream in the same block.

Parts of buf will be used for internal bookkeeping of the stream and, therefore, buf will contain less than *size* bytes when full. It is recommended that the automatically allocated buffer is used when using **setvbuf**.

setimp (3C) setimp (3C)

```
NAME

setjmp, longjmp - non-local goto

SYNOPSIS

#include <setjmp.h>

int setjmp (jmp_buf env);

void longjmp (jmp_buf env, int val);
```

## DESCRIPTION

These functions are useful for dealing with errors and interrupts encountered in a low-level subroutine of a program.

setjmp saves its stack environment in env (whose type,  $jmp_buf$ , is defined in the <setjmp.h> header file) for later use by longjmp. It returns the value 0.

longjmp restores the environment saved by the last call of setjmp with the corresponding env argument. After longjmp is completed, program execution continues as if the corresponding call of setjmp had just returned the value val. (The caller of setjmp must not have returned in the interim.) longjmp cannot cause setjmp to return the value 0. If longjmp is invoked with a second argument of 0, setjmp will return 1. At the time of the second return from setjmp, all external and static variables have values as of the time longjmp is called (see example). The values of register and automatic variables are undefined.

Register or automatic variables whose value must be relied upon must be declared as volatile.

#### EXAMPLE

```
#include <stdio.h>
#include <stdlib.h>
#include <setjmp.h>
jmp buf env;
int i = 0;
main ()
    void exit();
    if (set jmp (env) != 0) {
       (void) printf("value of i on 2nd return from setimp: %d\n", i);
       exit(0);
    (void) printf("value of i on 1st return from setjmp: %d\n", i);
    i = 1:
    q();
    /* NOTREACHED */
}
g()
    longjmp(env, 1);
    /* NOTREACHED */
}
```

setjmp (3C) setjmp (3C)

If the a.out resulting from this C language code is run, the output will be:

value of i on 1st return from setjmp:0
value of i on 2nd return from setjmp:1

# SEE ALSO

signal(2), sigset jmp(3C).

## **NOTES**

If longjmp is called even though env was never primed by a call to setjmp, or when the last such call was in a function that has since returned, absolute chaos is guaranteed.

Page 2 10/89

setlocale (3C) setlocale (3C)

#### NAME

setlocale - modify and query a program's locale

### SYNOPSIS

#include <locale.h>

char \*setlocale (int category, const char \*locale);

## DESCRIPTION

setlocale selects the appropriate piece of the program's locale as specified by the category and locale arguments. The category argument may have the following values: LC CTYPE, LC NUMERIC, LC TIME, LC COLLATE, LC MONETARY, LC MESSAGES and LC ALL. These names are defined in the locale.h header file. LC CTYPE affects the behavior of the character handling functions (isdigit, tolower, etc.) and the multibyte character functions (such as motowc and wctomb). LC NUMERIC affects the decimal-point character for the formatted input/output functions and the string conversion functions as well as the nonmonetary formatting information returned by localeconv. localeconv(3C).]. LC TIME affects the behavior of ascftime, cftime, getdate and strftime. LC COLLATE affects the behavior of strcoll and strxfrm LC MONETARY affects the monetary formatted information returned by localeconv. LC MESSAGES affects the behavior of gettxt, catopen, catclose, and catgets. [See catopen(3C) and catgets(3C).] LC ALL names the program's entire locale.

Each category corresponds to a set of databases which contain the relevant information for each defined locale. The location of a database is given by the following path, /usr/lib/locale/locale/category, where locale and category are the names of locale and category, respectively. For example, the database for the LC\_CTYPE category for the "german" locale would be found in /usr/lib/locale/german/LC\_CTYPE.

A value of "C" for locale specifies the default environment.

A value of "" for *locale* specifies that the locale should be taken from environment variables. The order in which the environment variables are checked for the various categories is given below:

| Category     | 1st Env. Var. | 2nd Env. Var |
|--------------|---------------|--------------|
| LC_CTYPE:    | LC_CTYPE      | LANG         |
| LC_COLLATE:  | LC_COLLATE    | LANG         |
| LC_TIME:     | LC_TIME       | LANG         |
| LC_NUMERIC:  | LC_NUMERIC    | LANG         |
| LC MONETARY: | LC_MONETARY   | LANG         |
| LC MESSAGES: | LC MESSAGES   | LANG         |

At program startup, the equivalent of

setlocale (LC ALL, "C")

is executed. This has the effect of initializing each category to the locale described by the environment "C".

setlocale (3C) setlocale (3C)

If a pointer to a string is given for *locale*, setlocale attempts to set the locale for the given category to *locale*. If setlocale succeeds, *locale* is returned. If setlocale fails, a null pointer is returned and the program's locale is not changed.

For category LC\_ALL, the behavior is slightly different. If a pointer to a string is given for locale and LC\_ALL is given for category, setlocale attempts to set the locale for all the categories to locale. The locale may be a simple locale, consisting of a single locale, or a composite locale. A composite locale is a string beginning with a "/" followed by the locale of each category separated by a "/". If setlocale fails to set the locale for any category, a null pointer is returnedand the program's locale for all categories is not changed. Otherwise, locale is returned.

A null pointer for *locale* causes **setlocale** to return the current locale associated with the *category*. The program's locale is not changed.

## **FILES**

/usr/lib/locale/C/LC\_CTYPE - LC\_CTYPE database for the C locale.
/usr/lib/locale/C/LC\_NUMERIC - LC\_NUMERIC database for the C locale.
/usr/lib/locale/C/LC\_TIME - LC\_TIME database for the C locale.
/usr/lib/locale/C/LC\_COLLATE - LC\_COLLATE database for the C locale.
/usr/lib/locale/C/LC\_MESSAGES - LC\_MESSAGES database for the C locale.
/usr/lib/locale/locale/category - files containing the locale specific information for each locale and category.

#### **SEE ALSO**

ctime(3C), ctype(3C), getdate(3C), gettxt(3G), localeconv(3C), mbtowc(3C), printf(3S), strcoll(3C), strftime(3C), strtod(3C), strxfrm(3C), wctomb(3C), environ(5).

Page 2 10/89

sigsetjmp (3C) sigsetjmp (3C)

#### NAME

sigsetjmp, siglongjmp - a non-local goto with signal state

#### SYNOPSIS

```
#include <setjmp.h>
int sigsetjmp (sigjmp_buf env, int savemask);
void siglongjmp (sigjmp buf env, int val);
```

## DESCRIPTION

These functions are useful for dealing with errors and interrupts encountered in a low-level subroutine of a program.

sigsetjmp saves the calling process's registers and stack environment [see sigaltstack(2)] in *env* (whose type, sigjmp buf, is defined in the <setjmp.h> header file) for later use by siglongjmp. If savemask is non-zero, the calling process's signal mask [see sigprocmask(2)] and scheduling parameters [see priocnt1(2)] are also saved. sigsetjmp returns the value 0.

siglongjmp restores the environment saved by the last call of sigsetjmp with the corresponding env argument. After siglongjmp is completed, program execution continues as if the corresponding call of sigsetjmp had just returned the value val. siglongjmp cannot cause sigsetjmp to return the value zero. If siglongjmp is invoked with a second argument of zero, sigsetjmp will return 1. At the time of the second return from sigsetjmp, all external and static variables have values as of the time siglongjmp is called. The values of register and automatic variables are undefined. Register or automatic variables whose value must be relied upon must be declared as volatile.

If a signal-catching function interrupts sleep and calls siglongjmp to restore an environment saved prior to the sleep call, the action associated with SIGALRM and time it is scheduled to be generated are unspecified. It is also unspecified whether the SIGALRM signal is blocked, unless the process's signal mask is restored as part of the environment.

The function siglongjmp restores the saved signal mask if and only if the *env* argument was initialized by a call to the sigsetjmp function with a non-zero savemask argument.

## SEE ALSO

getcontext(2), priocntl(2), sigaction(2), sigaltstack(2), sigprocmask(2), setimp(3C).

## **NOTES**

If siglongjmp is called even though *env* was never primed by a call to sigsetjmp, or when the last such call was in a function that has since returned, absolute chaos is guaranteed.

sigsetops (3C) sigsetops (3C)

#### NAME

 ${\tt sigemptyset, sigfillset, sigaddset, sigdelset, sigismember-manipulate} \\ {\tt sets of signals.}$ 

#### SYNOPSIS

```
#include <signal.h>
int sigemptyset (sigset_t *set);
int sigfillset (sigset_t *set);
int sigaddset (sigset_t *set, int signo);
int sigdelset (sigset_t *set, int signo);
int sigismember (sigset t *set, int signo);
```

#### DESCRIPTION

These functions manipulate sigset\_t data types, representing the set of signals supported by the implementation.

sigemptyset initializes the set pointed to by set to exclude all signals defined by the system.

sigfillset initializes the set pointed to by set to include all signals defined by the system.

sigaddset adds the individual signal specified by the value of signo to the set pointed to by set.

sigdelset deletes the individual signal specified by the value of signo from the set pointed to by set.

sigismember checks whether the signal specified by the value of signo is a member of the set pointed to by set.

Any object of type <code>sigset\_t</code> must be initialized by applying either <code>sigemptyset</code> or <code>sigfillset</code> before applying any other operation.

sigaddset, sigdelset and sigismember will fail if the following is true:

EINVAL The value of the *signo* argument is not a valid signal number.

sigfillset will fail if the following is true:

EFAULT The set argument specifies an invalid address.

#### SEE ALSO

sigaction(2), sigprocmask(2), sigpending(2), sigsuspend(2), signal(5).

## DIAGNOSTICS

Upon successful completion, the sigismember function returns a value of one if the specified signal is a member of the specified set, or a value of zero if it is not. Upon successful completion, the other functions return a value of zero. Otherwise a value of -1 is returned and *errno* is set to indicate the error.

sleep (3C) sleep (3C)

NAME

sleep - suspend execution for interval

SYNOPSIS

#include <unistd.h>

unsigned sleep (unsigned seconds);

#### DESCRIPTION

The current process is suspended from execution for the number of seconds specified by the argument. The actual suspension time may be less than that requested because any caught signal will terminate the sleep following execution of that signal's catching routine. Also, the suspension time may be longer than requested by an arbitrary amount because of the scheduling of other activity in the system. The value returned by sleep will be the "unslept" amount (the requested time minus the time actually slept) in case the caller had an alarm set to go off earlier than the end of the requested sleep time, or premature arousal because of another caught signal.

The routine is implemented by setting an alarm signal and pausing until it (or some other signal) occurs. The previous state of the alarm signal is saved and restored. The calling program may have set up an alarm signal before calling sleep. If the sleep time exceeds the time until such alarm signal, the process sleeps only until the alarm signal would have occurred. The caller's alarm catch routine is executed just before the sleep routine returns. But if the sleep time is less than the time till such alarm, the prior alarm time is reset to go off at the same time it would have without the intervening sleep.

## SEE ALSO

alarm(2), pause(2), signal(2), wait(2).

ssignal (3C) ssignal (3C)

### NAME

ssignal, gsignal - software signals

#### SYNOPSIS

```
#include <signal.h>
int (*ssignal (int sig, int (*action) (int))) (int);
int qsignal (int sig);
```

#### DESCRIPTION

ssignal and gsignal implement a software facility similar to signal(2). This facility is made available to users for their own purposes.

Software signals made available to users are associated with integers in the inclusive range 1 through 17. A call to ssignal associates a procedure, action, with the software signal sig; the software signal, sig, is raised by a call to gsignal. Raising a software signal causes the action established for that signal to be taken.

The first argument to ssignal is a number identifying the type of signal for which an action is to be established. The second argument defines the action; it is either the name of a (user-defined) action function or one of the manifest constants SIG DFL (default) or SIG IGN (ignore). ssignal returns the action previously established for that signal type; if no action has been established or the signal number is illegal, ssignal returns SIG DFL.

gsignal raises the signal identified by its argument, sig:

If an action function has been established for sig, then that action is reset to SIG\_DFL and the action function is entered with argument sig. gsignal returns the value returned to it by the action function.

If the action for sig is SIG\_IGN, gsignal returns the value 1 and takes no other action.

If the action for sig is SIG\_DFL, gsignal returns the value 0 and takes no other action.

If sig has an illegal value or no action was ever specified for sig, gsignal returns the value 0 and takes no other action.

## **SEE ALSO**

signal(2), sigset(2), raise(3C).

stdio (3S) stdio (3S)

### NAME

stdio - standard buffered input/output package

## **SYNOPSIS**

```
#include <stdio.h>
```

```
FILE *stdin, *stdout, *stderr;
```

#### DESCRIPTION

The functions described in the entries of sub-class 3S of this manual constitute an efficient, user-level I/O buffering scheme. The in-line macros getc and putc handle characters quickly. The macros getchar and putchar, and the higher-level routines fgetc, fgets, fprintf, fputc, fputs, fread, fscanf, fwrite, gets, getw, printf, puts, putw, and scanf all use or act as if they use getc and putc; they can be freely intermixed.

A file with associated buffering is called a *stream* [see intro(3)] and is declared to be a pointer to a defined type FILE. fopen creates certain descriptive data for a stream and returns a pointer to designate the stream in all further transactions. Normally, there are three open streams with constant pointers declared in the <stdio.h> header file and associated with the standard open files:

```
stdin standard input file
stdout standard output file
stderr standard error file
```

The following symbolic values in <unistd.h> define the file descriptors that will be associated with the C-language stdin, stdout and stderr when the application is started:

```
STDIN_FILENO Standard input value, stdin. It has the value of 0.
STDOUT_FILENO Standard output value, stdout. It has the value of 1.
STDERR FILENO Standard error value, stderr. It has the value of 2.
```

A constant null designates a null pointer.

An integer-constant EOF (-1) is returned upon end-of-file or error by most integer functions that deal with streams (see the individual descriptions for details).

An integer constant BUFSIZ specifies the size of the buffers used by the particular implementation.

An integer constant FILENAME\_MAX specifies the size needed for an array of char large enough to hold the longest file name string that the implementation guarantees can be opened.

An integer constant FOPEN\_MAX specifies the minimum number of files that the implementation guarantees can be open simultaneously. Note that no more than 255 files may be opened via fopen, and only file descriptors 0 through 255 are valid.

Any program that uses this package must include the header file of pertinent macro definitions, as follows:

#include <stdio.h>

stdio (3S) stdio (3S)

The functions and constants mentioned in the entries of sub-class 3S of this manual are declared in that header file and need no further declaration. The constants and the following "functions" are implemented as macros (redeclaration of these names is perilous): getc, getchar, putc, putchar, ferror, feof, clearerr, and fileno. There are also function versions of getc, getchar, putc, putchar, ferror, feof, clearerr, and fileno.

Output streams, with the exception of the standard error stream stderr, are by default buffered if the output refers to a file and line-buffered if the output refers to a terminal. The standard error output stream stderr is by default unbuffered, but use of freopen [see fopen(3S)] will cause it to become buffered or line-buffered. When an output stream is unbuffered, information is queued for writing on the destination file or terminal as soon as written; when it is buffered, many characters are saved up and written as a block. When it is line-buffered, each line of output is queued for writing on the destination terminal as soon as the line is completed (that is, as soon as a new-line character is written or terminal input is requested). setbuf or setvbuf [both described in setbuf(3S)] may be used to change the stream's buffering strategy.

## SEE ALSO

open(2), close(2), lseek(2), pipe(2), read(2), write(2), ctermid(3S), cuserid(3S), fclose(3S), ferror(3S), fopen(3S), fread(3S), fseek(3S), getc(3S), gets(3S), popen(3S), printf(3S), putc(3S), puts(3S), scanf(3S), setbuf(3S), system(3S), tmpfile(3S), tmpnam(3S), ungetc(3S).

# **DIAGNOSTICS**

Invalid stream pointers usually cause grave disorder, possibly including program termination. Individual function descriptions describe the possible error conditions.

Page 2 10/89

stdipc(3C) stdipc(3C)

#### NAME

stdipc: ftok - standard interprocess communication package

#### **SYNOPSIS**

```
#include <sys/types.h>
#include <sys/ipc.h>
```

key\_t ftok(const char \*path, int id);

## DESCRIPTION

All interprocess communication facilities require the user to supply a key to be used by the msgget(2), semget(2), and shmget(2) system calls to obtain interprocess communication identifiers. One suggested method for forming a key is to use the ftok subroutine described below. Another way to compose keys is to include the project ID in the most significant byte and to use the remaining portion as a sequence number. There are many other ways to form keys, but it is necessary for each system to define standards for forming them. If some standard is not adhered to, it will be possible for unrelated processes to unintentionally interfere with each other's operation. It is still possible to interface intentionally. Therefore, it is strongly suggested that the most significant byte of a key in some sense refer to a project so that keys do not conflict across a given system.

ftok returns a key based on path and id that is usable in subsequent msgget, semget, and shmget system calls. path must be the path name of an existing file that is accessible to the process. id is a character that uniquely identifies a project. Note that ftok will return the same key for linked files when called with the same id and that it will return different keys when called with the same file name but different ids.

#### **SEE ALSO**

intro(2), msgget(2), semget(2), shmqet(2).

# **DIAGNOSTICS**

ftok returns (key\_t) -1 if path does not exist or if it is not accessible to the process.

## **NOTES**

If the file whose *path* is passed to ftok is removed when keys still refer to the file, future calls to ftok with the same *path* and *id* will return an error. If the same file is recreated, then ftok is likely to return a different key than it did the original time it was called.

Page 1

10/89

strcoll (3C) strcoll (3C)

## NAME

strcoll - string collation

## **SYNOPSIS**

#include <string.h>

int strcoll (const char \*s1, const char \*s2);

## DESCRIPTION

strcoll returns an integer greater than, equal to, or less than zero in direct correlation to whether string s1 is greater than, equal to, or less than the string s2. The comparison is based on strings interpreted as appropriate to the program's locale for category LC COLLATE [see setlocale(3C)].

Both strcoll and strxfrm provide for locale-specific string sorting. strcoll is intended for applications in which the number of comparisons per string is small. When strings are to be compared a number of times, strxfrm is a more appropriate utility because the transformation process occurs only once.

## **FILES**

/usr/lib/locale/LC\_COLLATE

LC\_COLLATE database for locale.

## **SEE ALSO**

setlocale(3C), string(3C), strxfrm(3C), environ(5). colltb1(1M) in the System Administrator's Reference Manual.

strerror (3C)

strerror (3C)

# NAME

strerror - get error message string

# **SYNOPSIS**

#include <string.h>

char \*strerror (int errnum);

# DESCRIPTION

strerror maps the error number in *errnum* to an error message string, and returns a pointer to that string. strerror uses the same set of error messages as perror. The returned string should not be overwritten.

# SEE ALSO

perror(3C).

strftime (3C) strftime (3C)

#### NAME

# **DESCRIPTION**

\*timeptr);

strftime, ascftime, and cftime place characters into the array pointed to by s as controlled by the string pointed to by format. The format string consists of zero or more directives and ordinary characters. All ordinary characters (including the terminating null character) are copied unchanged into the array. For strftime, no more than massize characters are placed into the array.

If format is (char \*)0, then the locale's default format is used. For strftime the default format is the same as "%c", for cftime and ascftime the default format is the same as "%c". cftime and ascftime first try to use the value of the environment variable CFTIME, and if that is undefined or empty, the default format is used.

Each directive is replaced by appropriate characters as described in the following list. The appropriate characters are determined by the LC\_TIME category of the program's locale and by the values contained in the structure pointed to by timeptr for strftime and ascftime, and by the time represented by clock for cftime.

```
ዒዒ
          same as %
          locale's abbreviated weekday name
8а
۶A
          locale's full weekday name
          locale's abbreviated month name
вb
          locale's full month name
۴В
&C
          locale's appropriate date and time representation
          locale's date and time representation as produced by date(1)
ъс.
₽ď
          day of month (01 - 31)
%D
          date as %m/%d/%y
          day of month (1-31; single digits are preceded by a blank)
ŧе
          locale's abbreviated month name.
8h
ЯH
          hour (00 - 23)
%Ι
          hour (01 - 12)
          day number of year (001 - 366)
%j
          month number (01 - 12)
вm
۶M
          minute (00 - 59)
          same as \n
вn
          locale's equivalent of either AM or PM
åр
```

strftime (3C) strftime (3C)

time as %I:%M:%S [AM|PM]

```
%R
          time as %H:%M
          seconds (00 - 61), allows for leap seconds
8S
8t.
          insert a tab
&T
          time as %H:%M:%S
¥U
          week number of year (00 - 53), Sunday is the first day of week 1
₹w
          weekday number (0 - 6), Sunday = 0
٩W
          week number of year (00 - 53), Monday is the first day of week 1
Яx
          locale's appropriate date representation
٧ş
          locale's appropriate time representation
γş.
          year within century (00 - 99)
٧٤
          year as ccyy (e.g. 1986)
%7.
          time zone name or no characters if no time zone exists
```

The difference between %U and %W lies in which day is counted as the first of the week. Week number 01 is the first week in January starting with a Sunday for %U or a Monday for %W. Week number 00 contains those days before the first Sunday or Monday in January for %U and %W, respectively.

If the total number of resulting characters including the terminating null character is not more than maxsize, strftime, cftime and ascftime return the number of characters placed into the array pointed to by s not including the terminating null character. Otherwise, zero is returned and the contents of the array are indeterminate. cftime and ascftime return the number of characters placed into the array pointed to by s not including the terminating null character.

# Selecting the Output's Language

By default, the output of strftime, cftime, and ascftime appear in US English. The user can request that the output of strftime, cftime or ascftime be in a specific language by setting the *locale* for *category* LC TIME in setlocale.

### Timezone

%r

The timezone is taken from the environment variable TZ [see ctime(3C) for a description of TZ].

## **EXAMPLES**

The example illustrates the use of strftime. It shows what the string in str would look like if the structure pointed to by *tmptr* contains the values corresponding to Thursday, August 28, 1986 at 12:44:36 in New Jersey.

```
strftime (str, strsize, "%A %b %d %j", tmptr)
```

This results in str containing "Thursday Aug 28 240".

## **FILES**

/usr/lib/locale/language/LC\_TIME - file containing locale specific date and time information

#### **SEE ALSO**

ctime(3C), getenv(3C), setlocale(3C), strftime(4), timezone(4), environ(5).

## NOTE

cftime and ascftime are obsolete. strftime should be used instead.

string (3C) string (3C)

## NAME

string: strcat, strdup, strncat, strcmp, strncmp, strcpy, strncpy, strlen, strchr, strrchr, strpbrk, strspn, strcspn, strtok, strstr - string operations

#### **SYNOPSIS**

```
#include <string.h>
char *strcat (char *s1, const char *s2);
char *strdup (const char *s1);
char *strncat (char *s1, const char *s2, size t n);
int strcmp (const char *s1, const char *s2);
int strncmp (const char *s1, const char *s2, size t n);
char *strcpy (char *s1, const char *s2);
char *strncpy (char *s1, const char *s2, size t n);
size t strlen (const char *s);
char *strchr (const char *s, int c);
char *strrchr (const char *s, int c);
char *strpbrk (const char *s1, const char *s2);
size t strspn (const char *s1, const char *s2);
size t strcspn (const char *s1, const char *s2);
char *strtok (char *s1, const char *s2);
char *strstr (const char *s1, const char *s2);
```

## **DESCRIPTION**

The arguments s, s1, and s2 point to strings (arrays of characters terminated by a null character). The functions streat, streat, strepy, strnepy, and strtok all alter s1. These functions do not check for overflow of the array pointed to by s1.

streat appends a copy of string s2, including the terminating null character, to the end of string s1. strncat appends at most n characters. Each returns a pointer to the null-terminated result. The initial character of s2 overrides the null character at the end of s1.

stromp compares its arguments and returns an integer less than, equal to, or greater than 0, based upon whether s1 is lexicographically less than, equal to, or greater than s2. strncmp makes the same comparison but looks at at most n characters. Characters following a null character are not compared.

stropy copies string s2 to s1 including the terminating null character, stopping after the null character has been copied. strncpy copies exactly n characters, truncating s2 or adding null characters to s1 if necessary. The result will not be null-terminated if the length of s2 is n or more. Each function returns s1.

string (3C) string (3C)

strdup returns a pointer to a new string which is a duplicate of the string pointed to by s1. The space for the new string is obtained using malloc(3C). If the new string can not be created, a NULL pointer is returned.

strlen returns the number of characters in s, not including the terminating null character.

strchr (or strrchr) returns a pointer to the first (last) occurrence of c (converted to a char) in string s, or a NULL pointer if c does not occur in the string. The null character terminating a string is considered to be part of the string.

strpbrk returns a pointer to the first occurrence in string s1 of any character from string s2, or a NULL pointer if no character from s2 exists in s1.

strspn (or strcspn) returns the length of the initial segment of string s1 which consists entirely of characters from (not from) string s2.

strtok considers the string s1 to consist of a sequence of zero or more text tokens separated by spans of one or more characters from the separator string s2. The first call (with pointer s1 specified) returns a pointer to the first character of the first token, and will have written a null character into s1 immediately following the returned token. The function keeps track of its position in the string between separate calls, so that subsequent calls (which must be made with the first argument a NULL pointer) will work through the string s1 immediately following that token. In this way subsequent calls will work through the string s1 until no tokens remain. The separator string s2 may be different from call to call. When no token remains in s1, a NULL pointer is returned.

strstr locates the first occurrence in string s1 of the sequence of characters (excluding the terminating null character) in string s2. strstr returns a pointer to the located string, or a null pointer if the string is not found. If s2 points to a string with zero length (i.e., the string ""), the function returns s1.

#### SEE ALSO

malloc(3C), setlocale(3C), strxfrm(3C).

## **NOTES**

All of these functions assume the default locale "C." For some locales, strxfrm should be applied to the strings before they are passed to the functions.

Page 2 10/89

strtod (3C) strtod (3C)

### NAME

strtod, atof, - convert string to double-precision number

#### **SYNOPSIS**

```
#include <stdlib.h>
double strtod (const char *nptr, char **endptr);
double atof (const char *nptr);
```

## DESCRIPTION

strtod returns as a double-precision floating-point number the value represented by the character string pointed to by *nptr*. The string is scanned up to the first unrecognized character.

strtod recognizes an optional string of "white-space" characters [as defined by isspace in ctype(3C)], then an optional sign, then a string of digits optionally containing a decimal point character, then an optional exponent part including an e or E followed by an optional sign, followed by an integer.

If the value of *endptr* is not (char \*\*) NULL, a pointer to the character terminating the scan is returned in the location pointed to by *endptr*. If no number can be formed, \**endptr* is set to *nptr*, and zero is returned.

```
atof(nptr) is equivalent to:
    strtod(nptr, (char **)NULL).
```

## SEE ALSO

ctype(3C), scanf(3S), strtol(3C).

## DIAGNOSTICS

If the correct value would cause overflow, ±HUGE is returned (according to the sign of the value), and errno is set to ERANGE.

If the correct value would cause underflow, zero is returned and *errno* is set to ERANGE.

When the -Xc or -Xa compilation options are used, HUGE\_VAL is returned instead of HUGE.

strtol(3C) strtol(3C)

#### NAME

strtol, strtoul, atol, atoi - convert string to integer

## **SYNOPSIS**

```
#include <stdlib.h>
```

```
long strtol (const char *str, char **ptr, int base);
unsigned long strtoul (const char *str, char **ptr, int base);
long atol (const char *str);
int atoi (const char *str);
```

## DESCRIPTION

strtol returns as a long integer the value represented by the character string pointed to by str. The string is scanned up to the first character inconsistent with the base. Leading "white-space" characters [as defined by isspace in ctype(3C)] are ignored.

If the value of ptr is not (char \*\*) NULL, a pointer to the character terminating the scan is returned in the location pointed to by ptr. If no integer can be formed, that location is set to str, and zero is returned.

If base is positive (and not greater than 36), it is used as the base for conversion. After an optional leading sign, leading zeros are ignored, and "0x" or "0X" is ignored if base is 16.

If base is zero, the string itself determines the base as follows: After an optional leading sign a leading zero indicates octal conversion, and a leading "0x" or "0X" hexadecimal conversion. Otherwise, decimal conversion is used.

Truncation from long to int can, of course, take place upon assignment or by an explicit cast.

If the value represented by str would cause overflow, LONG MAX or LONG MIN is returned (according to the sign of the value), and errno is set to the value, ERANGE.

strtoul is similar to strtol except that strtoul returns as an unsigned long integer the value represented by str. If the value represented by str would cause overflow, ULONG\_MAX is returned, and errno is set to the value, ERANGE.

Except for behavior on error, atol(str) is equivalent to: strtol(str, (char \*\*) NULL, 10).

Except for behavior on error, atoi(str) is equivalent to: (int) strtol(str, (char \*\*)NULL, 10).

## **DIAGNOSTICS**

If strtol is given a base greater than 36, it returns 0 and sets errno to EINVAL.

# SEE ALSO

```
ctype(3C), scanf(3S), strtod(3C).
```

# NOTES

strtol no longer accepts values greater than LONG\_MAX as valid input. Use strtoul instead.

strxfrm (3C) strxfrm (3C)

### NAME

strxfrm - string transformation

## **SYNOPSIS**

#include <string.h>

size t strxfrm (char \*s1, const char \*s2, size\_t n);

#### DESCRIPTION

strxfrm transforms the string s2 and places the resulting string into the array s1. The transformation is such that if strcmp is applied to two transformed strings, it will return the same result as strcoll applied to the same two original strings. The transformation is based on the program's locale for category LC\_COLLATE [see setlocale(3C)].

No more than n characters will be placed into the resulting array pointed to by s1, including the terminating null character. If n is 0, then s1 is permitted to be a null pointer. If copying takes place between objects that overlap, the behavior is undefined.

strxfrm returns the length of the transformed string (not including the terminating null character). If the value returned is n or more, the contents of the array s1 are indeterminate.

# **EXAMPLE**

The value of the following expression is the size of the array needed to hold the transformation of the string pointed to by s.

1 + strxfrm(NULL, s, 0);

#### **FILES**

/usr/lib/locale/locale/IC\_COLLATE LC\_COLLATE database for locale.

## **SEE ALSO**

colltb1(1M) in the System Administrator's Reference Manual. setlocale(3C), strcoll(3C), string(3C), environ(5).

# DIAGNOSTICS

On failure, strxfrm returns (size\_t) -1.

Page 1

swab (3C) swab (3C)

## NAME

swab - swap bytes

# SYNOPSIS

#include <stdlib.h>

void swab (const char \*from, char \*to, int nbytes);

## **DESCRIPTION**

swab copies *nbytes* bytes pointed to by *from* to the array pointed to by *to*, exchanging adjacent even and odd bytes. *nbytes* should be even and nonnegative. If *nbytes* is odd and positive, swab uses *nbytes*-1 instead. If *nbytes* is negative, swab does nothing.

sysconf(3C) sysconf(3C)

## NAME

sysconf - get configurable system variables

# SYNOPSIS

#include <unistd.h>

long sysconf(int name);

#### DESCRIPTION

The sysconf function provides a method for the application to determine the current value of a configurable system limit or option (variable).

The name argument represents the system variable to be queried. The following table lists the minimal set of system variables from limits.h> and <unistd.h> that can be returned by sysconf, and the symbolic constants, defined in <unistd.h> that are the corresponding values used for name.

| NAME                                                                                  | RETURN VALUE                                                              |
|---------------------------------------------------------------------------------------|---------------------------------------------------------------------------|
| SC_ARG_MAX SC_CHILD_MAX SC_CLK_TCK SC_NGROUPS_MAX SC_OPEN_MAX SC_PASS_MAX SC_PAGESIZE | ARG_MAX CHILD_MAX CLK_TCK NGROUPS_MAX OPEN_MAX PASS_MAX PAGESIZE          |
| SC_JOB_CONTROL SC_SAVED_IDS SC_VERSION SC_XOPEN_VERSION SC_LOGNAME_MAX                | POSIX_JOB_CONTROL POSIX_SAVED_IDS POSIX_VERSION XOPEN_VERSION LOGNAME_MAX |

The value of CLK\_TCK may be variable and it should not be assumed that CLK\_TCK is a compile-time constant. The value of CLK\_TCK is the same as the value of sysconf (SC CLK TCK).

#### **SEE ALSO**

fpathconf(3C).

## **DIAGNOSTICS**

If name is an invalid value, sysconf will return -1 and set errno to indicate the error. If sysconf fails due to a value of name that is not defined on the system, the function will return a value of -1 without changing the value of errno.

## **NOTES**

A call to setrlimit may cause the value of OPEN\_MAX to change.

system (3S) system (3S)

#### NAME

system - issue a shell command

### **SYNOPSIS**

#include <stdlib.h>

int system (const char \*string);

## DESCRIPTION

system causes the *string* to be given to the shell [see sh(1)] as input, as if the string had been typed as a command at a terminal. The current process waits until the shell has completed, then returns the exit status of the shell in the format specified by waitpid.

If string is a NULL pointer, system checks if /sbin/sh exists and is executable. If /sbin/sh is available, system returns non-zero; otherwise it returns zero.

system fails if one or more of the following are true:

EAGAIN The system-imposed limit on the total number of processes under

execution by a single user would be exceeded.

EINTR system was interupted by a signal.

ENOMEM The new process requires more memory than is allowed by the

system-imposed maximum MAXMEM.

## **SEE ALSO**

exec(2), waitpid(3C).

sh(1) in the User's Reference Manual.

## DIAGNOSTICS

system forks to create a child process that in turn execs /sbin/sh in order to execute string. If the fork or exec fails, system returns a value of -1 and sets errno.

tcsetpgrp (3C) tcsetpgrp (3C)

#### NAME

tcsetpgrp - set terminal foreground process group id

#### **SYNOPSIS**

#include <unistd.h>

int tcsetpgrp (int fildes, pid t pgid)

# **DESCRIPTION**

tcsetpgrp sets the foreground process group ID of the terminal specified by fildes to pgid. The file associated with fildes must be the controlling terminal of the calling process and the controlling terminal must be currently associated with the session of the calling process. The value of pgid must match a process group ID of a process in the same session as the calling process.

tcsetpgrp fails if one or more of the following is true:

**EBADF** The *fildes* argument is not a valid file descriptor.

EINVAL The fildes argument is a terminal that does not support

tcsetpgrp, or pgid is not a valid process group ID.

ENOTTY The calling process does not have a controlling terminal, or the

file is not the controlling terminal, or the controlling terminal is

no longer associated with the session of the calling process.

pgid does not match the process group ID of an existing process

in the same session as the calling process.

## SEE ALSO

**EPERM** 

tcsetpgrp(3C), tcsetsid(3C).

termio(7) in the System Administrator's Reference Manual.

#### DIAGNOSTICS

Upon successful completion, to setpgrp returns a value of 0. Otherwise, a value of -1 is returned and errno is set to indicate the error.

tmpfile (3S) tmpfile (3S)

# NAME

tmpfile - create a temporary file

## **SYNOPSIS**

#include <stdio.h>

FILE \*tmpfile (void);

# **DESCRIPTION**

tmpfile creates a temporary file using a name generated by the tmpnam routine and returns a corresponding FILE pointer. If the file cannot be opened, a NULL pointer is returned. The file is automatically deleted when the process using it terminates or when the file is closed. The file is opened for update ("w+").

## SEE ALSO

creat(2), open(2), unlink(2), fopen(3S), mktemp(3C), perror(3C), stdio(3S), tmpnam(3S).

tmpnam(3S) tmpnam(3S)

#### NAME

tmpnam, tempnam - create a name for a temporary file

#### SYNOPSIS

```
#include <stdio.h>
char *tmpnam (char *s);
char *tempnam (const char *dir, const char *pfx);
```

## DESCRIPTION

These functions generate file names that can safely be used for a temporary file.

tmpnam always generates a file name using the path-prefix defined as P\_tmpdir in the <stdio.h> header file. If s is NULL, tmpnam leaves its result in an internal static area and returns a pointer to that area. The next call to tmpnam will destroy the contents of the area. If s is not NULL, it is assumed to be the address of an array of at least L\_tmpnam bytes, where L\_tmpnam is a constant defined in <stdio.h>; tmpnam places its result in that array and returns s.

tempnam allows the user to control the choice of a directory. The argument dirpoints to the name of the directory in which the file is to be created. If dir is NULL or points to a string that is not a name for an appropriate directory, the path-prefix defined as P\_tmpdir in the <stdio.h> header file is used. If that directory is not accessible, /tmp will be used as a last resort. This entire sequence can be up-staged by providing an environment variable TMPDIR in the user's environment, whose value is the name of the desired temporary-file directory.

Many applications prefer their temporary files to have certain favorite initial letter sequences in their names. Use the pfx argument for this. This argument may be **NULL** or point to a string of up to five characters to be used as the first few characters of the temporary-file name.

tempnam uses malloc to get space for the constructed file name, and returns a pointer to this area. Thus, any pointer value returned from tempnam may serve as an argument to free [see malloc(3C)]. If tempnam cannot return the expected result for any reason—e.g., malloc failed—or none of the above mentioned attempts to find an appropriate directory was successful, a NULL pointer will be returned.

tempnam fails if there is not enough space.

## **FILES**

```
p_tmpdir /var/tmp
```

### SEE ALSO

```
creat(2), unlink(2), fopen(3S), malloc(3C), mktemp(3C), tmpfile(3S).
```

## **NOTES**

These functions generate a different file name each time they are called.

Files created using these functions and either fopen or creat are temporary only in the sense that they reside in a directory intended for temporary use, and their names are unique. It is the user's responsibility to remove the file when its use is ended.

tmpnam (3S) tmpnam (3S)

If called more than TMP\_MAX (defined in stdio.h) times in a single process, these functions start recycling previously used names.

Between the time a file name is created and the file is opened, it is possible for some other process to create a file with the same name. This can never happen if that other process is using these functions or mktemp and the file names are chosen to render duplication by other means unlikely.

Page 2 10/89

#### NAME

truncate, ftruncate - set a file to a specified length

#### **SYNOPSIS**

#include <unistd.h>

int truncate (const char \*path, off\_t length);
int ftruncate (int fildes, off t length);

# DESCRIPTION

The file whose name is given by path or referenced by the descriptor fildes has its size set to length bytes.

If the file was previously longer than *length*, bytes past *length* will no longer be accessible. If it was shorter, bytes from the EOF before the call to the EOF after the call will be read in as zeros. The effective user ID of the process must have write permission for the file, and for ftruncate the file must be open for writing.

truncate fails if one or more of the following are true:

**EACCES** Search permission is denied on a component of the path

prefix.

EACCES Write permission is denied for the file referred to by path.

EFAULT path points outside the process's allocated address space.

EINTR A signal was caught during execution of the truncate rou-

tine.

**EINVAL** path is not an ordinary file.

EIO An I/O error occurred while reading from or writing to the

file system.

EISDIR The file referred to by *path* is a directory.

ELOOP Too many symbolic links were encountered in translating

path.

**EMFILE** The maximum number of file descriptors available to the pro-

cess has been reached.

**EMULTIHOP** Components of path require hopping to multiple remote

machines and file system type does not allow it.

ENAMETOOLONG The length of a path component exceeds {NAME MAX} char-

acters, or the length of path exceeds {PATH\_MAX} characters.

**ENFILE** Could not allocate any more space for the system file table.

**ENOENT** Either a component of the path prefix or the file referred to

by path does not exist.

**ENOLINK** path points to a remote machine and the link to that machine

is no longer active.

**ENOTDIR** A component of the path prefix of path is not a directory.

truncate (3C) (C Programming Language Utilities) truncate (3C)

EROFS The file referred to by path resides on a read-only file system.

ETXTBSY The file referred to by path is a pure procedure (shared text)

file that is being executed.

ftruncate fails if one or more of the following are true:

EAGAIN The file exists, mandatory file/record locking is set, and there

are outstanding record locks on the file [see chmod(2)].

EBADF fildes is not a file descriptor open for writing.

EINTR A signal was caught during execution of the ftruncate rou-

tine.

EIO An I/O error occurred while reading from or writing to the

file system.

ENOLINK fildes points to a remote machine and the link to that machine

is no longer active.

EINVAL fildes does not correspond to an ordinary file.

**SEE ALSO** 

fcnt1(2), open(2)

## **DIAGNOSTICS**

Upon successful completion, a value of 0 is returned. Otherwise, a value of -1 is returned and errno is set to indicate the error.

tsearch (3C) tsearch (3C)

```
NAME
```

## DESCRIPTION

tsearch, tfind, tdelete, and twalk are routines for manipulating binary search trees. They are generalized from Knuth (6.2.2) Algorithms T and D. All comparisons are done with a user-supplied routine. This routine is called with two arguments, the pointers to the elements being compared. It returns an integer less than, equal to, or greater than 0, according to whether the first argument is to be considered less than, equal to or greater than the second argument. The comparison function need not compare every byte, so arbitrary data may be contained in the elements in addition to the values being compared.

tsearch is used to build and access the tree. key is a pointer to a datum to be accessed or stored. If there is a datum in the tree equal to \*key (the value pointed to by key), a pointer to this found datum is returned. Otherwise, \*key is inserted, and a pointer to it returned. Only pointers are copied, so the calling routine must store the data. rootp points to a variable that points to the root of the tree. A NULL value for the variable pointed to by rootp denotes an empty tree; in this case, the variable will be set to point to the datum which will be at the root of the new tree.

Like tsearch, tfind will search for a datum in the tree, returning a pointer to it if found. However, if it is not found, tfind will return a NULL pointer. The arguments for tfind are the same as for tsearch.

tdelete deletes a node from a binary search tree. The arguments are the same as for tsearch. The variable pointed to by *rootp* will be changed if the deleted node was the root of the tree. tdelete returns a pointer to the parent of the deleted node, or a NULL pointer if the node is not found.

twalk traverses a binary search tree. root is the root of the tree to be traversed. (Any node in a tree may be used as the root for a walk below that node.) action is the name of a routine to be invoked at each node. This routine is, in turn, called with three arguments. The first argument is the address of the node being visited. The second argument is a value from an enumeration data type typedef enum { preorder, postorder, endorder, leaf } VISIT; (defined in the search.h header file), depending on whether this is the first, second or third time that the node has been visited (during a depth-first, left-to-right traversal of the tree), or whether the node is a leaf. The third argument is the level of the node in the tree, with the root being level zero.

tsearch (3C) tsearch (3C)

The pointers to the key and the root of the tree should be of type pointer-toelement, and cast to type pointer-to-character. Similarly, although declared as type pointer-to-character, the value returned should be cast into type pointer-toelement.

## **EXAMPLE**

The following code reads in strings and stores structures containing a pointer to each string and a count of its length. It then walks the tree, printing out the stored strings and their lengths in alphabetical order.

```
#include <string.h>
#include <stdio.h>
#include <search.h>
struct node {
      char *string;
      int length;
};
char string_space[10000];
struct node nodes[500];
void *root = NULL;
int node_compare(const void *node1, const void *node2) {
     return strcmp(((const struct node *) node1)->string,
                  ((const struct node *) node2) -> string);
}
void print_node(void **node, VISIT order, int level) {
     if (order = preorder || order = leaf) {
           printf("length=%d, string=%20s\n",
           (*(struct node **)node)->length,
           (*(struct node **)node)->string);
      }
}
main() {
     char *strptr = string space;
     struct node *nodeptr = nodes;
     int i = 0;
     while (gets(strptr) != NULL && i++ < 500) {</pre>
           nodeptr->string = strptr;
           nodeptr->length = strlen(strptr);
           (void) tsearch((void *)nodeptr,
                      &root, node compare);
           strptr += nodeptr->length + 1;
           nodeptr++;
     twalk(root, print node);
}
```

Page 2 10/89

tsearch (3C) tsearch (3C)

#### SEE ALSO

bsearch(3C), hsearch(3C), lsearch(3C).

#### DIAGNOSTICS

A NULL pointer is returned by tsearch if there is not enough space available to create a new node.

A NULL pointer is returned by tfind and tdelete if rootp is NULL on entry.

If the datum is found, both tsearch and tfind return a pointer to it. If not, tfind returns NULL, and tsearch returns a pointer to the inserted item.

#### **NOTES**

The root argument to twalk is one level of indirection less than the *rootp* arguments to tsearch and tdelete.

There are two nomenclatures used to refer to the order in which tree nodes are visited. tsearch uses preorder, postorder and endorder to refer respectively to visiting a node before any of its children, after its left child and before its right, and after both its children. The alternate nomenclature uses preorder, inorder and postorder to refer to the same visits, which could result in some confusion over the meaning of postorder.

If the calling function alters the pointer to the root, results are unpredictable.

ttyname (3C) ttyname (3C)

## NAME

ttyname, isatty - find name of a terminal

## **SYNOPSIS**

```
#include <stdlib.h>
char *ttyname (int fildes);
int isatty (int fildes);
```

# **DESCRIPTION**

ttyname returns a pointer to a string containing the null-terminated path name of the terminal device associated with file descriptor fildes.

isatty returns 1 if fildes is associated with a terminal device, 0 otherwise.

## **FILES**

/dev/\*

# **DIAGNOSTICS**

ttyname returns a NULL pointer if *fildes* does not describe a terminal device in directory /dev.

# **NOTES**

The return value points to static data whose content is overwritten by each call.

ttyslot (3C) ttyslot (3C)

#### NAME

ttyslot - find the slot in the utmp file of the current user

## **SYNOPSIS**

```
#include <stdlib.h>
int ttyslot (void);
```

# **DESCRIPTION**

ttyslot returns the index of the current user's entry in the /var/adm/utmp file. The returned index is accomplished by scanning files in /dev for the name of the terminal associated with the standard input, the standard output, or the standard error output (0, 1, or 2).

#### **FILES**

/var/adm/utmp

## SEE ALSO

getut(3C), ttyname(3C).

## **DIAGNOSTICS**

A value of -1 is returned if an error was encountered while searching for the terminal name or if none of the above file descriptors are associated with a terminal device.

ungetc (3S) ungetc (3S)

## NAME

ungetc - push character back onto input stream

### SYNOPSIS

#include <stdio.h>

int ungetc (int c, FILE \*stream);

### DESCRIPTION

ungetc inserts the character specified by c (converted to an unsigned char) into the buffer associated with an input stream [see intro(3)]. That character, c, will be returned by the next getc(3S) call on that stream. ungetc returns c, and leaves the file corresponding to stream unchanged. A successful call to ungetc clears the EOF indicator for stream.

Four bytes of pushback are guaranteed.

The value of the file position indicator for *stream* after reading or discarding all pushed-back characters will be the same as it was before the characters were pushed back.

If c equals EOF, ungetc does nothing to the buffer and returns EOF.

fseek, rewind [both described on fseek(3S)], and fsetpos erase the memory of inserted characters for the stream on which they are applied.

#### **SEE ALSO**

fseek(3S), fsetpos(3C), getc(3S), setbuf(3S), stdio(3S).

#### DIAGNOSTICS

ungetc returns EOF if it cannot insert the character.

vprintf(3S) vprintf(3S)

#### NAME

vprintf, vfprintf, vsprintf - print formatted output of a variable argument
list

### **SYNOPSIS**

```
#include <stdio.h>
#include <stdarg.h>
int vprintf(const char *format, va_list ap);
int vfprintf(FILE *stream, const char *format, va_list ap);
int vsprintf(char *s, const char *format, va list ap);
```

#### DESCRIPTION

vprintf, vfprintf and vsprintf are the same as printf, fprintf, and sprintf respectively, except that instead of being called with a variable number of arguments, they are called with an argument list as defined by the <stdarg.h> header file.

The <stdarg.h> header file defines the type va\_list and a set of macros for advancing through a list of arguments whose number and types may vary. The argument ap to the vprint family of routines is of type va\_list. This argument is used with the <stdarg.h> header file macros va\_start, va\_arg and va\_end [see va\_start, va\_arg, and va\_end in stdarg(5)]. The EXAMPLE section below shows their use with vprintf.

#### **EXAMPLE**

The following demonstrates how vfprintf could be used to write an error routine:

```
#include <stdio.h>
#include <stdarg.h>
/*
     error should be called like
           error(function name, format, argl, ...);
 */
void error(char *function name, char *format, ...)
    va list ap;
    va start(ap, format);
    /* print out name of function causing error */
    (void) fprintf(stderr, "ERR in %s: ", function name);
    va arg(ap, char*);
    /* print out remainder of message */
    (void) vfprintf(stderr, format, ap);
    va end(ap);
    (void) abort;
}
```

vprintf(3S) vprintf(3S)

# **SEE ALSO**

printf(3S), stdarg(5).

# **DIAGNOSTICS**

vprintf and vfprintf return the number of characters transmitted, or return −1 if an error was encountered.

Page 2 10/89

elf (3E) elf (3E)

#### NAME

elf - object file access library

## SYNOPSIS

```
cc [flag ...] file ... -lelf [library ...]
#include <libelf.h>
```

## DESCRIPTION

Functions in the ELF access library let a program manipulate ELF (Executable and Linking Format) object files, archive files, and archive members. The header file provides type and function declarations for all library services.

Programs communicate with many of the higher-level routines using an ELF descriptor. That is, when the program starts working with a file, elf\_begin creates an ELF descriptor through which the program manipulates the structures and information in the file. These ELF descriptors can be used both to read and to write files. After the program establishes an ELF descriptor for a file, it may then obtain section descriptors to manipulate the sections of the file [see elf\_getscn(3E)]. Sections hold the bulk of an object file's real information, such as text, data, the symbol table, and so on. A section descriptor "belongs" to a particular ELF descriptor, just as a section belongs to a file. Finally, data descriptors are available through section descriptors, allowing the program to manipulate the information associated with a section. A data descriptor "belongs" to a section descriptor.

Descriptors provide private handles to a file and its pieces. In other words, a data descriptor is associated with one section descriptor, which is associated with one ELF descriptor, which is associated with one file. Although descriptors are private, they give access to data that may be shared. Consider programs that combine input files, using incoming data to create or update another file. Such a program might get data descriptors for an input and an output section. It then could update the output descriptor to reuse the input descriptor's data. That is, the descriptors are distinct, but they could share the associated data bytes. This sharing avoids the space overhead for duplicate buffers and the performance overhead for copying data unnecessarily.

## **FILE CLASSES**

ELF provides a framework in which to define a family of object files, supporting multiple processors and architectures. An important distinction among object files is the *class*, or capacity, of the file. The 32-bit class supports architectures in which a 32-bit object can represent addresses, file sizes, etc., as in the following.

| Name          | Purpose                 |
|---------------|-------------------------|
| Elf32 Addr    | Unsigned address        |
| Elf32 Half    | Unsigned medium integer |
| Elf32_Off     | Unsigned file offset    |
| Elf32 Sword   | Signed large integer    |
| Elf32 Word    | Unsigned large integer  |
| unsigned char | Unsigned small integer  |

elf(3E) elf(3E)

Other classes will be defined as necessary, to support larger (or smaller) machines. Some library services deal only with data objects for a specific class, while others are class-independent. To make this distinction clear, library function names reflect their status, as described below.

### **DATA REPRESENTATIONS**

Conceptually, two parallel sets of objects support cross compilation environments. One set corresponds to file contents, while the other set corresponds to the native memory image of the program manipulating the file. Type definitions supplied by the header files work on the native machine, which may have different data encodings (size, byte order, etc.) than the target machine. Although native memory objects should be at least as big as the file objects (to avoid information loss), they may be bigger if that is more natural for the host machine.

Translation facilities exist to convert between file and memory representations. Some library routines convert data automatically, while others leave conversion as the program's responsibility. Either way, programs that create object files must write file-typed objects to those files; programs that read object files must take a similar view. See elf\_xlate(3E) and elf\_fsize(3E) for more information.

Programs may translate data explicitly, taking full control over the object file layout and semantics. If the program prefers not to have and exercise complete control, the library provides a higher-level interface that hides many object file details. elf\_begin and related functions let a program deal with the native memory types, converting between memory objects and their file equivalents automatically when reading or writing an object file.

# **ELF VERSIONS**

Object file versions allow ELF to adapt to new requirements. Three—independent—versions can be important to a program. First, an application program knows about a particular version by virtue of being compiled with certain header files. Second, the access library similarly is compiled with header files that control what versions it understands. Third, an ELF object file holds a value identifying its version, determined by the ELF version known by the file's creator. Ideally, all three versions would be the same, but they may differ.

If a program's version is newer than the access library, the program might use information unknown to the library. Translation routines might not work properly, leading to undefined behavior. This condition merits installing a new library.

The library's version might be newer than the program's and the file's. The library understands old versions, thus avoiding compatibility problems in this case.

Finally, a file's version might be newer than either the program or the library understands. The program might or might not be able to process the file properly, depending on whether the file has extra information and whether that information can be safely ignored. Again, the safe alternative is to install a new library that understands the file's version.

Page 2 10/89

elf(3E) elf (3E)

To accommodate these differences, a program must use elf\_version to pass its version to the library, thus establishing the working version for the process. Using this, the library accepts data from and presents data to the program in the proper representations. When the library reads object files, it uses each file's version to interpret the data. When writing files or converting memory types to the file equivalents, the library uses the program's working version for the file data.

## SYSTEM SERVICES

As mentioned above, elf\_begin and related routines provide a higher-level interface to ELF files, performing input and output on behalf of the application program. These routines assume a program can hold entire files in memory, without explicitly using temporary files. When reading a file, the library routines bring the data into memory and perform subsequent operations on the memory copy. Programs that wish to read or write large object files with this model must execute on a machine with a large process virtual address space. If the underlying operating system limits the number of open files, a program can use elf cntl to retrieve all necessary data from the file, allowing the program to close the file descriptor and reuse it.

Although the elf begin interfaces are convenient and efficient for many programs, they might be inappropriate for some. In those cases, an application may invoke the elf\_xlate data translation routines directly. These routines perform no input or output, leaving that as the application's responsibility. By assuming a larger share of the job, an application controls its input and output model.

#### LIBRARY NAMES

Names associated with the library take several forms.

| elf_name      | These class-independent names perform some service, <i>name</i> , for the program.                                                                         |
|---------------|----------------------------------------------------------------------------------------------------|
| elf32_name    | Service names with an embedded class, 32 here, indicate they work only for the designated class of files.                                                  |
| Elf_Type      | Data types can be class-independent as well, distinguished by <i>Type</i> .                                                                                |
| Elf32_Type    | Class-dependent data types have an embedded class name, 32 here.                                                                                           |
| ELF_C_CMD     | Several functions take commands that control their actions. These values are members of the Elf_Cmd enumeration; they range from zero through ELF_C_NUM-1. |
| ELF_F_FLAG    | Several functions take flags that control library status and/or actions. Flags are bits that may be combined.                                              |
| ELF32 FSZ TYP | E                                                                                                    |

These constants give the file sizes in bytes of the basic ELF types for the 32-bit class of files. See elf fsize for more information.

ELF K KIND The function elf kind identifies the KIND of file associated with an ELF descriptor. These values are members of the Elf Kind enumeration; they range from zero through ELF K NUM-1.

ELF\_T\_TYPE

When a service function, such as elf xlate, deals with multiple types, names of this form specify the desired TYPE. Thus, for example, ELF T EHDR is directly related to Elf32 Ehdr. These values are members of the Elf Type enumeration; they range from zero through ELF T NUM-1.

#### SEE ALSO

cof2elf(1), elf\_begin(3E), elf\_cntl(3E), elf\_end(3E), elf\_error(3E),
elf\_fill(3E), elf\_flag(3E), elf\_fsize(3E), elf\_getarhdr(3E),
elf\_getarsym(3E), elf\_getbase(3E), elf\_getdata(3E), elf\_getehdr(3E),
elf\_getident(3E), elf\_getphdr(3E), elf\_getshdr(3E),
elf\_hash(3E), elf\_kind(3E), elf\_next(3E), elf\_rand(3E), elf\_rawfile(3E),
elf\_strptr(3E), elf\_update(3E), elf\_version(3E), elf\_xlate(3E), a.out(4)
ar(4)

The "Object Files" in the chapter Programmer's Guide: ANSI C and Programming Support Tools.

### **NOTES**

Information in the ELF header files is separated into common parts and processor-specific parts. A program can make a processor's information available by including the appropriate header file: <sys/elf\_NAME.h> where NAME matches the processor name as used in the ELF file header.

| Symbol | Processor      |
|--------|----------------|
| M32    | AT&T WE 32100  |
| SPARC  | SPARC          |
| 386    | Intel 80386    |
| 486    | Intel 80486    |
| 860    | Intel 80860    |
| 68K    | Motorola 68000 |
| 88K    | Motorola 88000 |
|        |                |

Other processors will be added to the table as necessary. To illustrate, a program could use the following code to "see" the processor-specific information for the WE 32100.

```
#include <libelf.h>
#include <sys/elf_M32.h>
```

Without the <sys/elf\_M32.h> definition, only the common ELF information would be visible.

elf\_begin(3E) elf\_begin(3E)

#### NAME

elf\_begin - make a file descriptor

#### **SYNOPSIS**

cc [flag ...] file ... -lelf [library ...] #include <libelf.h>

Elf \*elf\_begin(int fildes, Elf\_Cmd cmd, Elf \*ref);

# **DESCRIPTION**

elf\_begin, elf\_next, elf\_rand, and elf\_end work together to process ELF object files, either individually or as members of archives. After obtaining an ELF descriptor from elf\_begin, the program may read an existing file, update an existing file, or create a new file. fildes is an open file descriptor that elf\_begin uses for reading or writing. The initial file offset [see lseek(2)] is unconstrained, and the resulting file offset is undefined.

cmd may have the following values.

ELF C NULL

When a program sets *cmd* to this value, elf\_begin returns a null pointer, without opening a new descriptor. *ref* is ignored for this command. See elf\_next(3E) and the examples below for more information.

ELF C READ

When a program wishes to examine the contents of an existing file, it should set *cmd* to this value. Depending on the value of *ref*, this command examines archive members or entire files. Three cases can occur.

First, if *ref* is a null pointer, elf\_begin allocates a new ELF descriptor and prepares to process the entire file. If the file being read is an archive, elf\_begin also prepares the resulting descriptor to examine the initial archive member on the next call to elf\_begin, as if the program had used elf\_next or elf\_rand to "move" to the initial member.

Second, if ref is a non-null descriptor associated with an archive file, elf\_begin lets a program obtain a separate ELF descriptor associated with an individual member. The program should have used elf\_next or elf\_rand to position ref appropriately (except for the initial member, which elf\_begin prepares; see the example below). In this case, fildes should be the same file descriptor used for the parent archive.

Finally, if ref is a non-null ELF descriptor that is not an archive, elf\_begin increments the number of activations for the descriptor and returns ref, without allocating a new descriptor and without changing the descriptor's read/write permissions. To terminate the descriptor for ref, the program must call elf\_end once for each activation. See elf\_next(3E) and the examples below for more information.

elf\_begin(3E) elf begin(3E)

ELF C RDWR

This command duplicates the actions of EIF\_C\_READ and additionally allows the program to update the file image [see elf\_update(3E)]. That is, using EIF\_C\_READ gives a read-only view of the file, while EIF\_C\_RDWR lets the program read and write the file. EIF\_C\_RDWR is not valid for archive members. If ref is non-null, it must have been created with the EIF\_C\_RDWR command.

ELF C WRITE

If the program wishes to ignore previous file contents, presumably to create a new file, it should set *cmd* to this value. *ref* is ignored for this command.

elf\_begin "works" on all files (including files with zero bytes), providing it can allocate memory for its internal structures and read any necessary information from the file. Programs reading object files thus may call elf\_kind or elf\_getehdr to determine the file type (only object files have an ELF header). If the file is an archive with no more members to process, or an error occurs, elf\_begin returns a null pointer. Otherwise, the return value is a non-null ELF descriptor.

Before the first call to elf\_begin, a program must call elf\_version to coordinate versions.

# SYSTEM SERVICES

When processing a file, the library decides when to read or write the file, depending on the program's requests. Normally, the library assumes the file descriptor remains usable for the life of the ELF descriptor. If, however, a program must process many files simultaneously and the underlying operating system limits the number of open files, the program can use elf\_cntl to let it reuse file descriptors. After calling elf\_cntl with appropriate arguments, the program may close the file descriptor without interfering with the library.

All data associated with an ELF descriptor remain allocated until elf end terminates the descriptor's last activation. After the descriptors have been terminated, the storage is released; attempting to reference such data gives undefined behavior. Consequently, a program that deals with multiple input (or output) files must keep the ELF descriptors active until it finishes with them.

#### **EXAMPLES**

A prototype for reading a file appears below. If the file is a simple object file, the program executes the loop one time, receiving a null descriptor in the second iteration. In this case, both elf and arf will have the same value, the activation count will be two, and the program calls elf\_end twice to terminate the descriptor. If the file is an archive, the loop processes each archive member in turn, ignoring those that are not object files.

Page 2 10/89

elf\_begin(3E) elf\_begin(3E)

Alternatively, the next example illustrates random archive processing. After identifying the file as an archive, the program repeatedly processes archive members of interest. For clarity, this example omits error checking and ignores simple object files. Additionally, this fragment preserves the ELF descriptors for all archive members, because it does not call elf\_end to terminate them.

The following outline shows how one might create a new ELF file. This example is simplified to show the overall flow.

elf\_begin(3E) elf begin(3E)

Finally, the following outline shows how one might update an existing ELF file. Again, this example is simplified to show the overall flow.

```
elf_version(EV_CURRENT);
fildes = open("path/name", O_RDWR);
elf = elf_begin(fildes, ELF_C_RDWR, (Elf *)0);
/* add new or delete old information ... */
close(creat("path/name", 0666));
elf_update(elf, ELF_C_WRITE);
elf end(elf);
```

In the example above, the call to creat truncates the file, thus ensuring the resulting file will have the "right" size. Without truncation, the updated file might be as big as the original, even if information were deleted. The library truncates the file, if it can, with ftruncate [see truncate(2)]. Some systems, however, do not support ftruncate, and the call to creat protects against this.

Notice that both file creation examples open the file with write and read permissions. On systems that support map, the library uses it to enhance performance, and map requires a readable file descriptor. Although the library can use a write-only file descriptor, the application will not obtain the performance advantages of map.

#### SEE ALSO

```
cof2elf(1), creat(2), lseek(2), mmap(2), open(2), truncate(2), elf(3E), elf_cntl(3E), elf_end(3E), elf_getarhdr(3E), elf_getbase(3E), elf_getdata(3E), elf_getehdr(3E), elf_getphdr(3E), elf_getscn(3E), elf_kind(3E), elf_next(3E), elf_rand(3E), elf_rawfile(3E), elf_update(3E), elf_version(3E), ar(4).
```

### **NOTES**

COFF is an object file format that preceded ELF. When a program calls elf\_begin on a COFF file, the library translates COFF structures to their ELF equivalents, allowing programs to read (but not to write) a COFF file as if it were ELF. This conversion happens only to the memory image and not to the file itself. After the initial elf\_begin, file offsets and addresses in the ELF header, the program headers, and the section headers retain the original COFF values [see elf\_getehdr, elf\_getphdr, and elf\_getshdr]. A program may call elf\_update to adjust these values (without writing the file), and the library will

Page 4 10/89

elf\_begin(3E) elf\_begin(3E)

then present a consistent, ELF view of the file. Data obtained through elf\_getdata are translated (the COFF symbol table is presented as ELF, etc.). Data viewed through elf\_rawdata undergo no conversion, allowing the program to view the bytes from the file itself.

Some COFF debugging information is not translated, though this does not affect the semantics of a running program.

Although the ELF library supports COFF , programmers are strongly encouraged to recompile their programs, obtaining ELF object files.

elf\_cntl(3E) elf\_cntl(3E)

#### NAME

elf\_cntl - control a file descriptor

## SYNOPSIS

cc [flag ...] file ... -lelf [library ...]

#include <libelf.h>

int elf\_cntl(Elf \*elf, Elf Cmd cmd);

#### DESCRIPTION

elf\_cntl instructs the library to modify its behavior with respect to an ELF descriptor, elf. As elf\_begin(3E) describes, an ELF descriptor can have multiple activations, and multiple ELF descriptors may share a single file descriptor. Generally, elf\_cntl commands apply to all activations of elf. Moreover, if the ELF descriptor is associated with an archive file, descriptors for members within the archive will also be affected as described below. Unless stated otherwise, operations on archive members do not affect the descriptor for the containing archive.

The cmd argument tells what actions to take and may have the following values.

# ELF C FDDONE

This value tells the library not to use the file descriptor associated with elf. A program should use this command when it has requested all the information it cares to use and wishes to avoid the overhead of reading the rest of the file. The memory for all completed operations remains valid, but later file operations, such as the initial elf getdata for a section, will fail if the data are not in memory already.

# ELF C FDREAD

This command is similar to ELF\_C\_FDDONE, except it forces the library to read the rest of the file. A program should use this command when it must close the file descriptor but has not yet read everything it needs from the file. After elf\_cntl completes the ELF\_C\_FDREAD command, future operations, such as elf\_getdata, will use the memory version of the file without needing to use the file descriptor.

If elf\_cntl succeeds, it returns zero. Otherwise elf was null or an error occurred, and the function returns -1.

### **SEE ALSO**

elf(3E), elf\_begin(3E), elf\_getdata(3E), elf\_rawfile(3E).

### NOTE

If the program wishes to use the "raw" operations [see elf\_rawdata, which elf\_getdata(3E) describes, and elf\_rawfile(3E)] after disabling the file descriptor with ELF\_C\_FDDONE or ELF\_C\_FDREAD, it must execute the raw operations explicitly beforehand. Otherwise, the raw file operations will fail. Calling elf\_rawfile makes the entire image available, thus supporting subsequent elf\_rawdata calls.

elf end (3E) elf\_end (3E)

#### NAME

```
elf end - finish using an object file
```

### **SYNOPSIS**

```
cc [flag ...] file ... -lelf [library ...]
#include <libelf.h>
int elf end(Elf *elf);
```

#### DESCRIPTION

A program uses elf\_end to terminate an ELF descriptor, elf, and to deallocate data associated with the descriptor. Until the program terminates a descriptor, the data remain allocated. elf should be a value previously returned by elf\_begin; a null pointer is allowed as an argument, to simplify error handling. If the program wishes to write data associated with the ELF descriptor to the file, it must use elf\_update before calling elf\_end.

As elf\_begin(3E) explains, a descriptor can have more than one activation. Calling elf\_end removes one activation and returns the remaining activation count. The library does not terminate the descriptor until the activation count reaches zero. Consequently, a zero return value indicates the ELF descriptor is no longer valid.

## **SEE ALSO**

```
elf(3E), elf_begin(3E), elf_update(3E).
```

elf\_error(3E) elf error(3E)

### NAME

```
elf_errmsg, elf_errno - error handling
SYNOPSIS
    cc [flag ...] file ... -lelf [library ...]
    #include <libelf.h>
    const char *elf_errmsg(int err);
    int elf errno(void);
```

### DESCRIPTION

If an ELF library function fails, a program may call elf\_errno to retrieve the library's internal error number. As a side effect, this function resets the internal error number to zero, which indicates no error.

elf\_errmsg takes an error number, err, and returns a null-terminated error message (with no trailing new-line) that describes the problem. A zero err retrieves a message for the most recent error. If no error has occurred, the return value is a null pointer (not a pointer to the null string). Using err of -1 also retrieves the most recent error, except it guarantees a non-null return value, even when no error has occurred. If no message is available for the given number, elf\_errmsg returns a pointer to an appropriate message. This function does not have the side effect of clearing the internal error number.

## **EXAMPLE**

The following fragment clears the internal error number and checks it later for errors. Unless an error occurs after the first call to elf\_errno, the next call will return zero.

## **SEE ALSO**

elf(3E), elf version(3E).

elf\_fill(3E) elf\_fill(3E)

#### NAME

```
elf_fill - set fill byte
SYNOPSIS
    cc [flag ...] file ... -lelf [library ...]
#include <libelf.h>
void elf fill(int fill);
```

# DESCRIPTION

Alignment constraints for ELF files sometimes require the presence of "holes." For example, if the data for one section are required to begin on an eight-byte boundary, but the preceding section is too "short," the library must fill the intervening bytes. These bytes are set to the fill character. The library uses zero bytes unless the application supplies a value. See elf\_getdata(3E) for more information about these holes.

## SEE ALSO

elf(3E), elf getdata(3E), elf\_flag(3E), elf\_update(3E).

### NOTE

An application can assume control of the object file organization by setting the ELF\_F\_LAYOUT bit [see elf\_flag(3E)]. When this is done, the library does *not* fill holes.

elf\_flag (3E) elf\_flag (3E)

## NAME

elf\_flagdata, elf\_flagehdr, elf\_flagelf, elf\_flagphdr, elf\_flagscn,
elf\_flagshdr - manipulate flags

### **SYNOPSIS**

```
cc [flag ...] file ... -lelf [library ...]
#include <libelf.h>
unsigned elf_flagdata(Elf_Data *data, Elf_Cmd cmd, unsigned flags);
unsigned elf_flagehdr(Elf *elf, Elf_Cmd cmd, unsigned flags);
unsigned elf_flagelf(Elf *elf, Elf_Cmd cmd, unsigned flags);
unsigned elf_flagphdr(Elf *elf, Elf_Cmd cmd, unsigned flags);
unsigned elf_flagscn(Elf_Scn *scn, Elf_Cmd cmd, unsigned flags);
unsigned elf_flagshdr(Elf_Scn *scn, Elf_Cmd cmd, unsigned flags);
```

## **DESCRIPTION**

These functions manipulate the flags associated with various structures of an ELF file. Given an ELF descriptor (elf), a data descriptor (data), or a section descriptor (scn), the functions may set or clear the associated status bits, returning the updated bits. A null descriptor is allowed, to simplify error handling; all functions return zero for this degenerate case.

cmd may have the following values.

ELF C CLR

The functions clear the bits that are asserted in *flags*. Only the non-zero bits in *flags* are cleared; zero bits do not change the status of the descriptor.

ELF C SET

The functions set the bits that are asserted in *flags*. Only the non-zero bits in *flags* are set; zero bits do not change the status of the descriptor.

Descriptions of the defined flags bits appear below.

ELF F DIRTY

When the program intends to write an ELF file, this flag asserts the associated information needs to be written to the file. Thus, for example, a program that wished to update the ELF header of an existing file would call elf\_flagehdr with this bit set in flags and cmd equal to ELF\_C SET. A later call to elf\_update would write the marked header to the file.

ELF F LAYOUT

Normally, the library decides how to arrange an output file. That is, it automatically decides where to place sections, how to align them in the file, etc. If this bit is set for an ELF descriptor, the program assumes responsibility for determining all file positions. This bit is meaningful only for elf\_flagelf and applies to the entire file associated with the descriptor.

elf\_flag(3E) elf\_flag(3E)

When a flag bit is set for an item, it affects all the subitems as well. Thus, for example, if the program sets the ELF\_F\_DIRTY bit with elf\_flagelf, the entire logical file is "dirty."

## **EXAMPLE**

The following fragment shows how one might mark the ELF header to be written to the output file.

```
ehdr = elf32_getehdr(elf);
/* dirty ehdr ... */
elf flagehdr(elf, ELF_C_SET, ELF_F_DIRTY);
```

## **SEE ALSO**

elf(3E), elf\_end(3E), elf\_getdata(3E), elf\_getehdr(3E), elf\_update(3E).

Page 2 10/89

elf\_fsize (3E) elf\_fsize (3E)

### NAME

elf\_fsize: elf32\_fsize - return the size of an object file type

## **SYNOPSIS**

cc [flag ...] file ... -lelf [library ...]

#include <libelf.h>

size\_t elf32\_fsize(Elf\_Type type, size\_t count, unsigned ver);

# **DESCRIPTION**

elf32\_fsize gives the size in bytes of the 32-bit file representation of *count* data objects with the given *type*. The library uses version *ver* to calculate the size [see elf(3E) and elf\_version(3E)].

Constant values are available for the sizes of fundamental types.

| Elf_Type                                                          | File Size                                                                    | Memory Size                                                                                                    |
|-------------------------------------------------------------------|------------------------------------------------------------------------------|----------------------------------------------------------------------------------------------------|
| ELF T ADDR ELF T BYTE ELF T HALF ELT T OFF ELF T SWORD ELF T WORD | ELF32_FSZ_ADDR 1 ELF32_FSZ_HALF ELF32_FSZ_OFF ELF32_FSZ_SWORD ELF32_FSZ_WORD | sizeof(Elf32_Addr) sizeof(unsigned char) sizeof(Elf32_Half) sizeof(Elf32_Off) sizeof(Elf32_Sword) sizeof(Elf32_Word) |

elf32\_fsize returns zero if the value of type or ver is unknown. See elf\_xlate(3E) for a list of the type values.

### SEE ALSO

elf(3E), elf\_version(3E), elf\_xlate(3E).

elf\_getarhdr(3E) elf\_getarhdr(3E)

#### NAME

```
elf_getarhdr - retrieve archive member header
SYNOPSIS
```

```
cc [flag ...] file ... -lelf [library ...]
#include <libelf.h>
Elf Arhdr *elf getarhdr(Elf *elf);
```

#### DESCRIPTION

elf\_getarhdr returns a pointer to an archive member header, if one is available for the ELF descriptor elf. Otherwise, no archive member header exists, an error occurred, or elf was null; elf\_getarhdr then returns a null value. The header includes the following members.

```
char *ar_name;
time_t ar_date;
long ar_uid;
long ar_gid;
unsigned long ar_mode;
off_t ar_size;
char *ar_rawname;
```

An archive member name, available through ar name, is a null-terminated string, with the ar format control characters removed. The ar rawname member holds a null-terminated string that represents the original name bytes in the file, including the terminating slash and trailing blanks as specified in the archive format.

In addition to "regular" archive members, the archive format defines some special members. All special member names begin with a slash (/), distinguishing them from regular members (whose names may not contain a slash). These special members have the names (ar name) defined below.

- This is the archive symbol table. If present, it will be the first archive member. A program may access the archive symbol table through elf\_getarsym. The information in the symbol table is useful for random archive processing [see elf\_rand(3E)].
- This member, if present, holds a string table for long archive member names. An archive member's header contains a 16-byte area for the name, which may be exceeded in some file systems. The library automatically retrieves long member names from the string table, setting ar name to the appropriate value.

Under some error conditions, a member's name might not be available. Although this causes the library to set ar\_name to a null pointer, the ar\_rawname member will be set as usual.

### **SEE ALSO**

```
elf(3E), elf_begin(3E), elf_getarsym(3E), elf_rand(3E), ar(4).
```

```
elf_getarsym - retrieve archive symbol table
```

# SYNOPSIS

```
cc [flag ...] file ... -lelf [library ...]
#include <libelf.h>
Elf Arsym *elf getarsym(Elf *elf, size t *ptr);
```

# **DESCRIPTION**

elf\_getarsym returns a pointer to the archive symbol table, if one is available for the ELF descriptor elf. Otherwise, the archive doesn't have a symbol table, an error occurred, or elf was null; elf\_getarsym then returns a null value. The symbol table is an array of structures that include the following members.

```
char *as_name;
size_t as_off;
unsigned long as hash;
```

These members have the following semantics.

as\_name A pointer to a null-terminated symbol name resides here.

as\_off This value is a byte offset from the beginning of the archive to the member's header. The archive member residing at the given offset defines the associated symbol. Values in as\_off may be passed as arguments to elf rand to access the desired archive member.

as\_hash This is a hash value for the name, as computed by elf\_hash.

If ptr is non-null, the library stores the number of table entries in the location to which ptr points. This value is set to zero when the return value is null. The table's last entry, which is included in the count, has a null as name, a zero value for as off, and ~OUL for as hash.

#### **SEE ALSO**

```
elf(3E), elf_getarhdr(3E), elf_hash(3E), elf_rand(3E), ar(4).
```

elf\_getbase(3E) elf\_getbase(3E)

## NAME

elf\_getbase - get the base offset for an object file

# SYNOPSIS

```
cc [flag ...] file ... -lelf [library ...]
#include <libelf.h>
off t elf getbase(Elf *elf);
```

# DESCRIPTION

elf\_getbase returns the file offset of the first byte of the file or archive member associated with elf, if it is known or obtainable, and -1 otherwise. A null elf is allowed, to simplify error handling; the return value in this case is -1. The base offset of an archive member is the beginning of the member's information, not the beginning of the archive member header.

# **SEE ALSO**

```
elf(3E), elf begin(3E), ar(4).
```

elf\_getdata(3E) elf getdata(3E)

```
NAME
```

## **DESCRIPTION**

These functions access and manipulate the data associated with a section descriptor, scn. When reading an existing file, a section will have a single data buffer associated with it. A program may build a new section in pieces, however, composing the new data from multiple data buffers. For this reason, "the" data for a section should be viewed as a list of buffers, each of which is available through a data descriptor.

elf\_getdata lets a program step through a section's data list. If the incoming data descriptor, data, is null, the function returns the first buffer associated with the section. Otherwise, data should be a data descriptor associated with scn, and the function gives the program access to the next data element for the section. If scn is null or an error occurs, elf\_getdata returns a null pointer.

elf\_getdata translates the data from file representations into memory representations [see elf\_xlate(3E)] and presents objects with memory data types to the program, based on the file's class [see elf(3E)]. The working library version [see elf\_version(3E)] specifies what version of the memory structures the program wishes elf getdata to present.

elf\_newdata creates a new data descriptor for a section, appending it to any data elements already associated with the section. As described below, the new data descriptor appears empty, indicating the element holds no data. For convenience, the descriptor's type (d\_type below) is set to ELF\_T\_BYTE, and the version (d\_version below) is set to the working version. The program is responsible for setting (or changing) the descriptor members as needed. This function implicitly sets the ELF\_F\_DIRTY bit for the section's data [see elf\_flag(3E)]. If scn is null or an error occurs, elf\_newdata returns a null pointer.

elf\_rawdata differs from elf\_getdata by returning only uninterpreted bytes, regardless of the section type. This function typically should be used only to retrieve a section image from a file being read, and then only when a program must avoid the automatic data translation described below. Moreover, a program may not close or disable [see elf\_cntl(3E)] the file descriptor associated with elf before the initial raw operation, because elf\_rawdata might read the data from the file to ensure it doesn't interfere with elf\_getdata. See elf\_rawfile(3E) for a related facility that applies to the entire file. When elf\_getdata provides the right translation, its use is recommended over elf\_rawdata. If scn is null or an error occurs, elf\_rawdata returns a null pointer.

elf getdata (3E) elf\_getdata (3E)

The Elf Data structure includes the following members.

| void     | *d_buf;    |
|----------|------------|
| Elf_Type | d_type;    |
| size_t   | d_size;    |
| off_t    | d_off;     |
| size_t   | d_align;   |
| unsigned | d version; |

These members are available for direct manipulation by the program. Descriptions appear below.

d\_buf A pointer to the data buffer resides here. A data element with no data has a null pointer.

d\_type
This member's value specifies the type of the data to which d\_buf points. A section's type determines how to interpret the section contents, as summarized below.

d\_size
This member holds the total size, in bytes, of the memory occupied by the data. This may differ from the size as represented in the file. The size will be zero if no data exist. [See the discussion of SHT NOBITS below for more information.]

d\_off This member gives the offset, within the section, at which the buffer resides. This offset is relative to the file's section, not the memory object's.

d\_align

This member holds the buffer's required alignment, from the beginning of the section. That is, d\_off will be a multiple of this member's value. For example, if this member's value is four, the beginning of the buffer will be four-byte aligned within the section. Moreover, the entire section will be aligned to the maximum of its constituents, thus ensuring appropriate alignment for a buffer within the section and within the file.

d\_version

This member holds the version number of the objects in the buffer. When the library originally read the data from the object file, it used the working version to control the translation to memory objects.

## **DATA ALIGNMENT**

As mentioned above, data buffers within a section have explicit alignment constraints. Consequently, adjacent buffers sometimes will not abut, causing "holes" within a section. Programs that create output files have two ways of dealing with these holes.

First, the program can use elf\_fill to tell the library how to set the intervening bytes. When the library must generate gaps in the file, it uses the fill byte to initialize the data there. The library's initial fill value is zero, and elf\_fill lets the application change that.

Second, the application can generate its own data buffers to occupy the gaps, filling the gaps with values appropriate for the section being created. A program might even use different fill values for different sections. For example, it could set text sections' bytes to no-operation instructions, while filling data section holes

Page 2 10/89

elf\_getdata (3E) elf getdata (3E)

with zero. Using this technique, the library finds no holes to fill, because the application eliminated them.

# **SECTION AND MEMORY TYPES**

elf\_getdata interprets sections' data according to the section type, as noted in the section header available through elf\_getshdr. The following table shows the section types and how the library represents them with memory data types for the 32-bit file class. Other classes would have similar tables. By implication, the memory data types control translation by elf xlate.

| Section Type | Elf_Type   | 32-Bit Type   |
|--------------|------------|---------------|
| SHT_DYNAMIC  | ELF T DYN  | Elf32 Dyn     |
| SHT_DYNSYM   | ELF T SYM  | Elf32 Sym     |
| SHT_HASH     | ELF_T_WORD | Elf32 Word    |
| SHT_NOBITS   | ELF T BYTE | unsigned char |
| SHT_NOTE     | ELF_T_BYTE | unsigned char |
| SHT_NULL     | none       | none          |
| SHT_PROGBITS | ELF T BYTE | unsigned char |
| SHT_REL      | ELF T REL  | Elf32 Rel     |
| SHT_RELA     | ELF T RELA | Elf32 Rela    |
| SHT_STRTAB   | ELF_T_BYTE | unsigned char |
| SHT_SYMTAB   | ELF_T_SYM  | Elf32_Sym     |
| other        | ELF_T_BYTE | unsigned char |

# elf\_rawdata creates a buffer with type ELF T BYTE.

As mentioned above, the program's working version controls what structures the library creates for the application. The library similarly interprets section types according to the versions. If a section type "belongs" to a version newer than the application's working version, the library does not translate the section data. Because the application cannot know the data format in this case, the library presents an untranslated buffer of type ELF\_T\_BYTE, just as it would for an unrecognized section type.

A section with a special type, SHT\_NOBITS, occupies no space in an object file, even when the section header indicates a non-zero size. elf\_getdata and elf\_rawdata "work" on such a section, setting the data structure to have a null buffer pointer and the type indicated above. Although no data are present, the d\_size value is set to the size from the section header. When a program is creating a new section of type SHT\_NOBITS, it should use elf\_newdata to add data buffers to the section. These "empty" data buffers should have the d\_size members set to the desired size and the d\_buf members set to null.

## **EXAMPLE**

The following fragment obtains the string table that holds section names (ignoring error checking). See elf\_strptr(3E) for a variation of string table handling.

elf\_getdata(3E) elf\_getdata(3E)

```
ehdr = elf32_getehdr(elf);
scn = elf_getscn(elf, (size_t)ehdr->e_shstrndx);
shdr = elf32_getshdr(scn);
if (shdr->sh_type != SHT_STRTAB)
{
          /* not a string table */
}
data = 0;
if ((data = elf_getdata(scn, data)) == 0 || data->d_size == 0)
{
          /* error or no data */
}
```

The e\_shstrndx member in an ELF header holds the section table index of the string table. The program gets a section descriptor for that section, verifies it is a string table, and then retrieves the data. When this fragment finishes, data->d\_buf points at the first byte of the string table, and data->d\_size holds the string table's size in bytes.

#### SEE ALSO

```
elf(3E), elf_cntl(3E), elf_fill(3E), elf_flag(3E), elf_getehdr(3E), elf_getscn(3E), elf_getshdr(3E), elf_rawfile(3E), elf_version(3E), elf_xlate(3E).
```

Page 4 10/89

elf\_getehdr: elf32\_getehdr, elf32\_newehdr - retrieve class-dependent object file header

#### **SYNOPSIS**

```
cc [flag ...] file ... -lelf [library ...]
#include <libelf.h>
Elf32_Ehdr *elf32_getehdr(Elf *elf);
Elf32_Ehdr *elf32_newehdr(Elf *elf);
```

## DESCRIPTION

For a 32-bit class file, elf32\_getehdr returns a pointer to an ELF header, if one is available for the ELF descriptor elf. If no header exists for the descriptor, elf32\_newehdr allocates a "clean" one, but it otherwise behaves the same as elf32\_getehdr. It does not allocate a new header if one exists already. If no header exists (for elf\_getehdr), one cannot be created (for elf\_newehdr), a system error occurs, the file is not a 32-bit class file, or elf is null, both functions return a null pointer.

The header includes the following members.

```
unsigned char e ident[EI NIDENT];
Elf32 Half
               e type;
Elf32 Half
              e machine;
Elf32 Word
             e version;
Elf32 Addr
             e entry;
Elf32 Off
             e_phoff;
Elf32 Off
             e_shoff;
Elf32_Word
             e flags;
Elf32 Half
             e ehsize;
Elf32 Half
              e phentsize;
Elf32_Half
Elf32_Half
             e phnum;
               e shentsize;
Elf32 Half
               e shnum;
Elf32 Half
               e shstrndx;
```

elf32\_newehdr automatically sets the ELF\_F\_DIRTY bit [see elf\_flag(3E)]. A program may use elf\_getident to inspect the identification bytes from a file.

### **SEE ALSO**

```
elf(3E), elf_begin(3E), elf_flag(3E), elf_getident(3E).
```

10/89

elf\_getident - retrieve file identification data

#### SYNOPSIS

```
cc [flag ...] file ... -lelf [library ...]
```

#include <libelf.h>

char \*elf\_getident(Elf \*elf, size\_t \*ptr);

# **DESCRIPTION**

As elf(3E) explains, ELF provides a framework for various classes of files, where basic objects may have 32 bits, 64 bits, etc. To accommodate these differences, without forcing the larger sizes on smaller machines, the initial bytes in an ELF file hold identification information common to all file classes. Every ELF header's e ident has EI NIDENT bytes with the following interpretation.

| <pre>e_ident Index</pre>                 | Value                                     | Purpose             |
|------------------------------------------|-------------------------------------------|---------------------|
| EI_MAGO<br>EI_MAG1<br>EI_MAG2<br>EI_MAG3 | ELFMAG0<br>ELFMAG1<br>ELFMAG2<br>ELFMAG3  | File identification |
| EI_CLASS                                 | ELFCLASSNONE<br>ELFCLASS32<br>ELFCLASS64  | File class          |
| EI_DATA                                  | ELFDATANONE<br>ELFDATA2LSB<br>ELFDATA2MSB | Data encoding       |
| EI_VERSION                               | EV_CURRENT                                | File version        |
| 7-15                                     | 0                                         | Unused, set to zero |

Other kinds of files [see elf\_kind(3E)] also may have identification data, though they would not conform to e ident.

elf\_getident returns a pointer to the file's "initial bytes." If the library recognizes the file, a conversion from the file image to the memory image may occur. In any case, the identification bytes are guaranteed not to have been modified, though the size of the unmodified area depends on the file type. If ptr is non-null, the library stores the number of identification bytes in the location to which ptr points. If no data are present, elf is null, or an error occurs, the return value is a null pointer, with zero optionally stored through ptr.

## **SEE ALSO**

elf(3E), elf begin(3E), elf getehdr(3E), elf kind(3E), elf rawfile(3E).

elf\_getphdr: elf32\_getphdr, elf32\_newphdr - retrieve class-dependent program header table

#### **SYNOPSIS**

```
cc [flag ...] file ... -lelf [library ...]
#include <libelf.h>
Elf32_Phdr *elf32_getphdr(Elf *elf);
Elf32_Phdr *elf32_newphdr(Elf *elf, size t count);
```

### DESCRIPTION

For a 32-bit class file, elf32\_getphdr returns a pointer to the program execution header table, if one is available for the ELF descriptor elf.

elf32\_newphdr allocates a new table with count entries, regardless of whether one existed previously, and sets the ELF\_F\_DIRTY bit for the table [see elf\_flag(3E)]. Specifying a zero count deletes an existing table. Note this behavior differs from that of elf32\_newehdr [see elf32\_getehdr(3E)], allowing a program to replace or delete the program header table, changing its size if necessary.

If no program header table exists, the file is not a 32-bit class file, an error occurs, or *elf* is null, both functions return a null pointer. Additionally, elf32\_newphdr returns a null pointer if *count* is zero.

The table is an array of Elf32\_Phdr structures, each of which includes the following members.

```
Elf32_Word p_type;
Elf32_Off p_offset;
Elf32_Addr p_vaddr;
Elf32_Word p_filesz;
Elf32_Word p_flags;
Elf32_Word p_align;
```

The ELF header's e\_phnum member tells how many entries the program header table has [see elf\_getehdr(3E)]. A program may inspect this value to determine the size of an existing table; elf32 newphdr automatically sets the member's value to *count*. If the program is building a new file, it is responsible for creating the file's ELF header before creating the program header table.

#### **SEE ALSO**

```
elf(3E), elf begin(3E), elf flag(3E), elf getehdr(3E).
```

elf getscn (3E) elf getscn (3E)

### NAME

## DESCRIPTION

These functions provide indexed and sequential access to the sections associated with the ELF descriptor *elf*. If the program is building a new file, it is responsible for creating the file's ELF header before creating sections; see elf\_getehdr(3E).

elf\_getscn returns a section descriptor, given an *index* into the file's section header table. Note the first "real" section has index 1. Although a program can get a section descriptor for the section whose *index* is 0 (SHN\_UNDEF, the undefined section), the section has no data and the section header is "empty" (though present). If the specified section does not exist, an error occurs, or *elf* is null, elf\_getscn returns a null pointer.

elf\_newson creates a new section and appends it to the list for elf. Because the SHN\_UNDEF section is required and not "interesting" to applications, the library creates it automatically. Thus the first call to elf\_newson for an ELF descriptor with no existing sections returns a descriptor for section 1. If an error occurs or elf is null, elf\_newson returns a null pointer.

After creating a new section descriptor, the program can use elf\_getshdr to retrieve the newly created, "clean" section header. The new section descriptor will have no associated data [see elf\_getdata(3E)]. When creating a new section in this way, the library updates the e\_shnum member of the ELF header and sets the ELF\_F\_DIRTY bit for the section [see elf\_flag(3E)]. If the program is building a new file, it is responsible for creating the file's ELF header [see elf\_getehdr(3E)] before creating new sections.

elf\_nextscn takes an existing section descriptor, scn, and returns a section descriptor for the next higher section. One may use a null scn to obtain a section descriptor for the section whose index is 1 (skipping the section whose index is SHN\_UNDEF). If no further sections are present or an error occurs, elf\_nextscn returns a null pointer.

elf\_ndxscn takes an existing section descriptor, scn, and returns its section table index. If scn is null or an error occurs, elf ndxscn returns SHN UNDEF.

### **EXAMPLE**

An example of sequential access appears below. Each pass through the loop processes the next section in the file; the loop terminates when all sections have been processed.

elf\_getscn(3E)

elf\_getscn(3E)

Page 2 10/89

elf\_getshdr(3E) elf\_getshdr(3E)

## NAME

```
elf_getshdr: elf32_getshdr - retrieve class-dependent section header
SYNOPSIS
```

```
cc [flag ...] file ... -lelf [library ...]
#include <libelf.h>
Elf32 Shdr *elf32 getshdr(Elf Scn *scn);
```

### DESCRIPTION

For a 32-bit class file, elf32 getshdr returns a pointer to a section header for the section descriptor scn. Otherwise, the file is not a 32-bit class file, scn was null, or an error occurred; elf32 getshdr then returns null.

The header includes the following members.

```
Elf32_Word sh_name;
Elf32_Word sh_type;
Elf32_Word sh_flags;
Elf32_Addr sh_addr;
Elf32_Word sh_size;
Elf32_Word sh_link;
Elf32_Word sh_info;
Elf32_Word sh_addralign;
Elf32_Word sh_entsize;
```

If the program is building a new file, it is responsible for creating the file's ELF header before creating sections.

## **SEE ALSO**

```
elf(3E), elf_flag(3E), elf_getscn(3E), elf strptr(3E).
```

```
elf_hash(3E)
```

elf hash (3E)

## NAME

elf hash - compute hash value

## **SYNOPSIS**

```
cc [flag ...] file ... -lelf [library ...]
```

#include <libelf.h>

unsigned long elf\_hash(const char \*name);

### DESCRIPTION

elf\_hash computes a hash value, given a null terminated string, name. The returned hash value, h, can be used as a bucket index, typically after computing  $h \mod x$  to ensure appropriate bounds.

Hash tables may be built on one machine and used on another because elf hash uses unsigned arithmetic to avoid possible differences in various machines' signed arithmetic. Although name is shown as char\* above, elf hash treats it as unsigned char\* to avoid sign extension differences. Using char\* eliminates type conflicts with expressions such as elf hash("name").

ELF files' symbol hash tables are computed using this function [see elf\_getdata(3E) and elf\_xlate(3E)]. The hash value returned is guaranteed not to be the bit pattern of all ones (~0UL).

### **SEE ALSO**

elf(3E), elf getdata(3E), elf xlate(3E).

elf kind (3E) elf\_kind (3E)

### NAME

elf kind - determine file type

# SYNOPSIS

cc [flag ...] file ... -lelf [library ...]

#include <libelf.h>

Elf Kind elf kind(Elf \*elf);

### DESCRIPTION

This function returns a value identifying the kind of file associated with an ELF descriptor (elf). Currently defined values appear below.

The file is an archive [see ar(4)]. An ELF descriptor may also be associated with an archive member, not the archive itself, and

then elf kind identifies the member's type.

ELF\_K\_COFF The file is a COFF object file. elf\_begin(3E) describes the

library's handling for COFF files.

ELF\_K\_ELF The file is an ELF file. The program may use elf\_getident to

determine the class. Other functions, such as elf\_getehdr, are

available to retrieve other file information.

ELF K NONE This indicates a kind of file unknown to the library.

Other values are reserved, to be assigned as needed to new kinds of files. *elf* should be a value previously returned by elf\_begin. A null pointer is allowed, to simplify error handling, and causes elf kind to return ELF K NONE.

#### **SEE ALSO**

elf(3E), elf\_begin(3E), elf\_getehdr(3E), elf\_getident(3E), ar(4).

elf\_next(3E) elf next(3E)

### NAME

elf next - sequential archive member access

### **SYNOPSIS**

```
cc [flag ...] file ... -lelf [library ...]
#include <libelf.h>
Elf Cmd elf next(Elf *elf);
```

## DESCRIPTION

elf\_next, elf\_rand, and elf\_begin manipulate simple object files and archives. elf is an ELF descriptor previously returned from elf begin.

elf\_next provides sequential access to the next archive member. That is, having an ELF descriptor, elf, associated with an archive member, elf\_next prepares the containing archive to access the following member when the program calls elf\_begin. After successfully positioning an archive for the next member, elf\_next returns the value ELF\_C\_READ. Otherwise, the open file was not an archive, elf was null, or an error occurred, and the return value is ELF\_C\_NULL. In either case, the return value may be passed as an argument to elf\_begin, specifying the appropriate action.

## **SEE ALSO**

elf(3E), elf\_begin(3E), elf\_getarsym(3E), elf\_rand(3E), ar(4).

elf rand (3E)

```
elf rand (3E)
```

#### NAME

elf rand - random archive member access

## SYNOPSIS

```
SIS
cc [flag ...] file ... -lelf [library ...]
#include <libelf.h>
size t elf_rand(Elf *elf, size_t offset);
```

### DESCRIPTION

elf\_rand, elf\_next, and elf\_begin manipulate simple object files and archives. elf is an ELF descriptor previously returned from elf\_begin.

elf\_rand provides random archive processing, preparing elf to access an arbitrary archive member. elf must be a descriptor for the archive itself, not a member within the archive. offset gives the byte offset from the beginning of the archive to the archive header of the desired member. See elf\_getarsym(3E) for more information about archive member offsets. When elf\_rand works, it returns offset. Otherwise it returns 0, because an error occurred, elf was null, or the file was not an archive (no archive member can have a zero offset). A program may mix random and sequential archive processing.

# **EXAMPLE**

An archive starts with a "magic string" that has SARMAG bytes; the initial archive member follows immediately. An application could thus provide the following function to rewind an archive (the function returns -1 for errors and 0 otherwise).

### **SEE ALSO**

10/89

elf(3E), elf\_begin(3E), elf\_getarsym(3E), elf\_next(3E), ar(4).

Page 1

elf\_rawfile (3E) elf\_rawfile (3E)

### NAME

elf\_rawfile - retrieve uninterpreted file contents

### **SYNOPSIS**

```
cc [flag ...] file ... -lelf [library ...]
#include <libelf.h>
char *elf_rawfile(Elf *elf, size t *ptr);
```

### DESCRIPTION

elf\_rawfile returns a pointer to an uninterpreted byte image of the file. This function should be used only to retrieve a file being read. For example, a program might use elf\_rawfile to retrieve the bytes for an archive member.

A program may not close or disable [see elf\_cntl(3E)] the file descriptor associated with elf before the initial call to elf\_rawfile, because elf\_rawfile might have to read the data from the file if it does not already have the original bytes in memory. Generally, this function is more efficient for unknown file types than for object files. The library implicitly translates object files in memory, while it leaves unknown files unmodified. Thus asking for the uninterpreted image of an object file may create a duplicate copy in memory.

elf\_rawdata [see elf\_getdata(3E)] is a related function, providing access to sections within a file.

If ptr is non-null, the library also stores the file's size, in bytes, in the location to which ptr points. If no data are present, elf is null, or an error occurs, the return value is a null pointer, with zero optionally stored through ptr.

### **SEE ALSO**

```
elf(3E), elf_begin(3E), elf_cntl(3E), elf_getdata(3E), elf_getehdr(3E),
elf_getident(3E), elf kind(3E).
```

### NOTE

A program that uses elf\_rawfile and that also interprets the same file as an object file potentially has two copies of the bytes in memory. If such a program requests the raw image first, before it asks for translated information (through such functions as elf\_getehdr, elf\_getdata, and so on), the library "freezes" its original memory copy for the raw image. It then uses this frozen copy as the source for creating translated objects, without reading the file again. Consequently, the application should view the raw file image returned by elf\_rawfile as a read-only buffer, unless it wants to alter its own view of data subsequently translated. In any case, the application may alter the translated objects without changing bytes visible in the raw image.

Multiple calls to elf\_rawfile with the same ELF descriptor return the same value; the library does not create duplicate copies of the file.

elf\_strptr(3E) elf\_strptr(3E)

```
NAME
```

```
elf_strptr - make a string pointer

SYNOPSIS

cc [flag ...] file ... -lelf [library ...]

#include <libelf.h>

char *elf strptr(Elf *elf, size t section, size_t offset);
```

# **DESCRIPTION**

This function converts a string section offset to a string pointer. elf identifies the file in which the string section resides, and section gives the section table index for the strings. elf\_strptr normally returns a pointer to a string, but it returns a null pointer when elf is null, section is invalid or is not a section of type SHT\_STRTAB, the section data cannot be obtained, offset is invalid, or an error occurs.

# **EXAMPLE**

A prototype for retrieving section names appears below. The file header specifies the section name string table in the **e\_shstrndx** member. The following code loops through the sections, printing their names.

## **SEE ALSO**

elf(3E), elf getdata(3E), elf getshdr(3E), elf\_xlate(3E).

## NOTE

A program may call elf\_getdata to retrieve an entire string table section. For some applications, that would be both more efficient and more convenient than using elf\_strptr.

NAME

elf\_update - update an ELF descriptor

### **SYNOPSIS**

```
cc [flag ...] file ... -lelf [library ...] #include <libelf.h>
```

off\_t elf\_update(Elf \*elf, Elf\_Cmd cmd);

### DESCRIPTION

elf\_update causes the library to examine the information associated with an ELF descriptor, elf, and to recalculate the structural data needed to generate the file's image.

cmd may have the following values.

ELF\_C NULL

This value tells elf\_update to recalculate various values, updating only the ELF descriptor's memory structures. Any modified structures are flagged with the ELF\_F\_DIRTY bit. A program thus can update the structural information and then reexamine them without changing the file associated with the ELF descriptor. Because this does not change the file, the ELF descriptor may allow reading, writing, or both reading and writing [see elf\_begin(3E)].

ELF\_C\_WRITE

If cmd has this value, elf\_update duplicates its EIF\_C\_NULL actions and also writes any "dirty" information associated with the ELF descriptor to the file. That is, when a program has used elf\_getdata or the elf\_flag facilities to supply new (or update existing) information for an ELF descriptor, those data will be examined, coordinated, translated if necessary [see elf\_xlate(3E)], and written to the file. When portions of the file are written, any ELF\_F\_DIRTY bits are reset, indicating those items no longer need to be written to the file [see elf\_flag(3E)]. The sections' data are written in the order of their section header entries, and the section header table is written to the end of the file.

When the ELF descriptor was created with elf\_begin, it must have allowed writing the file. That is, the elf\_begin command must have been either ELF\_C RDWR or ELF\_C WRITE.

If elf\_update succeeds, it returns the total size of the file image (not the memory image), in bytes. Otherwise an error occurred, and the function returns -1.

When updating the internal structures, elf\_update sets some members itself. Members listed below are the application's responsibility and retain the values given by the program.

|            | Member                                              | Notes                                                           |
|------------|-----------------------------------------------------|-----------------------------------------------------------------|
| ELF Header | e_ident[EI_DATA] e_type e_machine e_version e_entry | Library controls other e_ident values                           |
|            | e_phoff<br>e_shoff<br>e_flags<br>e_shstrndx         | Only when ELF_F_LAYOUT asserted Only when ELF_F_LAYOUT asserted |

|                | Member                                                                                | Notes                                               |
|----------------|---------------------------------------------------------------------------------------|-----------------------------------------------------|
| Program Header | p_type<br>p_offset<br>p_vaddr<br>p_paddr<br>p_filesz<br>p_memsz<br>p_flags<br>p_align | The application controls all program header entries |

|                | Member                                                                                     | Notes                                                                                           |
|----------------|--------------------------------------------------------------------------------------------|-------------------------------------------------------------------------------------------------|
| Section Header | sh_name sh_type sh_flags sh_addr sh_offset sh_size sh_link sh_info sh_addralign sh_entsize | Only when ELF_F_LAYOUT asserted Only when ELF_F_LAYOUT asserted Only when ELF_F_LAYOUT asserted |

|                 | Member                                      | Notes                           |
|-----------------|---------------------------------------------|---------------------------------|
| Data Descriptor | d_buf d_type d_size d_off d_align d_version | Only when ELF_F_LAYOUT asserted |

Note the program is responsible for two particularly important members (among others) in the ELF header. The e\_version member controls the version of data structures written to the file. If the version is EV\_NONE, the library uses its own internal version. The e\_ident[EI\_DATA] entry controls the data encoding used in the file. As a special case, the value may be ELFDATANONE to request the native data encoding for the host machine. An error occurs in this case if the native encoding doesn't match a file encoding known by the library.

Further note that the program is responsible for the sh\_entsize section header member. Although the library sets it for sections with known types, it cannot reliably know the correct value for all sections. Consequently, the library relies on the program to provide the values for unknown section type. If the entry size is unknown or not applicable, the value should be set to zero.

When deciding how to build the output file, elf\_update obeys the alignments of individual data buffers to create output sections. A section's most strictly aligned data buffer controls the section's alignment. The library also inserts padding between buffers, as necessary, to ensure the proper alignment of each buffer.

### **SEE ALSO**

elf(3E), elf\_begin(3E), elf\_flag(3E), elf\_fsize(3E), elf\_getdata(3E), elf\_getehdr(3E), elf\_getshdr(3E), elf\_xlate(3E).

### NOTE

As mentioned above, the ELF\_C WRITE command translates data as necessary, before writing them to the file. This translation is *not* always transparent to the application program. If a program has obtained pointers to data associated with a file [for example, see elf\_getehdr(3E) and elf\_getdata(3E)], the program should reestablish the pointers after calling elf\_update.

As elf\_begin(3E) describes, a program may "update" a COFF file to make the image consistent for ELF. The ELF\_C\_NULL command updates only the memory image; one can use the ELF\_C\_WRITE command to modify the file as well. Absolute executable files (a.out files) require special alignment, which cannot normally be preserved between COFF and ELF. Consequently, one may not update an executable COFF file with the ELF\_C\_WRITE command (though ELF\_C\_NULL is allowed).

## NAME

elf\_version - coordinate ELF library and application versions

#### SYNOPSIS

```
cc [flag ...] file ... -lelf [library ...]
#include <libelf.h>
unsigned elf_version(unsigned ver);
```

## **DESCRIPTION**

As elf(3E) explains, the program, the library, and an object file have independent notions of the "latest" ELF version. elf version lets a program determine the ELF library's internal version. It further lets the program specify what memory types it uses by giving its own working version, ver, to the library. Every program that uses the ELF library must coordinate versions as described below.

The header file elf.h> supplies the version to the program with the macro EV\_CURRENT. If the library's internal version (the highest version known to the library) is lower than that known by the program itself, the library may lack semantic knowledge assumed by the program. Accordingly, elf\_version will not accept a working version unknown to the library.

Passing *ver* equal to EV\_NONE causes elf\_version to return the library's internal version, without altering the working version. If *ver* is a version known to the library, elf\_version returns the previous (or initial) working version number. Otherwise, the working version remains unchanged and elf\_version returns EV\_NONE.

### **EXAMPLE**

The following excerpt from an application program protects itself from using an older library.

```
if (elf_version(EV_CURRENT) == EV_NONE)
{
     /* library out of date */
     /* recover from error */
}
```

## **NOTES**

The working version should be the same for all operations on a particular elf descriptor. Changing the version between operations on a descriptor will probably not give the expected results.

### **SEE ALSO**

```
elf(3E), elf begin(3E), elf xlate(3E).
```

elf\_xlate(3E) elf xlate(3E)

#### NAME

elf\_xlate: elf32\_xlatetof, elf32\_xlatetom - class-dependent data translation

## SYNOPSIS

Elf\_Data \*elf32\_xlatetom(Elf\_Data \*dst, const Elf Data \*src,

# DESCRIPTION

unsigned encode);

elf32\_xlatetom translates various data structures from their 32-bit class file representations to their memory representations; elf32\_xlatetof provides the inverse. This conversion is particularly important for cross development environments. src is a pointer to the source buffer that holds the original data; dst is a pointer to a destination buffer that will hold the translated copy. encode gives the byte encoding in which the file objects are (to be) represented and must have one of the encoding values defined for the ELF header's e\_ident[EI\_DATA] entry [see elf\_getident(3E)]. If the data can be translated, the functions return dst. Otherwise, they return null because an error occurred, such as incompatible types, destination buffer overflow, etc.

elf\_getdata(3E) describes the Elf\_Data descriptor, which the translation routines use as follows.

d\_buf Both the source and destination must have valid buffer pointers.

d\_type
This member's value specifies the type of the data to which d\_buf points and the type of data to be created in the destination. The program supplies a d\_type value in the source; the library sets the destination's d\_type to the same value. These values are summarized below.

d\_size

This member holds the total size, in bytes, of the memory occupied by the source data and the size allocated for the destination data. If the destination buffer is not large enough, the routines do not change its original contents. The translation routines reset the destination's d\_size member to the actual size required, after the translation occurs. The source and destination sizes may differ.

d\_version This member holds version number of the objects (desired) in the buffer. The source and destination versions are independent.

Translation routines allow the source and destination buffers to coincide. That is, dst->d\_buf may equal src->d\_buf. Other cases where the source and destination buffers overlap give undefined behavior.

| Elf_Type    | 32-Bit Memory Type |
|-------------|--------------------|
| ELF_T_ADDR  | Elf32_Addr         |
| ELF_T_BYTE  | unsigned char      |
| ELF_T_DYN   | Elf32_Dyn          |
| ELF_T_EHDR  | Elf32 Ehdr         |
| ELF_T_HALF  | Elf32 Half         |
| ELT_T_OFF   | Elf32_Off          |
| ELF T PHDR  | Elf32 Phdr         |
| ELF_T_REL   | Elf32 Rel          |
| ELF_T_RELA  | Elf32_Rela         |
| ELF_T_SHDR  | Elf32_Shdr         |
| ELF T SWORD | Elf32 Sword        |
| ELF_T_SYM   | Elf32 Sym          |
| ELF_T_WORD  | Elf32 Word         |
|             | _                  |

"Translating" buffers of type ELF\_T\_BYTE does not change the byte order.

# SEE ALSO

elf(3E), elf\_fsize(3E), elf\_getdata(3E), elf\_getident(3E).

Page 2

nlist(3E) nlist(3E)

#### NAME

```
nlist - get entries from name list
SYNOPSIS
    cc [flag ...] file ... -lelf [library ...]
    #include <nlist.h>
    int nlist (const char *filename, struct nlist *nl);
```

## **DESCRIPTION**

nlist examines the name list in the executable file whose name is pointed to by filename, and selectively extracts a list of values and puts them in the array of nlist structures pointed to by nl. The name list nl consists of an array of structures containing names of variables, types, and values. The list is terminated with a null name, that is, a null string is in the name position of the structure. Each variable name is looked up in the name list of the file. If the name is found, the type, value, storage class, and section number of the name are inserted in the other fields. The type field may be set to 0 if the file was not compiled with the -g option to cc(1). nlist will always return the information for an external symbol of a given name if the name exists in the file. If an external symbol does not exist, and there is more than one symbol with the specified name in the file (such as static symbols defined in separate files), the values returned will be for the last occurrence of that name in the file. If the name is not found, all fields in the structure except n\_name are set to 0.

This function is useful for examining the system name list kept in the file /stand/unix. In this way programs can obtain system addresses that are up to date.

### SEE ALSO

a.out(4).

## DIAGNOSTICS

All value entries are set to 0 if the file cannot be read or if it does not contain a valid name list.

nlist returns 0 on success, -1 on error.

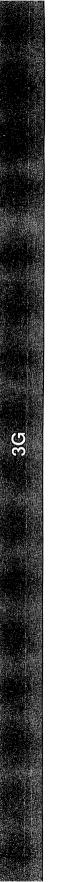

basename (3G) basename (3G)

### NAME

basename - return the last element of a path name

## SYNOPSIS

```
cc [flag ...] file ... -lgen [library ...]
#include libgen.h>
char *basename (char *path);
```

## DESCRIPTION

Given a pointer to a null-terminated character string that contains a path name, basename returns a pointer to the last element of path. Trailing "/" characters are deleted.

If path or \*path is zero, pointer to a static constant "." is returned.

## **EXAMPLES**

| Input string | Output pointer |
|--------------|----------------|
| /usr/lib     | lib            |
| /usr/        | usr            |
| /            | /              |

## **SEE ALSO**

dirname(3G).

basename(1) in the User's Reference Manual.

bgets (3G) bgets (3G)

#### NAME

```
bgets - read stream up to next delimiter
```

## **SYNOPSIS**

#### DESCRIPTION

bgets reads characters from stream into buffer until either count is exhausted or one of the characters in breakstring is encountered in the stream. The read data is terminated with a null byte ('\0') and a pointer to the trailing null is returned. If a breakstring character is encountered, the last non-null is the delimiter character that terminated the scan.

Note that, except for the fact that the returned value points to the end of the read string rather than to the beginning, the call

```
bgets (buffer, sizeof buffer, stream, "\n");
is identical to
    fgets (buffer, sizeof buffer, stream);
```

There is always enough room reserved in the buffer for the trailing null.

If breakstring is a null pointer, the value of breakstring from the previous call is used. If breakstring is null at the first call, no characters will be used to delimit the string.

### **EXAMPLES**

```
#include <libgen.h>
char buffer[8];
/* read in first user name from /etc/passwd */
fp = fopen("/etc/passwd","r");
bgets(buffer, 8, fp, ":");
```

### **DIAGNOSTICS**

NULL is returned on error or end-of-file. Reporting the condition is delayed to the next call if any characters were read but not yet returned.

### **SEE ALSO**

gets(3S).

bufsplit (3G) bufsplit (3G)

#### NAME

bufsplit - split buffer into fields

### SYNOPSIS

```
cc [flag ...] file ... -lgen [library ...]
#include <libgen.h>
size t bufsplit (char *buf, size t n, char **a);
```

## DESCRIPTION

bufsplit examines the buffer, buf, and assigns values to the pointer array, a, so that the pointers point to the first n fields in buf that are delimited by tabs or new-lines.

To change the characters used to separate fields, call bufsplit with buf pointing to the string of characters, and n and a set to zero. For example, to use ':', '.', and ',' as separators along with tab and new-line:

```
bufsplit (":.,\t\n", 0, (char**)0);
```

## **RETURN VALUE**

The number of fields assigned in the array a. If buf is zero, the return value is zero and the array is unchanged. Otherwise the value is at least one. The remainder of the elements in the array are assigned the address of the null byte at the end of the buffer.

# **EXAMPLES**

```
/*
 * set a[0] = "This", a[1] = "is", a[2] = "a",
 * a[3] = "test"
 */
bufsplit("This\tis\ta\ttest\n", 4, a);
```

## **NOTES**

bufsplit changes the delimiters to null bytes in buf.

copylist (3G) copylist (3G)

### NAME

```
copylist - copy a file into memory

SYNOPSIS

cc [flag ...] file ... -lgen [library ...]

#include <libgen.h>

char *copylist (const char *filenm, off_t *szptr);
```

### DESCRIPTION

copylist copies a list of items from a file into freshly allocated memory, replacing new-lines with null characters. It expects two arguments: a pointer *filenm* to the name of the file to be copied, and a pointer *szptr* to a variable where the size of the file will be stored.

Upon success, copylist returns a pointer to the memory allocated. Otherwise it returns NULL if it has trouble finding the file, calling malloc, or opening the file.

### **EXAMPLES**

```
/* read "file" into buf */
  off_t size;
  char *buf;
  buf = copylist("file", &size);
  for (i = 0; i < size; i++)
       if(buf[i])
            putchar(buf[i]);
       else
            putchar('\n');

SEE ALSO
  malloc(3C).</pre>
```

dirname (3G) dirname (3G)

### NAME

dirname - report the parent directory name of a file path name

# **SYNOPSIS**

```
cc [flag ...] file ... -lgen [library ...]
#include libgen.h>
char *dirname (char *path);
```

### DESCRIPTION

Given a pointer to a null-terminated character string that contains a file system path name, dirname returns a pointer to a static constant string that is the parent directory of that file. In doing this, it sometimes places a null byte in the path name after the next to last element, so the content of path must be disposable. Trailing "/" characters in the path are not counted as part of the path.

If path or \*path is zero, a pointer to a static constant "." is returned.

dirname and basename together yield a complete path name. dirname (path) is the directory where basename (path) is found.

## **EXAMPLES**

A simple file name and the strings "." and ".." all have "." as their return value.

| Input string | Output pointer |
|--------------|----------------|
| /usr/lib     | /usr           |
| /usr/        | /              |
| usr          | •              |
| /            | /              |
| •            | •              |
|              | •              |

The following code reads a path name, changes directory to the appropriate directory [see chdir(2)], and opens the file.

```
char path[100], *pathcopy;
int fd;
gets (path);
pathcopy = strdup (path);
chdir (dirname (pathcopy) );
fd = open (basename (path), O RDONLY);
```

## SEE ALSO

```
chdir(2), basename(3G).
basename(1) in the User's Reference Manual.
```

gmatch (3G) gmatch (3G)

## NAME

gmatch - shell global pattern matching

### **SYNOPSIS**

```
cc [flag ...] file ... -lgen [library ...]
#include <libgen.h>
int gmatch (const char *str, const char *pattern);
```

## **DESCRIPTION**

gmatch checks whether the null-terminated string str matches the null-terminated pattern string pattern. See the sh(1) section "File Name Generation" for a discussion of pattern matching. gmatch returns non-zero if the pattern matches the string, zero if the pattern doesn't. A backslash ('\') is used as an escape character in pattern strings.

## **EXAMPLE**

```
char *s;
gmatch (s, "*[a\-]" )
```

gmatch returns non-zero (true) for all strings with 'a' or '-' as their last character.

## **SEE ALSO**

sh(1) in the User's Reference Manual

isencrypt (3G) isencrypt (3G)

### NAME

isencrypt - determine whether a character buffer is encrypted

#### SYNOPSIS

```
cc [flag ...] file ... -lgen [library ...]
#include <libgen.h>
int isencrypt (const char *fbuf, size t ninbuf);
```

## DESCRIPTION

isencrypt uses heuristics to determine whether a buffer of characters is encrypted. It requires two arguments: a pointer to an array of characters and the number of characters in the buffer.

isencrypt assumes that the file is not encrypted if all the characters in the first block are ASCII characters. If there are non-ASCII characters in the first ninbuf characters, isencrypt assumes that the buffer is encrypted if the setlocale LC CTYPE category is set to C or ascii.

If the LC\_CTYPE category is set to a value other than C or ascii, then isencrypt uses a combination of heuristics to determine if the buffer is encrypted. If ninbuf has at least 64 characters, a chi-square test is used to determine if the bytes in the buffer have a uniform distribution; and isencrypt assumes the buffer is encrypted if it does. If the buffer has less than 64 characters, a check is made for null characters and a terminating new-line to determine whether the buffer is encrypted.

## DIAGNOSTICS

If the buffer is encrypted, 1 is returned; otherwise zero is returned.

### SEE ALSO

setlocale(3C).

mkdirp (3G) mkdirp (3G)

### NAME

```
mkdirp, rmdirp - create, remove directories in a path
SYNOPSIS
    cc [flag ...] file ... -lgen [library ...]
    #include <libgen.h>
    int mkdirp (const char *path, mode_t mode);
    int rmdirp (char *d, char *d1);
```

#### DESCRIPTION

mkdirp creates all the missing directories in the given path with the given mode. [See chmod(2) for the values of mode.]

rmdirp removes directories in path d. This removal starts at the end of the path and moves back toward the root as far as possible. If an error occurs, the remaining path is stored in d1. rmdirp returns a 0 only if it is able to remove every directory in the path.

### **EXAMPLES**

```
/* create scratch directories */
if(mkdirp("/tmp/sub1/sub2/sub3", 0755) == -1) {
    fprintf(stderr, "cannot create directory");
    exit(1);
}
chdir("/tmp/sub1/sub2/sub3");
.
.
/* cleanup */
chdir("/tmp");
rmdirp("sub1/sub2/sub3");
```

### SEE ALSO

mkdir(2), rmdir(2).

## **DIAGNOSTICS**

If a needed directory cannot be created, mkdirp returns -1 and sets errno to one of the mkdir error numbers. If all the directories are created, or existed to begin with, it returns zero.

## **NOTES**

mkdirp uses malloc to allocate temporary space for the string.

rmdirp returns -2 if a "." or ".." is in the path and -3 if an attempt is made to remove the current directory. If an error occurs other than one of the above, -1 is returned.

10/89

p2open(3G) p2open(3G)

### NAME

p2open, p2close - open, close pipes to and from a command

#### SYNOPSIS

```
cc [flag ...] file ... -lgen [library ...]
#include <libgen.h>
int p2open (const char *cmd, FILE *fp[2]);
int p2close (FILE *fp[2]);
```

### DESCRIPTION

p2open forks and execs a shell running the command line pointed to by *cmd*. On return, fp[0] points to a FILE pointer to write the command's standard input and fp[1] points to a FILE pointer to read from the command's standard output. In this way the program has control over the input and output of the command.

The function returns 0 if successful; otherwise it returns -1.

p2close is used to close the file pointers that p2open opened. It waits for the process to terminate and returns the process status. It returns 0 if successful; otherwise it returns -1.

### **EXAMPLES**

```
#include <stdio.h>
#include <libgen.h>
main(argc, argv)
int argc;
char **argv;
{
     FILE *fp[2];
     pid_t pid;
     char buf[16];
     pid=p2open("/usr/bin/cat", fp);
      if ( pid == 0 ) {
           fprintf(stderr, "p2open failed\n");
           exit(1);
      write(fileno(fp[0]), "This is a test\n", 16);
      if(read(fileno(fp[1]), buf, 16) <=0)</pre>
           fprintf(stderr, "p2open failed\n");
      else
           write(1, buf, 16);
      (void) p2close (fp);
```

# **SEE ALSO**

fclose(3S), popen(3S), setbuf(3S).

### DIAGNOSTICS

A common problem is having too few file descriptors. p2close returns -1 if the two file pointers are not from the same p2open.

p2open (3G) p2open (3G)

## **NOTES**

Buffered writes on fp[0] can make it appear that the command is not listening. Judiciously placed fflush calls or unbuffering fp[0] can be a big help; see fclose(3S).

Many commands use buffered output when connected to a pipe. That, too, can make it appear as if things are not working.

Usage is not the same as for popen, although it is closely related.

Page 2 10/89

pathfind (3G) pathfind (3G)

### NAME

pathfind - search for named file in named directories

## **SYNOPSIS**

```
cc [flag ...] file ... -lgen [library ...]
#include <libgen.h>
char *pathfind (const char *path, const char *name, const char
    *mode);
```

## **DESCRIPTION**

pathfind searches the directories named in *path* for the file *name*. The directories named in *path* are separated by semicolons. *mode* is a string of option letters chosen from the set rwxfbcdpugks:

| Letter | Meaning           |
|--------|-------------------|
| r      | readable          |
| W      | writable          |
| x      | executable        |
| f      | normal file       |
| b      | block special     |
| С      | character special |
| d      | directory         |
| р      | FIFO (pipe)       |
| u      | set user ID bit   |
| g      | set group ID bit  |
| k      | sticky bit        |
| 8      | size nonzero      |

Options read, write, and execute are checked relative to the real (not the effective) user ID and group ID of the current process.

If the file name, with all the characteristics specified by mode, is found in any of the directories specified by path, then pathfind returns a pointer to a string containing the member of path, followed by a slash character (/), followed by name.

If name begins with a slash, it is treated as an absolute path name, and path is ignored.

An empty path member is treated as the current directory. ./ is not prepended at the occurrence of the first match; rather, the unadorned name is returned.

### **EXAMPLES**

To find the 1s command using the PATH environment variable:

```
pathfind (getenv ("PATH"), "ls", "rx")
```

#### SEE ALSO

```
access(2), mknod(2), stat(2), getenv(3C).
sh(1), test(1) in the User's Reference Manual.
```

## **DIAGNOSTICS**

If no match is found, pathname returns a null pointer, ((char \*) 0).

pathfind (3G) pathfind (3G)

## **NOTES**

The string pointed to by the returned pointer is stored in a static area that is reused on subsequent calls to pathfind.

Page 2

regcmp (3G) regcmp (3G)

#### NAME

```
regcmp, regex - compile and execute regular expression
```

### SYNOPSIS

### DESCRIPTION

regcmp compiles a regular expression (consisting of the concatenated arguments) and returns a pointer to the compiled form. malloc(3C) is used to create space for the compiled form. It is the user's responsibility to free unneeded space so allocated. A NULL return from regcmp indicates an incorrect argument. regcmp(1) has been written to generally preclude the need for this routine at execution time.

regex executes a compiled pattern against the subject string. Additional arguments are passed to receive values back. regex returns NULL on failure or a pointer to the next unmatched character on success. A global character pointer loc1 points to where the match began. regemp and regex were mostly borrowed from the editor, ed(1); however, the syntax and semantics have been changed slightly. The following are the valid symbols and associated meanings.

- [] \* .  $^{^{\circ}}$  These symbols retain their meaning in ed(1).
- \$ Matches the end of the string; \n matches a newline.
- Within brackets the minus means through. For example, [a-z] is equivalent to [abcd...xyz]. The can appear as itself only if used as the first or last character. For example, the character class expression []-] matches the characters ] and -.
- + A regular expression followed by + means one or more times. For example, [0-9]+ is equivalent to [0-9] [0-9]\*.
- $\{m\}\ \{m,\}\ \{m,u\}$

Integer values enclosed in  $\{\}$  indicate the number of times the preceding regular expression is to be applied. The value m is the minimum number and u is a number, less than 256, which is the maximum. If only m is present (i.e.,  $\{m\}$ ), it indicates the exact number of times the regular expression is to be applied. The value  $\{m,\}$  is analogous to  $\{m,infinity\}$ . The plus  $\{+\}$  and star  $\{+\}$  operations are equivalent to  $\{1,\}$  and  $\{0,\}$  respectively.

( . . . )\$n

The value of the enclosed regular expression is to be returned. The value will be stored in the (n+1)th argument following the subject argument. At most, ten enclosed regular expressions are allowed. regex makes its assignments unconditionally.

regcmp (3G) regcmp (3G)

( ...) Parentheses are used for grouping. An operator, e.g., \*, +, { }, can work on a single character or a regular expression enclosed in parentheses. For example, (a\*(cb+)\*)\$0.

By necessity, all the above defined symbols are special. They must, therefore, be escaped with a \ (backslash) to be used as themselves.

#### **EXAMPLES**

The following example matches a leading newline in the subject string pointed at by cursor.

```
char *cursor, *newcursor, *ptr;
    ...
newcursor = regex((ptr = regcmp("^\n", (char *)0)), cursor);
free(ptr);
```

The following example matches through the string Testing3 and returns the address of the character after the last matched character (the "4"). The string Testing3 is copied to the character array ret0.

```
char ret0[9];
char *newcursor, *name;
    ...
name = regcmp("([A-Za-z][A-za-z0-9]{0,7})$0", (char *)0);
newcursor = regex(name, "012Testing345", ret0);
```

The following example applies a precompiled regular expression in file.i [see regcmp(1)] against string.

## SEE ALSO

regcmp(1), malloc(3C). ed(1) in the *User's Reference Manual*.

### **NOTES**

The user program may run out of memory if regamp is called iteratively without freeing the vectors no longer required.

Page 2 10/89

regexpr (3G) regexpr (3G)

### NAME

regexpr: compile, step, advance - regular expression compile and match routines

#### SYNOPSIS

```
cc [flag ...] file ... -lgen [library ...]
#include <regexpr.h>
char *compile (const char *instring, char *expbuf, char *endbuf);
int step (const char *string, char *expbuf);
int advance (const char *string, char *expbuf);
extern char *loc1, *loc2, *locs;
extern int nbra, regerrno, reglength;
extern char *braslist[], *braelist[];
```

## DESCRIPTION

These routines are used to compile regular expressions and match the compiled expressions against lines. The regular expressions compiled are in the form used by ed.

The syntax of the compile routine is as follows:

```
compile (instring, expbuf, endbuf)
```

The parameter *instring* is a null-terminated string representing the regular expression.

The parameter *expbuf* points to the place where the compiled regular expression is to be placed. If *expbuf* is NULL, compile uses malloc to allocate the space for the compiled regular expression. If an error occurs, this space is freed. It is the user's responsibility to free unneeded space after the compiled regular expression is no longer needed.

The parameter *endbuf* is one more than the highest address where the compiled regular expression may be placed. This argument is ignored if *expbuf* is NULL. If the compiled expression cannot fit in (*endbuf-expbuf*) bytes, compile returns NULL and regerrno (see below) is set to 50.

If compile succeeds, it returns a non-NULL pointer whose value depends on expbuf. If expbuf is non-NULL, compile returns a pointer to the byte after the last byte in the compiled regular expression. The length of the compiled regular expression is stored in reglength. Otherwise, compile returns a pointer to the space allocated by malloc.

If an error is detected when compiling the regular expression, a NULL pointer is returned from compile and regerrno is set to one of the non-zero error numbers indicated below:

regexpr (3G) regexpr (3G)

| ERROR | MEANING                                     |
|-------|---------------------------------------------|
| 11    | Range endpoint too large.                   |
| 16    | Bad number.                                 |
| 25    | "\digit" out of range.                      |
| 36    | Illegal or missing delimiter.               |
| 41    | No remembered search string.                |
| 42    | \(~\) imbalance.                            |
| 43    | Too many \ (.                               |
| 44    | More than 2 numbers given in $\{ \sim \}$ . |
| 45    | } expected after \.                         |
| 46    | First number exceeds second in \{ ~\}.      |
| 49    | [ ] imbalance.                              |
| 50    | Regular expression overflow.                |

The call to step is as follows:

```
step (string, expbuf)
```

The first parameter to step is a pointer to a string of characters to be checked for a match. This string should be null-terminated.

The parameter *expbuf* is the compiled regular expression obtained by a call of the function compile.

The function step returns non-zero if the given string matches the regular expression, and zero if the expressions do not match. If there is a match, two external character pointers are set as a side effect to the call to step. The variable set in step is loc1. loc1 is a pointer to the first character that matched the regular expression. The variable loc2 points to the character after the last character that matches the regular expression. Thus if the regular expression matches the entire line, loc1 points to the first character of string and loc2 points to the null at the end of string.

The purpose of step is to step through the *string* argument until a match is found or until the end of *string* is reached. If the regular expression begins with ^, step tries to match the regular expression at the beginning of the string only.

The function advance has the same arguments and side effects as step, but it always restricts matches to the beginning of the string.

If one is looking for successive matches in the same string of characters, locs should be set equal to loc2, and step should be called with *string* equal to loc2. locs is used by commands like ed and sed so that global substitutions like s/y\*//g do not loop forever, and is NULL by default.

The external variable nbra is used to determine the number of subexpressions in the compiled regular expression. braslist and braelist are arrays of character pointers that point to the start and end of the nbra subexpressions in the matched string. For example, after calling step or advance with string sabcdefg and regular expression \(abcdef\), braslist[0] will point at a and braelist[0] will point at g. These arrays are used by commands like ed and sed for substitute replacement patterns that contain the \n notation for subexpressions.

Page 2 10/89

regexpr(3G) regexpr(3G)

Note that it isn't necessary to use the external variables regerrno, nbra, loc1, loc2 locs, braelist, and braslist if one is only checking whether or not a string matches a regular expression.

## **EXAMPLES**

The following is similar to the regular expression code from grep:

```
#include <regexpr.h>
. . .
if(compile(*argv, (char *)0, (char *)0) == (char *)0)
    regerr(regerrno);
. . .
if (step(linebuf, expbuf))
    succeed();
```

## **SEE ALSO**

```
regexp(5). ed(1), grep(1), sed(1) in the User's Reference Manual.
```

str(3G) str(3G)

### NAME

str: strfind, strrspn, strtrns - string manipulations

#### SYNOPSIS

```
cc [flag ...] file ... -lgen [library ...]
#include libgen.h>
int strfind (const char *as1, const char *as2);
char *strrspn (const char *string, const char *tc);
char * strtrns (const char *str, const char *old, const char *new, char *result);
```

## DESCRIPTION

strfind returns the offset of the second string, as2, if it is a substring of string as1.

strrspn returns a pointer to the first character in the string to be trimmed (all characters from the first character to the end of string are in tc).

strtrns transforms str and copies it into result. Any character that appears in old is replaced with the character in the same position in new. The new result is returned.

### **EXAMPLES**

```
/* find pointer to substring "hello" in as1 */
i = strfind(as1, "hello");

/* trim junk from end of string */
s2 = strrspn(s1, "*?#$%");
*s2 = '\0';

/* transform lower case to upper case */
a1[] = "abcdefghijklmnopqrstuvwxyz";
a2[] = "ABCDEFGHIJKIMNOPQRSTUVWXYZ";
s2 = strtrns(s1, a1, a2, s2);
SEE ALSO
```

#### stri

string(3C).

## **DIAGNOSTICS**

If the second string is not a substring of the first string strfind returns -1.

strccpy (3G) strccpy (3G)

### NAME

strccpy: streadd, strcadd, strecpy - copy strings, compressing or expanding
escape codes

#### SYNOPSIS

```
cc [flag ...] file ... -lgen [library ...]
#include <libgen.h>
char *strccpy (char *output, const char *input);
char *strcadd (char *output, const char *input);
char *strecpy (char *output, const char *input, const char *exceptions);
char *streadd (char *output, const char *input, const char *exceptions);
```

### DESCRIPTION

strccpy copies the *input* string, up to a null byte, to the *output* string, compressing the C-language escape sequences (for example, \n, \001) to the equivalent character. A null byte is appended to the output. The *output* argument must point to a space big enough to accommodate the result. If it is as big as the space pointed to by *input* it is guaranteed to be big enough. strccpy returns the *output* argument.

strcadd is identical to strccpy, except that it returns the pointer to the null byte that terminates the output.

strecpy copies the *input* string, up to a null byte, to the *output* string, expanding non-graphic characters to their equivalent C-language escape sequences (for example, \n, \001). The *output* argument must point to a space big enough to accommodate the result; four times the space pointed to by *input* is guaranteed to be big enough (each character could become \ and 3 digits). Characters in the *exceptions* string are not expanded. The *exceptions* argument may be zero, meaning all non-graphic characters are expanded. strecpy returns the *output* argument

streadd is identical to streepy, except that it returns the pointer to the null byte that terminates the output.

# **EXAMPLES**

```
/* expand all but newline and tab */
strecpy( output, input, "\n\t" );

/* concatenate and compress several strings */
cp = strcadd( output, input1 );
cp = strcadd( cp, input2 );
cp = strcadd( cp, input3 );

SEE ALSO
string(3C), str(3G).
```

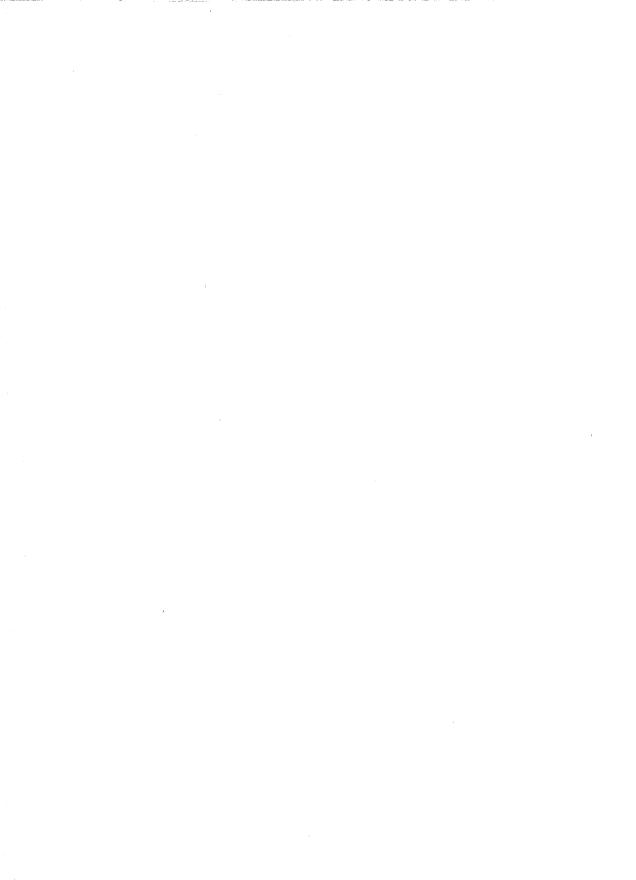

intro (3M) intro (3M)

NAME

intro - introduction to math libraries

## SYNOPSIS

#include <math.h>

# **DESCRIPTION**

This section describes the functions in the math libraries, libm and libsfm. Declarations for these functions may be obtained from the #include file math.h. Several generally useful mathematical constants are also defined there [see intro(3) and math(5)].

The math libraries are not automatically loaded by the C compilation system; use the -1 or -J options to cc to access the libraries as follows:

-lm Search the regular math library, libm.

-J sfm Do in-line expansion of functions from the fast single-precision assembly source math library, libsfm. Specify -O -Ksd to optimize for speed.

Contains the full set of double-precision routines plus some single-precision routines (designated by the suffix f) that give better performance with less precision. Selected routines are hand-optimized for performance. The optimized routines include sin, cos, tan, atan, atan2, exp, log, log10, pow, and sqrt and their single-precision equivalents.

libsfm Contains the functions sinf, cosf, tanf, asinf, acosf, atanf, expf, logf, log10f, powf, and sqrtf. The source library routines are in-line expanded by the optimizer to provide faster execution by reducing the overhead of argument passing, function calling and returning, and return value passing. The source library is designed for applications that desire an increase in speed at the potential cost of size.

libsfm should be used only when necessary and with extreme caution. It is a special purpose library that does not do error checking or domain reduction. In other words, these functions never call matherr, and arguments aren't reduced to be within a finite range.

Inputs to sinf and cosf must be in the range

$$-\frac{\pi}{2} \le x \le \frac{\pi}{2}$$

Inputs to tanf must be in the range

$$-\frac{\pi}{2} < x < \frac{\pi}{2}$$

Inputs to sqrtf, logf, and log10f must be greater than 0.

### **DEFINITIONS**

See intro(3) for C language definitions.

intro (3M) intro (3M)

#### **FILES**

LIBDIR usually /usr/ccs/lib LIBDIR/libm.a LIBDIR/libsfm.sa

### SEE ALSO

cc(1), intro(2), intro(3), math(5).
The "Floating Point Operations" chapter in the Programmer's Guide: ANSI C and Programming Support Tools.

#### DIAGNOSTICS

Error handling varies according to compilation mode. Under the -Xt (default) option to cc, these functions return the conventional values 0, ±HUGE, or NaN when the function is undefined for the given arguments or when the value is not representable. In the -Xa and -Xc compilation modes, ±HUGE\_VAL is returned instead of ±HUGE. (HUGE\_VAL and HUGE are defined in math.h to be infinity and the largest-magnitude single-precision number, respectively.) In every case, the external variable errno [see intro(2)] is set to the value EDOM or ERANGE, although the value may vary for a given error depending on compilation mode. See the table under matherr(3M) below.

bessel (3M) bessel (3M)

#### NAME

```
bessel: j0, j1, jn, y0, y1, yn - Bessel functions

SYNOPSIS

cc [flag ...] file ... -lm [library ...]

#include <math.h>

double j0 (double x);

double j1 (double x);

double jn (int n, double x);

double y0 (double x);

double y1 (double x);

double y1 (int n, double x);
```

### DESCRIPTION

j0 and j1 return Bessel functions of x of the first kind of orders 0 and 1, respectively. jn returns the Bessel function of x of the first kind of order n.

y0 and y1 return Bessel functions of x of the second kind of orders 0 and 1, respectively. yn returns the Bessel function of x of the second kind of order n. The value of x must be positive.

### SEE ALSO

matherr(3M).

### DIAGNOSTICS

Non-positive arguments cause y0, y1, and yn to return the value -HUGE and to set errno to EDOM. In addition, a message indicating DOMAIN error is printed on the standard error output.

Arguments too large in magnitude cause j0, j1, y0, and y1 to return 0 and to set errno to ERANGE. In addition, a message indicating TLOSS error is printed on the standard error output.

Except when the -Xc compilation option is used, these error-handling procedures may be changed with the function matherr. When the -Xa or -Xc compilation options are used, HUGE\_VAL is returned instead of HUGE and no error messages are printed.

erf(3M) erf(3M)

## NAME

erf, erfc - error function and complementary error function

### **SYNOPSIS**

## **DESCRIPTION**

**erf** returns the error function of x, defined as

$$\frac{2}{\sqrt{\pi}}\int_{0}^{x}e^{-t^{2}}dt$$

erfc, which returns 1.0 - erf(x), is provided because of the extreme loss of relative accuracy if erf(x) is called for large x and the result subtracted from 1.0 (e.g., for x = 5, 12 places are lost).

## **SEE ALSO**

exp(3M).

exp(3M) exp(3M)

#### NAME

exp, expf, cbrt, log, logf, log10, log10f, pow, powf, sqrt, sqrtf - exponential, logarithm, power, square root functions

#### SYNOPSIS

```
cc [flag ...] file ... -lm [library ...]
cc -O -Ksd [flag ...] file ... -J sfm [library ...]
#include <math.h>
double exp (double x);
float expf (float x);
double cbrt (double x);
double log (double x);
float logf (float x);
double log10 (double x);
float log10f (float x);
double pow (double x, double y);
float powf (float x, float y);
double sqrt (double x);
float sqrtf (float x);
```

### DESCRIPTION

exp and expf return  $e^x$ .

cort returns the cube root of x.

 $\log$  and  $\log$ f return the natural logarithm of x. The value of x must be positive.

log10 and log10f return the base ten logarithm of x. The value of x must be positive.

pow and powf return  $x^y$ . If x is 0, y must be positive. If x is negative, y must be an integer.

sqrt and sqrtf return the non-negative square root of x. The value of x may not be negative.

### SEE ALSO

hypot(3M), matherr(3M), sinh(3M).

#### DIAGNOSTICS

exp and expf return HUGE when the correct value would overflow, or 0 when the correct value would underflow, and set errno to ERANGE.

log, logf, log10, and log10f return -HUGE and set errno to EDOM when x is non-positive. A message indicating DOMAIN error is printed on standard error.

pow and powf return 0 and set errno to EDOM when x is 0 and y is non-positive, or when x is negative and y is not an integer. In these cases, a message indicating DOMAIN error is printed on standard error. When the correct value for pow or powf would overflow or underflow, these functions return  $\pm \text{HUGE}$  or 0, respectively, and set errno to ERANGE.

10/89

 $\exp(3M)$   $\exp(3M)$ 

sqrt and sqrtf return 0 and set errno to EDOM when x is negative. A message indicating DOMAIN error is printed on standard error.

Except when the -Xc compilation option is used, these error-handling procedures may be changed with the function matherr. When the -Xa or -Xc compilation options are used, HUGE\_VAL is returned instead of HUGE and no error messages are printed. In these compilation modes, pow and powf return 1, with no error, when both x and y are 0; when x is 0 and y is negative, they return  $-HUGE\_VAL$  and set errno to EDOM. Under -Xc, log and logf return  $-HUGE\_VAL$  and set errno to ERANGE when x is 0. Under -Xc, sqrt and sqrtf return NaN when x is negative.

floor (3M) floor (3M)

#### NAME

floor, floorf, ceil, ceilf, copysign, fmod, fmodf, fabs, fabsf, rint, remainder - floor, ceiling, remainder, absolute value functions

### SYNOPSIS

```
cc [flag ...] file ... -lm [library ...]
#include <math.h>
double floor (double x);
float floorf (float x);
double ceil (double x);
float ceilf (float x);
double copysign (double x, double y);
double fmod (double x, double y);
float fmodf (float x, float y);
double fabs (double x);
float fabsf (float x);
double rint (double x);
double remainder (double x, double y);
```

#### DESCRIPTION

floor and floorf return the largest integer not greater than x. ceil and ceilf return the smallest integer not less than x.

copysign returns x but with the sign of y.

fmod and fmodf return the floating point remainder of the division of x by y. More precisely, they return the number f with the same sign as x, such that x = iy + f for some integer i, and |f| < |y|.

fabs and fabsf return the absolute value of x, |x|.

rint returns the nearest integer value to its floating point argument x as a double-precision floating point number. The returned value is rounded according to the currently set machine rounding mode. If round-to-nearest (the default mode) is set and the difference between the function argument and the rounded result is exactly 0.5, then the result will be rounded to the nearest even integer.

remainder returns the floating point remainder of the division of x by y. More precisely, it returns the value r = x - yn, where n is the integer nearest the exact value x/y. Whenever  $|n - x/y| = \frac{1}{2}$ , then n is even.

### SEE ALSO

abs(3C), matherr(3M).

#### DIAGNOSTICS

fmod and fmodf return x when y is 0 and set errno to EDOM. remainder returns NaN when y is 0 and sets errno to EDOM. In both cases, except in compilation modes -Xa or -Xc, a message indicating DOMAIN error is printed on standard error. Except under -Xc, these error-handling procedures may be changed with the function mathers.

gamma (3M) gamma (3M)

### NAME

gamma, 1gamma - log gamma function

#### **SYNOPSIS**

#### DESCRIPTION

gamma and 1gamma return

$$ln(|\Gamma(x)|)$$

where  $\Gamma(x)$  is defined as

$$\int_{0}^{\infty} e^{-t} t^{x-1} dt$$

The sign of  $\Gamma(x)$  is returned in the external integer signgam. The argument x may not be a non-positive integer.

The following C program fragment might be used to calculate  $\Gamma$ :

```
if ((y = gamma(x)) > LN_MAXDOUBLE)
    error();
y = signgam * exp(y);
```

where LN MAXDOUBLE is the least value that causes exp to return a range error, and is defined in the values. h header file.

### SEE ALSO

exp(3M), matherr(3M), values(5).

### **DIAGNOSTICS**

For non-positive integer arguments HUGE is returned and errno is set to EDOM. A message indicating SING error is printed on the standard error output.

If the correct value would overflow, gamma and lgamma return HUGE and set errno to ERANGE.

Except when the -Xc compilation option is used, these error-handling procedures may be changed with the function matherr. When the -Xa or -Xc compilation options are used, HUGE\_VAL is returned instead of HUGE and no error messages are printed.

hypot(3M) hypot(3M)

#### NAME

hypot - Euclidean distance function

## SYNOPSIS

```
cc [flag ...] file ... -lm [library ...]
#include <math.h>
```

double hypot (double x, double y);

# DESCRIPTION

hypot returns

$$sqrt(x * x + y * y)$$

taking precautions against unwarranted overflows.

## SEE ALSO

matherr(3M).

### DIAGNOSTICS

When the correct value would overflow, hypot returns HUGE and sets errno to ERANGE.

Except when the -Xc compilation option is used, these error-handling procedures may be changed with the function matherr. When the -Xa or -Xc compilation options are used, HUGE VAL is returned instead of HUGE.

matherr (3M) matherr (3M)

#### NAME

```
matherr - error-handling function

SYNOPSIS

cc [flag ...] file ... -lm [library ...]

#include <math.h>

int matherr (struct exception *x);
```

### **DESCRIPTION**

matherr is invoked by functions in the math libraries when errors are detected. Note that matherr is not invoked when the -Xc compilation option is used. Users may define their own procedures for handling errors, by including a function named matherr in their programs. matherr must be of the form described above. When an error occurs, a pointer to the exception structure x will be passed to the user-supplied matherr function. This structure, which is defined in the math.h header file, is as follows:

```
struct exception {
    int type;
    char *name;
    double arg1, arg2, retval;
};
```

The element type is an integer describing the type of error that has occurred, from the following list of constants (defined in the header file):

DOMAIN argument domain error
SING argument singularity
OVERFLOW overflow range error
UNDERFLOW underflow range error
TLOSS total loss of significance
PLOSS partial loss of significance

The element name points to a string containing the name of the function that incurred the error. The variables arg1 and arg2 are the arguments with which the function was invoked. retval is set to the default value that will be returned by the function unless the user's matherr sets it to a different value.

If the user's matherr function returns non-zero, no error message will be printed, and errno will not be set.

If matherr is not supplied by the user, the default error-handling procedures, described with the math functions involved, will be invoked upon error. These procedures are also summarized in the table below. In every case, errno is set to EDOM or ERANGE and the program continues.

matherr (3M) matherr (3M)

| Default Error Handling Procedures  |                 |      |          |           |        |        |
|------------------------------------|-----------------|------|----------|-----------|--------|--------|
|                                    | Types of Errors |      |          |           |        |        |
| type                               | DOMAIN          | SING | OVERFLOW | UNDERFLOW | TLOSS  | PLOSS  |
| errno                              | EDOM            | EDOM | ERANGE   | ERANGE    | ERANGE | ERANGE |
| BESSEL:                            | -               | -    | -        | _         | M, 0   | _      |
| $y0$ , $y1$ , $yn$ (arg $\leq 0$ ) | M, -H           | -    | -        | -         | -      | -      |
| EXP, EXPF:                         | -               | _    | Н        | 0         | -      | _      |
| LOG, LOG10:                        |                 |      |          |           |        |        |
| LOGF, LOG10F:                      |                 |      |          |           |        | !      |
| (arg < 0)                          | M, -H           | -    | -        | -         | _      | -      |
| (arg = 0)                          | M, -H           | -    |          | _         | _      | -      |
| POW, POWF:                         | _               | -    | ±Η       | 0         | _      | -      |
| neg ** non-int                     | M, 0            | -    | -        | -         | -      | -      |
| 0 ** non-pos                       | M, 0            | -    | -        | -         | _      | _      |
| SQRT, SQRTF:                       | M, 0            | -    | -        | -         | -      | -      |
| FMOD, FMODF:                       |                 |      |          |           |        |        |
| (arg2 = 0)                         | М, Х            | -    | -        | -         | -      | _      |
| REMAINDER:                         |                 |      |          |           |        |        |
| (arg2 = 0)                         | M, N            | _    | _        | -         | -      |        |
| GAMMA, LGAMMA:                     | _               | м, н | Н        | -         | _      | _      |
| нурот:                             | -               | -    | Н        | -         | -      | _      |
| SINH, SINHF:                       | -               | _    | ±Η       | -         | -      | -      |
| COSH, COSHF:                       | -               | _    | Н        | _         | _      | -      |
| ASIN, ACOS, ATAN2:                 |                 |      |          |           |        |        |
| ASINF, ACOSF, ATAN2F:              | M, 0            | -    | -        | -         | -      | -      |
| ACOSH:                             | M, N            | -    | -        | _         |        | -      |
| ATANH:                             |                 |      |          |           |        |        |
| (  arg  > 1)                       | M, N            | -    | -        | -         | _      | _      |
| (  arg  = 1)                       | _               | M, N | -        | _         | _      | _      |

matherr (3M) matherr (3M)

| Abbreviations |                                                            |  |  |  |
|---------------|------------------------------------------------------------|--|--|--|
| M             | Message is printed (not with the -xa or -xc options).      |  |  |  |
| Н             | HUGE is returned (HUGE_VAL with the -Xa or -Xc options).   |  |  |  |
| -H            | -HUGE is returned (-HUGE_VAL with the -Xa or -Xc options). |  |  |  |
| ±Η            | HUGE or -HUGE is returned.                                 |  |  |  |
|               | (HUGE_VAL or -HUGE_VAL with the -Xa or -Xc options).       |  |  |  |
| 0             | 0 is returned.                                             |  |  |  |
| X             | arg1 is returned.                                          |  |  |  |
| N             | Nan is returned.                                           |  |  |  |

## **EXAMPLE**

```
#include <math.h>
#include <stdio.h>
#include <stdlib.h>
#include <string.h>
int
matherr(register struct exception *x);
       switch (x->type) {
       case DOMAIN:
              /* change sqrt to return sqrt(-arg1), not 0 */
               if (!strcmp(x->name, "sqrt")) {
                      x->retval = sqrt(-x->arg1);
                      return (0); /* print message and set errno */
       case SING:
              /* all other domain or sing errors, print message */
              /* and abort */
              fprintf(stderr, "domain error in %s\n", x->name);
              abort();
       case PLOSS:
              /* print detailed error message */
              fprintf(stderr, "loss of significance in s(y)=y(n)",
                      x->name, x->arg1, x->retval);
              return (1); /* take no other action */
       return (0); /* all other errors, execute default procedure */
```

### **NOTES**

Error handling in -Xa and -Xt modes [see cc(1)] is described more completely on individual math library pages.

sinh (3M) sinh (3M)

#### NAME

sinh, sinhf, cosh, coshf, tanh, tanhf, asinh, acosh, atanh - hyperbolic functions

### SYNOPSIS

```
cc [flag ...] file ... -lm [library ...]
#include <math.h>
double sinh (double x);
float sinhf (float x);
double cosh (double x);
float coshf (float x);
double tanh (double x);
float tanhf (float x);
double asinh (double x);
double acosh (double x);
```

### DESCRIPTION

sinh, cosh, and tanh and the single-precision versions sinhf, coshf, and tanhf return, respectively, the hyberbolic sine, cosine, and tangent of their argument.

asinh, acosh, and atanh return, respectively, the inverse hyperolic sine, cosine, and tangent of their argument.

#### SEE ALSO

matherr(3M).

## DIAGNOSTICS

sinh, sinhf, cosh, and coshf return HUGE (and sinh and sinhf may return -HUGE for negative x) when the correct value would overflow and set errno to ERANGE.

acosh returns NaN and sets errno to EDOM when the argument x is less than 1. A message indicating DOMAIN error is printed on the standard error output.

atanh returns NaN and sets errno to EDOM if  $|x| \ge 1$ . If |x| = 1, a message indicating SING error is printed on the standard error output; if |x| > 1 the message will indicate DOMAIN error.

Except when the -Xc compilation option is used, these error-handling procedures may be changed with the function matherr. When the -Xa or -Xc compilation options are used, HUGE\_VAL is returned instead of HUGE and no error messages are printed.

trig (3M) trig (3M)

#### NAME

trig: sin, sinf, cos, cosf, tan, tanf, asin, asinf, acos, acosf, atan, atanf, atan2, atan2f - trigonometric functions

#### **SYNOPSIS**

```
cc [flag ...] file ... -lm [library ...]
cc -O -Ksd [flag ...] file ... -J sfm [library ...]
#include <math.h>
double sin (double x);
float sinf (float x);
double cos (double x);
float cosf (float x);
double tan (double x);
float tanf (float x);
double asin (double x);
float asinf (float x);
double acos (double x);
float acosf (float x);
double atan (double x);
float atanf (float x);
double atan2 (double y, double x);
float atan2f (float y, float x);
```

### DESCRIPTION

sin, cos, and tan and the single-precision versions sinf, cosf, and tanf return, respectively, the sine, cosine, and tangent of their argument, x, measured in radians.

```
asin and asinf return the arcsine of x, in the range [-\pi/2,+\pi/2].
```

acos and acosf return the arccosine of x, in the range  $[0,+\pi]$ .

atan and atanf return the arctangent of x, in the range  $(-\pi/2,+\pi/2)$ .

atan2 and atan2f return the arctangent of y/x, in the range  $(-\pi,+\pi]$ , using the signs of both arguments to determine the quadrant of the return value.

### SEE ALSO

matherr(3M).

#### DIAGNOSTICS

If the magnitude of the argument of asin, asinf, acos, or acosf is greater than 1, or if both arguments of atan2 or atan2f are 0, 0 is returned and errno is set to EDOM. In addition, a message indicating DOMAIN error is printed on the standard error output.

trig (3M) trig (3M)

Except when the -Xc compilation option is used, these error-handling procedures may be changed with the function matherr. When the -Xa or -Xc compilation options are used, no error messages are printed.

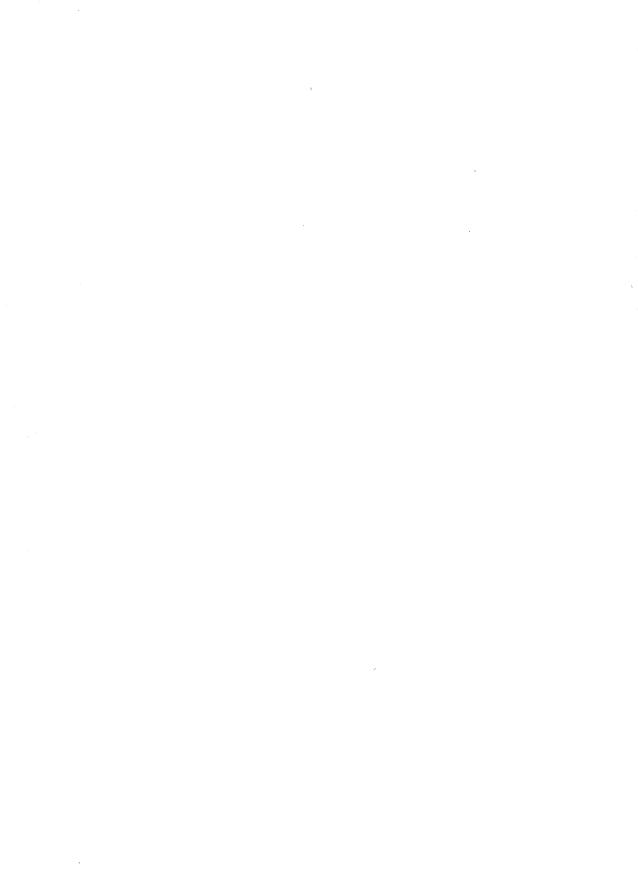

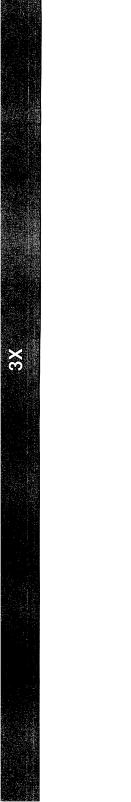

assert (3X) assert (3X)

### NAME

assert - verify program assertion

## SYNOPSIS

#include <assert.h>

void assert (int expression);

### DESCRIPTION

This macro is useful for putting diagnostics into programs. When it is executed, if expression is false (zero), assert prints

Assertion failed: expression, file xyz, line nnn

on the standard error output and aborts. In the error message, xyz is the name of the source file and nnn the source line number of the assert statement. The latter are respectively the values of the preprocessor macros \_\_FILE\_\_ and LINE .

Compiling with the preprocessor option -DNDEBUG [see cc(1)], or with the preprocessor control statement #define NDEBUG ahead of the #include <assert.h> statement, will stop assertions from being compiled into the program.

### SEE ALSO

cc(1), abort(3C).

#### **NOTES**

Since assert is implemented as a macro, the expression may not contain any string literals.

crypt(3X) crypt(3X)

```
NAME
```

```
crypt - password and file encryption functions
SYNOPSIS
    cc [flag ...] file ... -lcrypt [library ...]
    #include <crypt.h>
    char *crypt (const char *key, const char *salt);
    void setkey (const char *key);
    void encrypt (char *block, int flag);
    char *des_crypt (const char *key, const char *salt);
    void des_setkey (const char *key);
    void des_encrypt (char *block, int flag);
    int run_setkey (int *p, const char *key);
    int run_crypt (long offset, char *buffer, unsigned int count, int *p);
    int crypt_close(int *p);
```

### DESCRIPTION

des\_crypt is the password encryption function. It is based on a one-way hashing encryption algorithm with variations intended (among other things) to frustrate use of hardware implementations of a key search.

key is a user's typed password. salt is a two-character string chosen from the set [a-zA-z0-9./]; this string is used to perturb the hashing algorithm in one of 4096 different ways, after which the password is used as the key to encrypt repeatedly a constant string. The returned value points to the encrypted password. The first two characters are the salt itself.

The des\_setkey and des\_encrypt entries provide (rather primitive) access to the actual hashing algorithm. The argument of des\_setkey is a character array of length 64 containing only the characters with numerical value 0 and 1. If this string is divided into groups of 8, the low-order bit in each group is ignored, thereby creating a 56-bit key that is set into the machine. This key is the key that will be used with the hashing algorithm to encrypt the string block with the function des\_encrypt.

The argument to the des\_encrypt entry is a character array of length 64 containing only the characters with numerical value 0 and 1. The argument array is modified in place to a similar array representing the bits of the argument after having been subjected to the hashing algorithm using the key set by des\_setkey. If flag is zero, the argument is encrypted; if non-zero, it is decrypted.

Note that decryption is not provided in the international version of crypt. The international version is part of the C Development Set, and the domestic version is part of the Security Administration Utilities. If decryption is attempted with the international version of des\_encrypt, an error message is printed.

crypt (3X) crypt (3X)

crypt, setkey, and encrypt are front-end routines that invoke des\_crypt, des setkey, and des encrypt respectively.

The routines run\_setkey and run\_crypt are designed for use by applications that need cryptographic capabilities [such as ed(1) and vi(1)] that must be compatible with the crypt(1) user-level utility. run\_setkey establishes a two-way pipe connection with the crypt utility, using key as the password argument. run\_crypt takes a block of characters and transforms the cleartext or ciphertext into their ciphertext or cleartext using the crypt utility. offset is the relative byte position from the beginning of the file that the block of text provided in block is coming from. count is the number of characters in block, and connection is an array containing indices to a table of input and output file streams. When encryption is finished, crypt\_close is used to terminate the connection with the crypt utility.

run\_setkey returns -1 if a connection with the crypt utility cannot be established. This result will occur in international versions of the UNIX system in which the crypt utility is not available. If a null key is passed to run\_setkey, 0 is returned. Otherwise, 1 is returned. run\_crypt returns -1 if it cannot write output or read input from the pipe attached to crypt. Otherwise it returns 0.

The program must be linked with the object file access routine library liberypt.a.

### SEE ALSO

getpass(3C), passwd(4). crypt(1), login(1), passwd(1) in the User's Reference Manual.

#### DIAGNOSTICS

In the international version of crypt(3X), a flag argument of 1 to encrypt or des\_encrypt is not accepted, and errno is set to ENOSYS to indicate that the functionality is not available.

### **NOTES**

The return value in crypt points to static data that are overwritten by each call.

diclose (3X) diclose (3X)

#### NAME

```
dlclose - close a shared object
SYNOPSIS
```

```
cc [flag ...] file ... -ldl [library ...]
#include <dlfcn.h>
int dlclose(void *handle);
```

### DESCRIPTION

dlclose disassociates a shared object previously opened by dlopen from the current process. Once an object has been closed using dlclose, its symbols are no longer available to dlsym. All objects loaded automatically as a result of invoking dlopen on the referenced object [see dlopen(3X)] are also closed. handle is the value returned by a previous invocation of dlopen.

#### SEE ALSO

dlerror(3X), dlopen(3X), dlsym(3X).

### DIAGNOSTICS

If the referenced object was successfully closed, dlclose returns 0. If the object could not be closed, or if *handle* does not refer to an open object, dlclose returns a non-0 value. More detailed diagnostic information will be available through dlerror.

### NOTES

A successful invocation of dlclose does not guarantee that the objects associated with *handle* will actually be removed from the address space of the process. Objects loaded by one invocation of dlopen may also be loaded by another invocation of dlopen. The same object may also be opened multiple times. An object will not be removed from the address space until all references to that object through an explicit dlopen invocation have been closed and all other objects implicitly referencing that object have also been closed.

Once an object has been closed by dlclose, referencing symbols contained in that object can cause undefined behavior.

dierror (3X)

### NAME

dlerror - get diagnostic information

## SYNOPSIS

```
cc [flag ...] file ... -ldl [library ...]
#include <dlfcn.h>
char *dlerror(void);
```

#### DESCRIPTION

dlerror returns a null-terminated character string (with no trailing newline) that describes the last error that occurred during dynamic linking processing. If no dynamic linking errors have occurred since the last invocation of dlerror, dlerror returns NULL. Thus, invoking dlerror a second time, immediately following a prior invocation, will result in NULL being returned.

### SEE ALSO

dlerror(3X), dlopen(3X), dlsym(3X).

### **NOTES**

The messages returned by dlerror may reside in a static buffer that is overwritten on each call to dlerror. Application code should not write to this buffer. Programs wishing to preserve an error message should make their own copies of that message.

dlopen (3X)

#### NAME

```
dlopen - open a shared object
SYNOPSIS
    cc [flag ...] file ... -ldl [library ...]
    #include <dlfcn.h>
    void *dlopen(char *pathname, int mode);
```

## DESCRIPTION

dlopen is one of a family of routines that give the user direct access to the dynamic linking facilities. (See "C Compilation System" in the *Programmer's Guide: ANSI C and Programming Support Tools*). These routines are available in a library which is loaded if the option -ldl is used with cc or ld.

dlopen makes a shared object available to a running process. dlopen returns to the process a handle which the process may use on subsequent calls to dlsym and dlclose. This value should not be interpreted in any way by the process. pathname is the path name of the object to be opened; it may be an absolute path or relative to the current directory. If the value of pathname is 0, dlopen will make the symbols contained in the original a.out, and all of the objects that were loaded at program startup with the a.out, available through dlsym.

When a shared object is brought into the address space of a process, it may contain references to symbols whose addresses are not known until the object is loaded. These references must be relocated before the symbols can be accessed. The *mode* parameter governs when these relocations take place and may have the following values:

## RTLD LAZY

Under this *mode*, only references to data symbols are relocated when the object is loaded. References to functions are not relocated until a given function is invoked for the first time. This *mode* should result in better performance, since a process may not reference all of the functions in any given shared object.

### RTLD NOW

Under this *mode*, all necessary relocations are performed when the object is first loaded. This may result in some wasted effort, if relocations are performed for functions that are never referenced, but is useful for applications that need to know as soon as an object is loaded that all symbols referenced during execution will be available.

#### SEE ALSO

cc(1), ld(1), sh(1), exec(2), dlclose(3X), dlerror(3X), dlsym(3X). The "C Compilation System" chapter in the *Programmer's Guide: ANSI C and Programming Support Tools*.

#### DIAGNOSTICS

If pathname cannot be found, cannot be opened for reading, is not a shared object, or if an error occurs during the process of loading pathname or relocating its symbolic references, dlopen will return NULL. More detailed diagnostic information will be available through dlerror.

dlopen(3X)

### **NOTES**

If other shared objects were link edited with pathname when pathname was built, those objects will automatically be loaded by dlopen. The directory search path that will be used to find both pathname and the other needed objects may be specified by setting the environment variable LD\_LIBRARY\_PATH. This environment variable should contain a colon-separated list of directories, in the same format as the PATH variable [see sh(1)]. LD\_LIBRARY\_PATH will be ignored if the process is running setuid or setgid [see exec(2)] or if the name specified is not a simple file name (i.e. contains a / character). Objects whose names resolve to the same absolute or relative path name may be opened any number of times using dlopen, however, the object referenced will only be loaded once into the address space of the current process. The same object referenced by two different path names, however, may be loaded multiple times. For example, given the object /usr/home/me/mylibs/mylib.so, and assuming the current working directory is /usr/home/me/workdir,

```
...
void *handle1;
void *handle2;
handle1 = dlopen("../mylibs/mylib.so", RTLD_LAZY);
handle2 = dlopen("/usr/home/me/mylibs/mylib.so", RTLD_LAZY);
```

will result in mylibs.so being loaded twice for the current process. On the other hand, given the same object and current working directory, if LD LIBRARY PATH=/usr/home/me/mylibs, then

```
...
void *handle1;
void *handle2;

handle1 = dlopen("mylib.so", RTLD_LAZY);
handle2 = dlopen("/usr/home/me/mylibs/mylib.so", RTLD_LAZY);
```

will result in mylibs. so being loaded only once.

Objects loaded by a single invocation of dlopen may import symbols from one another or from any object loaded automatically during program startup, but objects loaded by one dlopen invocation may not directly reference symbols from objects loaded by a different dlopen invocation. Those symbols may, however, be referenced indirectly using dlsym.

Users who wish to gain access to the symbol table of the a.out itself using dlsym(0, mode) should be aware that some symbols defined in the a.out may not be available to the dynamic linker. The symbol table created by 1d for use by the dynamic linker might contain only a subset of the symbols defined in the a.out: specifically those referenced by the shared objects with which the a.out is linked.

disym(3X) disym(3X)

### NAME

dlsym - get the address of a symbol in shared object

### **SYNOPSIS**

```
cc [flag ...] file ... -ldl [library ...]
#include <dlfcn.h>
void *dlsym(void *handle, char *name);
```

#### DESCRIPTION

dlsym allows a process to obtain the address of a symbol defined within a shared object previously opened by dlopen. handle is a value returned by a call to dlopen; the corresponding shared object must not have been closed using dlclose. name is the symbol's name as a character string. dlsym will search for the named symbol in all shared objects loaded automatically as a result of loading the object referenced by handle [see dlopen(3X)].

#### EXAMPLES

The following example shows how one can use dlopen and dlsym to access either function or data objects. For simplicity, error checking has been omitted.

```
void *handle;
int i, *iptr;
int (*fptr)(int);

/* open the needed object */
handle = dlopen("/usr/mydir/libx.so", RTLD_LAZY);

/* find address of function and data objects */
fptr = (int (*)(int))dlsym(handle, "some_function");

iptr = (int *)dlsym(handle, "int_object");

/* invoke function, passing value of integer as a parameter */
i = (*fptr)(*iptr);
```

## SEE ALSO

dlerror(3X), dlopen(3X), dlsym(3X).

### DIAGNOSTICS

If handle does not refer to a valid object opened by dlopen, or if the named symbol cannot be found within any of the objects associated with handle, dlsym will return NULL. More detailed diagnostic information will be available through dlerror.

```
NAME
      libwindows - windowing terminal function library
SYNOPSIS
      cc [flag ...] file ... -lwindows [library ...]
      int openagent (void);
      int New (int cntlfd, int origin_x, int origin_y,
        int corner_x, int corner_y);
      int Newlayer (int cntlfd, int origin_x, int origin_y,
        int corner x, int corner y);
      int openchan (int chan);
      int Runlayer (int chan, char *command);
      int Current (int cntlfd, int chan);
      int Delete (int cntlfd, int chan);
      int Top (int cntlfd, int chan);
      int Bottom (int cntlfd, int chan);
      int Move (int cntlfd, int chan, int origin_x, int origin_y);
      int Reshape (int cntlfd, int chan, int origin x, int origin y,
         int corner x, int corner y);
      int Exit (int cntlfd);
```

## **DESCRIPTION**

This library of routines enables a program running on a host UNIX system to perform windowing terminal functions [see layers(1)].

The openagent routine opens the control channel of the xt(7) channel group to which the calling process belongs. Upon successful completion, openagent returns a file descriptor that can be passed to any of the other libwindows routines except openchan and Runlayer. (The file descriptor can also be passed to the close system call.) Otherwise, the value -1 is returned.

The New routine creates a new layer with a separate shell. The  $origin_x$ ,  $origin_y$ ,  $corner_x$ , and  $corner_y$  arguments are the coordinates of the layer rectangle. If all the coordinate arguments are 0, the user must define the layer's rectangle interactively. The layer appears on top of any overlapping layers. The layer is not made current (i.e., the keyboard is not attached to the new layer). Upon successful completion, New returns the xt(7) channel number associated with the layer. Otherwise, the value -1 is returned.

The Newlayer routine creates a new layer without executing a separate shell. Otherwise it is identical to New, described above.

The openchan routine opens the channel argument *chan* which is obtained from the New or Newlayer routine. Upon successful completion, openchan returns a file descriptor that can be used as input to write(2) or close(2). Otherwise, the value -1 is returned.

libwindows (3X)

The Runlayer routine runs the specified *command* in the layer associated with the channel argument *chan*. This layer is usually a layer previously created with Newlayer. Any processes currently attached to this layer will be killed, and the new process will have the environment of the layers process.

The Current routine makes the layer associated with the channel argument chan current (i.e., attached to the keyboard).

The Delete routine deletes the layer associated with the channel argument *chan* and kills all host processes associated with the layer.

The Top routine makes the layer associated with the channel argument chan appear on top of all overlapping layers.

The Bottom routine puts the layer associated with the channel argument chan under all overlapping layers.

The Move routine moves the layer associated with the channel argument chan from its current screen location to a new screen location at the origin point (origin\_x, origin\_y). The size and contents of the layer are maintained.

The Reshape routine reshapes the layer associated with the channel argument chan. The arguments origin\_x, origin\_y, corner\_x, and corner\_y are the new coordinates of the layer rectangle. If all the coordinate arguments are 0, the user is allowed to define the layer's rectangle interactively.

The Exit routine causes the layers program to exit, killing all processes associated with it.

### **FILES**

ULIBDIR/libwindows.a windowing terminal function library ULIBDIR usually /usr/lib

### **SEE ALSO**

close(2), write(2), jagent(5).
layers(1) in the User's Reference Manual.

## DIAGNOSTICS

Upon successful completion, Runlayer, Current, Delete, Top, Bottom, Move, Reshape, and Exit return 0, while openagent, New, Newlayer, and openchan return values as described above under each routine. If an error occurs, -1 is returned.

### NOTES

The values of layer rectangle coordinates are dependent on the type of terminal. This dependency affects the routines that pass layer rectangle coordinates: Move, New, Newlayer, and Reshape. Some terminals will expect these numbers to be passed as character positions (bytes); others will expect the information to be in pixels (bits).

libwindows(3X)

For example, for the AT&T 5620 DMD terminal, New, Newlayer, and Reshape take minimum values of 8 (pixels) for origin\_x and origin\_y and maximum values of 792 (pixels) for corner\_x and 1016 (pixels) for corner\_y. The minimum layer size is 28 by 28 pixels and the maximum layer size is 784 by 1008 pixels.

It is recommended that applications use /dev/xt/??[0-7] instead of /dev/xt??[0-7] when accessing the xt driver.

maillock (3X) maillock (3X)

#### NAME

```
maillock - manage lockfile for user's mailbox
SYNOPSIS
    cc [flag ...] file ... -lmail [library ...]
    #include <maillock.h>
    int maillock (const char *user, int retrycnt);
    int mailunlock (void);
```

### **DESCRIPTION**

The maillock function attempts to create a lockfile for the user's mailfile. If a lockfile already exists, maillock assumes the contents of the file is the process ID (as a null-terminated ASCII string) of the process that created the lockfile (presumably with a call to maillock). If the process that created the lockfile is still alive, maillock will sleep and try again retrycnt times before returning with an error indication. The sleep algorithm is to sleep for 5 seconds times the attempt number. That is, the first sleep will be for 5 seconds, the next sleep will be for 10 seconds, etc. until the number of attempts reaches retrycnt. When the lockfile is no longer needed, it should be removed by calling mailunlock.

user is the login name of the user for whose mailbox the lockfile will be created. maillock assumes that users' mailfiles are in the "standard" place as defined in maillock.h.

## **RETURN VALUE**

The following return code definitions are contained in maillock.h.

```
#define L_SUCCESS 0 /* Lockfile created or removed */
#define L_NAMELEN 1 /* Recipient name > 13 chars */
#define L_IMPLOCK 2 /* Can't create tmp file */
#define L_IMPWRITE 3 /* Can't write pid into lockfile */
#define L_MAXTRYS 4 /* Failed after retrycnt attempts */
#define L_ERROR 5 /* Check errno for reason */
```

#### **FILES**

```
LIBDIR/11ib-mail.ln
LIBDIR/mail.a
/var/mail/*
/var/mail/*.lock
```

### **NOTES**

mailunlock will only remove the lockfile created from the most previous call to maillock. Calling maillock for different users without intervening calls to mailunlock will cause the initially created lockfile(s) to remain, potentially blocking subsequent message delivery until the current process finally terminates.

malloc(3X) malloc(3X)

#### NAME

malloc, free, realloc, calloc, mallopt, mallinfo - memory allocator

### **SYNOPSIS**

```
cc [flag ...] file ... -lmalloc [library ...]
#include <stdlib.h>
void *malloc (size_t size)
void free (void *ptr)
void *realloc (void *ptr, size_t size)
void *calloc (size_t nelem, size_t elsize)
#include <malloc.h>
int mallopt (int cmd, int value)
struct mallinfo mallinfo (void)
```

#### DESCRIPTION

malloc and free provide a simple general-purpose memory allocation package.

malloc returns a pointer to a block of at least size bytes suitably aligned for any use.

The argument to free is a pointer to a block previously allocated by malloc; after free is performed this space is made available for further allocation, and its contents have been destroyed (but see mallopt below for a way to change this behavior). If ptr is a null pointer, no action occurs.

Undefined results occur if the space assigned by malloc is overrun or if some random number is handed to free.

realloc changes the size of the block pointed to by ptr to size bytes and returns a pointer to the (possibly moved) block. The contents are unchanged up to the lesser of the new and old sizes. If ptr is a null pointer, realloc behaves like malloc for the specified size. If size is zero and ptr is not a null pointer, the object it points to is freed.

calloc allocates space for an array of *nelem* elements of size *elsize*. The space is initialized to zeros.

mallopt provides for control over the allocation algorithm. The available values for *cmd* are:

M\_MXFAST Set maxfast to value. The algorithm allocates all blocks below the size of maxfast in large groups and then doles them out very quickly. The default value for maxfast is 24.

M\_NLBLKS Set *numlblks* to *value*. The above mentioned "large groups" each contain *numlblks* blocks. *numlblks* must be greater than 0. The default value for *numlblks* is 100.

M\_GRAIN Set grain to value. The sizes of all blocks smaller than maxfast are considered to be rounded up to the nearest multiple of grain. grain must be greater than 0. The default value of grain is the smallest number of bytes that will allow alignment of any data type. Value will be rounded up to a multiple of the default when grain is set.

malloc (3X) malloc(3X)

Preserve data in a freed block until the next malloc, realloc, or calloc. This option is provided only for compatibility with the old version of malloc and is not recommended.

These values are defined in the malloc.h header file.

mallopt may be called repeatedly, but may not be called after the first small

mallinfo provides instrumentation describing space usage. It returns the structure:

```
struct mallinfo {
    int arena:
                    /* total space in arena */
    int ordblks;
                   /* number of ordinary blocks */
    int smblks;
                    /* number of small blocks */
    int hblkhd;
                   /* space in holding block headers */
                   /* number of holding blocks */
    int hblks;
                  /* space in small blocks in use */
    int usmblks:
    int fsmblks; /* space in free small blocks */
    int wordblks; /* space in ordinary blocks in use */
    int fordblks; /* space in free ordinary blocks */
    int keepcost; /* space penalty if keep option */
                    /* is used */
```

This structure is defined in the malloc.h header file.

Each of the allocation routines returns a pointer to space suitably aligned (after possible pointer coercion) for storage of any type of object.

### SEE ALSO

brk(2), malloc(3C).

### DIAGNOSTICS

M KEEP

malloc, realloc, and calloc return a NULL pointer if there is not enough available memory. When realloc returns NULL, the block pointed to by ptr is left intact. If mallopt is called after any allocation or if cmd or value are invalid, non-zero is returned. Otherwise, it returns zero.

#### **NOTES**

Note that unlike malloc(3C), this package does not preserve the contents of a block when it is freed, unless the M KEEP option of mallopt is used.

Undocumented features of malloc(3C) have not been duplicated.

Function prototypes for malloc, realloc, calloc and free are also defined in the <malloc.h> header file for compatibility with old applications. New applications should include <stdlib.h> to access the prototypes for these functions.

sputl(3X) sputl(3X)

### NAME

sput1, sget1 - access long integer data in a machine-independent fashion SYNOPSIS

```
cc [flag ...] file ... -lld [library ...]
#include <ldfcn.h>
void sputl (long value, char *buffer);
long sgetl (const char *buffer);
```

### **DESCRIPTION**

sput1 takes the four bytes of the long integer value and places them in memory starting at the address pointed to by buffer. The ordering of the bytes is the same across all machines.

sget1 retrieves the four bytes in memory starting at the address pointed to by buffer and returns the long integer value in the byte ordering of the host machine.

The combination of sput1 and sget1 provides a machine-independent way of storing long numeric data in a file in binary form without conversion to characters

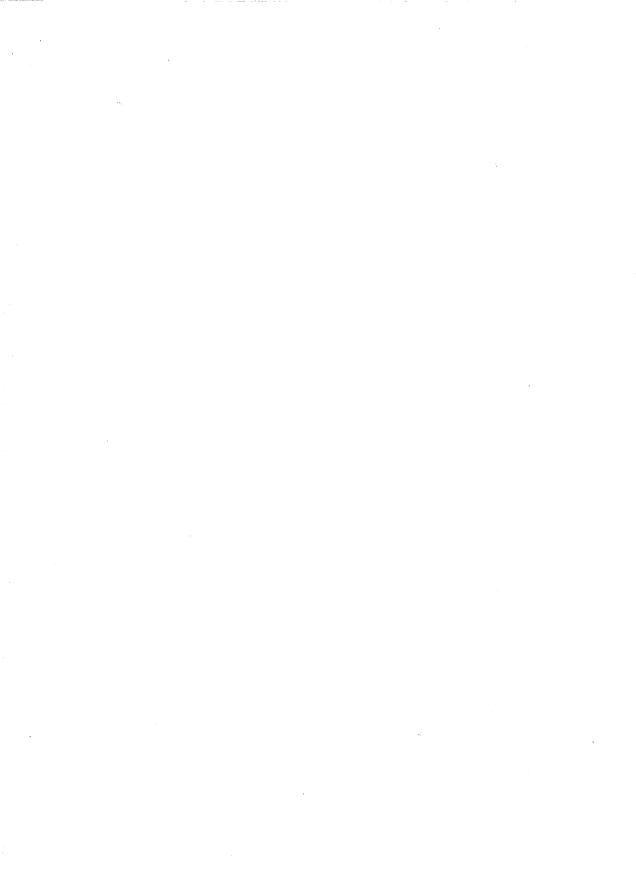

intro (4)

NAME

intro - introduction to file formats

## **DESCRIPTION**

This section outlines the formats of various files. The C structure declarations for the file formats are given where applicable. Usually, the header files containing these structure declarations can be found in the directories /usr/include or /usr/include/sys. For inclusion in C language programs, however, the syntax #include <filename.h> or #include <sys/filename.h> should be used.

a.out (4) a.out (4)

#### NAME

a.out - ELF (Executable and Linking Format) files

#### SYNOPSIS

#include <elf.h>

#### DESCRIPTION

The file name a.out is the default output file name from the link editor, 1d(1). The link editor will make an a.out executable if there were no errors in linking. The output file of the assembler, as(1), also follows the format of the a.out file although its default file name is different.

Programs that manipulate ELF files may use the library that elf(3E) describes. An overview of the file format follows. For more complete information, see the references given below.

| Linking View         |
|----------------------|
| ELF header           |
| Program header table |
| optional             |
| Section 1            |
| •••                  |
| Section n            |
| • • • •              |
| • • •                |
| Section header table |
|                      |

| Execution View                |
|-------------------------------|
| ELF header                    |
| Program header table          |
|                               |
| Segment 1                     |
| Segment 2                     |
| • • •                         |
| Section header table optional |

An ELF header resides at the beginning and holds a "road map" describing the file's organization. Sections hold the bulk of object file information for the linking view: instructions, data, symbol table, relocation information, and so on. Segments hold the object file information for the program execution view. As shown, a segment may contain one or more sections.

A program header table, if present, tells the system how to create a process image. Files used to build a process image (execute a program) must have a program header table; relocatable files do not need one. A section header table contains information describing the file's sections. Every section has an entry in the table; each entry gives information such as the section name, the section size, etc. Files used during linking must have a section header table; other object files may or may not have one.

Although the figure shows the program header table immediately after the ELF header, and the section header table following the sections, actual files may differ. Moreover, sections and segments have no specified order. Only the ELF header has a fixed position in the file.

When an a.out file is loaded into memory for execution, three logical segments are set up: the text segment, the data segment (initialized data followed by uninitialized, the latter actually being initialized to all 0's), and a stack. The text segment is not writable by the program; if other processes are executing the same a.out file, the processes will share a single text segment.

a.out (4) a.out (4)

The data segment starts at the next maximal page boundary past the last text address. (If the system supports more than one page size, the "maximal page" is the largest supported size.) When the process image is created, the part of the file holding the end of text and the beginning of data may appear twice. The duplicated chunk of text that appears at the beginning of data is never executed; it is duplicated so that the operating system may bring in pieces of the file in multiples of the actual page size without having to realign the beginning of the data section to a page boundary. Therefore, the first data address is the sum of the next maximal page boundary past the end of text plus the remainder of the last text address divided by the maximal page size. If the last text address is a multiple of the maximal page size, no duplication is necessary. The stack is automatically extended as required. The data segment is extended as requested by the brk(2) system call.

#### SEE ALSO

as(1), cc(1), ld(1), brk(2), elf(3E).

The "Object Files" chapter in the Programmer's Guide: ANSI C and Programming Support Tools.

ar(4) ar(4)

```
NAME
```

ar - archive file format

#### **SYNOPSIS**

#include <ar.h>

#### DESCRIPTION

The archive command ar is used to combine several files into one. Archives are used mainly as libraries to be searched by the link editor 1d.

Each archive begins with the archive magic string.

```
#define ARMAG "!<arch>\n" /* magic string */
#define SARMAG 8 /* length of magic string */
```

Following the archive magic string are the archive file members. Each file member is preceded by a file member header which is of the following format:

```
"`\n" /* header trailer string */
#define ARFMAG
struct ar hdr
                         /* file member header */
{
            ar_name[16]; /* '/' terminated file member name */
    char
           ar_date[12]; /* file member date */
    char
           ar_uid[6]; /* file member user identification */
    char
    char
           ar gid[6];
                         /* file member group identification */
           ar_mode[8]; /* file member mode (octal) */
    char
    char
           ar size[10]; /* file member size */
           ar fmag[2]; /* header trailer string */
    char
};
```

All information in the file member headers is in printable ASCII. The numeric information contained in the headers is stored as decimal numbers (except for ar\_mode which is in octal). Thus, if the archive contains printable files, the archive itself is printable.

If the file member name fits, the ar name field contains the name directly, and is terminated by a slash (/) and padded with blanks on the right. If the member's name does not fit, ar name contains a slash (/) followed by a decimal representation of the name's offset in the archive string table described below.

The ar\_date field is the modification date of the file at the time of its insertion into the archive. Common format archives can be moved from system to system as long as the portable archive command ar is used.

Each archive file member begins on an even byte boundary; a newline is inserted between files if necessary. Nevertheless, the size given reflects the actual size of the file exclusive of padding.

Notice there is no provision for empty areas in an archive file.

ar(4) ar(4)

Each archive that contains object files [see a.out(4)] includes an archive symbol table. This symbol table is used by the link editor 1d to determine which archive members must be loaded during the link edit process. The archive symbol table (if it exists) is always the first file in the archive (but is never listed) and is automatically created and/or updated by ar.

The archive symbol table has a zero length name (i.e., ar\_name[0] is '/'), ar\_name[1]=-' ', etc.). All "words" in this symbol table have four bytes, using the machine-independent encoding shown below. (All machines use the encoding described here for the symbol table, even if the machine's "natural" byte order is different.)

|            | D . | 1  | 2  | 3  |
|------------|-----|----|----|----|
| 0x01020304 | 01  | 02 | 03 | 04 |
|            | l   | 1  |    | i  |

The contents of this file are as follows:

- 1. The number of symbols. Length: 4 bytes.
- The array of offsets into the archive file. Length: 4 bytes \* "the number of symbols".
- 3. The name string table. Length:  $ar\_size 4$  bytes \* ("the number of symbols" + 1).

As an example, the following symbol table defines 4 symbols. The archive member at file offset 114 defines name and object. The archive member at file offset 426 defines function and a second version of name.

| Offset | +0 | +1 | +2 | +3 |                  |
|--------|----|----|----|----|------------------|
| 0      |    | 4  | 1  |    | 4 offset entries |
| 4      |    | 13 | L4 |    | name             |
| 8      |    | 13 | L4 |    | object           |
| 12     |    | 42 | 26 |    | function         |
| 16     |    | 42 | 26 |    | name             |
| 20     | n  | a  | m  | е  |                  |
| 24     | \0 | 0  | b  | j  |                  |
| 28     | е  | C  | t  | /0 |                  |
| 32     | f  | u  | n  | С  |                  |
| 36     | t  | i  | 0  | n  |                  |
| 40     | \0 | n  | a  | m  |                  |
| 44     | е  | \0 |    |    |                  |

The number of symbols and the array of offsets are managed with sget1 and sput1. The string table contains exactly as many null terminated strings as there are elements in the offsets array. Each offset from the array is associated with the corresponding name from the string table (in order). The names in the string table are all the defined global symbols found in the common object files in the archive. Each offset is the location of the archive header for the associated symbol.

ar(4) ar(4)

If some archive member's name is more than 15 bytes long, a special archive member contains a table of file names, each followed by a slash and a new-line. This string table member, if present, will precede all "normal" archive members. The special archive symbol table is not a "normal" member, and must be first if it exists. The ar\_name entry of the string table's member header holds a zero length name ar\_name[0]=='/', followed by one trailing slash (ar\_name[1]=='/'), followed by blanks (ar\_name[2]==' ', etc.). Offsets into the string table begin at zero. Example ar name values for short and long file names appear below.

| Offset | +0 | +1 | +2 | +3 | +4 | +5 | +6 | +7 | +8 | +9 |   |
|--------|----|----|----|----|----|----|----|----|----|----|---|
| 0      | f  | i  | 1  | е  |    | n  | a  | m  | е  |    | ĺ |
| 10     | S  | a  | m  | р  | 1  | е  | /  | \n | 1  | 0  | ĺ |
| 20     | n  | g  | е  | r  | f  | i  | 1  | е  | n  | a  |   |
| 30     | m  | е  | x  | a  | m  | р  | 1  | е  | /  | \n | ĺ |

| Member Name          | ar_name     | Note                      |
|----------------------|-------------|---------------------------|
| short-name           | short-name/ | Not in string table       |
| file_name_sample     | /0          | Offset 0 in string table  |
| longerfilenamexample | /18         | Offset 18 in string table |

#### SEE ALSO

ar(1), ld(1), strip(1), sputl(3X), a.out(4).

#### NOTES

strip will remove all archive symbol entries from the header. The archive symbol entries must be restored via the -ts options of the ar command before the archive can be used with the link editor 1d.

core (4) core (4)

#### NAME

core - core image file

#### DESCRIPTION

The UNIX system writes out a core image of a process when it is terminated due to the receipt of some signals. The core image is called core and is written in the process's working directory (provided it can be; normal access controls apply). A process with an effective user ID different from the real user ID will not produce a core image.

The core file contains all the process information pertinent to debugging: contents of hardware registers, process status and process data. The format of a core file is object file specific.

For ELF executable programs [see a.out(4)], the core file generated is also an ELF file, containing ELF program and file headers. The e\_type field in the file header has type ET\_CORE. The program header contains an entry for every loadable and writeable segment that was part of the process address space, including shared library segments. The contents of the segments themselves are also part of the core image.

The program header of an ELF core file also contains a NOTE segment. This segment may contain the following entries. Each has entry name "CORE" and presents the contents of a system structure:

#### prstatus t

The entry containing this structure has a NOTE type of 1. This structure contains things of interest to a debugger from the operating system's uarea, such as the general registers, signal dispositions, state, reason for stopping, process ID and so forth. The structure is defined in <sys/procfs.h>.

## fpregset t

This entry is present only if the process used the floating-point hardware. It has a NOTE type of 2 and contains the floating-point registers. The fpregset t structure is defined in <sys/regset.h>.

#### prpsinfo t

The entry containing this structure has a NOTE type of 3. It contains information of interest to the ps(1) command, such as process status, cpu usage, "nice" value, controlling terminal, user ID, process ID, the name of the executable and so forth. The structure is defined in <sys/procfs.h>.

COFF executable programs produce core files consisting of two parts: the first section is a copy of the system's per-user data for the process, including the general registers. The format of this section is defined in the header files <sys/user.h> and <sys/reg.h>. The remainder of a COFF core image represents the actual contents of the process data space.

The size of the core file created by a process may be controlled by the user [see getrlimit(2)].

core (4) core (4)

## **SEE ALSO**

sdb(1), getrlimit(2), setuid(2), elf(3E), a.out(4), signal(5).
crash(1M) in the System Administrator's Reference Manual.
The "Object Files" chapter in the Programmer's Guide: ANSI C and Programming Support Tools.

limits(4)

#### NAME

limits - header file for implementation-specific constants

#### **SYNOPSIS**

#include <limits.h>

## DESCRIPTION

The header file limits.h is a list of minimal magnitude limitations imposed by a specific implementation of the operating system.

```
/* max length of arguments to exec */
              5120
ARG MAX
                                       /* max # of bits in a "char" */
CHAR BIT
              R
                                       /* max value of a "char" */
CHAR MAX
              255
                                       /* min value of a "char" */
CHAR MIN
              0
CHILD MAX
            25
                                       /* max # of processes per user id */
                                       /* clock ticks per second */
CLK TCK
               sysconf(3)
                                       /* digits of precision of a "double" */
              15
DBL DIG
                                      /* max decimal value of a "double"*/
DBL MAX
              1.7976931348623157E+308
              2.2250738585072014E-308
                                      /* min decimal value of a "double"*/
DBL MIN
                                       /* max size of a file in bytes */
FCHR_MAX
              1048576
                                       /* digits of precision of a "float" */
FLT DIG
              3.40282347e+38F
                                       /* max decimal value of a "float" */
FLT MAX
                                       /* min decimal value of a "float" */
FLT MIN
              1.17549435E-38F
INT MAX
              2147483647
                                       /* max value of an "int" */
                                      /* min value of an "int" */
INT MIN
             (-2147483647-1)
                                       /* max # of links to a single file */
LINK MAX
              1000
LOGNAME MAX
                                       /* max # of characters in a login name */
                                       /* # of bits in a "long" */
LONG BIT
              32
LONG MAX
              2147483647
                                       /* max value of a "long int" */
                                       /* min value of a "long int" */
LONG MIN
              (-2147483647-1)
                                        /* max bytes in a line for canonical
MAX CANON
              256
                                       processing */
MAX INPUT
              512
                                        /* max size of a char input buffer */
                                        /* max # of bytes in a multibyte
MB LEN MAX
                                        character */
NAME MAX
              14
                                        /* max # of characters in a file name */
                                        /* max # of groups for a user */
NGROUPS MAX
              16
                                        /* max value of "digit" in calls to the
NL ARGMAX
              q
                                        NLS printf() and scanf() */
NL LANGMAX
              14
                                        /* max # of bytes in a LANG name */
NL MSGMAX
                                        /* max message number */
              32767
NL NMAX
                                        /* max # of bytes in N-to-1 mapping
              1
                                        characters */
NL SETMAX
              255
                                        /* max set number */
              255
                                        /* max # of bytes in a message string */
NL TEXTMAX
NZERO
              20
                                        /* default process priority */
              20
                                        /* max # of files a process can have
OPEN MAX
                                        open */
PASS_MAX
              8
                                        /* max # of characters in a password */
```

limits (4)

```
PATH MAX
              1024
                                        /* max # of characters in a path name */
PID MAX
              30000
                                        /* max value for a process ID */
PIPE BUF
              5120
                                        /* max # bytes atomic in write to a pipe */
              5120
PIPE MAX
                                        /* max # bytes written to a pipe
                                        in a write */
SCHAR MAX
              127
                                       /* max value of a "signed char" */
SCHAR MIN
              (-128)
                                       /* min value of a "signed char" */
SHRT MAX
              32767
                                       /* max value of a "short int" */
SHRT MIN
              (-32768)
                                       /* min value of a "short int" */
STD BLK
              1024
                                       /* # bytes in a physical I/O block */
SYS NMLN
              257
                                       /* 4.0 size of utsname elements */
                                       /* also defined in sys/utsname.h */
SYSPID MAX
                                       /* max pid of system processes */
TMP MAX
              17576
                                       /* max # of unique names generated
                                       by tmpnam */
UCHAR MAX
              255
                                        /* max value of an "unsigned char" */
UID MAX
              60000
                                       /* max value for a user or group ID */
UINT MAX
              4294967295
                                       /* max value of an "unsigned int" */
ULONG MAX
              4294967295
                                       /* max value of an "unsigned long int" */
USHRT MAX
              65535
                                       /* max value of an "unsigned short int" */
USI MAX
              4294967295
                                       /* max decimal value of an "unsigned" */
WORD BIT
              32
                                       /* # of bits in a "word" or "int" */
```

The following POSIX definitions are the most restrictive values to be used by a POSIX conformant application. Conforming implementations shall provide values at least this large.

```
POSIX ARG MAX
                          4096
                                      /* max length of arguments to exec */
POSIX CHILD MAX
                          6
                                      /* max # of processes per user ID */
POSIX LINK MAX
                         R
                                      /* max # of links to a single file */
POSIX MAX CANON
                         255
                                      /* max # of bytes in a line of input */
POSIX MAX INPUT
                         255
                                      /* max # of bytes in terminal
                                      input queue */
POSIX NAME MAX
                         14
                                      /* # of bytes in a filename */
POSIX NGROUPS MAX
                         0
                                     /* max # of groups in a process */
POSIX OPEN MAX
                         16
                                     /* max # of files a process can have open */
POSIX PATH MAX
                         255
                                     /* max # of characters in a pathname */
POSIX PIPE BUF
                         512
                                     /* max # of bytes atomic in write
                                     to a pipe */
```

sccsfile (4) sccsfile (4)

#### NAME

sccsfile - format of SCCS file

#### DESCRIPTION

An SCCS (Source Code Control System) file is an ASCII file. It consists of six logical parts: the checksum, the delta table (contains information about each delta), user names (contains login names and/or numerical group IDs of users who may add deltas), flags (contains definitions of internal keywords), comments (contains arbitrary descriptive information about the file), and the body (contains the actual text lines intermixed with control lines).

Throughout an SCCS file there are lines which begin with the ASCII SOH (start of heading) character (octal 001). This character is hereafter referred to as the control character and will be represented graphically as @. Any line described below that is not depicted as beginning with the control character is prevented from beginning with the control character.

Entries of the form *DDDDD* represent a five-digit string (a number between 00000 and 99999).

Each logical part of an SCCS file is described in detail below.

#### Checksum

The checksum is the first line of an SCCS file. The form of the line is:

```
@hDDDDDD
```

The value of the checksum is the sum of all characters, except those of the first line. The @h provides a magic number of (octal) 064001, depending on byte order.

#### Delta table

The delta table consists of a variable number of entries of one of the following forms:

```
@s DDDDD/DDDDD/DDDDD
@d <type> <SCCS ID> yr/mo/da hr:mi:se <pgmr> DDDDD DDDDD
@i DDDDD ...
@x DDDDD ...
@g DDDDD ...
@m <MR number>
...
@c <comments> ...
@e
```

The first line (@s) contains the number of lines inserted/deleted/unchanged, respectively. The second line (@d) contains the type of the delta (normal: D or removed: R), the SCCS ID of the delta, the date and time of creation of the delta, the login name corresponding to the real user ID at the time the delta was created, and the serial numbers of the delta and its predecessor, respectively.

The @i, @x, and @g lines contain the serial numbers of deltas included, excluded, and ignored, respectively. These lines are optional.

sccsfile (4) sccsfile (4)

The @m lines (optional) each contain one MR number associated with the delta; the @c lines contain comments associated with the delta. The @e line ends the delta table entry.

#### User names

The list of login names and/or numerical group IDs of users who may add deltas to the file, separated by new-lines. The lines containing these login names and/or numerical group IDs are surrounded by the bracketing lines @u and @U. An empty list allows anyone to make a delta. Any line starting with a ! prohibits the succeeding group or user from making deltas.

## Flags

Keywords used internally. See admin(1) for more information on their use. Each flag line takes the form:

```
The following flags are defined:

Of t < type of program>
Of v < program name>
Of i < keyword string>
Of b
Of m < module name>
Of f < floor>
Of c < ceiling>
Of d < default-sid>
Of n
Of j
```

@f 1 <lock-releases>

@f <flag>

<optional text>

@f q <user defined>
@f z <reserved for use in interfaces>

The t flag defines the replacement for the %Y% identification keyword. The v flag controls prompting for MR numbers in addition to comments; if the optional text is present it defines an MR number validity checking program. The i flag controls the warning/error aspect of the "No id keywords" message. When the i flag is not present, this message is only a warning; when the i flag is present, this message causes a fatal error (the file will not be "gotten", or the delta will not be made). When the b flag is present the -b keyletter may be used on the get command to cause a branch in the delta tree. The m flag defines the first choice for the replacement text of the %M% identification keyword. The f flag defines the floor release; the release below which no deltas may be added. The c flag defines the ceiling release; the release above which no deltas may be added. The d flag defines the default SID to be used when none is specified on a get command. The n flag causes delta to insert a null delta (a delta that applies no changes) in those releases that are skipped when a delta is made in a new release (e.g., when delta 5.1 is made after delta 2.7, releases 3 and 4 are skipped). The absence of the n flag causes skipped releases to be completely empty. The j flag causes get to allow concurrent edits of the same base SID. The 1 flag defines a list of releases that are locked against editing. The q flag defines the replacement for the %Q% identification keyword. The z flag is used in specialized interface programs.

sccsfile (4) sccsfile (4)

#### Comments

Arbitrary text is surrounded by the bracketing lines @t and @T. The comments section typically will contain a description of the file's purpose.

## Body

The body consists of text lines and control lines. Text lines do not begin with the control character, control lines do. There are three kinds of control lines: insert, delete, and end, represented by:

@I DDDDD
@D DDDDD

@E DDDDD

respectively. The digit string is the serial number corresponding to the delta for the control line.

## SEE ALSO

admin(1), delta(1), get(1), prs(1).

strftime (4) strftime (4)

#### NAME

strftime - language specific strings

#### DESCRIPTION

There can exist one printable file per locale to specify its date and time formatting information. These files must be kept in the directory /usr/lib/locale/<locale>/LC\_TIME. The contents of these files are:

- 1. abbreviated month names (in order)
- month names (in order)
- 3. abbreviated weekday names (in order)
- 4. weekday names (in order)
- 5. default strings that specify formats for locale time (%X) and locale date (%X).
- 6. default format for cftime, if the argument for cftime is zero or null.
- 7. AM (ante meridian) string
- 8. PM (post meridian) string

/usr/lib/locale/C/LC TIME

Each string is on a line by itself. All white space is significant. The order of the strings in the above list is the same order in which they must appear in the file.

#### **EXAMPLE**

```
Jan
      Feb
      January
      February
      Sun
      Mon
      Sunday
      Monday
      %H: %M: %S
      %m/%d/%y
      %a %b %d %T %Z %Y
      MΑ
      PM
FILES
      /usr/lib/locale/<locale>/LC TIME
SEE ALSO
```

ctime(3C), setlocale(3C), strftime(3C).

10/89

timezone (4)

#### NAME

timezone - set default system time zone

## SYNOPSIS

/etc/TIMEZONE

## **DESCRIPTION**

This file sets and exports the time zone environmental variable TZ.

This file is "dotted" into other files that must know the time zone.

## **EXAMPLES**

/etc/TIMEZONE for the east coast:

# Time Zone TZ=EST5EDT export TZ

## SEE ALSO

ctime(3C), environ(5).
rc2(1M), profile(4) in the System Administrator's Reference Manual.

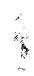

utmp(4) utmp(4)

#### NAME

utmp, wtmp - utmp and wtmp entry formats

#### **SYNOPSIS**

#include <utmp.h>

#### DESCRIPTION

These files, which hold user and accounting information for such commands as who, write, and login, have the following structure, defined in <utmp.h>:

```
UTMP FILE
                     "/var/adm/utmp"
#define
         WIMP FILE
                     "/var/adm/wtmp"
#define ut name
                     ut user
struct
         utmp {
   char ut_user[8];
                           /* user login name */
   char ut_id[4];
                           /* /sbin/inittab id (created by */
                           /* process that puts entry in utmp) */
   char
          ut line[12];
                           /* device name (console, lnxx) */
   short ut pid;
                           /* process id */
   short ut type;
                           /* type of entry */
   struct exit status {
      short e_termination; /* process termination status */
      short e_exit;
                           /* process exit status */
   } ut exit;
                           /* exit status of a process
                           * marked as DEAD_PROCESS */
   time t ut time;
                           /* time entry was made */
};
/* Definitions for ut_type */
#define EMPTY
                     0
#define RUN LVL
                     1
#define BOOT TIME
                     2
#define OLD TIME
                     3
#define NEW TIME
                     4
#define INIT PROCESS 5
                        /* process spawned by "init" */
#define LOGIN PROCESS 6
                        /* a "getty" process waiting for login */
#define USER PROCESS 7
                         /* a user process */
#define DEAD PROCESS 8
#define ACCOUNTING
#define UTMAXTYPE
                     ACCOUNTING /* max legal value of ut type */
/* Below are special strings or formats used in the "ut line" */
/* field when accounting for something other than a process. */
/* No string for the ut line field can be more than 11 chars + */
/* a null character in length. */
```

utmp(4)

```
#define RUNLVL_MSG "run-level %c"
#define BOOT_MSG "system boot"
#define OTIME_MSG "old time"
#define NTIME_MSG "new time"
```

## **FILES**

/var/adm/utmp
/var/adm/wtmp

## SEE ALSO

getut(3C).

login(1), who(1), write(1) in the User's Reference Manual.

utmpx(4) utmpx(4)

#### NAME

utmpx, wtmpx - utmpx and wtmpx entry formats

#### **SYNOPSIS**

#include <utmpx.h>

### **DESCRIPTION**

utmpx(4) is an extended version of utmp(4).

These files, which hold user and accounting information for such commands as who, write, and login, have the following structure as defined by <utmpx.h>:

```
#define
         UTMPX FILE
                      "/var/adm/utmpx"
#define
         WIMPX FILE
                      "/var/adm/wtmpx"
#define ut name ut user
#define
         ut xtime ut tv.tv sec
struct utmpx {
   char ut user[32];
                               /* user login name */
   char ut id[4];
                               /* inittab id */
  char ut line[32];
                            /* device name (console, lnxx) */
  pid t ut_pid;
                              /* process id */
   short ut type;
                              /* type of entry */
   struct exit status ut exit;
                               /* process termination/exit status */
  struct timeval ut_tv;
                               /* time entry was made */
   long ut session;
                              /* session ID, used for windowing */
   long
         pad[5];
                               /* reserved for future use */
  short ut_syslen;
                               /* significant length of ut host */
                               /* including terminating null */
  char
         ut host[257];
                               /* remote host name */
  } ;
                                     /* Definitions for ut type */
#define EMPTY
                        0
#define RUN LVL
                       1
#define BOOT TIME
                        2
#define OLD TIME
                       3
#define NEW TIME
                        4
#define INIT PROCESS
                       5
                          /* Process spawned by "init" */
#define LOGIN PROCESS 6
                          /* A "getty" process waiting for login */
#define USER PROCESS
                       7
                          /* A user process */
#define DEAD PROCESS
                       R
#define ACCOUNTING
                        9
#define
         UTMAXTYPE
                       ACCOUNTING /* Largest legal value of ut type */
/*
      Below are special strings or formats used in the "ut line"
                                                                   */
/*
      field when accounting for something other than a process.
                                                                   */
/*
      No string for the ut_line field can be more than 11 chars +
                                                                   */
/*
      a null character in length.
                                                                   */
```

10/89

utmpx(4) utmpx(4)

```
#define RUNLVL_MSG "run-level %c"
#define BOOT_MSG "system boot"
#define OTIME_MSG "old time"
#define NTIME_MSG "new time"
#define MOD_WIN 10
```

## **FILES**

/var/adm/utmpx /var/adm/wtmpx

## SEE ALSO

getutx(3C).

login(1), who(1), write(1) in the User's Reference Manual.

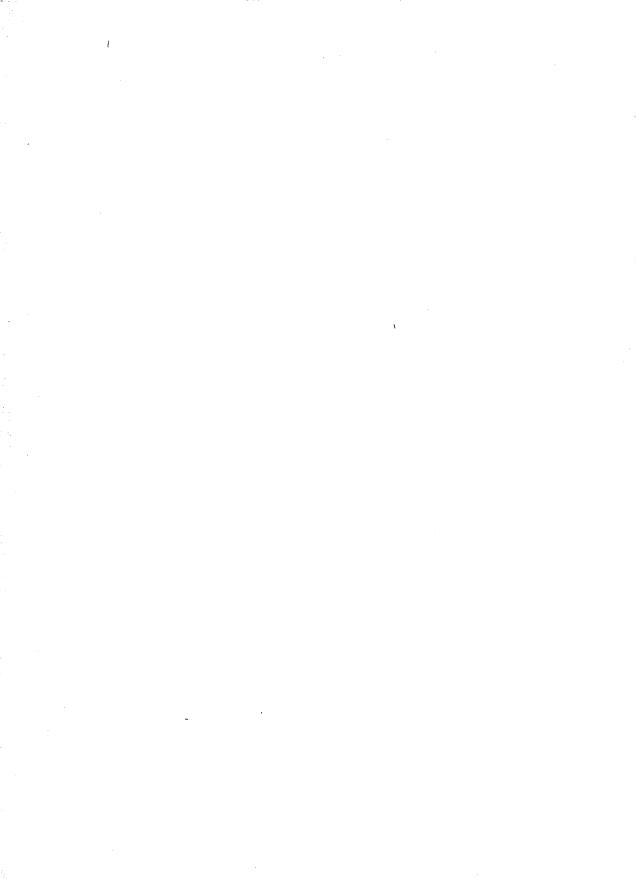

intro (5)

## NAME

intro - introduction to miscellany

## DESCRIPTION

This section describes miscellaneous facilities such as macro packages, character set tables, etc.

ascii(5) ascii(5)

#### NAME

ascii - map of ASCII character set

## **DESCRIPTION**

ascii is a map of the ASCII character set, giving both octal and hexadecimal equivalents of each character, to be printed as needed. It contains:

|   | 000 | nul   | 001 | soh | 002 | stx | 003 | etx | 004 | eot | 005 | enq | 006 | ack            | 007  | bel |   |
|---|-----|-------|-----|-----|-----|-----|-----|-----|-----|-----|-----|-----|-----|----------------|------|-----|---|
|   | 010 | bs    | 011 | h t | 012 | nl  | 013 | v t | 014 | np  | 015 | cr  | 016 | so             | 017  | si  | ĺ |
|   | 020 | dle   | 021 | dc1 | 022 | dc2 | 023 | dc3 | 024 | dc4 | 025 | nak | 026 | svn            | 027  | etb | ĺ |
|   | 030 | can   | 031 | em  | 032 | sub | 033 | esc | 034 |     | 035 |     | 036 | -              | 037  |     | ĺ |
|   | 040 | sp    | 041 | !   | 042 | **  | 043 | #   | 044 |     | 045 | ~   | 046 | <b>&amp;</b> ₹ | 047  |     | ĺ |
|   | 050 | (     | 051 | )   | 052 | •   | 053 | +   | 054 | ,   | 055 | _   | 056 |                | 057  | /   | ĺ |
|   | 060 | 0     | 061 | 1   | 062 | 2   | 063 | 3   | 064 | 4   | 065 | 5   | 066 | 6              | 067  |     | İ |
|   | 070 | 8     | 071 | 9   | 072 | :   | 073 | ;   | 074 | <   | 075 | =   | 076 | >              | 077  |     | l |
|   | 100 | @     | 101 | Α   | 102 | В   | 103 | Ċ   | 104 | D   | 105 | E   | 106 | F              | 107  |     |   |
|   | 110 | H     | 111 | I   | 112 | J   | 113 | K   | 114 | L   | 115 | M   | 116 | N              | 117  |     |   |
|   | 120 | P     | 121 | Q   | 122 | R   | 123 | S   | 124 | T   | 125 | Ú   | 126 | V              | 127  | w i |   |
|   | 130 | X     | 131 | Y   | 132 | Z   | 133 | [   | 134 | \   | 135 | 1   | 136 |                | 137  |     |   |
| i | 140 | `     | 141 | а   | 142 | b   | 143 | c   | 144 | d   | 145 | e   | 146 | f              | 147  | _ ' |   |
| Ì | 150 | h     | 151 | i   | 152 | j   | 153 | k   | 154 | 1   | 155 | m   | 156 |                | 157  | -   |   |
|   | 160 | p     | 161 | q   | 162 | r   | 163 | S   | 164 | t   | 165 | u   | 166 | v              | 167  | wi  |   |
|   | 170 | x     | 171 | y   | 172 | Z   | 173 | {   | 174 | 1   | 175 | }   | 176 | -              | 177  | del |   |
|   |     |       |     |     |     |     |     |     |     |     |     |     |     |                |      | •   |   |
| - | 00  | nul   | 01  | soh | 02  | stx | 03  | etx | 04  | eot | 05  | enq | 06  | ack            | 07   | bel |   |
|   |     | bs    | 09  | ht  | 0a  | nl  | 0ъ  | v t | 0c  | np  | 0d  | cr  | 0e  | so             | 0f   |     |   |
|   | 10  | اماله |     | do1 |     |     |     |     |     |     |     |     |     |                | 1 17 |     |   |

| - 1 | 00 nul | 01 soh | 02 stx | 03 etx | 04 eot | 05 enq | 06 ack | 07 bel  |  |
|-----|--------|--------|--------|--------|--------|--------|--------|---------|--|
| ١   | 08 bs  | 09 ht  | 0a nl  | 0b vt  | 0c np  | 0d cr  |        | Of si   |  |
| ı   | 10 dle | 11 dc1 | 12 dc2 | 13 dc3 | 14 dc4 | 15 nak | 16 syn | 17 etb  |  |
| 1   | 18 can | 19 em  | la sub | 1b esc | 1c fs  | 1d gs  | 1e rs  | 1f us   |  |
| ı   | 20 sp  | 21 !   | 22 "   | 23 #   | 24 \$  | 25 %   | 26 &   | 27 1    |  |
| -   | 28 (   | 29 )   | 2a *   | 2b +   | 2c ,   | 2d -   | 2e .   | 2f /    |  |
| -   | 30 0   | 31 1   | 32 2   | 33 3   | 34 4   | 35 5   | 36 6   | 37 7    |  |
| -1  | 38 8   | 39 9   | 3a :   | 3b ;   | 3c <   | 3d =   | 3e >   | 3f ?    |  |
| -   | 40@    | 41 A   | 42 B   | 43 C   | 44 D   | 45 E   | 46 F   | 47 G    |  |
| ı   | 48 H   | 49 I   | 4a J   | 4b K   | 4c L   | 4d M   | 4e N   | 4f O    |  |
| - [ | 50 P   | 51 Q   | 52 R   | 53 S   | 54 T   | 55 U   | 56 V   | 57 W    |  |
| -   | 58 X   | 59 Y   | 5a Z   | 5b [   | 5c \   | 5d ]   | 5e ^   | 5 f     |  |
| 1   | 60 `   | 61 a   | 62 b   | 63 c   | 64 d   | 65 e   | 66 f   | 67 g    |  |
| ١   | 68 h   | 69 i   | 6a j   | 6b k   | 6c l   | 6d m   | 6e n   | 6f o    |  |
| 1   | 70 p   | 71 q   | 72 r   | 73 s   | 74 t   | 75 u   | 76 v   | 77 w    |  |
| -   | 78 x   | 79 y   | 7a z   | 7b {   | 7c     | 7d }   | 7e ~   | 7f dell |  |

## **FILES**

/usr/pub/ascii

environ(5) environ(5)

NAME

environ - user environment

#### DESCRIPTION

LANG

When a process begins execution, exec routines make available an array of strings called the environment [see exec(2)]. By convention, these strings have the form variable=value, for example, PATH=/sbin:/usr/sbin. These environmental variables provide a way to make information about a program's environment available to programs. The following environmental variables can be used by applications and are expected to be set in the target run-time environment.

The name of the user's login directory, set by login(1) from the password file (see passwd(4)).

The string used to specify localization information that allows users to work with different national conventions. The setlocale(3C) function looks for the LANG environment variable when it is called with "" as the *locale* argument. LANG is used as the default locale if the corresponding environment variable for a particular category is unset.

For example, when setlocale() is invoked as

setlocale(LC\_CTYPE, ""),

setlocale() will query the LC\_CTYPE environment variable first to see if it is set and non-null. If LC\_CTYPE is not set or null, then setlocale() will check the LANG environment variable to see if it is set and non-null. If both LANG and LC\_CTYPE are unset or null, the default C locale will be used to set the LC CTYPE category.

Most commands will invoke

setlocale(LC\_ALL, "")

prior to any other processing. This allows the command to be used with different national conventions by setting the appropriate environment variables.

The following environment variables are supported to correspond with each category of setlocale(3C):

LC\_COLLATE

This category specifies the collation sequence being used. The information corresponding to this category is stored in a database created by the colltbl(1M) command. This environment variable affects strcoll(3C) and strxfrm(3C).

This category specifies character classification, character conversion, and widths of multibyte characters. The information corresponding to this category is stored in a database created by the chrtbl(1M) command. The default C locale corresponds to the 7-bit ASCII character set. This environment variable is used by ctype(3C),

mbchar(3C), and many commands; for example: cat(1), ed(1), 1s(1), and vi(1).

LC MESSAGES

This category specifies the language of the message database being used. For example, an application may have one message database with French messages, and another database with German messages. Message databases are created by the mkmsgs(1M) command. This environment variable is used by exstr(1), gettxt(1), gettxt(3C), and srchtxt(1).

LC MONETARY

This category specifies the monetary symbols and delimiters used for a particular locale. The information corresponding to this category is stored in a database created by the montbl(1M) command. This environment variable is used by localeconv(3C).

LC NUMERIC

This category specifies the decimal and thousands delimiters. The information corresponding to this category is stored in a database created by the chrtbl(1M) command. The default C locale corresponds to "." as the decimal delimiter and no thousands delimiter. This environment variable is used by localeconv(3C), printf(3C), and strtod(3C).

LC\_TIME

This category specifies date and time formats. The information corresponding to this category is stored in a database specified in strftime(4). The default C locale corresponds to U.S. date and time formats. This environment variable is used by many commands and functions; for example: at(1), calendar(1), date(1), strftime(3C), and getdate(3C).

**MSGVERB** 

Controls which standard format message components fmtmsg selects when messages are displayed to stderr [see fmtmsg(1) and fmtmsg(3C)].

SEV LEVEL

Define severity levels and associate and print strings with them in standard format error messages [see addseverity(3C), fmtmsg(1), and fmtmsg(3C)].

NETPATH

A colon-separated list of network identifiers. A network identifier is a character string used by the Network Selection component of the system to provide application-specific default network search paths. A network identifier must consist of non-NULL characters and must have a length of at least 1. No maximum length is specified. Network identifiers are normally chosen by the system administrator. A network identifier is also the first field in any /etc/netconfig file entry. NETPATH thus provides a link into the /etc/netconfig file and the information about a network contained in that network's entry. /etc/netconfig is maintained by the system administrator.

environ (5) environ (5)

The library routines described in getnetpath(3N) access the NET-PATH environment variable.

NLSPATH

Contains a sequence of templates which catopen(3C) uses when attempting to locate message catalogs. Each template consists of an optional prefix, one or more substitution fields, a filename and an optional suffix.

For example:

NLSPATH="/system/nlslib/%N.cat"

defines that catopen() should look for all message catalogs in the directory /system/nlslib, where the catalog name should be constructed from the *name* parameter passed to catopen(), %N, with the suffix .cat.

Substitution fields consist of a \* symbol, followed by a single-letter keyword. The following keywords are currently defined:

| ₹N        | The value of the name parameter  |
|-----------|----------------------------------|
|           | passed to catopen().             |
| %L        | The value of LANG.               |
| <b>%1</b> | The language element from LANG.  |
| ₹t        | The territory element from LANG. |
| %С        | The codeset element from LANG.   |
| ક્રક્ક    | A single % character.            |

An empty string is substituted if the specified value is not currently defined. The separators "\_" and "." are not included in %t and %c substitutions.

Templates defined in NLSPATH are separated by colons (:). A leading colon or two adjacent colons (::) is equivalent to specifying %N.

For example:

```
NLSPATH=":%N.cat:/nlslib/%L/%N.cat"
```

indicates to catopen() that it should look for the requested message catalog in name, name.cat and /nlslib/\$LANG/name.cat.

PATH

The sequence of directory prefixes that sh(1), time(1), nice(1), nohup(1), etc., apply in searching for a file known by an incomplete path name. The prefixes are separated by colons (:). login(1) sets PATH=/usr/bin. (For more detail, see sh(1).)

TERM

The kind of terminal for which output is to be prepared. This information is used by commands, such as mm(1) or vi(1), which may exploit special capabilities of that terminal.

TZ

Time zone information. The contents of the environment variable named TZ are used by the functions ctime(3C), localtime() (see ctime(3C)), strftime(3C) and mktime(3C) to override the default timezone. If the first character of TZ is a colon (:), the behavior is

environ(5) environ(5)

implementation defined, otherwise TZ has the form:

std offset [dst [offset], [start [/time], end [/time]]] std and dst

Three or more bytes that are the designation for the standard (std) and daylight savings time (dst) timezones. Only std is required, if dst is missing, then daylight savings time does not apply in this locale. Upper- and lower-case letters are allowed. Any characters except a leading colon (:), digits, a comma (,), a minus (-) or a plus (+) are allowed.

offset Indicates the value one must add to the local time to arrive at Coordinated Universal Time. The offset has the form:

hh [: mm [:ss]]

The minutes (mm) and seconds (ss) are optional. The hour (hh) is required and may be a single digit. The offset following std is required. If no offset follows dst, daylight savings time is assumed to be one hour ahead of standard time. One or more digits may be used; the value is always interpreted as a decimal number. The hour must be between 0 and 24, and the minutes (and seconds) if present between 0 and 59. Out of range values may cause unpredictable behavior. If preceded by a "-", the timezone is east of the Prime Meridian; otherwise it is west (which may be indicated by an optional preceding "+" sign).

#### start/time, end/time

Indicates when to change to and back from daylight savings time, where *start/time* describes when the change from standard time to daylight savings time occurs, and *end/time* describes when the change back happens. Each *time* field describes when, in current local time, the change is made.

The formats of start and end are one of the following:

- In The Julian day n ( $1 \le n \le 365$ ). Leap days are not counted. That is, in all years, February 28 is day 59 and March 1 is day 60. It is impossible to refer to the occasional February 29.
- n The zero-based Julian day ( $0 \le n \le 365$ ). Leap days are counted, and it is possible to refer to February 29.

#### Mm.n.d

The  $d^{th}$  day,  $(0 \le d \le 6)$  of week n of month m of the year  $(1 \le n \le 5, 1 \le m \le 12)$ , where week 5 means "the last d-day in month m" which may occur in either the fourth or the fifth week). Week 1 is the first week in which the  $d^{th}$  day occurs. Day zero is Sunday.

Page 4 10/89

environ(5) environ(5)

Implementation specific defaults are used for *start* and *end* if these optional fields are not given.

The time has the same format as offset except that no leading sign ("-" or "+") is allowed. The default, if time is not given is 02:00:00.

Further names may be placed in the environment by the export command and name=value arguments in sh(1), or by exec(2). It is unwise to conflict with certain shell variables that are frequently exported by .profile files: MAIL, PS1, PS2, IFS (see profile(4)).

#### SEE ALSO

chrtbl(1M), colltbl(1M), mkmsgs(1M), montbl(1M), netconfig(4), strftime(4), passwd(4), profile(4) in the System Administrator's Reference Manual.

exec(2), addseverity(3C), catopen(3C), ctime(3C), ctype(3C), fmtmsg(3C), getdate(3C), gettxt(3C), localeconv(3C), mbchar(3C), mktime(3C), printf(3C), strcoll(3C), strftime(3C), strtod(3C), strxfrm(3C), strftime(4), timezone(4).

cat(1), date(1), ed(1), fmtmsg(1), ls(1), login(1), nice(1), nohup(1), sh(1), sort(1), time(1), vi(1) in the User's Reference Manual.

getnetpath(3N), in the Programmer's Guide: Networking Interfaces.

mm(1) in the DOCUMENTER'S WORKBENCH Software Technical Discussion and Reference Manual.

fcntl(5) fcntl(5)

#### NAME

fcntl - file control options

### **SYNOPSIS**

#include <fcntl.h>

### DESCRIPTION

The <fcnt1.h> header defines the following requests and arguments for use by the functions fcntl [see fcntl(2)] and open [see open(2)].

Values for *cmd* used by fcntl (the following values are unique):

Duplicate file descriptor F DUPFD F\_GETFD Get file descriptor flags
F\_SETFD Set file descriptor flags
F\_GETFL Get file status flags
F\_SETFL Set file status flags
F\_GETLK Get record locking information
F\_SETLK Set record locking information
F\_SETLKW Set record locking information;
wait if blocked F GETFD Get file descriptor flags

wait if blocked

File descriptor flags used for fcnt1:

FD CLOEXEC Close the file descriptor upon

execution of an exec function [see exec(2)]

Values for 1\_type used for record locking with fcntl (the following values are unique):

F\_RDLCK Shared or read lock
F\_UNLCK Unlock
F\_WRLCK Exclusive or write lock

The following three sets of values are bitwise distinct:

Values for oflag used by open:

File status flags used for open and fcntl:

O\_NDELAY O\_NONBIOGE O APPEND Set append mode

Non-blocking mode

Non-blocking mode (POSIX) O SYNC Synchronous writes

Mask for use with file access modes:

O ACCMODE Mask for file access modes

```
File access modes used for open and fcntl:

O_RDONLY Open for reading only
O_RDWR Open for reading and writing
O_WRONLY Open for writing only
```

The structure flock describes a file lock. It includes the following members:

```
short l_type; /* Type of lock */
short l_whence; /* Flag for starting offset */
off_t l_start; /* Relative offset in bytes */
off_t l_len; /* Size; if 0 then until EOF */
long l_sysid; /* Returned with F_GETLK */
pid_t l_pid; /* Returned with F_GETLK */
```

## **SEE ALSO**

creat(2), exec(2), fcntl(2), open(2).

jagent(5) jagent(5)

#### NAME

jagent - host control of windowing terminal

#### **SYNOPSIS**

```
#include <sys/jioctl.h>
int ioctl (int cntlfd, JAGENT, &arg);
```

#### DESCRIPTION

The ioctl system call, when performed on an xt(7) device with the JAGENT request, allows a host program to send information to a windowing terminal.

ioctl has three arguments:

cntlfd the xt(7) control channel file descriptor

JAGENT the xt ioctl request to invoke a windowing terminal agent routine.

& the address of a bagent structure, defined in <sys/jioctl.h> as follows:

```
struct bagent {
  int size; /* size of src in & dest out */
  char *src; /* the source byte string */
  char *dest; /* the destination byte string */
};
```

The src pointer must be initialized to point to a byte string that is sent to the windowing terminal. See layers(5) for a list of JAGENT strings recognized by windowing terminals. Likewise, the dest pointer must be initialized to the address of a buffer to receive a byte string returned by the terminal. When ioctl is called, the size argument must be set to the length of the src string. Upon return, size is set by ioctl to the length of the destination byte string, dest.

#### SEE ALSO

```
ioctl(2), libwindows(3X), layers(5). xt(7) in the Programmer's Guide: STREAMS.
```

#### **DIAGNOSTICS**

Upon successful completion, a non-negative value, the size of the destination byte string, is returned. If an error occurs, -1 is returned.

langinfo(5) langinfo(5)

## NAME

langinfo - language information constants

# SYNOPSIS

#include <langinfo.h>

# DESCRIPTION

This header file contains the constants used to identify items of langinfo data. The mode of *items* is given in nl\_types.

| DAY_1   | Locale's equivalent of 'sunday'    |
|---------|------------------------------------|
| DAY_2   | Locale's equivalent of 'monday'    |
| DAY_3   | Locale's equivalent of 'tuesday'   |
| DAY_4   | Locale's equivalent of 'wednesday' |
| DAY_5   | Locale's equivalent of 'thursday'  |
| DAY_6   | Locale's equivalent of 'friday'    |
| DAY_7   | Locale's equivalent of 'saturday'  |
| ABDAY_1 | Locale's equivalent of 'sun'       |
| ABDAY_2 | Locale's equivalent of 'mon'       |
| ABDAY_3 | Locale's equivalent of 'tue'       |
| ABDAY_4 | Locale's equivalent of 'wed'       |
| ABDAY_5 | Locale's equivalent of 'thur'      |
| ABDAY_6 | Locale's equivalent of 'fri'       |
| ABDAY_7 | Locale's equivalent of 'sat'       |
| MON_1   | Locale's equivalent of 'january'   |
| MON_2   | Locale's equivalent of 'febuary'   |
| MON_3   | Locale's equivalent of 'march'     |
| MON_4   | Locale's equivalent of 'april'     |
| MON_5   | Locale's equivalent of 'may'       |
| MON_6   | Locale's equivalent of 'june'      |
| MON_7   | Locale's equivalent of 'july'      |
| MON_8   | Locale's equivalent of 'august'    |
| MON_9   | Locale's equivalent of 'september' |
| MON_10  | Locale's equivalent of 'october'   |
| MON_11  | Locale's equivalent of 'november'  |
| MON_12  | Locale's equivalent of 'december'  |
| ABMON_1 | Locale's equivalent of 'jan'       |

langinfo (5) langinfo (5)

| ABMON_2   | Locale's equivalent of 'feb'              |
|-----------|-------------------------------------------|
| ABMON_3   | Locale's equivalent of 'mar'              |
| ABMON_4   | Locale's equivalent of 'apr'              |
| ABMON_5   | Locale's equivalent of 'may'              |
| ABMON_6   | Locale's equivalent of 'jun'              |
| ABMON_7   | Locale's equivalent of 'jul'              |
| ABMON_8   | Locale's equivalent of 'aug'              |
| ABMON_9   | Locale's equivalent of 'sep'              |
| ABMON_10  | Locale's equivalent of 'oct'              |
| ABMON_11  | Locale's equivalent of 'nov'              |
| ABMON_12  | Locale's equivalent of 'dec'              |
| RADIXCHAR | Locale's equivalent of '.'                |
| THOUSEP   | Locale's equivalent of ','                |
| YESSTR    | Locale's equivalent of 'yes'              |
| NOSTR     | Locale's equivalent of 'no'               |
| CRNCYSTR  | Locale's currency symbol                  |
| D_T_FMT   | Locale's default format for date and time |
| D_FMT     | Locale's default format for the date      |
| T_FMT     | Locale's default format for the time      |
| AM_STR    | Locale's equivalent of 'AM'               |
| PM_STR    | Locale's equivalent of 'PM'               |
| 001 4 4 4 |                                           |

This information is retrived by nl\_langinfo.

The items CRNCYSTR, RADIXCHAR and THOUSEP are extracted from the fields currency\_symbol, decimal\_point and thousands\_sep in the structure returned by localeconv.

The items T\_FMT, D\_FMT, D\_T\_FMT, YESSTR and NOSTR are retrived from a special message catalog named Xopen\_info which should be generated for each locale supported and installed in the appropriate directory [see gettxt(3C) and mkmsgs(1M)]. This catalog should have the messages in the order T\_FMT, D\_FMT, D\_T\_FMT, YESSTR and NOSTR.

All other items are as returned by strftime.

# **SEE ALSO**

```
gettxt(3C), localeconv(3C), nl_langinfo(3C), strftime(3C), cftime(4),
nl_types(5).
chrtbl(1), mkmsgs(1M) in the System Administrator's Reference Manual.
```

layers (5) layers (5)

#### NAME

layers - protocol used between host and windowing terminal under layers(1)

#### **DESCRIPTION**

Layers are asynchronous windows supported by the operating system in a windowing terminal. Communication between the UNIX System processes and terminal processes under the layers command [see layers(1)] occurs via multiplexed channels managed by the respective operating systems using a protocol as specified in xtproto(5).

The contents of packets transferring data between a UNIX System process and a layer are asymmetric. Data sent from the UNIX System to a particular terminal process are undifferentiated and it is up to the terminal process to interpret the contents of packets.

Control information for terminal processes is sent via channel 0. Process 0 in the windowing terminal performs the designated functions on behalf of the process connected to the designated channel. These packets take the form:

command, channel

except for JTIMOM and JAGENT information, which takes the form command, data ...

The commands are the bottom eight bits extracted from the following ioct1(2) codes:

JBOOT Prepare to load a new terminal program into the designated layer.

JTERM Kill the downloaded layer program, and restore the default window program.

JTIMOM Set the timeout parameters for the protocol. The data consist of four bytes in two groups: the value of the receive timeout in milliseconds (the low eight bits followed by the high eight bits) and the value of the transmit timeout (in the same format).

JZOMBOOT Like JBOOT, but do not execute the program after loading.

JAGENT Send a source byte string to the terminal agent routine and wait for a reply byte string to be returned.

The data are from a bagent structure [see jagent(5)] and consist of a one-byte size field followed by a two-byte agent command code and parameters. Two-byte integers transmitted as part of an agent command are sent with the high-order byte first. The response from the terminal is generally identical to the command packet, with the two command bytes replaced by the return code: 0 for success, -1 for failure. Note that the routines in the libwindows(3X) library all send parameters in an agentrect structure. The agent command codes and their parameters are as follows:

A\_NEWLAYER followed by a two-byte channel number and a rectangle structure (four two-byte coordinates).

layers (5) layers (5)

A\_CURRENT followed by a two-byte channel number.

A\_DELETE followed by a two-byte channel number.

A\_TOP followed by a two-byte channel number.

A\_BOTTOM followed by a two-byte channel number.

A MOVE followed by a two-byte channel number and a point

to move to (two two-byte coordinates).

A\_RESHAPE followed by a two-byte channel number and the new

rectangle (four two-byte coordinates).

A\_NEW followed by a two-byte channel number and a rec-

tangle structure (four two-byte coordinates).

A EXIT no parameters needed.

A\_ROMVERSION no parameters needed. The response packet contains

the size byte, two-byte return code, two unused bytes, and the parameter part of the terminal ID

string (e.g., 8;7;3).

JXTPROTO Set xt protocol type [see xtproto(5)]. The data consist of one byte specifying maximum size for the data part of regular xt packets sent from the host to the terminal. This number may be lower than the number returned by A\_XTPROTO at lower baud rates or if the -m option was specified upon invocation of layers(1). A size of 1 specifies network xt protocol.

Packets from the windowing terminal to the UNIX System all take the following form:

command, data ...

The single-byte commands are as follows:

| 0 .        |                                                                                                    |
|------------|----------------------------------------------------------------------------------------------------|
| C_SENDCHAR | Send the next byte to the UNIX System process.                                                                                                    |
| C_NEM      | Create a new UNIX System process group for this layer. Remember the window size parameters for this layer. The data for this command is in the form described by the jwinsize structure. The size of the window is specified by two 2-byte integers, sent low byte first. |
| C. UNBLK   | Unblock transmission to this layer. There are no data for                                                                                                    |

C UNBLK Unblock transmission to this layer. There are no data for

this command.

C DELETE Delete the UNIX System process group attached to this

layer. There are no data for this command.

C\_EXIT Exit. Kill all UNIX System process groups associated

with this terminal and terminate the session. There are

no data for this command.

C DEFUNCT Layer program has died, send a terminate signal to the

UNIX System process groups associated with this termi-

nal. There are no data for this command.

layers (5)

C\_SENDNCHARS The rest of the data are characters to be passed to the

UNIX System process.

C\_RESHAPE The layer has been reshaped. Change the window size

parameters for this layer. The data take the same form as for the C\_NEW command. A SIGWINCH signal is also sent to the process in the window, so that the process knows that the window has been reshaped and it can get the

new window parameters.

C\_NOFLOW Disable network xt flow control [see xtproto(5)].

C\_YESFLOW Enable network xt flow control [see xtproto(5)].

# **FILES**

/usr/include/windows.h /usr/include/sys/jioctl.h

# SEE ALSO

layers(1), libwindows(3X), jagent(5), xtproto(5). xt(7) in the *Programmer's Guide: STREAMS*.

math (5) math (5)

#### NAME

math - math functions and constants

#### SYNOPSIS

#include <math.h>

#### **DESCRIPTION**

This file contains declarations of all the functions in the Math Library (described in Section 3M), as well as various functions in the C Library (Section 3C) that return floating-point values.

It defines the structure and constants used by the matherr(3M) error-handling mechanisms, including the following constant used as a error-return value:

HUGE The maximum value of a single-precision floating-point number.

The following mathematical constants are defined for user convenience:

| M_E        | The base of natural logarithms (e).                                 |
|------------|---------------------------------------------------------------------|
| M_LOG2E    | The base-2 logarithm of e.                                          |
| M_LOG10E   | The base-10 logarithm of e.                                         |
| M_LN2      | The natural logarithm of 2.                                         |
| M_LN10     | The natural logarithm of 10.                                        |
| M_PI       | $\pi$ , the ratio of the circumference of a circle to its diameter. |
| M_PI_2     | $\pi/2$ .                                                           |
| M_PI_4     | $\pi/4$ .                                                           |
| M_1_PI     | $1/\pi$ .                                                           |
| M_2_PI     | $2/\pi$ .                                                           |
| M_2_SQRTPI | $2/\sqrt{\pi}$ .                                                    |
| M_SQRT2    | The positive square root of 2.                                      |
| M_SQRT1_2  | The positive square root of 1/2.                                    |

The following mathematical constants are also defined in this header file:

MAXFLOAT The maximum value of a non-infinite single-precision floating point number.

HUGE\_VAL positive infinity.

For the definitions of various machine-dependent constants, see values(5).

#### **SEE ALSO**

intro(3), matherr(3M), values(5).

nl\_types(5) nl\_types(5)

#### NAME

nl types - native language data types

# **SYNOPSIS**

#include <nl\_types.h>

#### **DESCRIPTION**

This header file contains the following definitions:

nl catd used by the message catalog functions catopen, catgets and

catclose to identify a catalogue

nl\_item used by nl\_langinfo to identify items of langinfo data. Values

for objects of type nl\_item are defined in langinfo.h.

NL SETD used by gencat when no \$set directive is specified in a message

text source file. This constant can be used in subsequent calls to

catgets as the value of the set identifier parameter.

NL\_MGSMAX maximum number of messages per set

NL\_SETMAX maximum number of sets per catalogue.
NL TEXTMAX maximum size of a message.

DEF NLSPATH the default search path for locating catalogues.

# **SEE ALSO**

catgets(3C), catopen(3C), nl\_langinfo(3C), langinfo(5). gencat(1M) in the System Administrator's Reference Manual.

prof(5) prof(5)

#### NAME

prof - profile within a function

#### **SYNOPSIS**

```
#define MARK
#include <prof.h>
void MARK (name);
```

#### DESCRIPTION

MARK introduces a mark called *name* that is treated the same as a function entry point. Execution of the mark adds to a counter for that mark, and program-counter time spent is accounted to the immediately preceding mark or to the function if there are no preceding marks within the active function.

name may be any combination of letters, numbers, or underscores. Each name in a single compilation must be unique, but may be the same as any ordinary program symbol.

For marks to be effective, the symbol MARK must be defined before the header file prof.h is included, either by a preprocessor directive as in the synopsis, or by a command line argument:

```
cc -p -DMARK foo.c
```

If MARK is not defined, the MARK (name) statements may be left in the source files containing them and are ignored. prof -g must be used to get information on all labels.

## **EXAMPLE**

In this example, marks can be used to determine how much time is spent in each loop. Unless this example is compiled with MARK defined on the command line, the marks are ignored.

```
#include <prof.h>
foo()
{
    int i, j;
    ...
    MARK(loop1);
    for (i = 0; i < 2000; i++) {
        ...
}
    MARK(loop2);
    for (j = 0; j < 2000; j++) {
        ...
}
}</pre>
```

#### SEE ALSO

prof(1), profil(2), monitor(3C).

#### NAME

regexp: compile, step, advance - regular expression compile and match routines

# **SYNOPSIS**

```
#define INIT declarations
#define GETC(void) getc code
#define PEEKC(void) peekc code
#define UNGETC(void) ungetc code
#define RETURN(ptr) return code
#define ERROR(val) error code
#define ERROR(val) error code
#include <regexp.h>
char *compile(char *instring, char *expbuf, char *endbuf, int eof);
int step(char *string, char *expbuf);
int advance(char *string, char *expbuf);
extern char *loc1, *loc2, *locs;
```

#### DESCRIPTION

These functions are general purpose regular expression matching routines to be used in programs that perform regular expression matching. These functions are defined by the <regexp.h> header file.

The functions step and advance do pattern matching given a character string and a compiled regular expression as input.

The function compile takes as input a regular expression as defined below and produces a compiled expression that can be used with step or advance.

A regular expression specifies a set of character strings. A member of this set of strings is said to be matched by the regular expression. Some characters have special meaning when used in a regular expression; other characters stand for themselves.

The regular expressions available for use with the regexp functions are constructed as follows:

| Expression | Meaning                                                                                                    |
|------------|----------------------------------------------------------------------------------------------------|
| c          | the character $c$ where $c$ is not a special character.                                                               |
| \c         | the character $c$ where $c$ is any character, except a digit in the range 1-9.                                        |
| ^          | the beginning of the line being compared.                                                                             |
| \$         | the end of the line being compared.                                                                                   |
| •          | any character in the input.                                                                                           |
| [s]        | any character in the set $s$ , where $s$ is a sequence of characters and/or a range of characters, $e.g.$ , $[c-c]$ . |

[ $^s$ ] any character not in the set s, where s is defined as above.

 $r^*$  zero or more successive occurrences of the regular expression r. The longest leftmost match is chosen.

the occurrence of regular expression r followed by the occurrence of regular expression x. (Concatenation)

 $r\setminus\{m,n\setminus\}$  any number of m through n successive occurrences of the regular expression r. The regular expression  $r\setminus\{m\setminus\}$  matches exactly m occurrences;  $r\setminus\{m,n\setminus\}$  matches at least m occurrences.

the regular expression r. When  $\n$  (where n is a number greater than zero) appears in a constructed regular expression, it stands for the regular expression x where x is the  $n^m$  regular expression enclosed in  $\n$  and  $\n$  that appeared earlier in the constructed regular expression. For example,  $\n$   $\n$   $\n$  is a number greater than zero.

Characters that have special meaning except when they appear within square brackets ([]) or are preceded by \ are: ., \*, [, \. Other special characters, such as \$ have special meaning in more restricted contexts.

The character ^ at the beginning of an expression permits a successful match only immediately after a newline, and the character \$ at the end of an expression requires a trailing newline.

Two characters have special meaning only when used within square brackets. The character – denotes a range, [c-c], unless it is just after the open bracket or before the closing bracket, [-c] or [c-] in which case it has no special meaning. When used within brackets, the character  $^{\text{has}}$  the meaning complement of if it immediately follows the open bracket (example:  $[^{\text{c}}]$ ); elsewhere between brackets (example:  $[c^{\text{c}}]$ ) it stands for the ordinary character  $^{\text{c}}$ .

The special meaning of the  $\$  operator can be escaped only by preceding it with another  $\$ , e.g.  $\$ .

Programs must have the following five macros declared before the #include <regexp.h> statement. These macros are used by the compile routine. The macros GETC, PEEKC, and UNGETC operate on the regular expression given as input to compile.

This macro returns the value of the next character (byte) in the regular expression pattern. Successive calls to GETC should return successive characters of the regular expression.

This macro returns the next character (byte) in the regular expression. Immediately successive calls to PEEKC should return the same character, which should also be the next character returned by GETC.

This macro causes the argument c to be returned by the next call to GETC and PEEKC. No more than one character of pushback is ever needed and this character is guaranteed to be the last character read by GETC. The return value of the macro UNGETC (c) is always ignored.

Page 2

PEEKC

UNGETC

This macro is used on normal exit of the compile routine. The value of the argument ptr is a pointer to the character after the last character of the compiled regular expression. This is useful

to programs which have memory allocation to manage.

ERROR (val) This macro is the abnormal return from the compile routine. The argument val is an error number [see ERRORS below for meanings]. This call should never return.

The syntax of the compile routine is as follows:

compile (instring, expbuf, endbuf, eof)

The first parameter, *instring*, is never used explicitly by the compile routine but is useful for programs that pass down different pointers to input characters. It is sometimes used in the INIT declaration (see below). Programs which call functions to input characters or have characters in an external array can pass down a value of (char \*)0 for this parameter.

The next parameter, *expbuf*, is a character pointer. It points to the place where the compiled regular expression will be placed.

The parameter *endbuf* is one more than the highest address where the compiled regular expression may be placed. If the compiled expression cannot fit in (endbuf-expbuf) bytes, a call to ERROR (50) is made.

The parameter eof is the character which marks the end of the regular expression. This character is usually a /.

Each program that includes the <regexp.h> header file must have a #define statement for INIT. It is used for dependent declarations and initializations. Most often it is used to set a register variable to point to the beginning of the regular expression so that this register variable can be used in the declarations for GETC, PEEKC, and UNGETC. Otherwise it can be used to declare external variables that might be used by GETC, PEEKC and UNGETC. [See EXAMPLE below.]

The first parameter to the step and advance functions is a pointer to a string of characters to be checked for a match. This string should be null terminated.

The second parameter, *expbuf*, is the compiled regular expression which was obtained by a call to the function compile.

The function step returns non-zero if some substring of string matches the regular expression in expbuf and zero if there is no match. If there is a match, two external character pointers are set as a side effect to the call to step. The variable loc1 points to the first character that matched the regular expression; the variable loc2 points to the character after the last character that matches the regular expression. Thus if the regular expression matches the entire input string, loc1 will point to the first character of string and loc2 will point to the null at the end of string.

The function advance returns non-zero if the initial substring of *string* matches the regular expression in *expbuf*. If there is a match, an external character pointer, loc2, is set as a side effect. The variable loc2 points to the next character in *string* after the last character that matched.

When advance encounters a \* or \{ \} sequence in the regular expression, it will advance its pointer to the string to be matched as far as possible and will recursively call itself trying to match the rest of the string to the rest of the regular expression. As long as there is no match, advance will back up along the string until it finds a match or reaches the point in the string that initially matched the \* or \{ \}. It is sometimes desirable to stop this backing up before the initial point in the string is reached. If the external character pointer locs is equal to the point in the string at sometime during the backing up process, advance will break out of the loop that backs up and will return zero.

The external variables circf, sed, and nbra are reserved.

# **DIAGNOSTICS**

The function compile uses the macro RETURN on success and the macro ERROR on failure (see above). The functions step and advance return non-zero on a successful match and zero if there is no match. Errors are:

- 11 range endpoint too large.
- 16 bad number.
- 25 \ digit out of range.
- 36 illegal or missing delimiter.
- 41 no remembered search string.
- 42 \(\) imbalance.
- 43 too many \ (.
- more than 2 numbers given in \{ \}.
- 45 } expected after \.
- 46 first number exceeds second in \{ \}.
- 49 [ ] imbalance.
- 50 regular expression overflow.

# **EXAMPLE**

The following is an example of how the regular expression macros and calls might be defined by an application program:

```
#define INIT
                     register char *sp = instring;
#define GETC
                    (*sp++)
#define PEEKC
                    (*sp)
#define UNGETC(c)
                      (--sp)
#define RETURN(*c)
                     return;
#define ERROR(c)
                     regerr
#include <regexp.h>
      (void) compile(*argv, expbuf, &expbuf[ESIZE],'\0');
      if (step(linebuf, expbuf))
                        succeed;
```

Page 4 10/89

siginfo(5) siginfo(5)

#### NAME

siginfo - signal generation information

#### **SYNOPSIS**

#include <siginfo.h>

#### DESCRIPTION

If a process is catching a signal, it may request information that tells why the system generated that signal [see sigaction(2)]. If a process is monitoring its children, it may receive information that tells why a child changed state [see waitid(2)]. In either case, the system returns the information in a structure of type siginfo\_t, which includes the following information:

si\_signo contains the system-generated signal number. (For the waitid(2) function, si signo is always SIGCHLD.)

If si\_errno is non-zero, it contains an error number associated with this signal, as defined in errno.h.

si\_code contains a code identifying the cause of the signal. If the value of si\_code is less than or equal to 0, then the signal was generated by a user process [see kill(2) and sigsend(2)] and the siginfo structure contains the following additional information:

```
pid_t si_pid  /* sending process ID */
uid_t si_uid  /* sending user ID */
```

Otherwise, si\_code contains a signal-specific reason why the signal was generated, as follows:

| Signal | Code       | Reason                           |
|--------|------------|----------------------------------|
| SIGILL | ILL_ILLOPC | illegal opcode                   |
|        | ILL_ILLOPN | illegal operand                  |
|        | ILL ILLADR | illegal addressing mode          |
|        | ILL ILLTRP | illegal trap                     |
|        | ILL PRVOPC | privileged opcode                |
|        | ILL PRVREG | privileged register              |
|        | ILL_COPROC | coprocessor error                |
|        | ILL_BADSTK | internal stack error             |
| SIGFPE | FPE INTDIV | integer divide by zero           |
|        | FPE INTOVF | integer overflow                 |
|        | FPE FLTDIV | floating point divide by zero    |
|        | FPE FLTOVF | floating point overflow          |
|        | FPE_FLTUND | floating point underflow         |
|        | FPE_FLTRES | floating point inexact result    |
|        | FPE_FLTINV | invalid floating point operation |
|        | FPE_FLTSUB | subscript out of range           |

|   | Signal  | Code          | Reason                                |
|---|---------|---------------|---------------------------------------|
|   | SIGSEGV | SEGV_MAPERR   | address not mapped to object          |
|   |         | SEGV_ACCERR   | invalid permissions for mapped object |
|   | SIGBUS  | BUS_ADRALN    | invalid address alignment             |
|   |         | BUS_ADRERR    | non-existent physical address         |
|   |         | BUS_OBJERR    | object specific hardware error        |
|   | SIGTRAP | TRAP_BRKPT    | process breakpoint                    |
|   |         | TRAP_TRACE    | process trace trap                    |
|   | SIGCHLD | CLD_EXITED    | child has exited                      |
|   | 2       | CLD_KILLED    | child was killed                      |
|   | 3       | CLD_DUMPED    | child terminated abnormally           |
| ) | 4       | CLD_TRAPPED   | traced child has trapped              |
| 1 | \$      | CLD_STOPPED   | child has stopped                     |
| ' | , 6     | CLD_CONTINUED | stopped child had continued           |
|   | SIGPOLL | POLL_IN       | data input available                  |
|   |         | POLL_OUT      | output buffers available              |
|   |         | POLL_MSG      | input message available               |
|   |         | POLL_ERR      | I/O error                             |
|   |         | POLL_PRI      | high priority input available         |
|   |         | POLL HUP      | device disconnected                   |

In addition, the following signal-dependent information is available for kernel-generated signals:

| Signal            | Field                                 | Value                                         |
|-------------------|---------------------------------------|-----------------------------------------------|
| SIGILL<br>SIGFPE  | caddr_t si_addr                       | address of faulting instruction               |
| SIGSEGV<br>SIGBUS | caddr_t si_addr                       | address of faulting memory reference          |
| SIGCHLD           | <pre>pid_t si_pid int si_status</pre> | child process ID<br>exit value or signal      |
| SIGPOLL           | long si_band                          | band event for POLL_IN, POLL_OUT, or POLL MSG |

# SEE ALSO

sigaction(2), waitid(2), signal(5).

NOTES SigNOSIS

si ales

For SIGCHLD signals, if si code is equal to CLD EXITED, then si status is equal to the exit value of the process; otherwise, it is equal to the signal that caused the process to change state. For some implementations, the exact value of si addr may not be available; in that case, si addr is guaranteed to be on the same page as the faulting instruction or memory reference.

signal (5) signal (5)

NAME

signal - base signals

SYNOPSIS

#include <signal.h>

#### DESCRIPTION

A signal is an asynchronous notification of an event. A signal is said to be generated for (or sent to) a process when the event associated with that signal first occurs. Examples of such events include hardware faults, timer expiration and terminal activity, as well as the invocation of the kill or sigsend system calls. In some circumstances, the same event generates signals for multiple processes. A process may request a detailed notification of the source of the signal and the reason why it was generated [see siginfo(5)].

Each process may specify a system action to be taken in response to each signal sent to it, called the signal's disposition. The set of system signal actions for a process is initialized from that of its parent. Once an action is installed for a specific signal, it usually remains installed until another disposition is explicitly requested by a call to either sigaction, signal or sigset, or until the process execs [see sigaction(2) and signal(2)]. When a process execs, all signals whose disposition has been set to catch the signal will be set to SIG\_DFL. Alternatively, a process may request that the system automatically reset the disposition of a signal to SIG\_DFL after it has been caught [see sigaction(2) and signal(2)].

A signal is said to be delivered to a process when the appropriate action for the process and signal is taken. During the time between the generation of a signal and its delivery, the signal is said to be pending [see signending(2)]. Ordinarily, this interval cannot be detected by an application. However, a signal can be blocked from delivery to a process [see signal(2)] and signrocmask(2)]. If the action associated with a blocked signal is anything other than to ignore the signal, and if that signal is generated for the process, the signal remains pending until either it is unblocked or the signal's disposition requests that the signal be ignored. If the signal disposition of a blocked signal requests that the signal be ignored, and if that signal is generated for the process, the signal is discarded immediately upon generation.

Each process has a signal mask that defines the set of signals currently blocked from delivery to it [see sigprocmask(2)]. The signal mask for a process is initialized from that of its parent.

The determination of which action is taken in response to a signal is made at the time the signal is delivered, allowing for any changes since the time of generation. This determination is independent of the means by which the signal was originally generated.

The signals currently defined in <signal.h> are as follows:

signal(5) signal(5)

| Name      | Value | Default | Event                                       |
|-----------|-------|---------|---------------------------------------------|
| SIGHUP    | 1     | Exit    | Hangup [see termio(7)]                      |
| SIGINT    | 2     | Exit    | Interrupt [see termio(7)]                   |
| SIGQUIT   | 3     | Core    | Quit [see termio(7)]                        |
| SIGILL    | 4     | Core    | Illegal Instruction                         |
| SIGTRAP   | 5     | Core    | Trace/Breakpoint Trap                       |
| SIGABRT   | 6     | Core    | Abort                                       |
| SIGEMT    | 7     | Core    | Emulation Trap                              |
| SIGFPE    | 8     | Core    | Arithmetic Exception                        |
| SIGKILL   | 9     | Exit    | Killed                                      |
| SIGBUS    | 10    | Core    | Bus Error                                   |
| SIGSEGV   | 11    | Core    | Segmentation Fault                          |
| SIGSYS    | 12    | Core    | Bad System Call                             |
| SIGPIPE   | 13    | Exit    | Broken Pipe                                 |
| SIGALRM   | 14    | Exit    | Alarm Clock                                 |
| Sigterm   | 15    | Exit    | Terminated                                  |
| SIGUSR1   | 16    | Exit    | User Signal 1                               |
| SIGUSR2   | 17    | Exit    | User Signal 2                               |
| SIGCHLD   | 18    | Ignore  | Child Status Changed                        |
| SIGPWR    | 19    | Ignore  | Power Fail/Restart                          |
| SIGWINCH  | 20    | Ignore  | Window Size Change                          |
| SIGURG    | 21    | Ignore  | Urgent Socket Condition                     |
| SIGPOLL   | 22    | Exit    | Pollable Event [see streamio(7)]            |
| SIGSTOP   | 23    | Stop    | Stopped (signal)                            |
| SIGTSTP   | 24    | Stop    | Stopped (user) [see termio(7)]              |
| SIGCONT   | 25    | Ignore  | Continued                                   |
| SIGTTIN   | 26    | Stop    | Stopped (tty input) [see termio(7)]         |
| SIGTTOU   | 27    | Stop    | Stopped (tty output) [see termio(7)]        |
| SIGVTALRM | 28    | Exit    | Virtual Timer Expired                       |
| SIGPROF   | 29    | Exit    | Profiling Timer Expired                     |
| SIGXCPU   | 30    | Core    | CPU time limit exceeded [see getrlimit(2)]  |
| SIGXFSZ   | 31    | Core    | File size limit exceeded [see getrlimit(2)] |

Using the signal, sigset or sigaction system call, a process may specify one of three dispositions for a signal: take the default action for the signal, ignore the signal, or catch the signal.

# Default Action: SIG DFL

A disposition of SIG\_DFL specifies the default action. The default action for each signal is listed in the table above and is selected from the following:

| Exit | When it gets the signal, the receiving process is to be terminated with all |
|------|-----------------------------------------------------------------------------|
|      | the consequences outlined in exit(2).                                       |

Core When it gets the signal, the receiving process is to be terminated with all the consequences outlined in exit(2). In addition, a "core image" of the process is constructed in the current working directory.

Stop When it gets the signal, the receiving process is to stop.

signal (5) signal (5)

Ignore When it gets the signal, the receiving process is to ignore it. This is identical to setting the disposition to SIG IGN.

# Ignore Signal: SIG IGN

A disposition of SIG\_IGN specifies that the signal is to be ignored.

# Catch Signal: function address

A disposition that is a function address specifies that, when it gets the signal, the receiving process is to execute the signal handler at the specified address. Normally, the signal handler is passed the signal number as its only argument; if the disposition was set with the sigaction function however, additional arguments may be requested [see sigaction(2)]. When the signal handler returns, the receiving process resumes execution at the point it was interrupted, unless the signal handler makes other arrangements. If an invalid function address is specified, results are undefined.

If the disposition has been set with the sigset or sigaction function, the signal is automatically blocked by the system while the signal catcher is executing. If a longjmp [see setjmp(3C)] is used to leave the signal catcher, then the signal must be explicitly unblocked by the user [see signal(2) and sigprocmask(2)].

If execution of the signal handler interrupts a blocked system call, the handler is executed and the interrupted system call returns a -1 to the calling process with errno set to EINTR. However, if the SA\_RESTART flag is set the system call will be transparently restarted.

#### **NOTES**

The dispositions of the SIGKILL and SIGSTOP signals cannot be altered from their default values. The system generates an error if this is attempted.

The SIGKILL and SIGSTOP signals cannot be blocked. The system silently enforces this restriction.

Whenever a process receives a SIGSTOP, SIGTSTP, SIGTTIN, or SIGTTOU signal, regardless of its disposition, any pending SIGCONT signal are discarded.

Whenever a process receives a SIGCONT signal, regardless of its disposition, any pending SIGSTOP, SIGTSTP, SIGTTIN, and SIGTTOU signals is discarded. In addition, if the process was stopped, it is continued.

SIGPOLL is issued when a file descriptor corresponding to a STREAMS [see intro(2)] file has a "selectable" event pending. A process must specifically request that this signal be sent using the I\_SETSIG ioctl call. Otherwise, the process will never receive SIGPOLL.

If the disposition of the SIGCHLD signal has been set with signal or sigset, or with sigaction and the SA\_NOCLDSTOP flag has been specified, it will only be sent to the calling process when its children exit; otherwise, it will also be sent when the calling process's children are stopped or continued due to job control.

The name SIGCLD is also defined in this header file and identifies the same signal as SIGCHLD. SIGCLD is provided for backward compatibility, new applications should use SIGCHLD.

signal(5) signal(5)

The disposition of signals that are inherited as SIG\_IGN should not be changed. SEE ALSO

exit(2), getrlimit(2), intro(2), kill(2), pause(2), sigaction(2), sigaltstack(2), signal(2), sigprocmask(2), sigsend(2), sigsuspend(2), wait(2), sigsetops(3C), siginfo(5), ucontext(5).

Page 4

stat (5) stat (5)

#### NAME

stat - data returned by stat system call

#### SYNOPSIS

```
#include <sys/types.h>
#include <sys/stat.h>
```

# DESCRIPTION

The system calls stat, 1stat and fstat return data in a stat structure, which is defined in stat.h.

The constants used in the st\_mode field are also defined in this file:

```
/* type of file */
#define
          S IFMT
                      /* access mode bits */
#define
          SIAMB
#define S_IFIFO
                      /* fifo */
                      /* character special */
#define S IFCHR
#define s_IFDIR /* directory */
#define S_IFNAM /* XENIX special named file */
#define S_INSEM /* XENIX semaphore subtype o
                      /* XENIX semaphore subtype of IFNAM */
                      /* XENIX shared data subtype of IFNAM */
#define S INSHD
#define S IFBLK
                      /* block special */
#define S_IFREG
                      /* regular */
                    /* symbolic link */
#define S_IFLNK
#define S ISUID /* set user id on execution */
#define S ISGID
                   /* set group id on execution */
#define S ISVTX
                      /* save swapped text even after use */
                      /* read permission, owner */
#define S IREAD
#define S IWRITE
                      /* write permission, owner */
                      /* execute/search permission, owner */
#define S IEXEC
                      /* record locking enforcement flag */
#define S ENFMT
#define S IRWXU /* read, write, execute: owner */
#define S_IRUSR /* read permission: owner */
#define S_IWUSR
                      /* write permission: owner */
                      /* execute permission: owner */
#define S IXUSR
                      /* read, write, execute: group */
#define S IRWXG
#define S IRGRP
                      /* read permission: group */
                      /* write permission: group */
#define S IWGRP
#define S_IXGRP /* execute permission: group */
                      /* read, write, execute: other */
#define S IRWXO
                      /* read permission: other */
#define S IROTH
#define S_IWOTH /* write permission: other */
#define S IXOTH
                      /* execute permission: other */
```

stat (5)

The following macros are for POSIX conformance:

```
#define S_ISBLK (mode) block special file
#define S_ISCHR (mode) character special file
#define S_ISDIR (mode) directory file
#define S_ISFIFO (mode) pipe or fifo file
#define S_ISREG (mode) regular file
```

# SEE ALSO

stat(2), types(5).

stdarg (5) stdarg (5)

```
NAME
```

```
stdarg - handle variable argument list
SYNOPSIS
    #include <stdarg.h>
    va_list pvar;
    void va_start(va_list pvar, parmN);
    type va_arg(va_list pvar, type);
    void va end(va list pvar);
```

#### DESCRIPTION

This set of macros allows portable procedures that accept variable numbers of arguments of variable types to be written. Routines that have variable argument lists [such as printf] but do not use *stdarg* are inherently non-portable, as different machines use different argument-passing conventions.

va list is a type defined for the variable used to traverse the list.

The va\_start() macro is invoked before any access to the unnamed arguments and initializes pvar for subsequent use by va\_arg() and va\_end(). The parameter parmN is the identifier of the rightmost parameter in the variable parameter list in the function definition (the one just before the , ...). If this parameter is declared with the register storage class or with a function or array type, or with a type that is not compatible with the type that results after application of the default argument promotions, the behavior is undefined.

The parameter parmN is required under strict ANSI C compilation. In other compilation modes, parmN need not be supplied and the second parameter to the va\_start() macro can be left empty [e.g., va\_start(pvar, );]. This allows for routines that contain no parameters before the . . . in the variable parameter list.

The va\_arg() macro expands to an expression that has the type and value of the next argument in the call. The parameter pvar should have been previously initialized by va\_start(). Each invocation of va\_arg() modifies pvar so that the values of successive arguments are returned in turn. The parameter type is the type name of the next argument to be returned. The type name must be specified in such a way so that the type of a pointer to an object that has the specified type can be obtained simply by postfixing a \* to type. If there is no actual next argument, or if type is not compatible with the type of the actual next argument (as promoted according to the default argument promotions), the behavior is undefined.

The va\_end() macro is used to clean up.

Multiple traversals, each bracketed by va\_start and va\_end, are possible.

#### **EXAMPLE**

This example gathers into an array a list of arguments that are pointers to strings (but not more than MAXARGS arguments) with function £1, then passes the array as a single argument to function £2. The number of pointers is specified by the first argument to £1.

stdarg(5) stdarg(5)

Each call to £1 shall have visible the definition of the function or a declaration such as

void f1(int, ...)

# SEE ALSO

vprintf(3S).

#### **NOTES**

It is up to the calling routine to specify in some manner how many arguments there are, since it is not always possible to determine the number of arguments from the stack frame. For example, execl is passed a zero pointer to signal the end of the list. printf can tell how many arguments there are by the format. It is non-portable to specify a second argument of char, short, or float to va\_arg, because arguments seen by the called function are not char, short, or float. C converts char and short arguments to int and converts float arguments to double before passing them to a function.

types(5) types(5)

#### NAME

types - primitive system data types

# SYNOPSIS

#include <sys/types.h>

#### DESCRIPTION

The data types defined in types.h are used in UNIX System code. Some data of these types are accessible to user code:

```
typedef struct { int r[1]; } *physadr;
typedef long
                          clock t;
typedef long
                          daddr t;
typedef char *
                          caddr t;
typedef unsigned char unchar;
typedef unsigned short ushort;
typedef unsigned int
                           uint;
typedef unsigned long ulong;
typedef unsigned long ino_t;
typedef long uid_t;
typedef long
                 gid_t;
nlink_t;
mode_t;
cnt_t;
time_t;
label_t[10];
dev_t;
off_t;
pid_t;
paddr_t;
key_t;
                          gid t;
typedef ulong typedef ulong
typedef short
typedef long
typedef int
typedef ulong
typedef long
typedef long
typedef long
typedef int
                          key t;
typedef unsigned char use_t;
                         sysid t;
typedef short
typedef short
                           index t;
typedef short
                          lock t;
typedef unsigned int size_t;
typedef long
                           clock t;
                           pid t;
typedef long
```

The form daddr\_t is used for disk addresses except in an i-node on disk, see fs(4). Times are encoded in seconds since 00:00:00 UTC, January 1, 1970. The major and minor parts of a device code specify kind and unit number of a device and are installation-dependent. Offsets are measured in bytes from the beginning of a file. The label\_t variables are used to save the processor state while another process is running.

ucontext (5) ucontext (5)

#### NAME

ucontext - user context

#### SYNOPSIS

#include <ucontext.h>

# **DESCRIPTION**

The ucontext structure defines the context of a thread of control within an executing process.

This structure includes at least the following members:

```
ucontext_t uc_link
sigset_t uc_sigmask
stack_t uc_stack
mcontext t uc mcontext
```

uc\_link is a pointer to the context that to be resumed when this context returns. If uc\_link is equal to 0, then this context is the main context, and the process exits when this context returns.

uc\_sigmask defines the set of signals that are blocked when this context is active [see sigprocmask(2)].

uc\_stack defines the stack used by this context [see sigaltstack(2)].

uc\_mcontext contains the saved set of machine registers and any implementation specific context data. Portable applications should not modify or access uc\_mcontext.

# SEE ALSO

```
getcontext(2), sigaction(2), sigprocmask(2), sigaltstack(2),
makecontext(3C).
```

values(5) values(5)

#### NAME

values - machine-dependent values

# SYNOPSIS

#include <values.h>

#### DESCRIPTION

This file contains a set of manifest constants, conditionally defined for particular processor architectures.

The model assumed for integers is binary representation (one's or two's complement), where the sign is represented by the value of the high-order bit.

BITS (type) The number of bits in a specified type (e.g., int).

HIBITS The value of a short integer with only the high-order bit set.

HIBITL The value of a long integer with only the high-order bit set.

HIBITI The value of a regular integer with only the high-order bit set.

MAXSHORT The maximum value of a signed short integer.

MAXLONG The maximum value of a signed long integer.

MAXINT The maximum value of a signed regular integer.

# MAXFLOAT, LN\_MAXFLOAT

The maximum value of a single-precision floating-point number, and its natural logarithm.

# MAXDOUBLE, LN MAXDOUBLE

The maximum value of a double-precision floating-point number, and its natural logarithm.

# MINFLOAT, LN MINFLOAT

The minimum positive value of a single-precision floating-point number, and its natural logarithm.

#### MINDOUBLE, LN MINDOUBLE

The minimum positive value of a double-precision floating-point number, and its natural logarithm.

The number of significant bits in the mantissa of a single-precision

floating-point number.

DSIGNIF The number of significant bits in the mantissa of a double-

precision floating-point number.

#### **SEE ALSO**

intro(3), math(5).

varargs(5) varargs(5)

#### NAME

varargs - handle variable argument list

#### **SYNOPSIS**

```
#include <varargs.h>
va_alist
va_dcl
va_list pvar;
void va_start(va_list pvar);
type va_arg(va_list pvar, type);
void va_end(va_list pvar);
```

#### DESCRIPTION

This set of macros allows portable procedures that accept variable argument lists to be written. Routines that have variable argument lists [such as printf(35)] but do not use varargs are inherently non-portable, as different machines use different argument-passing conventions.

va\_alist is used as the parameter list in a function header.

va\_dcl is a declaration for va\_alist. No semicolon should follow va\_dcl.

va\_list is a type defined for the variable used to traverse the list.

va\_start is called to initialize pvar to the beginning of the list.

va\_arg will return the next argument in the list pointed to by pvar. type is the type the argument is expected to be. Different types can be mixed, but it is up to the routine to know what type of argument is expected, as it cannot be determined at runtime.

va\_end is used to clean up.

Multiple traversals, each bracketed by va\_start and va end, are possible.

#### **EXAMPLE**

This example is a possible implementation of exec1 [see exec(2)].

varargs(5) varargs(5)

```
va_start(ap);
file = va_arg(ap, char *);
while ((args[argno++] = va_arg(ap, char *)) != 0)
    ;
va_end(ap);
return execv(file, args);
```

#### SEE ALSO

}

exec(2), printf(3S), vprintf(3S), stdarg(5).

#### NOTES

It is up to the calling routine to specify in some manner how many arguments there are, since it is not always possible to determine the number of arguments from the stack frame. For example, execl is passed a zero pointer to signal the end of the list. printf can tell how many arguments are there by the format.

It is non-portable to specify a second argument of char, short, or float to va\_arg, since arguments seen by the called function are not char, short, or float. C converts char and short arguments to int and converts float arguments to double before passing them to a function.

stdarg is the preferred interface.

wstat (5) wstat (5)

#### NAME

wstat - wait status

#### SYNOPSIS

#include <sys/wait.h>

# **DESCRIPTION**

When a process waits for status from its children via either the wait or waitpid function, the status returned may be evaluated with the following macros, defined in sys/wait.h. These macros evaluate to integral expressions. The stat argument to these macros is the integer value returned from wait or waitpid.

| WIFEXITED (stat) | Evaluates to | a non-zero | value if | status | was returned for a |
|------------------|--------------|------------|----------|--------|--------------------|
|                  |              |            | _        |        |                    |

child process that terminated normally.

WEXITSTATUS (stat) If the value of WIFEXITED (stat) is non-zero, this macro

evaluates to the exit code that the child process passed to \_exit or exit, or the value that the child process

returned from main.

WIFSIGNALED (stat) Evaluates to a non-zero value if status was returned for a

child process that terminated due to the receipt of a sig-

nal.

WTERMSIG(stat) If the value of WIFSIGNALED(stat) is non-zero, this macro

evaluates to the number of the signal that caused the ter-

mination of the child process.

WIFSTOPPED (stat) Evaluates to a non-zero value if status was returned for a

child process that is currently stopped.

WSTOPSIG(stat) If the value of WIFSTOPPED(stat) is non-zero, this macro

evaluates to the number of the signal that caused the

child process to stop.

WIFCONTINUED(stat) Evaluates to a non-zero value if status was returned for a

child process that has continued.

WCOREDUMP(stat) If the value of WIFSIGNALED (stat) is non-zero, this macro

evaluates to a non-zero value if a core image of the ter-

minated child was created.

# SEE ALSO

exit(2), wait(2), waitpid(3C).

xtproto (5) xtproto (5)

# NAME

xtproto - multiplexed channels protocol used by xt driver

#### DESCRIPTION

This xt protocol is used for communication between multiple UNIX System host processes and an AT&T windowing terminal operating under the layers command; see xt(7). It is a multiplexed protocol that directs traffic between host processes and terminal windows, thereby allowing multiple virtual terminal sessions over a single connection. The protocol is implemented by the xt host driver and corresponding firmware in a windowing terminal.

The xt driver implements two distinct low level protocols. Which protocol is used depends on the media used for communication with the terminal. The regular xt protocol is used when communicating over unreliable media such as RS-232. The regular xt protocol provides flow control and error correction, thereby guaranteeing error-free delivery of data. The network xt protocol is used when communicating over reliable media such as a local area network. In order to achieve maximum possible throughput, the network xt protocol relies on the underlying network to provide flow control and error correction.

The layers command queries the windowing terminal whether to use regular or network xt protocol through an A\_XTPROTO JAGENT ioctl system call [see layers(5)]. The layers command then decides what protocol to use based on the return value of A\_XTPROTO, baud rate, and the -m option of layers.

The regular xt protocol uses packets with a 2-byte header containing a 3-bit sequence number, 3-bit channel number, control flag, and one byte for data size. The data part of packets sent from the host to the terminal may not be larger than 252 bytes. The maximum data part size can be less than 252 at lower baud rates, or if the -m option of layers was specified. Also, when communicating with some earlier windowing terminals, maximum data part size is fixed at 32 bytes. The maximum data part size of packets sent from the terminal to the host is always fixed at 32 bytes. The trailer contains a CRC-16 code in 2 bytes. Each channel is double-buffered.

Correctly received regular xt packets in sequence are acknowledged with a control packet containing an ACK; however, out of sequence packets generate a control packet containing a NAK, which causes the retransmission in sequence of all unacknowledged packets.

Unacknowledged regular xt packets are retransmitted after a timeout interval that is dependent on baud rate. Another timeout parameter specifies the interval after which incomplete receive packets are discarded.

Network at protocol uses a 3-byte header containing a 3-bit channel number, various control flags, and 2-bytes for data size. The data part of packets sent from the host to the terminal has no size limit. The data part of packets sent from the terminal to the host is restricted to 1025 bytes.

Since network xt protocol relies on the underlying media to guarantee error-free delivery of data, no CRC codes or timeouts are needed.

xtproto(5) xtproto(5)

Network xt protocol provides a simple flow control mechanism to limit the amount of data sent to a window in the terminal before a NETWORK XT ACK acknowledgement is received by the host. The intent of this flow control is to limit the amount of data sent to a window in the terminal not reading its input because, for example, the user has pressed the scroll lock key. This is necessary to prevent data from backing up and blocking other data directed to other windows. To improve overall throughput, network xt flow control can be disabled by processes in the terminal that always read their input quickly.

#### **FILES**

/usr/include/sys/xtproto.h channel multiplexing protocol definitions

#### SEE ALSO

jagent(5), layers(5). layers(1) in the User's Reference Manual. xt(7) in the Programmer's Guide: STREAMS.

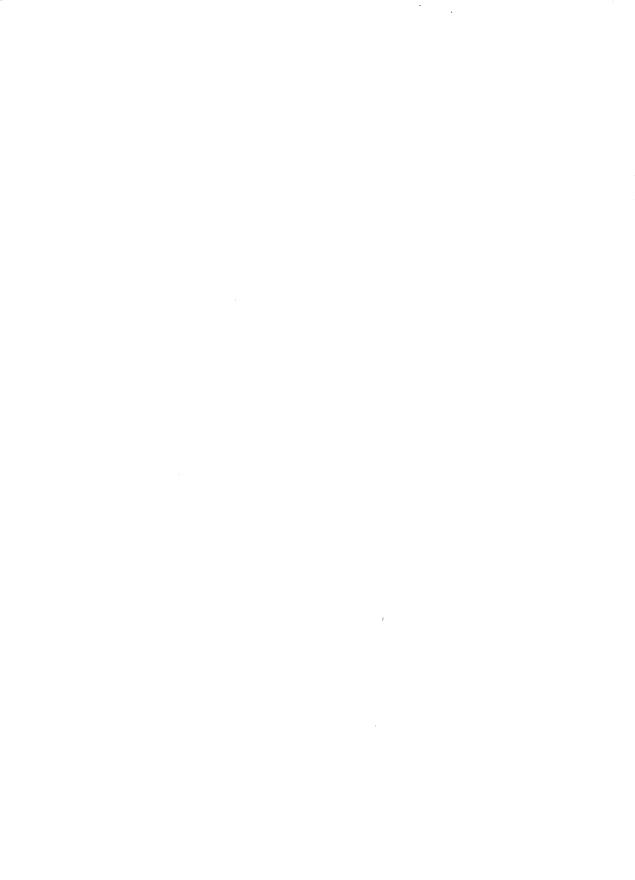

|   | • |  |  |   |
|---|---|--|--|---|
|   |   |  |  |   |
|   |   |  |  |   |
|   |   |  |  |   |
|   |   |  |  |   |
|   |   |  |  |   |
| • |   |  |  |   |
|   |   |  |  |   |
|   |   |  |  |   |
|   |   |  |  |   |
|   |   |  |  | · |
|   |   |  |  |   |
|   |   |  |  |   |
|   |   |  |  |   |
|   |   |  |  |   |
|   |   |  |  |   |
|   |   |  |  |   |
|   |   |  |  |   |
|   |   |  |  |   |

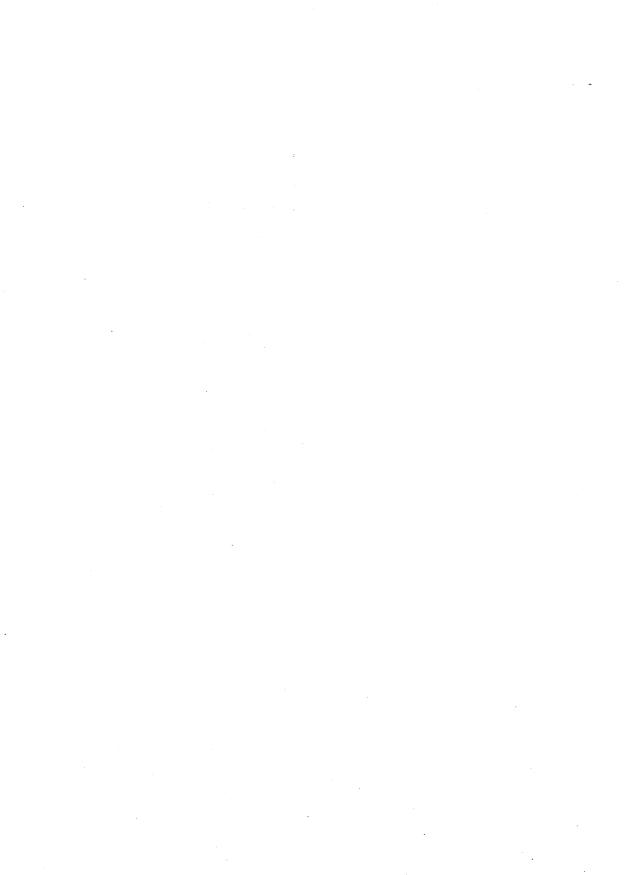

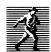

Prentice Hall, the leading publisher of C and UNIX® System V reference books and documentation, is continuously expanding its channels of distribution in order to make book buying as easy as possible for professionals for whom access to timely information is crucial. Won't you help us to serve you more efficiently by completing this brief survey? Individuals completing this survey will be added to our C and UNIX® System bookbuyer list and will receive our new C and UNIX® System Catalog and other announcements on a regular basis.

| Title Purchased:                                                                                                    |
|----------------------------------------------------------------------------------------------------|
| Author:                                                                                                    |
| I. How did you purchase the book?  by mail by phone by fax in a bookstore in a software store through a corporate book distribution service at a professional meeting or seminar |
| II. Was this purchase charged to your business?YesNo                                                                                                    |
| III. Are you involved in developing and/or instructing training courses? Yes No If so, please provide the following information:                                                 |
| Course Title:                                                                                                    |
| IV. Are you interested in packaging UNIX System V documentation with your product? Yes No                                                                                        |
| V. Would you like to receive information about our custom documentation program?  Yes No                                                                                         |
| VI. Please list topics of importance to you and your colleagues on which you would like to see books published:                                                                  |
| VII. Are you interested in submitting a manuscript to Prentice Hall for possible publication? Yes No Area of Research                                                            |
| Name                                                                                                    |
| Title                                                                                                    |
| Name of Firm                                                                                                    |
| Address                                                                                                    |
|                                                                                                    |

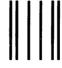

NO POSTAGE NECESSARY IF MAILED IN THE UNITED STATES

# **BUSINESS REPLY MAIL**

FIRST CLASS PERMIT NO. 365, ENGLEWOOD CLIFFS, NJ

POSTAGE WILL BE PAID BY ADDRESSEE

PRENTICE HALL
Attn: PTR Marketing Manager
College Marketing Department
Route 9W
Englewood Cliffs, NJ 07632-9940

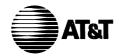

Thank you.

# What do YOU think?

AT&T values your opinion. Please indicate your opinions in each of the following areas. We'd like to know how well this document meets your needs.

| Book Title:                                                                        |            |      |      |      |  |
|------------------------------------------------------------------------------------|------------|------|------|------|--|
|                                                                                    | Excellent  | Good | Fair | Poor |  |
| Accuracy - Is the information correct?                                             | _          | L    | L    | J    |  |
| Completeness - Is information missing?                                             | L          | L    | L    | L    |  |
| Organization - Is information easy to find?                                        | 7          | J    | L    | J    |  |
| Clarity - Do you understand the information?                                       | J          | L    | _    | J    |  |
| Examples - Are there enough?                                                       | _          | L    | L    | _    |  |
| Illustrations - Are there enough?                                                  | <u>.</u> د | J    | L    | L    |  |
| Appearance - Do you like the page format?                                          | _          | L    | ٦    | L    |  |
| Physical binding - Do you like the cover and binding?                              | _          | J    | L    | ı    |  |
| Does the document meet your needs? Why or why not?                                 |            |      |      |      |  |
| What is the single most important improvement that we could make to this document? |            |      |      |      |  |
| Please complete the following information.                                         |            |      |      |      |  |
| Name (Optional):                                                                   |            |      |      |      |  |
| Job Title or Function:                                                             |            |      |      |      |  |
| Organization:                                                                      |            |      |      |      |  |
| Address:                                                                           |            |      |      |      |  |
| Phone: ( )                                                                         |            |      |      |      |  |

If we need more information may we contact you? Yes \(\p\) No \(\p\)

# **BUSINESS REPLY MAIL**

FIRST CLASS MAIL PERMIT NO. 199 SUMMIT, NJ

POSTAGE WILL BE PAID BY ADDRESSEE

AT&T
Department Head
UNIX System Documentation and Development Dept.
Room F-308
190 River Road
Summit, NJ 07901-9907

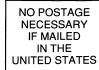

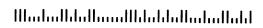

UNIX PRESS

A Prentice Hall Title

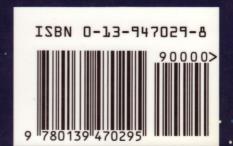